# Documented Code For glossaries v4.10

## Nicola L.C. Talbot

## Dickimaw Books

<http://www.dickimaw-books.com/>

## 2014-08-27

This is the documented code for the glossaries package. This bundle comes with the following documentation:

<glossariesbegin.pdf> If you are a complete beginner, start with "The glossaries package: a guide for beginners".

- <glossary2glossaries.pdf> If you are moving over from the obsolete glossary package, read "Upgrading from the glossary package to the glossaries package".
- <glossaries-user.pdf> For the main user guide, read "glossaries.sty v4.10: LATEX2e Package to Assist Generating Glossaries".
- <mfirstuc-manual.pdf> The commands provided by the mfirstuc package are briefly described in "mfirstuc.sty: uppercasing first letter".
- glossaries-code.pdf This document is for advanced users wishing to know more about the inner workings of the glossaries package.

INSTALL Installation instructions.

- CHANGES Change log.
- README Package summary.

## **Contents**

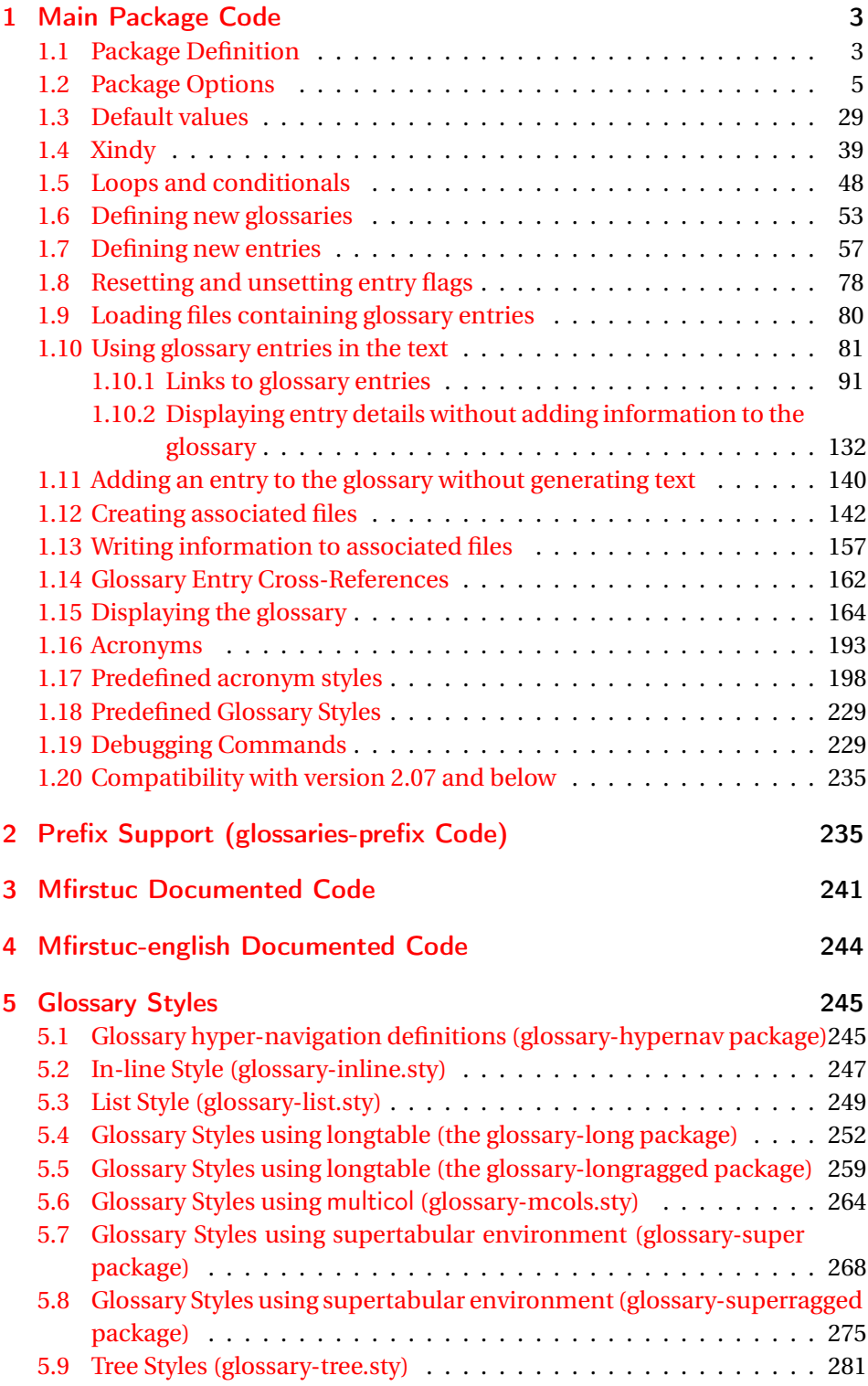

### [6 glossaries-compatible-207](#page-287-0) 288

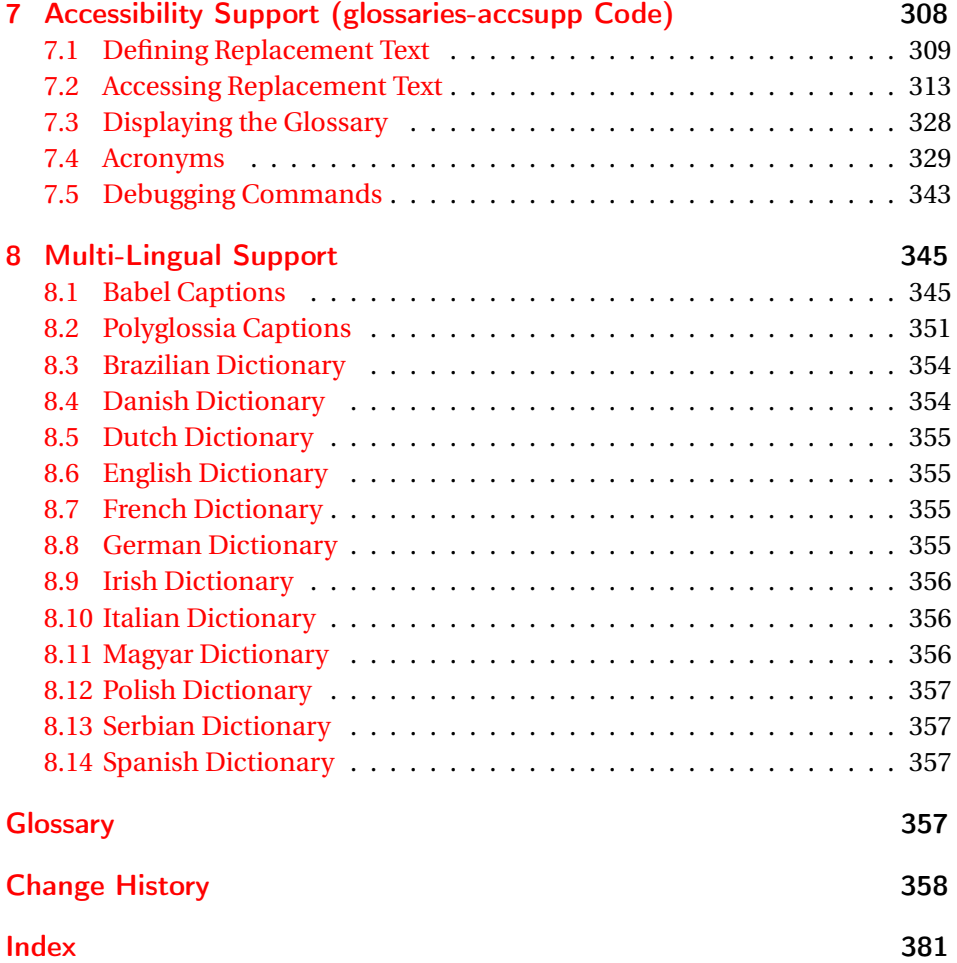

## <span id="page-2-0"></span>1 Main Package Code

## <span id="page-2-1"></span>1.1 Package Definition

This package requires LAT<sub>E</sub>X 2<sub>ε</sub>.

1 \NeedsTeXFormat{LaTeX2e}

2 \ProvidesPackage{glossaries}[2014/08/27 v4.10 (NLCT)]

Required packages:

3 \RequirePackage{ifthen} 4 \RequirePackage{xkeyval}[2006/11/18] 5 \RequirePackage{mfirstuc}

The textcase package has much better case changing handling, so use \MakeTextUppercase instead of \MakeUppercase

6 \RequirePackage{textcase}

\renewcommand\*{\mfirstucMakeUppercase}{\MakeTextUppercase}%

```
8 \RequirePackage{xfor}
```

```
9 \RequirePackage{datatool-base}
```
Need to use \new@ifnextchar instead of \@ifnextchar in commands that have a final optional argument (such as \gls) so require . Thanks to Morten Høgholm for suggesting this. (This has replaced using the xspace package.)

\RequirePackage{amsgen}

As from v3.0, now loading etoolbox:

\RequirePackage{etoolbox}

Check if doc has been loaded.

#### \if@gls@docloaded

```
12 \newif\if@gls@docloaded
13 \@ifpackageloaded{doc}%
14 {%
15 \@gls@docloadedtrue
16 }%
17 {%
18 \@ifclassloaded{nlctdoc}{\@gls@docloadedtrue}{\@gls@docloadedfalse}%
19 }
20 \if@gls@docloaded
```
\doc has been loaded, so some modifications need to be made to ensure both packages can work together.

\glsorg@glossary First, save the original behaviour of \glossary

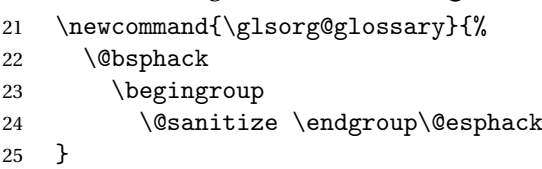

#### \glsorg@wrglossary

```
26 \newcommand{\glsorg@wrglossary}[1]{%
27 \protected@write\@glossaryfile{}{%
28 \string \glossaryentry{#1}{\thepage}}%
29 \endgroup
30 \@esphack
31 }
32 \renewcommand*{\RecordChanges}{%
33 \newwrite\@glossaryfile
34 \immediate\openout\@glossaryfile=\jobname.glo
35 \def\glsorg@glossary{\@bsphack\begingroup\@sanitize\glsorg@wrglossary}%
36 \typeout{Writing glossary file \jobname .glo}%
37 }
```
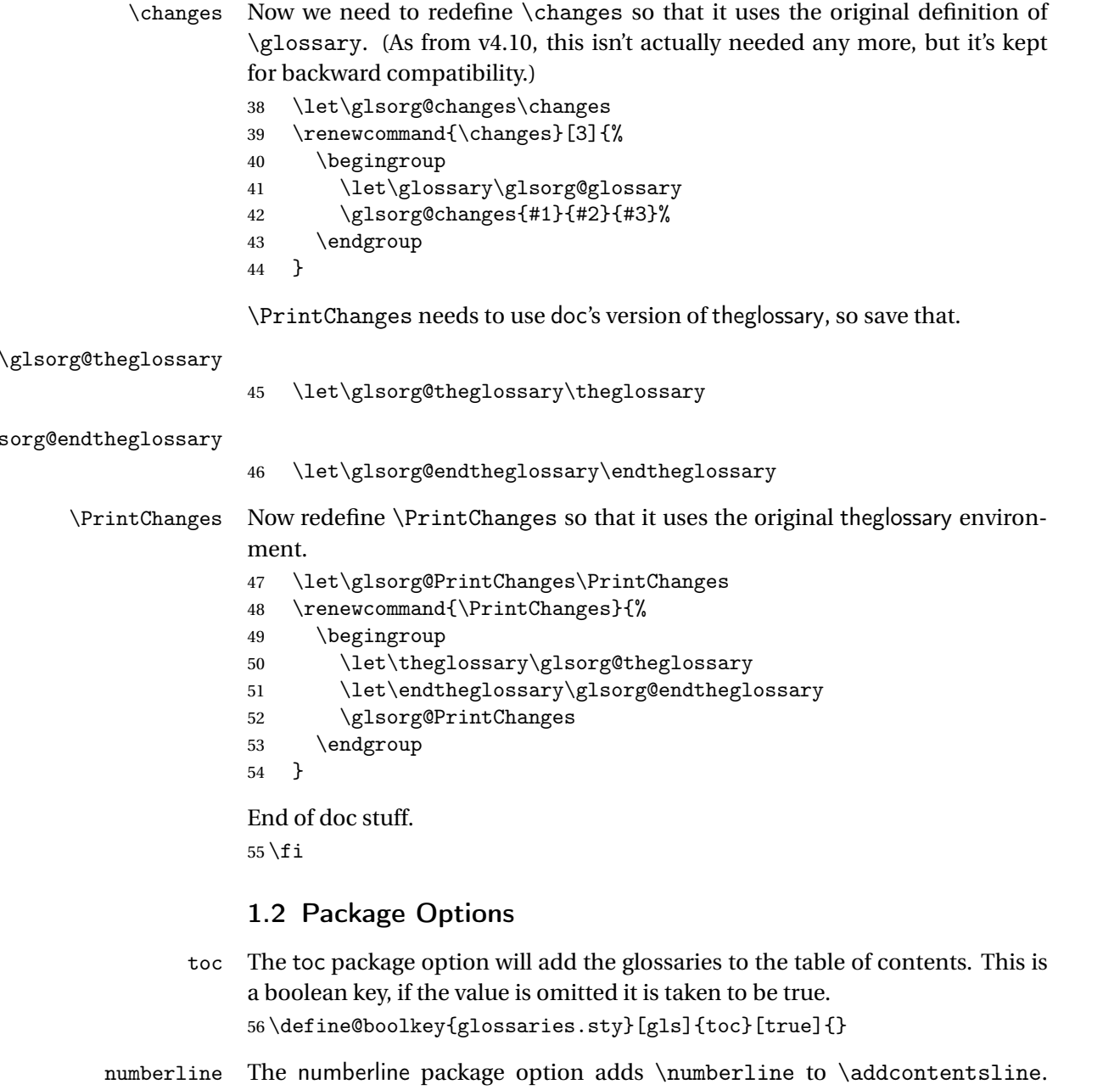

- <span id="page-4-0"></span>Note that this option only has an effect if used in with toc=true. 57 \define@boolkey{glossaries.sty}[gls]{numberline}[true]{}
- \@@glossarysec The sectional unit used to start the glossary is stored in \@@glossarysec. If chapters are defined, this is initialised to chapter, otherwise it is initialised to section.

```
58 \ifcsundef{chapter}%
```
- 59 {\newcommand\*{\@@glossarysec}{section}}%
- 60 {\newcommand\*{\@@glossarysec}{chapter}}

section The section key can be used to set the sectional unit. If no unit is specified, use section as the default. The starred form of the named sectional unit will be used. If you want some other way to start the glossary section (e.g. a numbered section) you will have to redefined \glossarysection. 61 \define@choicekey{glossaries.sty}{section}{part,chapter,section,%

```
62 subsection,subsubsection,paragraph,subparagraph}[section]{%
63 \renewcommand*{\@@glossarysec}{#1}}
```
Determine whether or not to use numbered sections.

#### \@@glossarysecstar

64 \newcommand\*{\@@glossarysecstar}{\*}

#### \@@glossaryseclabel

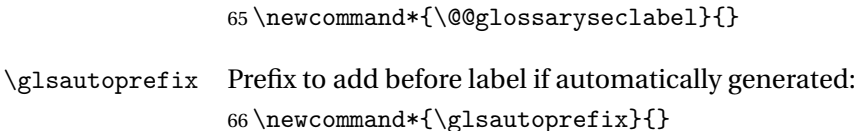

#### numberedsection

```
67 \define@choicekey{glossaries.sty}{numberedsection}[\val\nr]{%
68 false,nolabel,autolabel,nameref}[nolabel]{%
69 \ifcase\nr\relax
70 \renewcommand*{\@@glossarysecstar}{*}%
71 \renewcommand*{\@@glossaryseclabel}{}%
72 \or73 \renewcommand*{\@@glossarysecstar}{}%
74 \renewcommand*{\@@glossaryseclabel}{}%
75 \or
76 \renewcommand*{\@@glossarysecstar}{}%
77 \renewcommand*{\@@glossaryseclabel}{%
78 \label{\glsautoprefix\@glo@type}}%
79 \overline{\arctan}80 \renewcommand*{\@@glossarysecstar}{*}%
81 \renewcommand*{\@@glossaryseclabel}{%
82 \protected@edef\@currentlabelname{\glossarytoctitle}%
83 \label{\glsautoprefix\@glo@type}}%
84 \setminusfi
85 }
```
The default glossary style is stored in \@glossary@default@style. This is initialised to list. (The list style is defined in the accompanying package described in [subsection 1.18.](#page-228-0))

#### $\tt{ssurv@default@style}$

86 \newcommand\*{\@glossary@default@style}{list}

style The default glossary style can be changed using the style package option. The value can be the name of any defined glossary style. The glossary style is set at the beginning of the document, so you can still use the style key to set a style that is defined in another package. This package comes with some predefined styles that are defined in [subsection 1.18.](#page-228-0)

```
87 \define@key{glossaries.sty}{style}{%
88 \renewcommand*{\@glossary@default@style}{#1}%
89 }
```
Each \DeclareOptionX needs a corresponding \DeclareOption so that it can be passed as a document class option, so define a command that will implement both.

#### \@gls@declareoption

```
90 \newcommand*{\@gls@declareoption}[2]{%
91 \DeclareOptionX{#1}{#2}%
92 \DeclareOption{#1}{#2}%
93 }
```
Each entry within a given glossary will have an associated number list. By default, this refers to the page numbers on which that entry has been used, but it can also refer to any counter used in the document (such as the section or equation counters). The default number list format displays the number list "as is":

#### **lossaryentrynumbers**

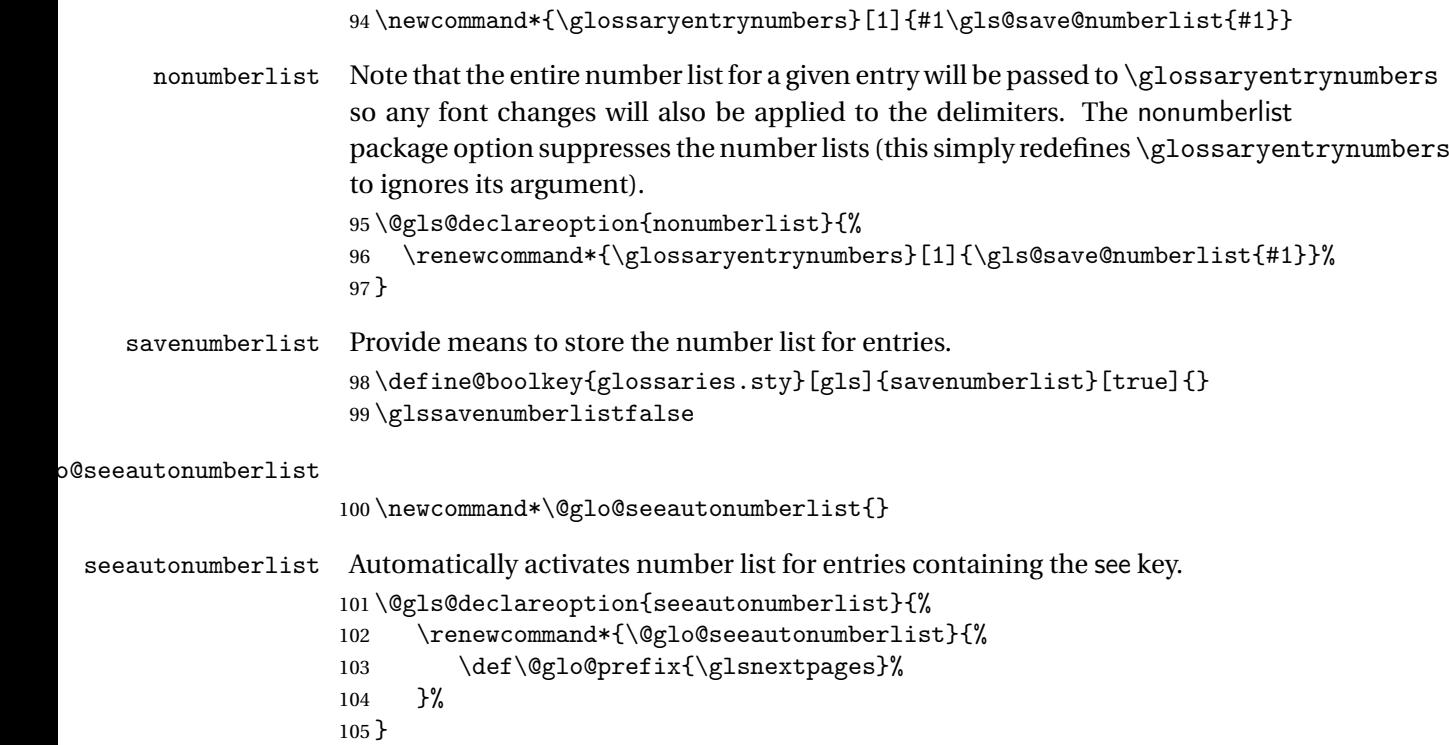

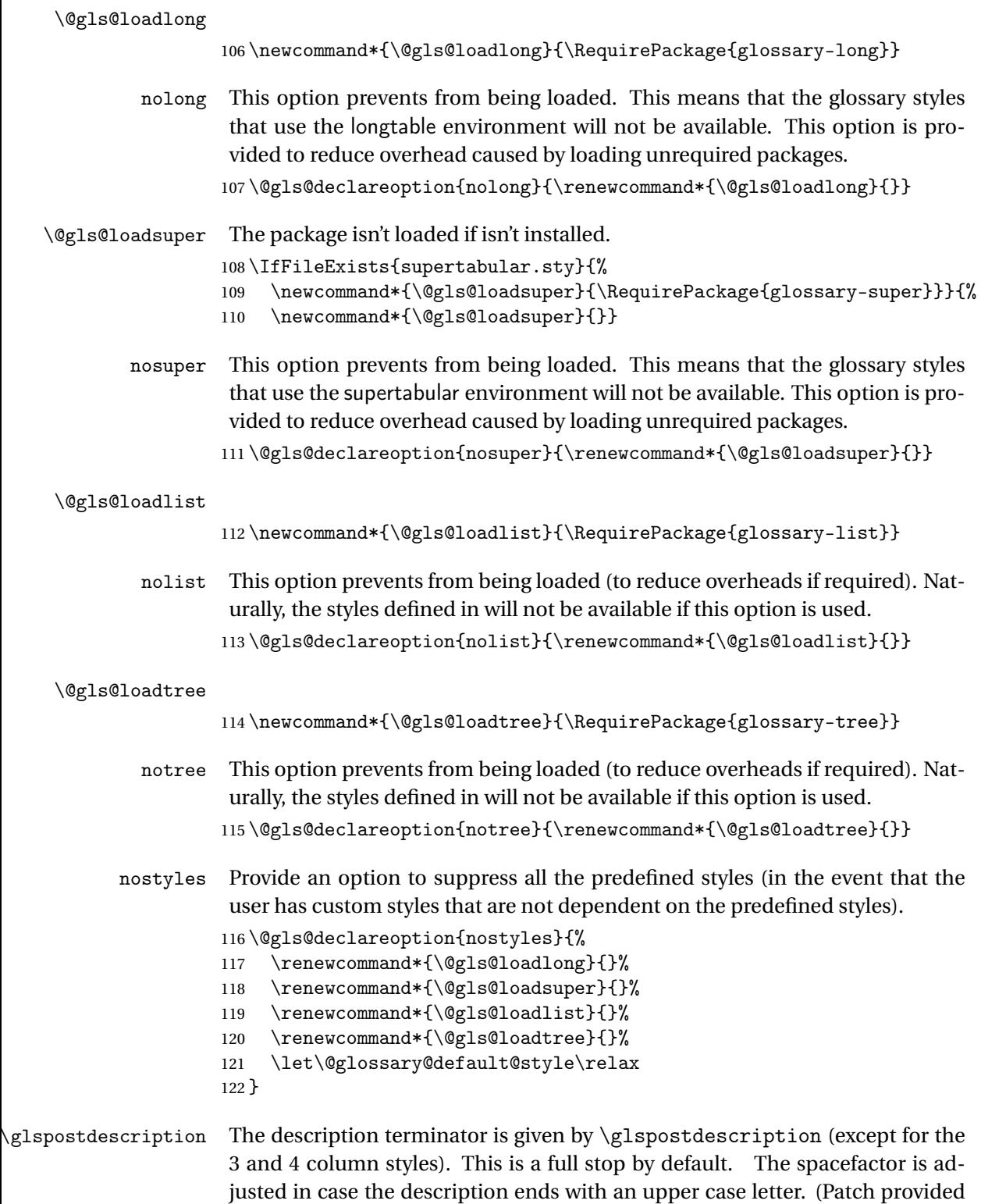

by Michael Pock.)

```
123 \newcommand*{\glspostdescription}{%
                     124 \ifglsnopostdot\else.\spacefactor\sfcode'\. \fi
                     125 }
          nopostdot Boolean option to suppress post description dot
                     126 \define@boolkey{glossaries.sty}[gls]{nopostdot}[true]{}
                     127 \glsnopostdotfalse
        nogroupskip Boolean option to suppress vertical space between groups in the pre-defined
                      styles.
                     128 \define@boolkey{glossaries.sty}[gls]{nogroupskip}[true]{}
                     129 \glsnogroupskipfalse
             ucmark Boolean option to determine whether or not to use use upper case in definition
                      of \glsglossarymark
                     130 \define@boolkey{glossaries.sty}[gls]{ucmark}[true]{}
                     131 \@ifclassloaded{memoir}
                     132 {%
                     133 \glsucmarktrue
                     134 }%
                     135 {%
                     136 \glsucmarkfalse
                     137 }
       entrycounter Defines a counter that can be used in the standard glossary styles to number
                      each (main) entry. If true, this will define a counter called glossaryentry.
                     138 \define@boolkey{glossaries.sty}[gls]{entrycounter}[true]{}
                     139 \glsentrycounterfalse
entrycounterwithin This option can be used to set a parent counter for glossaryentry. This option
                      automatically sets entrycounter=true.
                     140 \define@key{glossaries.sty}{counterwithin}{%
                     141 \renewcommand*{\@gls@counterwithin}{#1}%
                     142 \glsentrycountertrue
                     143 }
\@gls@counterwithin The default value is no parent counter:
                     144 \newcommand*{\@gls@counterwithin}{}
   subentrycounter Define a counter that can be used in the standard glossary styles to number
                      each level 1 entry. If true, this will define a counter called glossarysubentry.
                     145 \define@boolkey{glossaries.sty}[gls]{subentrycounter}[true]{}
                     146 \glssubentrycounterfalse
lo@default@sorttype Initialise default sort for \printnoidxglossary
                     147 \newcommand*{\@glo@default@sorttype}{standard}
```

```
sort Define the sort method: sort=standard (default), sort=def (order of definition)
                      or sort=use (order of use).
                     148 \define@choicekey{glossaries.sty}{sort}{standard,def,use}{%
                     149 \renewcommand*{\@glo@default@sorttype}{#1}%
                     150 \csname @gls@setupsort@#1\endcsname
                     151 }
\glsprestandardsort \glsprestandardsort{\sort cs\}{\type\}{\label\}
                      Allow user to hook into sort mechanism. The first argument〈sort cs〉is the tem-
                      porary control sequence containing the sort value before it has been sanitized
                      and had makeindex/xindy special characters escaped.
                     152 \newcommand*{\glsprestandardsort}[3]{%
                     153 \glsdosanitizesort
                     154 }
\@gls@setupsort@standard Set up the macros for default sorting.
                     155 \newcommand*{\@gls@setupsort@standard}{%
                      Store entry information when it's defined.
                     156 \def\do@glo@storeentry{\@glo@storeentry}%
                      No count register required for standard sort.
                     157 \def\@gls@defsortcount##1{}%
                      Sort according to sort key (\@glo@sort) if provided otherwise sort according
                      to the entry's name (\@glo@name). (First argument glossary type, second argu-
                      ment entry label.)
                     158 \def\@gls@defsort##1##2{%
                     159 \ifx\@glo@sort\@glsdefaultsort
                     160 \let\@glo@sort\@glo@name
                     161 \fi
                     162 \let\glsdosanitizesort\@gls@sanitizesort
                     163 \glsprestandardsort{\@glo@sort}{##1}{##2}%
                     164 \expandafter\protected@xdef\csname glo@##2@sort\endcsname{\@glo@sort}%
                     165 }%
                      Don't need to do anything when the entry is used.
                     166 \def\@gls@setsort##1{}%
                     167 }
                      Set standard sort as the default:
                     168 \@gls@setupsort@standard
 \glssortnumberfmt Format the number used as the sort key by sort=def and sort=use. Defaults to
                      six digit numbering.
```
169 \newcommand\*\glssortnumberfmt[1]{%

```
170 \ifnum#1<100000 0\fi
                    171 \ifnum#1<10000 0\fi
                    172 \ifnum#1<1000 0\fi
                    173 \ifnum#1<100 0\fi
                    174 \ifnum#1<10 0\fi
                    175 \number#1%
                    176 }
\@gls@setupsort@def Set up the macros for order of definition sorting.
                    177 \newcommand*{\@gls@setupsort@def}{%
                     Store entry information when it's defined.
                    178 \def\do@glo@storeentry{\@glo@storeentry}%
                     Defined count register associated with the glossary.
                    179 \def\@gls@defsortcount##1{%
                    180 \expandafter\global
                    181 \expandafter\newcount\csname glossary@##1@sortcount\endcsname
                    182 }%
                     Increment count register associated with the glossary and use as the sort key.
                    183 \def\@gls@defsort##1##2{%
                    184 \expandafter\global\expandafter
                    185 \advance\csname glossary@##1@sortcount\endcsname by 1\relax
                    186 \expandafter\protected@xdef\csname glo@##2@sort\endcsname{%
                    187 \expandafter\glssortnumberfmt
                    188 {\csname glossary@##1@sortcount\endcsname}}%
                    189 }%
                     Don't need to do anything when the entry is used.
                    190 \def\@gls@setsort##1{}%
                    191 }
\@gls@setupsort@use Set up the macros for order of use sorting.
                    192 \newcommand*{\@gls@setupsort@use}{%
                     Don't store entry information when it's defined.
                    193 \let\do@glo@storeentry\@gobble
                     Defined count register associated with the glossary.
                    194 \def\@gls@defsortcount##1{%
                    195 \expandafter\global
                    196 \expandafter\newcount\csname glossary@##1@sortcount\endcsname
                    197 }%
                     Initialise the sort key to empty.
                    198 \def\@gls@defsort##1##2{%
                    199 \expandafter\gdef\csname glo@##2@sort\endcsname{}%
                    200 }%
                     If the sort key hasn't been set, increment the counter associated with the glos-
                     sary and set the sort key.
```

```
201 \def\@gls@setsort##1{%
```
Get the parent, if one exists

202 \edef\@glo@parent{\csname glo@##1@parent\endcsname}%

Set the information for the parent entry if not already done.

```
203 \ifx\@glo@parent\@empty
```

```
204 \else
```

```
205 \expandafter\@gls@setsort\expandafter{\@glo@parent}%
206 \fi
```
Set index information for this entry

```
207 \edef\@glo@type{\csname glo@##1@type\endcsname}%
208 \edef\@gls@tmp{\csname glo@##1@sort\endcsname}%
209 \ifx\@gls@tmp\@empty
210 \expandafter\global\expandafter
211 \advance\csname glossary@\@glo@type @sortcount\endcsname by 1\relax
212 \expandafter\protected@xdef\csname glo@##1@sort\endcsname{%
213 \expandafter\glssortnumberfmt
214 {\csname glossary@\@glo@type @sortcount\endcsname}}%
215 \@glo@storeentry{##1}%
216 \fi
217 }%
218 }
```
\glsdefmain Define the main glossary. This will be the first glossary to be displayed when using \printglossaries. The default extensions conflict if used with doc, so provide different extensions if doc loaded. (If these extensions are inappropriate, use nomain and manually define the main glossary with the desired extensions.)

```
219 \newcommand*{\glsdefmain}{%
```

```
220 \if@gls@docloaded
```

```
221 \newglossary[glg2]{main}{gls2}{glo2}{\glossaryname}%
```

```
222 \else
```

```
223 \newglossary{main}{gls}{glo}{\glossaryname}%
224 \fi
```
Define hook to set the toc title when translator is in use.

```
225 \newcommand*{\gls@tr@set@main@toctitle}{%
226 \translatelet{\glossarytoctitle}{Glossary}%
227 }%
228 }
```
Keep track of the default glossary. This is initialised to the main glossary, but can be changed if for some reason you want to make a secondary glossary the main glossary. This affects any commands that can optionally take a glossary name as an argument (or as the value of the type key in a key-value list). This was mainly done so that \loadglsentries can temporarily change \glsdefaulttype while it loads a file containing new glossary entries (see [sub](#page-79-0)[section 1.9\)](#page-79-0).

```
\glsdefaulttype
                    229 \newcommand*{\glsdefaulttype}{main}
                     Keep track of which glossary the acronyms are in. This is initialised to
                     \glsdefaulttype, but is changed by the acronym package option.
      \acronymtype
                    230 \newcommand*{\acronymtype}{\glsdefaulttype}
             nomain The nomain option suppress the creation of the main glossary.
                    231 \@gls@declareoption{nomain}{%
                    232 \let\glsdefaulttype\relax
                    233 \renewcommand*{\glsdefmain}{}%
                    234 }
            acronym The acronym option sets an associated conditional which is used in sub-
                     section 1.16 to determine whether or not to define a separate glossary for
                     acronyms.
                    235 \define@boolkey{glossaries.sty}[gls]{acronym}[true]{%
                    236 \ifglsacronym
                    237 \renewcommand{\@gls@do@acronymsdef}{%
                    238 \DeclareAcronymList{acronym}%
                    239 \newglossary[alg]{acronym}{acr}{acn}{\acronymname}%
                    240 \renewcommand*{\acronymtype}{acronym}%
                     Define hook to set the toc title when translator is in use.
                    241 \newcommand*{\gls@tr@set@acronym@toctitle}{%
                    242 \translatelet{\glossarytoctitle}{Acronyms}%
                    243 }%
                    244 }%
                    245 \else
                    246 \let\@gls@do@acronymsdef\relax
                    247 \fi
                    248 }
    \printacronyms Define \printacronyms at the start of the document if acronym is set and com-
                     patibility mode isn't on and \printacronyms hasn't already been defined.
                    249 \AtBeginDocument{%
                    250 \ifglsacronym
                    251 \ifbool{glscompatible-3.07}%
                    252 {}%
                    253 {%
                    254 \providecommand*{\printacronyms}[1][]{%
                    255 \printglossary[type=\acronymtype,#1]}%
                    256 }%
                    257 \ifmmode \big\vert \else 257 \fi \ifmmode \big\vert258 }
\@gls@do@acronymsdef Set default value
                    259 \newcommand*{\@gls@do@acronymsdef}{}
```
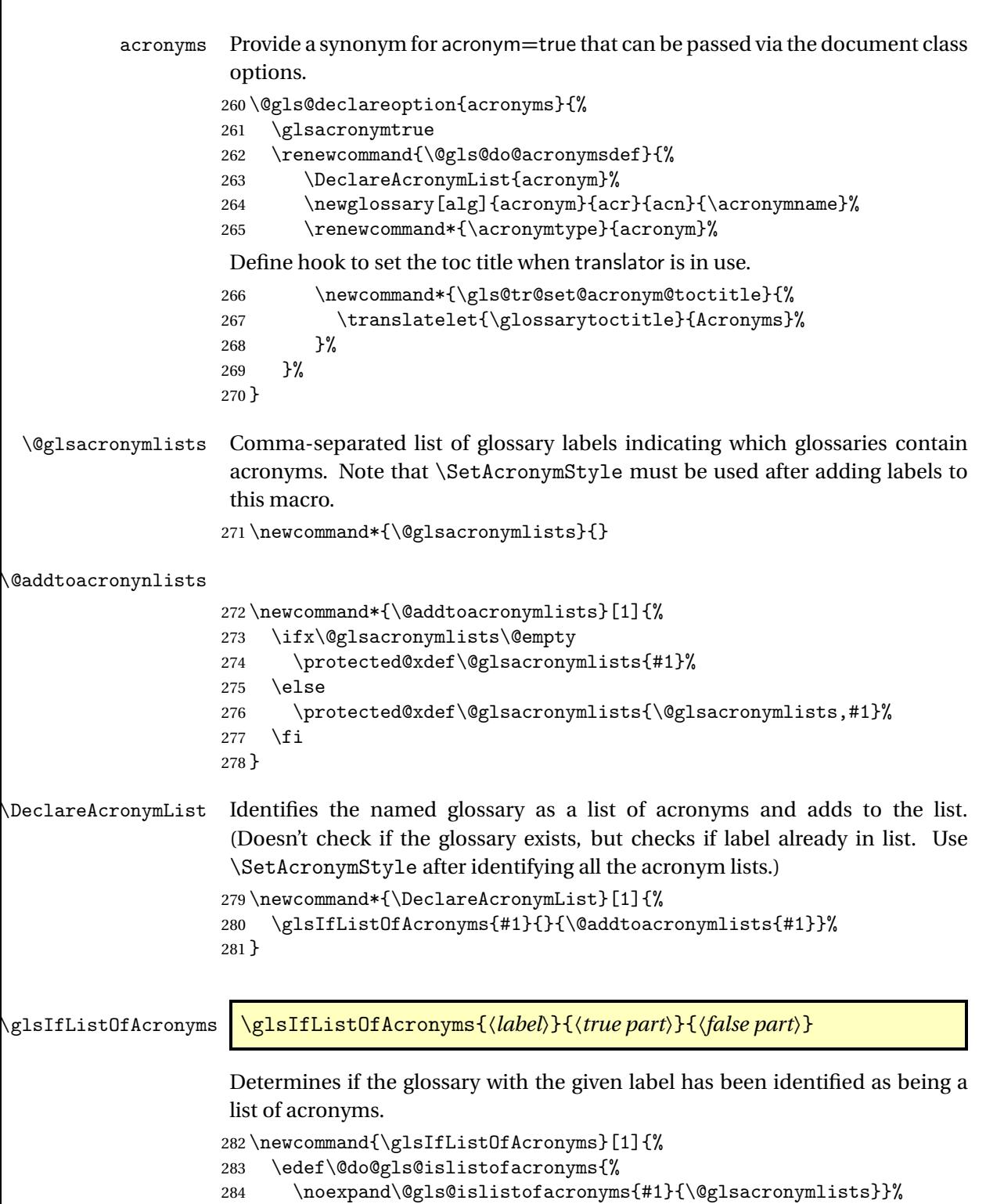

\@do@gls@islistofacronyms

}

```
Internal command requires label and list to be expanded:
                          287 \newcommand{\@gls@islistofacronyms}[4]{%
                          288 \def\gls@islistofacronyms##1,#1,##2\end@gls@islistofacronyms{%
                          289 \def\@before{##1}\def\@after{##2}}%
                          290 \gls@islistofacronyms,#2,#1,\@nil\end@gls@islistofacronyms
                          291 \ifx\@after\@nnil
                           Not found
                          292 #4%
                          293 \else
                           Found
                          294 #3%
                          295 \ifmmode{\big\vert} \ifmmode{\big\vert} \ifmmode{\big\vert} \ifmmode{\big\vert} \ifmmode{\big\vert} \ifmmode{\big\vert} \ifmmode{\big\vert} \ifmmode{\big\vert} \ifmmode{\big\vert} \ifmmode{\big\vert} \ifmmode{\big\vert} \fi \ifmmode{\big\vert} \ifmmode{\big\vert} \ifmmode{\big\vert} \ifmmode{\big\vert} \ifmmode{\big\vert} \ifmmode{\big\vert} \fi \if296 }
if@glsisacronymlist Convenient boolean.
                          297 \newif\if@glsisacronymlist
\gls@checkisacronymlist Sets the above boolean if argument is a label representing a list of acronyms.
                          298 \newcommand*{\gls@checkisacronymlist}[1]{%
                          299 \glsIfListOfAcronyms{#1}%
                          300 {\@glsisacronymlisttrue}{\@glsisacronymlistfalse}%
                          301 }
   \SetAcronymLists Sets the "list of acronyms" list. Argument must be a comma-separated list of
                           glossary labels. (Doesn't check at this point if the glossaries exists.)
                          302 \newcommand*{\SetAcronymLists}[1]{%
                          303 \renewcommand*{\@glsacronymlists}{#1}%
                          304 }
        acronymlists
                          305 \define@key{glossaries.sty}{acronymlists}{%
                          306 \DeclareAcronymList{#1}%
                          307 }
                              The default counter associated with the numbers in the glossary is stored in
                           \glscounter. This is initialised to the page counter. This is used as the default
                           counter when a new glossary is defined, unless a different counter is specified
                           in the optional argument to \newglossary (see subsection 1.6).
          \glscounter
                          308 \newcommand{\glscounter}{page}
               counter The counter option changes the default counter. (This just redefines \glscounter.)
```

```
309 \define@key{glossaries.sty}{counter}{%
310 \renewcommand*{\glscounter}{#1}%
311 }
```
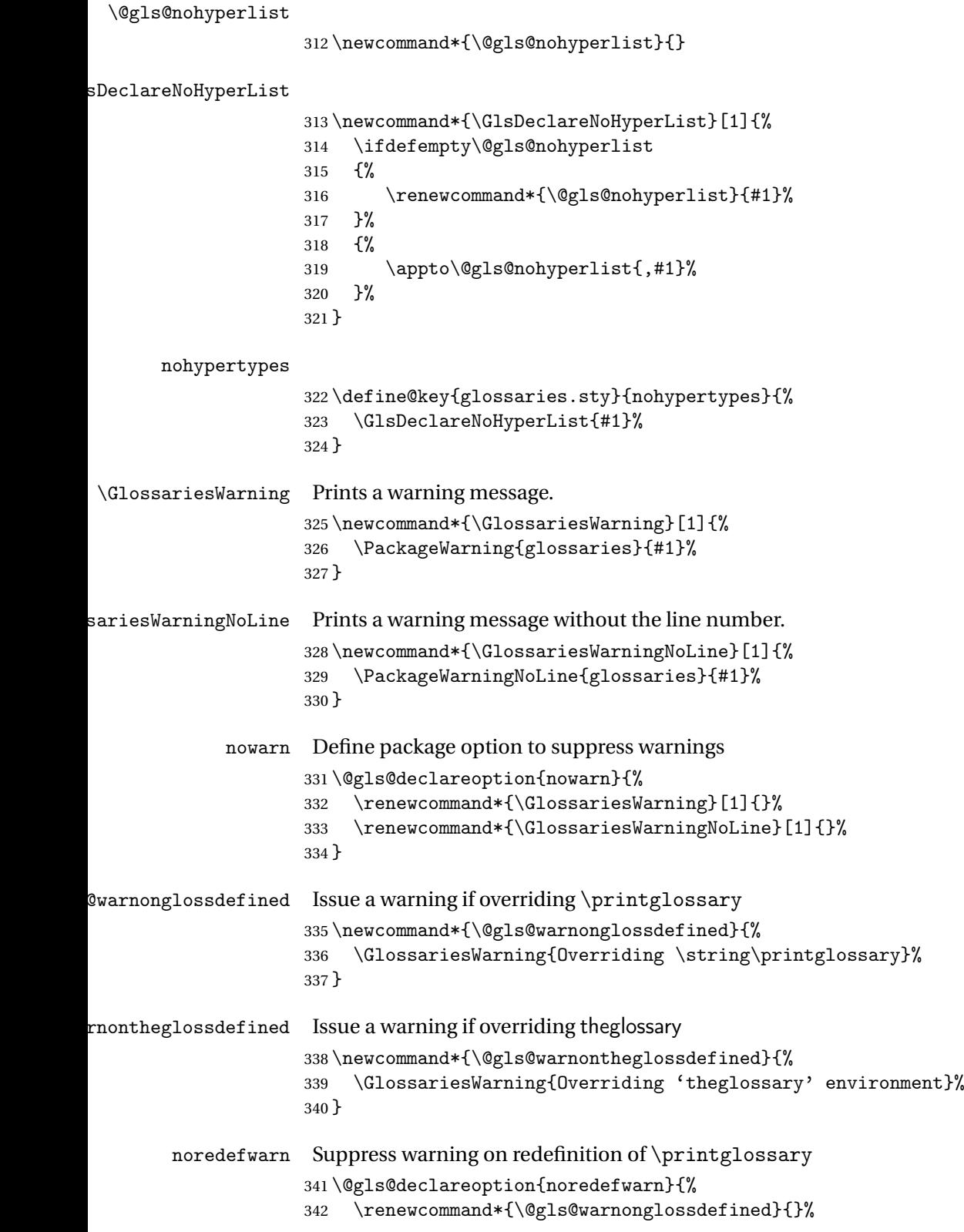

```
343 \renewcommand*{\@gls@warnontheglossdefined}{}%
344 }
```
As from version 3.08a, the only information written to the external glossary files are the label and sort values. Therefore, now, the only sanitize option that makes sense is the one for the sort key. so the sanitize option is now deprecated and there is only a sanitizesort option.

```
\@gls@sanitizedesc
```

```
345 \newcommand*{\@gls@sanitizedesc}{%
346 }
```

```
\glssetexpandfield \glssetexpandfield{〈field〉}
                     Sets field to always expand.
                    347 \newcommand*{\glssetexpandfield}[1]{%
                    348 \csdef{gls@assign@#1@field}##1##2{%
                    349 \@@gls@expand@field{##1}{#1}{##2}%
                    350 }%
                    351 }
\glssetnoexpandfield \glssetnoexpandfield{〈field〉}
                     Sets field to never expand.
                    352 \newcommand*{\glssetnoexpandfield}[1]{%
                    353 \csdef{gls@assign@#1@field}##1##2{%
                    354 \@@gls@noexpand@field{##1}{#1}{##2}%
                    355 }%
                    356 }
s@assign@type@field The type must always be expandable.
                    357 \glssetexpandfield{type}
s@assign@desc@field The description is not expanded by default:
                    358 \glssetnoexpandfield{desc}
gn@descplural@field
                    359 \glssetnoexpandfield{descplural}
\@gls@sanitizename
                    360 \newcommand*{\@gls@sanitizename}{}
s@assign@name@field Don't expand name by default.
                    361 \glssetnoexpandfield{name}
```
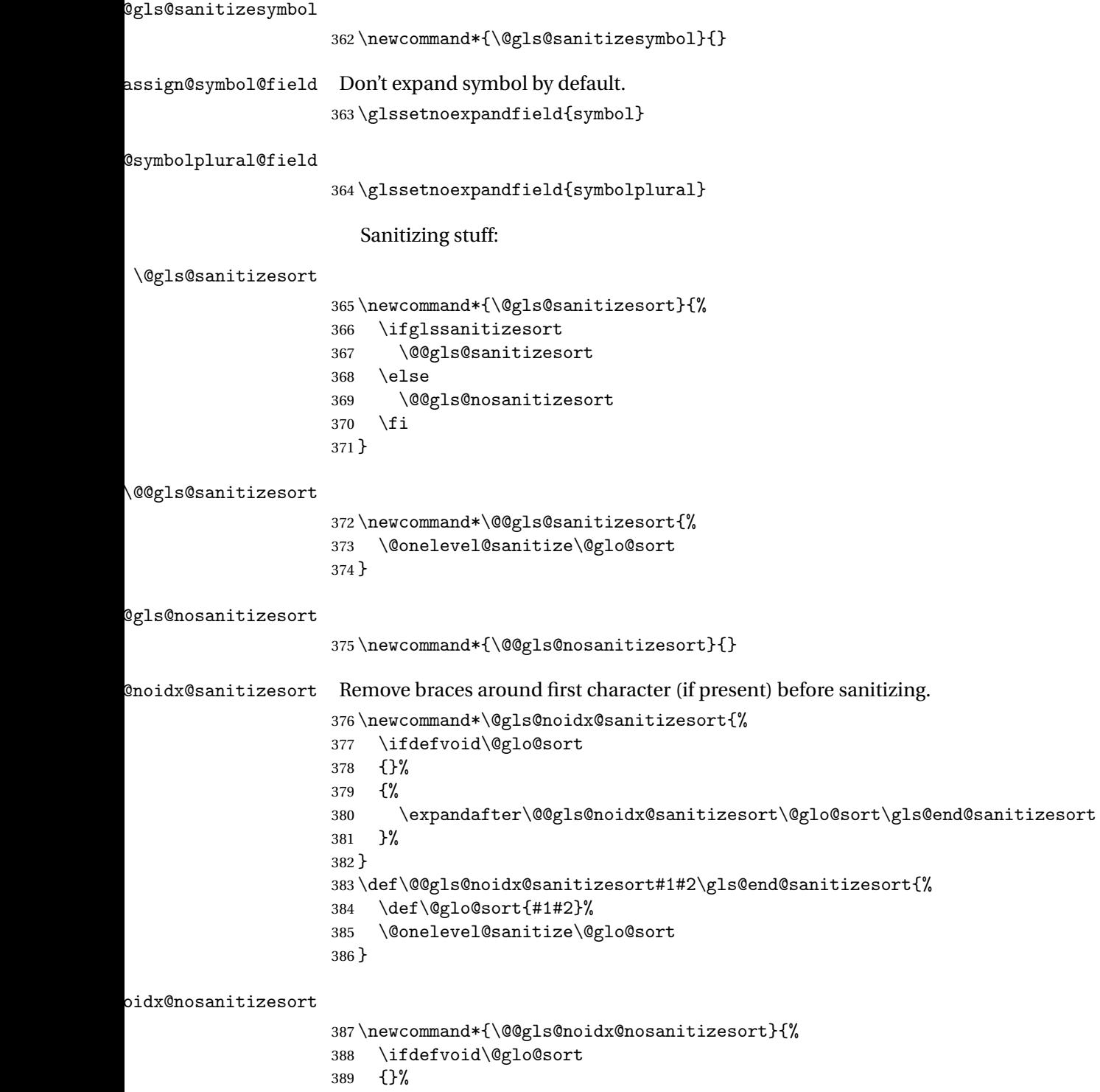

\expandafter\@@gls@noidx@no@sanitizesort\@glo@sort\gls@end@sanitizesort

{%

}%

```
393 }
```

```
394 \def\@@gls@noidx@no@sanitizesort#1#2\gls@end@sanitizesort{%
```
- \bgroup
- \glsnoidxstripaccents
- \protected@xdef\@@glo@sort{#1#2}%
- \egroup
- \let\@glo@sort\@@glo@sort
- }

#### **lsnoidxstripaccents**

\newcommand\*\glsnoidxstripaccents{%

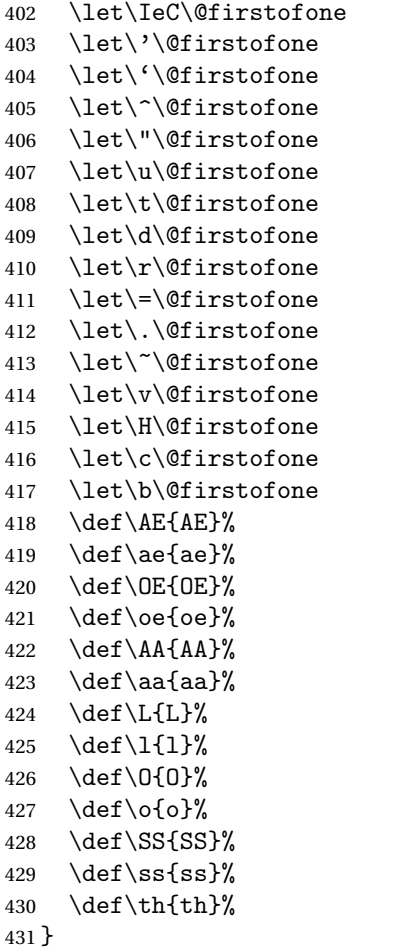

Before defining the sanitize package option, The key-value list for the sanitize value needs to be defined. These are all boolean keys. If they are not given a value, assume true.

```
432 \define@boolkey[gls]{sanitize}{description}[true]{%
433 \GlossariesWarning{sanitize={description} package option deprecated}%
434 \ifgls@sanitize@description
435 \glssetnoexpandfield{desc}%
```

```
436 \glssetnoexpandfield{descplural}%
             437 \else
             438 \glssetexpandfield{desc}%
             439 \glssetexpandfield{descplural}%
             440 \ifmmode \big\vert \else 440 \fi \fi
             441 }
             442 \define@boolkey[gls]{sanitize}{name}[true]{%
             443 \GlossariesWarning{sanitize={name} package option deprecated}%
             444 \ifgls@sanitize@name
             445 \glssetnoexpandfield{name}%
             446 \else
             447 \glssetexpandfield{name}%
             448 \fi
             449 }
             450 \define@boolkey[gls]{sanitize}{symbol}[true]{%
             451 \GlossariesWarning{sanitize={symbol} package option deprecated}%
             452 \ifgls@sanitize@symbol
             453 \glssetnoexpandfield{symbol}%
             454 \glssetnoexpandfield{symbolplural}%
             455 \else
             456 \glssetexpandfield{symbol}%
             457 \glssetexpandfield{symbolplural}%
             458 \fi
             459 }
sanitizesort
             460 \define@boolkey{glossaries.sty}[gls]{sanitizesort}[true]{%
             461 \ifglssanitizesort
             462 \glssetnoexpandfield{sortvalue}%
             463 \renewcommand*{\@gls@noidx@setsanitizesort}{%
```

```
464 \glssanitizesorttrue
```

```
465 \glssetnoexpandfield{sortvalue}%
```

```
466 }%
467 \else
```

```
468 \glssetexpandfield{sortvalue}%
469 \renewcommand*{\@gls@noidx@setsanitizesort}{%
```

```
470 \glssanitizesortfalse
```

```
471 \glssetexpandfield{sortvalue}%
```

```
472 }%
```

```
473 \fi
```

```
474 }
```

```
Default setting:
```

```
475 \glssanitizesorttrue
476 \glssetnoexpandfield{sortvalue}%
```
## ${\tt idx@setsanitizesort}$   $\phantom{a}$  Default behaviour for \makeno ${\tt idx@lossaries}$  is sanitizesort=false.

```
477 \newcommand*{\@gls@noidx@setsanitizesort}{%
```

```
478 \glssanitizesortfalse
```

```
479 \glssetexpandfield{sortvalue}%
480 }
481 \define@choicekey[gls]{sanitize}{sort}{true,false}[true]{%
482 \setbool{glssanitizesort}{#1}%
483 \ifglssanitizesort
484 \glssetnoexpandfield{sortvalue}%
485 \else
486 \glssetexpandfield{sortvalue}%
487 \fi
488 \GlossariesWarning{sanitize={sort} package option
489 deprecated. Use sanitizesort instead}%
490 }
```
sanitize

```
491 \define@key{glossaries.sty}{sanitize}[description=true,symbol=true,
492 name=true]\%493 \ifthenelse{\equal{#1}{none}}%
494 {%
495 \GlossariesWarning{sanitize package option deprecated}%
496 }%
497 {%
498 \setkeys[gls]{sanitize}{#1}%
499 }%
500 }
```
\ifglstranslate As from version 3.13a, the translator package option is a choice rather than boolean option so now need to define conditional: \newif\ifglstranslate

\@gls@notranslatorhook

\newcommand\*\@gls@notranslatorhook{}

notranslate Provide a synonym for translate=false that can be passed via the document class.

```
503 \@gls@declareoption{notranslate}{%
504 \glstranslatefalse
505 \let\@gls@notranslatorhook\relax
506 }
```
translate Define translate option. If false don't set up multi-lingual support.

```
507 \define@choicekey{glossaries.sty}{translate}[\val\nr]%
508 {true,false,babel}[true]%
509 {%
510 \ifcase\nr\relax
511 \glstranslatetrue
512 \or
513 \glstranslatefalse
514 \let\@gls@notranslatorhook\relax
```

```
515 \or
516 \glstranslatefalse
517 \def\@gls@notranslatorhook{\RequirePackage{glossaries-babel}}%
518 \fi
519 }
```
Set the default value:

```
520 \glstranslatefalse
521 \@ifpackageloaded{translator}%
522 {\glstranslatetrue}%
523 {%
524 \@ifpackageloaded{polyglossia}%
525 {\glstranslatetrue}%
526 \{ \%527 \@ifpackageloaded{babel}{\glstranslatetrue}{}%
528 }%
529 }
```

```
indexonlyfirst Set whether to only index on first use.
                530 \define@boolkey{glossaries.sty}[gls]{indexonlyfirst}[true]{}
                531 \glsindexonlyfirstfalse
```

```
hyperfirst Set whether or not terms should have a hyperlink on first use.
            532 \define@boolkey{glossaries.sty}[gls]{hyperfirst}[true]{}
            533 \glshyperfirsttrue
```
\@gls@setacrstyle Keep track of whether an acronym style has been set (for the benefit of \setupglossaries):

```
534 \newcommand*{\@gls@setacrstyle}{}
```

```
footnote Set the long form of the acronym in footnote on first use.
```

```
535 \define@boolkey{glossaries.sty}[glsacr]{footnote}[true]{%
536 \ifbool{glsacrdescription}%
537 {}%
538 {%
539 \renewcommand*{\@gls@sanitizedesc}{}%
540 }%
541 \renewcommand*{\@gls@setacrstyle}{\SetAcronymStyle}%
542 }
```
description Allow acronyms to have a description (needs to be set using the description key in the optional argument of \newacronym).

```
543 \define@boolkey{glossaries.sty}[glsacr]{description}[true]{%
544 \renewcommand*{\@gls@sanitizesymbol}{}%
545 \renewcommand*{\@gls@setacrstyle}{\SetAcronymStyle}%
546 }
```

```
smallcaps Define \newacronym to set the short form in small capitals.
            547 \define@boolkey{glossaries.sty}[glsacr]{smallcaps}[true]{%
            548 \renewcommand*{\@gls@sanitizesymbol}{}%
            549 \renewcommand*{\@gls@setacrstyle}{\SetAcronymStyle}%
            550 }
    smaller Define \newacronym to set the short form using \smaller which obviously
             needs to be defined by loading the appropriate package.
            551 \define@boolkey{glossaries.sty}[glsacr]{smaller}[true]{%
            552 \renewcommand*{\@gls@sanitizesymbol}{}%
            553 \renewcommand*{\@gls@setacrstyle}{\SetAcronymStyle}%
            554 }
        dua Define \newacronym to always use the long forms (i.e. don't use acronyms)
            555 \define@boolkey{glossaries.sty}[glsacr]{dua}[true]{%
            556 \renewcommand*{\@gls@sanitizesymbol}{}%
            557 \renewcommand*{\@gls@setacrstyle}{\SetAcronymStyle}%
            558 }
   shotcuts Define acronym shortcuts.
             559 \define@boolkey{glossaries.sty}[glsacr]{shortcuts}[true]{}
  \glsorder Stores the glossary ordering. This may either be "word" or "letter". This passes
             the relevant information to makeglossaries. The default is word ordering.
             560 \newcommand*{\glsorder}{word}
\@glsorder The ordering information is written to the auxiliary file for makeglossaries,
             so ignore the auxiliary information.
             561 \newcommand*{\@glsorder}[1]{}
      order
            562 \define@choicekey{glossaries.sty}{order}{word,letter}{%
            563 \def\glsorder{#1}}
\ifglsxindy Provide boolean to determine whether xindy or makeindex will be used to sort
             the glossaries.
             564 \newif\ifglsxindy
             The default is makeindex:
            565 \glsxindyfalse
 makeindex Define package option to specify that makeindex will be used to sort the glos-
             saries:
             566 \@gls@declareoption{makeindex}{\glsxindyfalse}
```

```
The xindy package option may have a value which in turn can be a key=value
                     list. First define the keys for this sub-list. The boolean glsnumbers determines
                     whether to automatically add the glsnumbers letter group.
                     567 \define@boolkey[gls]{xindy}{glsnumbers}[true]{}
                     568 \gls@xindy@glsnumberstrue
\@xdy@main@language Define what language to use for each glossary type (if a language is not defined
                     for a particular glossary type the language specified for the main glossary is
                     used.)
                     569 \def\@xdy@main@language{\languagename}%
                     Define key to set the language
                     570 \define@key[gls]{xindy}{language}{\def\@xdy@main@language{#1}}
      \gls@codepage Define the code page. If \inputencodingname is defined use that, otherwise
                     have initialise with no codepage.
                    571 \ifcsundef{inputencodingname}{%
                    572 \def\gls@codepage{}}{%
                    573 \def\gls@codepage{\inputencodingname}
                    574 }
                     Define a key to set the code page.
                     575 \define@key[gls]{xindy}{codepage}{\def\gls@codepage{#1}}
              xindy Define package option to specify that xindy will be used to sort the glossaries:
                    576 \define@key{glossaries.sty}{xindy}[]{%
                    577 \glsxindytrue
                    578 \setkeys[gls]{xindy}{#1}%
                    579 }
         xindygloss Provide a synonym for xindy that can be passed via the document class options.
                    580 \@gls@declareoption{xindygloss}{%
                    581 \glsxindytrue
                    582 }
 xindynoglsnumbers Provide a synonym for xindy=glsnumbers=false that can be passed via the
                     document class options.
                    583 \@gls@declareoption{xindynoglsnumbers}{%
                    584 \glsxindytrue
                    585 \gls@xindy@glsnumbersfalse
                    586 }
           makeindexxindy at the end of the doc-
                     ument. Must be used with \makeglossaries. Default is false.
                    587 \define@boolkey{glossaries.sty}[gls]{automake}[true]{%
                    588 \ifglsautomake
                     589 \renewcommand*{\@gls@doautomake}{%
```
 \PackageError{glossaries}{You must use \string\makeglossaries\space with automake=true} {% Either remove the automake=true setting or 594 add \string\makeglossaries\space to your document preamble.% }% }% \else \renewcommand\*{\@gls@doautomake}{}% \fi } \glsautomakefalse \@gls@doautomake \newcommand\*{\@gls@doautomake}{} \AtEndDocument{\@gls@doautomake} savewrites The savewrites package option is provided to save on the number of write registers. \define@boolkey{glossaries.sty}[gls]{savewrites}[true]{% \ifglssavewrites \renewcommand\*{\glswritefiles}{\@glswritefiles}% \else \let\glswritefiles\@empty \fi } Set default: \glssavewritesfalse \let\glswritefiles\@empty compatible-3.07 \define@boolkey{glossaries.sty}[gls]{compatible-3.07}[true]{} \boolfalse{glscompatible-3.07} compatible-2.07 \define@boolkey{glossaries.sty}[gls]{compatible-2.07}[true]{% Also set 3.07 compatibility if this option is set. \ifbool{glscompatible-2.07}%  $\{$ % \booltrue{glscompatible-3.07}% }% {}% } \boolfalse{glscompatible-2.07} symbols Create a "symbols" glossary type \@gls@declareoption{symbols}{%

```
624 \let\@gls@do@symbolsdef\@gls@symbolsdef
                  625 }
                  Default is not to define the symbols glossary:
                  626 \newcommand*{\@gls@do@symbolsdef}{}
\@gls@symbolsdef
                 627 \newcommand*{\@gls@symbolsdef}{%
                 628 \newglossary[slg]{symbols}{sls}{slo}{\glssymbolsgroupname}%
                 629 \newcommand*{\printsymbols}[1][]{\printglossary[type=symbols,##1]}%
                  Define hook to set the toc title when translator is in use.
                 630 \newcommand*{\gls@tr@set@symbols@toctitle}{%
                  631 \translatelet{\glossarytoctitle}{Symbols (glossaries)}%
                 632 }%
                 633 }%
         numbers Create a "symbols" glossary type
                  634 \@gls@declareoption{numbers}{%
                 635 \let\@gls@do@numbersdef\@gls@numbersdef
                  636 }
                  Default is not to define the numbers glossary:
                  637 \newcommand*{\@gls@do@numbersdef}{}
\@gls@numbersdef
                  638 \newcommand*{\@gls@numbersdef}{%
                 639 \newglossary[nlg]{numbers}{nls}{nlo}{\glsnumbersgroupname}%
                 640 \newcommand*{\printnumbers}[1][]{\printglossary[type=numbers,##1]}%
                  Define hook to set the toc title when translator is in use.
                 641 \newcommand*{\gls@tr@set@numbers@toctitle}{%
                  642 \translatelet{\glossarytoctitle}{Numbers (glossaries)}%
                 643 }%
                 644 }%
           index Create an "index" glossary type
                 645 \@gls@declareoption{index}{%
                  646 \let\@gls@do@indexdef\@gls@indexdef
                 647 }
                  Default is not to define index glossary:
                  648 \newcommand*{\@gls@do@indexdef}{}
  \@gls@indexdef \indexname isn't set by glossaries.
                 649 \newcommand*{\@gls@indexdef}{%
                 650 \newglossary[ilg]{index}{ind}{idx}{\indexname}%
                 651 \newcommand*{\printindex}[1][]{\printglossary[type=index,##1]}%
                 652 \newcommand*{\newterm}[2][]{%
                  653 \newglossaryentry{##2}%
                  654 {type={index},name={##2},description={\nopostdesc},##1}}
```

```
655 }%
```
Process package options. First process any options that have been passed via the document class.

```
656 \@for\CurrentOption :=\@declaredoptions\do{%
                 657 \ifx\CurrentOption\@empty
                 658 \else
                 659 \@expandtwoargs
                 660 \in@ {,\CurrentOption ,}{,\@classoptionslist,\@curroptions,}%
                 661 \ifin@
                 662 \@use@ption
                 663 \expandafter \let\csname ds@\CurrentOption\endcsname\@empty
                 664 \fi
                 665 \fi
                 666 }
                  Now process options passed to the package:
                 667 \ProcessOptionsX
                  Load backward compatibility stuff:
                 668 \RequirePackage{glossaries-compatible-307}
\setupglossaries Provide way to set options after package has been loaded. However, some op-
                  tions must be set before \ProcessOptionsX, so they have to be disabled:
                 669 \disable@keys{glossaries.sty}{compatible-2.07,%
                 670 xindy,xindygloss,xindynoglsnumbers,makeindex,%
                 671 acronym,translate,notranslate,nolong,nosuper,notree,nostyles,nomain}
                  Now define \setupglossaries:
                 672 \newcommand*{\setupglossaries}[1]{%
                 673 \renewcommand*{\@gls@setacrstyle}{}%
                 674 \ifglsacrshortcuts
                 675 \def\@gls@setupshortcuts{\glsacrshortcutstrue}%
                 676 \else
                 677 \def\@gls@setupshortcuts{%
                 678 \ifglsacrshortcuts
                 679 \DefineAcronymSynonyms
                 680 \fi
                 681 }%
                 682 \fi
                 683 \glsacrshortcutsfalse
                 684 \let\@gls@do@numbersdef\relax
                 685 \let\@gls@do@symbolssdef\relax
                 686 \let\@gls@do@indexdef\relax
                 687 \let\@gls@do@acronymsdef\relax
                 688 \setkeys{glossaries.sty}{#1}%
                 689 \@gls@setacrstyle
                 690 \@gls@setupshortcuts
                 691 \@gls@do@acronymsdef
                 692 \@gls@do@numbersdef
                 693 \@gls@do@symbolssdef
                 694 \@gls@do@indexdef
```
}

If package is loaded, check to see if is installed, but only if translation is required.

```
696 \ifglstranslate
697 \@ifpackageloaded{polyglossia}%
698 {%
```
polyglossia fakes babel so need to check for polyglossia first.

```
699 }%
700 {%
701 \@ifpackageloaded{babel}%
702 {%
703 \IfFileExists{translator.sty}%
704 {%
705 \RequirePackage{translator}%
706 }%
707 {}%
708 }%
709 {}
710 }
711 \fi
```
If chapters are defined and the user has requested the section counter as a package option, \@chapter will be modified so that it adds a section.〈*n*〉.0 target, otherwise entries placed before the first section of a chapter will have undefined links.

The same problem will also occur if a lower sectional unit is used, but this is less likely to happen. If it does, or if you change \glscounter to section later, you will have to specify a different counter for the entries that give rise to a name{\section-level}.\n\rans\n\rans\n\rans\n\rans\n\rans\n\rans\n\rans\n\rans\n\rans\n\rans\n\rans\n\rans\n\rans\n\rans\n\rans\n\rans\n\rans\n\rans\n\rans\n\rans\n\rans\n\rans\n\rans\n\rans\n\rans\n\rans\n\rans\n\rans\n\ra

```
712 \ifthenelse{\equal{\glscounter}{section}}%
                   713 {%
                   714 \ifcsundef{chapter}{}%
                   715 {%
                   716 \let\@gls@old@chapter\@chapter
                   717 \def\@chapter[#1]#2{\@gls@old@chapter[{#1}]{#2}%
                   718 \ifcsundef{hyperdef}{}{\hyperdef{section}{\thesection}{}}}%
                   719 }%
                   720 }%
                   721 {}
\@gls@onlypremakeg Some commands only have an effect when used before \makeglossaries. So
                    define a list of commands that should be disabled after \makeglossaries
                   722 \newcommand*{\@gls@onlypremakeg}{}
```
\@onlypremakeg Adds the specified control sequence to the list of commands that must be disabled after \makeglossaries.

```
723 \newcommand*{\@onlypremakeg}[1]{%
                    724 \ifx\@gls@onlypremakeg\@empty
                    725 \def\@gls@onlypremakeg{#1}%
                    726 \else
                    727 \expandafter\toks@\expandafter{\@gls@onlypremakeg}%
                    728 \edef\@gls@onlypremakeg{\the\toks@,\noexpand#1}%
                    729 \fi
                    730 }
isable@onlypremakeg \hskip10mm Disable all commands listed in \qquad@gls@onlypremakeg
                    731 \newcommand*{\@disable@onlypremakeg}{%
                    732 \@for\@thiscs:=\@gls@onlypremakeg\do{%
                    733 \expandafter\@disable@premakecs\@thiscs%
                    734 }}
\@disable@premakecs Disables the given command.
                    735 \newcommand*{\@disable@premakecs}[1]{%
                    736 \def#1{\PackageError{glossaries}{\string#1\space may only be
                    737 used before \string\makeglossaries}{You can't use
                    738 \string#1\space after \string\makeglossaries}}%
                    739 }
```
## <span id="page-28-0"></span>1.3 Default values

This section sets up default values that are used by this package. Some of the names may already be defined (e.g. by ) so \providecommand is used. Main glossary title:

#### \glossaryname

740 \providecommand\*{\glossaryname}{Glossary}

The title for the acronym glossary type (which is defined if acronym package option is used) is given by \acronymname. If the acronym package option is not used, \acronymname won't be used.

#### \acronymname

741 \providecommand\*{\acronymname}{Acronyms}

\glssettoctitle Sets the TOC title for the given glossary. 742 \newcommand\*{\glssettoctitle}[1]{% 743 \def\glossarytoctitle{\csname @glotype@#1@title\endcsname}}

> The following commands provide text for the headers used by some of the tabular-like glossary styles. Whether or not they get used in the glossary depends on the glossary style.

#### \entryname

744 \providecommand\*{\entryname}{Notation}

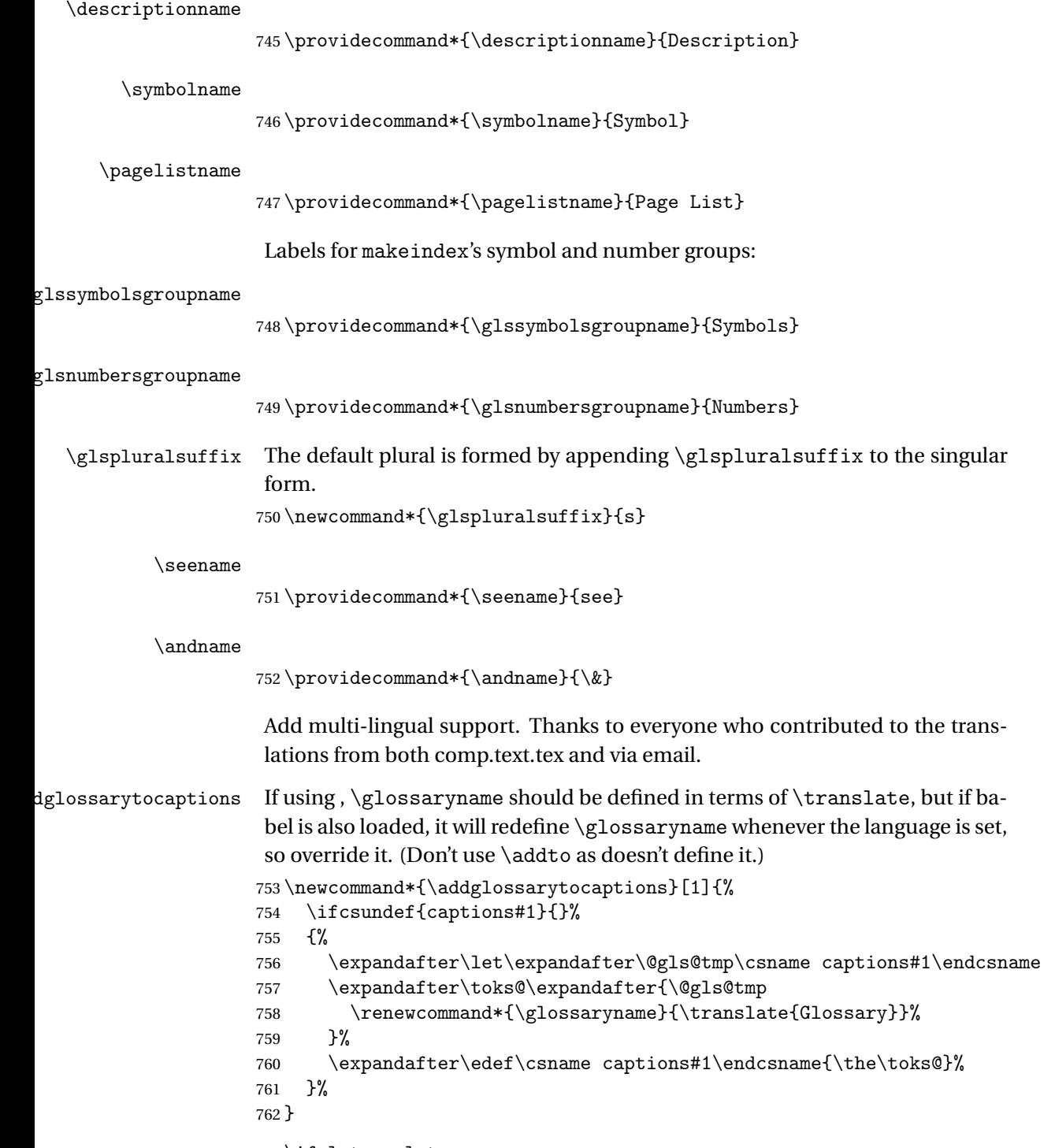

763 \ifglstranslate

If is not install, used standard captions, otherwise load dictionary.

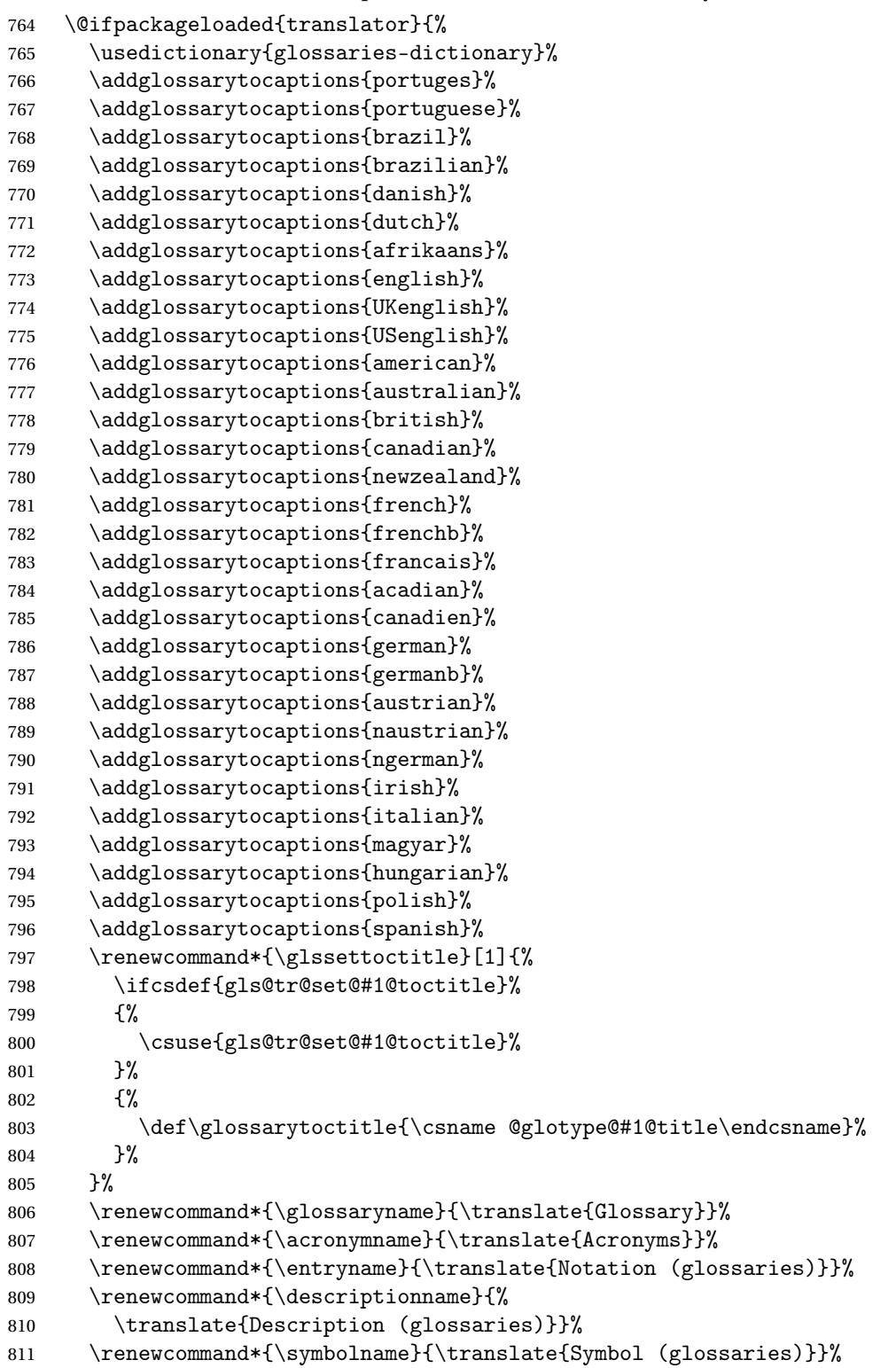

```
812 \renewcommand*{\pagelistname}{%
               813 \translate{Page List (glossaries)}}%
               814 \renewcommand*{\glssymbolsgroupname}{%
               815 \translate{Symbols (glossaries)}}%
               816 \renewcommand*{\glsnumbersgroupname}{%
               817 \translate{Numbers (glossaries)}}%
               818 }{%
               819 \@ifpackageloaded{polyglossia}%
               820 {\RequirePackage{glossaries-polyglossia}}%
               821 \{ \%822 \@ifpackageloaded{babel}{%
               823 \RequirePackage{glossaries-babel}}{}%
               824 }}
               825 \else
               826 \@gls@notranslatorhook
               827 \fi
   \nopostdesc Provide a means to suppress description terminator for a given entry. (Useful
                for entries with no description.) Has no effect outside the glossaries.
               828 \DeclareRobustCommand*{\nopostdesc}{}
 \@nopostdesc Suppress next description terminator.
               829 \newcommand*{\@nopostdesc}{%
               830 \let\org@glspostdescription\glspostdescription
               831 \def\glspostdescription{%
               832 \let\glspostdescription\org@glspostdescription}%
               833 }
\@no@post@desc Used for comparison purposes.
               834 \newcommand*{\@no@post@desc}{\nopostdesc}
       \glspar Provide means of having a paragraph break in glossary entries
               835\newcommand{\glspar}{\par}
\setStyleFile Sets the style file. The relevant extension is appended.
               836 \newcommand{\setStyleFile}[1]{%
               837 \renewcommand*{\gls@istfilebase}{#1}%
                Just in case \istfilename has been modified.
               838 \ifglsxindy
               839 \def\istfilename{\gls@istfilebase.xdy}
               840 \else
               841 \def\istfilename{\gls@istfilebase.ist}
               842 \fi
               843 }
                This command only has an effect prior to using \makeglossaries.
```

```
844 \@onlypremakeg\setStyleFile
```
The name of the makeindex or xindy style file is given by \istfilename. This file is created by \writeist (which is used by \makeglossaries) so redefining this command will only have an effect if it is done *before* \makeglossaries. As from v1.17, use \setStyleFile instead of directly redefining \istfilename.

#### \istfilename

845 \ifglsxindy 846 \def\istfilename{\gls@istfilebase.xdy} 847 \else 848 \def\istfilename{\gls@istfilebase.ist}  $849$  \fi

#### \gls@istfilebase

```
850 \newcommand*{\gls@istfilebase}{\jobname}
```
The makeglossaries Perl script picks up this name from the auxiliary file. If the name ends with .xdy it calls xindy otherwise it calls makeindex. Since its not required by  $\mathbb{F}^X$ , \@istfilename ignores its argument.

#### \@istfilename

851 \newcommand\*{\@istfilename}[1]{}

This command is the value of the page\_compositor makeindex key. Again, any redefinition of this command must take place *before* \writeist otherwise it will have no effect. As from 1.17, use \glsSetCompositor instead of directly redefining \glscompositor.

#### \glscompositor

```
852 \newcommand*{\glscompositor}{.}
```
\glsSetCompositor Sets the compositor.

 \newcommand\*{\glsSetCompositor}[1]{% \renewcommand\*{\glscompositor}{#1}} Only use before \makeglossaries \@onlypremakeg\glsSetCompositor

(The page compositor is usually defined as a dash when using makeindex, but most of the standard counters used by  $E E X$  use a full stop as the compositor, which is why I have used it as the default.) If xindy is used \glscompositor

only affects the arabic-page-numbers location class.

 $\log$ lsAlphacompositor This is only used by xindy. It specifies the compositor to use when location numbers are in the form 〈*letter*〉〈*compositor*〉〈*number*〉. For example, if \@glsAlphacompositor is set to "." then it allows locations such as A.1 whereas if \@glsAlphacompositor is set to "-" then it allows locations such as A-1.

856 \newcommand\*{\@glsAlphacompositor}{\glscompositor}

```
sSetAlphaCompositor Sets the alpha compositor.
                     857 \ifglsxindy
                     858 \newcommand*\glsSetAlphaCompositor[1]{%
                     859 \renewcommand*\@glsAlphacompositor{#1}}
                     860 \else
                     861 \newcommand*\glsSetAlphaCompositor[1]{%
                     862 \glsnoxindywarning\glsSetAlphaCompositor}
                     863 \fi
                      Can only be used before \makeglossaries
                     864 \@onlypremakeg\glsSetAlphaCompositor
       \gls@suffixF Suffix to use for a two page list. This overrides the separator and the closing
                      page number if set to something other than an empty macro.
                     865 \newcommand*{\gls@suffixF}{}
     \glsSetSuffixF Sets the suffix to use for a two page list.
                     866 \newcommand*{\glsSetSuffixF}[1]{%
                     867 \renewcommand*{\gls@suffixF}{#1}}
                      Only has an effect when used before \makeglossaries
                     868 \@onlypremakeg\glsSetSuffixF
      \gls@suffixFF Suffix to use for a three page list. This overrides the separator and the closing
                      page number if set to something other than an empty macro.
                     869 \newcommand*{\gls@suffixFF}{}
   \glsSetSuffixFF Sets the suffix to use for a three page list.
                     870 \newcommand*{\glsSetSuffixFF}[1]{%
                     871 \renewcommand*{\gls@suffixFF}{#1}%
                     872 }
  \glsnumberformat The command \glsnumberformat indicates the default format for the page
                      numbers in the glossary. (Note that this is not the same as \glossaryentrynumbers,
                      but applies to individual numbers or groups of numbers within an entry's as-
                      sociated number list.) If hyperlinks are defined, it will use \ell shypernumber,
                      otherwise it will simply display its argument "as is".
                     873 \ifcsundef{hyperlink}%
                     874 {%
                     875 \newcommand*{\glsnumberformat}[1]{#1}%
                     876 }%
                     877 {%
                     878 \newcommand*{\glsnumberformat}[1]{\glshypernumber{#1}}%
                     879 }
```
Individual numbers in an entry's associated number list are delimited using \delimN (which corresponds to the delim\_n makeindex keyword). The default value is a comma followed by a space.

\delimN

```
880\newcommand{\delimN}{, }
```
A range of numbers within an entry's associated number list is delimited using \delimR (which corresponds to the delim\_r makeindex keyword). The default is an en-dash.

\delimR

```
881 \newcommand{\delimR}{--}
```
The glossary preamble is given by  $\gtrsim$  Plossarypreamble. This will appear after the glossary sectioning command, and before the theglossary environment. It is designed to allow the user to add information pertaining to the glossary (e.g. "page numbers in italic indicate the primary definition") therefore \glossarypremable shouldn't be affected by the glossary style. (So if you define your own glossary style, don't have it change \glossarypreamble.) The preamble is empty by default. If you have multiple glossaries, and you want a different preamble for each glossary, you will need to use \printglossary for each glossary type, instead of \printglossaries, and redefine \glossarypreamble before each \printglossary.

#### \glossarypreamble

```
882 \newcommand*{\glossarypreamble}{%
883 \csuse{@glossarypreamble@\currentglossary}%
884 }
```
#### \setglossarypreamble \setglossarypreamble[〈*type*〉]{〈*text*〉}

Code provided by Michael Pock.

```
885 \newcommand{\setglossarypreamble}[2][\glsdefaulttype]{%
886 \ifglossaryexists{#1}{%
887 \csgdef{@glossarypreamble@#1}{#2}%
888 }{%
889 \GlossariesWarning{%
890 Glossary '#1' is not defined%
891 }%
892 }%
893 }
```
The glossary postamble is given by \glossarypostamble. This is provided to allow the user to add something after the end of the theglossary environment (again, this shouldn't be affected by the glossary style). It is, of course, possible to simply add the text after \printglossary, but if you only want the postamble to appear after the first glossary, but not after subsequent glossaries, you can do something like:

```
\renewcommand{\glossarypostamble}{For a complete list of terms
see \cite{blah}\gdef\glossarypreamble{}}
```
\glossarypostamble \newcommand\*{\glossarypostamble}{} \glossarysection The sectioning command that starts a glossary is given by \glossarysection. (This does not form part of the glossary style, and so should not be changed by a glossary style.) If \phantomsection is defined, it uses \p@glossarysection, otherwise it uses \@glossarysection. \newcommand\*{\glossarysection}[2][\@gls@title]{% \def\@gls@title{#2}% \ifcsundef{phantomsection}% {% \@glossarysection{#1}{#2}% }% {% \@p@glossarysection{#1}{#2}% }% \glsglossarymark{\glossarytoctitle}% } \glsglossarymark Sets the header mark for the glossary. Takes the glossary short (TOC) title as the argument. \ifcsundef{glossarymark}% {% \newcommand{\glsglossarymark}[1]{\glossarymark{#1}} }% {% 911 \@ifclassloaded{memoir} {% \newcommand{\glsglossarymark}[1]{% \ifglsucmark 915 \markboth{\memUChead{#1}}{\memUChead{#1}}} \else 917 \markboth{#1}{#1}% \fi } }% 921  $\{$ \} 922 \newcommand{\glsglossarymark}[1]{% \ifglsucmark \@mkboth{\mfirstucMakeUppercase{#1}}{\mfirstucMakeUppercase{#1}}% \else 926 \@mkboth{#1}{#1}% 927 \fi } } }

\glossarymark Provided for backward compatibility:
```
931 \providecommand{\glossarymark}[1]{%
932 \ifglsucmark
933 \@mkboth{\mfirstucMakeUppercase{#1}}{\mfirstucMakeUppercase{#1}}%
934 \else
935 \@mkboth{#1}{#1}%
936 \fi
937 }
```
The required sectional unit is given by  $\@g$ lossarysec which was defined by the section package option. The starred form of the command is chosen. If you don't want any sectional command, you will need to redefine \glossarysection. The sectional unit can be changed, if different sectional units are required.

## \setglossarysection

```
938 \newcommand*{\setglossarysection}[1]{%
939 \setkeys{glossaries.sty}{section=#1}}
```
The command \@glossarysection indicates how to start the glossary section if \phantomsection is not defined.

#### \@glossarysection

```
940 \newcommand*{\@glossarysection}[2]{%
941 \ifdefempty\@@glossarysecstar
942 {%
943 \csname\@@glossarysec\endcsname[#1]{#2}%
944 }%
945 {%
946 \csname\@@glossarysec\endcsname*{#2}%
947 \@gls@toc{#1}{\@@glossarysec}%
948 }%
```
Do automatic labelling if required

\@@glossaryseclabel

}

As \@glossarysection, but put in \phantomsection, and swap where \@gls@toc goes. If using chapters do a \clearpage. This ensures that the hyper link from the table of contents leads to the line above the heading, rather than the line below it.

## \@p@glossarysection

\newcommand\*{\@p@glossarysection}[2]{%

- \glsclearpage
- \phantomsection
- \ifdefempty\@@glossarysecstar
- {%
- \csname\@@glossarysec\endcsname{#2}%
- }%
- {%

```
959 \@gls@toc{#1}{\@@glossarysec}%
                   960 \csname\@@glossarysec\endcsname*{#2}%
                   961 }%
                    Do automatic labelling if required
                   962 \@@glossaryseclabel
                   963 }
\gls@doclearpage The \gls@doclearpage command is used to issue a \clearpage (or \cleardoublepage)
                    depending on whether the glossary sectional unit is a chapter. If the sectional
                    unit is something else, do nothing.
                   964 \newcommand*{\gls@doclearpage}{%
                   965 \ifthenelse{\equal{\@@glossarysec}{chapter}}%
                   966 {%
                   967 \ifcsundef{cleardoublepage}%
                   968 {%
                   969 \clearpage
                   970 }%
                   971 {%
                   972 \ifcsdef{if@openright}%
                   973 {%
                   974 \if@openright
                   975 \cleardoublepage
                   976 \text{else}977 \clearpage
                   978 \setminusfi
                   979 }%
                   980 {%
                   981 \cleardoublepage
                   982 }%
                   983 }%
                   984 }%
                   985 {}%
                   986 }
   \glsclearpage This just calls \gls@doclearpage, but it makes it easier to have a user com-
                    mand so that the user can override it.
                   987 \newcommand*{\glsclearpage}{\gls@doclearpage}
                       The glossary is added to the table of contents if glstoc flag set. If it is set,
                    \@gls@toc will add a line to the .toc file, otherwise it will do nothing. (The
                    first argument to \qquad \qquad \qquad \qquad \qquad \qquad \qquad \qquad \qquad \qquad \qquad \qquad \qquad \qquad \qquad \qquad \qquad \qquad \qquad \qquad \qquad \qquad \qquad \qquad \qquad \qquad \qquad \qquad \qquad \qquad \qquad \qquad \qquad \qquadargument is the sectioning type.)
        \@gls@toc
                   988 \newcommand*{\@gls@toc}[2]{%
                   989 \ifglstoc
                   990 \ifglsnumberline
```

```
991 \addcontentsline{toc}{#2}{\numberline{}#1}%
```

```
992 \else
                    993 \addcontentsline{toc}{#2}{#1}%
                    994 \fi
                    995 \fi
                    996 }
                     1.4 Xindy
                     This section defines commands that only have an effect if xindy is used to sort
                     the glossaries.
\glsnoxindywarning Issues a warning if xindy hasn't been specified. These warnings can be sup-
                     pressed by redefining \glsnoxindywarning to ignore its argument
                    997 \newcommand*{\glsnoxindywarning}[1]{%
                    998 \GlossariesWarning{Not in xindy mode --- ignoring \string#1}%
                    999 }
   \@xdyattributes Define list of attributes (\string is used in case the double quote character has
                     been made active)
                   1000 \ifglsxindy
                   1001 \edef\@xdyattributes{\string"default\string"}%
                   1002 \fi
\@xdyattributelist Comma-separated list of attributes.
                   1003 \ifglsxindy
                   1004 \edef\@xdyattributelist{}%
                   1005 \fi
       \@xdylocref Define list of markup location references.
                   1006 \ifglsxindy
                   1007 \def\@xdylocref{}
                   1008 ifi
    \@gls@ifinlist
                   1009 \newcommand*{\@gls@ifinlist}[4]{%
                   1010 \def\@do@ifinlist##1,#1,##2\end@doifinlist{%
                   1011 \def\@gls@listsuffix{##2}%
                   1012 \ifx\@gls@listsuffix\@empty
                   1013 #4%
                   1014 \else
                   1015 #3%
                   1016 \fi
                   1017 }%
                   1018 \@do@ifinlist,#2,#1,\end@doifinlist
                   1019 }
\GlsAddXdyCounters Need to know all the counters that will be used in location numbers for Xindy.
```
Argument may be a single counter name or a comma-separated list of counter names.

```
1020 \ifglsxindy
                   1021 \newcommand*{\@xdycounters}{\glscounter}
                   1022 \newcommand*\GlsAddXdyCounters[1]{%
                   1023 \@for\@gls@ctr:=#1\do{%
                    Check if already in list before adding.
                   1024 \edef\@do@addcounter{%
                   1025 \noexpand\@gls@ifinlist{\@gls@ctr}{\@xdycounters}{}%
                   1026 \{%
                   1027 \noexpand\edef\noexpand\@xdycounters{\@xdycounters,%
                   1028 \noexpand\@gls@ctr}%
                   1029 } }1030 }%
                   1031 \@do@addcounter
                   1032 }
                   1033 }
                    Only has an effect before \writeist:
                   1034 \@onlypremakeg\GlsAddXdyCounters
                   1035 \else
                   1036 \newcommand*\GlsAddXdyCounters[1]{%
                   1037 \glsnoxindywarning\GlsAddXdyAttribute
                   1038 }
                   1039 \fi
\@disabled@glsaddxdycounters Counters must all be identified before adding attributes.
                   1040 \newcommand*\@disabled@glsaddxdycounters{%
                   1041 \PackageError{glossaries}{\string\GlsAddXdyCounters\space
                   1042 can't be used after \string\GlsAddXdyAttribute}{Move all
                   1043 occurrences of \string\GlsAddXdyCounters\space before the first
                   1044 instance of \string\GlsAddXdyAttribute}%
                   1045 }
\GlsAddXdyAttribute Adds an attribute.
                   1046 \ifglsxindy
                    First define internal command that adds an attribute for a given counter (2nd
                    argument is the counter):
                   1047 \newcommand*\@glsaddxdyattribute[2]{%
                    Add to xindy attribute list
                   1048 \edef\@xdyattributes{\@xdyattributes ^^J \string"#1\string" ^^J
                   1049 \string"#2#1\string"}%
                    Add to xindy markup location.
                   1050 \expandafter\toks@\expandafter{\@xdylocref}%
                   1051 \edef\@xdylocref{\the\toks@ ^^J%
```

```
1052 (markup-locref
1053 :open \string"\glstildechar n%
1054 \expandafter\string\csname glsX#2X#1\endcsname
1055 \langle \text{string} \text{ } \text{ } \text{ } \text{ }
```

```
1056 : close \string"\string" ^^J
1057 :attr \string"#2#1\string")}%
```
Define associated attribute command \glsX\\left{counter\X\\lattribute\{\lame{\*Hprefix*\}{\|n\}

```
1058 \expandafter\gdef\csname glsX#2X#1\endcsname##1##2{%
```

```
1059 \setentrycounter[##1]{#2}\csname #1\endcsname{##2}%
1060 }%
```
}

High-level command:

\newcommand\*\GlsAddXdyAttribute[1]{%

Add to comma-separated attribute list

```
1063 \ifx\@xdyattributelist\@empty
1064 \edef\@xdyattributelist{#1}%
1065 \else
1066 \edef\@xdyattributelist{\@xdyattributelist,#1}%
1067 \fi
```
Iterate through all specified counters and add counter-dependent attributes:

```
1068 \@for\@this@counter:=\@xdycounters\do{%
1069 \protected@edef\gls@do@addxdyattribute{%
1070 \noexpand\@glsaddxdyattribute{#1}{\@this@counter}%
1071 }
1072 \gls@do@addxdyattribute
1073 }%
```
All occurrences of \GlsAddXdyCounters must be used before this command

```
1074 \let\GlsAddXdyCounters\@disabled@glsaddxdycounters
1075 }
```
Only has an effect before \writeist:

```
1076 \@onlypremakeg\GlsAddXdyAttribute
1077 \else
1078 \newcommand*\GlsAddXdyAttribute[1]{%
1079 \glsnoxindywarning\GlsAddXdyAttribute}
1080 Ifi
```
 $\operatorname{redefinedattributes}$  Add known attributes for all defined counters

```
1081 \ifglsxindy
```

```
1082 \newcommand*{\@gls@addpredefinedattributes}{%
1083 \GlsAddXdyAttribute{glsnumberformat}
1084 \GlsAddXdyAttribute{textrm}
1085 \GlsAddXdyAttribute{textsf}
1086 \GlsAddXdyAttribute{texttt}
1087 \GlsAddXdyAttribute{textbf}
1088 \GlsAddXdyAttribute{textmd}
1089 \GlsAddXdyAttribute{textit}
1090 \GlsAddXdyAttribute{textup}
1091 \GlsAddXdyAttribute{textsl}
1092 \GlsAddXdyAttribute{textsc}
```
\GlsAddXdyAttribute{emph}

```
1094 \GlsAddXdyAttribute{glshypernumber}
1095 \GlsAddXdyAttribute{hyperrm}
1096 \GlsAddXdyAttribute{hypersf}
1097 \GlsAddXdyAttribute{hypertt}
1098 \GlsAddXdyAttribute{hyperbf}
1099 \GlsAddXdyAttribute{hypermd}
1100 \GlsAddXdyAttribute{hyperit}
1101 \GlsAddXdyAttribute{hyperup}
1102 \GlsAddXdyAttribute{hypersl}
1103 \GlsAddXdyAttribute{hypersc}
1104 \GlsAddXdyAttribute{hyperemph}
1105 }
1106 \else
1107 \let\@gls@addpredefinedattributes\relax
1108 \fi
```
# \@xdyuseralphabets List of additional alphabets

\def\@xdyuseralphabets{}

\GlsAddXdyAlphabet \GlsAddXdyAlphabet{〈*name*〉}{〈*definition*〉} adds a new alphabet called 〈*name*〉. The definition must use xindy syntax.

```
1110 \ifglsxindy
```

```
1111 \newcommand*{\GlsAddXdyAlphabet}[2]{%
1112 \edef\@xdyuseralphabets{%
1113 \@xdyuseralphabets ^^J
1114 (define-alphabet "#1" (#2))}}
1115 \else
1116 \newcommand*{\GlsAddXdyAlphabet}[2]{%
1117 \glsnoxindywarning\GlsAddXdyAlphabet}
1118 \fi
```
This code is only required for xindy:

```
1119 \ifglsxindy
```

```
ls@xdy@locationlist List of predefined location names.
```

```
1120 \newcommand*{\@gls@xdy@locationlist}{%
1121 roman-page-numbers,%
1122 Roman-page-numbers,%
1123 arabic-page-numbers,%
1124 alpha-page-numbers,%
1125 Alpha-page-numbers,%
1126 Appendix-page-numbers,%
1127 arabic-section-numbers%
1128 }
```
Each location class 〈*name*〉 has the format stored in \@gls@xdy@Lclass@〈*name*〉. Set up predefined formats.

 $\alpha$ -numbers Lower case Roman numerals (i, ii, . . . ). In the event that \roman has been redefined to produce a fancy form of roman numerals, attempt to work out how it will be written to the output file. \protected@edef\@gls@roman{\@roman{0\string" \string"roman-numbers-lowercase\string" :sep \string"}}% \@onelevel@sanitize\@gls@roman \edef\@tmp{\string" \string"roman-numbers-lowercase\string" :sep \string"}% \@onelevel@sanitize\@tmp \ifx\@tmp\@gls@roman \expandafter \edef\csname @gls@xdy@Lclass@roman-page-numbers\endcsname{% 1138 \string"roman-numbers-lowercase\string"% }% \else 1141 \expandafter \edef\csname @gls@xdy@Lclass@roman-page-numbers\endcsname{ :sep \string"\@gls@roman\string"%  $\frac{1}{6}$  \fi  $\cong$ Roman-page-numbers Upper case Roman numerals  $(I, II, ...)$ . \expandafter\def\csname @gls@xdy@Lclass@Roman-page-numbers\endcsname{% \string"roman-numbers-uppercase\string"% }%  $arabic-page-numbers$  Arabic numbers  $(1, 2, ...)$ . \expandafter\def\csname @gls@xdy@Lclass@arabic-page-numbers\endcsname{% \string"arabic-numbers\string"% }%  $\texttt{Qalpha-page-numbers} \quad \text{Lower case alphabetical (a, b, \ldots).}$  \expandafter\def\csname @gls@xdy@Lclass@alpha-page-numbers\endcsname{% \string"alpha\string"%  $\frac{1}{2}$  $@Alpha$ -page-numbers Upper case alphabetical  $(A, B, \ldots).$  \expandafter\def\csname @gls@xdy@Lclass@Alpha-page-numbers\endcsname{% \string"ALPHA\string"% }%  $\beta$  pendix-page-numbers Appendix style locations (e.g. A-1, A-2, ..., B-1, B-2, ...). The separator is given by \@glsAlphacompositor. \expandafter\def\csname @gls@xdy@Lclass@Appendix-page-numbers\endcsname{% \string"ALPHA\string" :sep \string"\@glsAlphacompositor\string" \string"arabic-numbers\string"% }

bic-section-numbers Section number style locations (e.g. 1.1, 1.2, ...). The compositor is given by \glscompositor. 1163 \expandafter\def\csname @gls@xdy@Lclass@arabic-section-numbers\endcsname{% 1164 \string"arabic-numbers\string" 1165 :sep \string"\glscompositor\string" 1166 \string"arabic-numbers\string"% 1167 }% xdyuserlocationdefs List of additional location definitions (separated by  $\uparrow$  J) 1168 \def\@xdyuserlocationdefs{} \@xdyuserlocationnames List of additional user location names 1169 \def\@xdyuserlocationnames{} End of xindy-only block:  $1170$  \fi \GlsAddXdyLocation \GlsAddXdyLocation[〈*prefix-loc*〉]{〈*name*〉}{〈*definition*〉} Define a new location called 〈*name*〉. The definition must use xindy syntax. (Note that this doesn't check to see if the location is already defined. That is left to xindy to complain about.) 1171 \ifglsxindy 1172 \newcommand\*{\GlsAddXdyLocation}[3][]{% 1173 \def\@gls@tmp{#1}% 1174 \ifx\@gls@tmp\@empty 1175 \edef\@xdyuserlocationdefs{% 1176 \@xdyuserlocationdefs ^^J% 1177 (define-location-class \string"#2\string"^^J\space\space 1178 \space(:sep \string"{}\glsopenbrace\string" #3 1179 :sep \string"\glsclosebrace\string")) 1180 }% 1181 \else 1182 \edef\@xdyuserlocationdefs{% 1183 \@xdyuserlocationdefs ^^J% 1184 (define-location-class \string"#2\string"^^J\space\space 1185 \space(:sep "\glsopenbrace" 1186 #1 1187 :sep "\glsclosebrace\glsopenbrace" #3 1188 :sep "\glsclosebrace")) 1189 }%  $1190 \quad \text{if}$ 1191 \edef\@xdyuserlocationnames{% 1192 \@xdyuserlocationnames^^J\space\space\space 1193 \string"#1\string"}% 1194 } Only has an effect before \writeist:

1195 \@onlypremakeg\GlsAddXdyLocation

```
1196 \else
1197 \newcommand*{\GlsAddXdyLocation}[2]{%
1198 \glsnoxindywarning\GlsAddXdyLocation}
1199 \foralli
```
# \@xdylocationclassorder Define location class order

```
1200 \ifglsxindy
1201 \edef\@xdylocationclassorder{^^J\space\space\space
1202 \string"roman-page-numbers\string"^^J\space\space\space\space
1203 \string"arabic-page-numbers\string"^^J\space\space\space
1204 \string"arabic-section-numbers\string"^^J\space\space\space
1205 \string"alpha-page-numbers\string"^^J\space\space\space
1206 \string"Roman-page-numbers\string"^^J\space\space\space
1207 \string"Alpha-page-numbers\string"^^J\space\space\space
1208 \string"Appendix-page-numbers\string"
1209 \@xdyuserlocationnames^^J\space\space\space
1210 \string"see\string"
1211 }
1212 \fi
```
Change the location order.

## \GlsSetXdyLocationClassOrder

```
1213 \ifglsxindy
1214 \newcommand*\GlsSetXdyLocationClassOrder[1]{%
1215 \def\@xdylocationclassorder{#1}}
1216 \else
1217 \newcommand*\GlsSetXdyLocationClassOrder[1]{%
1218 \glsnoxindywarning\GlsSetXdyLocationClassOrder}
1219 \text{ t}
```

```
\@xdysortrules Define sort rules
```
1220 \ifglsxindy 1221 \def\@xdysortrules{}  $1222$  \fi

# \GlsAddSortRule Add a sort rule

```
1223 \ifglsxindy
1224 \newcommand*\GlsAddSortRule[2]{%
1225 \expandafter\toks@\expandafter{\@xdysortrules}%
1226 \protected@edef\@xdysortrules{\the\toks@ ^^J
1227 (sort-rule \string"#1\string" \string"#2\string")}%
1228 }
1229 \else
1230 \newcommand*\GlsAddSortRule[2]{%
1231 \glsnoxindywarning\GlsAddSortRule}
1232 \fi
```
\@xdyrequiredstyles Define list of required styles (this should be a comma-separated list of xindy styles) 1233 \ifglsxindy 1234 \def\@xdyrequiredstyles{tex}  $1235$  \fi \GlsAddXdyStyle Add a xindy style to the list of required styles 1236 \ifglsxindy 1237 \newcommand\*\GlsAddXdyStyle[1]{% 1238 \edef\@xdyrequiredstyles{\@xdyrequiredstyles,#1}}% 1239 \else 1240 \newcommand\*\GlsAddXdyStyle[1]{% 1241 \glsnoxindywarning\GlsAddXdyStyle}  $1242$  \fi \GlsSetXdyStyles Reset the list of required styles 1243 \ifglsxindy 1244 \newcommand\*\GlsSetXdyStyles[1]{% 1245 \edef\@xdyrequiredstyles{#1}}  $1246$  \else 1247 \newcommand\*\GlsSetXdyStyles[1]{% 1248 \glsnoxindywarning\GlsSetXdyStyles}  $1249$  \fi \findrootlanguage This used to determine the root language, using a bit of trickery since babel doesn't supply the information, but now that babel is once again actively maintained, we can't do this any more, so \findrootlanguage is no longer available. Now provide a command that does nothing (in case it's been patched), but this may be removed completely in the future. 1250 \newcommand\*{\findrootlanguage}{} \@xdylanguage The xindy language setting is required by makeglossaries, so provide a command for makeglossaries to pick up the information from the auxiliary file. This command is not needed by the glossaries package, so define it to ignore its arguments. 1251 \def\@xdylanguage#1#2{} \GlsSetXdyLanguage Define a command that allows the user to set the language for a given glossary type. The first argument indicates the glossary type. If omitted the main glossary is assumed. 1252 \ifglsxindy 1253 \newcommand\*\GlsSetXdyLanguage[2][\glsdefaulttype]{% 1254 \ifglossaryexists{#1}{% 1255 \expandafter\def\csname @xdy@#1@language\endcsname{#2}% 1256 }{% 1257 \PackageError{glossaries}{Can't set language type for 1258 glossary type '#1' --- no such glossary}{%

```
1259 You have specified a glossary type that doesn't exist}}}
                  1260 \else
                  1261 \newcommand*\GlsSetXdyLanguage[2][]{%
                  1262 \glsnoxindywarning\GlsSetXdyLanguage}
                  1263 \fi
    \@gls@codepage The xindy codepage setting is required by makeglossaries, so provide a com-
                    mand for makeglossaries to pick up the information from the auxiliary file.
                    This command is not needed by the glossaries package, so define it to ignore its
                    arguments.
                  1264 \def\@gls@codepage#1#2{}
\GlsSetXdyCodePage Define command to set the code page.
                  1265 \ifglsxindy
                  1266 \newcommand*{\GlsSetXdyCodePage}[1]{%
                  1267 \renewcommand*{\gls@codepage}{#1}%
                  1268 }
                    Suggested by egreg:
                  1269 \AtBeginDocument{%
                  1270 \ifx\gls@codepage\@empty
                  1271 \@ifpackageloaded{fontspec}{\def\gls@codepage{utf8}}{}%
                  1272 \fi
                  1273 }
                  1274 \else
                  1275 \newcommand*{\GlsSetXdyCodePage}[1]{%
                  1276 \glsnoxindywarning\GlsSetXdyCodePage}
                  1277 \fi
 \@xdylettergroups Store letter group definitions.
                  1278 \ifglsxindy
                  1279 \ifgls@xindy@glsnumbers
                  1280 \def\@xdylettergroups{(define-letter-group
                  1281 \string"glsnumbers\string"^^J\space\space\space
                  1282 :prefixes (\string"0\string" \string"1\string"
                  1283 \string"2\string" \string"3\string" \string"4\string"
                  1284 \string"5\string" \string"6\string" \string"7\string"
                  1285 \string"8\string" \string"9\string")^^J\space\space\space
                  1286 : before \string"\@glsfirstletter\string")}
                  1287 \else
                  1288 \def\@xdylettergroups{}
                  1289 \fi
                  1290 \fi
```
\GlsAddLetterGroup Add a new letter group. The first argument is the name of the letter group. The second argument is the xindy code specifying prefixes and ordering.

```
1291 \newcommand*\GlsAddLetterGroup[2]{%
1292 \expandafter\toks@\expandafter{\@xdylettergroups}%
1293 \protected@edef\@xdylettergroups{\the\toks@^^J%
```

```
1294 (define-letter-group \string"#1\string"^^J\space\space\space#2)}%
1295 }%
```
# 1.5 Loops and conditionals

```
\forallglossaries To iterate through all glossaries (or comma-separated list of glossary names
                    given in optional argument) use:
```

```
\forallglossaries[〈glossary list〉]{〈cmd〉}{〈code〉}
```
where  $\langle c\,\rangle$  is a control sequence which will be set to the name of the glossary in the current iteration.

```
1296 \newcommand*{\forallglossaries}[3][\@glo@types]{%
1297 \@for#2:=#1\do{\ifx#2\@empty\else#3\fi}%
1298 }
```
\forallacronyms

```
1299 \newcommand*{\forallacronyms}[2]{%
1300 \@for#1:=\@glsacronymlists\do{\ifx#1\@empty\else#2\fi}%
1301 }
```
\forglsentries To iterate through all entries in a given glossary use:

```
\forglsentries[〈type〉]{〈cmd〉}{〈code〉}
```
where  $\langle type \rangle$  is the glossary label and  $\langle cmd \rangle$  is a control sequence which will be set to the entry label in the current iteration.

```
1302 \newcommand*{\forglsentries}[3][\glsdefaulttype]{%
1303 \edef\@@glo@list{\csname glolist@#1\endcsname}%
1304 \@for#2:=\@@glo@list\do
1305 {%
1306 \ifdefempty{#2}{}{#3}%
1307 }%
1308 }
```
\forallglsentries To iterate through all glossary entries over all glossaries listed in the optional argument (the default is all glossaries) use:

\forallglsentries[〈*glossary list*〉]{〈*cmd*〉}{〈*code*〉}

Within \forallglsentries, the current glossary type is given by \@@this@glo@.

```
1309 \newcommand*{\forallglsentries}[3][\@glo@types]{%
1310 \expandafter\forallglossaries\expandafter[#1]{\@@this@glo@}%
1311 {%
1312 \forglsentries[\@@this@glo@]{#2}{#3}%
1313 }%
1314 }
```
\ifglossaryexists To check to see if a glossary exists use:

```
\ifglossaryexists{〈type〉}{〈true-text〉}{〈false-text〉}
 where 〈type〉 is the glossary's label.
1315 \newcommand{\ifglossaryexists}[3]{%
1316 \ifcsundef{@glotype@#1@out}{#3}{#2}%
1317 }
```
Since the label is used to form the name of control sequences, by default UTF8 etc characters can't be used in the label. A possible workaround is to use \scantokens, but commands such as \glsentrytext will no longer be usable in sectioning, caption etc commands. If the user really wants to be able to construct a label with UTF8 characters, allow them the means to do so (but on their own head be it, if they then use entries in \section etc). This can be done via:

```
\renewcommand*{\glsdetoklabel}[1]{\scantokens{#1\noexpand}}
```
(Note, don't use \detokenize or it will cause commands like \glsaddall to fail.) Since redefining \glsdetoklabel can cause things to go badly wrong, I'm not going to mention it in the main user guide. Only advanced users who know what they're doing ought to attempt it.

\glsdetoklabel

```
1318 \newcommand*{\glsdetoklabel}[1]{#1}
```
\ifglsentryexists To check to see if a glossary entry has been defined use:

\ifglsentryexists{〈*label*〉}{〈*true text*〉}{〈*false text*〉}

where 〈*label*〉 is the entry's label.

```
1319 \newcommand{\ifglsentryexists}[3]{%
1320 \ifcsundef{glo@\glsdetoklabel{#1}@name}{#3}{#2}%
1321 }
```
\ifglsused To determine if given glossary entry has been used in the document text yet use:

\ifglsused{〈*label*〉}{〈*true text*〉}{〈*false text*〉}

where 〈*label*〉 is the entry's label. If true it will do 〈*true text*〉 otherwise it will do 〈*false text*〉.

```
1322 \newcommand*{\ifglsused}[3]{%
1323 \ifbool{glo@\glsdetoklabel{#1}@flag}{#2}{#3}%
1324 }
```
The following two commands will cause an error if the given condition fails:

```
\glsdoifexists \glsdoifexists{〈label〉}{〈code〉}
                    Generate an error if entry specified by 〈label〉 doesn't exists, otherwise do
                    〈code〉.
                   1325 \newcommand{\glsdoifexists}[2]{%
                   1326 \ifglsentryexists{#1}{#2}{%
                   1327 \PackageError{glossaries}{Glossary entry '\glsdetoklabel{#1}'
                   1328 has not been defined}{You need to define a glossary entry before you
                   1329 can use it.}\}%
                   1330 }
  \glsdoifnoexists \glsdoifnoexists{〈label〉}{〈code〉}
                      The opposite: only do second argument if the entry doesn't exists. Generate
                    an error message if it exists.
                   1331 \newcommand{\glsdoifnoexists}[2]{%
                   1332 \ifglsentryexists{#1}{%
                   1333 \PackageError{glossaries}{Glossary entry '\glsdetoklabel{#1}' has already
                   1334 been defined}{}}{#2}%
                   1335 }
\glsdoifexistsorwarn \glsdoifexistsorwarn{〈label〉}{〈code〉}
                    Generate a warning if entry specified by 〈label〉 doesn't exists, otherwise do
                    〈code〉.
                   1336 \newcommand{\glsdoifexistsorwarn}[2]{%
                   1337 \ifglsentryexists{#1}{#2}{%
                   1338 \GlossariesWarning{Glossary entry '\glsdetoklabel{#1}'
                   1339 has not been defined}%
                   1340 }%
                   1341 }
 \ifglshaschildren \ifglshaschildren{〈label〉}{〈true part〉}{〈false part〉}
                   1342 \newcommand{\ifglshaschildren}[3]{%
                   1343 \glsdoifexists{#1}%
                   1344 {%
                   1345 \def\do@glshaschildren{#3}%
                   1346 \edef\@gls@thislabel{\glsdetoklabel{#1}}%
                   1347 \expandafter\forglsentries\expandafter
                   1348 [\csname glo@\@gls@thislabel @type\endcsname]
                   1349 {\glo@label}%
                   1350 {%
                   1351 \letcs\glo@parent{glo@\glo@label @parent}%
                   1352 \ifdefequal\@gls@thislabel\glo@parent
                   1353 {%
                   1354 \def\do@glshaschildren{#2}%
                   1355 \@endfortrue
```

```
1356 }%
                   1357 {}%
                   1358 }%
                   1359 \do@glshaschildren
                   1360 }%
                   1361 }
    \ifglshasparent \ifglshasparent{〈label〉}{〈true part〉}{〈false part〉}
                   1362 \newcommand{\ifglshasparent}[3]{%
                   1363 \glsdoifexists{#1}%
                   1364 {%
                   1365 \ifcsempty{glo@\glsdetoklabel{#1}@parent}{#3}{#2}%
                   1366 }%
                   1367 }
     \ifglshasdesc \ifglshasdesc{〈label〉}{〈true part〉}{〈false part〉}
                   1368 \newcommand*{\ifglshasdesc}[3]{%
                   1369 \ifcsempty{glo@\glsdetoklabel{#1}@desc}%
                   1370 {#3}%
                   1371 {#2}%
                   1372 }
\ifglsdescsuppressed \ifglsdescsuppressed{〈label〉}{〈true part〉}{〈false part〉} Does 〈true part〉
                     if the description is just \nopostdesc otherwise does 〈false part〉.
                   1373 \newcommand*{\ifglsdescsuppressed}[3]{%
                   1374 \ifcsequal{glo@\glsdetoklabel{#1}@desc}{@no@post@desc}%
                   1375 {#2}%
                   1376 {#3}%
                   1377 }
   \ifglshassymbol \ifglshassymbol{〈label〉}{〈true part〉}{〈false part〉}
                   1378 \newcommand*{\ifglshassymbol}[3]{%
                   1379 \letcs{\@glo@symbol}{glo@\glsdetoklabel{#1}@symbol}%
                   1380 \ifdefempty\@glo@symbol
                   1381 {#3}%
                   1382 {%
                   1383 \ifdefequal\@glo@symbol\@gls@default@value
                   1384 {#3}%
                   1385 {#2}%
                   1386 }%
                   1387 }
     \ifglshaslong \ifglshaslong{〈label〉}{〈true part〉}{〈false part〉}
                   1388 \newcommand*{\ifglshaslong}[3]{%
                   1389 \letcs{\@glo@long}{glo@\glsdetoklabel{#1}@long}%
```

```
1390 \ifdefempty\@glo@long
1391 {#3}%
1392 {%
1393 \ifdefequal\@glo@long\@gls@default@value
1394 {#3}%
1395 {#2}%
1396 }%
1397 }
```
\ifglshasshort \ifglshasshort{〈*label*〉}{〈*true part*〉}{〈*false part*〉}

```
1398 \newcommand*{\ifglshasshort}[3]{%
1399 \letcs{\@glo@short}{glo@\glsdetoklabel{#1}@short}%
1400 \ifdefempty\@glo@short
1401 {#3}%
1402 {%
1403 \ifdefequal\@glo@short\@gls@default@value
1404 {#3}%
1405 {#2}%
1406 }%
1407 }
```
\ifglshasfield \ifglshasfield{〈*field*〉}{〈*label*〉}{〈*true part*〉}{〈*false part*〉}

```
1408 \newcommand*{\ifglshasfield}[4]{%
1409 \glsdoifexists{#2}%
1410 {%
1411 \letcs{\@glo@thisvalue}{glo@\glsdetoklabel{#2}@#1}%
 First check supplied field label is defined.
1412 \ifdef\@glo@thisvalue
1413 {%
 Is defined, so now check if empty.
1414 \ifdefempty\@glo@thisvalue
1415 \{%
 Is empty, so doesn't have field set.
1416 #4\%<br>1417 }%
1417
1418 {%
 Not empty, so check if set to \@gls@default@value
1419 \ifdefequal\@glo@thisvalue\@gls@default@value{#4}{#3}%
1420 }%<br>1421 }%
1421
1422 {%
 Field given isn't defined, so check if mapping exists.
1423 \@gls@fetchfield{\@gls@thisfield}{#1}%
```
If \@gls@thisfield is defined, we've found a map. If not, the field supplied doesn't exist.

1424 \ifdef\@gls@thisfield  $1425$   $\{$ %

Is defined, so now check if empty.

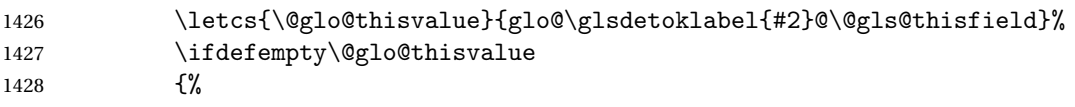

Is empty so field hasn't been set.

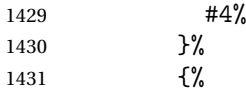

Isn't empty so check if it's been set to \@gls@default@value.

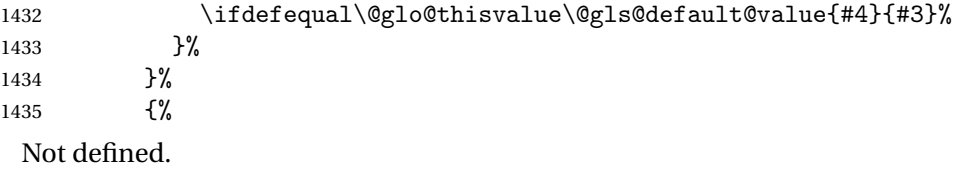

1436 \GlossariesWarning{Unknown entry field '#1'}% 1437 #4%  $1438$  }% 1439 }% 1440 }% 1441 }

# 1.6 Defining new glossaries

A comma-separated list of glossary names is stored in \@glo@types. When a new glossary type is created, its identifying name is added to this list. This is used by commands that iterate through all glossaries (such as \makeglossaries and \printglossaries).

```
\@glo@types
```

```
1442 \newcommand*{\@glo@types}{,}
```
provide@newglossary If the user removes the glossary package from their document, ensure the next run doesn't throw a load of undefined control sequence errors when the aux file is parsed.

1443 \newcommand\*\@gls@provide@newglossary{%

1444 \protected@write\@auxout{}{\string\providecommand\string\@newglossary[4]{}}% Only need to do this once.

```
1445 \let\@gls@provide@newglossary\relax
1446 }
```

```
\defglsentryfmt Allow different glossaries to have different display styles.
                    1447 \newcommand*{\defglsentryfmt}[2][\glsdefaulttype]{%
                    1448 \csgdef{gls@#1@entryfmt}{#2}%
                    1449 }
   \gls@doentryfmt
                    1450 \newcommand*{\gls@doentryfmt}[1]{\csuse{gls@#1@entryfmt}}
\@gls@forbidtexext As a security precaution, don't allow the user to specify a 'tex' extension for
                      any of the glossary files. (Just in case a seriously confused novice user doesn't
                      know what they're doing.) The argument must be a control sequence whose
                      replacement text is the requested extension.
                    1451 \newcommand*{\@gls@forbidtexext}[1]{%
```

```
1452 \ifboolexpr{test {\ifdefstring{#1}{tex}}
1453 or test {\left\{ \frac{\#1}{TEX} \right\}}1454 {%
1455 \def#1{nottex}%
1456 \PackageError{glossaries}%
1457 {Forbidden '.tex' extension replaced with '.nottex'}%
1458 {I'm sorry, I can't allow you to do something so reckless.\MessageBreak
1459 Don't use '.tex' as an extension for a temporary file.}%
1460 }%
1461 {%
1462 }%
1463 }
```
A new glossary type is defined using \newglossary. Syntax:

```
\newglossary[〈log-ext〉]{〈name〉}{〈in-ext〉}{〈out-ext〉}
{〈title〉}[〈counter〉]
```
where 〈*log-ext*〉 is the extension of the makeindex transcript file, 〈*in-ext*〉 is the extension of the glossary input file (read in by \printglossary and created by makeindex), 〈*out-ext*〉 is the extension of the glossary output file which is read in by makeindex (lines are written to this file by the \glossary command), *(title)* is the title of the glossary that is used in \glossarysection and 〈*counter*〉 is the default counter to be used by entries belonging to this glossary. The makeglossaries Perl script reads in the relevant extensions from the auxiliary file, and passes the appropriate file names and switches to makeindex.

\newglossary

```
1464 \newcommand*{\newglossary}{\@ifstar\s@newglossary\ns@newglossary}
```
\s@newglossary The starred version will construct the extension based on the label.

```
1465 \newcommand*{\s@newglossary}[2]{%
1466 \ns@newglossary[#1-glg]{#1}{#1-gls}{#1-glo}{#2}%
1467 }
```
\ns@newglossary Define the unstarred version.

```
1468 \newcommand*{\ns@newglossary}[5][glg]{%
1469 \ifglossaryexists{#2}%
1470 {%
1471 \PackageError{glossaries}{Glossary type '#2' already exists}{%
1472 You can't define a new glossary called '#2' because it already
1473 exists}%
1474 }%
1475 {%
 Check if default has been set
1476 \ifundef\glsdefaulttype
```

```
1477 {%
1478 \gdef\glsdefaulttype{#2}%
```

```
1479 }{}%
```
Add this to the list of glossary types:

\toks@{#2}\edef\@glo@types{\@glo@types\the\toks@,}%

Define a comma-separated list of labels for this glossary type, so that all the entries for this glossary can be reset with a single command. When a new entry is created, its label is added to this list.

\expandafter\gdef\csname glolist@#2\endcsname{,}%

Store the file extensions:

```
1482 \expandafter\edef\csname @glotype@#2@log\endcsname{#1}%
1483 \expandafter\edef\csname @glotype@#2@in\endcsname{#3}%
1484 \expandafter\edef\csname @glotype@#2@out\endcsname{#4}%
1485 \expandafter\@gls@forbidtexext\csname @glotype@#2@log\endcsname
1486 \expandafter\@gls@forbidtexext\csname @glotype@#2@in\endcsname
1487 \expandafter\@gls@forbidtexext\csname @glotype@#2@out\endcsname
 Store the title:
1488 \expandafter\def\csname @glotype@#2@title\endcsname{#5}%
1489 \@gls@provide@newglossary
```

```
1490 \protected@write\@auxout{}{\string\@newglossary{#2}{#1}{#3}{#4}}%
```
How to display this entry in the document text (uses \glsentry by default). This can be redefined by the user later if required (see \defglsentry). This may already have been defined if this has been specified as a list of acronyms.

```
1491 \ifcsundef{gls@#2@entryfmt}%
1492 \frac{1492}{2}1493 \defglsentryfmt[#2]{\glsentryfmt}%
1494 }%
1495 {}%
 Define sort counter if required:
```
\@gls@defsortcount{#2}%

Find out if the final optional argument has been specified, and use it to set the counter associated with this glossary. (Uses  $\gtrsim$  Else counter if no optional argument is present.)

```
1497 \@ifnextchar[{\@gls@setcounter{#2}}%
1498 {\@gls@setcounter{#2}[\glscounter]}}%
1499 }
```
### \altnewglossary

```
1500 \newcommand*{\altnewglossary}[3]{%
1501 \newglossary[#2-glg]{#1}{#2-gls}{#2-glo}{#3}%
1502 }
```
Only define new glossaries in the preamble:

```
1503 \@onlypreamble{\newglossary}
```
Only define new glossaries before \makeglossaries

1504 \@onlypremakeg\newglossary

\@newglossary is used to specify the file extensions for the makeindex input, output and transcript files. It is written to the auxiliary file by \newglossary. Since it is not used by LTEX, \@newglossary simply ignores its arguments.

#### \@newglossary

1505 \newcommand\*{\@newglossary}[4]{}

Store counter to be used for given glossary type (the first argument is the glossary label, the second argument is the name of the counter):

## \@gls@setcounter

```
1506 \def\@gls@setcounter#1[#2]{%
```

```
1507 \expandafter\def\csname @glotype@#1@counter\endcsname{#2}%
```
Add counter to xindy list, if not already added:

```
1508 \ifglsxindy
1509 \GlsAddXdyCounters{#2}%
1510 \fi
1511 }
```
Get counter associated with given glossary (the argument is the glossary label):

## \@gls@getcounter

```
1512 \newcommand*{\@gls@getcounter}[1]{%
1513 \csname @glotype@#1@counter\endcsname
1514 }
```
Define the main glossary. This will be the first glossary to be displayed when using \printglossaries.

1515\glsdefmain

Define the "acronym" glossaries if required. 1516 \@gls@do@acronymsdef

Define the "symbols", "numbers" and "index" glossaries if required. \@gls@do@symbolsdef \@gls@do@numbersdef \@gls@do@indexdef \newignoredglossary Creates a new glossary that doesn't have associated files. This glossary is ignored by and commands that iterate over glossaries, such as \printglossaries, and won't work with commands like \printglossary. It's intended for entries that are so commonly-known they don't require a glossary. \newcommand\*{\newignoredglossary}[1]{% \ifdefempty\@ignored@glossaries {% \edef\@ignored@glossaries{#1}% }% {% \eappto\@ignored@glossaries{,#1}% }% \csgdef{glolist@#1}{,}% \ifcsundef{gls@#1@entryfmt}%  $1530 \frac{1}{8}$  \defglsentryfmt[#1]{\glsentryfmt}% }% {}% \ifdefempty\@gls@nohyperlist {% \renewcommand\*{\@gls@nohyperlist}{#1}% }% {% \eappto\@gls@nohyperlist{,#1}% }% } \@ignored@glossaries List of ignored glossaries. \newcommand\*{\@ignored@glossaries}{} \ifignoredglossary Tests if the given glossary is an ignored glossary. Expansion is used in case the first argument is a control sequence. \newcommand\*{\ifignoredglossary}[3]{% \edef\@gls@igtype{#1}% \expandafter\DTLifinlist\expandafter {\@gls@igtype}{\@ignored@glossaries}{#2}{#3}% }

# 1.7 Defining new entries

New glossary entries are defined using \newglossaryentry. This command requires a label and a key-value list that defines the relevant information for that entry. The definition for these keys follows. Note that the name, description and symbol keys will be sanitized later, depending on the value of the package option sanitize (this means that if some of the keys haven't been defined, they can be constructed from the name and description key before they are sanitized).

name The name key indicates the name of the term being defined. This is how the term will appear in the glossary. The name key is required when defining a new glossary entry.

```
1548 \define@key{glossentry}{name}{%
1549 \def\@glo@name{#1}%
1550 }
```
description The description key is usually only used in the glossary, but can be made to appear in the text by redefining \glsentryfmt or using \defglsentryfmt. The description key is required when defining a new glossary entry. If a long description is required, use \longnewglossaryentry instead of \newglossaryentry.

```
1551 \define@key{glossentry}{description}{%
1552 \def\@glo@desc{#1}%
1553 }
```
# descriptionplural

```
1554 \define@key{glossentry}{descriptionplural}{%
1555 \def\@glo@descplural{#1}%
1556 }
```
sort The sort key needs to be sanitized here (the sort key is provided for makeindex's benefit, not for use in the document). The sort key is optional when defining a new glossary entry. If omitted, the value is given by 〈*name*〉 〈*description*〉.

```
1557 \define@key{glossentry}{sort}{%
1558 \def\@glo@sort{#1}}
```
text The text key determines how the term should appear when used in the document (i.e. outside of the glossary). If omitted, the value of the name key is used instead.

```
1559 \define@key{glossentry}{text}{%
1560 \def\@glo@text{#1}%
1561 }
```
plural The plural key determines how the plural form of the term should be displayed in the document. If omitted, the plural is constructed by appending \glspluralsuffix to the value of the text key.

```
1562 \define@key{glossentry}{plural}{%
1563 \def\@glo@plural{#1}%
1564 }
```
first The first key determines how the entry should be displayed in the document when it is first used. If omitted, it is taken to be the same as the value of the text key.

```
1565 \define@key{glossentry}{first}{%
1566 \def\@glo@first{#1}%
1567 }
```
firstplural The firstplural key is used to set the plural form for first use, in the event that the plural is required the first time the term is used. If omitted, it is constructed by appending \glspluralsuffix to the value of the first key. 1568 \define@key{glossentry}{firstplural}{% 1569 \def\@glo@firstplural{#1}%

```
1570 }
```

```
\@gls@default@value
```

```
1571 \newcommand*{\@gls@default@value}{\relax}
```
symbol The symbol key is ignored by most of the predefined glossary styles, and defaults to \relax if omitted. It is provided for glossary styles that require an associated symbol, as well as a name and description. To make this value appear in the glossary, you need to redefine \glossentry. If you want this value to appear in the text when the term is used by commands like  $\gtrsim$  1s, you will need to change \glsentryfmt (or use for \defglsentryfmt individual glossaries).

```
1572 \define@key{glossentry}{symbol}{%
1573 \def\@glo@symbol{#1}%
1574 }
```

```
symbolplural
```

```
1575 \define@key{glossentry}{symbolplural}{%
1576 \def\@glo@symbolplural{#1}%
1577 }
```
type The type key specifies to which glossary this entry belongs. If omitted, the default glossary is used.

```
1578 \define@key{glossentry}{type}{%
1579 \def\@glo@type{#1}}
```
counter The counter key specifies the name of the counter associated with this glossary entry:

```
1580 \define@key{glossentry}{counter}{%
1581 \ifcsundef{c@#1}%
1582 {%
1583 \PackageError{glossaries}%
1584 {There is no counter called '#1'}%
1585 {%
1586 The counter key should have the name of a valid counter
1587 as its value%
```

```
1588 }%
1589 }%
1590 {%
1591 \def\@glo@counter{#1}%
1592 }%
1593 }
```
see The see key specifies a list of cross-references

```
1594 \define@key{glossentry}{see}{%
1595 \gls@checkseeallowed
1596 \def\@glo@see{#1}%
1597 \@glo@seeautonumberlist
1598 }
```
## \gls@checkseeallowed

```
1599 \newcommand*{\gls@checkseeallowed}{%
1600 \PackageError{glossaries}%
1601 {'see' key may only be used after \string\makeglossaries\space
1602 or \string\makenoidxglossaries}%
1603 {You must use \string\makeglossaries\space
1604 or \string\makenoidxglossaries\space before defining
1605 any entries that have a 'see' key}%
1606 }
```
parent The parent key specifies the parent entry, if required. \define@key{glossentry}{parent}{% \def\@glo@parent{#1}}

nonumberlist The nonumberlist key suppresses or activates the number list for the given en-

#### try.

```
1609 \define@choicekey{glossentry}{nonumberlist}[\val\nr]{true,false}[true]{%
1610 \ifcase\nr\relax
1611 \def\@glo@prefix{\glsnonextpages}%
1612 \else
1613 \def\@glo@prefix{\glsnextpages}%
1614 \fi
1615 }
```
Define some generic user keys. (Additional keys can be added by the user.)

## user1

```
1616 \define@key{glossentry}{user1}{%
1617 \def\@glo@useri{#1}%
1618 }
```
## user2

```
1619 \define@key{glossentry}{user2}{%
1620 \def\@glo@userii{#1}%
1621 }
```

```
user3
            1622 \define@key{glossentry}{user3}{%
            1623 \def\@glo@useriii{#1}%
            1624 }
      user4
            1625 \define@key{glossentry}{user4}{%
            1626 \def\@glo@useriv{#1}%
            1627 }
      user5
            1628 \define@key{glossentry}{user5}{%
            1629 \def\@glo@userv{#1}%
            1630 }
      user6
            1631 \define@key{glossentry}{user6}{%
            1632 \def\@glo@uservi{#1}%
            1633 }
      short This key is provided for use by \newacronym. It's not designed for general pur-
             pose use, so isn't described in the user manual.
            1634 \define@key{glossentry}{short}{%
            1635 \def\@glo@short{#1}%
            1636 }
shortplural This key is provided for use by \newacronym.
            1637 \define@key{glossentry}{shortplural}{%
            1638 \def\@glo@shortpl{#1}%
            1639 }
       long This key is provided for use by \newacronym.
            1640 \define@key{glossentry}{long}{%
            1641 \def\@glo@long{#1}%
            1642 }
longplural This key is provided for use by \newacronym.
            1643 \define@key{glossentry}{longplural}{%
            1644 \def\@glo@longpl{#1}%
            1645 }
\@glsnoname Define command to generate error if name key is missing.
            1646 \newcommand*{\@glsnoname}{%
            1647 \PackageError{glossaries}{name key required in
            1648 \string\newglossaryentry\space for entry '\@glo@label'}{You
```
haven't specified the entry name}}

```
\@glsnodesc Define command to generate error if description key is missing.
                   1650 \newcommand*\@glsnodesc{%
                   1651 \PackageError{glossaries}
                   1652 {%
                   1653 description key required in \string\newglossaryentry\space
                   1654 for entry '\@glo@label'%
                   1655 }%
                   1656 {%
                   1657 You haven't specified the entry description%
                   1658 }%
                   1659 }%
\@glsdefaultplural Now obsolete. Don't use.
                   1660 \newcommand*{\@glsdefaultplural}{}
s@missingnumberlist Define a command to generate warning when numberlist not set.
                   1661 \newcommand*{\@gls@missingnumberlist}[1]{%
                   1662 ??%
                   1663 \ifglssavenumberlist
                   1664 \GlossariesWarning{Missing number list for entry '#1'.
                   1665 Maybe makeglossaries + rerun required.}%
                   1666 \else
                   1667 \PackageError{glossaries}%
                   1668 {Package option 'savenumberlist=true' required.}%
                   1669 {%
                   1670 You must use the 'savenumberlist' package option
                   1671 to reference location lists.%
                   1672 }%
                   1673 \fi
                   1674 }
  \@glsdefaultsort Define command to set default sort.
                   1675 \newcommand*{\@glsdefaultsort}{\@glo@name}
        \gls@level Register to increment entry levels.
                   1676 \newcount\gls@level
\@gls@noexpand@field
                   1677 \newcommand{\@@gls@noexpand@field}[3]{%
                   1678 \expandafter\global\expandafter
                   1679 \let\csname glo@#1@#2\endcsname#3%
                   1680 }
\@gls@noexpand@fields
                   1681 \newcommand{\@gls@noexpand@fields}[4]{%
                   1682 \ifcsdef{gls@assign@#3@field}
                   1683 {%
                   1684 \ifdefequal{#4}{\@gls@default@value}%
```
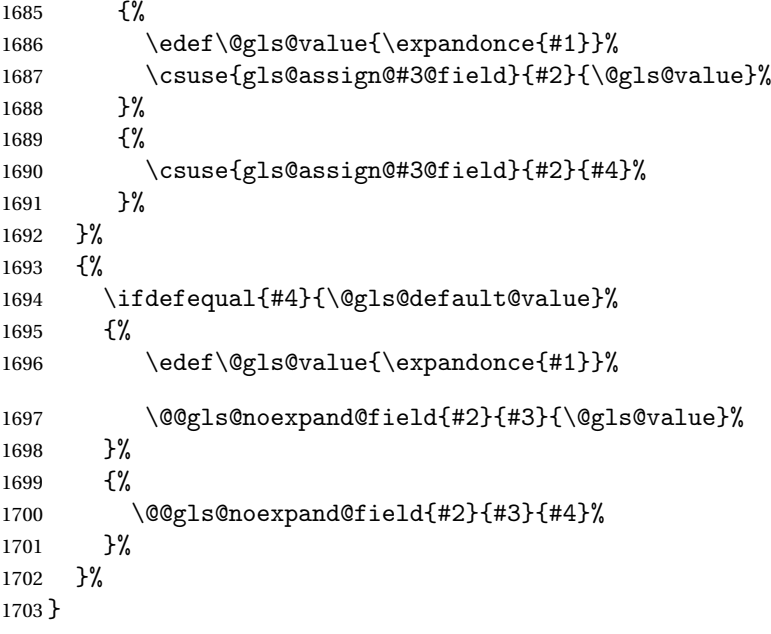

# \@@gls@expand@field

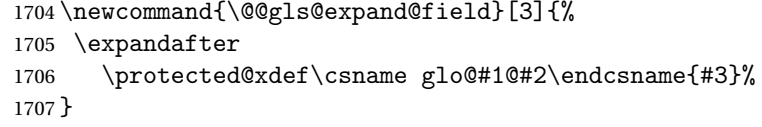

# @gls@expand@fields

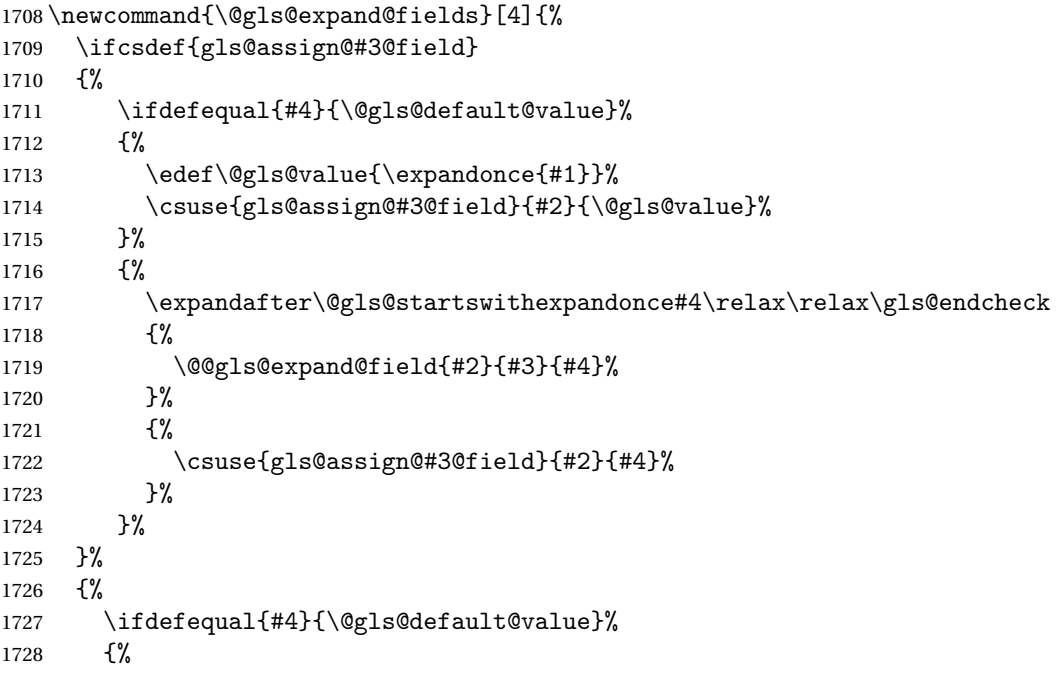

```
1729 \@@gls@expand@field{#2}{#3}{#1}%
1730 }%
1731 {%
1732 \@@gls@expand@field{#2}{#3}{#4}%
1733 }%
1734 }%
1735 }
```
tartswithexpandonce

```
1736 \def\@gls@expandonce{\expandonce}
1737 \def\@gls@startswithexpandonce#1#2\gls@endcheck#3#4{%
1738 \def\@gls@tmp{#1}%
1739 \ifdefequal{\@gls@expandonce}{\@gls@tmp}{#3}{#4}%
1740 }
```
\gls@assign@field \gls@assign@field{〈*def value*〉}{〈*glossary type*〉}{〈*field*〉}{〈*tmp cs*〉}

Assigns an entry field. Expansion performed by default (except for name, symbol and description where backward compatibility required). If 〈*tmp cs*〉 is 〈*@gls@default@value*〉, 〈*def value*〉 is used instead. \let\gls@assign@field\@gls@expand@fields

\glsexpandfields Fully expand values when assigning fields (except for specific fields that are overridden by \glssetnoexpandfield). \newcommand\*{\glsexpandfields}{% \let\gls@assign@field\@gls@expand@fields

```
1744 }
```
\glsnoexpandfields Don't expand values when assigning fields (except for specific fields that are overridden by \glssetexpandfield).

```
1745 \newcommand*{\glsnoexpandfields}{%
1746 \let\gls@assign@field\@gls@noexpand@fields
1747 }
```
\newglossaryentry Define \newglossaryentry {〈*label*〉} {〈*key-val list*〉}. There are two required fields in  $\langle key-val list \rangle$ : name (or parent) and description. (See above.) \newrobustcmd{\newglossaryentry}[2]{%

Check to see if this glossary entry has already been defined:

```
1749 \glsdoifnoexists{#1}%
1750 {%
1751 \gls@defglossaryentry{#1}{#2}%
1752 }%
1753 }
```
 $\mathsf{r}$ ovideglossaryentry  $\mathsf{Like} \$ ewglossaryentry but does nothing if the entry has already been defined.

 \newrobustcmd{\provideglossaryentry}[2]{% \ifglsentryexists{#1}% {}% {% \gls@defglossaryentry{#1}{#2}% }% } \@onlypreamble{\provideglossaryentry} \new@glossaryentry For use in document environment. \newrobustcmd{\new@glossaryentry}[2]{% \ifundef\@gls@deffile {% 1765 \global\newwrite\@gls@deffile \immediate\openout\@gls@deffile=\jobname.glsdefs }% {}% \ifglsentryexists{#1}{}% {% 1771 \gls@defglossaryentry{#1}{#2}% }% \@gls@writedef{#1}% } \AtBeginDocument { 1777 \makeatletter \InputIfFileExists{\jobname.glsdefs}{}{}% 1779 \makeatother \let\newglossaryentry\new@glossaryentry } \AtEndDocument{\ifdef\@gls@deffile{\closeout\@gls@deffile}{}} \@gls@writedef Writes glossary entry definition to \@gls@deffile. \newcommand\*{\@gls@writedef}[1]{% \immediate\write\@gls@deffile {% 1786 \string\ifglsentryexists{#1}{}\glspercentchar^^J% 1787 \expandafter\@gobble\string\{\glspercentchar^^J% 1788 \string\gls@defglossaryentry{\glsdetoklabel{#1}}\glspercentchar^^J% 1789 \expandafter\@gobble\string\{\glspercentchar% }% Write key value information: \@for\@gls@map:=\@gls@keymap\do {% 1793 \edef\glo@value{\expandafter\expandonce 1794 \csname glo@\glsdetoklabel{#1}@\expandafter

- 1795 \@secondoftwo\@gls@map\endcsname}%
- \@onelevel@sanitize\glo@value
- \immediate\write\@gls@deffile

```
1798 {%
1799 \expandafter\@firstoftwo\@gls@map
1800 =\expandafter\@gobble\string\{\glo@value\expandafter\@gobble\string\},%
1801 \glspercentchar%
1802 }%
1803 }%
 Provide hook:
1804 \glswritedefhook
1805 \immediate\write\@gls@deffile
1806 {%
1807 \glspercentchar^^J%
1808 \expandafter\@gobble\string\}\glspercentchar^^J%
1809 \expandafter\@gobble\string\}\glspercentchar%
1810 }%
1811 }
```
\@gls@keymap List of entry definition key names and corresponding tag in control sequence used to store the value.

```
1812 \newcommand*{\@gls@keymap}{%
1813 {name}{name},%
1814 {sort}{sortvalue},% unescaped sort value
1815 {type}{type},%
1816 {first}{first},%
1817 {firstplural}{firstpl},%
1818 {text}{text},%
1819 {plural}{plural},%
1820 {description}{desc},%
1821 {descriptionplural}{descplural},%
1822 {symbol}{symbol},%
1823 {symbolplural}{symbolplural},%
1824 {user1}{useri},%
1825 {user2}{userii},%
1826 {user3}{useriii},%
1827 {user4}{useriv},%
1828 {user5}{userv},%
1829 {user6}{uservi},%
1830 {long}{long},%
1831 {longplural}{longpl},%
1832 {short}{short},%
1833 {shortplural}{shortpl},%
1834 {counter}{counter},%
1835 {parent}{parent}%
1836 }
```
\@gls@fetchfield \@gls@fetchfield{〈*cs*〉}{〈*field*〉}

Fetches the internal field label from the given user 〈*field*〉 and stores in 〈*cs*〉.

```
1837 \newcommand*{\@gls@fetchfield}[2]{%
```
Ensure user field name is fully expanded

```
1838 \edef\@gls@thisval{#2}%
```
Iterate through known mappings until we find the one for this field.

```
1839 \@for\@gls@map:=\@gls@keymap\do{%
1840 \edef\@this@key{\expandafter\@firstoftwo\@gls@map}%
1841 \ifdefequal{\@this@key}{\@gls@thisval}%
1842 {%
```
Found it.

```
1843 \edef#1{\expandafter\@secondoftwo\@gls@map}%
```
Break out of loop.

```
1844 \@endfortrue
1845 }%
1846 {}%
1847 }%
1848 }
```
\glsaddkey \glsaddkey{〈*key*〉}{〈*default value*〉}{〈*no link cs*〉}{〈*no link ucfirst cs*〉}{〈*link cs*〉}{〈*link ucfirst cs*〉}{〈*link allcaps cs*〉}

Allow user to add their own custom keys.

\newcommand\*{\glsaddkey}{\@ifstar\@sglsaddkey\@glsaddkey}

Starred version switches on expansion for this key.

```
1850 \newcommand*{\@sglsaddkey}[1]{%
1851 \key@ifundefined{glossentry}{#1}%
1852 {%
1853 \expandafter\newcommand\expandafter*\expandafter
1854 {\csname gls@assign@#1@field\endcsname}[2]{%
1855 \@@gls@expand@field{##1}{#1}{##2}%
1856 }%
1857 }%
1858 {}%
1859 \@glsaddkey{#1}%
1860 }
 Unstarred version doesn't override default expansion.
```
\newcommand\*{\@glsaddkey}[7]{%

Check the specified key doesn't already exist.

```
1862 \key@ifundefined{glossentry}{#1}%
1863 {%
```
Set up the key.

```
1864 \define@key{glossentry}{#1}{\csdef{@glo@#1}{##1}}%
1865 \appto\@gls@keymap{,{#1}{#1}}%
```
Set the default value.

```
1866 \appto\@newglossaryentryprehook{\csdef{@glo@#1}{#2}}%
```
Assignment code.

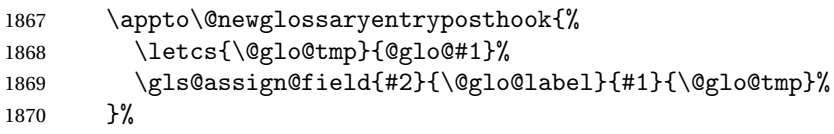

Define the no-link commands.

```
1871 \newcommand*{#3}[1]{\@gls@entry@field{##1}{#1}}%
1872 \newcommand*{#4}[1]{\@Gls@entry@field{##1}{#1}}%
```
Now for the commands with links. First the version with no case change:

```
1873 \ifcsdef{@gls@user@#1@}%
1874 {%
1875 \PackageError{glossaries}%
1876 {Can't define '\string#5' as helper command
1877 '\expandafter\string\csname @gls@user@#1@\endcsname' already exists}%
1878 {}%
1879 }%
1880 {%
1881 \expandafter\newcommand\expandafter*\expandafter
1882 {\csname @gls@user@#1\endcsname}[2][]{%
1883 \new@ifnextchar[%
1884 {\csuse{@gls@user@#1@}{##1}{##2}}%
1885 {\csuse{@gls@user@#1@}{##1}{##2}[]}}%
1886 \csdef{@gls@user@#1@}##1##2[##3]{%
1887 \@gls@field@link{##1}{##2}{#3{##2}##3}%
1888 }%
1889 \newrobustcmd*{#5}{%
1890 \expandafter\@gls@hyp@opt\csname @gls@user@#1\endcsname}%
1891 }%
```
Next the version with the first letter converted to upper case:

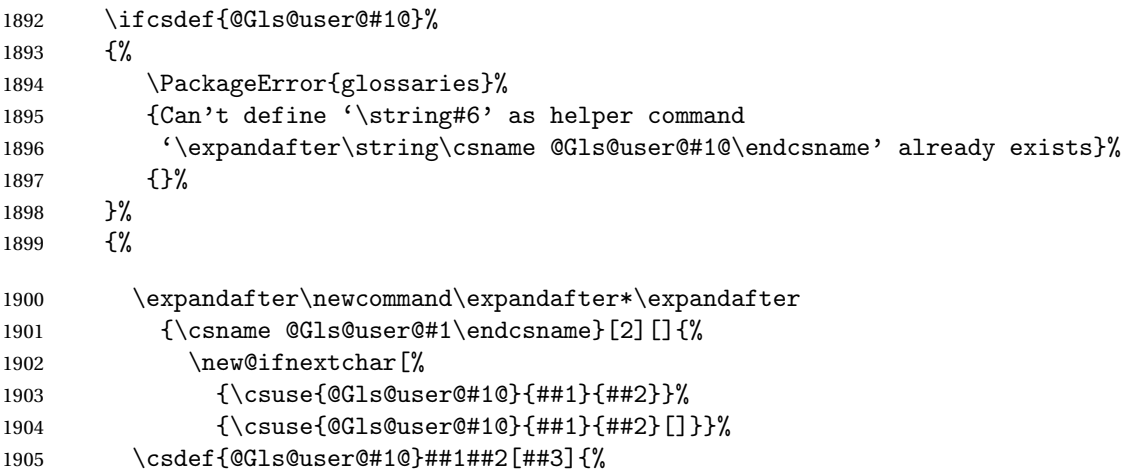

```
1906 \@gls@field@link{##1}{##2}{#4{##2}##3}%
1907 }%
1908 \newrobustcmd*{#6}{%
1909 \expandafter\@gls@hyp@opt\csname @Gls@user@#1\endcsname}%
1910 }%
 Finally the all caps version:
1911 \ifcsdef{@GLS@user@#1@}%
1912 \{%
1913 \PackageError{glossaries}%
1914 {Can't define '\string#7' as helper command
1915 '\expandafter\string\csname @GLS@user@#1@\endcsname' already exists}%
1916 \{ \}%<br>1917 }%
1917
1918 {%
1919 \expandafter\newcommand\expandafter*\expandafter
1920 {\csname @GLS@user@#1\endcsname}[2][]{%
1921 \new@ifnextchar[%]
1922 {\csuse{@GLS@user@#1@}{##1}{##2}}%
1923 {\csuse{@GLS@user@#1@}{##1}{##2}[]}}%
1924 \csdef{@GLS@user@#1@}##1##2[##3]{%
1925 \@gls@field@link{##1}{##2}{\mfirstucMakeUppercase{#3{##2}##3}}%
1926 }%
1927 \newrobustcmd*{#7}{%
1928 \expandafter\@gls@hyp@opt\csname @GLS@user@#1\endcsname}%
1929 }%
1930 }%
1931 {%
1932 \PackageError{glossaries}{Key '#1' already exists}{}%
1933 }%
```

```
1934 }
```
\glswritedefhook

\newcommand\*{\glswritedefhook}{}

## \gls@assign@desc

```
1936 \newcommand*{\gls@assign@desc}[1]{%
1937 \gls@assign@field{}{#1}{desc}{\@glo@desc}%
1938 \gls@assign@field{\@glo@desc}{#1}{descplural}{\@glo@descplural}%
1939 }
```
## \longnewglossaryentry

 \newcommand{\longnewglossaryentry}[3]{% 1941 \glsdoifnoexists{#1}%<br>1942 {% \bgroup \let\@org@newglossaryentryprehook\@newglossaryentryprehook \long\def\@newglossaryentryprehook{%

```
1946 \long\def\@glo@desc{#3\leavevmode\unskip\nopostdesc}%
1947 \@org@newglossaryentryprehook
1948 }%
1949 \renewcommand*{\gls@assign@desc}[1]{%
1950 \global\cslet{glo@\glsdetoklabel{#1}@desc}{\@glo@desc}%
1951 \global\cslet{glo@\glsdetoklabel{#1}@descplural}{\@glo@desc}%
1952 }
1953 \gls@defglossaryentry{#1}{#2}%
1954 \egroup
1955 }
1956 }
```
Only allowed in the preamble. (Otherwise a long description could cause problems when writing the entry definition to the temporary file.) \@onlypreamble{\longnewglossaryentry}

 $\Omega$  rovideglossaryentry As the above but only defines the entry if it doesn't already exist.

```
1958 \newcommand{\longprovideglossaryentry}[3]{%
1959 \ifglsentryexists{#1}{}%
1960 {\longnewglossaryentry{#1}{#2}{#3}}%
1961 }
1962 \@onlypreamble{\longprovideglossaryentry}
```

```
\gls@defglossaryentry \gls@defglossaryentry{〈label〉}{〈key-val list〉}
```

```
Defines a new entry without checking if it already exists.
1963 \newcommand{\gls@defglossaryentry}[2]{%
 Store label
1964 \edef\@glo@label{\glsdetoklabel{#1}}%
 Provide a means for user defined keys to reference the label:
1965 \let\glslabel\@glo@label
 Set up defaults. If the name or description keys are omitted, an error will be
 generated.
1966 \let\@glo@name\@glsnoname
1967 \let\@glo@desc\@glsnodesc
1968 \let\@glo@descplural\@gls@default@value
1969 \let\@glo@type\@gls@default@value
1970 \let\@glo@symbol\@gls@default@value
1971 \let\@glo@symbolplural\@gls@default@value
1972 \let\@glo@text\@gls@default@value
1973 \let\@glo@plural\@gls@default@value
```
Using \let instead of \def to make later comparison avoid expansion issues. (Thanks to Ulrich Diez for suggesting this.)

```
1974 \let\@glo@first\@gls@default@value
```
\let\@glo@firstplural\@gls@default@value

Set the default sort:

\let\@glo@sort\@gls@default@value

Set the default counter:

\let\@glo@counter\@gls@default@value

```
1978 \def\@glo@see{}%
```
\def\@glo@parent{}%

\def\@glo@prefix{}%

```
1981 \def\@glo@useri{}%
1982 \def\@glo@userii{}%
1983 \def\@glo@useriii{}%
1984 \def\@glo@useriv{}%
1985 \def\@glo@userv{}%
1986 \def\@glo@uservi{}%
```

```
1987 \def\@glo@short{}%
1988 \def\@glo@shortpl{}%
1989 \def\@glo@long{}%
1990 \def\@glo@longpl{}%
```
Add start hook in case another package wants to add extra keys.

\@newglossaryentryprehook

Extract key-val information from third parameter:

```
1992 \setkeys{glossentry}{#2}%
```
Check there is a default glossary.

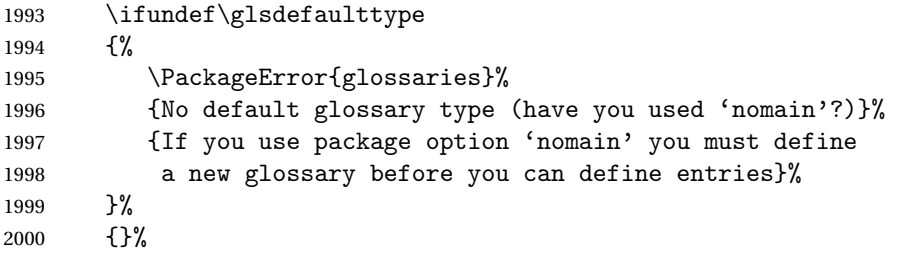

Assign type. This must be fully expandable

```
2001 \gls@assign@field{\glsdefaulttype}{\@glo@label}{type}{\@glo@type}%
2002 \edef\@glo@type{\glsentrytype{\@glo@label}}%
```
Check to see if this glossary type has been defined, if it has, add this label to the relevant list, otherwise generate an error.

```
2003 \ifcsundef{glolist@\@glo@type}%
2004 \{ \%2005 \PackageError{glossaries}%
2006 {Glossary type '\@glo@type' has not been defined}%
2007 {You need to define a new glossary type, before making entries
2008 in it}%
2009 }%
2010 {%
 Check if it's an ignored glossary
2011 \ifignoredglossary\@glo@type
2012 \{%
 The description may be omitted for an entry in an ignored glossary.
2013 \ifx\@glo@desc\@glsnodesc
2014 \let\@glo@desc\@empty
2015 \qquad \qquad \int f2016 }%
2017 {%
2018 }%
2019 \protected@edef\@glolist@{\csname glolist@\@glo@type\endcsname}%
2020 \expandafter\xdef\csname glolist@\@glo@type\endcsname{%
2021 \@glolist@{\@glo@label},}%
2022 }%
 Initialise level to 0.
2023 \gls@level=0\relax
 Has this entry been assigned a parent?
2024 \ifx\@glo@parent\@empty
 Doesn't have a parent. Set \glo@〈label〉@parent to empty.
2025 \expandafter\gdef\csname glo@\@glo@label @parent\endcsname{}%
2026 \else
 Has a parent. Check to ensure this entry isn't its own parent.
2027 \ifdefequal\@glo@label\@glo@parent%
2028 {%
2029 \PackageError{glossaries}{Entry '\@glo@label' can't be its own parent}{}%
2030 \def\@glo@parent{}%
2031 \expandafter\gdef\csname glo@\@glo@label @parent\endcsname{}%
2032 }%
2033 {%
 Check the parent exists:
2034 \ifglsentryexists{\@glo@parent}%
2035 {%
 Parent exists. Set \glo@〈label〉@parent.
2036 \expandafter\xdef\csname glo@\@glo@label @parent\endcsname{%
```
2037 \@glo@parent}%
Determine level.

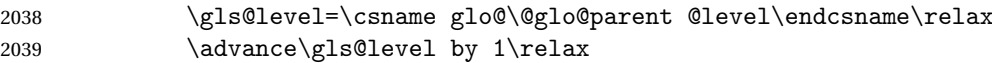

If name hasn't been specified, use same as the parent name

\ifx\@glo@name\@glsnoname

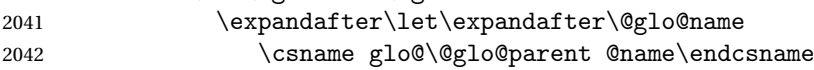

If name and plural haven't been specified, use same as the parent

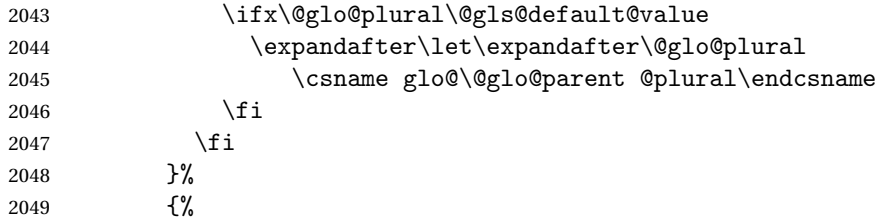

Parent doesn't exist, so issue an error message and change this entry to have no parent

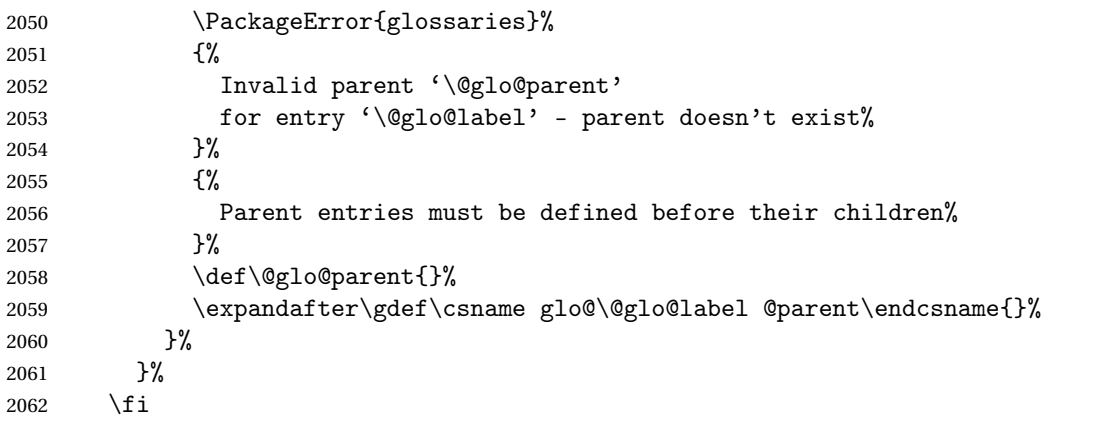

Set the level for this entry

\expandafter\xdef\csname glo@\@glo@label @level\endcsname{\number\gls@level}%

Define commands associated with this entry:

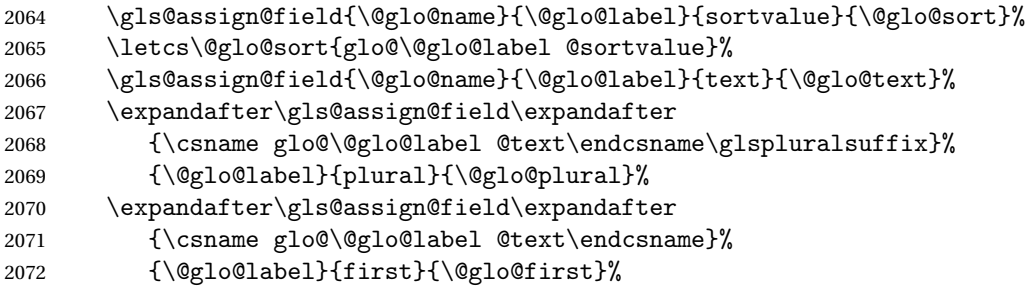

If first has been specified, make the default by appending  $\gtrsim$  splural suffix, otherwise make the default the value of the plural key.

\ifx\@glo@first\@gls@default@value

```
2074 \expandafter\gls@assign@field\expandafter
2075 {\csname glo@\@glo@label @plural\endcsname}%
2076 {\@glo@label}{firstpl}{\@glo@firstplural}%
2077 \else
2078 \expandafter\gls@assign@field\expandafter
2079 {\csname glo@\@glo@label @first\endcsname\glspluralsuffix}%
2080 {\@glo@label}{firstpl}{\@glo@firstplural}%
2081 \fi
2082 \ifcsundef{@glotype@\@glo@type @counter}%
2083 {%
2084 \def\@glo@defaultcounter{\glscounter}%
2085 }%
2086 {%
2087 \letcs\@glo@defaultcounter{@glotype@\@glo@type @counter}%<br>2088 }%
2088
2089 \gls@assign@field{\@glo@defaultcounter}{\@glo@label}{counter}{\@glo@counter}%
2090 \gls@assign@field{}{\@glo@label}{useri}{\@glo@useri}%
2091 \gls@assign@field{}{\@glo@label}{userii}{\@glo@userii}%
2092 \gls@assign@field{}{\@glo@label}{useriii}{\@glo@useriii}%
2093 \gls@assign@field{}{\@glo@label}{useriv}{\@glo@useriv}%
2094 \gls@assign@field{}{\@glo@label}{userv}{\@glo@userv}%
2095 \gls@assign@field{}{\@glo@label}{uservi}{\@glo@uservi}%
2096 \gls@assign@field{}{\@glo@label}{short}{\@glo@short}%
2097 \gls@assign@field{}{\@glo@label}{shortpl}{\@glo@shortpl}%
2098 \gls@assign@field{}{\@glo@label}{long}{\@glo@long}%
2099 \gls@assign@field{}{\@glo@label}{longpl}{\@glo@longpl}%
2100 \ifx\@glo@name\@glsnoname
2101 \@glsnoname
2102 \let\@gloname\@gls@default@value
2103 \fi
2104 \gls@assign@field{}{\@glo@label}{name}{\@glo@name}%
```
Set default numberlist if not defined:

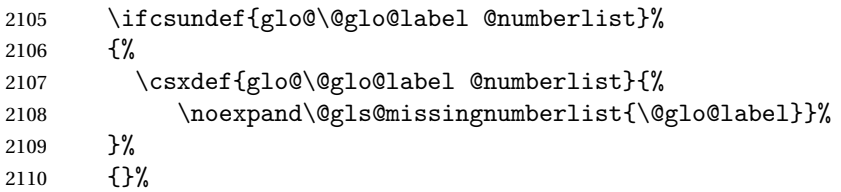

The smaller and smallcaps options set the description to \@glo@first. Need to check for this, otherwise it won't get expanded if the description gets sanitized.

```
2111 \def\@glo@@desc{\@glo@first}%
2112 \ifx\@glo@desc\@glo@@desc
2113 \let\@glo@desc\@glo@first
2114 \fi
2115 \ifx\@glo@desc\@glsnodesc
2116 \@glsnodesc
```

```
2117 \let\@glodesc\@gls@default@value
```

```
2118 \fi
```

```
2119 \gls@assign@desc{\@glo@label}%
```
Set the sort key for this entry:

```
2120 \@gls@defsort{\@glo@type}{\@glo@label}%
2121 \def\@glo@@symbol{\@glo@text}%
2122 \ifx\@glo@symbol\@glo@@symbol
2123 \let\@glo@symbol\@glo@text
2124 \fi
2125 \gls@assign@field{\relax}{\@glo@label}{symbol}{\@glo@symbol}%
2126 \expandafter
2127 \gls@assign@field\expandafter
2128 {\csname glo@\@glo@label @symbol\endcsname}
2129 {\@glo@label}{symbolplural}{\@glo@symbolplural}%
```
Define an associated boolean variable to determine whether this entry has been used yet (needs to be defined globally):

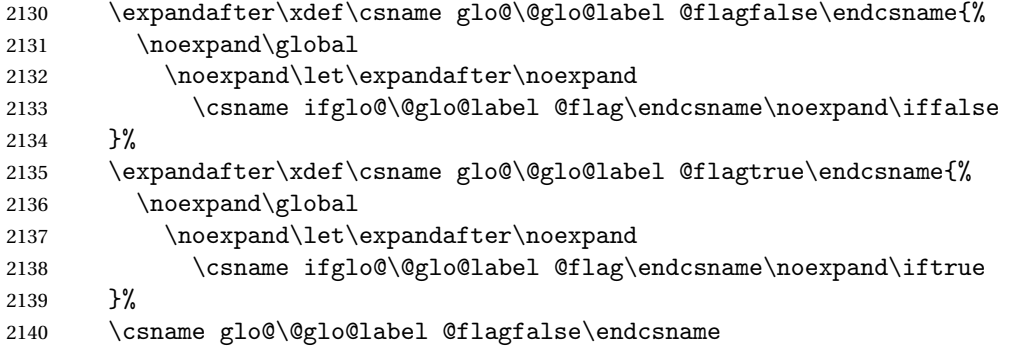

Sort out any cross-referencing if required.

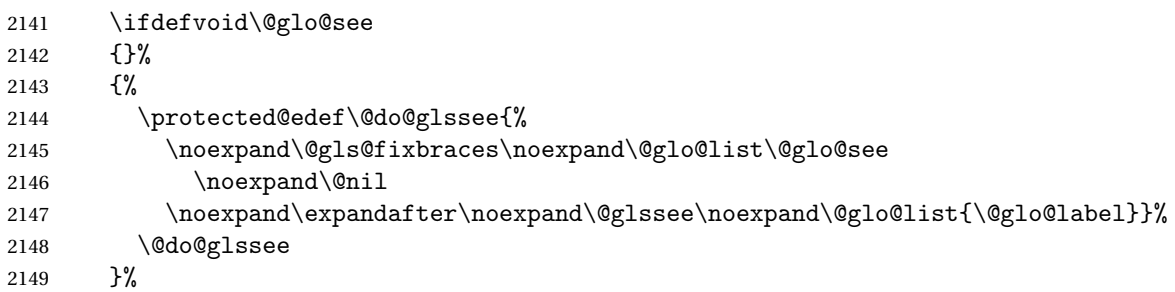

Determine and store main part of the entry's index format.

```
2150 \ifignoredglossary\@glo@type
2151 {%
2152 \csdef{glo@\@glo@label @index}{}%
2153 }
2154 {%
2155 \do@glo@storeentry{\@glo@label}%
2156 }%
```

```
Add end hook in case another package wants to add extra keys.
                    2157 \@newglossaryentryposthook
                    2158 }
\log lossaryentryprehook Allow extra information to be added to glossary entries:
                    2159 \newcommand*{\@newglossaryentryprehook}{}
\alpha ossaryentryposthook Allow extra information to be added to glossary entries:
                    2160 \newcommand*{\@newglossaryentryposthook}{}
     \glsmoveentry Moves entry whose label is given by first argument to the glossary named in the
                     second argument.
                    2161 \newcommand*{\glsmoveentry}[2]{%
                    2162 \edef\@glo@thislabel{\glsdetoklabel{#1}}%
                    2163 \edef\glo@type{\csname glo@\@glo@thislabel @type\endcsname}%
                    2164 \def\glcorner 2164 \def\relcorner2165 \forglsentries[\glo@type]{\glo@label}%
                    2166 \frac{1}{6}2167 \ifdefequal\@glo@thislabel\glo@label
                    2168 \{\text{qlo@list}\2169 }%
                    2170 \cslet{glolist@\glo@type}{\glo@list}%
                    2171 \csdef{glo@\@glo@thislabel @type}{#2}%
                    2172 }
\@glossaryentryfield Indicate what command should be used to display each entry in the glossary.
                      (This enables the glossaries-accsupp package to use \accsuppglossaryentryfield
                      instead.)
                    2173 \ifglsxindy
                    2174 \newcommand*{\@glossaryentryfield}{\string\\glossentry}
                    2175 \else
                    2176 \newcommand*{\@glossaryentryfield}{\string\glossentry}
                    2177 \fi
ossarysubentryfield Indicate what command should be used to display each subentry in the glos-
                      sary. (This enables the glossaries-accsupp package to use \accsuppglossarysubentryfield
                     instead.)
                    2178 \ifglsxindy
                    2179 \newcommand*{\@glossarysubentryfield}{%
                    2180 \string\\subglossentry}
                    2181 \else
                    2182 \newcommand*{\@glossarysubentryfield}{%
                    2183 \string\subglossentry}
                    2184 \fi
   \@glo@storeentry \@glo@storeentry{〈label〉}
```
Determine the format to write the entry in the glossary output (.glo) file. The argument is the entry's label (should already have been de-tok'ed if required). The result is stored in \glo@〈*label*〉@index, where 〈*label*〉 is the entry's label. (This doesn't include any formatting or location information.)

## \newcommand{\@glo@storeentry}[1]{%

Escape makeindex/xindy special characters in the label:

\edef\@glo@esclabel{#1}%

```
2187 \@gls@checkmkidxchars\@glo@esclabel
```
Get the sort string and escape any special characters

- \protected@edef\@glo@sort{\csname glo@#1@sort\endcsname}%
- \@gls@checkmkidxchars\@glo@sort

Same again for the name string. Escape any special characters in the prefix

\@gls@checkmkidxchars\@glo@prefix

Get the parent, if one exists

\edef\@glo@parent{\csname glo@#1@parent\endcsname}%

Write the information to the glossary file.

\ifglsxindy

Store using xindy syntax.

\ifx\@glo@parent\@empty

Entry doesn't have a parent

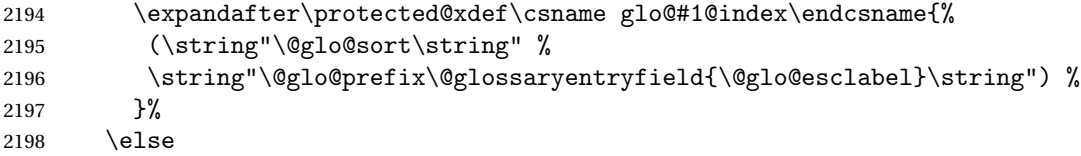

Entry has a parent

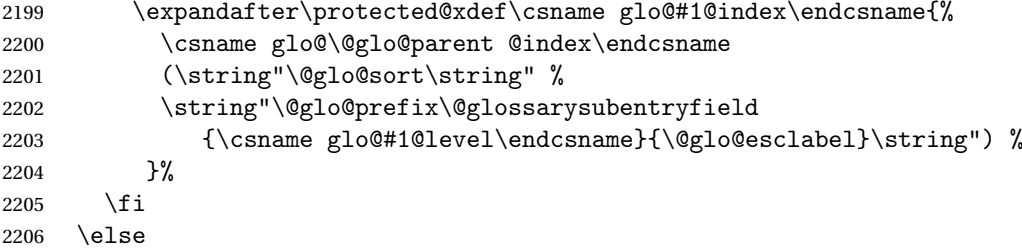

Store using makeindex syntax.

\ifx\@glo@parent\@empty

Sanitize \@glo@prefix

```
2208 \@onelevel@sanitize\@glo@prefix
```
Entry doesn't have a parent

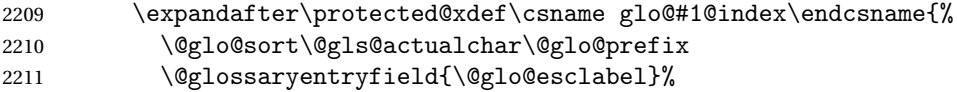

```
2212 }%
2213 \else
 Entry has a parent
2214 \expandafter\protected@xdef\csname glo@#1@index\endcsname{%
2215 \csname glo@\@glo@parent @index\endcsname\@gls@levelchar
2216 \@glo@sort\@gls@actualchar\@glo@prefix
2217 \@glossarysubentryfield
2218 {\csname glo@#1@level\endcsname}{\@glo@esclabel}%
2219 }%
2220 \fi
2221 \fi
2222 }
```
# 1.8 Resetting and unsetting entry flags

Each glossary entry is assigned a conditional of the form \ifglo@〈*label*〉@flag which determines whether or not the entry has been used (see also \ifglsused defined below). These flags can be set and unset using the following macros, but first we need to know if we're in amsmath's align environment's measuring pass.

### \gls@ifnotmeasuring\

```
2223 \AtBeginDocument{%
2224 \@ifpackageloaded{amsmath}%
2225 {\let\gls@ifnotmeasuring\@gls@ifnotmeasuring}%
2226 {}%
2227 }
2228 \newcommand*{\@gls@ifnotmeasuring}[1]{%
2229 \ifmeasuring@
2230 \else
2231 \#1\%2232 \fi
2233 }
2234 \newcommand*\gls@ifnotmeasuring[1]{#1}
```
\glsreset The command \glsreset{〈*label*〉} can be used to set the entry flag to indicate that it hasn't been used yet. The required argument is the entry label.

```
2235 \newcommand*{\glsreset}[1]{%
2236 \gls@ifnotmeasuring
2237 {%
2238 \glsdoifexists{#1}%
2239 {%
2240 \expandafter\global\csname glo@\glsdetoklabel{#1}@flagfalse\endcsname
2241 }%
2242 }%
2243 }
```
\glslocalreset As above, but with only a local effect:

```
2244 \newcommand*{\glslocalreset}[1]{%
2245 \gls@ifnotmeasuring
2246 \quad {\binom{9}{6}}2247 \glsdoifexists{#1}%
2248 {%
2249 \expandafter\let\csname ifglo@\glsdetoklabel{#1}@flag\endcsname\iffalse
2250 }%
2251 }%
2252 }
```
\glsunset The command \glsunset{〈*label*〉} can be used to set the entry flag to indicate that it has been used. The required argument is the entry label.

```
2253 \newcommand*{\glsunset}[1]{%
2254 \gls@ifnotmeasuring
2255 {%
2256 \glsdoifexists{#1}%
2257 {%
2258 \expandafter\global\csname glo@\glsdetoklabel{#1}@flagtrue\endcsname
2259 }%
2260 }%
2261 }
```
\glslocalunset As above, but with only a local effect:

```
2262 \newcommand*{\glslocalunset}[1]{%
2263 \gls@ifnotmeasuring
2264 {%
2265 \glsdoifexists{#1}%
2266 {%
2267 \expandafter\let\csname ifglo@\glsdetoklabel{#1}@flag\endcsname\iftrue
2268 }%
2269 }%
2270 }
```
Reset all entries for the named glossaries (supplied in a comma-separated list). Syntax: \glsresetall[〈*glossary-list*〉]

#### \glsresetall

```
2271 \newcommand*{\glsresetall}[1][\@glo@types]{%
2272 \forallglsentries[#1]{\@glsentry}%
2273 {%
2274 \glsreset{\@glsentry}%
2275 }%
2276 }
```
As above, but with only a local effect:

#### \glslocalresetall

\newcommand\*{\glslocalresetall}[1][\@glo@types]{%

```
2278 \forallglsentries[#1]{\@glsentry}%
2279 {%
2280 \glslocalreset{\@glsentry}%
2281 }%
2282 }
```
Unset all entries for the named glossaries (supplied in a comma-separated list). Syntax: \glsunsetall[〈*glossary-list*〉]

\glsunsetall

```
2283 \newcommand*{\glsunsetall}[1][\@glo@types]{%
2284 \forallglsentries[#1]{\@glsentry}%
2285 {%
2286 \glsunset{\@glsentry}%
2287 }%
2288 }
```
As above, but with only a local effect:

#### \glslocalunsetall

```
2289 \newcommand*{\glslocalunsetall}[1][\@glo@types]{%
2290 \forallglsentries[#1]{\@glsentry}%
2291 \quad {\frac{\ }{1}}2292 \glslocalunset{\@glsentry}%
2293 }%
2294 }
```
# 1.9 Loading files containing glossary entries

Glossary entries can be defined in an external file. These external files can con-tain \newglossaryentry and \newacronym commands.<sup>[1](#page-79-0)</sup>

```
\loadglsentries[〈type〉]{〈filename〉}
```
This command will input the file using \input. The optional argument specifies to which glossary the entries should be assigned if they haven't used the type key. If the optional argument is not specified, the default glossary is used. Only those entries used in the document (via \glslink, \gls, \glspl and uppercase variants or \glsadd and \glsaddall will appear in the glossary). The mandatory argument is the filename (with or without .tex extension).

\loadglsentries

```
2295 \newcommand*{\loadglsentries}[2][\@gls@default]{%
2296 \let\@gls@default\glsdefaulttype
2297 \def\glsdefaulttype{#1}\input{#2}%
2298 \let\glsdefaulttype\@gls@default
2299 }
```
<span id="page-79-0"></span> $<sup>1</sup>$  and any other valid  $\mathbb{M}$ <sub>E</sub>X code that can be used in the preamble.</sup>

\loadglsentries can only be used in the preamble: 2300 \@onlypreamble{\loadglsentries}

## 1.10 Using glossary entries in the text

Any term that has been defined using \newglossaryentry (or \newacronym) can be displayed in the text (i.e. outside of the glossary) using one of the commands defined in this section. Unless you use \glslink, the way the term appears in the text is determined by \glsdisplayfirst (if it is the first time the term has been used) or \glsdisplay (for subsequent use). Any formatting commands (such as \textbf is governed by \glstextformat. By default this just displays the link text "as is".

### \glstextformat

2301 \newcommand\*{\glstextformat}[1]{#1}

\glsentryfmt As from version 3.11a, the way in which an entry is displayed is now governed by \glsentryfmt. This doesn't take any arguments. The required information is set by commands like \gls. To ensure backward compatibility, the default use the old  $\gtrsim$  also and  $\gtrsim$  and  $\gtrsim$  and  $\gtrsim$  also arises the of commands

```
2302 \newcommand*{\glsentryfmt}{%
2303 \@@gls@default@entryfmt\glsdisplayfirst\glsdisplay
2304 }
```
Format that provides backwards compatibility:

```
2305 \newcommand*{\@@gls@default@entryfmt}[2]{%
2306 \ifdefempty\glscustomtext
2307 {%
2308 \glsifplural
2309 {%
 Plural form
2310 \glscapscase
2311 {%
 Don't adjust case
2312 \ifglsused\glslabel
2313 {%
 Subsequent use
2314 #2{\glsentryplural{\glslabel}}%
2315 {\glsentrydescplural{\glslabel}}%
2316 {\glsentrysymbolplural{\glslabel}}{\glsinsert}%
2317 }%
2318 {%
 First use
2319 #1{\glsentryfirstplural{\glslabel}}%
2320 {\glsentrydescplural{\glslabel}}%
2321 {\glsentrysymbolplural{\glslabel}}{\glsinsert}%
```
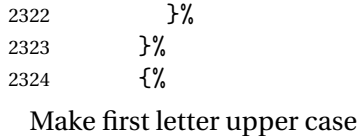

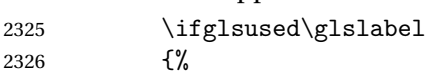

Subsequent use. (Expansion was used in version 3.07 and below in case the name wasn't the first thing to be displayed, but now the user can sort out the upper casing in \defglsentryfmt, which avoids the issues caused by fragile commands.)

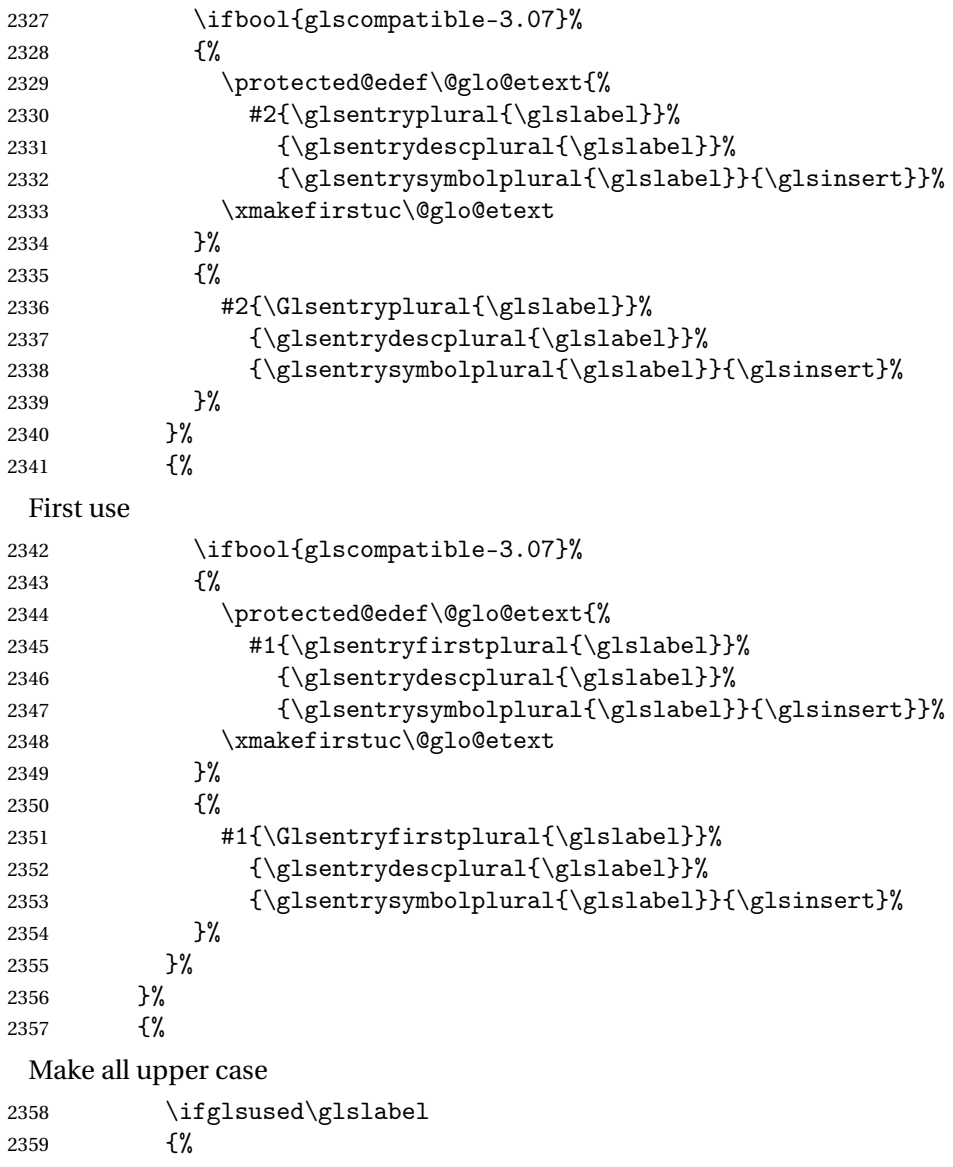

Subsequent use

```
2360 \mfirstucMakeUppercase{#2{\glsentryplural{\glslabel}}%
2361 {\glsentrydescplural{\glslabel}}%
2362 {\glsentrysymbolplural{\glslabel}}{\glsinsert}}%
2363 }%
2364 {%
 First use
2365 \mfirstucMakeUppercase{#1{\glsentryfirstplural{\glslabel}}%
2366 {\glsentrydescplural{\glslabel}}%
2367 {\glsentrysymbolplural{\glslabel}}{\glsinsert}}%
2368 }%<br>2369 }%
2369
2370 }%
2371 {%
 Singular form
2372 \glscapscase
2373 {%
 Don't adjust case
2374 \ifglsused\glslabel
2375 {%
 Subsequent use
2376 #2{\glsentrytext{\glslabel}}%
2377 {\glsentrydesc{\glslabel}}%
2378 {\glsentrysymbol{\glslabel}}{\glsinsert}%
2379 }%
2380 {%
 First use
2381 #1{\glsentryfirst{\glslabel}}%
2382 {\glsentrydesc{\glslabel}}%
2383 {\glsentrysymbol{\glslabel}}{\glsinsert}%
2384 }%
2385 }%
2386 {%
 Make first letter upper case
2387 \ifglsused\glslabel
2388 {%
 Subsequent use
2389 \ifbool{glscompatible-3.07}%
2390 {%
2391 \protected@edef\@glo@etext{%
2392 #2{\glsentrytext{\glslabel}}%
2393 {\glsentrydesc{\glslabel}}%
2394 {\glsentrysymbol{\glslabel}}{\glsinsert}}%
2395 \xmakefirstuc\@glo@etext
2396 }%
```
2397 {%

2398 #2{\Glsentrytext{\glslabel}}% 2399 {\glsentrydesc{\glslabel}}% 2400 {\glsentrysymbol{\glslabel}}{\glsinsert}% 2401 }%  $2402$  }% 2403 {% First use 2404 \ifbool{glscompatible-3.07}% 2405 {% 2406 \protected@edef\@glo@etext{% 2407 #1{\glsentryfirst{\glslabel}}% 2408 {\glsentrydesc{\glslabel}}% 2409  ${\glsentrysymbol{\glslabel}}{\glsinsert}}%$ 2410 \xmakefirstuc\@glo@etext 2411 }% 2412 {% 2413 #1{\Glsentryfirst{\glslabel}}% 2414 {\glsentrydesc{\glslabel}}% 2415 {\glsentrysymbol{\glslabel}}{\glsinsert}% 2416 }% 2417 }% 2418 }% 2419 {% Make all upper case 2420 \ifglsused\glslabel 2421 {% Subsequent use 2422 \mfirstucMakeUppercase{#2{\glsentrytext{\glslabel}}% 2423 {\glsentrydesc{\glslabel}}% 2424 {\glsentrysymbol{\glslabel}}{\glsinsert}}% 2425 }% 2426 {% First use 2427 \mfirstucMakeUppercase{#1{\glsentryfirst{\glslabel}}% 2428 {\glsentrydesc{\glslabel}}% 2429 {\glsentrysymbol{\glslabel}}{\glsinsert}}% 2430 }% 2431 }% 2432 }% 2433 }% 2434 {% Custom text provided in \glsdisp 2435 \ifglsused{\glslabel}% 2436 {% Subsequent use

2437 #2{\glscustomtext}%

```
2438 {\glsentrydesc{\glslabel}}%
              2439 {\glsentrysymbol{\glslabel}}{}%
              2440
              2441 {%
                First use
              2442 #1{\glscustomtext}%
              2443 {\glsentrydesc{\glslabel}}%
              2444 {\glsentrysymbol{\glslabel}}{}%
              2445 }%
              2446 }%
              2447 }
\glsgenentryfmt Define a generic format that just uses the first, text, plural or first plural keys (or
                the custom text) with the insert text appended.
              2448 \newcommand*{\glsgenentryfmt}{%
              2449 \ifdefempty\glscustomtext
              2450 {%
              2451 \glsifplural
              2452 {%
                Plural form
              2453 \glscapscase
              2454 {%
                Don't adjust case
              2455 \ifglsused\glslabel
              2456 {%
                Subsequent use
              2457 \glsentryplural{\glslabel}\glsinsert<br>2458 }%
              2458 }%<br>2459 {%
              2459
                First use
              2460 \gtrsim \glsentryfirstplural{\glslabel}\glsinsert 2461 }\
              2461
              2462 }%
              2463 {%
                Make first letter upper case
              2464 \ifglsused\glslabel
              2465 {%
                Subsequent use.
              2466 \Glsentryplural{\glslabel}\glsinsert
              2467 }%
              2468 {%
                First use
              2469 \Glsentryfirstplural{\glslabel}\glsinsert
              2470 }%
```
2471 }% 2472 {% Make all upper case 2473 \ifglsused\glslabel 2474 {% Subsequent use 2475 \mfirstucMakeUppercase 2476 {\glsentryplural{\glslabel}\glsinsert}% 2477 }% 2478 {% First use 2479 \mfirstucMakeUppercase  $2480 \label{eq:z1} $$$ 2481 }% 2482 }% 2483 }% 2484 {% Singular form 2485  $\qquad \qquad \qquad \qquad$ 2486  $\qquad \qquad$  {% 2486 Don't adjust case 2487 \ifglsused\glslabel 2488 {% Subsequent use 2489 \glsentrytext{\glslabel}\glsinsert<br>2490 }%  $2490$  }%<br>2491 {% 2491 First use 2492 \glsentryfirst{\glslabel}\glsinsert<br>2493 }%  $2493$  ]<br>2494 }% 2494 2495 {% Make first letter upper case 2496 \ifglsused\glslabel 2497 {% Subsequent use 2498  $\G$  \Glsentrytext{\glslabel}\glsinsert 2499 }%  $2499$  }%<br>2500 {% 2500 First use 2501 \Glsentryfirst{\glslabel}\glsinsert<br>2502 }% 2502 2503 }%

2504 {%

Make all upper case 2505 \ifglsused\glslabel 2506 {% Subsequent use 2507 \mfirstucMakeUppercase{\glsentrytext{\glslabel}\glsinsert}% 2508 }% 2509 {% First use 2510  $\in$   $\mathcal{Q}\$  and  $\mathcal{Q}\$   $\mathcal{Z}$  3511  $\mathcal{Y}$ 2511 }% 2512 }% 2513 }%  $2514$  }% 2515 {% Custom text provided in \glsdisp. (The insert is most likely to be empty at this point.) 2516 \glscustomtext\glsinsert 2517 }% 2518 } \glsgenacfmt Define a generic acronym format that uses the long and short keys (or their plurals) and \acrfullformat, \firstacronymfont and \acronymfont. 2519 \newcommand\*{\glsgenacfmt}{% 2520 \ifdefempty\glscustomtext 2521 {% 2522 \ifglsused\glslabel 2523 {% Subsequent use: 2524 \glsifplural 2525 {% Subsequent plural form: 2526 \glscapscase 2527 {% Subsequent plural form, don't adjust case: 2528 \acronymfont{\glsentryshortpl{\glslabel}}\glsinsert<br>2529 }% 2529 }% 2530 Subsequent plural form, make first letter upper case: 2531 \acronymfont{\Glsentryshortpl{\glslabel}}\glsinsert  $2532$  }% 2533 {% Subsequent plural form, all caps: 2534 \mfirstucMakeUppercase

2535 {\acronymfont{\glsentryshortpl{\glslabel}}\glsinsert}%

```
2536 }%
2537 }%
2538 {%
 Subsequent singular form
2539 \glscapscase
2540 {%
 Subsequent singular form, don't adjust case:
2541 \acronymfont{\glsentryshort{\glslabel}}\glsinsert
2542 }%
2543 {%
 Subsequent singular form, make first letter upper case:
2544 \acronymfont{\Glsentryshort{\glslabel}}\glsinsert
2545 }%
2546 {%
 Subsequent singular form, all caps:
2547 \mfirstucMakeUppercase
2548 {\acronymfont{\glsentryshort{\glslabel}}\glsinsert}%
2549 }%
2550 }%
2551 }%<br>2552 {%
2552
 First use:
2553 \glsifplural
2554 {%
 First use plural form:
2555 \glscapscase
2556 {%
 First use plural form, don't adjust case:
2557 \genplacrfullformat{\glslabel}{\glsinsert}%<br>2558 }%
2558 }%<br>2559 {%
2559
 First use plural form, make first letter upper case:
2560 \Genplacrfullformat{\glslabel}{\glsinsert}%
2561 }%
2562 {%
 First use plural form, all caps:
2563 \mfirstucMakeUppercase
2564 {\genplacrfullformat{\glslabel}{\glsinsert}}%
2565 }%
2566 }%
2567 {%
 First use singular form
2568 \glscapscase
2569 {%
```

```
First use singular form, don't adjust case:
```
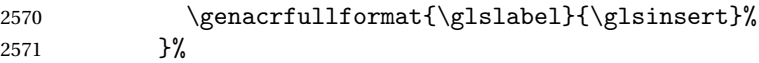

{%

First use singular form, make first letter upper case:

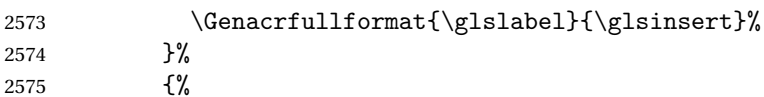

First use singular form, all caps:

```
2576 \mfirstucMakeUppercase
2577 {\genacrfullformat{\glslabel}{\glsinsert}}%
2578 }%
2579 }%
2580 }%
2581 }%
2582 {%
 User supplied text.
2583 \glscustomtext
```
 }% }

\genacrfullformat \genacrfullformat{〈*label*〉}{〈*insert*〉}

The full format used by \glsgenacfmt (singular).

```
2586 \newcommand*{\genacrfullformat}[2]{%
2587 \glsentrylong{#1}#2\space
2588 (\protect\firstacronymfont{\glsentryshort{#1}})%
2589 }
```
\Genacrfullformat \Genacrfullformat{〈*label*〉}{〈*insert*〉}

As above but makes the first letter upper case.

```
2590 \newcommand*{\Genacrfullformat}[2]{%
2591 \protected@edef\gls@text{\genacrfullformat{#1}{#2}}%
2592 \xmakefirstuc\gls@text
2593 }
```
\genplacrfullformat \genplacrfullformat{〈*label*〉}{〈*insert*〉}

The full format used by \glsgenacfmt (plural).

```
2594 \newcommand*{\genplacrfullformat}[2]{%
2595 \glsentrylongpl{#1}#2\space
2596 (\protect\firstacronymfont{\glsentryshortpl{#1}})%
```

```
2597 }
```
\Genplacrfullformat \Genplacrfullformat{〈*label*〉}{〈*insert*〉} As above but makes the first letter upper case. \newcommand\*{\Genplacrfullformat}[2]{% \protected@edef\gls@text{\genplacrfullformat{#1}{#2}}% \xmakefirstuc\gls@text } \glsdisplayfirst Deprecated. Kept for backward compatibility. \newcommand\*{\glsdisplayfirst}[4]{#1#4} \glsdisplay Deprecated. Kept for backward compatibility. \newcommand\*{\glsdisplay}[4]{#1#4} \defglsdisplay Deprecated. Kept for backward compatibility. \newcommand\*{\defglsdisplay}[2][\glsdefaulttype]{% 2605 \GlossariesWarning{\string\defglsdisplay\space is now obsolete.^^J Use \string\defglsentryfmt\space instead}% \expandafter\def\csname gls@#1@display\endcsname##1##2##3##4{#2}% \edef\@gls@doentrydef{% \noexpand\defglsentryfmt[#1]{% \noexpand\ifcsdef{gls@#1@displayfirst}% {% \noexpand\@@gls@default@entryfmt {\noexpand\csuse{gls@#1@displayfirst}}% 2614 {\noexpand\csuse{gls@#1@display}}% }% {% \noexpand\@@gls@default@entryfmt 2618 {\noexpand\glsdisplayfirst}% 2619 {\noexpand\csuse{gls@#1@display}}% }% }% }% \@gls@doentrydef } \defglsdisplayfirst Deprecated. Kept for backward compatibility. \newcommand\*{\defglsdisplayfirst}[2][\glsdefaulttype]{%

- \GlossariesWarning{\string\defglsdisplayfirst\space is now obsolete.^^J
- Use \string\defglsentryfmt\space instead}%
- \expandafter\def\csname gls@#1@displayfirst\endcsname##1##2##3##4{#2}%
- \edef\@gls@doentrydef{%
- \noexpand\defglsentryfmt[#1]{%
- \noexpand\ifcsdef{gls@#1@display}%

```
2632 {%
2633 \noexpand\@@gls@default@entryfmt
2634 {\noexpand\csuse{gls@#1@displayfirst}}%
2635 {\noexpand\csuse{gls@#1@display}}%
2636 }%
2637 {%
2638 \noexpand\@@gls@default@entryfmt
2639 {\noexpand\csuse{gls@#1@displayfirst}}%
2640 {\noexpand\glsdisplay}%
2641 }%
2642 }%
2643 }%
2644 \@gls@doentrydef
2645 }
```
### 1.10.1 Links to glossary entries

The links to glossary entries all have a first optional argument that can be used to change the format and counter of the associated entry number. Except for \glslink and \glsdisp, the commands like \gls have a final optional argument that can be used to insert additional text in the link (this will usually be appended, but can be redefined using \defentryfmt). It goes against the ETEX norm to have an optional argument after the mandatory arguments, but it makes more sense to write, say, \gls{label}['s] rather than, say,  $\gtrsim$ gls [append='s]{label}. Since these control sequences are defined to include the final square bracket, spaces will be ignored after them. This is likely to lead to confusion as most users would not expect, say, \gls{〈*label*〉} to ignore following spaces, so \new@ifnextchar from the package is required.

The following keys can be used in the first optional argument. The counter key checks that the value is the name of a valid counter.

```
2646 \define@key{glslink}{counter}{%
```

```
2647 \ifcsundef{c@#1}%
2648 {%
2649 \PackageError{glossaries}%
2650 {There is no counter called '#1'}%
2651 {%
2652 The counter key should have the name of a valid counter
2653 as its value%
2654 }%
2655 }%
2656 {%
2657 \def\@gls@counter{#1}%
2658 }%
2659 }
```
The value of the format key should be the name of a command (without the initial backslash) that has a single mandatory argument which can be used to

format the associated entry number.

```
2660 \define@key{glslink}{format}{%
2661 \def\@glsnumberformat{#1}}
```
The hyper key is a boolean key, it can either have the value true or false, and indicates whether or not to make a hyperlink to the relevant glossary entry. If hyper is false, an entry will still be made in the glossary, but the given text won't be a hyperlink.

2662 \define@boolkey{glslink}{hyper}[true]{}

Initialise hyper key.

2663 \ifdef{\hyperlink}{\KV@glslink@hypertrue}{\KV@glslink@hyperfalse}

The local key is a boolean key. If true this indicates that commands such as \gls should only do a local reset rather than a global one.

```
2664 \define@boolkey{glslink}{local}[true]{}
```
The original \glsifhyper command isn't particularly useful as it makes more sense to check the actual hyperlink setting rather than testing whether the starred or unstarred version has been used. Therefore, as from version 4.08,  $\gtrsim$  1.08,  $\gtrsim$  1.08,  $\gtrsim$  1.08 deprecated in favour of  $\gtrsim$  1.15 if hyperon. In case there is a particular need to know whether the starred or unstarred version was used, provide a new command that determines whether the \*-version, +-version or unmodified version was used.

\glslinkvar{〈*unmodified case*〉}{〈*star case*〉}{〈*plus case*〉}

\glslinkvar Initialise to unmodified case.

2665 \newcommand\*{\glslinkvar}[3]{#1}

```
\glsifhyper Now deprecated.
```

```
2666 \newcommand*{\glsifhyper}[2]{%
2667 \glslinkvar{#1}{#2}{#1}%
2668 \GlossariesWarning{\string\glsifhyper\space is deprecated. Did
2669 you mean \string\glsifhyperon\space or \string\glslinkvar?}%
2670 }
```
\@gls@hyp@opt Used by the commands such as \glslink to determine whether to modify the hyper option.

```
2671 \newcommand*{\@gls@hyp@opt}[1]{%
2672 \let\glslinkvar\@firstofthree
2673 \let\@gls@hyp@opt@cs#1\relax
2674 \@ifstar{\s@gls@hyp@opt}%
2675 {\@ifnextchar+{\@firstoftwo{\p@gls@hyp@opt}}{#1}}%
2676 }
```
# \s@gls@hyp@opt Starred version

2677 \newcommand\*{\s@gls@hyp@opt}[1][]{%

```
2678 \let\glslinkvar\@secondofthree
2679 \@gls@hyp@opt@cs[hyper=false,#1]}
```

```
\p@gls@hyp@opt Plus version
```

```
2680 \newcommand*{\p@gls@hyp@opt}[1][]{%
2681 \let\glslinkvar\@thirdofthree
2682 \@gls@hyp@opt@cs[hyper=true,#1]}
```
Syntax:

\glslink[〈*options*〉]{〈*label*〉}{〈*text*〉}

Display 〈*text*〉 in the document, and add the entry information for 〈*label*〉 into the relevant glossary. The optional argument should be a key value list using the glslink keys defined above.

There is also a starred version:

\glslink\*[〈*options*〉]{〈*label*〉}{〈*text*〉}

which is equivalent to \glslink[hyper=false,〈*options*〉]{〈*label*〉}{〈*text*〉} First determine which version is being used:

\glslink

```
2683 \newrobustcmd*{\glslink}{%
2684 \@gls@hyp@opt\@gls@@link
2685 }
```
\@gls@@link The main part of the business is in \@gls@link which shouldn't check if the term is defined as it's called by \gls etc which also perform that check.

```
2686 \newcommand*{\@gls@@link}[3][]{%
2687 \ifglsentryexists{#2}%
2688 {%
2689 \let\do@gls@link@checkfirsthyper\relax
2690 \@gls@link[#1]{#2}{#3}%
2691 }{%
2692 \PackageError{glossaries}{Glossary entry '#2' has not been
2693 defined}{You need to define a glossary entry before you
2694 can use it.}%
 Display the specified text. (The entry doesn't exist so there's nothing to link it
 to.)
2695 \glstextformat{#3}%
2696 }%
2697 }
```
ink@checkfirsthyper Check for first use and switch off hyper key if hyperlink not wanted. (Should be off if first use and hyper=false is on or if first use and both the entry is in an acronym list and the acrfootnote setting is on.) This assumes the glossary type is stored in \glstype and the label is stored in \glslabel.

```
2698 \newcommand*{\@gls@link@checkfirsthyper}{%
2699 \ifglsused{\glslabel}%
2700 {%
2701 }%
2702 {%
2703 \gls@checkisacronymlist\glstype
2704 \ifglshyperfirst
2705 \if@glsisacronymlist
2706 \ifglsacrfootnote
2707 \KV@glslink@hyperfalse
2708 \fi
2709 \qquad \qquad \fi
2710 \else
2711 \KV@glslink@hyperfalse
2712 \fi
2713 }%
 Allow user to hook into this
2714 \glslinkcheckfirsthyperhook
2715 }
```
 $\epsilon$ checkfirsthyperhook Allow used to hook into the \gls@link@checkfirsthyper macro \newcommand\*{\glslinkcheckfirsthyperhook}{}

#### \@gls@link

\def\@gls@link[#1]#2#3{%

Inserting \leavevmode suggested by Donald Arseneau (avoids problem with tabularx).

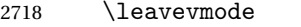

2719 \edef\glslabel{\glsdetoklabel{#2}}%

Save options in \@gls@link@opts and label in \@gls@link@label

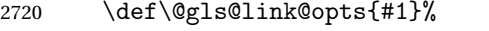

```
2721 \let\@gls@link@label\glslabel
```
2722 \def\@glsnumberformat{glsnumberformat}%

\edef\@gls@counter{\csname glo@\glslabel @counter\endcsname}%

If this is in one of the "nohypertypes" glossaries, suppress the hyperlink by default

```
2724 \edef\glstype{\csname glo@\glslabel @type\endcsname}%
 Save original setting
```
\let\org@ifKV@glslink@hyper\ifKV@glslink@hyper

Switch off hyper setting if the glossary type has been identified in nohyperlist.

```
2726 \expandafter\DTLifinlist\expandafter
```

```
2727 {\glstype}{\@gls@nohyperlist}%
```
 {% \KV@glslink@hyperfalse }% {% }%

Macros must set this before calling \@gls@link. The commands that check the first use flag should set this to \@gls@link@checkfirsthyper otherwise it should be set to \relax.

 \do@gls@link@checkfirsthyper \setkeys{glslink}{#1}%

Define \glsifhyperon

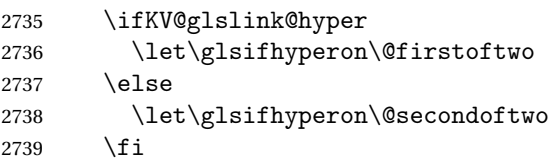

Store the entry's counter in \theglsentrycounter

\@gls@saveentrycounter

Define sort key if necessary:

\@gls@setsort{\glslabel}%

(De-tok'ing done by \@@do@wrglossary)

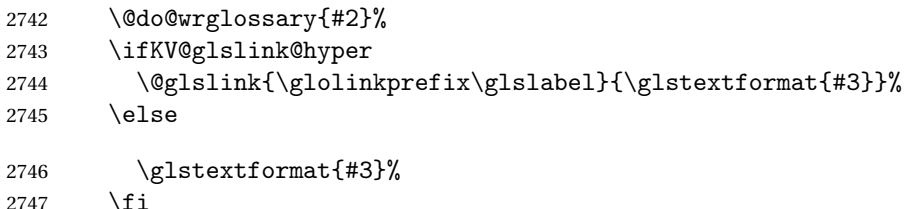

Restore original setting

 \let\ifKV@glslink@hyper\org@ifKV@glslink@hyper }

## \glolinkprefix

\newcommand\*{\glolinkprefix}{glo:}

# \glsentrycounter Set default value of entry counter

\def\glsentrycounter{\glscounter}%

# ls@saveentrycounter Need to check if using equation counter in align environment:

```
2752 \newcommand*{\@gls@saveentrycounter}{%
2753 \def\@gls@Hcounter{}%
```
# Are we using equation counter?

\ifthenelse{\equal{\@gls@counter}{equation}}%

{

```
If we're in align environment, \xatlevel@ will be defined. (Can't test for
 \@currenvir as may be inside an inner environment.)
2756 \ifcsundef{xatlevel@}%
2757 {%
2758 \edef\theglsentrycounter{\expandafter\noexpand
2759 \csname the\@gls@counter\endcsname}%
2760 }%
2761 {%
2762 \ifx\xatlevel@\@empty
2763 \edef\theglsentrycounter{\expandafter\noexpand
2764 \csname the\@gls@counter\endcsname}%
2765 \else
2766 \savecounters@
2767 \advance\c@equation by 1\relax
2768 \edef\theglsentrycounter{\csname the\@gls@counter\endcsname}%
 Check if hyperref version of this counter
2769 \ifcsundef{theH\@gls@counter}%
2770 {%
2771 \def\@gls@Hcounter{\theglsentrycounter}%
2772 }%
2773 {%
2774 \def\@gls@Hcounter{\csname theH\@gls@counter\endcsname}%
2775 }%
2776 \protected@edef\theHglsentrycounter{\@gls@Hcounter}%
2777 \restorecounters@
2778 \setminusfi
2779 }%
2780 }%
2781 {%
 Not using equation counter so no special measures:
2782 \edef\theglsentrycounter{\expandafter\noexpand
2783 \csname the\@gls@counter\endcsname}%
2784 }%
 Check if hyperref version of this counter
2785 \ifx\@gls@Hcounter\@empty
2786 \ifcsundef{theH\@gls@counter}%
2787 {%
2788 \def\theHglsentrycounter{\theglsentrycounter}%
2789 }%
2790 {%
2791 \protected@edef\theHglsentrycounter{\expandafter\noexpand
2792 \csname theH\@gls@counter\endcsname}%
2793 }%
2794 \ifmmode \big\vert \fi
2795 }
```
\@set@glo@numformat Set the formatting information in the format required by makeindex. The first argument is the format specified by the user (via the format key), the second argument is the name of the counter used to indicate the location, the third argument is a control sequence which stores the required format and the fourth argument (new to v3.0) is the hyper-prefix.

```
2796 \def\@set@glo@numformat#1#2#3#4{%
2797 \expandafter\@glo@check@mkidxrangechar#3\@nil
2798 \protected@edef#1{%
2799 \@glo@prefix setentrycounter[#4]{#2}%
2800 \expandafter\string\csname\@glo@suffix\endcsname
2801 }%
2802 \@gls@checkmkidxchars#1%
2803 }
```
Check to see if the given string starts with a (or). If it does set  $\qquad$ glo@prefix to the starting character, and \@glo@suffix to the rest (or glsnumberformat if there is nothing else), otherwise set \@glo@prefix to nothing and \@glo@suffix to all of it.

```
2804 \def\@glo@check@mkidxrangechar#1#2\@nil{%
2805 \if#1(\relax
2806 \def\@glo@prefix{(}%
2807 \if\relax#2\relax
2808 \def\@glo@suffix{glsnumberformat}%
2809 \else
2810 \def\@glo@suffix{#2}%
2811 \fi
2812 \else
2813 \if#1)\relax
2814 \def\@glo@prefix{)}%
2815 \if\relax#2\relax
2816 \def\@glo@suffix{glsnumberformat}%
2817 \else
2818 \def\@glo@suffix{#2}\%2819 \fi
2820 \else
2821 \def\@glo@prefix{}\def\@glo@suffix{#1#2}%
2822 \fi
2823 \fi}
```
\@gls@escbsdq Escape backslashes and double quote marks. The argument must be a control sequence.

```
2824 \newcommand*{\@gls@escbsdq}[1]{%
2825 \def\@gls@checkedmkidx{}%
2826 \let\gls@xdystring=#1\relax
2827 \@onelevel@sanitize\gls@xdystring
2828 \edef\do@gls@xdycheckbackslash{%
2829 \noexpand\@gls@xdycheckbackslash\gls@xdystring\noexpand\@nil
2830 \@backslashchar\@backslashchar\noexpand\null}%
```

```
2831 \do@gls@xdycheckbackslash
```

```
2832 \expandafter\@gls@updatechecked\@gls@checkedmkidx{\gls@xdystring}%
```
\def\@gls@checkedmkidx{}%

```
2834 \expandafter\@gls@xdycheckquote\gls@xdystring\@nil""\null
```

```
2835 \expandafter\@gls@updatechecked\@gls@checkedmkidx{\gls@xdystring}%
```
Unsanitize \gls@numberpage, \gls@alphpage, \gls@Alphpage and \glsromanpage (thanks to David Carlise for the suggestion.)

```
2836 \@for\@gls@tmp:=\gls@protected@pagefmts\do
2837 {%
2838 \edef\@gls@sanitized@tmp{\expandafter\@gobble\string\\\expandonce\@gls@tmp}%
2839 \@onelevel@sanitize\@gls@sanitized@tmp
2840 \edef\gls@dosubst{%
2841 \noexpand\DTLsubstituteall\noexpand\gls@xdystring
2842 {\@gls@sanitized@tmp}{\expandonce\@gls@tmp}%
2843 }%
2844 \gls@dosubst
2845 }%
 Assign to required control sequence
```

```
2846 \let#1=\gls@xdystring
2847 }
```
Catch special characters (argument must be a control sequence):

#### \@gls@checkmkidxchars

```
2848 \newcommand{\@gls@checkmkidxchars}[1]{%
2849 \ifglsxindy
2850 \@gls@escbsdq{#1}%
2851 \else
2852 \def\@gls@checkedmkidx{}%
2853 \expandafter\@gls@checkquote#1\@nil""\null
2854 \expandafter\@gls@updatechecked\@gls@checkedmkidx{#1}%
2855 \def\@gls@checkedmkidx{}%
2856 \expandafter\@gls@checkescquote#1\@nil\"\"\null
2857 \expandafter\@gls@updatechecked\@gls@checkedmkidx{#1}%
2858 \def\@gls@checkedmkidx{}%
2859 \expandafter\@gls@checkescactual#1\@nil\?\?\null
2860 \expandafter\@gls@updatechecked\@gls@checkedmkidx{#1}%
2861 \def\@gls@checkedmkidx{}%
2862 \expandafter\@gls@checkactual#1\@nil??\null
2863 \expandafter\@gls@updatechecked\@gls@checkedmkidx{#1}%
2864 \def\@gls@checkedmkidx{}%
2865 \expandafter\@gls@checkbar#1\@nil||\null
2866 \expandafter\@gls@updatechecked\@gls@checkedmkidx{#1}%
2867 \def\@gls@checkedmkidx{}%
2868 \expandafter\@gls@checkescbar#1\@nil\|\|\null
2869 \expandafter\@gls@updatechecked\@gls@checkedmkidx{#1}%
2870 \def\@gls@checkedmkidx{}%
2871 \expandafter\@gls@checklevel#1\@nil!!\null
```

```
2872 \expandafter\@gls@updatechecked\@gls@checkedmkidx{#1}%
                      2873 \fi
                      2874 }
                        Update the control sequence and strip trailing \langle @nil:
\@gls@updatechecked
                      2875 \def\@gls@updatechecked#1\@nil#2{\def#2{#1}}
          \@gls@tmpb Define temporary token
                      2876 \newtoks\@gls@tmpb
   \@gls@checkquote Replace " with "" since " is a makeindex special character.
                      2877 \def\@gls@checkquote#1"#2"#3\null{%
                      2878 \@gls@tmpb=\expandafter{\@gls@checkedmkidx}%
                      2879 \toks@={#1}%
                      2880 \ifx\null#2\null
                      2881 \ifx\null#3\null
                      2882 \edef\@gls@checkedmkidx{\the\@gls@tmpb\the\toks@}%
                      2883 \def\@@gls@checkquote{\relax}%
                      2884 \else
                      2885 \edef\@gls@checkedmkidx{\the\@gls@tmpb\the\toks@
                      2886 \@gls@quotechar\@gls@quotechar\@gls@quotechar\@gls@quotechar}%
                      2887 \def\@@gls@checkquote{\@gls@checkquote#3\null}%
                      2888 \fi
                      2889 \else
                      2890 \edef\@gls@checkedmkidx{\the\@gls@tmpb\the\toks@
                      2891 \@gls@quotechar\@gls@quotechar}%
                      2892 \ifx\null#3\null
                      2893 \def\@@gls@checkquote{\@gls@checkquote#2""\null}%
                      2894 \else
                      2895 \def\@@gls@checkquote{\@gls@checkquote#2"#3\null}%
                      2896 \fi
                      2897 \fi
                      2898 \@@gls@checkquote
                      2899 }
\qquad \qquad \qquad \qquad \qquad \qquad \qquad \qquad \qquad \qquad \qquad \qquad \qquad \qquad \qquad \qquad \qquad \qquad \qquad \qquad \qquad \qquad \qquad \qquad \qquad \qquad \qquad \qquad \qquad \qquad \qquad \qquad \qquad \qquad \qquad \qquad \qquad2900 \def\@gls@checkescquote#1\"#2\"#3\null{%
                      2901 \@gls@tmpb=\expandafter{\@gls@checkedmkidx}%
                      2902 \toks@={#1}%
                      2903 \ifx\null#2\null
                      2904 \ifx\null#3\null
                      2905 \edef\@gls@checkedmkidx{\the\@gls@tmpb\the\toks@}%
                      2906 \def\@@gls@checkescquote{\relax}%
                      2907 \else
                      2908 \edef\@gls@checkedmkidx{\the\@gls@tmpb\the\toks@
```
- \@gls@quotechar\string\"\@gls@quotechar
- \@gls@quotechar\string\"\@gls@quotechar}%

2911 \def\@@gls@checkescquote{\@gls@checkescquote#3\null}% 2912  $\ifmmode{\big\vert} \else{0.15}{110}\fi$  \else 2914 \edef\@gls@checkedmkidx{\the\@gls@tmpb\the\toks@ \@gls@quotechar\string\"\@gls@quotechar}% \ifx\null#3\null 2917 \def\@@gls@checkescquote{\@gls@checkescquote#2\"\"\null}% \else \def\@@gls@checkescquote{\@gls@checkescquote#2\"#3\null}% \fi \fi \@@gls@checkescquote }

 $\log$ ls@checkescactual Similarly for \? (which is replaces @ as makeindex's special character): \def\@gls@checkescactual#1\?#2\?#3\null{% \@gls@tmpb=\expandafter{\@gls@checkedmkidx}% \toks@={#1}% \ifx\null#2\null \ifx\null#3\null \edef\@gls@checkedmkidx{\the\@gls@tmpb\the\toks@}% \def\@@gls@checkescactual{\relax}% \else \edef\@gls@checkedmkidx{\the\@gls@tmpb\the\toks@ \@gls@quotechar\string\"\@gls@actualchar \@gls@quotechar\string\"\@gls@actualchar}% \def\@@gls@checkescactual{\@gls@checkescactual#3\null}% \fi \else \edef\@gls@checkedmkidx{\the\@gls@tmpb\the\toks@ \@gls@quotechar\string\"\@gls@actualchar}% \ifx\null#3\null 2941 \def\@@gls@checkescactual{\@gls@checkescactual#2\?\?\null}% \else 2943 \def\@@gls@checkescactual{\@gls@checkescactual#2\?#3\null}% \fi  $\ifmmode{\big\vert}$  \fi \@@gls@checkescactual }

\@gls@checkescbar Similarly for \|:

 \def\@gls@checkescbar#1\|#2\|#3\null{% \@gls@tmpb=\expandafter{\@gls@checkedmkidx}% \toks@={#1}% \ifx\null#2\null  $\i{fx\nullH3\null}$  \edef\@gls@checkedmkidx{\the\@gls@tmpb\the\toks@}% 2954 \def\@@gls@checkescbar{\relax}% \else

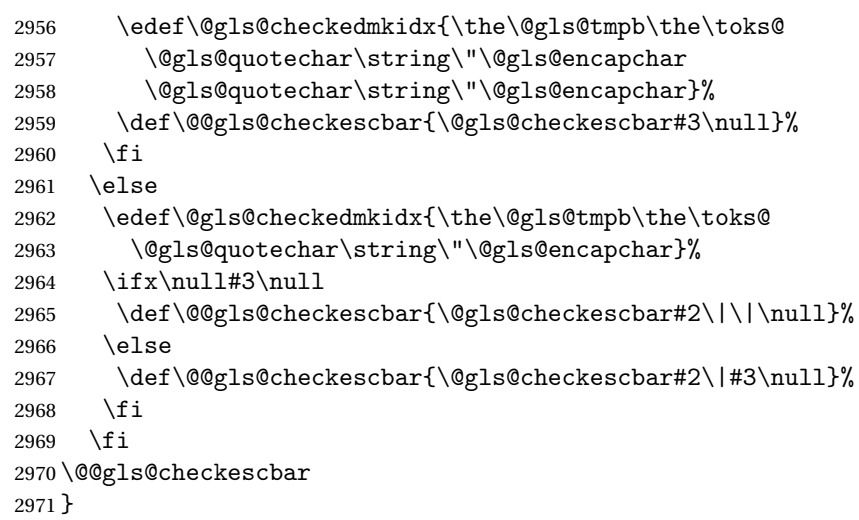

\@gls@checkesclevel Similarly for \!:

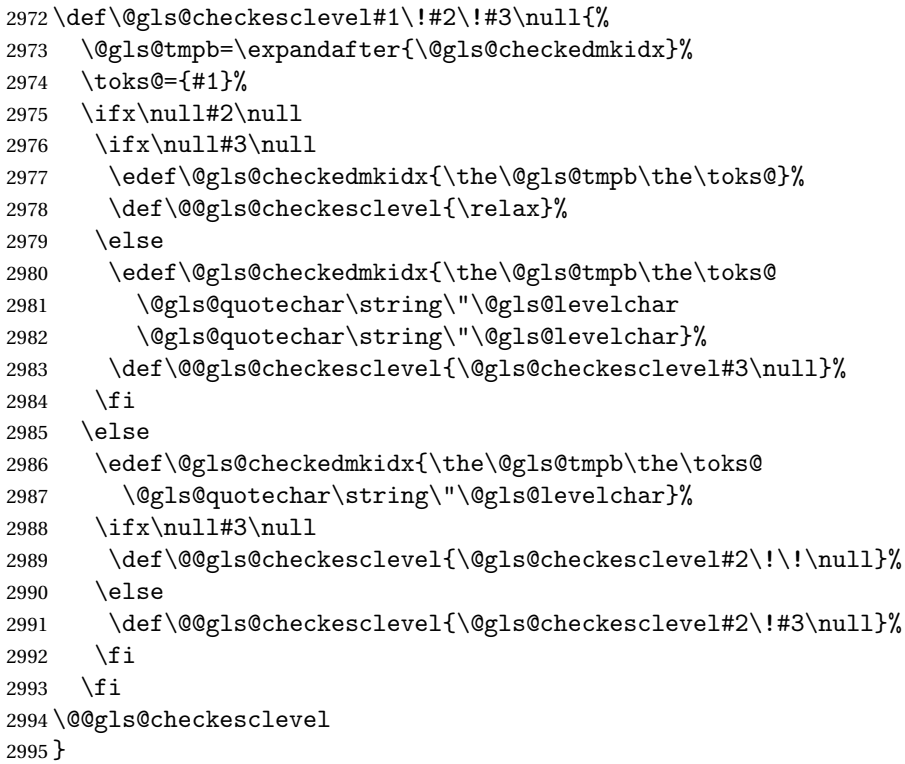

\@gls@checkbar and for |:

 \def\@gls@checkbar#1|#2|#3\null{% \@gls@tmpb=\expandafter{\@gls@checkedmkidx}% \toks@={#1}% \ifx\null#2\null \ifx\null#3\null

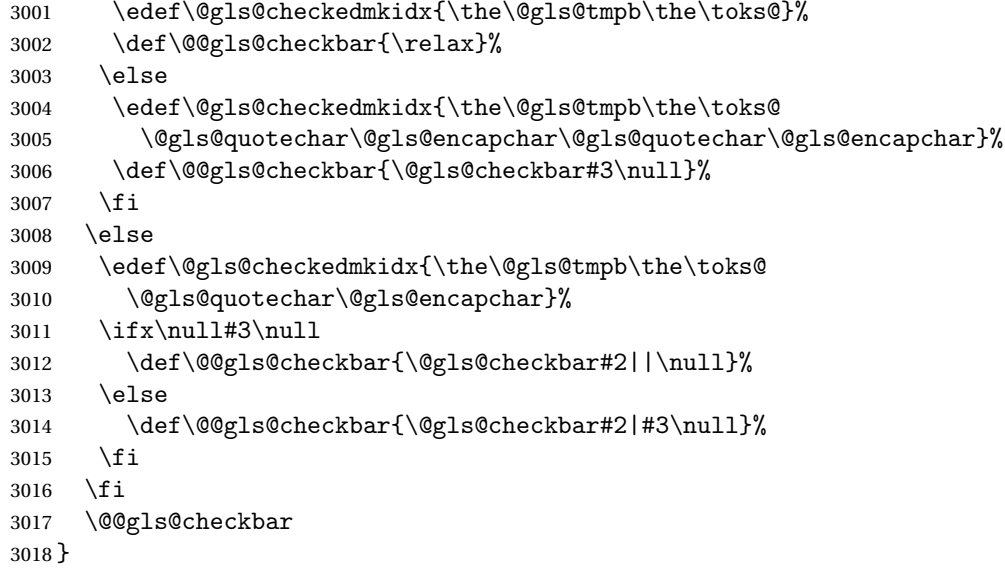

# \@gls@checklevel and for !:

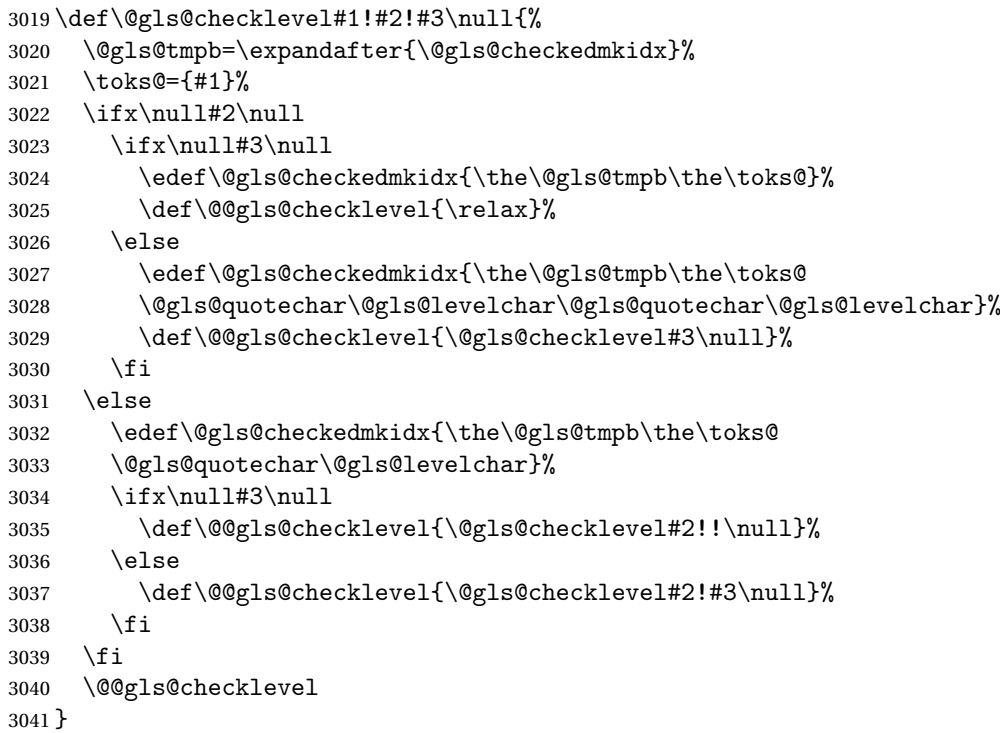

# \@gls@checkactual and for ?:

 \def\@gls@checkactual#1?#2?#3\null{% \@gls@tmpb=\expandafter{\@gls@checkedmkidx}% \toks@={#1}%

\ifx\null#2\null

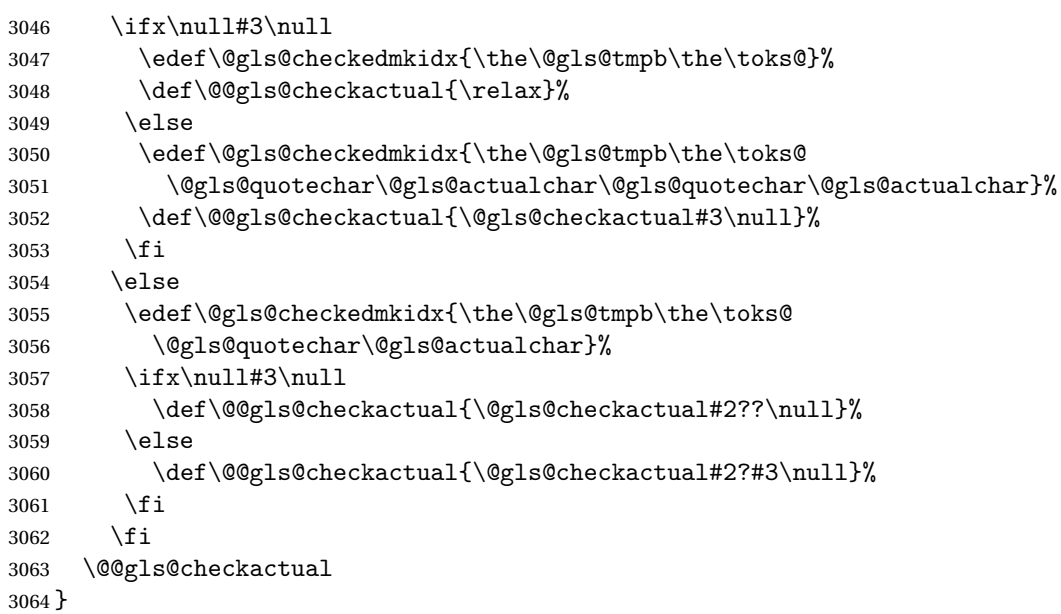

\@gls@xdycheckquote As before but for use with xindy

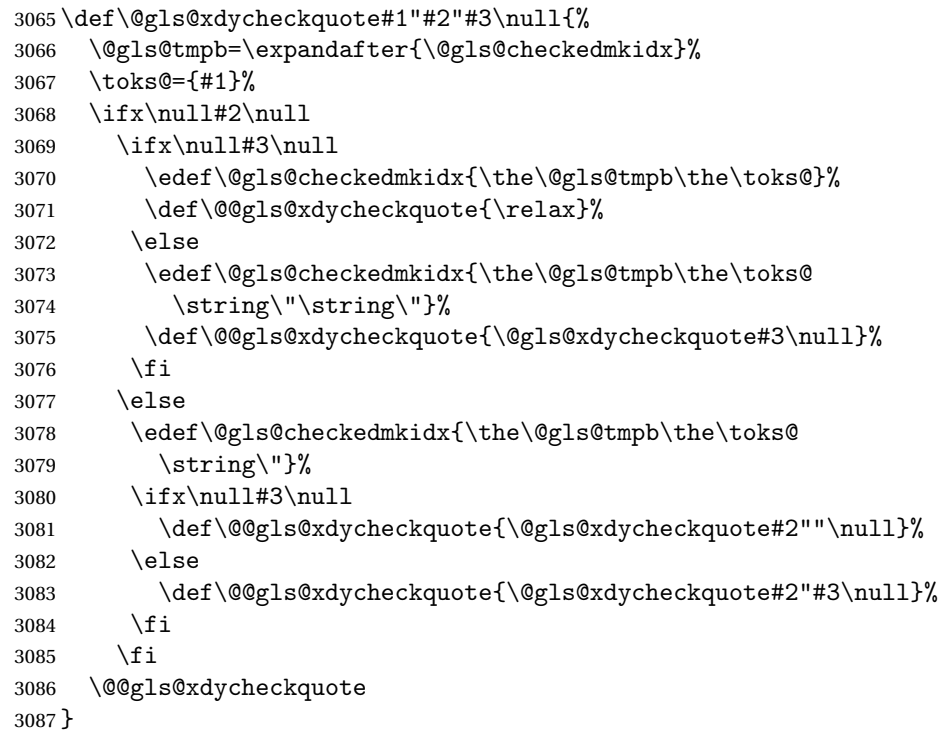

 $s$ @xdycheckbackslash  $\,$  Need to escape all backslashes for xindy. Define command that will define \@gls@xdycheckbackslash

\edef\def@gls@xdycheckbackslash{%

\noexpand\def\noexpand\@gls@xdycheckbackslash##1\@backslashchar

```
3090 ##2\@backslashchar##3\noexpand\null{%
3091 \noexpand\@gls@tmpb=\noexpand\expandafter
3092 {\noexpand\@gls@checkedmkidx}%
3093 \noexpand\toks@={##1}%
3094 \noexpand\ifx\noexpand\null##2\noexpand\null
3095 \noexpand\ifx\noexpand\null##3\noexpand\null
3096 \noexpand\edef\noexpand\@gls@checkedmkidx{%
3097 \noexpand\the\noexpand\@gls@tmpb\noexpand\the\noexpand\toks@}%
3098 \noexpand\def\noexpand\@@gls@xdycheckbackslash{\relax}%
3099 \noexpand\else
3100 \noexpand\edef\noexpand\@gls@checkedmkidx{%
3101 \noexpand\the\noexpand\@gls@tmpb\noexpand\the\noexpand\toks@
3102 \@backslashchar\@backslashchar\@backslashchar\@backslashchar}%
3103 \noexpand\def\noexpand\@@gls@xdycheckbackslash{%
3104 \noexpand\@gls@xdycheckbackslash##3\noexpand\null}%
3105 \noexpand\fi
3106 \noexpand\else
3107 \noexpand\edef\noexpand\@gls@checkedmkidx{%
3108 \noexpand\the\noexpand\@gls@tmpb\noexpand\the\noexpand\toks@
3109 \@backslashchar\@backslashchar}%
3110 \noexpand\ifx\noexpand\null##3\noexpand\null
3111 \noexpand\def\noexpand\@@gls@xdycheckbackslash{%
3112 \noexpand\@gls@xdycheckbackslash##2\@backslashchar
3113 \@backslashchar\noexpand\null}%
3114 \noexpand\else
3115 \noexpand\def\noexpand\@@gls@xdycheckbackslash{%
3116 \noexpand\@gls@xdycheckbackslash##2\@backslashchar
3117 ##3\noexpand\null}%
3118 \noexpand\fi
3119 \noexpand\fi
3120 \noexpand\@@gls@xdycheckbackslash
3121 }%
3122 }
```
Now go ahead and define \@gls@xdycheckbackslash

\def@gls@xdycheckbackslash

## \glsdohypertarget

```
3124 \newlength\gls@tmplen
3125 \newcommand*{\glsdohypertarget}[2]{%
3126 \settoheight{\gls@tmplen}{#2}%
3127 \raisebox{\gls@tmplen}{\hypertarget{#1}{}}#2%
3128 }
```
\glsdohyperlink

```
3129 \newcommand*{\glsdohyperlink}[2]{\hyperlink{#1}{#2}}
```
\@glslink If \hyperlink is not defined \@glslink ignores its first argument and just does the second argument, otherwise it is equivalent to \hyperlink.

```
3130 \ifcsundef{hyperlink}%
3131 {%
3132 \let\@glslink\@secondoftwo
3133 }%
3134 {%
3135 \let\@glslink\glsdohyperlink
3136 }
```
\@glstarget If \hypertarget is not defined, \@glstarget ignores its first argument and just does the second argument, otherwise it is equivalent to \hypertarget.

```
3137 \ifcsundef{hypertarget}%
3138 {%
3139 \let\@glstarget\@secondoftwo
3140 }%
3141 {%
3142 \let\@glstarget\glsdohypertarget
3143 }
```
Glossary hyperlinks can be disabled using \glsdisablehyper (effect can be localised):

## \glsdisablehyper

\newcommand{\glsdisablehyper}{%

```
3145 \KV@glslink@hyperfalse
```
- \let\@glslink\@secondoftwo
- \let\@glstarget\@secondoftwo

}

Glossary hyperlinks can be enabled using \glsenablehyper (effect can be localised):

```
\glsenablehyper
```

```
3149 \newcommand{\glsenablehyper}{%
3150 \KV@glslink@hypertrue
3151 \let\@glslink\glsdohyperlink
3152 \let\@glstarget\glsdohypertarget
3153 }
```
Provide some convenience commands if not already defined:

```
3154 \providecommand{\@firstofthree}[3]{#1}
3155 \providecommand{\@secondofthree}[3]{#2}
```
Syntax:

\gls[〈*options*〉]{〈*label*〉}[〈*insert text*〉]

Link to glossary entry using singular form. The link text is taken from the value of the text or first keys used when the entry was defined.

The first optional argument is a key-value list, the same as  $\gtrsim$  elslink, the mandatory argument is the entry label. After the mandatory argument, there is another optional argument to insert extra text in the link text (the location of the inserted text is governed by \glsdisplay and \glsdisplayfirst). As with \glslink there is a starred version which is the same as the unstarred version but with the hyper key set to false. (Additional options can also be specified in the first optional argument.)

First determine which version is being used:

\gls

```
3156 \newrobustcmd*{\gls}{\@gls@hyp@opt\@gls}
```
Defined the un-starred form. Need to determine if there is a final optional argument

\@gls

```
3157 \newcommand*{\@gls}[2][]{%
3158 \new@ifnextchar[{\@gls@{#1}{#2}}{\@gls@{#1}{#2}[]}%
3159 }
```
\@gls@ Read in the final optional argument:

```
3160 \def\@gls@#1#2[#3]{%
3161 \glsdoifexists{#2}%
3162 {%
3163 \let\do@gls@link@checkfirsthyper\@gls@link@checkfirsthyper
3164 \let\glsifplural\@secondoftwo
3165 \let\glscapscase\@firstofthree
3166 \let\glscustomtext\@empty
3167 \def\glsinsert{#3}%
```
Determine what the link text should be (this is stored in \@glo@text) Note that \@gls@link sets \glstype.

```
3168 \def\@glo@text{\csname gls@\glstype @entryfmt\endcsname}%
```
Call \@gls@link. If footnote package option has been used and the glossary type is \acronymtype, suppress hyperlink for first use. Likewise if the hyperfirst=false package option is used.

3169 \@gls@link[#1]{#2}{\@glo@text}%

Indicate that this entry has now been used

```
3170 \ifKV@glslink@local
3171 \glslocalunset{#2}%
3172 \else
3173 \glsunset{#2}%
3174 \fi
3175 }%
3176 }
```
\Gls behaves like \gls, but the first letter of the link text is converted to uppercase (note that if the first letter has an accent, the accented letter will need to be grouped when you define the entry). It is mainly intended for terms that start a sentence:

#### \Gls

```
3177 \newrobustcmd*{\Gls}{\@gls@hyp@opt\@Gls}
```
Defined the un-starred form. Need to determine if there is a final optional argument

```
3178 \newcommand*{\@Gls}[2][]{%
3179 \new@ifnextchar[{\@Gls@{#1}{#2}}{\@Gls@{#1}{#2}[]}%
3180 }
```
\@Gls@ Read in the final optional argument:

```
3181 \def\@Gls@#1#2[#3]{%
3182 \glsdoifexists{#2}%
3183 {%
3184 \let\do@gls@link@checkfirsthyper\@gls@link@checkfirsthyper
3185 \let\glsifplural\@secondoftwo
3186 \let\glscapscase\@secondofthree
3187 \let\glscustomtext\@empty
3188 \def\glsinsert{#3}%
```
Determine what the link text should be (this is stored in \@glo@text) Note that \@gls@link sets \glstype.

3189 \def\@glo@text{\csname gls@\glstype @entryfmt\endcsname}%

Call \@gls@link If footnote package option has been used and the glossary type is \acronymtype, suppress hyperlink for first use. Likewise if the hyperfirst=false package option is used.

```
3190 \@gls@link[#1]{#2}{\@glo@text}%
```
Indicate that this entry has now been used

```
3191 \ifKV@glslink@local
3192 \glslocalunset{#2}%
3193 \else
3194 \glsunset\{\#2\}\3195 \fi
3196 }%
3197 }
```
\GLS behaves like \gls, but the link text is converted to uppercase:

### \GLS

3198 \newrobustcmd\*{\GLS}{\@gls@hyp@opt\@GLS}

Defined the un-starred form. Need to determine if there is a final optional argument

```
3199 \newcommand*{\@GLS}[2][]{%
3200 \new@ifnextchar[{\@GLS@{#1}{#2}}{\@GLS@{#1}{#2}[]}%
3201 }
```
\@GLS@ Read in the final optional argument:

```
3202 \def\@GLS@#1#2[#3]{%
3203 \glsdoifexists{#2}%
3204 {%
3205 \let\do@gls@link@checkfirsthyper\@gls@link@checkfirsthyper
3206 \let\glsifplural\@secondoftwo
3207 \let\glscapscase\@thirdofthree
3208 \let\glscustomtext\@empty
3209 \def\glsinsert{#3}%
```
Determine what the link text should be (this is stored in \@glo@text). Note that \@gls@link sets \glstype.

3210 \def\@glo@text{\csname gls@\glstype @entryfmt\endcsname}%

Call \@gls@link If footnote package option has been used and the glossary type is \acronymtype, suppress hyperlink for first use. Likewise if the hyperfirst=false package option is used.

\@gls@link[#1]{#2}{\@glo@text}%

Indicate that this entry has now been used

```
3212 \ifKV@glslink@local
3213 \glslocalunset{#2}%
3214 \else
3215 \glsunset{#2}%
3216 \fi
3217 }%
3218 }
```
\glspl behaves in the same way as \gls except it uses the plural form.

\glspl

\newrobustcmd\*{\glspl}{\@gls@hyp@opt\@glspl}

Defined the un-starred form. Need to determine if there is a final optional argument

```
3220 \newcommand*{\@glspl}[2][]{%
3221 \new@ifnextchar[{\@glspl@{#1}{#2}}{\@glspl@{#1}{#2}[]}%
3222 }
```
\@glspl@ Read in the final optional argument:

```
3223 \def\@glspl@#1#2[#3]{%
3224 \glsdoifexists{#2}%
3225 {%
3226 \let\do@gls@link@checkfirsthyper\@gls@link@checkfirsthyper
```
\let\glsifplural\@firstoftwo

\let\glscapscase\@firstofthree

```
3229 \let\glscustomtext\@empty
```

```
3230 \def\glsinsert{#3}%
```
Determine what the link text should be (this is stored in  $\@p{loctext}$ ) Note that \@gls@link sets \glstype.

\def\@glo@text{\csname gls@\glstype @entryfmt\endcsname}%

Call \@gls@link. If footnote package option has been used and the glossary type is \acronymtype, suppress hyperlink for first use. Likewise if the hyperfirst=false package option is used.

\@gls@link[#1]{#2}{\@glo@text}%

Indicate that this entry has now been used

```
3233 \ifKV@glslink@local
3234 \glslocalunset{#2}%
3235 \else
3236 \glsunset{#2}%
3237 \fi
3238 }%
3239 }
```
\Glspl behaves in the same way as \glspl, except that the first letter of the link text is converted to uppercase (as with \G1s, if the first letter has an accent, it will need to be grouped).

## \Glspl

```
3240 \newrobustcmd*{\Glspl}{\@gls@hyp@opt\@Glspl}
```
Defined the un-starred form. Need to determine if there is a final optional argument

```
3241 \newcommand*{\@Glspl}[2][]{%
3242 \new@ifnextchar[{\@Glspl@{#1}{#2}}{\@Glspl@{#1}{#2}[]}%
3243 }
```
\@Glspl@ Read in the final optional argument:

```
3244 \def\@Glspl@#1#2[#3]{%
3245 \glsdoifexists{#2}%
3246 {%
3247 \let\do@gls@link@checkfirsthyper\@gls@link@checkfirsthyper
3248 \let\glsifplural\@firstoftwo
3249 \let\glscapscase\@secondofthree
3250 \let\glscustomtext\@empty
3251 \def\glsinsert{#3}%
```
Determine what the link text should be (this is stored in \@glo@text). This needs to be expanded so that the \@glo@text can be passed to \xmakefirstuc. Note that \@gls@link sets \glstype.

\def\@glo@text{\csname gls@\glstype @entryfmt\endcsname}%

Call \@gls@link. If footnote package option has been used and the glossary type is \acronymtype, suppress hyperlink for first use. Likewise if the hyperfirst=false package option is used.

```
3253 \@gls@link[#1]{#2}{\@glo@text}%
```
Indicate that this entry has now been used

```
3254 \ifKV@glslink@local
3255 \glslocalunset{#2}%
3256 \else
3257 \glsunset{#2}%
3258 \fi
3259 }%
3260 }
```
\GLSpl behaves like \glspl except that all the link text is converted to uppercase.

### \GLSpl

```
3261 \newrobustcmd*{\GLSpl}{\@gls@hyp@opt\@GLSpl}
```
Defined the un-starred form. Need to determine if there is a final optional argument

```
3262 \newcommand*{\@GLSpl}[2][]{%
3263 \new@ifnextchar[{\@GLSpl@{#1}{#2}}{\@GLSpl@{#1}{#2}[]}%
3264 }
```
\@GLSpl Read in the final optional argument:

```
3265 \def\@GLSpl@#1#2[#3]{%
3266 \glsdoifexists{#2}%
3267 {%
3268 \let\do@gls@link@checkfirsthyper\@gls@link@checkfirsthyper
3269 \let\glsifplural\@firstoftwo
3270 \let\glscapscase\@thirdofthree
3271 \let\glscustomtext\@empty
3272 \def\glsinsert{#3}%
```
Determine what the link text should be (this is stored in  $\Diamond$ glo@text) Note that \@gls@link sets \glstype.

3273 \def\@glo@text{\csname gls@\glstype @entryfmt\endcsname}%

Call \@gls@link. If footnote package option has been used and the glossary type is \acronymtype, suppress hyperlink for first use. Likewise if the hyperfirst=false package option is used.

3274 \@gls@link[#1]{#2}{\@glo@text}%

Indicate that this entry has now been used

```
3275 \ifKV@glslink@local
3276 \glslocalunset{#2}%
3277 \else
```

```
3278 \glsunset{#2}%
3279 \fi
3280 }%
3281 }
```
\glsdisp \glsdisp[〈*options*〉]{〈*label*〉}{〈*text*〉} This is like \gls except that the link text is provided. This differs from \glslink in that it uses \glsdisplay or \glsdisplayfirst and unsets the first use flag.

First determine if we are using the starred form:

\newrobustcmd\*{\glsdisp}{\@gls@hyp@opt\@glsdisp}

Defined the un-starred form.

## \@glsdisp

```
3283 \newcommand*{\@glsdisp}[3][]{%
3284 \glsdoifexists{#2}{%
```
\let\do@gls@link@checkfirsthyper\@gls@link@checkfirsthyper

```
3286 \let\glsifplural\@secondoftwo
3287 \let\glscapscase\@firstofthree
3288 \def\glscustomtext{#3}%
3289 \def\glsinsert{}%
```
Determine what the link text should be (this is stored in \@glo@text) Note that \@gls@link sets \glstype.

3290 \def\@glo@text{\csname gls@\glstype @entryfmt\endcsname}%

Call \@gls@link. If footnote package option has been used and the glossary type is \acronymtype, suppress hyperlink for first use. Likewise if the hyperfirst=false package option is used.

```
3291 \@gls@link[#1]{#2}{\@glo@text}%
```
Indicate that this entry has now been used

```
3292 \ifKV@glslink@local
3293 \glslocalunset{#2}%
3294 \else
3295 \glsunset{#2}%
3296 \fi
3297 }%
3298 }
```
#### \@gls@field@link

 \newcommand{\@gls@field@link}[3]{% \glsdoifexists{#2}% {% \let\do@gls@link@checkfirsthyper\relax \@gls@link[#1]{#2}{#3}% }% }

\glstext behaves like \gls except it always uses the value given by the text key and it doesn't mark the entry as used.

## \glstext

3306 \newrobustcmd\*{\glstext}{\@gls@hyp@opt\@glstext}

Defined the un-starred form. Need to determine if there is a final optional argument

```
3307 \newcommand*{\@glstext}[2][]{%
```
3308 \new@ifnextchar[{\@glstext@{#1}{#2}}{\@glstext@{#1}{#2}[]}}

Read in the final optional argument:

```
3309 \def\@glstext@#1#2[#3]{%
3310 \@gls@field@link{#1}{#2}{\glsentrytext{#2}#3}%
3311 }
```
\GLStext behaves like \glstext except the text is converted to uppercase.

#### \GLStext

3312 \newrobustcmd\*{\GLStext}{\@gls@hyp@opt\@GLStext}

Defined the un-starred form. Need to determine if there is a final optional argument

```
3313 \newcommand*{\@GLStext}[2][]{%
```

```
3314 \new@ifnextchar[{\@GLStext@{#1}{#2}}{\@GLStext@{#1}{#2}[]}}
```
Read in the final optional argument:

```
3315 \def\@GLStext@#1#2[#3]{%
```

```
3316 \@gls@field@link{#1}{#2}{\mfirstucMakeUppercase{\glsentrytext{#2}#3}}%
3317 }
```
\Glstext behaves like \glstext except that the first letter of the text is converted to uppercase.

## \Glstext

```
3318 \newrobustcmd*{\Glstext}{\@gls@hyp@opt\@Glstext}
```
Defined the un-starred form. Need to determine if there is a final optional argument

```
3319 \newcommand*{\@Glstext}[2][]{%
```

```
3320 \new@ifnextchar[{\@Glstext@{#1}{#2}}{\@Glstext@{#1}{#2}[]}}
```
Read in the final optional argument:

```
3321 \def\@Glstext@#1#2[#3]{%
3322 \@gls@field@link{#1}{#2}{\Glsentrytext{#2}#3}%
3323 }
```
\glsfirst behaves like \gls except it always uses the value given by the first key and it doesn't mark the entry as used.

#### \glsfirst

```
3324 \newrobustcmd*{\glsfirst}{\@gls@hyp@opt\@glsfirst}
```
Defined the un-starred form. Need to determine if there is a final optional argument

```
3325 \newcommand*{\@glsfirst}[2][]{%
3326 \new@ifnextchar[{\@glsfirst@{#1}{#2}}{\@glsfirst@{#1}{#2}[]}}
```
Read in the final optional argument:

```
3327 \def\@glsfirst@#1#2[#3]{%
3328 \@gls@field@link{#1}{#2}{\glsentryfirst{#2}#3}%
3329 }
```
\Glsfirst behaves like \glsfirst except it displays the first letter in uppercase.

#### \Glsfirst

```
3330 \newrobustcmd*{\Glsfirst}{\@gls@hyp@opt\@Glsfirst}
```
Defined the un-starred form. Need to determine if there is a final optional argument

```
3331 \newcommand*{\@Glsfirst}[2][]{%
3332 \new@ifnextchar[{\@Glsfirst@{#1}{#2}}{\@Glsfirst@{#1}{#2}[]}}
```
Read in the final optional argument:

```
3333 \def\@Glsfirst@#1#2[#3]{%
3334 \@gls@field@link{#1}{#2}{\Glsentryfirst{#2}#3}%
3335 }
```
\GLSfirst behaves like \Glsfirst except it displays the text in uppercase.

### \GLSfirst

```
3336 \newrobustcmd*{\GLSfirst}{\@gls@hyp@opt\@GLSfirst}
```
Defined the un-starred form. Need to determine if there is a final optional argument

```
3337 \newcommand*{\@GLSfirst}[2][]{%
3338 \new@ifnextchar[{\@GLSfirst@{#1}{#2}}{\@GLSfirst@{#1}{#2}[]}}
```
Read in the final optional argument:

```
3339 \def\@GLSfirst@#1#2[#3]{%
3340 \@gls@field@link{#1}{#2}{\mfirstucMakeUppercase{\glsentryfirst{#2}#3}}%
3341 }
```
\glsplural behaves like \gls except it always uses the value given by the plural key and it doesn't mark the entry as used.

## \glsplural

```
3342 \newrobustcmd*{\glsplural}{\@gls@hyp@opt\@glsplural}
```
Defined the un-starred form. Need to determine if there is a final optional argument

```
3343 \newcommand*{\@glsplural}[2][]{%
3344 \new@ifnextchar[{\@glsplural@{#1}{#2}}{\@glsplural@{#1}{#2}[]}}
```
Read in the final optional argument:

```
3345 \def\@glsplural@#1#2[#3]{%
3346 \@gls@field@link{#1}{#2}{\glsentryplural{#2}#3}%
3347 }
```
\Glsplural behaves like \glsplural except that the first letter is converted to uppercase.

### \Glsplural

```
3348 \newrobustcmd*{\Glsplural}{\@gls@hyp@opt\@Glsplural}
```
Defined the un-starred form. Need to determine if there is a final optional argument

```
3349 \newcommand*{\@Glsplural}[2][]{%
3350 \new@ifnextchar[{\@Glsplural@{#1}{#2}}{\@Glsplural@{#1}{#2}[]}}
```
Read in the final optional argument:

```
3351 \def\@Glsplural@#1#2[#3]{%
```

```
3352 \@gls@field@link{#1}{#2}{\Glsentryplural{#2}#3}%
3353 }
```
\GLSplural behaves like \glsplural except that the text is converted to uppercase.

## \GLSplural

```
3354 \newrobustcmd*{\GLSplural}{\@gls@hyp@opt\@GLSplural}
```
Defined the un-starred form. Need to determine if there is a final optional argument

```
3355\newcommand*{\@GLSplural}[2][]{%
3356 \new@ifnextchar[{\@GLSplural@{#1}{#2}}{\@GLSplural@{#1}{#2}[]}}
```
Read in the final optional argument:

```
3357 \def\@GLSplural@#1#2[#3]{%
3358 \@gls@field@link{#1}{#2}{\mfirstucMakeUppercase{\glsentryplural{#2}#3}}%
3359 }
```
\glsfirstplural behaves like \gls except it always uses the value given by the firstplural key and it doesn't mark the entry as used.

## \glsfirstplural

3360 \newrobustcmd\*{\glsfirstplural}{\@gls@hyp@opt\@glsfirstplural}

Defined the un-starred form. Need to determine if there is a final optional argument

```
3361 \newcommand*{\@glsfirstplural}[2][]{%
```

```
3362 \new@ifnextchar[{\@glsfirstplural@{#1}{#2}}{\@glsfirstplural@{#1}{#2}[]}}
```
Read in the final optional argument:

```
3363 \def\@glsfirstplural@#1#2[#3]{%
3364 \@gls@field@link{#1}{#2}{\glsentryfirstplural{#2}#3}%
3365 }
```
\Glsfirstplural behaves like \glsfirstplural except that the first letter is converted to uppercase.

### \Glsfirstplural

3366 \newrobustcmd\*{\Glsfirstplural}{\@gls@hyp@opt\@Glsfirstplural}

Defined the un-starred form. Need to determine if there is a final optional argument

3367 \newcommand\*{\@Glsfirstplural}[2][]{%

3368 \new@ifnextchar[{\@Glsfirstplural@{#1}{#2}}{\@Glsfirstplural@{#1}{#2}[]}}

Read in the final optional argument:

```
3369 \def\@Glsfirstplural@#1#2[#3]{%
3370 \@gls@field@link{#1}{#2}{\Glsentryfirstplural{#2}#3}%
3371 }
```
\GLSfirstplural behaves like \glsfirstplural except that the link text is converted to uppercase.

## \GLSfirstplural

3372 \newrobustcmd\*{\GLSfirstplural}{\@gls@hyp@opt\@GLSfirstplural}

Defined the un-starred form. Need to determine if there is a final optional ar-

gument

```
3373 \newcommand*{\@GLSfirstplural}[2][]{%
```

```
3374 \new@ifnextchar[{\@GLSfirstplural@{#1}{#2}}{\@GLSfirstplural@{#1}{#2}[]}}
```
Read in the final optional argument:

```
3375 \def\@GLSfirstplural@#1#2[#3]{%
3376 \@gls@field@link{#1}{#2}{\mfirstucMakeUppercase{\glsentryfirstplural{#2}#3}}%
3377 }
```
\glsname behaves like \gls except it always uses the value given by the name key and it doesn't mark the entry as used.

#### \glsname

3378 \newrobustcmd\*{\glsname}{\@gls@hyp@opt\@glsname}

Defined the un-starred form. Need to determine if there is a final optional argument

```
3379 \newcommand*{\@glsname}[2][]{%
3380 \new@ifnextchar[{\@glsname@{#1}{#2}}{\@glsname@{#1}{#2}[]}}
```
Read in the final optional argument:

```
3381 \def\@glsname@#1#2[#3]{%
3382 \@gls@field@link{#1}{#2}{\glsentryname{#2}#3}%
3383 }
```
\Glsname behaves like \glsname except that the first letter is converted to uppercase.

### \Glsname

```
3384 \newrobustcmd*{\Glsname}{\@gls@hyp@opt\@Glsname}
```
Defined the un-starred form. Need to determine if there is a final optional argument

```
3385 \newcommand*{\@Glsname}[2][]{%
3386 \new@ifnextchar[{\@Glsname@{#1}{#2}}{\@Glsname@{#1}{#2}[]}}
```
Read in the final optional argument:

```
3387 \def\@Glsname@#1#2[#3]{%
3388 \@gls@field@link{#1}{#2}{\Glsentryname{#2}#3}%
3389 }
```
\GLSname behaves like \glsname except that the link text is converted to uppercase.

## \GLSname

```
3390 \newrobustcmd*{\GLSname}{\@gls@hyp@opt\@GLSname}
```
Define the un-starred form. Need to determine if there is a final optional argument

```
3391 \newcommand*{\@GLSname}[2][]{%
3392 \new@ifnextchar[{\@GLSname@{#1}{#2}}{\@GLSname@{#1}{#2}[]}}
```
Read in the final optional argument:

```
3393 \def\@GLSname@#1#2[#3]{%
```

```
3394 \@gls@field@link{#1}{#2}{\mfirstucMakeUppercase{\glsentryname{#2}#3}}%
3395 }
```
\glsdesc behaves like \gls except it always uses the value given by the description key and it doesn't mark the entry as used.

## \glsdesc

```
3396 \newrobustcmd*{\glsdesc}{\@gls@hyp@opt\@glsdesc}
```
Defined the un-starred form. Need to determine if there is a final optional argument

```
3397 \newcommand*{\@glsdesc}[2][]{%
3398 \new@ifnextchar[{\@glsdesc@{#1}{#2}}{\@glsdesc@{#1}{#2}[]}}
```
Read in the final optional argument:

```
3399 \def\@glsdesc@#1#2[#3]{%
3400 \@gls@field@link{#1}{#2}{\glsentrydesc{#2}#3}%
3401 }
```
\Glsdesc behaves like \glsdesc except that the first letter is converted to uppercase.

## \Glsdesc

```
3402 \newrobustcmd*{\Glsdesc}{\@gls@hyp@opt\@Glsdesc}
```
Define the un-starred form. Need to determine if there is a final optional argument

3403 \newcommand\*{\@Glsdesc}[2][]{%

```
3404 \new@ifnextchar[{\@Glsdesc@{#1}{#2}}{\@Glsdesc@{#1}{#2}[]}}
```
Read in the final optional argument:

```
3405 \def\@Glsdesc@#1#2[#3]{%
3406 \@gls@field@link{#1}{#2}{\Glsentrydesc{#2}#3}%
3407 }
```
\GLSdesc behaves like \glsdesc except that the link text is converted to uppercase.

### \GLSdesc

```
3408 \newrobustcmd*{\GLSdesc}{\@gls@hyp@opt\@GLSdesc}
```
Define the un-starred form. Need to determine if there is a final optional argument

```
3409 \newcommand*{\@GLSdesc}[2][]{%
```

```
3410 \new@ifnextchar[{\@GLSdesc@{#1}{#2}}{\@GLSdesc@{#1}{#2}[]}}
```
Read in the final optional argument:

```
3411 \def\@GLSdesc@#1#2[#3]{%
```

```
3412 \@gls@field@link{#1}{#2}{\mfirstucMakeUppercase{\glsentrydesc{#2}#3}}%
3413 }
```
\glsdescplural behaves like \gls except it always uses the value given by the descriptionplural key and it doesn't mark the entry as used.

## \glsdescplural

```
3414 \newrobustcmd*{\glsdescplural}{\@gls@hyp@opt\@glsdescplural}
```
Define the un-starred form. Need to determine if there is a final optional argument

```
3415 \newcommand*{\@glsdescplural}[2][]{%
3416 \new@ifnextchar[{\@glsdescplural@{#1}{#2}}{\@glsdescplural@{#1}{#2}[]}}
```

```
Read in the final optional argument:
```

```
3417 \def\@glsdescplural@#1#2[#3]{%
3418 \@gls@field@link{#1}{#2}{\glsentrydescplural{#2}#3}%
```
## 3419 }

```
\Glsdescplural behaves like \glsdescplural except that the first letter is
converted to uppercase.
```
## \Glsdescplural

3420 \newrobustcmd\*{\Glsdescplural}{\@gls@hyp@opt\@Glsdescplural}

Define the un-starred form. Need to determine if there is a final optional argument

```
3421 \newcommand*{\@Glsdescplural}[2][]{%
```

```
3422 \new@ifnextchar[{\@Glsdescplural@{#1}{#2}}{\@Glsdescplural@{#1}{#2}[]}}
```
Read in the final optional argument:

```
3423 \def\@Glsdescplural@#1#2[#3]{%
3424 \@gls@field@link{#1}{#2}{\Glsentrydescplural{#2}#3}%
3425 }
```
\GLSdescplural behaves like \glsdescplural except that the link text is converted to uppercase.

### \GLSdescplural

3426 \newrobustcmd\*{\GLSdescplural}{\@gls@hyp@opt\@GLSdescplural}

Define the un-starred form. Need to determine if there is a final optional argument

3427 \newcommand\*{\@GLSdescplural}[2][]{%

3428 \new@ifnextchar[{\@GLSdescplural@{#1}{#2}}{\@GLSdescplural@{#1}{#2}[]}}

Read in the final optional argument:

```
3429 \def\@GLSdescplural@#1#2[#3]{%
3430 \@gls@field@link{#1}{#2}{\mfirstucMakeUppercase{\glsentrydescplural{#2}#3}}%
3431 }
```
\glssymbol behaves like \gls except it always uses the value given by the symbol key and it doesn't mark the entry as used.

### \glssymbol

3432 \newrobustcmd\*{\glssymbol}{\@gls@hyp@opt\@glssymbol}

Defined the un-starred form. Need to determine if there is a final optional argument

3433 \newcommand\*{\@glssymbol}[2][]{%

```
3434 \new@ifnextchar[{\@glssymbol@{#1}{#2}}{\@glssymbol@{#1}{#2}[]}}
```
Read in the final optional argument:

```
3435 \def\@glssymbol@#1#2[#3]{%
3436 \@gls@field@link{#1}{#2}{\glsentrysymbol{#2}#3}%
3437 }
```
\Glssymbol behaves like \glssymbol except that the first letter is converted to uppercase.

#### \Glssymbol

3438 \newrobustcmd\*{\Glssymbol}{\@gls@hyp@opt\@Glssymbol}

Define the un-starred form. Need to determine if there is a final optional argument

```
3439 \newcommand*{\@Glssymbol}[2][]{%
3440 \new@ifnextchar[{\@Glssymbol@{#1}{#2}}{\@Glssymbol@{#1}{#2}[]}}
```
Read in the final optional argument:

```
3441 \def\@Glssymbol@#1#2[#3]{%
3442 \@gls@field@link{#1}{#2}{\Glsentrysymbol{#2}#3}%
```

```
3443 }
```
\GLSsymbol behaves like \glssymbol except that the link text is converted to uppercase.

### \GLSsymbol

3444 \newrobustcmd\*{\GLSsymbol}{\@gls@hyp@opt\@GLSsymbol}

Define the un-starred form. Need to determine if there is a final optional argument

```
3445 \newcommand*{\@GLSsymbol}[2][]{%
3446 \new@ifnextchar[{\@GLSsymbol@{#1}{#2}}{\@GLSsymbol@{#1}{#2}[]}}
```
Read in the final optional argument:

3447 \def\@GLSsymbol@#1#2[#3]{%

3448 \@gls@field@link{#1}{#2}{\mfirstucMakeUppercase{\glsentrysymbol{#2}#3}}% 3449 }

\glssymbolplural behaves like \gls except it always uses the value given by the symbolplural key and it doesn't mark the entry as used.

## \glssymbolplural

3450 \newrobustcmd\*{\glssymbolplural}{\@gls@hyp@opt\@glssymbolplural}

Define the un-starred form. Need to determine if there is a final optional argument

```
3451 \newcommand*{\@glssymbolplural}[2][]{%
3452 \new@ifnextchar[{\@glssymbolplural@{#1}{#2}}{\@glssymbolplural@{#1}{#2}[]}}
```
Read in the final optional argument:

```
3453 \def\@glssymbolplural@#1#2[#3]{%
3454 \@gls@field@link{#1}{#2}{\glsentrysymbolplural{#2}#3}%
3455 }
```
\Glssymbolplural behaves like \glssymbolplural except that the first letter is converted to uppercase.

#### \Glssymbolplural

```
3456 \newrobustcmd*{\Glssymbolplural}{\@gls@hyp@opt\@Glssymbolplural}
```

```
Define the un-starred form. Need to determine if there is a final optional argu-
ment
```

```
3457 \newcommand*{\@Glssymbolplural}[2][]{%
3458 \new@ifnextchar[{\@Glssymbolplural@{#1}{#2}}{\@Glssymbolplural@{#1}{#2}[]}}
 Read in the final optional argument:
```

```
3459 \def\@Glssymbolplural@#1#2[#3]{%
3460 \@gls@field@link{#1}{#2}{\Glsentrysymbolplural{#2}#3}%
3461 }
```
\GLSsymbolplural behaves like \glssymbolplural except that the link text is converted to uppercase.

#### \GLSsymbolplural

3462 \newrobustcmd\*{\GLSsymbolplural}{\@gls@hyp@opt\@GLSsymbolplural}

Define the un-starred form. Need to determine if there is a final optional argument

3463 \newcommand\*{\@GLSsymbolplural}[2][]{%

3464 \new@ifnextchar[{\@GLSsymbolplural@{#1}{#2}}{\@GLSsymbolplural@{#1}{#2}[]}}

Read in the final optional argument:

```
3465 \def\@GLSsymbolplural@#1#2[#3]{%
3466 \@gls@field@link{#1}{#2}{\mfirstucMakeUppercase{\glsentrysymbolplural{#2}#3}}%
3467 }
```
\glsuseri behaves like \gls except it always uses the value given by the user1 key and it doesn't mark the entry as used.

#### \glsuseri

```
3468 \newrobustcmd*{\glsuseri}{\@gls@hyp@opt\@glsuseri}
```
Define the un-starred form. Need to determine if there is a final optional argument

```
3469 \newcommand*{\@glsuseri}[2][]{%
3470 \new@ifnextchar[{\@glsuseri@{#1}{#2}}{\@glsuseri@{#1}{#2}[]}}
```
Read in the final optional argument:

```
3471 \def\@glsuseri@#1#2[#3]{%
```

```
3472 \@gls@field@link{#1}{#2}{\glsentryuseri{#2}#3}%
3473 }
```
\Glsuseri behaves like \glsuseri except that the first letter is converted to uppercase.

## \Glsuseri

```
3474 \newrobustcmd*{\Glsuseri}{\@gls@hyp@opt\@Glsuseri}
```
Define the un-starred form. Need to determine if there is a final optional argument

```
3475\newcommand*{\@Glsuseri}[2][]{%
3476 \new@ifnextchar[{\@Glsuseri@{#1}{#2}}{\@Glsuseri@{#1}{#2}[]}}
```
Read in the final optional argument:

```
3477 \def\@Glsuseri@#1#2[#3]{%
3478 \@gls@field@link{#1}{#2}{\Glsentryuseri{#2}#3}%
3479 }
```
\GLSuseri behaves like \glsuseri except that the link text is converted to uppercase.

## \GLSuseri

```
3480 \newrobustcmd*{\GLSuseri}{\@gls@hyp@opt\@GLSuseri}
```
Define the un-starred form. Need to determine if there is a final optional argument

```
3481\newcommand*{\@GLSuseri}[2][]{%
```

```
3482 \new@ifnextchar[{\@GLSuseri@{#1}{#2}}{\@GLSuseri@{#1}{#2}[]}}
```
Read in the final optional argument:

```
3483 \def\@GLSuseri@#1#2[#3]{%
3484 \@gls@field@link{#1}{#2}{\mfirstucMakeUppercase{\glsentryuseri{#2}#3}}%
3485 }
```
\glsuserii behaves like \gls except it always uses the value given by the user2 key and it doesn't mark the entry as used.

#### \glsuserii

3486 \newrobustcmd\*{\glsuserii}{\@gls@hyp@opt\@glsuserii}

Defined the un-starred form. Need to determine if there is a final optional argument

3487 \newcommand\*{\@glsuserii}[2][]{%

3488 \new@ifnextchar[{\@glsuserii@{#1}{#2}}{\@glsuserii@{#1}{#2}[]}}

Read in the final optional argument:

```
3489 \def\@glsuserii@#1#2[#3]{%
3490 \@gls@field@link{#1}{#2}{\glsentryuserii{#2}#3}%
3491 }
```
\Glsuserii behaves like \glsuserii except that the first letter is converted to uppercase.

#### \Glsuserii

3492 \newrobustcmd\*{\Glsuserii}{\@gls@hyp@opt\@Glsuserii}

Define the un-starred form. Need to determine if there is a final optional argument

3493 \newcommand\*{\@Glsuserii}[2][]{%

```
3494 \new@ifnextchar[{\@Glsuserii@{#1}{#2}}{\@Glsuserii@{#1}{#2}[]}}
```
Read in the final optional argument:

```
3495 \def\@Glsuserii@#1#2[#3]{%
3496 \@gls@field@link{#1}{#2}{\Glsentryuserii{#2}#3}%
3497 }
```
\GLSuserii behaves like \glsuserii except that the link text is converted to uppercase.

#### \GLSuserii

3498 \newrobustcmd\*{\GLSuserii}{\@gls@hyp@opt\@GLSuserii}

Defined the un-starred form. Need to determine if there is a final optional argument

```
3499 \newcommand*{\@GLSuserii}[2][]{%
3500 \new@ifnextchar[{\@GLSuserii@{#1}{#2}}{\@GLSuserii@{#1}{#2}[]}}
```
Read in the final optional argument:

```
3501 \def\@GLSuserii@#1#2[#3]{%
3502 \@gls@field@link{#1}{#2}{\mfirstucMakeUppercase{\glsentryuserii{#2}#3}}%
3503 }
```
\glsuseriii behaves like \gls except it always uses the value given by the user3 key and it doesn't mark the entry as used.

### \glsuseriii

3504 \newrobustcmd\*{\glsuseriii}{\@gls@hyp@opt\@glsuseriii}

Define the un-starred form. Need to determine if there is a final optional argument

```
3505 \newcommand*{\@glsuseriii}[2][]{%
3506 \new@ifnextchar[{\@glsuseriii@{#1}{#2}}{\@glsuseriii@{#1}{#2}[]}}
```
Read in the final optional argument:

```
3507 \def\@glsuseriii@#1#2[#3]{%
3508 \@gls@field@link{#1}{#2}{\glsentryuseriii{#2}#3}%
3509 }
```
\Glsuseriii behaves like \glsuseriii except that the first letter is converted to uppercase.

#### \Glsuseriii

```
3510 \newrobustcmd*{\Glsuseriii}{\@gls@hyp@opt\@Glsuseriii}
```
Define the un-starred form. Need to determine if there is a final optional argument

```
3511 \newcommand*{\@Glsuseriii}[2][]{%
3512 \new@ifnextchar[{\@Glsuseriii@{#1}{#2}}{\@Glsuseriii@{#1}{#2}[]}}
```
Read in the final optional argument:

```
3513 \def\@Glsuseriii@#1#2[#3]{%
3514 \@gls@field@link{#1}{#2}{\Glsentryuseriii{#2}#3}%
3515 }
```
\GLSuseriii behaves like \glsuseriii except that the link text is converted to uppercase.

### \GLSuseriii

```
3516 \newrobustcmd*{\GLSuseriii}{\@gls@hyp@opt\@GLSuseriii}
```
Define the un-starred form. Need to determine if there is a final optional argument

```
3517 \newcommand*{\@GLSuseriii}[2][]{%
3518 \new@ifnextchar[{\@GLSuseriii@{#1}{#2}}{\@GLSuseriii@{#1}{#2}[]}}
```
Read in the final optional argument:

```
3519 \def\@GLSuseriii@#1#2[#3]{%
```
3520 \@gls@field@link{#1}{#2}{\mfirstucMakeUppercase{\glsentryuseriii{#2}#3}}% 3521 }

\glsuseriv behaves like \gls except it always uses the value given by the user4 key and it doesn't mark the entry as used.

#### \glsuseriv

```
3522 \newrobustcmd*{\glsuseriv}{\@gls@hyp@opt\@glsuseriv}
```
Define the un-starred form. Need to determine if there is a final optional argument

```
3523 \newcommand*{\@glsuseriv}[2][]{%
```

```
3524 \new@ifnextchar[{\@glsuseriv@{#1}{#2}}{\@glsuseriv@{#1}{#2}[]}}
```
Read in the final optional argument:

```
3525 \def\@glsuseriv@#1#2[#3]{%
3526 \@gls@field@link{#1}{#2}{\glsentryuseriv{#2}#3}%
3527 }
```
\Glsuseriv behaves like \glsuseriv except that the first letter is converted to uppercase.

#### \Glsuseriv

```
3528 \newrobustcmd*{\Glsuseriv}{\@gls@hyp@opt\@Glsuseriv}
```
Define the un-starred form. Need to determine if there is a final optional argument

```
3529 \newcommand*{\@Glsuseriv}[2][]{%
3530 \new@ifnextchar[{\@Glsuseriv@{#1}{#2}}{\@Glsuseriv@{#1}{#2}[]}}
```
Read in the final optional argument:

```
3531 \def\@Glsuseriv@#1#2[#3]{%
```

```
3532 \@gls@field@link{#1}{#2}{\Glsentryuseriv{#2}#3}%
3533 }
```
\GLSuseriv behaves like \glsuseriv except that the link text is converted to uppercase.

## \GLSuseriv

```
3534 \newrobustcmd*{\GLSuseriv}{\@gls@hyp@opt\@GLSuseriv}
```
Define the un-starred form. Need to determine if there is a final optional argument

```
3535\newcommand*{\@GLSuseriv}[2][]{%
3536 \new@ifnextchar[{\@GLSuseriv@{#1}{#2}}{\@GLSuseriv@{#1}{#2}[]}}
```
Read in the final optional argument:

```
3537 \def\@GLSuseriv@#1#2[#3]{%
3538 \@gls@field@link{#1}{#2}{\mfirstucMakeUppercase{\glsentryuseriv{#2}#3}}%
3539 }
```
\glsuserv behaves like \gls except it always uses the value given by the user5 key and it doesn't mark the entry as used.

### \glsuserv

```
3540 \newrobustcmd*{\glsuserv}{\@gls@hyp@opt\@glsuserv}
```
Define the un-starred form. Need to determine if there is a final optional argument

```
3541 \newcommand*{\@glsuserv}[2][]{%
```

```
3542 \new@ifnextchar[{\@glsuserv@{#1}{#2}}{\@glsuserv@{#1}{#2}[]}}
```
Read in the final optional argument:

```
3543 \def\@glsuserv@#1#2[#3]{%
3544 \@gls@field@link{#1}{#2}{\glsentryuserv{#2}#3}%
3545 }
```
\Glsuserv behaves like \glsuserv except that the first letter is converted to uppercase.

#### $\Omega$ suserv

```
3546 \newrobustcmd*{\Glsuserv}{\@gls@hyp@opt\@Glsuserv}
```
Define the un-starred form. Need to determine if there is a final optional argument

3547 \newcommand\*{\@Glsuserv}[2][]{%

3548 \new@ifnextchar[{\@Glsuserv@{#1}{#2}}{\@Glsuserv@{#1}{#2}[]}}

Read in the final optional argument:

```
3549 \def\@Glsuserv@#1#2[#3]{%
3550 \@gls@field@link{#1}{#2}{\Glsentryuserv{#2}#3}%
3551 }
```
\GLSuserv behaves like \glsuserv except that the link text is converted to uppercase.

#### \GLSuserv

3552 \newrobustcmd\*{\GLSuserv}{\@gls@hyp@opt\@GLSuserv}

Define the un-starred form. Need to determine if there is a final optional argument

3553 \newcommand\*{\@GLSuserv}[2][]{%

```
3554 \new@ifnextchar[{\@GLSuserv@{#1}{#2}}{\@GLSuserv@{#1}{#2}[]}}
```
Read in the final optional argument:

```
3555 \def\@GLSuserv@#1#2[#3]{%
```
3556 \@gls@field@link{#1}{#2}{\mfirstucMakeUppercase{\glsentryuserv{#2}#3}}% 3557 }

\glsuservi behaves like \gls except it always uses the value given by the user6 key and it doesn't mark the entry as used.

#### \glsuservi

3558 \newrobustcmd\*{\glsuservi}{\@gls@hyp@opt\@glsuservi}

Defined the un-starred form. Need to determine if there is a final optional argument

```
3559 \newcommand*{\@glsuservi}[2][]{%
3560 \new@ifnextchar[{\@glsuservi@{#1}{#2}}{\@glsuservi@{#1}{#2}[]}}
```
Read in the final optional argument:

```
3561 \def\@glsuservi@#1#2[#3]{%
3562 \@gls@field@link{#1}{#2}{\glsentryuservi{#2}#3}%
3563 }
```
\Glsuservi behaves like \glsuservi except that the first letter is converted to uppercase.

### \Glsuservi

3564 \newrobustcmd\*{\Glsuservi}{\@gls@hyp@opt\@Glsuservi}

Defined the un-starred form. Need to determine if there is a final optional argument

```
3565 \newcommand*{\@Glsuservi}[2][]{%
3566 \new@ifnextchar[{\@Glsuservi@{#1}{#2}}{\@Glsuservi@{#1}{#2}[]}}
```
Read in the final optional argument:

```
3567 \def\@Glsuservi@#1#2[#3]{%
3568 \@gls@field@link{#1}{#2}{\Glsentryuservi{#2}#3}%
3569 }
```
\GLSuservi behaves like \glsuservi except that the link text is converted to uppercase.

#### \GLSuservi

```
3570 \newrobustcmd*{\GLSuservi}{\@gls@hyp@opt\@GLSuservi}
```
Define the un-starred form. Need to determine if there is a final optional argument

```
3571 \newcommand*{\@GLSuservi}[2][]{%
3572 \new@ifnextchar[{\@GLSuservi@{#1}{#2}}{\@GLSuservi@{#1}{#2}[]}}
```
Read in the final optional argument:

```
3573 \def\@GLSuservi@#1#2[#3]{%
3574 \@gls@field@link{#1}{#2}{\mfirstucMakeUppercase{\glsentryuservi{#2}#3}}%
3575 }
```
Now deal with acronym related keys. First the short form:

#### \acrshort

```
3576 \newrobustcmd*{\acrshort}{\@gls@hyp@opt\ns@acrshort}
```
Define the un-starred form. Need to determine if there is a final optional argument

```
3577 \newcommand*{\ns@acrshort}[2][]{%
3578 \new@ifnextchar[{\@acrshort{#1}{#2}}{\@acrshort{#1}{#2}[]}%
3579 }
```
Read in the final optional argument:

```
3580 \def\@acrshort#1#2[#3]{%
3581 \glsdoifexists{#2}%
3582 {%
3583 \let\do@gls@link@checkfirsthyper\relax
3584 \let\glsifplural\@secondoftwo
3585 \let\glscapscase\@firstofthree
3586 \let\glsinsert\@empty
3587 \def\glscustomtext{%
3588 \acronymfont{\glsentryshort{#2}}#3%
3589 }%
```

```
Call \@gls@link Note that \@gls@link sets \glstype.
3590 \@gls@link[#1]{#2}{\csname gls@\glstype @entryfmt\endcsname}%
3591 }%
3592 }
```
\Acrshort

```
3593 \newrobustcmd*{\Acrshort}{\@gls@hyp@opt\ns@Acrshort}
```
Define the un-starred form. Need to determine if there is a final optional argument

```
3594 \newcommand*{\ns@Acrshort}[2][]{%
3595 \new@ifnextchar[{\@Acrshort{#1}{#2}}{\@Acrshort{#1}{#2}[]}%
3596 }
```
Read in the final optional argument:

```
3597 \def\@Acrshort#1#2[#3]{%
3598 \glsdoifexists{#2}%
3599 {%
3600 \let\do@gls@link@checkfirsthyper\relax
3601 \def\glslabel{#2}%
3602 \let\glsifplural\@secondoftwo
3603 \let\glscapscase\@secondofthree
3604 \let\glsinsert\@empty
3605 \def\glscustomtext{%
3606 \acronymfont{\Glsentryshort{#2}}#3%
3607 }%
```
Call \@gls@link Note that \@gls@link sets \glstype.

```
3608 \@gls@link[#1]{#2}{\csname gls@\glstype @entryfmt\endcsname}%
3609 }%
3610 }
```
\ACRshort

\newrobustcmd\*{\ACRshort}{\@gls@hyp@opt\ns@ACRshort}

Define the un-starred form. Need to determine if there is a final optional argument

```
3612 \newcommand*{\ns@ACRshort}[2][]{%
3613 \new@ifnextchar[{\@ACRshort{#1}{#2}}{\@ACRshort{#1}{#2}[]}%
3614 }
```
Read in the final optional argument:

```
3615 \def\@ACRshort#1#2[#3]{%
3616 \glsdoifexists{#2}%
3617 {%
3618 \let\do@gls@link@checkfirsthyper\relax
```

```
3619 \def\glslabel{#2}%
3620 \let\glsifplural\@secondoftwo
3621 \let\glscapscase\@thirdofthree
3622 \let\glsinsert\@empty
3623 \def\glscustomtext{%
3624 \mfirstucMakeUppercase{\acronymfont{\glsentryshort{#2}}#3}%
3625 }%
```
Call \@gls@link Note that \@gls@link sets \glstype.

 \@gls@link[#1]{#2}{\csname gls@\glstype @entryfmt\endcsname}% }%

```
3628 }
```
Short plural:

## \acrshortpl

\newrobustcmd\*{\acrshortpl}{\@gls@hyp@opt\ns@acrshortpl}

Define the un-starred form. Need to determine if there is a final optional argument

```
3630 \newcommand*{\ns@acrshortpl}[2][]{%
3631 \new@ifnextchar[{\@acrshortpl{#1}{#2}}{\@acrshortpl{#1}{#2}[]}%
3632 }
```
Read in the final optional argument:

```
3633 \def\@acrshortpl#1#2[#3]{%
3634 \glsdoifexists{#2}%
3635 {%
3636 \let\do@gls@link@checkfirsthyper\relax
3637 \def\glslabel{#2}%
3638 \let\glsifplural\@firstoftwo
3639 \let\glscapscase\@firstofthree
3640 \let\glsinsert\@empty
3641 \def\glscustomtext{%
3642 \acronymfont{\glsentryshortpl{#2}}#3%
3643 }%
```
Call \@gls@link Note that \@gls@link sets \glstype.

```
3644 \@gls@link[#1]{#2}{\csname gls@\glstype @entryfmt\endcsname}%
3645 }%
3646 }
```
## \Acrshortpl

```
3647 \newrobustcmd*{\Acrshortpl}{\@gls@hyp@opt\ns@Acrshortpl}
```
Define the un-starred form. Need to determine if there is a final optional argument

```
3648 \newcommand*{\ns@Acrshortpl}[2][]{%
3649 \new@ifnextchar[{\@Acrshortpl{#1}{#2}}{\@Acrshortpl{#1}{#2}[]}%
3650 }
```
Read in the final optional argument:

```
3651 \def\@Acrshortpl#1#2[#3]{%
3652 \glsdoifexists{#2}%
3653 {%
3654 \let\do@gls@link@checkfirsthyper\relax
3655 \def\glslabel{#2}%
3656 \let\glsifplural\@firstoftwo
3657 \let\glscapscase\@secondofthree
3658 \let\glsinsert\@empty
3659 \def\glscustomtext{%
3660 \acronymfont{\Glsentryshortpl{#2}}#3%
3661 }%
 Call \@gls@link Note that \@gls@link sets \glstype.
```

```
3662 \@gls@link[#1]{#2}{\csname gls@\glstype @entryfmt\endcsname}%
3663 }%
3664 }
```
#### \ACRshortpl

\newrobustcmd\*{\ACRshortpl}{\@gls@hyp@opt\ns@ACRshortpl}

Define the un-starred form. Need to determine if there is a final optional argument

```
3666 \newcommand*{\ns@ACRshortpl}[2][]{%
3667 \new@ifnextchar[{\@ACRshortpl{#1}{#2}}{\@ACRshortpl{#1}{#2}[]}%
3668 }
```
Read in the final optional argument:

```
3669 \def\@ACRshortpl#1#2[#3]{%
3670 \glsdoifexists{#2}%
3671 {%
3672 \let\do@gls@link@checkfirsthyper\relax
3673 \def\glslabel{#2}%
3674 \let\glsifplural\@firstoftwo
3675 \let\glscapscase\@thirdofthree
3676 \let\glsinsert\@empty
3677 \def\glscustomtext{%
3678 \mfirstucMakeUppercase{\acronymfont{\glsentryshortpl{#2}}#3}%
3679 }%
 Call \@gls@link Note that \@gls@link sets \glstype.
```
\@gls@link[#1]{#2}{\csname gls@\glstype @entryfmt\endcsname}%

```
3681 }%
3682 }
```
#### \acrlong

\newrobustcmd\*{\acrlong}{\@gls@hyp@opt\ns@acrlong}

Define the un-starred form. Need to determine if there is a final optional argument

```
3684 \newcommand*{\ns@acrlong}[2][]{%
3685 \new@ifnextchar[{\@acrlong{#1}{#2}}{\@acrlong{#1}{#2}[]}%
3686 }
```
Read in the final optional argument:

```
3687 \def\@acrlong#1#2[#3]{%
3688 \glsdoifexists{#2}%
3689 {%
3690 \let\do@gls@link@checkfirsthyper\relax
3691 \def\glslabel{#2}%
3692 \let\glsifplural\@secondoftwo
3693 \let\glscapscase\@firstofthree
3694 \let\glsinsert\@empty
```
Bug fix v4.02 removed \acronymfont from \glscustomtext (\acronymfont only designed for short form).

```
3695 \def\glscustomtext{%
3696 \glsentrylong{#2}#3%
3697 }%
 Call \@gls@link Note that \@gls@link sets \glstype.
3698 \@gls@link[#1]{#2}{\csname gls@\glstype @entryfmt\endcsname}%
3699 }%
3700 }
```
## \Acrlong

\newrobustcmd\*{\Acrlong}{\@gls@hyp@opt\ns@Acrlong}

Define the un-starred form. Need to determine if there is a final optional argument

```
3702 \newcommand*{\ns@Acrlong}[2][]{%
3703 \new@ifnextchar[{\@Acrlong{#1}{#2}}{\@Acrlong{#1}{#2}[]}%
3704 }
```
Read in the final optional argument:

```
3705 \def\@Acrlong#1#2[#3]{%
3706 \glsdoifexists{#2}%
3707 {%
3708 \let\do@gls@link@checkfirsthyper\relax
3709 \def\glslabel{#2}%
3710 \let\glsifplural\@secondoftwo
3711 \let\glscapscase\@secondofthree
3712 \let\glsinsert\@empty
```
Bug fix v4.02 removed \acronymfont from \glscustomtext (\acronymfont only designed for short form).

```
3713 \def\glscustomtext{%
3714 \Glsentrylong{#2}#3%
3715 }%
 Call \@gls@link. Note that \@gls@link sets \glstype.
3716 \@gls@link[#1]{#2}{\csname gls@\glstype @entryfmt\endcsname}%
3717 }%
3718 }
```
\ACRlong

\newrobustcmd\*{\ACRlong}{\@gls@hyp@opt\ns@ACRlong}

Define the un-starred form. Need to determine if there is a final optional argument

```
3720 \newcommand*{\ns@ACRlong}[2][]{%
3721 \new@ifnextchar[{\@ACRlong{#1}{#2}}{\@ACRlong{#1}{#2}[]}%
3722 }
```
Read in the final optional argument:

```
3723 \def\@ACRlong#1#2[#3]{%
3724 \glsdoifexists{#2}%
3725 {%
3726 \let\do@gls@link@checkfirsthyper\relax
3727 \def\glslabel{#2}%
3728 \let\glsifplural\@secondoftwo
3729 \let\glscapscase\@thirdofthree
3730 \let\glsinsert\@empty
```
Bug fix v4.02 removed \acronymfont from \glscustomtext (\acronymfont only designed for short form).

```
3731 \def\glscustomtext{%
3732 \mfirstucMakeUppercase{\glsentrylong{#2}#3}%
3733 }%
 Call \@gls@link. Note that \@gls@link sets \glstype.
3734 \@gls@link[#1]{#2}{\csname gls@\glstype @entryfmt\endcsname}%
3735 }%
3736 }
```
Short plural:

#### \acrlongpl

\newrobustcmd\*{\acrlongpl}{\@gls@hyp@opt\ns@acrlongpl}

Define the un-starred form. Need to determine if there is a final optional argument

```
3738 \newcommand*{\ns@acrlongpl}[2][]{%
3739 \new@ifnextchar[{\@acrlongpl{#1}{#2}}{\@acrlongpl{#1}{#2}[]}%
3740 }
```
Read in the final optional argument:

```
3741 \def\@acrlongpl#1#2[#3]{%
3742 \glsdoifexists{#2}%
3743 {%
3744 \let\do@gls@link@checkfirsthyper\relax
3745 \def\glslabel{#2}%
3746 \let\glsifplural\@firstoftwo
3747 \let\glscapscase\@firstofthree
3748 \let\glsinsert\@empty
```
Bug fix v4.02 removed \acronymfont from \glscustomtext (\acronymfont only designed for short form).

```
3749 \def\glscustomtext{%
3750 \glsentrylongpl{#2}#3%
3751 }%
```
Call \@gls@link. Note that \@gls@link sets \glstype.

```
3752 \@gls@link[#1]{#2}{\csname gls@\glstype @entryfmt\endcsname}%
3753 }%
```
}

### \Acrlongpl

\newrobustcmd\*{\Acrlongpl}{\@gls@hyp@opt\ns@Acrlongpl}

Define the un-starred form. Need to determine if there is a final optional argu-

```
ment
```

```
3756 \newcommand*{\ns@Acrlongpl}[2][]{%
3757 \new@ifnextchar[{\@Acrlongpl{#1}{#2}}{\@Acrlongpl{#1}{#2}[]}%
3758 }
```
Read in the final optional argument:

```
3759 \def\@Acrlongpl#1#2[#3]{%
3760 \glsdoifexists{#2}%
3761 {%
3762 \let\do@gls@link@checkfirsthyper\relax
3763 \def\glslabel{#2}%
3764 \let\glsifplural\@firstoftwo
3765 \let\glscapscase\@secondofthree
3766 \let\glsinsert\@empty
```
Bug fix v4.02 removed \acronymfont from \glscustomtext (\acronymfont only designed for short form).

```
3767 \def\glscustomtext{%
3768 \Glsentrylongpl{#2}#3%
3769 }%
 Call \@gls@link. Note that \@gls@link sets \glstype.
3770 \@gls@link[#1]{#2}{\csname gls@\@glo@type @entryfmt\endcsname}%
3771 }%
3772 }
```
\ACRlongpl

3773 \newrobustcmd\*{\ACRlongpl}{\@gls@hyp@opt\ns@ACRlongpl}

Define the un-starred form. Need to determine if there is a final optional argument

```
3774 \newcommand*{\ns@ACRlongpl}[2][]{%
3775 \new@ifnextchar[{\@ACRlongpl{#1}{#2}}{\@ACRlongpl{#1}{#2}[]}%
3776 }
```
Read in the final optional argument:

```
3777 \def\@ACRlongpl#1#2[#3]{%
3778 \glsdoifexists{#2}%
3779 {%
3780 \let\do@gls@link@checkfirsthyper\relax
3781 \def\glslabel{#2}%
3782 \let\glsifplural\@firstoftwo
3783 \let\glscapscase\@thirdofthree
3784 \let\glsinsert\@empty
```
Bug fix v4.02 removed \acronymfont from \glscustomtext (\acronymfont only designed for short form).

```
3785 \def\glscustomtext{%
3786 \mfirstucMakeUppercase{\glsentrylongpl{#2}#3}%
3787 }%
```
Call \@gls@link. Note that \@gls@link sets \glstype.

```
3788 \@gls@link[#1]{#2}{\csname gls@\glstype @entryfmt\endcsname}%
3789 }%
3790 }
```
# 1.10.2 Displaying entry details without adding information to the glossary

These commands merely display entry information without adding entries in the associated file or having hyperlinks.

\@gls@entry@field Generic version.

\@gls@entry@field{〈*label*〉}{〈*field*〉}

```
3791 \newcommand*{\@gls@entry@field}[2]{%
3792 \csname glo@\glsdetoklabel{#1}@#2\endcsname
3793 }
```
\glsletentryfield \glsletentryfield{〈*cs*〉}{〈*label*〉}{〈*field*〉}

```
3794 \newcommand*{\glsletentryfield}[3]{%
3795 \letcs{#1}{glo@\glsdetoklabel{#2}@#3}%
3796 }
```
\@Gls@entry@field Generic first letter uppercase version.

\@Gls@entry@field{〈*label*〉}{〈*field*〉}

```
3797 \newcommand*{\@Gls@entry@field}[2]{%
3798 \letcs\@glo@text{glo@\glsdetoklabel{#1}@#2}%
3799 \ifdef\@glo@text
3800 {%
3801 \xmakefirstuc{\@glo@text}%
3802 }%
3803 {%
3804 \PackageError{glossaries}{Either glossary entry
3805 '\glsdetoklabel{#1}' doesn't exist or the field '#2'
3806 doesn't exist}{Check you have correctly spelt the entry
3807 label and the field name}%
3808 }%
3809 }
```
Get the entry name (as specified by the name key when the entry was defined). The argument is the label associated with the entry. Note that unless you used name=false in the sanitize package option you may get unexpected results if the name key contains any commands.

```
\glsentryname
```

```
3810 \newcommand*{\glsentryname}[1]{\@gls@entry@field{#1}{name}}
```
\Glsentryname

```
3811 \newrobustcmd*{\Glsentryname}[1]{%
3812 \@Gls@entryname{#1}%
3813 }
```
\@Gls@entryname This is a workaround in the event that the user defies the warning in the manual about not using \Glsname or \Glsentryname with acronyms. First the default behaviour:

```
3814 \newcommand*{\@Gls@entryname}[1]{%
3815 \@Gls@entry@field{#1}{name}%
3816 }
```
\@Gls@acrentryname Now the behaviour when \setacronymstyle is used:

```
3817 \newcommand*{\@Gls@acrentryname}[1]{%
3818 \ifglshaslong{#1}%
3819 {%
3820 \letcs\@glo@text{glo@\glsdetoklabel{#1}@name}%
3821 \expandafter\@gls@getbody\@glo@text{}\@nil
```
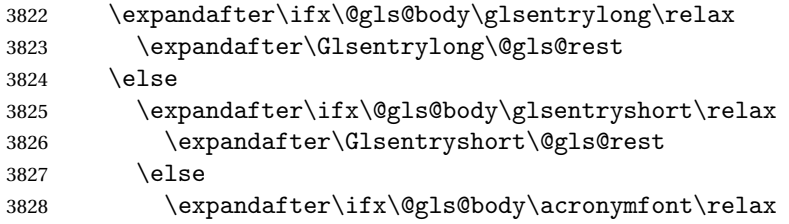

Temporarily make \glsentryshort behave like \Glsentryshort. (This is on the assumption that the argument of \acronymfont is \glsentryshort{〈*label*〉}, as that's the behaviour of the predefined acronym styles.) This is scoped to localise the effect of the assignment.

```
3829 {%
3830 \let\glsentryshort\Glsentryshort
3831 \@glo@text
3832 }%
3833 \else
3834 \xmakefirstuc{\@glo@text}%
3835 \fi
3836 \fi
3837 \fi
3838 }%
3839 {%
 Not an acronym
3840 \@Gls@entry@field{#1}{name}%
3841 }%
```

```
3842 }
```
Get the entry description (as specified by the description when the entry was defined). The argument is the label associated with the entry. Note that unless you used description=false in the sanitize package option you may get unexpected results if the description key contained any commands.

### \glsentrydesc

```
3843 \newcommand*{\glsentrydesc}[1]{\@gls@entry@field{#1}{desc}}
```
## \Glsentrydesc

```
3844 \newrobustcmd*{\Glsentrydesc}[1]{%
3845 \@Gls@entry@field{#1}{desc}%
3846 }
```
## Plural form:

## \glsentrydescplural

```
3847 \newcommand*{\glsentrydescplural}[1]{%
3848 \@gls@entry@field{#1}{descplural}%
3849 }
```
\Glsentrydescplural

```
3850 \newrobustcmd*{\Glsentrydescplural}[1]{%
3851 \@Gls@entry@field{#1}{descplural}%
3852 }
```
Get the entry text, as specified by the text key when the entry was defined. The argument is the label associated with the entry:

#### \glsentrytext

```
3853 \newcommand*{\glsentrytext}[1]{\@gls@entry@field{#1}{text}}
```
#### \Glsentrytext

```
3854 \newrobustcmd*{\Glsentrytext}[1]{%
3855 \@Gls@entry@field{#1}{text}%
3856 }
```
Get the plural form:

#### \glsentryplural

```
3857 \newcommand*{\glsentryplural}[1]{%
3858 \@gls@entry@field{#1}{plural}%
3859 }
```
#### \Glsentryplural

```
3860 \newrobustcmd*{\Glsentryplural}[1]{%
3861 \@Gls@entry@field{#1}{plural}%
3862 }
```
Get the symbol associated with this entry. The argument is the label associated with the entry.

#### \glsentrysymbol

```
3863 \newcommand*{\glsentrysymbol}[1]{%
3864 \@gls@entry@field{#1}{symbol}%
3865 }
```
#### \Glsentrysymbol

```
3866 \newrobustcmd*{\Glsentrysymbol}[1]{%
3867 \@Gls@entry@field{#1}{symbol}%
3868 }
```
## Plural form:

lsentrysymbolplural

```
3869 \newcommand*{\glsentrysymbolplural}[1]{%
3870 \@gls@entry@field{#1}{symbolplural}%
3871 }
```
lsentrysymbolplural

```
3872 \newrobustcmd*{\Glsentrysymbolplural}[1]{%
3873 \@Gls@entry@field{#1}{symbolplural}%
3874 }
```
Get the entry text to be used when the entry is first used in the document (as specified by the first key when the entry was defined).

#### \glsentryfirst

```
3875 \newcommand*{\glsentryfirst}[1]{%
3876 \@gls@entry@field{#1}{first}%
3877 }
```
#### \Glsentryfirst

```
3878 \newrobustcmd*{\Glsentryfirst}[1]{%
3879 \@Gls@entry@field{#1}{first}%
3880 }
```
Get the plural form (as specified by the firstplural key when the entry was defined).

#### \glsentryfirstplural

```
3881 \newcommand*{\glsentryfirstplural}[1]{%
3882 \@gls@entry@field{#1}{firstpl}%
3883 }
```
#### **Glsentryfirstplural**

```
3884 \newrobustcmd*{\Glsentryfirstplural}[1]{%
3885 \@Gls@entry@field{#1}{firstpl}%
3886 }
```
Display the glossary type with which this entry is associated (as specified by the type key used when the entry was defined)

#### \glsentrytype

```
3887 \newcommand*{\glsentrytype}[1]{\@gls@entry@field{#1}{type}}
```
Display the sort text used for this entry. Note that the sort key is sanitize, so unexpected results may occur if the sort key contained commands.

\glsentrysort

```
3888 \newcommand*{\glsentrysort}[1]{%
3889 \@gls@entry@field{#1}{sort}%
3890 }
```
\glsentryuseri Get the first user key (as specified by the user1 when the entry was defined). The argument is the label associated with the entry.

```
3891 \newcommand*{\glsentryuseri}[1]{%
3892 \@gls@entry@field{#1}{useri}%
3893 }
```

```
\Glsentryuseri
                 3894 \newrobustcmd*{\Glsentryuseri}[1]{%
                 3895 \@Gls@entry@field{#1}{useri}%
                 3896 }
\glsentryuserii Get the second user key (as specified by the user2 when the entry was defined).
                   The argument is the label associated with the entry.
                  3897 \newcommand*{\glsentryuserii}[1]{%
                  3898 \@gls@entry@field{#1}{userii}%
                 3899 }
\Glsentryuserii
                 3900 \newrobustcmd*{\Glsentryuserii}[1]{%
                 3901 \@Gls@entry@field{#1}{userii}%
                 3902 }
\glsentryuseriii Get the third user key (as specified by the user3 when the entry was defined).
                   The argument is the label associated with the entry.
                  3903 \newcommand*{\glsentryuseriii}[1]{%
                 3904 \@gls@entry@field{#1}{useriii}%
                 3905 }
\Glsentryuseriii
                  3906 \newrobustcmd*{\Glsentryuseriii}[1]{%
                 3907 \@Gls@entry@field{#1}{useriii}%
                 3908 }
\glsentryuseriv Get the fourth user key (as specified by the user4 when the entry was defined).
                   The argument is the label associated with the entry.
                  3909 \newcommand*{\glsentryuseriv}[1]{%
                 3910 \@gls@entry@field{#1}{useriv}%
                 3911 }
\Glsentryuseriv
                 3912 \newrobustcmd*{\Glsentryuseriv}[1]{%
                 3913 \@Gls@entry@field{#1}{useriv}%
                 3914 }
  \glsentryuserv Get the fifth user key (as specified by the user5 when the entry was defined).
                   The argument is the label associated with the entry.
                 3915 \newcommand*{\glsentryuserv}[1]{%
                 3916 \@gls@entry@field{#1}{userv}%
                 3917 }
  \Glsentryuserv
                 3918 \newrobustcmd*{\Glsentryuserv}[1]{%
                 3919 \@Gls@entry@field{#1}{userv}%
                 3920 }
```

```
\glsentryuservi Get the sixth user key (as specified by the user6 when the entry was defined).
                   The argument is the label associated with the entry.
                  3921 \newcommand*{\glsentryuservi}[1]{%
                  3922 \@gls@entry@field{#1}{uservi}%
                 3923 }
 \Glsentryuservi
                  3924 \newrobustcmd*{\Glsentryuservi}[1]{%
                 3925 \@Gls@entry@field{#1}{uservi}%
                 3926 }
  \glsentryshort Get the short key (as specified by the short the entry was defined). The argu-
                   ment is the label associated with the entry.
                  3927 \newcommand*{\glsentryshort}[1]{\@gls@entry@field{#1}{short}}
  \Glsentryshort
                  3928 \newrobustcmd*{\Glsentryshort}[1]{%
                 3929 \@Gls@entry@field{#1}{short}%
                 3930 }
\glsentryshortpl Get the short plural key (as specified by the shortplural the entry was defined).
                   The argument is the label associated with the entry.
                  3931 \newcommand*{\glsentryshortpl}[1]{\@gls@entry@field{#1}{shortpl}}
\Glsentryshortpl
                  3932 \newrobustcmd*{\Glsentryshortpl}[1]{%
                 3933 \@Gls@entry@field{#1}{shortpl}%
                 3934 }
   \glsentrylong Get the long key (as specified by the long the entry was defined). The argument
                   is the label associated with the entry.
                  3935 \newcommand*{\glsentrylong}[1]{\@gls@entry@field{#1}{long}}
   \Glsentrylong
                  3936 \newrobustcmd*{\Glsentrylong}[1]{%
                  3937 \@Gls@entry@field{#1}{long}%
                 3938 }
 \glsentrylongpl Get the long plural key (as specified by the longplural the entry was defined).
                   The argument is the label associated with the entry.
                  3939 \newcommand*{\glsentrylongpl}[1]{\@gls@entry@field{#1}{longpl}}
 \Glsentrylongpl
                  3940 \newrobustcmd*{\Glsentrylongpl}[1]{%
                  3941 \@Gls@entry@field{#1}{longpl}%
                 3942 }
```
Short cut macros to access full form:

```
\glsentryfull
                   3943 \newcommand*{\glsentryfull}[1]{%
                   3944 \acrfullformat{\glsentrylong{#1}}{\acronymfont{\glsentryshort{#1}}}%
                   3945 }
     \Glsentryfull
                   3946 \newrobustcmd*{\Glsentryfull}[1]{%
                   3947 \acrfullformat{\Glsentrylong{#1}}{\acronymfont{\glsentryshort{#1}}}%
                   3948 }
   \glsentryfullpl
                   3949 \newcommand*{\glsentryfullpl}[1]{%
                   3950 \acrfullformat{\glsentrylongpl{#1}}{\acronymfont{\glsentryshortpl{#1}}}%
                   3951 }
   \Glsentryfullpl
                   3952 \newrobustcmd*{\Glsentryfullpl}[1]{%
                   3953 \acrfullformat{\Glsentrylongpl{#1}}{\acronymfont{\glsentryshortpl{#1}}}%
                   3954 }
\glsentrynumberlist Displays the number list as is.
                   3955 \newcommand*{\glsentrynumberlist}[1]{%
                   3956 \glsdoifexists{#1}%
                   3957 {%
                   3958 \@gls@entry@field{#1}{numberlist}%
                   3959 }%
                   3960 }
lsdisplaynumberlist Formats the number list for the given entry label. Doesn't work with hyperref.
                   3961 \@ifpackageloaded{hyperref} {%
                   3962 \newcommand*{\glsdisplaynumberlist}[1]{%
                   3963 \GlossariesWarning
                   3964 {%
                   3965 \string\glsdisplaynumberlist\space
                   3966 doesn't work with hyperref.^^JUsing
                   3967 \string\glsentrynumberlist\space instead%
                   3968 }%
                   3969 \glsentrynumberlist{#1}%
                   3970 }%
                   3971 }%
                   3972 {%
                   3973 \newcommand*{\glsdisplaynumberlist}[1]{%
                   3974 \glsdoifexists{#1}%
                   3975 {%
                   3976 \bgroup
```
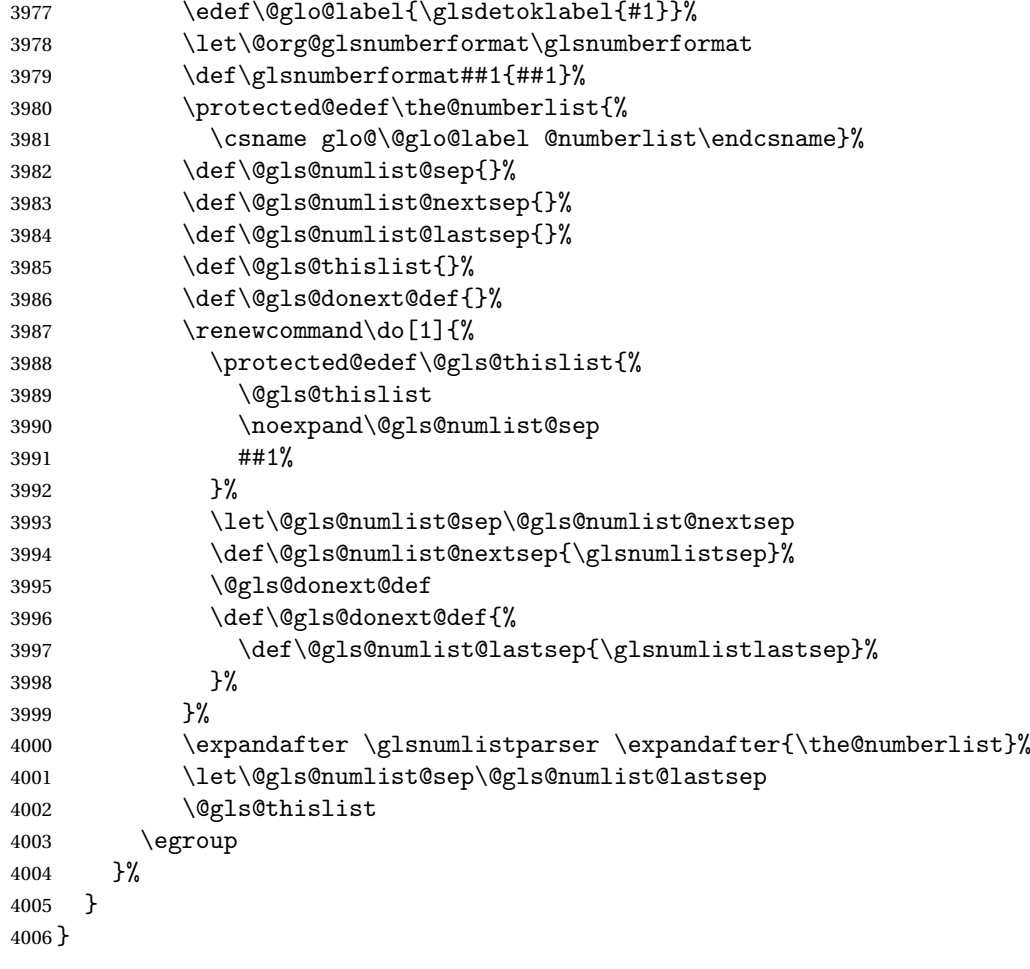

\glsnumlistsep

\newcommand\*{\glsnumlistsep}{, }

\glsnumlistlastsep

\newcommand\*{\glsnumlistlastsep}{ \& }

\glshyperlink Provide a hyperlink to a glossary entry without adding information to the glossary file. The entry needs to be added using a command like \glslink or \glsadd to ensure that the target is defined. The first (optional) argument specifies the link text. The entry name is used by default. The second argument is the entry label.

```
4009 \newcommand*{\glshyperlink}[2][\glsentrytext{\@glo@label}]{%
4010 \def\@glo@label{#2}%
4011 \@glslink{\glolinkprefix\glsdetoklabel{#2}}{#1}}
```
## 1.11 Adding an entry to the glossary without generating text

The following keys are provided for \glsadd and \glsaddall:

```
4012 \define@key{glossadd}{counter}{\def\@gls@counter{#1}}
```
4013 \define@key{glossadd}{format}{\def\@glsnumberformat{#1}}

This key is only used by  $\gtrsim$  plsaddall:

4014 \define@key{glossadd}{types}{\def\@glo@type{#1}}

\glsadd[〈*options*〉]{〈*label*〉}

Add a term to the glossary without generating any link text. The optional argument indicates which counter to use, and how to format it (using a key-value list) the second argument is the entry label. Note that 〈*options*〉 only has two keys: counter and format (the types key will be ignored).

## \glsadd

```
4015 \newrobustcmd*{\glsadd}[2][]{%
4016 \glsdoifexists{#2}%
4017 {%
4018 \def\@glsnumberformat{glsnumberformat}%
4019 \edef\@gls@counter{\csname glo@\glsdetoklabel{#2}@counter\endcsname}%
4020 \setkeys{glossadd}{#1}%
 Store the entry's counter in \theglsentrycounter
4021 \@gls@saveentrycounter
4022 \@do@wrglossary{#2}%
4023 }%
```

```
4024 }
```
\glsaddall[〈*option list*〉]

Add all terms defined for the listed glossaries (without displaying any text). If types key is omitted, apply to all glossary types.

```
\glsaddall
```

```
4025 \newrobustcmd*{\glsaddall}[1][]{%
4026 \edef\@glo@type{\@glo@types}%
4027 \setkeys{glossadd}{#1}%
4028 \forallglsentries[\@glo@type]{\@glo@entry}{%
4029 \glsadd[#1]{\@glo@entry}%
4030 }%
4031 }
```
\glsaddallunused \glsaddallunused [\glossary type}]

Add all used terms defined for the listed glossaries (without displaying any text). If optional argument is omitted, apply to all glossary types. This should typically go at the end of the document.

```
4032 \newrobustcmd*{\glsaddallunused}[1][\@glo@types]{%
4033 \forallglsentries[#1]{\@glo@entry}%
4034 {%
4035 \ifglsused{\@glo@entry}{}{\glsadd[format=@gobble]{\@glo@entry}}%
4036 }%
4037 }
```
# 1.12 Creating associated files

The \writeist command creates the associated customized .ist makeindex style file. While defining this command, some characters have their catcodes temporarily changed to ensure they get written to the .ist file correctly. The makeindex actual character (usually @) is redefined to be a ?, to allow internal commands to be written to the glossary file output file.

The special characters are stored in \@gls@actualchar, \@gls@encapchar, \@glsl@levelchar and \@gls@quotechar to make them easier to use later, but don't change these values, because the characters are encoded in the command definitions that are used to escape the special characters (which means that the user no longer needs to worry about makeindex special characters).

The symbols and numbers label for group headings are hardwired into the .ist file as glssymbols and glsnumbers, the group titles can be translated (so that \glssymbolsgroupname replaces glssymbols and \glsnumbersgroupname replaces glsnumbers) using the command \glsgetgrouptitle which is defined in . This is done to prevent any problem characters in \glssymbolsgroupname and \glsnumbersgroupname from breaking hyperlinks.

- \glsopenbrace Define \glsopenbrace to make it easier to write an opening brace to a file. 4038 \edef\glsopenbrace{\expandafter\@gobble\string\{}
- \glsclosebrace Define \glsclosebrace to make it easier to write an opening brace to a file. 4039 \edef\glsclosebrace{\expandafter\@gobble\string\}}
	- \glsquote Define command that makes it easier to write quote marks to a file in the event that the double quote character has been made active. 4040 \edef\glsquote#1{\string"#1\string"}
- \glspercentchar Define \glspercentchar to make it easier to write a percent character to a file. 4041 \edef\glspercentchar{\expandafter\@gobble\string\%}
	- \glstildechar Define \glstildechar to make it easier to write a tilde character to a file. 4042 \edef\glstildechar{\string~}
- \@glsfirstletter Define the first letter to come after the digits 0,. . . ,9. Only required for xindy. 4043 \ifglsxindy 4044 \newcommand\*{\@glsfirstletter}{A}  $4045$  \fi

```
\text{stLetterAfterDigits} Sets the first letter to come after the digits 0, \ldots, 9.
                   4046 \ifglsxindy
                   4047 \newcommand*{\GlsSetXdyFirstLetterAfterDigits}[1]{%
                   4048 \renewcommand*{\@glsfirstletter}{#1}}
                   4049 \else
                   4050 \newcommand*{\GlsSetXdyFirstLetterAfterDigits}[1]{%
                    4051 \glsnoxindywarning\GlsSetXdyFirstLetterAfterDigits}
                    4052 \fi
     \@glsminrange Define the minimum number of successive location references to merge into a
                     range.
                    4053 \newcommand*{\@glsminrange}{2}
etXdyMinRangeLength Set the minimum range length. The value must either be none or a positive
                     integer. The glossaries package doesn't check if the argument is valid, that is left
                     to xindy.
                    4054 \ifglsxindy
                    4055 \newcommand*{\GlsSetXdyMinRangeLength}[1]{%
                   4056 \renewcommand*{\@glsminrange}{#1}}
                   4057 \else
                   4058 \newcommand*{\GlsSetXdyMinRangeLength}[1]{%
                   4059 \glsnoxindywarning\GlsSetXdyMinRangeLength}
                   4060 \fi
          \writeist
                   4061 \ifglsxindy
                     Code to use if xindy is required.
                   4062 \def\writeist{%
                     Define write register if not already defined
                   4063 \ifundef{\glswrite}{\newwrite\glswrite}{}%
                     Update attributes list
                   4064 \@gls@addpredefinedattributes
                     Open the file.
                   4065 \openout\glswrite=\istfilename
                     Write header comment at the start of the file
                    4066 \write\glswrite{;; xindy style file created by the glossaries
                    4067 package}%
                   4068 \write\glswrite{;; for document '\jobname' on
                    4069 \the\year-\the\month-\the\day}%
                     Specify the required styles
                   4070 \write\glswrite{^^J; required styles^^J}
                    4071 \@for\@xdystyle:=\@xdyrequiredstyles\do{%
                    4072 \ifx\@xdystyle\@empty
                    4073 \else
```

```
4074 \protected@write\glswrite{}{(require
4075 \string"\@xdystyle.xdy\string")}%
4076 \setminusfi<br>4077 }%
4077
```
List the allowed attributes (possible values used by the format key)

```
4078 \write\glswrite{^^J%
```
4079 ; list of allowed attributes (number formats)^^J}% \write\glswrite{(define-attributes ((\@xdyattributes)))}%

Define any additional alphabets

```
4081 \write\glswrite{^^J; user defined alphabets^^J}%
4082 \write\glswrite{\@xdyuseralphabets}%
```
Define location classes.

```
4083 \write\glswrite{^^J; location class definitions^^J}%
```

```
As from version 3.0, locations are now specified as {〈Hprefix〉}{〈number〉}, so
need to add all possible combinations of location types.
```

```
4084 \@for\@gls@classI:=\@gls@xdy@locationlist\do{%
```
Case were 〈*Hprefix*〉 is empty:

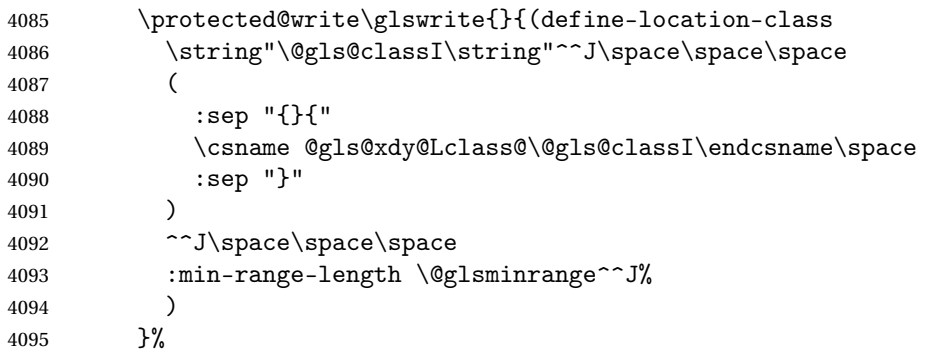

Nested iteration over all classes:

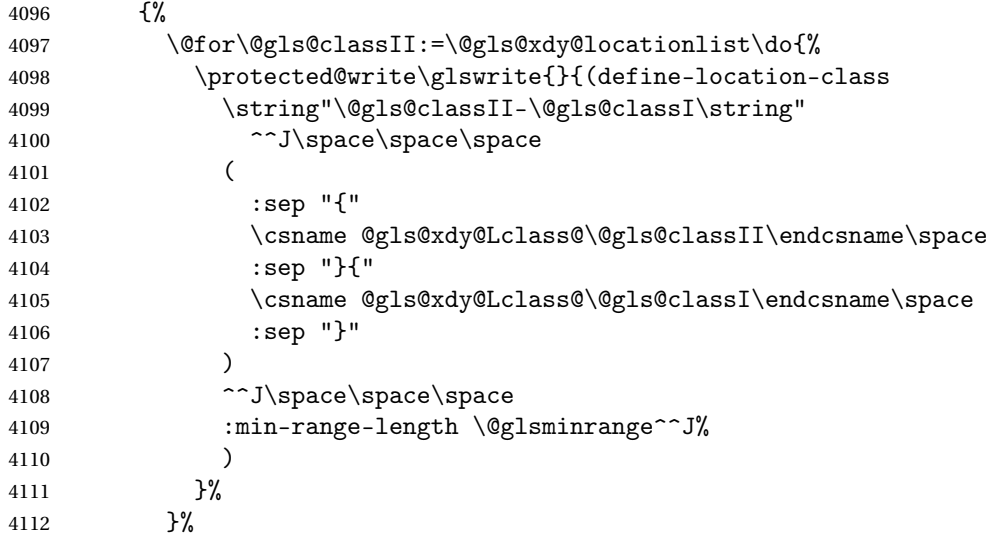
}% }%

User defined location classes (needs checking for new location format).

```
4115 \write\glswrite{^^J; user defined location classes}%
```

```
4116 \write\glswrite{\@xdyuserlocationdefs}%
```
Cross-reference class. (The unverified option is used as the cross-references are supplied using the list of labels along with the optional argument for \glsseeformat which xindy won't recognise.)

```
4117 \write\glswrite{^^J; define cross-reference class^^J}%
4118 \write\glswrite{(define-crossref-class \string"see\string"
4119 :unverified )}%
```
Define how cross-references should be displayed. This adds an empty set of braces after the cross-referencing information allowing for the final argument of \glsseeformat which gets ignored. (When using makeindex this final argument contains the location information which is not required.)

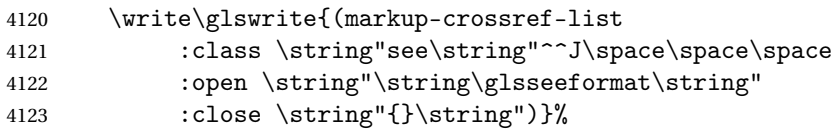

List the order to sort the classes.

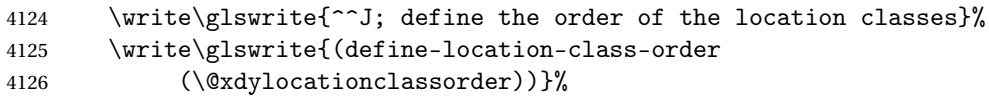

Specify what to write to the start and end of the glossary file.

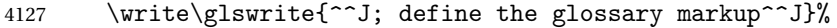

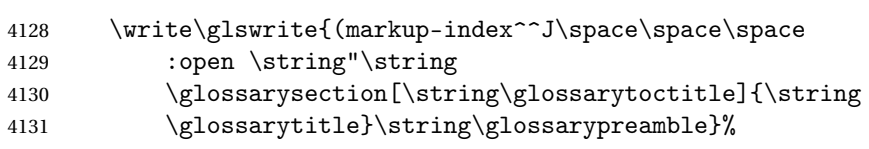

Add all the xindy-only macro definitions (needed to prevent errors in the event that the user changes from xindy to makeindex)

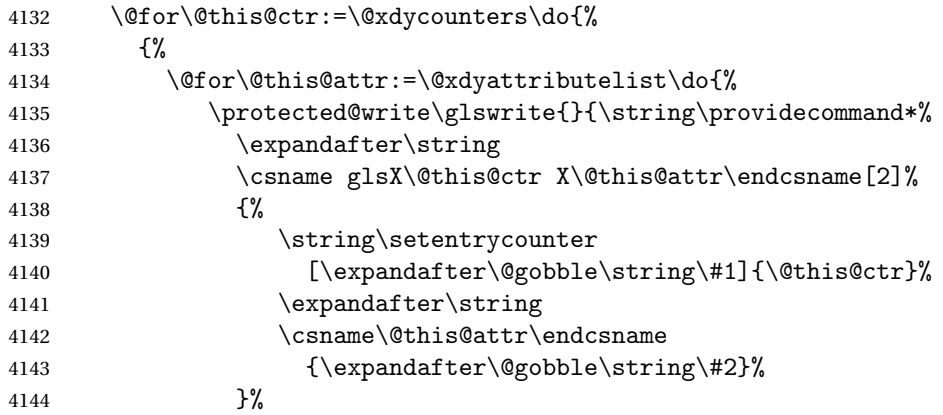

 }% 4146 }% }% }%

Add the end part of the open tag and the rest of the markup-index information:

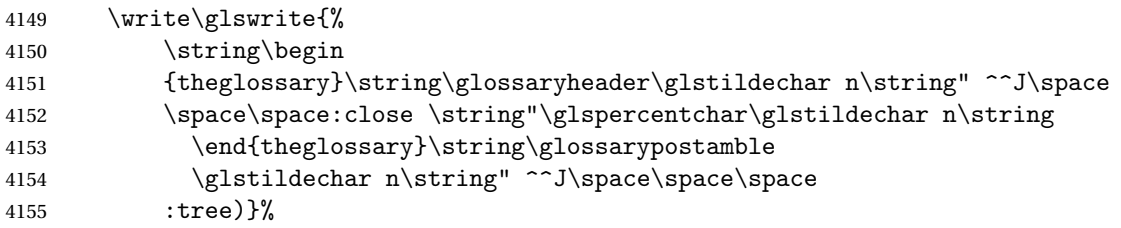

Specify what to put between letter groups

\write\glswrite{(markup-letter-group-list

```
4157 :sep \string"\string\glsgroupskip\glstildechar n\string")}%
```
Specify what to put between entries

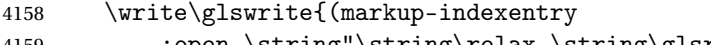

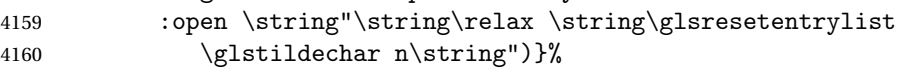

Specify how to format entries

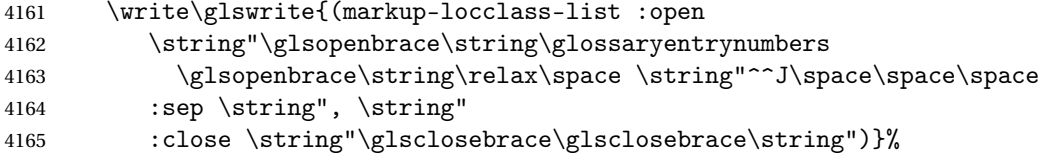

Specify how to separate location numbers

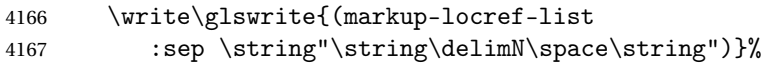

Specify how to indicate location ranges

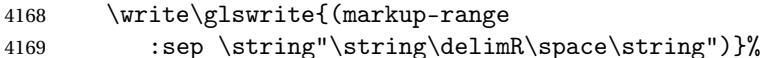

Specify 2-page and 3-page suffixes, if defined. First, the values must be sanitized to write them explicity.

```
4170 \@onelevel@sanitize\gls@suffixF
4171 \@onelevel@sanitize\gls@suffixFF
4172 \ifx\gls@suffixF\@empty
4173 \else
4174 \write\glswrite{(markup-range
4175 :close "\gls@suffixF" :length 1 :ignore-end)}%
4176 \fi
4177 \ifx\gls@suffixFF\@empty
4178 \else
4179 \write\glswrite{(markup-range
4180 :close "\gls@suffixFF" :length 2 :ignore-end)}%
4181 \setminusfi
```
Specify how to format locations.

```
4182 \write\glswrite{^^J; define format to use for locations^^J}%
4183 \write\glswrite{\@xdylocref}%
```
Specify how to separate letter groups.

```
4184 \write\glswrite{^^J; define letter group list format^^J}%
4185 \write\glswrite{(markup-letter-group-list
4186 :sep \string"\string\glsgroupskip\glstildechar n\string")}%
```
Define letter group headings.

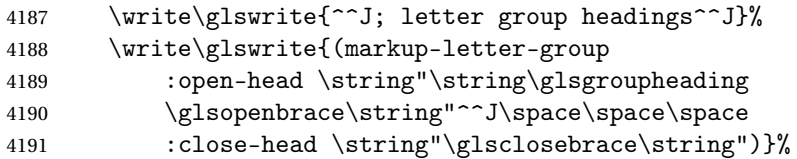

Define additional letter groups.

```
4192 \write\glswrite{^^J; additional letter groups^^J}%
4193 \write\glswrite{\@xdylettergroups}%
```
Define additional sort rules

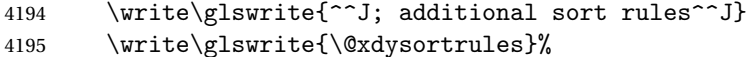

Close the style file

\closeout\glswrite

Suppress any further calls.

```
4197 \let\writeist\relax
4198 }
4199 \else
```
Code to use if makeindex is required.

```
4200 \edef\@gls@actualchar{\string?}
4201 \edef\@gls@encapchar{\string|}
4202 \edef\@gls@levelchar{\string!}
4203 \edef\@gls@quotechar{\string"}
4204 \def\writeist{\relax
4205 \ifundef{\glswrite}{\newwrite\glswrite}{}\relax
4206 \openout\glswrite=\istfilename
4207 \write\glswrite{\glspercentchar\space makeindex style file
4208 created by the glossaries package}
4209 \write\glswrite{\glspercentchar\space for document
4210 '\jobname' on \the\year-\the\month-\the\day}
4211 \write\glswrite{actual '\@gls@actualchar'}
4212 \write\glswrite{encap '\@gls@encapchar'}
4213 \write\glswrite{level '\@gls@levelchar'}
4214 \write\glswrite{quote '\@gls@quotechar'}
4215 \write\glswrite{keyword \string"\string\\glossaryentry\string"}
4216 \write\glswrite{preamble \string"\string\\glossarysection[\string
4217 \\glossarytoctitle]{\string\\glossarytitle}\string
4218 \\glossarypreamble\string\n\string\\begin{theglossary}\string
```

```
4219 \\glossaryheader\string\n\string"}
4220 \write\glswrite{postamble \string"\string\%\string\n\string
4221 \\end{theglossary}\string\\glossarypostamble\string\n
4222 \string"}
4223 \write\glswrite{group_skip \string"\string\\glsgroupskip\string\n
4224 \string"}
4225 \write\glswrite{item_0 \string"\string\%\string\n\string"}
4226 \write\glswrite{item_1 \string"\string\%\string\n\string"}
4227 \write\glswrite{item_2 \string"\string\%\string\n\string"}
4228 \write\glswrite{item_01 \string"\string\%\string\n\string"}
4229 \write\glswrite{item_x1
4230 \string"\string\\relax \string\\glsresetentrylist\string\n
4231 \string"}
4232 \write\glswrite{item_12 \string"\string\%\string\n\string"}
4233 \write\glswrite{item_x2
4234 \string"\string\\relax \string\\glsresetentrylist\string\n
4235 \string"}
4236 \write\glswrite{delim_0 \string"\string\{\string
4237 \\glossaryentrynumbers\string\{\string\\relax \string"}
4238 \write\glswrite{delim_1 \string"\string\{\string
4239 \\glossaryentrynumbers\string\{\string\\relax \string"}
4240 \write\glswrite{delim_2 \string"\string\{\string
4241 \\glossaryentrynumbers\string\{\string\\relax \string"}
4242 \write\glswrite{delim_t \string"\string\}\string\}\string"}
4243 \write\glswrite{delim_n \string"\string\\delimN \string"}
4244 \write\glswrite{delim_r \string"\string\\delimR \string"}
4245 \write\glswrite{headings_flag 1}
4246 \write\glswrite{heading_prefix
4247 \string"\string\\glsgroupheading\string\{\string"}
4248 \write\glswrite{heading_suffix
4249 \string"\string\}\string\\relax
4250 \string\\glsresetentrylist \string"}
4251 \write\glswrite{symhead_positive \string"glssymbols\string"}
4252 \write\glswrite{numhead_positive \string"glsnumbers\string"}
4253 \write\glswrite{page_compositor \string"\glscompositor\string"}
4254 \@gls@escbsdq\gls@suffixF
4255 \@gls@escbsdq\gls@suffixFF
4256 \ifx\gls@suffixF\@empty
4257 \else
4258 \write\glswrite{suffix_2p \string"\gls@suffixF\string"}
4259 \setminusfi
4260 \ifx\gls@suffixFF\@empty
4261 \else
4262 \write\glswrite{suffix_3p \string"\gls@suffixFF\string"}
4263 \fi
4264 \closeout\glswrite
4265 \let\writeist\relax
4266 }
4267 \fi
```
The command \noist will suppress the creation of the .ist file. Obviously you need to use this command before \writeist to have any effect.

\noist

```
4268 \newcommand{\noist}{%
 Update attributes list
4269 \@gls@addpredefinedattributes
4270 \let\writeist\relax
```
4271 }

\@makeglossary is an internal command that takes an argument indicating the glossary type. This command will create the glossary file required by makeindex for the given glossary type, using the extension supplied by the 〈*out-ext*〉 parameter used in \newglossary (and it will also activate the \glossary command, and create the customized . ist makeindex style file).

Note that you can't use \@makeglossary for only some of the defined glossaries. You either need to have a \makeglossary for all glossaries or none (otherwise you will end up with a situation where  $T<sub>F</sub>X$  is trying to write to a non-existant file). The relevant glossary must be defined prior to using \@makeglossary.

\@makeglossary

```
4272 \newcommand*{\@makeglossary}[1]{%
4273 \ifglossaryexists{#1}%
4274 {%
```
Only create a new write if savewrites=false otherwise create a token to collect the information.

```
4275 \ifglssavewrites
4276 \expandafter\newtoks\csname glo@#1@filetok\endcsname
4277 \else
4278 \expandafter\newwrite\csname glo@#1@file\endcsname
4279 \expandafter\@glsopenfile\csname glo@#1@file\endcsname{#1}%
4280 \fi
4281 \@gls@renewglossary
4282 \writeist
4283 }%
4284 {%
4285 \PackageError{glossaries}%
4286 {Glossary type '#1' not defined}%
4287 {New glossaries must be defined before using \string\makeglossary}%
4288 }%
4289 }
```
\@glsopenfile Open write file associated with the given glossary.

```
4290 \newcommand*{\@glsopenfile}[2]{%
4291 \immediate\openout#1=\jobname.\csname @glotype@#2@out\endcsname
4292 \PackageInfo{glossaries}{Writing glossary file
```
 \jobname.\csname @glotype@#2@out\endcsname}% }

```
\@closegls
```

```
4295 \newcommand*{\@closegls}[1]{%
4296 \closeout\csname glo@#1@file\endcsname
4297 }
4298 % \end{macrocode}
4299 %\end{macro}
4300 %
4301 %\begin{macro}{\@gls@automake}
4302 %\changes{4.08}{2014-07-30}{new}
4303 % \begin{macrocode}
4304 \ifglsxindy
4305 \newcommand*{\@gls@automake}[1]{%
4306 \ifglossaryexists{#1}
4307 {%
4308 \@closegls{#1}%
4309 \ifdefstring{\glsorder}{letter}%
4310 {\def\@gls@order{-M ord/letorder }}%
4311 {\let\@gls@order\@empty}%
4312 \ifcsundef{@xdy@#1@language}%
4313 {\let\@gls@langmod\@xdy@main@language}%
4314 {\letcs\@gls@langmod{@xdy@#1@language}}%
4315 \edef\@gls@dothiswrite{\noexpand\write18{xindy
4316 -I xindy
4317 \@gls@order
4318 -L \@gls@langmod\space
4319 -M \gls@istfilebase\space
4320 -C \gls@codepage\space
4321 -t \jobname.\csuse{@glotype@#1@log}
4322 -o \jobname.\csuse{@glotype@#1@in}
4323 \jobname.\csuse{@glotype@#1@out}}%
4324 }%
4325 \@gls@dothiswrite
4326 }%
4327 {%
4328 \GlossariesWarning{Can't make glossary '#1', it doesn't exist}%
4329 }%
4330 }
4331 \else
4332 \newcommand*{\@gls@automake}[1]{%
4333 \ifglossaryexists{#1}
4334 {%
4335 \@closegls{#1}%
4336 \ifdefstring{\glsorder}{letter}%
4337 {\def\@gls@order{-l }}%
4338 {\let\@gls@order\@empty}%
4339 \edef\@gls@dothiswrite{\noexpand\write18{makeindex \@gls@order
```

```
4340 -s \istfilename\space
4341 -t \jobname.\csuse{@glotype@#1@log}
4342 -o \jobname.\csuse{@glotype@#1@in}
4343 \jobname.\csuse{@glotype@#1@out}}%
4344 }%
4345 \@gls@dothiswrite
4346 }%
4347 {%
4348 \GlossariesWarning{Can't make glossary '#1', it doesn't exist}%
4349 }%
4350 }
4351 \fi
```
rn@nomakeglossaries Issue warning that \makeglossaries hasn't been used.

4352 \newcommand\*{\@warn@nomakeglossaries}{}

Only use this if warning if \printglossary has been used without \makeglossaries 4353 \newcommand\*{\warn@nomakeglossaries}{\@warn@nomakeglossaries}

\makeglossaries will use \@makeglossary for each glossary type that has been defined. New glossaries need to be defined before using \makeglossary, so have \makeglossaries redefine \newglossary to prevent it being used afterwards.

#### \makeglossaries

4354 \newcommand\*{\makeglossaries}{%

Define the write used for style file also used for all other output files if savewrites=true.

```
4355 \ifundef{\glswrite}{\newwrite\glswrite}{}%
```
If the user removes the glossary package from their document, ensure the next run doesn't throw a load of undefined control sequence errors when the aux file is parsed.

```
4356 \protected@write\@auxout{}{\string\providecommand\string\@glsorder[1]{}}
4357 \protected@write\@auxout{}{\string\providecommand\string\@istfilename[1]{}}
```
Write the name of the style file to the aux file (needed by makeglossaries)

```
4358 \protected@write\@auxout{}{\string\@istfilename{\istfilename}}%
```

```
4359 \protected@write\@auxout{}{\string\@glsorder{\glsorder}}
```
Iterate through each glossary type and activate it.

```
4360 \@for\@glo@type:=\@glo@types\do{%
4361 \ifthenelse{\equal{\@glo@type}{}}{}{%
4362 \@makeglossary{\@glo@type}}%
4363 }%
```
New glossaries must be created before \makeglossaries so disable \newglossary.

```
4364 \renewcommand*\newglossary[4][]{%
```

```
4365 \PackageError{glossaries}{New glossaries
```
4366 must be created before \string\makeglossaries}{You need

```
4367 to move \string\makeglossaries\space after all your
```

```
4368 \string\newglossary\space commands}}%
```
Any subsequence instances of this command should have no effect

```
4369 \let\@makeglossary\relax
```

```
4370 \let\makeglossary\relax
```

```
4371 \let\makeglossaries\relax
```
Disable all commands that have no effect after \makeglossaries

\@disable@onlypremakeg

Allow see key:

\let\gls@checkseeallowed\relax

Suppress warning about no \makeglossaries

\let\warn@nomakeglossaries\relax

Activate warning about missing \printglossary

```
4375 \def\warn@noprintglossary{%
```

```
4376 \GlossariesWarningNoLine{No \string\printglossary\space
4377 or \string\printglossaries\space
4378 found.^^J(Remove \string\makeglossaries\space if you don't want
4379 any glossaries.)^^JThis document will not have a glossary}%
4380 }%
```
Declare list parser for \glsdisplaynumberlist

```
4381 \ifglssavenumberlist
4382 \edef\@gls@dodeflistparser{\noexpand\DeclareListParser
4383 {\noexpand\glsnumlistparser}{\delimN}}%
4384 \@gls@dodeflistparser
4385 \fi
```
Prevent user from also using \makenoidxglossaries

\let\makenoidxglossaries\@no@makeglossaries

Prohibit sort key in printgloss family:

```
4387 \renewcommand*{\@printgloss@setsort}{%
4388 \let\@glo@assign@sortkey\@glo@no@assign@sortkey
4389 }%
```
Check the automake setting:

```
4390 \ifglsautomake
4391 \renewcommand*{\@gls@doautomake}{%
4392 \@for\@gls@type:=\@glo@types\do{%
4393 \ifdefempty{\@gls@type}{}%
4394 {\@gls@automake{\@gls@type}}%
4395 }%
4396 }%
4397 \fi
4398 }
```
Must occur in the preamble:

```
4399 \@onlypreamble{\makeglossaries}
```
\glswrite The definition of \glswrite has now been moved to \makeglossaries so that it's only defined if needed.

> The \makeglossary command is redefined to be identical to \makeglossaries. (This is done to reinforce the message that you must either use \@makeglossary for all the glossaries or for none of them.)

#### \makeglossary

\let\makeglossary\makeglossaries

If \makeglossaries hasn't been used, issue a warning. Also issue a warning if neither \printglossaries nor \printglossary have been used.

\AtEndDocument{%

```
4402 \warn@nomakeglossaries
4403 \warn@noprintglossary
```
}

\makenoidxglossaries Analogous to \makeglossaries this activates the commands needed for \printnoidxglossary \newcommand\*{\makenoidxglossaries}{%

Redefine empty glossary warning:

```
4406 \renewcommand{\@gls@noref@warn}[1]{%
4407 \GlossariesWarning{Empty glossary for
4408 \string\printnoidxglossary[type={##1}].
4409 Rerun may be required (or you may have forgotten to use
4410 commands like \string\gls).}%
4411 }%
 Don't escape makeindex/xindy characters
4412 \let\@gls@checkmkidxchars\@gobble
 Write glossary information to aux instead of glossary files
4413 \let\@@do@@wrglossary\gls@noidxglossary
 Switch on group headings that use the character code:
4414 \let\@gls@getgrouptitle\@gls@noidx@getgrouptitle
 Allow see key:
4415 \let\gls@checkseeallowed\relax
 Redefine cross-referencing macro:
4416 \renewcommand{\@do@seeglossary}[2]{%
4417 \edef\@gls@label{\glsdetoklabel{##1}}%
4418 \protected@write\@auxout{}{%
4419 \string\@gls@reference
4420 {\csname glo@\@gls@label @type\endcsname}%
```

```
4421 {\@gls@label}%
```

```
4422 {%
```

```
4423 \string\glsseeformat##2{}%
```

```
4424 }%
4425 }%
```

```
4426 }%
```
If user removes the glossaries package from their document, ensure the next run doesn't throw a load of undefined control sequence errors when the aux file is parsed.

```
4427 \AtBeginDocument
4428 {%
4429 \write\@auxout{\string\providecommand\string\@gls@reference[3]{}}%
4430 }%
 Change warning about no glossares
4431 \def\warn@noprintglossary{%
4432 \GlossariesWarningNoLine{No \string\printnoidxglossary\space
4433 or \string\printnoidxglossaries ^^J
4434 found. (Remove \string\makenoidxglossaries\space if you
4435 don't want any glossaries.)^^JThis document will not have a glossary}%
4436 }%
 Suppress warning about no \makeglossaries
4437 \let\warn@nomakeglossaries\relax
 Prevent user from also using \makeglossaries
4438 \let\makeglossaries\@no@makeglossaries
 Allow sort key in printgloss family:
4439 \renewcommand*{\@printgloss@setsort}{%
4440 \let\@glo@assign@sortkey\@@glo@assign@sortkey
 Initialise default sort order:
4441 \def\@glo@sorttype{\@glo@default@sorttype}%
4442 }%
 All entries must be defined in the preamble:
4443 \renewcommand*\new@glossaryentry[2]{%
4444 \PackageError{glossaries}{Glossary entries must be
4445 defined in the preamble^^Jwhen you use
4446 \string\makenoidxglossaries}%
4447 {Either move your definitions to the preamble or use
4448 \string\makeglossaries}%
4449 }%
 Redefine \glsentrynumberlist
4450 \renewcommand*{\glsentrynumberlist}[1]{%
4451 \letcs{\@gls@loclist}{glo@\glsdetoklabel{##1}@loclist}%
4452 \ifdef\@gls@loclist
4453 {%
4454 \glsnoidxloclist{\@gls@loclist}%
4455 }%
4456 {%
4457 \ifglsentryexists{##1}%
4458 {%
4459 \GlossariesWarning{Missing location list for '##1'. Either
4460 a rerun is required or you haven't referenced the entry.}%
4461 }%
```

```
4462 {%
4463 \PackageError{glossaries}{Glossary entry '##1' has not been
4464 defined.}{}%
4465 }%
4466 }%
4467 }%
 Redefine \glsdisplaynumberlist
4468 \renewcommand*{\glsdisplaynumberlist}[1]{%
4469 \letcs{\@gls@loclist}{glo@\glsdetoklabel{##1}@loclist}%
4470 \ifdef\@gls@loclist
4471 {%
4472 \def\@gls@noidxloclist@sep{%
4473 \def\@gls@noidxloclist@sep{%
4474 \def\@gls@noidxloclist@sep{%
4475 \glsnumlistsep
4476 }%
4477 \def\@gls@noidxloclist@finalsep{\glsnumlistlastsep}%
4478 }%
4479 }%
4480 \def\@gls@noidxloclist@finalsep{}%
4481 \def\@gls@noidxloclist@prev{}%
4482 \forlistloop{\glsnoidxdisplayloclisthandler}{\@gls@loclist}%
4483 \@gls@noidxloclist@finalsep
4484 \@gls@noidxloclist@prev
4485 }%
4486 {%
4487 ??\ifglsentryexists{##1}%
4488 {%
4489 \GlossariesWarning{Missing location list for '##1'. Either
4490 a rerun is required or you haven't referenced the entry.}%
4491 }%
4492 {%
4493 \PackageError{glossaries}{Glossary entry '##1' has not been
4494 defined.}{}%
4495 }%
4496 }%
4497 }%
```
Provide a generic way of iterating through the number list:

```
4498 \renewcommand*{\glsnumberlistloop}[3]{%
4499 \letcs{\@gls@loclist}{glo@\glsdetoklabel{##1}@loclist}%
4500 \let\@gls@org@glsnoidxdisplayloc\glsnoidxdisplayloc
4501 \let\@gls@org@glsseeformat\glsseeformat
4502 \let\glsnoidxdisplayloc##2\relax
4503 \let\glsseeformat##3\relax
4504 \ifdef\@gls@loclist
4505 {%
4506 \forlistloop{\glsnoidxnumberlistloophandler}{\@gls@loclist}%
4507 }%
```

```
4508 {%
                  4509 \ifglsentryexists{##1}%
                  4510 {%
                   4511 \GlossariesWarning{Missing location list for '##1'. Either
                  4512 a rerun is required or you haven't referenced the entry.}%
                  4513 }%
                  4514 \{%
                   4515 \PackageError{glossaries}{Glossary entry '##1' has not been
                   4516 defined.}{}%
                  4517 }%
                  4518 }%
                   4519 \let\glsnoidxdisplayloc\@gls@org@glsnoidxdisplayloc
                   4520 \let\glsseeformat\@gls@org@glsseeformat
                  4521 }%
                    Modify sanitize sort function
                  4522 \let\@@gls@sanitizesort\@gls@noidx@sanitizesort
                   4523 \let\@@gls@nosanitizesort\@@gls@noidx@nosanitizesort
                   4524 \@gls@noidx@setsanitizesort
                  4525 }
                    Preamble-only command:
                  4526 \@onlypreamble{\makenoidxglossaries}
 \glsnumberlistloop \glsnumberlistloop{〈label〉}{〈handler〉}
                  4527 \newcommand*{\glsnumberlistloop}[2]{%
                   4528 \PackageError{glossaries}{\string\glsnumberlistloop\space
                   4529 only works with \string\makenoidxglossaries}{}%
                  4530 }
mberlistloophandler Handler macro for \glsnumberlistloop. (The argument should be in the
                    form \glsnoidxdisplayloc{〈prefix〉}{〈counter〉}{〈format〉}{〈n〉})
                   4531 \newcommand*{\glsnoidxnumberlistloophandler}[1]{%
                  4532 #1%
                  4533 }
\@no@makeglossaries Can't use both \makeglossaries and \makenoidxglossaries
                  4534 \newcommand*{\@no@makeglossaries}{%
                  4535 \PackageError{glossaries}{You can't use both
                   4536 \string\makeglossaries\space and \string\makenoidxglossaries}%
                  4537 {Either use one or other (or none) of those commands but not both
                  4538 together.}%
                  4539 }
  \@gls@noref@warn Warning when no instances of \@gls@reference found.
                  4540 \newcommand{\@gls@noref@warn}[1]{%
```
\GlossariesWarning{\string\makenoidxglossaries\space

 is required to make \string\printnoidxglossary[type={#1}] work}% }

\gls@noidxglossary Write the glossary information to the aux file:

```
4544 \newcommand*{\gls@noidxglossary}{%
4545 \protected@write\@auxout{}{%
4546 \string\@gls@reference
4547 {\csname glo@\@gls@label @type\endcsname}%
4548 {\@gls@label}%
4549 {\string\glsnoidxdisplayloc
4550 {\@glo@counterprefix}%
4551 {\@gls@counter}%
4552 {\@glsnumberformat}%
4553 {\@glslocref}%
4554 }%
4555 }%
4556 }
```
# 1.13 Writing information to associated files

# \istfile Deprecated.

\def\istfile{\glswrite}

At the end of the document, the files should be created if savewrites=true.

 \AtEndDocument{% \glswritefiles }

\@glswritefiles Only write the files if savewrites=true

\newcommand\*{\@glswritefiles}{%

Iterate through all the glossaries

```
4562 \forallglossaries{\@glo@type}{%
```
Check for empty glossaries (patch provided by Patrick Häcker)

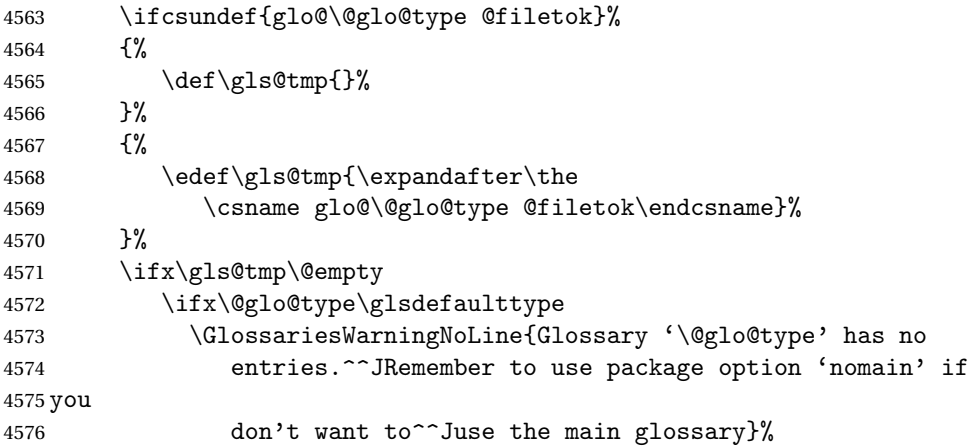

```
4577 \else
4578 \GlossariesWarningNoLine{Glossary '\@glo@type' has no
4579 entries}%
4580 \fi
4581 \else
4582 \@glsopenfile{\glswrite}{\@glo@type}%
4583 \immediate\write\glswrite{%
4584 \expandafter\the
4585 \csname glo@\@glo@type @filetok\endcsname}%
4586 \immediate\closeout\glswrite
4587 \setminusfi
4588 }%
4589 }
```
As from v4.10, the \glossary command is no longer redefined and no longer used by the glossaries package. Since the user isn't expected to use this command (as glossaries takes care of the particular format required for [makeindex](#page-357-0)/ [xindy](#page-357-1)) there's no need for a user level command. Using a custom internal command prevents any conflict with other packages (and with the \mark mechanism).

The associated number should be stored in \theglsentrycounter before using \gls@glossary.

## \gls@glossary

```
4590 \newcommand*{\gls@glossary}[1]{%
4591 \@gls@glossary{#1}%
4592 }
```
\@gls@glossary (In v4.10, \@glossary was redefined to \@gls@glossary to avoid conflict with other packages.) Define internal \@glossary to ignore its argument. This gets redefined in \@makeglossary. This is defined to just \index as memoir changes the definition of  $\langle$  @index. (Thanks to Dan Luecking for pointing this out.)

## \gls@glossary

```
4593 \newcommand*{\@gls@glossary}[1]{\index}
```
This is a convenience command to set \@gls@glossary. It's used by \@makeglossary and then redefined to do nothing, as it only needs to be done once.

## \@gls@renewglossary

```
4594 \newcommand{\@gls@renewglossary}{%
4595 \gdef\@gls@glossary##1{\@bsphack\begingroup\@wrglossary{##1}}%
4596 \let\@gls@renewglossary\@empty
4597 }
```
The \@wrglossary command is redefined to have two arguments. The first argument is the glossary type, the second argument is the glossary entry (the format of which is set in \glslink).

\@wrglossary

```
4598 \renewcommand*{\@wrglossary}[2]{%
4599 \ifglssavewrites
4600 \protected@edef\@gls@tmp{\the\csname glo@#1@filetok\endcsname#2}%
4601 \expandafter\global\expandafter\csname glo@#1@filetok\endcsname
4602 \expandafter{\@gls@tmp^^J}%
4603 \else
4604 \ifcsdef{glo@#1@file}%
4605 {%
4606 \expandafter\protected@write\csname glo@#1@file\endcsname{%
4607 \gls@disablepagerefexpansion}{#2}%
4608 }%
4609 {%
4610 \ifignoredglossary{#1}{}%
4611 {%
4612 \GlossariesWarning{No file defined for glossary '#1'}%
4613 }%
4614 }%
4615 \fi
4616 \endgroup\@esphack
4617 }
```
\@do@wrglossary

```
4618 \newcommand*{\@do@wrglossary}[1]{%
4619 \ifglsindexonlyfirst
4620 \ifglsused{#1}{}{\@@do@wrglossary{#1}}%
4621 \else
4622 \@@do@wrglossary{#1}%
4623 \fi
4624 }
```
\gls@protected@pagefmts List of page formats to be protected against expansion.

```
4625 \newcommand{\gls@protected@pagefmts}{%
4626 \gls@numberpage,\gls@alphpage,\gls@Alphpage,\gls@romanpage,\gls@Romanpage%
4627 }
```
blepagerefexpansion

```
4628 \newcommand*{\gls@disablepagerefexpansion}{%
4629 \@for\@gls@this:=\gls@protected@pagefmts\do
4630 {%
4631 \expandafter\let\@gls@this\relax
4632 }%
4633 }
```
\gls@alphpage

\newcommand\*{\gls@alphpage}{\@alph\c@page}

```
\gls@Alphpage
```

```
4635 \newcommand*{\gls@Alphpage}{\@Alph\c@page}
```
## \gls@numberpage

```
4636 \newcommand*{\gls@numberpage}{\number\c@page}
```
## \gls@romanpage

```
4637 \newcommand*{\gls@romanpage}{\romannumeral\c@page}
```
## \gls@Romanpage

```
4638 \newcommand*{\gls@Romanpage}{\@Roman\c@page}
```
\@@do@wrglossary Write the glossary entry in the appropriate format. (Need to set \@glsnumberformat and \@gls@counter prior to use.) The argument is the entry's label. \newcommand\*{\@@do@wrglossary}[1]{%

```
4640 \begingroup
```
First a bit of hackery to prevent premature expansion of \c@page. Store original definitions:

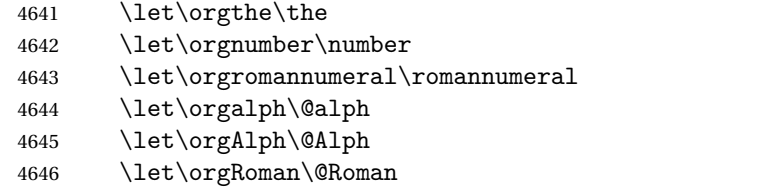

Redefine:

```
4647 \def\the##1{%
4648 \ifx##1\c@page \gls@numberpage\else\orgthe##1\fi}%
4649 \def\number##1{%
4650 \ifx##1\c@page \gls@numberpage\else\orgnumber##1\fi}%
4651 \def\romannumeral##1{%
4652 \ifx##1\c@page \gls@romanpage\else\orgromannumeral##1\fi}%
4653 \def\@Roman##1{%
4654 \ifx##1\c@page \gls@Romanpage\else\orgRoman##1\fi}%
4655 \def\@alph##1{%
4656 \ifx##1\c@page \gls@alphpage\else\orgalph##1\fi}%
4657 \def\@Alph##1{%
4658 \ifx##1\c@page \gls@Alphpage\else\orgAlph##1\fi}%
```
#### Prevent expansion:

\gls@disablepagerefexpansion

# Now store location in \@glslocref:

```
4660 \protected@xdef\@glslocref{\theglsentrycounter}%
4661 \endgroup
```
## Escape any special characters

```
4662 \@gls@checkmkidxchars\@glslocref
```
Check if the hyper-location is the same as the location and set the hyper prefix.

```
4663 \expandafter\ifx\theHglsentrycounter\theglsentrycounter\relax
4664 \def\@glo@counterprefix{}%
4665 \else
4666 \protected@edef\@glsHlocref{\theHglsentrycounter}%
4667 \@gls@checkmkidxchars\@glsHlocref
4668 \edef\@do@gls@getcounterprefix{\noexpand\@gls@getcounterprefix
4669 {\@glslocref}{\@glsHlocref}%
4670 }%
4671 \@do@gls@getcounterprefix
4672 \fi
 De-tok label if required
```

```
4673 \edef\@gls@label{\glsdetoklabel{#1}}%
```
Write the information to file:

```
4674 \@@do@@wrglossary
```
}

# \@@do@@wrglossary

\newcommand\*{\@@do@@wrglossary}{%

Determine whether to use xindy or makeindex syntax

```
4677 \ifglsxindy
```
Need to determine if the formatting information starts with a ( or ) indicating a range.

```
4678 \expandafter\@glo@check@mkidxrangechar\@glsnumberformat\@nil
4679 \def\@glo@range{}%
4680 \expandafter\if\@glo@prefix(\relax
4681 \def\@glo@range{:open-range}%
4682 \else
4683 \expandafter\if\@glo@prefix)\relax
4684 \def\@glo@range{:close-range}%
4685 \fi
4686 \fi
```
Write to the glossary file using xindy syntax.

```
4687 \gls@glossary{\csname glo@\@gls@label @type\endcsname}{%
4688 (indexentry :tkey (\csname glo@\@gls@label @index\endcsname)
4689 :locref \string"{\@glo@counterprefix}{\@glslocref}\string" %
4690 :attr \string"\@gls@counter\@glo@suffix\string"
4691 \@glo@range
4692 )
4693 }%
4694 \else
```
## Convert the format information into the format required for makeindex

```
4695 \@set@glo@numformat{\@glo@numfmt}{\@gls@counter}{\@glsnumberformat}%
4696 {\@glo@counterprefix}%
```
Write to the glossary file using makeindex syntax.

```
4697 \gls@glossary{\csname glo@\@gls@label @type\endcsname}{%
4698 \string\glossaryentry{\csname glo@\@gls@label @index\endcsname
4699 \@gls@encapchar\@glo@numfmt}{\@glslocref}}%
4700 \fi
4701 }
```
ls@getcounterprefix Get the prefix that needs to be prepended to counter in order to get the hyper counter. (For example, with the standard article class and hyperref, \theequation needs to be prefixed with 〈*section num*〉|.| to get the equivalent \theHequation.) NB this assumes that the prefix ends with a dot, which is the standard. (Otherwise it makes the xindy location classes more complicated.)

```
4702 \newcommand*\@gls@getcounterprefix[2]{%
4703 \edef\@gls@thisloc{#1}\edef\@gls@thisHloc{#2}%
4704 \ifx\@gls@thisloc\@gls@thisHloc
4705 \def\@glo@counterprefix{}%
4706 \else
4707 \def\@gls@get@counterprefix##1.#1##2\end@getprefix{%
4708 \def\@glo@tmp{##2}%
4709 \ifx\@glo@tmp\@empty
4710 \def\@glo@counterprefix{}%
4711 \else
4712 \def\@glo@counterprefix{##1}%
4713 \fi
4714 }%
4715 \@gls@get@counterprefix#2.#1\end@getprefix
 Warn if no prefix can be formed.
4716 \ifx\@glo@counterprefix\@empty
4717 \GlossariesWarning{Hyper target '#2' can't be formed by
4718 prefixing<sup>^</sup>Jlocation '#1'. You need to modify the
4719 definition of \string\theH\@gls@counter^^Jotherwise you
```

```
4720 will get the warning: "'name{\@gls@counter.#1}' has been^^J
4721 referenced but does not exist"}%
4722 \fi
4723 \fi
```

```
4724 }
```
# 1.14 Glossary Entry Cross-References

\@do@seeglossary Write the glossary entry with a cross reference. The first argument is the entry's label, the second must be in the form [〈*tag*〉]{〈*list*〉}, where 〈*tag*〉 is a tag such as "see" and 〈*list*〉 is a list of labels.

```
4725 \newcommand{\@do@seeglossary}[2]{%
4726 \def\@gls@xref{#2}%
4727 \@onelevel@sanitize\@gls@xref
4728 \@gls@checkmkidxchars\@gls@xref
4729 \ifglsxindy
```

```
4730 \gls@glossary{\csname glo@#1@type\endcsname}{%
4731 (indexentry
4732 :tkey (\csname glo@#1@index\endcsname)
4733 :xref (\string"\@gls@xref\string")
4734 :attr \string"see\string"
4735 )
4736 }%
4737 \else
4738 \gls@glossary{\csname glo@#1@type\endcsname}{%
4739 \string\glossaryentry{\csname glo@#1@index\endcsname
4740 \@gls@encapchar glsseeformat\@gls@xref}{Z}}%
4741 \fi
4742 }
```
\@gls@fixbraces If no optional argument is specified, list needs to be enclosed in a set of braces.

```
4743 \def\@gls@fixbraces#1#2#3\@nil{%
4744 \ifx#2[\relax
4745 \@@gls@fixbraces#1#2#3\@end@fixbraces
4746 \else
4747 \def#1{{#2#3}}%
4748 \fi
4749 }
```
## \@@gls@fixbraces

```
4750 \def\@@gls@fixbraces#1[#2]#3\@end@fixbraces{%
4751 \def#1{[#2]{#3}}%
4752 }
```

```
\glssee \glssee{〈label〉}{〈cross-ref list〉}
       4753 \DeclareRobustCommand*{\glssee}[3][\seename]{%
       4754 \@do@seeglossary{#2}{[#1]{#3}}}
       4755 \newcommand*{\@glssee}[3][\seename]{%
       4756 \glssee[#1]{#3}{#2}}
```

```
\glsseeformat The first argument specifies what tag to use (e.g. "see"), the second argument is
                a comma-separated list of labels. The final argument (the location) is ignored.
              4757 \DeclareRobustCommand*{\glsseeformat}[3][\seename]{%
              4758 \emph{#1} \glsseelist{#2}}
```

```
\glsseelist \glsseelist{〈list〉} formats list of entry labels.
```

```
4759 \DeclareRobustCommand*{\glsseelist}[1]{%
```
If there is only one item in the list, set the last separator to do nothing.

```
4760 \let\@gls@dolast\relax
```
Don't display separator on the first iteration of the loop

```
4761 \let\@gls@donext\relax
```
Iterate through the labels

\@for\@gls@thislabel:=#1\do{%

Check if on last iteration of loop

```
4763 \ifx\@xfor@nextelement\@nnil
4764 \@gls@dolast
4765 \else
4766 \@gls@donext
4767 \fi
```
Display the entry for this label. (Expanding label as it's a temporary control sequence that's used elsewhere.)

```
4768 \expandafter\glsseeitem\expandafter{\@gls@thislabel}%
```
Update separators

```
4769 \let\@gls@dolast\glsseelastsep
4770 \let\@gls@donext\glsseesep
4771 }%
4772 }
```
\glsseelastsep Separator to use between penultimate and ultimate entries in a cross-referencing list.

```
4773 \newcommand*{\glsseelastsep}{\space\andname\space}
```
- \glsseesep Separator to use between entires in a cross-referencing list. 4774 \newcommand\*{\glsseesep}{, }
- \glsseeitem \glsseeitem{〈*label*〉} formats individual entry in a cross-referencing list. 4775 \DeclareRobustCommand\*{\glsseeitem}[1]{\glshyperlink[\glsseeitemformat{#1}]{#1}}

\glsseeitemformat As from v3.0, default is to use \glsentrytext instead of \glsentryname. (To avoid problems with the name key being sanitized.) 4776 \newcommand\*{\glsseeitemformat}[1]{\glsentrytext{#1}}

# 1.15 Displaying the glossary

An individual glossary is displayed in the text using \printglossary[〈*key-val list*〉]. If the type key is omitted, the default glossary is displayed. The optional argument can be used to specify an alternative glossary, and can also be used to set the style, title and entry in the table of contents. Available keys are defined below.

\gls@save@numberlist Provide command to store number list.

```
4777 \newcommand*{\gls@save@numberlist}[1]{%
4778 \ifglssavenumberlist
4779 \toks@{#1}%
4780 \edef\@do@writeaux@info{%
4781 \noexpand\csgdef{glo@\glscurrententrylabel @numberlist}{\the\toks@}%
4782 }%
4783 \@onelevel@sanitize\@do@writeaux@info
4784 \protected@write\@auxout{}{\@do@writeaux@info}%
```

```
4785 \fi
4786 }
```
 $\alpha$ rn@noprintglossary Warn the user if they have forgotten \printglossaries or \printglossary. (Will be suppressed if there is at least one occurrence of \printglossary. There is no check to ensure that there is a \printglossary for each defined glossary.)

```
4787 \newcommand*{\warn@noprintglossary}{}%
```
\printglossary The TOC title needs to be processed in a different manner to the main title in case the translator and hyperref packages are both being used.

```
4788 \ifcsundef{printglossary}{}%
4789 {%
```
If \printglossary is already defined, issue a warning and undefine it.

```
4790 \@gls@warnonglossdefined
```

```
4791 \undef\printglossary
```
4792 }

\printglossary has an optional argument. The default value is to set the glossary type to the main glossary.

```
4793 \newcommand*{\printglossary}[1][type=\glsdefaulttype]{%
4794 \@printglossary{#1}{\@print@glossary}%
4795 }
```
The \printglossaries command will do \printglossary for each glossary type that has been defined. It is better to use \printglossaries rather than individual \printglossary commands to ensure that you don't forget any new glossaries you may have created. It also makes it easier to chop and change the value of the acronym package option. However, if you want to list the glossaries in a different order, or if you want to set the title or table of contents entry, or if you want to use different glossary styles for each glossary, you will need to use \printglossary explicitly for each glossary type.

## \printglossaries

```
4796 \newcommand*{\printglossaries}{%
                    4797 \forallglossaries{\@@glo@type}{\printglossary[type=\@@glo@type]}%
                    4798 }
\printnoidxglossary Provide an alternative to \printglossary that doesn't require an external in-
                      dexing application. Entries won't be sorted and the location list will be empty.
```

```
4799 \newcommand*{\printnoidxglossary}[1][type=\glsdefaulttype]{%
4800 \@printglossary{#1}{\@print@noidx@glossary}%
4801 }
```
# $r$ intnoidxglossaries Analogous to  $\prime$ printglossaries

```
4802 \newcommand*{\printnoidxglossaries}{%
4803 \forallglossaries{\@@glo@type}{\printnoidxglossary[type=\@@glo@type]}%
4804 }
```

```
\@printgloss@setsort Initialise to do nothing.
                    4805 \newcommand*{\@printgloss@setsort}{}
   \@printglossary Sets up the glossary for either \printglossary or \printnoidxglossary.
                     The first argument is the options list, the second argument is the handler macro
                     that deals with the actual glossary.
                    4806 \newcommand{\@printglossary}[2]{%
                     Set up defaults.
                    4807 \def\@glo@type{\glsdefaulttype}%
                    4808 \def\glossarytitle{\csname @glotype@\@glo@type @title\endcsname}%
                    4809 \def\glossarytoctitle{\glossarytitle}%
                    4810 \let\org@glossarytitle\glossarytitle
                    4811 \def\@glossarystyle{}%
                    4812 \def\gls@dotoctitle{\glssettoctitle{\@glo@type}}%
                     Store current value of \glossaryentrynumbers. (This may be changed via the
                     optional argument)
                    4813 \let\@org@glossaryentrynumbers\glossaryentrynumbers
                     Localise the effects of the optional argument
                    4814 \bgroup
                     Activate or deactivate sort key:
                    4815 \@printgloss@setsort
                     Determine settings specified in the optional argument.
                    4816 \setkeys{printgloss}{#1}%
                     If title has been set, but toctitle hasn't, make toctitle the same as given title
                     (rather than the title used when the glossary was defined)
                    4817 \ifx\glossarytitle\org@glossarytitle
                    4818 \else
                    4819 \expandafter\let\csname @glotype@\@glo@type @title\endcsname
                    4820 \glossarytitle
                    4821 \fi
                     Allow a high-level user command to indicate the current glossary
                    4822 \let\currentglossary\@glo@type
                     Enable individual number lists to be suppressed.
                    4823 \let\org@glossaryentrynumbers\glossaryentrynumbers
                    4824 \let\glsnonextpages\@glsnonextpages
                     Enable individual number list to be activated:
                    4825 \let\glsnextpages\@glsnextpages
                     Enable suppression of description terminators.
                    4826 \let\nopostdesc\@nopostdesc
                     Set up the entry for the TOC
                    4827 \gls@dotoctitle
```
Set the glossary style

4828 \@glossarystyle

Added a way to fetch the current entry label (v3.08 updated for new \glossentry and \subglossentry, but this is now only needed for backward compatibility):

```
4829 \let\gls@org@glossaryentryfield\glossentry
4830 \let\gls@org@glossarysubentryfield\subglossentry
4831 \renewcommand{\glossentry}[1]{%
4832 \xdef\glscurrententrylabel{\glsdetoklabel{##1}}%
4833 \gls@org@glossaryentryfield{##1}%
4834 }%
4835 \renewcommand{\subglossentry}[2]{%
4836 \xdef\glscurrententrylabel{\glsdetoklabel{##2}}%
4837 \gls@org@glossarysubentryfield{##1}{##2}%
4838 }%
```
Now do the handler macro that deals with the actual glossary:

4839 #2%

End the current scope

4840 \egroup

```
Reset \glossaryentrynumbers
```
4841 \global\let\glossaryentrynumbers\@org@glossaryentrynumbers

```
Suppress warning about no \printglossary
4842 \global\let\warn@noprintglossary\relax
4843 }
```
\@print@glossary Internal workings of \printglossary dealing with reading the external file.

4844 \newcommand{\@print@glossary}{%

Some macros may end up being expanded into internals in the glossary, so need to make @ a letter. (Unlikely to be a problem since v3.08a but kept for backward compatibility.)

4845 \makeatletter

Input the glossary file, if it exists.

4846 \@input@{\jobname.\csname @glotype@\@glo@type @in\endcsname}%

If the glossary file doesn't exist, do  $\nu$ ll. (This ensures that the page is shipped out and all write commands are done.) This might produce an empty page, but at this point the document isn't complete, so it shouldn't matter.

```
4847 \IfFileExists{\jobname.\csname @glotype@\@glo@type @in\endcsname}%
4848 {}%
```

```
4849 {\null}%
```
If xindy is being used, need to write the language dependent information to the .aux file for makeglossaries.

4850 \ifglsxindy

```
4851 \ifcsundef{@xdy@\@glo@type @language}%
4852 {%
4853 \edef\@do@auxoutstuff{%
4854 \noexpand\AtEndDocument{%
```
If the user removes the glossary package from their document, ensure the next run doesn't throw a load of undefined control sequence errors when the aux file is parsed.

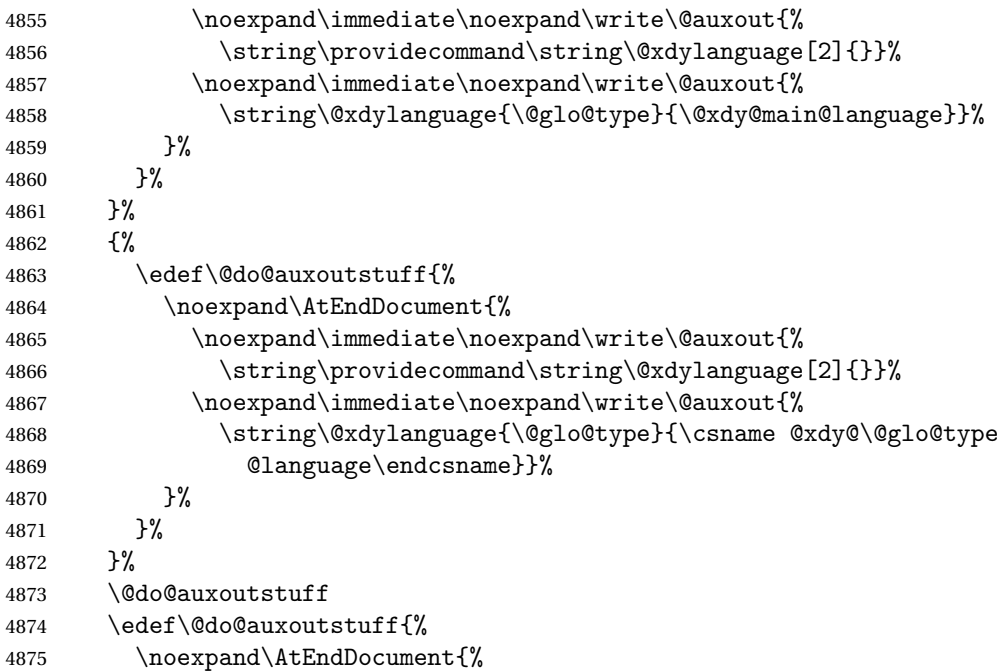

If the user removes the glossaries package from their document, ensure the next run doesn't throw a load of undefined control sequence errors when the aux file is parsed.

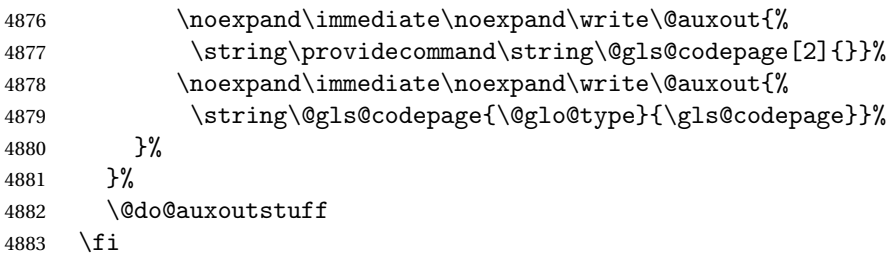

Activate warning if \makeglossaries hasn't been used.

```
4884 \renewcommand*{\@warn@nomakeglossaries}{%
4885 \GlossariesWarningNoLine{\string\makeglossaries\space
4886 hasn't been used,^^Jthe glossaries will not be updated}%
4887 }%
4888 }
```
The sort macros all have the syntax:

\@glo@sortmacro@〈*order*〉{〈*type*〉}

where  $\langle \text{order} \rangle$  is the sort order as specified by the sort key and  $\langle \text{type} \rangle$  is the glossary type. (The referenced entry list is stored in \@glsref@〈*type*〉. The actual sorting is done by \@glo@sortentries{〈*handler*〉}{〈*type*〉}.

```
\@glo@sortentries
```
 \newcommand\*{\@glo@sortentries}[2]{% \def\@glo@sortinglist{}%

- \def\@glo@sortinghandler{#1}%
- \edef\@glo@type{#2}%

```
4893 \forlistcsloop{\@glo@do@sortentries}{@glsref@#2}%
```

```
4894 \csdef{@glsref@#2}{}%
```

```
4895 \@for\@this@label:=\@glo@sortinglist\do{%
```
Has this entry already been added?

```
4896 \xifinlistcs{\@this@label}{@glsref@#2}%
4897 {}%
4898 {%
4899 \listcsxadd{@glsref@#2}{\@this@label}%
4900 }%
4901 \ifcsdef{@glo@sortingchildren@\@this@label}%
4902 {%
4903 \@glo@addchildren{#2}{\@this@label}%
4904 }%
4905 {}%
4906 }%
4907 }
```
# \@glo@addchildren \@glo@addchildren{〈*type*〉}{〈*parent*〉}

\newcommand\*{\@glo@addchildren}[2]{%

Scope to allow nesting.

```
4909 \bgroup
4910 \letcs{\@glo@childlist}{@glo@sortingchildren@#2}%
4911 \@for\@this@childlabel:=\@glo@childlist\do
4912 {%
```
Check this label hasn't already been added.

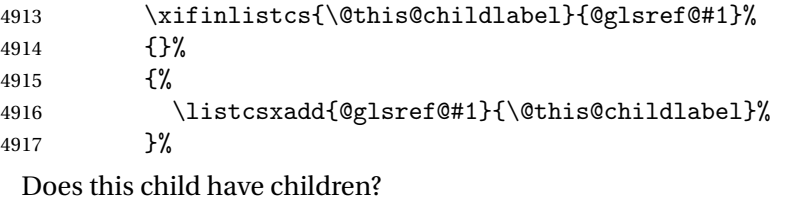

```
4918 \ifcsdef{@glo@sortingchildren@\@this@childlabel}%
4919 {%
```
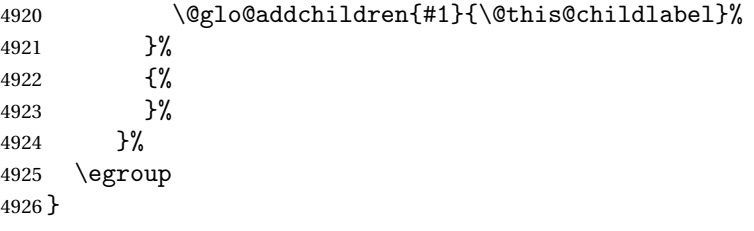

\@glo@do@sortentries

```
4927 \newcommand*{\@glo@do@sortentries}[1]{%
4928 \ifglshasparent{#1}%
4929 {%
 This entry has a parent, so add it to the child list
4930 \edef\@glo@parent{\csuse{glo@\glsdetoklabel{#1}@parent}}%
4931 \ifcsundef{@glo@sortingchildren@\@glo@parent}%
4932 {%
4933 \csdef{@glo@sortingchildren@\@glo@parent}{}%
4934
4935 {}%
4936 \expandafter\@glo@sortedinsert
4937 \csname @glo@sortingchildren@\@glo@parent\endcsname{#1}%
 Has the parent been added?
4938 \xifinlistcs{\@glo@parent}{@glsref@\@glo@type}%
4939 {%
 Yes, it has so do nothing.
4940 }%
4941 {%
 No, it hasn't so add it now.
4942 \expandafter\@glo@do@sortentries\expandafter{\@glo@parent}%
4943 }%<br>4944 }%
4944
4945 {%
4946 \@glo@sortedinsert{\@glo@sortinglist}{#1}%
4947 }%
4948 }
```
\@glo@sortedinsert \@glo@sortedinsert{〈*list*〉}{〈*entry label*〉}

## Insert into list.

```
4949 \newcommand*{\@glo@sortedinsert}[2]{%
4950 \dtl@insertinto{#2}{#1}{\@glo@sortinghandler}%
4951 }%
```
The sort handlers need to be in the form required by datatool's \dtl@sortlist macro. These must set the count register \dtl@sortresult to either −1 (#1 less than #2), 0 (#1 = #2) or +1 (#1 greater than #2).

\@glo@sorthandler@word

```
4952 \newcommand*{\@glo@sorthandler@word}[2]{%
4953 \letcs\@gls@sort@A{glo@\glsdetoklabel{#1}@sort}%
4954 \letcs\@gls@sort@B{glo@\glsdetoklabel{#2}@sort}%
4955 \edef\glo@do@compare{%
4956 \noexpand\dtlwordindexcompare{\noexpand\dtl@sortresult}%
4957 {\expandonce\@gls@sort@B}%
4958 {\expandonce\@gls@sort@A}%
4959 }%
4960 \glo@do@compare
4961 }
```
### \@glo@sorthandler@letter

```
4962 \newcommand*{\@glo@sorthandler@letter}[2]{%
4963 \letcs\@gls@sort@A{glo@\glsdetoklabel{#1}@sort}%
```

```
4964 \letcs\@gls@sort@B{glo@\glsdetoklabel{#2}@sort}%
4965 \edef\glo@do@compare{%
4966 \noexpand\dtlletterindexcompare{\noexpand\dtl@sortresult}%
4967 {\expandonce\@gls@sort@B}%
4968 {\expandonce\@gls@sort@A}%
4969 }%
4970 \glo@do@compare
4971 }
```
# \@glo@sorthandler@case Case-sensitive sort.

```
4972 \newcommand*{\@glo@sorthandler@case}[2]{%
4973 \letcs\@gls@sort@A{glo@\glsdetoklabel{#1}@sort}%
4974 \letcs\@gls@sort@B{glo@\glsdetoklabel{#2}@sort}%
4975 \edef\glo@do@compare{%
4976 \noexpand\dtlcompare{\noexpand\dtl@sortresult}%
4977 {\expandonce\@gls@sort@B}%
4978 {\expandonce\@gls@sort@A}%
4979 }%
4980 \glo@do@compare
4981 }
```
# \@glo@sorthandler@nocase Case-insensitive sort.

```
4982 \newcommand*{\@glo@sorthandler@nocase}[2]{%
4983 \letcs\@gls@sort@A{glo@\glsdetoklabel{#1}@sort}%
4984 \letcs\@gls@sort@B{glo@\glsdetoklabel{#2}@sort}%
4985 \edef\glo@do@compare{%
4986 \noexpand\dtlicompare{\noexpand\dtl@sortresult}%
4987 {\expandonce\@gls@sort@B}%
4988 {\expandonce\@gls@sort@A}%
4989 }%
4990 \glo@do@compare
4991 }
```
\@glo@sortmacro@word Sort macro for 'word' \newcommand\*{\@glo@sortmacro@word}[1]{% \ifdefstring{\@glo@default@sorttype}{standard}% {% \@glo@sortentries{\@glo@sorthandler@word}{#1}% }% {% \PackageError{glossaries}{Conflicting sort options:^^J \string\usepackage[sort=\@glo@default@sorttype]{glossaries}^^J \string\printnoidxglossary[sort=word]}{}% }% } \@glo@sortmacro@letter Sort macro for 'letter' \newcommand\*{\@glo@sortmacro@letter}[1]{% \ifdefstring{\@glo@default@sorttype}{standard}% {% 5006 \@glo@sortentries{\@glo@sorthandler@letter}{#1}%<br>5007 }% {% \PackageError{glossaries}{Conflicting sort options:^^J 5010 \string\usepackage[sort=\@glo@default@sorttype]{glossaries}^^J 5011 \string\printnoidxglossary[sort=letter]}{}% }% } \@glo@sortmacro@standard Sort macro for 'standard'. (Use either 'word' or 'letter' order.) \newcommand\*{\@glo@sortmacro@standard}[1]{% \ifdefstring{\@glo@default@sorttype}{standard}% {% \ifcsdef{@glo@sorthandler@\glsorder}% {% \@glo@sortentries{\csuse{@glo@sorthandler@\glsorder}}{#1}% }%  $\{$ % 5022 \PackageError{glossaries}{Unknown sort handler '\glsorder'}{}% }% }% {% \PackageError{glossaries}{Conflicting sort options:^^J 5027 \tring\usepackage[sort=\@glo@default@sorttype]{glossaries}^^J \string\printnoidxglossary[sort=standard]}{}% }% } \@glo@sortmacro@case Sort macro for 'case' \newcommand\*{\@glo@sortmacro@case}[1]{% \ifdefstring{\@glo@default@sorttype}{standard}%

{%

```
5034 \@glo@sortentries{\@glo@sorthandler@case}{#1}%
                   5035 }%
                   5036 {%
                   5037 \PackageError{glossaries}{Conflicting sort options:^^J
                   5038 \string\usepackage[sort=\@glo@default@sorttype]{glossaries}^^J
                   5039 \string\printnoidxglossary[sort=case]}{}%
                   5040 }%
                   5041 }
\@glo@sortmacro@nocase Sort macro for 'nocase'
                   5042 \newcommand*{\@glo@sortmacro@nocase}[1]{%
                   5043 \ifdefstring{\@glo@default@sorttype}{standard}%
                   5044 \quad {\frac{\%}{}}5045 \@glo@sortentries{\@glo@sorthandler@nocase}{#1}%
                   5046 }%
                   5047 {%
                   5048 \PackageError{glossaries}{Conflicting sort options:^^J
                   5049 \string\usepackage[sort=\@glo@default@sorttype]{glossaries}^^J
                   5050 \string\printnoidxglossary[sort=nocase]}{}%
                   5051 }%
                   5052 }
\@glo@sortmacro@def Sort macro for 'def'. The order of definition is given in \glolist@〈type〉.
                   5053 \newcommand*{\@glo@sortmacro@def}[1]{%
                   5054 \def\@glo@sortinglist{}%
                   5055 \forglsentries[#1]{\@gls@thislabel}%
                   5056 {%
                   5057 \xifinlistcs{\@gls@thislabel}{@glsref@#1}%
                   5058 {%
                   5059 \listeadd{\@glo@sortinglist}{\@gls@thislabel}%
                   5060 }%
                   5061 {%
                     Hasn't been referenced.
                   5062 }%
                   5063 }%
                   5064 \cslet{@glsref@#1}{\@glo@sortinglist}%
                   5065 }
\@glo@sortmacro@def@do This won't include parent entries that haven't been referenced.
                   5066 \newcommand*{\@glo@sortmacro@def@do}[1]{%
                   5067 \ifinlistcs{#1}{@glsref@\@glo@type}%
                   5068 {}%
                   5069 {%
                   5070 \listcsadd{@glsref@\@glo@type}{#1}%
                   5071 }%
                   5072 \ifcsdef{@glo@sortingchildren@#1}%
```
- {%
- \@glo@addchildren{\@glo@type}{#1}%

```
5075 }%
5076 {}%
5077 }
```
\@glo@sortmacro@use Sort macro for 'use'. (No sorting is required, as the entries are already in order of use, so do nothing.)

\newcommand\*{\@glo@sortmacro@use}[1]{}

 $\mathsf{rint@noidx@glossary}$  Glossary handler for \p $\mathsf{rintnoidxgl}$ ossary which doesn't use an indexing application. Since \printnoidxglossary may occur at the start of the document, we can't just check if an entry has been used. Instead, the first pass needs to write information to the aux file every time an entry is referenced. This needs to be read in on the second run and stored in a list corresponding to the appropriate glossary.

```
5079 \newcommand*{\@print@noidx@glossary}{%
```

```
5080 \ifcsdef{@glsref@\@glo@type}%
```
{%

Sort the entries:

```
5082 \ifcsdef{@glo@sortmacro@\@glo@sorttype}%
5083 {%
5084 \csuse{@glo@sortmacro@\@glo@sorttype}{\@glo@type}%
5085 }%
5086 {%
5087 \PackageError{glossaries}{Unknown sort handler '\@glo@sorttype'}{}%<br>5088 }%
5088
```
Do the glossary heading and preamble

```
5089 \glossarysection[\glossarytoctitle]{\glossarytitle}%
5090 \glossarypreamble
5091 \begin{theglossary}%
5092 \glossaryheader
5093 \glsresetentrylist
5094 \def\@gls@currentlettergroup{}%
```
Iterate through the entries.

\forlistcsloop{\@gls@noidx@do}{@glsref@\@glo@type}%

Finally end the glossary and do the postamble:

```
5096 \end{theglossary}%
5097 \glossarypostamble
5098 }%
5099 {%
5100 \@gls@noref@warn{\@glo@type}%
5101 }%
5102 }
```
## \glo@grabfirst

 \def\glo@grabfirst#1#2\@nil{% \def\@gls@firsttok{#1}%

- \ifdefempty\@gls@firsttok {%
- 
- \def\@glo@thislettergrp{0}%
- }%

{%

Sanitize it:

\@onelevel@sanitize\@gls@firsttok

Fetch the first letter:

- \expandafter\@glo@grabfirst\@gls@firsttok{}{}\@nil
- }% }

# \@glo@grabfirst

```
5114 \def\@glo@grabfirst#1#2\@nil{%
5115 \ifdefempty\@glo@thislettergrp
5116 {%
5117 \def\@glo@thislettergrp{glssymbols}%
5118 }%
5119 {%
5120 \count@=\uccode'#1\relax
5121 \ifnum\count@=0\relax
5122 \def\@glo@thislettergrp{glssymbols}%
5123 \else
5124 \ifdefstring\@glo@sorttype{case}%
5125 {%
5126 \count@='#1\relax
5127 }%
5128 {%
5129 }%
5130 \edef\@glo@thislettergrp{\the\count@}%
5131 \setminusfi
5132 }%
5133 }
```
\@gls@noidx@do Handler for list iteration used by \@print@noidx@glossary. The argument is the entry label. This only allows one sublevel.

\newcommand{\@gls@noidx@do}[1]{%

```
Get this entry's location list
```
# \global\letcs{\@gls@loclist}{glo@\glsdetoklabel{#1}@loclist}%

Does this entry have a parent?

\ifglshasparent{#1}%

```
5137 {%
```
Has a parent.

```
5138 \gls@level=\csuse{glo@\glsdetoklabel{#1}@level}\relax
5139 \ifdefvoid{\@gls@loclist}
5140 {%
```

```
5141 \subglossentry{\gls@level}{#1}{}%
5142 }%
5143 {%
5144 \subglossentry{\gls@level}{#1}%
5145 {%
5146 \glossaryentrynumbers{\glsnoidxloclist{\@gls@loclist}}%
5147 }%
5148 }%
5149 }%
5150 {%
```
Doesn't have a parent Get this entry's sort key

```
5151 \letcs{\@gls@sort}{glo@\glsdetoklabel{#1}@sort}%
```
Fetch the first letter:

```
5152 \expandafter\glo@grabfirst\@gls@sort{}{}\@nil
```

```
5153 \ifdefequal{\@glo@thislettergrp}{\@gls@currentlettergroup}%
```
 {}% {%

Do the group header:

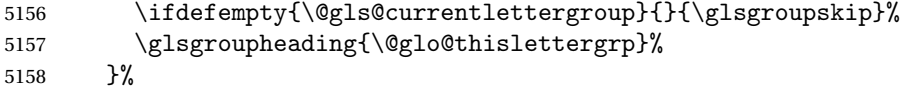

\let\@gls@currentlettergroup\@glo@thislettergrp

# Do this entry:

```
5160 \ifdefvoid{\@gls@loclist}
5161 {%
5162 \qquad \qquad \qquad \qquad 5162
5163 }%
5164 {%
5165 \glossentry{#1}%
5166 {%
5167 \glossaryentrynumbers{\glsnoidxloclist{\@gls@loclist}}%
5168 }%
5169 }%
5170 }%
5171 }
```
\glsnoidxloclist \glsnoidxloclist{〈*list cs*〉}

# Display location list.

```
5172 \newcommand*{\glsnoidxloclist}[1]{%
5173 \def\@gls@noidxloclist@sep{}%
5174 \def\@gls@noidxloclist@prev{}%
5175 \forlistloop{\glsnoidxloclisthandler}{#1}%
5176 }
```

```
\glsnoidxloclisthandler Handler for location list iterator.
                    5177 \newcommand*{\glsnoidxloclisthandler}[1]{%
                    5178 \ifdefstring{\@gls@noidxloclist@prev}{#1}%
                    5179 {%
                     Same as previous location so skip.
                    5180 }%
                    5181 {%
                    5182 \@gls@noidxloclist@sep
                    5183 #1%
                    5184 \def\@gls@noidxloclist@sep{\delimN}%
                    5185 \def\@gls@noidxloclist@prev{#1}%
                    5186 }%
                    5187 }
\sigmasplayloclisthandler Handler for location list iterator when used with \gtrsim plsdisplaynumberlist.
                    5188 \newcommand*{\glsnoidxdisplayloclisthandler}[1]{%
                    5189 \ifdefstring{\@gls@noidxloclist@prev}{#1}%
                    5190 {%
                      Same as previous location so skip.
                    5191 }%
                    5192 {%
                    5193 \@gls@noidxloclist@sep
                    5194 \@gls@noidxloclist@prev
                    5195 \def\@gls@noidxloclist@prev{#1}%
                    5196 }%
                    5197 }
\glsnoidxdisplayloc \glsnoidxdisplayloc{〈prefix〉}{〈counter〉}{〈format〉}{〈location〉}
                      Display a location in the location list.
                    5198 \newcommand*\glsnoidxdisplayloc[4]{%
                    5199 \setentrycounter[#1]{#2}%
                    5200 \csuse{#3}{#4}%
                    5201 }
    \@gls@reference \@gls@reference{〈type〉}{〈label〉}{〈loc〉}
                      Identifies that a reference has been used (for use in the aux file). All entries
                      must be defined in the preamble.
                    5202 \newcommand*{\@gls@reference}[3]{%
                     Add to label list
                    5203 \glsdoifexistsorwarn{#2}%
                    5204 {%
```
\ifcsundef{@glsref@#1}{\csgdef{@glsref@#1}{}}{}%

```
5206 \ifinlistcs{#2}{@glsref@#1}%
5207 {}%
5208 {\listcsgadd{@glsref@#1}{#2}}%
```
Add to location list

```
5209 \ifcsundef{glo@\glsdetoklabel{#2}@loclist}%
5210 {\csgdef{glo@\glsdetoklabel{#2}@loclist}{}}%
5211 {}%
5212 \listcsgadd{glo@\glsdetoklabel{#2}@loclist}{#3}%
5213 }%
5214 }
```
The keys that can be used in the optional argument to \printglossary or \printnoidxglossary are as follows: The type key sets the glossary type.

\define@key{printgloss}{type}{\def\@glo@type{#1}}

The title key sets the title used in the glossary section header. This overrides the title used in \newglossary.

```
5216 \define@key{printgloss}{title}{%
5217 \def\glossarytitle{#1}%
5218 \let\gls@dotoctitle\relax
5219 }
```
The toctitle sets the text used for the relevant entry in the table of contents.

```
5220 \define@key{printgloss}{toctitle}{%
5221 \def\glossarytoctitle{#1}%
5222 \let\gls@dotoctitle\relax
5223 }
```
The style key sets the glossary style (but only for the given glossary).

```
5224 \define@key{printgloss}{style}{%
5225 \ifcsundef{@glsstyle@#1}%
5226 {%
5227 \PackageError{glossaries}%
5228 {Glossary style '#1' undefined}{}%
5229 }%
5230 {%
5231 \def\@glossarystyle{\setglossentrycompatibility
5232 \csname @glsstyle@#1\endcsname}%
5233 }%
5234 }
```
The numberedsection key determines if this glossary should be in a numbered section.

```
5235 \define@choicekey{printgloss}{numberedsection}[\val\nr]{%
5236 false,nolabel,autolabel,nameref}[nolabel]{%
5237 \ifcase\nr\relax
5238 \renewcommand*{\@@glossarysecstar}{*}%
5239 \renewcommand*{\@@glossaryseclabel}{}%
5240 \or
5241 \renewcommand*{\@@glossarysecstar}{}%
```

```
5242 \renewcommand*{\@@glossaryseclabel}{}%
5243 \or
5244 \renewcommand*{\@@glossarysecstar}{}%
5245 \renewcommand*{\@@glossaryseclabel}{\label{\glsautoprefix\@glo@type}}%
5246 \or
5247 \renewcommand*{\@@glossarysecstar}{*}%
5248 \renewcommand*{\@@glossaryseclabel}{%
5249 \protected@edef\@currentlabelname{\glossarytoctitle}%
5250 \label{\glsautoprefix\@glo@type}}%
5251 \fi
5252 }
```
The nogroupskip key determines whether or not there should be a vertical gap between glossary groups.

```
5253 \define@choicekey{printgloss}{nogroupskip}{true,false}[true]{%
5254 \csuse{glsnogroupskip#1}%
5255 }
```
The nopostdot key has the same effect as the package option of the same name.

```
5256 \define@choicekey{printgloss}{nopostdot}{true,false}[true]{%
5257 \csuse{glsnopostdot#1}%
5258 }
```
The entrycounter key is the same as the package option but localised to the current glossary.

```
5259 \define@choicekey{printgloss}{entrycounter}{true,false}[true]{%
5260 \csuse{glsentrycounter#1}%
5261 \ifglsentrycounter
5262 \ifx\@gls@counterwithin\@empty
5263 \newcounter{glossaryentry}%
5264 \else
5265 \newcounter{glossaryentry}[\@gls@counterwithin]%
5266 \setminusfi
5267 \def\theHglossaryentry{\currentglossary.\theglossaryentry}%
5268 \renewcommand*{\glsresetentrycounter}{%
5269 \setcounter{glossaryentry}{0}%
5270 }%
5271 \renewcommand*{\glsstepentry}[1]{%
5272 \refstepcounter{glossaryentry}%
5273 \label{glsentry-\glsdetoklabel{##1}}%
5274 }%
5275 \renewcommand*{\glsentrycounterlabel}{\theglossaryentry.\space}%
5276 \renewcommand*{\glsentryitem}[1]{%
5277 \glsstepentry{##1}\glsentrycounterlabel<br>5278 }%
5278
5279 \else
5280 \renewcommand*{\glsresetentrycounter}{}%
5281 \renewcommand*{\glsstepentry}[1]{}%
5282 \renewcommand*{\glsentrycounterlabel}{}%
```

```
5283 \renewcommand*{\glsentryitem}[1]{\glsresetsubentrycounter}
5284 \fi
5285 }
```
The subentrycounter key is the same as the package option but localised to the current glossary. Note that this doesn't affect the master/slave counter attributes, which occurs if subentrycounter and entrycounter package options are set to true.

```
5286 \define@choicekey{printgloss}{subentrycounter}{true,false}[true]{%
5287 \csuse{glssubentrycounter#1}%
5288 \ifglssubentrycounter
5289 \ifundef\c@glossarysubentry
5290 {%
5291 \ifglsentrycounter
5292 \newcounter{glossarysubentry}[glossaryentry]%
5293 \text{le}5294 \newcounter{glossarysubentry}
5295 \setminusfi
5296 }{}%
5297 \renewcommand*{\glsstepsubentry}[1]{%
5298 \edef\currentglssubentry{\glsdetoklabel{##1}}%
5299 \refstepcounter{glossarysubentry}%
5300 \label{glsentry-\currentglssubentry}%
5301 }%
5302 \renewcommand*{\glsresetsubentrycounter}{%
5303 \setcounter{glossarysubentry}{0}%
5304 }%
5305 \renewcommand*{\glssubentryitem}[1]{%
5306 \glsstepsubentry{##1}\glssubentrycounterlabel
5307 }%
5308 \renewcommand*{\glssubentrycounterlabel}{\theglossarysubentry)\space}%
5309 \def\theHglossarysubentry{\currentglssubentry.\theglossarysubentry}
5310 \else
5311 \renewcommand*{\glssubentryitem}[1]{}%
5312 \renewcommand*{\glsstepsubentry}[1]{}%
5313 \renewcommand*{\glsresetsubentrycounter}{}%
5314 \renewcommand*{\glssubentrycounterlabel}{}%
5315 \fi
5316 }
   The nonumberlist key determines if this glossary should have a number list.
5317 \define@boolkey{printgloss}[gls]{nonumberlist}[true]{%
```

```
5318 \ifglsnonumberlist
5319 \def\glossaryentrynumbers##1{}%
5320 \else
5321 \def\glossaryentrynumbers##1{##1}%
5322 \fi}
```
The sort key sets the glossary sort handler (\printnoidxglossary only). 5323 \define@key{printgloss}{sort}{\@glo@assign@sortkey{#1}}
```
\circ@no@assign@sortkey Issue error if used with \printglossary
                    5324 \newcommand*{\@glo@no@assign@sortkey}[1]{%
                    5325 \PackageError{glossaries}{'sort' key not permitted with
                    5326 \string\printglossary}%
                    5327 {The 'sort' key may only be used with \string\printnoidxglossary}%
                    5328 }
\@@glo@assign@sortkey For use with \printnoidxglossary
                    5329 \newcommand*{\@@glo@assign@sortkey}[1]{%
                    5330 \def\@glo@sorttype{#1}%
                    5331 }
  \@glsnonextpages Suppresses the next number list only. Global assignments required as it may
                      not occur in the same level of grouping as the next numberlist. (For example, if
                      \glsnonextpages is place in the entry's description and 3 column tabular style
                      glossary is used.) \org@glossaryentrynumbers needs to be set at the start of
                      each glossary, in the event that \glossaryentrynumber is redefined.
                    5332 \newcommand*{\@glsnonextpages}{%
                    5333 \gdef\glossaryentrynumbers##1{%
                    5334 \glsresetentrylist
                    5335 }%
                    5336 }
    \@glsnextpages Activate the next number list only. Global assignments required as it may not
                      occur in the same level of grouping as the next numberlist. (For example, if
                      \glsnextpages is place in the entry's description and 3 column tabular style
                      glossary is used.) \org@glossaryentrynumbers needs to be set at the start of
                      each glossary, in the event that \langle glossaryentrynumber is redefined.
                    5337 \newcommand*{\@glsnextpages}{%
                    5338 \gdef\glossaryentrynumbers##1{%
                    5339 ##1\glsresetentrylist}}
\glsresetentrylist Resets \glossaryentrynumbers
                    5340 \newcommand*{\glsresetentrylist}{%
                    5341 \global\let\glossaryentrynumbers\org@glossaryentrynumbers}
   \glsnonextpages Outside of \printglossary this does nothing.
                    5342 \newcommand*{\glsnonextpages}{}
      \glsnextpages Outside of \printglossary this does nothing.
                    5343 \newcommand*{\glsnextpages}{}
      glossaryentry If the entrycounter package option has been used, define a counter to number
                      each level 0 entry.
                    5344 \ifglsentrycounter
                    5345 \ifx\@gls@counterwithin\@empty
                    5346 \newcounter{glossaryentry}
```
 \else \newcounter{glossaryentry}[\@gls@counterwithin] \fi \def\theHglossaryentry{\currentglossary.\theglossaryentry} \fi glossarysubentry If the subentrycounter package option has been used, define a counter to number each level 1 entry. \ifglssubentrycounter \ifglsentrycounter \newcounter{glossarysubentry}[glossaryentry] \else \newcounter{glossarysubentry} \fi \def\theHglossarysubentry{\currentglssubentry.\theglossarysubentry} \fi esetsubentrycounter Resets the glossarysubentry counter. \ifglssubentrycounter \newcommand\*{\glsresetsubentrycounter}{% 5362 \setcounter{glossarysubentry}{0}% } \else \newcommand\*{\glsresetsubentrycounter}{} \fi esetsubentrycounter Resets the glossarentry counter. \ifglsentrycounter \newcommand\*{\glsresetentrycounter}{% 5369 \setcounter{glossaryentry}{0}% } \else \newcommand\*{\glsresetentrycounter}{} \fi \glsstepentry Advance the glossaryentry counter if in use. The argument is the label associated with the entry. \ifglsentrycounter \newcommand\*{\glsstepentry}[1]{% \refstepcounter{glossaryentry}% 5377 \label{glsentry-\glsdetoklabel{#1}}% } \else 5380 \newcommand\*{\glsstepentry}[1]{} \fi

\glsstepsubentry Advance the glossarysubentry counter if in use. The argument is the label associated with the subentry.

```
5382 \ifglssubentrycounter
                    5383 \newcommand*{\glsstepsubentry}[1]{%
                    5384 \edef\currentglssubentry{\glsdetoklabel{#1}}%
                    5385 \refstepcounter{glossarysubentry}%
                    5386 \label{glsentry-\currentglssubentry}%
                    5387 }
                    5388 \else
                    5389 \newcommand*{\glsstepsubentry}[1]{}
                    5390 \fi
       \glsrefentry Reference the entry or sub-entry counter if in use, otherwise just do \gls.
                    5391 \ifglsentrycounter
                    5392 \newcommand*{\glsrefentry}[1]{\ref{glsentry-\glsdetoklabel{#1}}}
                    5393 \else
                    5394 \ifglssubentrycounter
                    5395 \newcommand*{\glsrefentry}[1]{\ref{glsentry-\glsdetoklabel{#1}}}
                    5396 \else
                    5397 \newcommand*{\glsrefentry}[1]{\gls{#1}}
                    5398 \fi
                    5399 \fi
lsentrycounterlabel Defines how to display the glossaryentry counter.
                    5400 \ifglsentrycounter
                    5401 \newcommand*{\glsentrycounterlabel}{\theglossaryentry.\space}
                    5402 \else
                    5403 \newcommand*{\glsentrycounterlabel}{}
                    5404 \overline{1}\glssubentrycounterlabel Defines how to display the glossarysubentry counter.
                    5405 \ifglssubentrycounter
                    5406 \newcommand*{\glssubentrycounterlabel}{\theglossarysubentry)\space}
                    5407 \else
                    5408 \newcommand*{\glssubentrycounterlabel}{}
                    5409 \text{f} i
      \glsentryitem Step and display glossaryentry counter, if appropriate.
                    5410 \ifglsentrycounter
                    5411 \newcommand*{\glsentryitem}[1]{%
                    5412 \glsstepentry{#1}\glsentrycounterlabel
                    5413 }
                    5414 \else
                    5415 \newcommand*{\glsentryitem}[1]{\glsresetsubentrycounter}
                    5416 \overline{1}\glssubentryitem Step and display glossarysubentry counter, if appropriate.
                    5417 \ifglssubentrycounter
```
 \newcommand\*{\glssubentryitem}[1]{% 5419 \glsstepsubentry{#1}\glssubentrycounterlabel }

```
5421 \else
5422 \newcommand*{\glssubentryitem}[1]{}
5423 \fi
```
theglossary If the theglossary environment has already been defined, a warning will be issued. This environment should be redefined by glossary styles.

```
5424 \ifcsundef{theglossary}%
5425 {%
5426 \newenvironment{theglossary}{}{}%
5427 }%
5428 {%
5429 \@gls@warnontheglossdefined
5430 \renewenvironment{theglossary}{}{}%
5431 }
```
The glossary header is given by \glossaryheader. This forms part of the glossary style, and must indicate what should appear immediately after the start of the theglossary environment. (For example, if the glossary uses a tabular-like environment, it may be used to set the header row.) Note that if you don't want a header row, the glossary style must redefine \glossaryheader to do nothing.

#### \glossaryheader

5432 \newcommand\*{\glossaryheader}{}

```
\glstarget \glstarget{〈label〉}{〈name〉}
```
Provide user interface to \@glstarget to make it easier to modify the glossary style in the document.

5433 \newcommand\*{\glstarget}[2]{\@glstarget{\glolinkprefix#1}{#2}}

As from version 3.08, glossary information is now written to the external files using \glossentry and \subglossentry instead of \glossaryentryfield and \glossarysubentryfield. The default definition provides backward compatibility for glossary styles that use the old forms.

\compatibleglossentry \glossentry{〈*label*〉}{〈*page-list*〉}

```
5434 \providecommand*{\compatibleglossentry}[2]{%
```

```
5435 \toks@{#2}%
```

```
5436 \protected@edef\@do@glossentry{\noexpand\glossaryentryfield{#1}%
5437 {\noexpand\glsnamefont
```

```
5438 {\expandafter\expandonce\csname glo@#1@name\endcsname}}%
```

```
5439 {\expandafter\expandonce\csname glo@#1@desc\endcsname}%
```

```
5440 {\expandafter\expandonce\csname glo@#1@symbol\endcsname}%
```

```
5441 {\the\toks@}%
```

```
5442 }%
```

```
5443 \@do@glossentry
5444 }
```
#### \glossentryname

 \newcommand\*{\glossentryname}[1]{% \glsdoifexistsorwarn{#1}% {% \letcs{\glo@name}{glo@\glsdetoklabel{#1}@name}% \expandafter\glsnamefont\expandafter{\glo@name}% }% }

#### \Glossentryname

 \newcommand\*{\Glossentryname}[1]{% \glsdoifexistsorwarn{#1}% {% 5455 \glsnamefont{\Glsentryname{#1}}% }% }

#### \glossentrydesc

 \newcommand\*{\glossentrydesc}[1]{% \glsdoifexistsorwarn{#1}% {% \glsentrydesc{#1}% }% }

# \Glossentrydesc

 \newcommand\*{\Glossentrydesc}[1]{% \glsdoifexistsorwarn{#1}% {% \Glsentrydesc{#1}% }% }

# \glossentrysymbol

```
5470 \newcommand*{\glossentrysymbol}[1]{%
5471 \glsdoifexistsorwarn{#1}%
5472 {%
5473 \glsentrysymbol{#1}%
5474 }%
5475 }
```
# \Glossentrysymbol

 \newcommand\*{\Glossentrysymbol}[1]{% \glsdoifexistsorwarn{#1}% {%

```
5479 \Glsentrysymbol{#1}%
5480 }%
5481 }
```
\compatiblesubglossentry \subglossentry{〈*level*〉}{〈*label*〉}{〈*page-list*〉}

```
5482 \providecommand*{\compatiblesubglossentry}[3]{%
5483 \toks@{#3}%
5484 \protected@edef\@do@subglossentry{\noexpand\glossarysubentryfield{\number#1}%
5485 {#2}%
5486 {\noexpand\glsnamefont
5487 {\expandafter\expandonce\csname glo@#2@name\endcsname}}%
5488 {\expandafter\expandonce\csname glo@#2@desc\endcsname}%
5489 {\expandafter\expandonce\csname glo@#2@symbol\endcsname}%
5490 {\the\toks@}%
5491 }%
5492 \@do@subglossentry
5493 }
```
sentrycompatibility

```
5494 \newcommand*{\setglossentrycompatibility}{%
5495 \let\glossentry\compatibleglossentry
5496 \let\subglossentry\compatiblesubglossentry
5497 }
5498 \setglossentrycompatibility
```
\glossaryentryfield

\glossaryentryfield{〈*label*〉}{〈*name*〉}{〈*description*〉}{〈*symbol*〉}{〈*page-list*〉}

This command formerly governed how each entry row should be formatted in the glossary. Now deprecated.

```
5499 \newcommand{\glossaryentryfield}[5]{%
5500 \GlossariesWarning
5501 {Deprecated use of \string\glossaryentryfield.^^J
5502 I recommend you change to \string\glossentry.^^J
5503 If you've just upgraded, try removing your gls auxiliary
5504 files^^J and recompile}%
5505 \noindent\textbf{\glstarget{#1}{#2}} #4 #3. #5\par}
```

```
lossarysubentryfield
```
\glossarysubentryfield{〈*level*〉}{〈*label*〉}{〈*name*〉}{〈*description*〉}{〈*symbol*〉}{〈*page-list*〉}

This command governs how each subentry should be formatted in the glossary. Glossary styles need to redefine this command. Most of the predefined styles ignore  $\langle \mathit{symbol} \rangle$ . The first argument is a number indicating the level. (The level should be greater than or equal to 1.)

```
5506 \newcommand*{\glossarysubentryfield}[6]{%
5507 \GlossariesWarning
5508 {Deprecated use of \string\glossarysubentryfield.^^J
5509 I recommend you change to \string\subglossentry.^^J
5510 If you've just upgraded, try removing your gls auxiliary
5511 files^^J and recompile}%
5512 \glstarget{#2}{\strut}#4. #6\par}
```
Within each glossary, the entries form distinct groups which are determined by the first character of the sort key. When using makeindex, there will be a maximum of 28 groups: symbols, numbers, and the 26 alphabetical groups A, . . . , Z. If you use xindy the groups will depend on whatever alphabet is used. This is determined by the language or custom alphabets can be created in the xindy style file. The command \glsgroupskip specifies what to do between glossary groups. Glossary styles must redefine this command. (Note that \glsgroupskip only occurs between groups, not at the start or end of the glossary.)

\glsgroupskip

5513 \newcommand\*{\glsgroupskip}{}

Each of the 28 glossary groups described above is preceded by a group heading. This is formatted by the command \glsgroupheading which takes one argument which is the *label* assigned to that group (not the title). The corresponding labels are: glssymbols, glsnumbers, A, ..., Z. Glossary styles must redefined this command. (In between groups, \glsgroupheading comes immediately after \glsgroupskip.)

#### \glsgroupheading

5514 \newcommand\*{\glsgroupheading}[1]{}

It is possible to "trick" makeindex into treating entries as though they belong to the same group, even if the terms don't start with the same letter, by modifying the sort key. For example, all entries belonging to one group could be defined so that the sort key starts with an a, while entries belonging to another group could be defined so that the sort key starts with a b, and so on. If you want each group to have a heading, you would then need to modify the translation control sequences \glsgetgrouptitle and \glsgetgrouplabel so that the label is translated into the required title (and vice-versa).

\glsgetgrouptitle{〈*label*〉}

This command produces the title for the glossary group whose label is given by 〈*label*〉. By default, the group labelled glssymbols produces \glssymbolsgroupname, the group labelled glsnumbers produces \glsnumbersgroupname and all the

other groups simply produce their label. As mentioned above, the group labels are: glssymbols, glsnumbers, A, . . . , Z. If you want to redefine the group titles, you will need to redefine this command. Languages other than English may produce labels that are non-expandable, so we need to check for that otherwise it will create a "missing \endcsname inserted" error.

\glsgetgrouptitle

```
5515 \newcommand*{\glsgetgrouptitle}[1]{%
5516 \@gls@getgrouptitle{#1}{\@gls@grptitle}%
5517 \@gls@grptitle
5518 }
```
\@gls@getgrouptitle Gets the group title specified by the label (first argument) and stores in the second argument, which must be a control sequence.

```
5519 \newcommand*{\@gls@getgrouptitle}[2]{%
```
Even if the argument appears to be a single letter, it won't be considered a single letter by \dtl@ifsingle if it's an active character.

```
5520 \dtl@ifsingle{#1}%
5521 {%
5522 \ifcsundef{#1groupname}{\def#2{#1}}{\letcs#2{#1groupname}}%
5523 }%
5524 {%
5525 \ifboolexpr{test{\ifstrequal{#1}{glssymbols}}
5526 or test{\ifstrequal{#1}{glsnumbers}}}%
5527 {%
5528 \ifcsundef{#1groupname}{\def#2{#1}}{\letcs#2{#1groupname}}%
5529 }%
```
 }% }% } @getothergrouptitle Version for the no-indexing app option: \newcommand\*{\@gls@noidx@getgrouptitle}[2]{%

\def#2{#1}%

{%

```
5536 \DTLifint{#1}%
5537 {\edef#2{\char#1\relax}}%
5538 {%
5539 \ifcsundef{#1groupname}{\def#2{#1}}{\letcs#2{#1groupname}}%
5540 }%
5541 }
```
\glsgetgrouplabel{〈*title*〉}

This command does the reverse to the previous command. The argument is the group title, and it produces the group label. Note that if you redefine \glsgetgrouptitle, you will also need to redefine \glsgetgrouplabel.

\glsgetgrouplabel

```
5542 \newcommand*{\glsgetgrouplabel}[1]{%
5543 \ifthenelse{\equal{#1}{\glssymbolsgroupname}}{glssymbols}{%
5544 \ifthenelse{\equal{#1}{\glsnumbersgroupname}}{glsnumbers}{#1}}}
```
The command \setentrycounter sets the entry's associated counter (required by  $\gtrsim$  plshypernumber etc.)  $\gtrsim$  lslink and  $\gtrsim$  plsadd encode the  $\gtrsim$  lslink argument so that the relevant counter is set prior to the formatting command.

#### \setentrycounter

```
5545 \newcommand*{\setentrycounter}[2][]{%
5546 \def\@glo@counterprefix{#1}%
5547 \ifx\@glo@counterprefix\@empty
5548 \def\@glo@counterprefix{.}%
5549 \else
5550 \def\@glo@counterprefix{.#1.}%
5551 \fi
5552 \def\glsentrycounter{#2}%
5553 }
```
The current glossary style can be set using \setglossarystyle{〈*style*〉}.

#### \setglossarystyle

```
5554 \newcommand*{\setglossarystyle}[1]{%
5555 \ifcsundef{@glsstyle@#1}%
5556 {%
5557 \PackageError{glossaries}{Glossary style '#1' undefined}{}%
5558 }%
5559 {%
5560 \csname @glsstyle@#1\endcsname
5561 }%
5562 }
```
#### \glossarystyle

```
5563 \newcommand*{\glossarystyle}[1]{%
5564 \ifcsundef{@glsstyle@#1}%
5565 {%
5566 \PackageError{glossaries}{Glossary style '#1' undefined}{}%
5567 }%
5568 {%
5569 \GlossariesWarning
5570 {Deprecated command \string\glossarystyle.^^J
5571 I recommend you switch to \string\setglossarystyle\space unless
5572 you want to maintain backward compatibility}%
5573 \setglossentrycompatibility
5574 \csname @glsstyle@#1\endcsname
5575 \ifcsdef{@glscompstyle@#1}%
5576 {\setglossentrycompatibility\csuse{@glscompstyle@#1}}%
5577 {}%
```

```
5578 }%
5579 }
```
\newglossarystyle New glossary styles can be defined using:

```
\newglossarystyle{〈name〉}{〈definition〉}
```
The 〈*definition*〉 argument should redefine theglossary, \glossaryheader, \glsgroupheading, \glossaryentryfield and \glsgroupskip (see [subsec](#page-228-0)[tion 1.18](#page-228-0) for the definitions of predefined styles). Glossary styles should not redefine \glossarypreamble and \glossarypostamble, as the user should be able to switch between styles without affecting the pre- and postambles.

```
5580 \newcommand{\newglossarystyle}[2]{%
5581 \ifcsundef{@glsstyle@#1}%
5582 {%
5583 \expandafter\def\csname @glsstyle@#1\endcsname{#2}%
5584 }%
5585 {%
5586 \PackageError{glossaries}{Glossary style '#1' is already defined}{}%
5587 }%
5588 }
```
\renewglossarystyle Code for this macro supplied by Marco Daniel.

```
5589 \newcommand{\renewglossarystyle}[2]{%
5590 \ifcsundef{@glsstyle@#1}%
5591 {%
5592 \PackageError{glossaries}{Glossary style '#1' isn't already defined}{}%
5593 }%
5594 {%
5595 \csdef{@glsstyle@#1}{#2}%
5596 }%
5597 }
```
Glossary entries are encoded so that the second argument to \glossaryentryfield is always specified as \glsnamefont{〈*name*〉}. This allows the user to change the font used to display the name term without having to redefine \glossaryentryfield. The default uses the surrounding font, so in the list type styles (which place the name in the optional argument to \item) the name will appear in bold.

\glsnamefont

```
5598 \newcommand*{\glsnamefont}[1]{#1}
```
Each glossary entry has an associated number list (usually page numbers) that indicate where in the document the entry has been used. The format for these number lists can be changed using the format key in commands like  $\gtrsim$  The default format is given by  $\gtrsim$  1shypernumber. This takes a single argument which may be a single number, a number range or a number list.

The number ranges are delimited with  $\delta$ , the number lists are delimited with \delimN.

If the document doesn't have hyperlinks, the numbers can be displayed just as they are, but if the document supports hyperlinks, the numbers should link to the relevant location. This means extracting the individual numbers from the list or ranges. The package does this with the \hyperpage command, but this is encoded for comma and dash delimiters and only for the page counter, but this code needs to be more general. So I have adapted the code used in the package.

#### \glshypernumber

```
5599 \ifcsundef{hyperlink}%
5600 {%
5601 \def\glshypernumber#1{#1}%
5602 }%
5603 {%
5604 \def\glshypernumber#1{\@glshypernumber#1\nohyperpage{}\@nil}
5605 }
```
# \@glshypernumber This code was provided by Heiko Oberdiek to allow material to be attached to the location.

```
5606 \def\@glshypernumber#1\nohyperpage#2#3\@nil{%
5607 \ifx\\#1\\%
5608 \else
5609 \@delimR#1\delimR\delimR\\%
5610 \fi
5611 \ifx\\#2\\%
5612 \else
5613 #2%
5614 \fi
5615 \ifx\\#3\\%
5616 \else
5617 \@glshypernumber#3\@nil
5618 \fi
5619 }
```
\@delimR displays a range of numbers for the counter whose name is given by \@gls@counter (which must be set prior to using \glshypernumber).

#### \@delimR

```
5620 \def\@delimR#1\delimR #2\delimR #3\\{%
5621 \ifx\\#2\\%
5622 \@delimN{#1}%
5623 \else
5624 \@gls@numberlink{#1}\delimR\@gls@numberlink{#2}%
5625 \fi}
```
\@delimN displays a list of individual numbers, instead of a range:

\@delimN

```
5626 \def\@delimN#1{\@@delimN#1\delimN \delimN\\}
5627 \def\@@delimN#1\delimN #2\delimN#3\\{%
5628\ifx\\#3\\%
5629 \@gls@numberlink{#1}%
5630 \else
5631 \@gls@numberlink{#1}\delimN\@gls@numberlink{#2}%
5632 \fi
5633 }
```
The following code is modified from hyperref's \HyInd@pagelink where the name of the counter being used is given by \@gls@counter.

```
5634 \def\@gls@numberlink#1{%
5635 \begingroup
5636 \toks@={}%
5637 \@gls@removespaces#1 \@nil
5638 \endgroup}
5639 \def\@gls@removespaces#1 #2\@nil{%
5640 \toks@=\expandafter{\the\toks@#1}%
5641 \ifx\\#2\\%
5642 \edef\x{\the\toks@}%
5643 \i{f x}{x\emptyset}5644 \else
5645 \hyperlink{\glsentrycounter\@glo@counterprefix\the\toks@}%
5646 {\the\toks@}%
5647 \fi
5648 \else
5649 \@gls@ReturnAfterFi{%
5650 \@gls@removespaces#2\@nil
5651 }%
5652 \fi
5653 }
5654 \long\def\@gls@ReturnAfterFi#1\fi{\fi#1}
```
The following commands will switch to the appropriate font, and create a hyperlink, if hyperlinks are supported. If hyperlinks are not supported, they will just display their argument in the appropriate font.

#### \hyperrm

```
5655 \newcommand*{\hyperrm}[1]{\textrm{\glshypernumber{#1}}}
```
#### \hypersf

```
5656 \newcommand*{\hypersf}[1]{\textsf{\glshypernumber{#1}}}
```
#### \hypertt

```
5657 \newcommand*{\hypertt}[1]{\texttt{\glshypernumber{#1}}}
```
#### \hyperbf

```
5658 \newcommand*{\hyperbf}[1]{\textbf{\glshypernumber{#1}}}
```
# \hypermd

5659 \newcommand\*{\hypermd}[1]{\textmd{\glshypernumber{#1}}}

#### \hyperit

```
5660 \newcommand*{\hyperit}[1]{\textit{\glshypernumber{#1}}}
```
#### \hypersl

```
5661 \newcommand*{\hypersl}[1]{\textsl{\glshypernumber{#1}}}
```
#### \hyperup

```
5662 \newcommand*{\hyperup}[1]{\textup{\glshypernumber{#1}}}
```
#### \hypersc

```
5663 \newcommand*{\hypersc}[1]{\textsc{\glshypernumber{#1}}}
```
#### \hyperemph

```
5664 \newcommand*{\hyperemph}[1]{\emph{\glshypernumber{#1}}}
```
# 1.16 Acronyms

\oldacronym \oldacronym[〈*label*〉]{〈*abbrv*〉}{〈*long*〉}{〈*key-val list*〉}

This emulates the way the old package defined acronyms. It is equivalent to \newacronym[〈*key-val list*〉]{〈*label*〉}{〈*abbrv*〉}{〈*long*〉} and it additionally defines the command  $\langle \langle label \rangle \rangle$  which is equivalent to  $\langle g \rangle$  { $\langle label \rangle$ } (thus 〈*label*〉 must only contain alphabetical characters). If〈*label*〉is omitted, 〈*abbrv*〉 is used. This only emulates the syntax of the old package. The way the acronyms appear in the list of acronyms is determined by the definition of \newacronym and the glossary style.

Note that \〈*label*〉 can't have an optional argument if the package is loaded. If hasn't been loaded then you can do \〈*label*〉[〈*insert*〉] but you can't do \〈*label*〉[〈*key-val list*〉]. For example if you define the acronym svm, then you can do \svm['s] but you can't do \svm[format=textbf]. If the package is loaded, \svm['s] will appear as svm ['s] which is unlikely to be the desired result. In this case, you will need to use  $\gtrsim 1$ s explicitly, e.g.  $\gtrsim 1$ s ['s]. Note that it is up to the user to load if desired.

```
5665 \newcommand{\oldacronym}[4][\gls@label]{%
5666 \def\gls@label{#2}%
5667 \newacronym[#4]{#1}{#2}{#3}%
5668 \ifcsundef{xspace}%
5669 {%
```

```
5670 \expandafter\edef\csname#1\endcsname{%
5671 \noexpand\@ifstar{\noexpand\Gls{#1}}{\noexpand\gls{#1}}%
5672 }%
5673 }%
5674 {%
5675 \expandafter\edef\csname#1\endcsname{%
5676 \noexpand\@ifstar{\noexpand\Gls{#1}\noexpand\xspace}{%
5677 \noexpand\gls{#1}\noexpand\xspace}%
5678 }%
5679 }%
5680 }
```
# \newacronym[〈*key-val list*〉]{〈*label*〉}{〈*abbrev*〉}{〈*long*〉}

This is a quick way of defining acronyms, using \newglossaryentry with the appropriate values. It sets the glossary type to \acronymtype which will be acronym if the package option acronym has been used, otherwise it will be the default glossary. Since \newacronym merely calls \newglossaryentry, the acronym is treated like any other glossary entry.

If you prefer a different format, you can redefine \newacronym as required. The optional argument can be used to override any of the settings.

This is just a stub. It's redefined by commands like \SetDefaultAcronymStyle.

#### \newacronym

```
5681 \newcommand{\newacronym}[4][]{}
```
Set up some convenient short cuts. These need to be changed if \newacronym is changed (or if the description key is changed).

\acrpluralsuffix Plural suffix used by \newacronym. This just defaults to \glspluralsuffix but is changed to include \textup if the smallcaps option is used, so that the suffix doesn't appear in small caps as it doesn't look right. For example, ABCS looks as though the "s" is part of the acronym, but ABCs looks as though the "s" is a plural suffix. Since the entire text abcs is set in \textsc, \textup is need to cancel it out.

5682 \newcommand\*{\acrpluralsuffix}{\glspluralsuffix}

If garamondx has been loaded, need to use \textulc instead of \textup.

#### \glstextup

5683 \newrobustcmd\*{\glstextup}[1]{\ifdef\textulc{\textulc{#1}}{\textup{#1}}}

The following are defined for compatibility with version 2.07 and earlier.

#### \glsshortkey

5684 \newcommand\*{\glsshortkey}{short}

\glsshortpluralkey

```
5685 \newcommand*{\glsshortpluralkey}{shortplural}
```
\glslongkey

```
5686 \newcommand*{\glslongkey}{long}
```
#### \glslongpluralkey

5687 \newcommand\*{\glslongpluralkey}{longplural}

\acrfull Full form of the acronym.

5688 \newrobustcmd\*{\acrfull}{\@gls@hyp@opt\ns@acrfull}

```
5689 \newcommand*\ns@acrfull[2][]{%
5690 \new@ifnextchar[{\@acrfull{#1}{#2}}%
5691 {\@acrfull{#1}{#2}[]}%
5692 }
```
\@acrfull Low-level macro:

5693 \def\@acrfull#1#2[#3]{%

Make it easier for acronym styles to change this:

```
5694 \acrfullfmt{#1}{#2}{#3}%
5695 }
```
Using \acrlinkfullformat and \acrfullformat is now deprecated as it can cause complications with the first letter upper case variants, but the package needs to provide backward compatibility support.

```
\acrfullfmt No case change full format.
```

```
5696 \newcommand*{\acrfullfmt}[3]{%
5697 \acrlinkfullformat{\@acrlong}{\@acrshort}{#1}{#2}{#3}%
5698 }
```
- \acrlinkfullformat Format for full links like \acrfull. Syntax: \acrlinkfullformat{〈*long cs*〉}{〈*short cs*〉}{〈*options*〉}{〈*label*〉}{〈*insert*〉} 5699 \newcommand{\acrlinkfullformat}[5]{% 5700 \acrfullformat{#1{#3}{#4}[#5]}{#2{#3}{#4}[]}% 5701 }
	- \acrfullformat Default full form is 〈*long*〉 (〈*short*〉). 5702 \newcommand{\acrfullformat}[2]{#1\glsspace(#2)}
		- \glsspace Robust space to ensure it's written to the .glsdefs file. 5703 \newrobustcmd{\glsspace}{\space}

#### Default format for full acronym

#### \Acrfull

5704 \newrobustcmd\*{\Acrfull}{\@gls@hyp@opt\ns@Acrfull}

```
5705 \newcommand*\ns@Acrfull[2][]{%
5706 \new@ifnextchar[{\@Acrfull{#1}{#2}}%
5707 {\@Acrfull{#1}{#2}[]}%
5708 }
```
Low-level macro:

\def\@Acrfull#1#2[#3]{%

Make it easier for acronym styles to change this:

```
5710 \Acrfullfmt{#1}{#2}{#3}%
5711 }
```
\Acrfullfmt First letter upper case full format.

```
5712 \newcommand*{\Acrfullfmt}[3]{%
5713 \acrlinkfullformat{\@Acrlong}{\@acrshort}{#1}{#2}{#3}%
5714 }
```
#### \ACRfull

```
5715 \newrobustcmd*{\ACRfull}{\@gls@hyp@opt\ns@ACRfull}
```

```
5716\newcommand*\ns@ACRfull[2][]{%
5717 \new@ifnextchar[{\@ACRfull{#1}{#2}}%
5718 {\@ACRfull{#1}{#2}[]}%
5719 }
```
Low-level macro:

\def\@ACRfull#1#2[#3]{%

Make it easier for acronym styles to change this:

 \ACRfullfmt{#1}{#2}{#3}% }

\ACRfullfmt All upper case full format.

```
5723 \newcommand*{\ACRfullfmt}[3]{%
5724 \acrlinkfullformat{\@ACRlong}{\@ACRshort}{#1}{#2}{#3}%
5725 }
```
Plural:

# \acrfullpl

```
5726 \newrobustcmd*{\acrfullpl}{\@gls@hyp@opt\ns@acrfullpl}
```

```
5727 \newcommand*\ns@acrfullpl[2][]{%
5728 \new@ifnextchar[{\@acrfullpl{#1}{#2}}%
5729 {\@acrfullpl{#1}{#2}[]}%
5730 }
```
Low-level macro:

```
5731 \def\@acrfullpl#1#2[#3]{%
```
Make it easier for acronym styles to change this:

```
5732 \acrfullplfmt{#1}{#2}{#3}%
5733 }
```
\acrfullplfmt No case change plural full format.

```
5734 \newcommand*{\acrfullplfmt}[3]{%
5735 \acrlinkfullformat{\@acrlongpl}{\@acrshortpl}{#1}{#2}{#3}%
5736 }
```
\Acrfullpl

\newrobustcmd\*{\Acrfullpl}{\@gls@hyp@opt\ns@Acrfullpl}

```
5738\newcommand*\ns@Acrfullpl[2][]{%
5739 \new@ifnextchar[{\@Acrfullpl{#1}{#2}}%
5740 {\@Acrfullpl{#1}{#2}[]}%
5741 }
```
Low-level macro:

\def\@Acrfullpl#1#2[#3]{%

Make it easier for acronym styles to change this:

```
5743 \Acrfullplfmt{#1}{#2}{#3}%
5744 }
```
\Acrfullplfmt First letter upper case plural full format.

```
5745 \newcommand*{\Acrfullplfmt}[3]{%
5746 \acrlinkfullformat{\@Acrlongpl}{\@acrshortpl}{#1}{#2}{#3}%
5747 }
```
\ACRfullpl

\newrobustcmd\*{\ACRfullpl}{\@gls@hyp@opt\ns@ACRfullpl}

```
5749 \newcommand*\ns@ACRfullpl[2][]{%
5750 \new@ifnextchar[{\@ACRfullpl{#1}{#2}}%
5751 {\QACRfullpl{#1}{#2}[]}\5752 }
```
Low-level macro:

\def\@ACRfullpl#1#2[#3]{%

Make it easier for acronym styles to change this:

```
5754 \ACRfullplfmt{#1}{#2}{#3}%
5755 }
```
\ACRfullplfmt All upper case plural full format.

```
5756 \newcommand*{\ACRfullplfmt}[3]{%
5757 \acrlinkfullformat{\@ACRlongpl}{\@ACRshortpl}{#1}{#2}{#3}%
5758 }
```
# 1.17 Predefined acronym styles

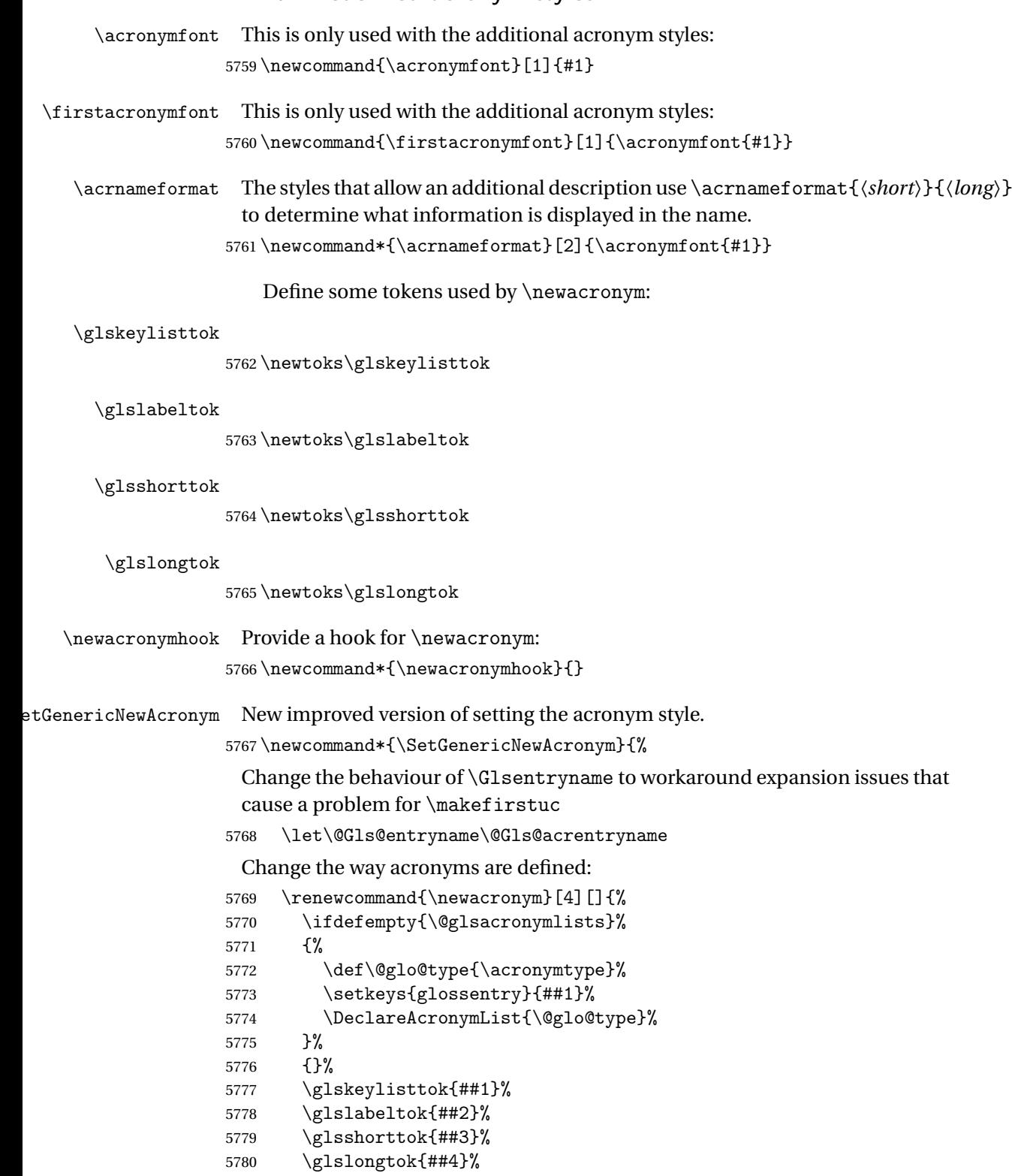

```
5781 \newacronymhook
                  5782 \protected@edef\@do@newglossaryentry{%
                  5783 \noexpand\newglossaryentry{\the\glslabeltok}%
                  5784 {%
                  5785 type=\acronymtype,%
                  5786 name={\expandonce{\acronymentry{##2}}},%
                  5787 sort={\acronymsort{\the\glsshorttok}{\the\glslongtok}},%
                  5788 text={\the\glsshorttok},%
                  5789 short={\the\glsshorttok},%
                  5790 shortplural={\the\glsshorttok\noexpand\acrpluralsuffix},%
                  5791 long={\the\glslongtok},%
                  5792 longplural={\the\glslongtok\noexpand\acrpluralsuffix},%
                  5793 \GenericAcronymFields,%
                  5794 \the\glskeylisttok
                  5795 }%
                  5796 }%
                  5797 \@do@newglossaryentry
                  5798 }%
                    Make sure that \acrfull etc reflects the new style:
                  5799 \renewcommand*{\acrfullfmt}[3]{%
                  5800 \glslink[##1]{##2}{\genacrfullformat{##2}{##3}}}%
                  5801 \renewcommand*{\Acrfullfmt}[3]{%
                  5802 \glslink[##1]{##2}{\Genacrfullformat{##2}{##3}}}%
                  5803 \renewcommand*{\ACRfullfmt}[3]{%
                  5804 \glslink[##1]{##2}{%
                  5805 \mfirstucMakeUppercase{\genacrfullformat{##2}{##3}}}}%
                  5806 \renewcommand*{\acrfullplfmt}[3]{%
                  5807 \glslink[##1]{##2}{\genplacrfullformat{##2}{##3}}}%
                  5808 \renewcommand*{\Acrfullplfmt}[3]{%
                  5809 \glslink[##1]{##2}{\Genplacrfullformat{##2}{##3}}}%
                  5810 \renewcommand*{\ACRfullplfmt}[3]{%
                  5811 \glslink[##1]{##2}{%
                  5812 \mfirstucMakeUppercase{\genplacrfullformat{##2}{##3}}}}%
                    Make sure that \glsentryfull etc reflects the new style:
                  5813 \renewcommand*{\glsentryfull}[1]{\genacrfullformat{##1}{}}%
                  5814 \renewcommand*{\Glsentryfull}[1]{\Genacrfullformat{##1}{}}%
                  5815 \renewcommand*{\glsentryfullpl}[1]{\genplacrfullformat{##1}{}}%
                  5816 \renewcommand*{\Glsentryfullpl}[1]{\Genplacrfullformat{##1}{}}%
                  5817 }
\Phi and \Phi or \Phi and \Phi and \Phi and \Phi are changed by the acronym that can be changed by the acronym
                    style.
                  5818 \newcommand*{\GenericAcronymFields}{description={\the\glslongtok}}
```
\acronymentry \**\acronymentry**{\\state\\megative}}

Display style for the name field in the list of acronyms.

5819\newcommand\*{\acronymentry}[1]{\acronymfont{\glsentryshort{#1}}}

\acronymsort \acronymsort{〈*short*〉}{〈*long*〉}

Default sort format for acronyms.

\newcommand\*{\acronymsort}[2]{#1}

\setacronymstyle \setacronymstyle{\style name}}

```
5821 \newcommand*{\setacronymstyle}[1]{%
5822 \ifcsundef{@glsacr@dispstyle@#1}
5823 {%
5824 \PackageError{glossaries}{Undefined acronym style '#1'}{}%
5825 }%
5826 {%
5827 \ifdefempty{\@glsacronymlists}%
5828 {%
5829 \DeclareAcronymList{\acronymtype}%
5830 }%
5831 {}%
5832 \SetGenericNewAcronym
5833 \GlsUseAcrStyleDefs{#1}%
5834 \@for\@gls@type:=\@glsacronymlists\do{%
5835 \defglsentryfmt[\@gls@type]{\GlsUseAcrEntryDispStyle{#1}}%
5836 }%
5837 }%
5838 }
```
\newacronymstyle \newacronymstyle{〈*style name*〉}{〈*entry format definition*〉}{〈*display definitions*〉}

Defines a new acronym style called 〈*style name*〉.

```
5839 \newcommand*{\newacronymstyle}[3]{%
5840 \ifcsdef{@glsacr@dispstyle@#1}%
5841 {%
5842 \PackageError{glossaries}{Acronym style '#1' already exists}{}%<br>5843 }%
5843
5844 {%
5845 \csdef{@glsacr@dispstyle@#1}{#2}%
5846 \csdef{@glsacr@styledefs@#1}{#3}%
5847 }%
5848 }
```

```
\renewacronymstyle Redefines the given acronym style.
```

```
5849 \newcommand*{\renewacronymstyle}[3]{%
5850 \ifcsdef{@glsacr@dispstyle@#1}%
5851 {%
5852 \csdef{@glsacr@dispstyle@#1}{#2}%
5853 \csdef{@glsacr@styledefs@#1}{#3}%
5854 }%
5855 {%
5856 \PackageError{glossaries}{Acronym style '#1' doesn't exist}{}%
5857 }%
5858 }
```
#### seAcrEntryDispStyle

```
5859 \newcommand*{\GlsUseAcrEntryDispStyle}[1]{\csuse{@glsacr@dispstyle@#1}}
```
#### \GlsUseAcrStyleDefs

```
5860 \newcommand*{\GlsUseAcrStyleDefs}[1]{\csuse{@glsacr@styledefs@#1}}
```
Predefined acronym styles:

long-short 〈*long*〉 (〈*short*〉) acronym style.

 \newacronymstyle{long-short}% {%

Check for long form in case this is a mixed glossary.

```
5863 \ifglshaslong{\glslabel}{\glsgenacfmt}{\glsgenentryfmt}%
5864 }%
5865 {%
5866 \renewcommand*{\GenericAcronymFields}{description={\the\glslongtok}}%
5867 \renewcommand*{\genacrfullformat}[2]{%
5868 \glsentrylong{##1}##2\space
5869 (\protect\firstacronymfont{\glsentryshort{##1}})%
5870 }%
5871 \renewcommand*{\Genacrfullformat}[2]{%
5872 \Glsentrylong{##1}##2\space
5873 (\protect\firstacronymfont{\glsentryshort{##1}})%
5874 }%
5875 \renewcommand*{\genplacrfullformat}[2]{%
5876 \glsentrylongpl{##1}##2\space
5877 (\protect\firstacronymfont{\glsentryshortpl{##1}})%
5878 }%
5879 \renewcommand*{\Genplacrfullformat}[2]{%
5880 \Glsentrylongpl{##1}##2\space
5881 (\protect\firstacronymfont{\glsentryshortpl{##1}})%
5882 }%
5883 \renewcommand*{\acronymentry}[1]{\acronymfont{\glsentryshort{##1}}}
5884 \renewcommand*{\acronymsort}[2]{##1}%
5885 \renewcommand*{\acronymfont}[1]{##1}%
5886 \renewcommand*{\firstacronymfont}[1]{\acronymfont{##1}}%
5887 \renewcommand*{\acrpluralsuffix}{\glspluralsuffix}%
5888 }
```

```
short-long \langle short \rangle (\langle long \rangle) acronym style.
             5889 \newacronymstyle{short-long}%
             5890 {%
               Check for long form in case this is a mixed glossary.
              5891 \ifglshaslong{\glslabel}{\glsgenacfmt}{\glsgenentryfmt}%
              5892 }%
              5893 {%
              5894 \renewcommand*{\GenericAcronymFields}{description={\the\glslongtok}}%
              5895 \renewcommand*{\genacrfullformat}[2]{%
              5896 \protect\firstacronymfont{\glsentryshort{##1}}##2\space
              5897 (\glsentrylong{##1})%
              5898 }%
              5899 \renewcommand*{\Genacrfullformat}[2]{%
              5900 \protect\firstacronymfont{\Glsentryshort{##1}}##2\space
              5901 (\glsentrylong{##1})%
              5902 }%
              5903 \renewcommand*{\genplacrfullformat}[2]{%
              5904 \protect\firstacronymfont{\glsentryshortpl{##1}}##2\space
              5905 (\glsentrylongpl{##1})%
              5906 }%
              5907 \renewcommand*{\Genplacrfullformat}[2]{%
              5908 \protect\firstacronymfont{\Glsentryshortpl{##1}}##2\space
              5909 (\glsentrylongpl{##1})%
              5910 }%
              5911 \renewcommand*{\acronymentry}[1]{\acronymfont{\glsentryshort{##1}}}%
              5912 \renewcommand*{\acronymsort}[2]{##1}%
              5913 \renewcommand*{\acronymfont}[1]{##1}%
              5914 \renewcommand*{\firstacronymfont}[1]{\acronymfont{##1}}%
              5915 \renewcommand*{\acrpluralsuffix}{\glspluralsuffix}%
              5916 }
long-sc-short 〈long〉 (\textsc{〈short〉}) acronym style.
             5917 \newacronymstyle{long-sc-short}%
              5918 {%
             5919 \GlsUseAcrEntryDispStyle{long-short}%
              5920 }%
             5921 {%
              5922 \GlsUseAcrStyleDefs{long-short}%
              5923 \renewcommand{\acronymfont}[1]{\textsc{##1}}%
              5924 \renewcommand*{\acrpluralsuffix}{\glstextup{\glspluralsuffix}}%
              5925 }
long-sm-short 〈long〉 (\textsmaller{〈short〉}) acronym style.
             5926 \newacronymstyle{long-sm-short}%
              5927 {%
              5928 \GlsUseAcrEntryDispStyle{long-short}%
              5929 }%
```
{%

```
5931 \GlsUseAcrStyleDefs{long-short}%
                   5932 \renewcommand{\acronymfont}[1]{\textsmaller{##1}}%
                   5933 \renewcommand*{\acrpluralsuffix}{\glspluralsuffix}%
                   5934 }
     sc-short-long 〈short〉 (\textsc{〈long〉}) acronym style.
                   5935 \newacronymstyle{sc-short-long}%
                   5936 {%
                   5937 \GlsUseAcrEntryDispStyle{short-long}%
                   5938 }%
                   5939 {%
                   5940 \GlsUseAcrStyleDefs{short-long}%
                   5941 \renewcommand{\acronymfont}[1]{\textsc{##1}}%
                   5942 \renewcommand*{\acrpluralsuffix}{\glstextup{\glspluralsuffix}}%
                   5943 }
     sm-short-long 〈short〉 (\textsmaller{〈long〉}) acronym style.
                   5944 \newacronymstyle{sm-short-long}%
                   5945 {%
                   5946 \GlsUseAcrEntryDispStyle{short-long}%
                   5947 }%
                   5948 {%
                   5949 \GlsUseAcrStyleDefs{short-long}%
                   5950 \renewcommand{\acronymfont}[1]{\textsmaller{##1}}%
                   5951 \renewcommand*{\acrpluralsuffix}{\glspluralsuffix}%
                   5952 }
   long-short-desc 〈long〉 ({〈short〉}) acronym style that has an accompanying description (which
                     the user needs to supply).
                   5953 \newacronymstyle{long-short-desc}%
                   5954 {%
                   5955 \GlsUseAcrEntryDispStyle{long-short}%
                   5956 }%
                   5957 {%
                   5958 \GlsUseAcrStyleDefs{long-short}%
                   5959 \renewcommand*{\GenericAcronymFields}{}%
                   5960 \renewcommand*{\acronymsort}[2]{##2}%
                   5961 \renewcommand*{\acronymentry}[1]{%
                   5962 \glsentrylong{##1}\space (\acronymfont{\glsentryshort{##1}})}%
                   5963 }
long-sc-short-desc 〈long〉 (\textsc{〈short〉}) acronym style that has an accompanying descrip-
                     tion (which the user needs to supply).
                   5964 \newacronymstyle{long-sc-short-desc}%
                   5965 {%
                   5966 \GlsUseAcrEntryDispStyle{long-sc-short}%
```
 }% {%

```
5969 \GlsUseAcrStyleDefs{long-sc-short}%
                   5970 \renewcommand*{\GenericAcronymFields}{}%
                   5971 \renewcommand*{\acronymsort}[2]{##2}%
                   5972 \renewcommand*{\acronymentry}[1]{%
                   5973 \glsentrylong{##1}\space (\acronymfont{\glsentryshort{##1}})}%
                   5974 }
long-sm-short-desc 〈long〉 (\textsmaller{〈short〉}) acronym style that has an accompanying de-
                    scription (which the user needs to supply).
                   5975 \newacronymstyle{long-sm-short-desc}%
                   5976 {%
                   5977 \GlsUseAcrEntryDispStyle{long-sm-short}%
                   5978 }%
                   5979 {%
                   5980 \GlsUseAcrStyleDefs{long-sm-short}%
                   5981 \renewcommand*{\GenericAcronymFields}{}%
                   5982 \renewcommand*{\acronymsort}[2]{##2}%
                   5983 \renewcommand*{\acronymentry}[1]{%
                   5984 \glsentrylong{##1}\space (\acronymfont{\glsentryshort{##1}})}%
                   5985 }
   short-long-desc 〈short〉 ({〈long〉}) acronym style that has an accompanying description (which
                    the user needs to supply).
                   5986 \newacronymstyle{short-long-desc}%
                   5987 {%
                   5988 \GlsUseAcrEntryDispStyle{short-long}%
                   5989 }%
                   5990 {%
                   5991 \GlsUseAcrStyleDefs{short-long}%
                   5992 \renewcommand*{\GenericAcronymFields}{}%
                   5993 \renewcommand*{\acronymsort}[2]{##2}%
                   5994 \renewcommand*{\acronymentry}[1]{%
                   5995 \glsentrylong{##1}\space (\acronymfont{\glsentryshort{##1}})}%
                   5996 }
sc-short-long-desc 〈long〉 (\textsc{〈short〉}) acronym style that has an accompanying descrip-
                    tion (which the user needs to supply).
                   5997 \newacronymstyle{sc-short-long-desc}%
                   5998 {%
                   5999 \GlsUseAcrEntryDispStyle{sc-short-long}%
                   6000 }%
                   6001 {%
                   6002 \GlsUseAcrStyleDefs{sc-short-long}%
                   6003 \renewcommand*{\GenericAcronymFields}{}%
                   6004 \renewcommand*{\acronymsort}[2]{##2}%
                   6005 \renewcommand*{\acronymentry}[1]{%
                   6006 \glsentrylong{##1}\space (\acronymfont{\glsentryshort{##1}})}%
                   6007 }
```
sm-short-long-desc 〈*long*〉 (\textsmaller{〈*short*〉}) acronym style that has an accompanying description (which the user needs to supply).

```
6008 \newacronymstyle{sm-short-long-desc}%
6009 {%
6010 \GlsUseAcrEntryDispStyle{sm-short-long}%
6011 }%
6012 {%
6013 \GlsUseAcrStyleDefs{sm-short-long}%
6014 \renewcommand*{\GenericAcronymFields}{}%
6015 \renewcommand*{\acronymsort}[2]{##2}%
6016 \renewcommand*{\acronymentry}[1]{%
6017 \glsentrylong{##1}\space (\acronymfont{\glsentryshort{##1}})}%
6018 }
```
dua 〈*long*〉 only acronym style.

 \newacronymstyle{dua}% {%

Check for long form in case this is a mixed glossary.

 \ifdefempty\glscustomtext {% \ifglshaslong{\glslabel}% {% \glsifplural {%

Plural form:

6027 \glscapscase {%

Plural form, don't adjust case:

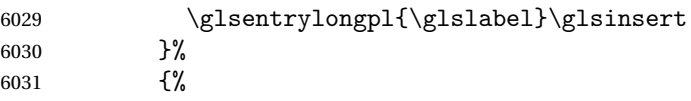

Plural form, make first letter upper case:

```
6032 \Glsentrylongpl{\glslabel}\glsinsert
6033 }%
6034 {%
```
Plural form, all caps:

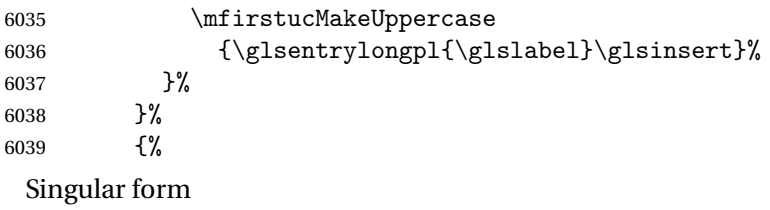

 \glscapscase {%

Singular form, don't adjust case:

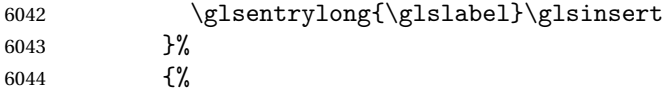

Subsequent singular form, make first letter upper case:

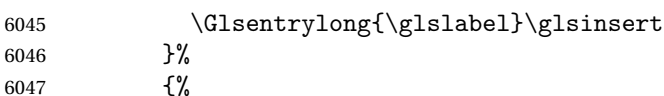

Subsequent singular form, all caps:

```
6048 \mfirstucMakeUppercase
6049 {\glsentrylong{\glslabel}\glsinsert}%
6050 }%
6051 }%
6052 }%
6053 {%
 Not an acronym:
6054 \glsgenentryfmt
6055 }%
6056 }%
6057 {\glscustomtext\glsinsert}%
6058 }%
6059 {%
6060 \renewcommand*{\GenericAcronymFields}{description={\the\glslongtok}}%
6061 \renewcommand*{\acrfullfmt}[3]{%
6062 \glslink[##1]{##2}{\glsentrylong{##2}##3\space
6063 (\acronymfont{\glsentryshort{##2}})}}%
6064 \renewcommand*{\Acrfullfmt}[3]{%
6065 \glslink[##1]{##2}{\Glsentrylong{##2}##3\space
6066 (\acronymfont{\glsentryshort{##2}})}}%
6067 \renewcommand*{\ACRfullfmt}[3]{%
6068 \glslink[##1]{##2}{%
6069 \mfirstucMakeUppercase{\glsentrylong{##2}##3\space
6070 (\acronymfont{\glsentryshort{##2}})}}}%
6071 \renewcommand*{\acrfullplfmt}[3]{%
6072 \glslink[##1]{##2}{\glsentrylongpl{##2}##3\space
6073 (\acronymfont{\glsentryshortpl{##2}})}}%
6074 \renewcommand*{\Acrfullplfmt}[3]{%
6075 \glslink[##1]{##2}{\Glsentrylongpl{##2}##3\space
6076 (\acronymfont{\glsentryshortpl{##2}})}}%
6077 \renewcommand*{\ACRfullplfmt}[3]{%
6078 \glslink[##1]{##2}{%
6079 \mfirstucMakeUppercase{\glsentrylongpl{##2}##3\space
6080 (\acronymfont{\glsentryshortpl{##2}})}}}%
6081 \renewcommand*{\glsentryfull}[1]{%
6082 \glsentrylong{##1}\space(\acronymfont{\glsentryshort{##1}})%
```

```
6083 }%
        6084 \renewcommand*{\Glsentryfull}[1]{%
        6085 \Glsentrylong{##1}\space(\acronymfont{\glsentryshort{##1}})%
        6086 }%
        6087 \renewcommand*{\glsentryfullpl}[1]{%
        6088 \glsentrylongpl{##1}\space(\acronymfont{\glsentryshortpl{##1}})%
        6089 }%
        6090 \renewcommand*{\Glsentryfullpl}[1]{%
        6091 \Glsentrylongpl{##1}\space(\acronymfont{\glsentryshortpl{##1}})%
        6092 }%
        6093 \renewcommand*{\acronymentry}[1]{\acronymfont{\glsentryshort{##1}}}%
        6094 \renewcommand*{\acronymsort}[2]{##1}%
        6095 \renewcommand*{\acronymfont}[1]{##1}%
        6096 \renewcommand*{\acrpluralsuffix}{\glspluralsuffix}%
        6097 }
dua-desc 〈long〉 only acronym style with user-supplied description.
        6098 \newacronymstyle{dua-desc}%
        6099 {%
        6100 \GlsUseAcrEntryDispStyle{dua}%
        6101 }%
        6102 {%
        6103 \GlsUseAcrStyleDefs{dua}%
        6104 \renewcommand*{\GenericAcronymFields}{}%
        6105 \renewcommand*{\acronymentry}[1]{\acronymfont{\glsentrylong{##1}}}%
        6106 \renewcommand*{\acronymsort}[2]{##2}%
        6107 }%
footnote 〈short〉\footnote{〈long〉} acronym style.
        6108 \newacronymstyle{footnote}%
        6109 {%
          Check for long form in case this is a mixed glossary.
        6110 \ifglshaslong{\glslabel}{\glsgenacfmt}{\glsgenentryfmt}%
        6111 }%
        6112 {%
        6113 \renewcommand*{\GenericAcronymFields}{description={\the\glslongtok}}%
          Need to ensure hyperlinks are switched off on first use:
        6114 \glshyperfirstfalse
        6115 \renewcommand*{\genacrfullformat}[2]{%
        6116 \protect\firstacronymfont{\glsentryshort{##1}}##2%
        6117 \protect\footnote{\glsentrylong{##1}}%
```

```
6118 }%
6119 \renewcommand*{\Genacrfullformat}[2]{%
```

```
6120 \firstacronymfont{\Glsentryshort{##1}}##2%
```

```
6121 \protect\footnote{\glsentrylong{##1}}%
```

```
6122 }%
```

```
6123 \renewcommand*{\genplacrfullformat}[2]{%
```

```
6124 \protect\firstacronymfont{\glsentryshortpl{##1}}##2%
6125 \protect\footnote{\glsentrylongpl{##1}}%
6126 }%
6127 \renewcommand*{\Genplacrfullformat}[2]{%
6128 \protect\firstacronymfont{\Glsentryshortpl{##1}}##2%
6129 \protect\footnote{\glsentrylongpl{##1}}%
6130 }%
6131 \renewcommand*{\acronymentry}[1]{\acronymfont{\glsentryshort{##1}}}%
6132 \renewcommand*{\acronymsort}[2]{##1}%
6133 \renewcommand*{\acronymfont}[1]{##1}%
6134 \renewcommand*{\acrpluralsuffix}{\glspluralsuffix}%
 Don't use footnotes for \acrfull:
6135 \renewcommand*{\acrfullfmt}[3]{%
6136 \glslink[##1]{##2}{\acronymfont{\glsentryshort{##2}}##3\space
6137 (\gtrsim\text{lsertrylong{##2}})\}6138 \renewcommand*{\Acrfullfmt}[3]{%
6139 \glslink[##1]{##2}{\acronymfont{\Glsentryshort{##2}}##3\space
6140 (\gtrsim 61sentrylong{##2})}}%
6141 \renewcommand*{\ACRfullfmt}[3]{%
6142 \glslink[##1]{##2}{%
6143 \mfirstucMakeUppercase{\acronymfont{\glsentryshort{##2}}##3\space
6144 (\gtrsim 61466145 \renewcommand*{\acrfullplfmt}[3]{%
6146 \glslink[##1]{##2}{\acronymfont{\glsentryshortpl{##2}}##3\space
6147 (\glsentrylongpl{##2})}}%
6148 \renewcommand*{\Acrfullplfmt}[3]{%
6149 \glslink[##1]{##2}{\acronymfont{\Glsentryshortpl{##2}}##3\space
6150 (\sqrt{\gamma\log\pi{+}\#2})}}%
6151 \renewcommand*{\ACRfullplfmt}[3]{%
6152 \glslink[##1]{##2}{%
6153 \mfirstucMakeUppercase{\acronymfont{\glsentryshortpl{##2}}##3\space
6154 (\gtrsim{\text{longpl}\{##2}})\}Similarly for \glsentryfull etc:
6155 \renewcommand*{\glsentryfull}[1]{%
6156 \acronymfont{\glsentryshort{##1}}\space(\glsentrylong{##1})}%
6157 \renewcommand*{\Glsentryfull}[1]{%
6158 \acronymfont{\Glsentryshort{##1}}\space(\glsentrylong{##1})}%
6159 \renewcommand*{\glsentryfullpl}[1]{%
6160 \acronymfont{\glsentryshortpl{##1}}\space(\glsentrylongpl{##1})}%
6161 \renewcommand*{\Glsentryfullpl}[1]{%
6162 \acronymfont{\Glsentryshortpl{##1}}\space(\glsentrylongpl{##1})}%
6163 }
```
footnote-sc \textsc{〈*short*〉}\footnote{〈*long*〉} acronym style.

```
6164 \newacronymstyle{footnote-sc}%
6165 {%
6166 \GlsUseAcrEntryDispStyle{footnote}%
6167 }%
```
 {% \GlsUseAcrStyleDefs{footnote}% 6170 \renewcommand{\acronymentry}[1]{\acronymfont{\glsentryshort{##1}}} \renewcommand{\acronymfont}[1]{\textsc{##1}}% \renewcommand\*{\acrpluralsuffix}{\glstextup{\glspluralsuffix}}% }% footnote-sm \textsmaller{〈*short*〉}\footnote{〈*long*〉} acronym style. \newacronymstyle{footnote-sm}%  $\frac{1}{2}$  \GlsUseAcrEntryDispStyle{footnote}% }% {% \GlsUseAcrStyleDefs{footnote}% \renewcommand{\acronymentry}[1]{\acronymfont{\glsentryshort{##1}}} \renewcommand{\acronymfont}[1]{\textsmaller{##1}}% \renewcommand\*{\acrpluralsuffix}{\glspluralsuffix}% }% footnote-desc 〈*short*〉\footnote{〈*long*〉} acronym style that has an accompanying description (which the user needs to supply). \newacronymstyle{footnote-desc}% {% \GlsUseAcrEntryDispStyle{footnote}% }% {% \GlsUseAcrStyleDefs{footnote}% \renewcommand\*{\GenericAcronymFields}{}% \renewcommand\*{\acronymsort}[2]{##2}% \renewcommand\*{\acronymentry}[1]{% \glsentrylong{##1}\space (\acronymfont{\glsentryshort{##1}})}% } footnote-sc-desc \textsc{〈*short*〉}\footnote{〈*long*〉} acronym style that has an accompanying description (which the user needs to supply). \newacronymstyle{footnote-sc-desc}% {% \GlsUseAcrEntryDispStyle{footnote-sc}% }% {% \GlsUseAcrStyleDefs{footnote-sc}% \renewcommand\*{\GenericAcronymFields}{}% \renewcommand\*{\acronymsort}[2]{##2}% \renewcommand\*{\acronymentry}[1]{% \glsentrylong{##1}\space (\acronymfont{\glsentryshort{##1}})}% }

footnote-sm-desc \textsmaller{〈*short*〉}\footnote{〈*long*〉} acronym style that has an accompanying description (which the user needs to supply).

```
6206 \newacronymstyle{footnote-sm-desc}%
6207 {%
6208 \GlsUseAcrEntryDispStyle{footnote-sm}%
6209 }%
6210 {%
6211 \GlsUseAcrStyleDefs{footnote-sm}%
6212 \renewcommand*{\GenericAcronymFields}{}%
6213 \renewcommand*{\acronymsort}[2]{##2}%
6214 \renewcommand*{\acronymentry}[1]{%
6215 \glsentrylong{##1}\space (\acronymfont{\glsentryshort{##1}})}%
6216 }
```
# fineAcronymSynonyms

6217 \newcommand\*{\DefineAcronymSynonyms}{%

# Short form

#### \acs

6218 \let\acs\acrshort

First letter uppercase short form

# \Acs

6219 \let\Acs\Acrshort

# Plural short form

#### \acsp

6220 \let\acsp\acrshortpl

First letter uppercase plural short form

#### \Acsp

6221 \let\Acsp\Acrshortpl

# Long form

#### \acl

6222 \let\acl\acrlong

Plural long form

## \aclp

6223 \let\aclp\acrlongpl

First letter upper case long form

# \Acl

6224 \let\Acl\Acrlong

First letter upper case plural long form

# \Aclp

6225 \let\Aclp\Acrlongpl

Full form

# \acf

6226 \let\acf\acrfull

Plural full form

# \acfp

6227 \let\acfp\acrfullpl

First letter upper case full form

# \Acf

6228 \let\Acf\Acrfull

First letter upper case plural full form

# \Acfp

6229 \let\Acfp\Acrfullpl

Standard form

# \ac

6230 \let\ac\gls

First upper case standard form

# $\Lambda$ c

```
6231 \let\Ac\Gls
```
Standard plural form

#### \acp

6232 \let\acp\glspl

Standard first letter upper case plural form

#### \Acp

6233 \let\Acp\Glspl

# 6234 }

Define synonyms if required

```
6235 \ifglsacrshortcuts
6236 \DefineAcronymSynonyms
6237 \fi
```
These commands for setting the style are now deprecated but are kept for backward compatibility.

```
AcronymDisplayStyle Sets the default acronym display style for given glossary.
                  6238 \newcommand*{\SetDefaultAcronymDisplayStyle}[1]{%
                  6239 \defglsentryfmt[#1]{\glsgenentryfmt}%
                  6240 }
efaultNewAcronymDef Sets up the acronym definition for the default style. The information is
                   provided by the tokens \glslabeltok, \glsshorttok, \glslongtok and
                   \glskeylisttok.
                  6241 \newcommand*{\DefaultNewAcronymDef}{%
                  6242 \edef\@do@newglossaryentry{%
                  6243 \noexpand\newglossaryentry{\the\glslabeltok}%
                  6244 \{%
                  6245 type=\acronymtype,%
                  6246 name={\the\glsshorttok},%
                  6247 sort={\the\glsshorttok},%
                  6248 text={\the\glsshorttok},%
                  6249 first={\acrfullformat{\the\glslongtok}{\the\glsshorttok}},%
                  6250 plural={\noexpand\expandonce\noexpand\@glo@shortpl},%
                  6251 firstplural={\acrfullformat{\noexpand\expandonce\noexpand\@glo@longpl}%
                  6252 {\noexpand\expandonce\noexpand\@glo@shortpl}},%
                  6253 short={\the\glsshorttok},%
                  6254 shortplural={\the\glsshorttok\noexpand\acrpluralsuffix},%
                  6255 long={\the\glslongtok},%
                  6256 longplural={\the\glslongtok\noexpand\acrpluralsuffix},%
                  6257 description={\the\glslongtok},%
                  6258 descriptionplural={\noexpand\expandonce\noexpand\@glo@longpl},%
                   Remaining options specified by the user:
                  6259 \the\glskeylisttok
                  6260 }%
                  6261 }%
                  6262 \let\@org@gls@assign@firstpl\gls@assign@firstpl
                  6263 \let\@org@gls@assign@plural\gls@assign@plural
                  6264 \let\@org@gls@assign@descplural\gls@assign@descplural
                  6265 \def\gls@assign@firstpl##1##2{%
                  6266 \@@gls@expand@field{##1}{firstpl}{##2}%
                  6267 }%
                  6268 \def\gls@assign@plural##1##2{%
                  6269 \@@gls@expand@field{##1}{plural}{##2}%
```
}%

}%

}

\def\gls@assign@descplural##1##2{%

\@do@newglossaryentry

\@@gls@expand@field{##1}{descplural}{##2}%

 \let\gls@assign@firstpl\@org@gls@assign@firstpl \let\gls@assign@plural\@org@gls@assign@plural

\let\gls@assign@symbolplural\@org@gls@assign@symbolplural

DefaultAcronymStyle Set up the default acronym style:

```
6279 \newcommand*{\SetDefaultAcronymStyle}{%
```
Set the display style:

```
6280 \@for\@gls@type:=\@glsacronymlists\do{%
6281 \SetDefaultAcronymDisplayStyle{\@gls@type}%
6282 }%
```
Set up the definition of \newacronym:

\renewcommand{\newacronym}[4][]{%

If user is just using the main glossary and hasn't identified it as a list of acronyms, then update. (This is done to ensure backwards compatibility with versions prior to 2.04).

```
6284 \ifx\@glsacronymlists\@empty
6285 \def\@glo@type{\acronymtype}%
6286 \setkeys{glossentry}{##1}%
6287 \DeclareAcronymList{\@glo@type}%
6288 \SetDefaultAcronymDisplayStyle{\@glo@type}%
6289 \fi
6290 \glskeylisttok{##1}%
6291 \glslabeltok{##2}%
6292 \glsshorttok{##3}%
6293 \glslongtok{##4}%
6294 \newacronymhook
6295 \DefaultNewAcronymDef
6296 }%
6297 \renewcommand*{\acrpluralsuffix}{\glspluralsuffix}%
6298 }
```
\acrfootnote Used by the footnote acronym styles.

\newcommand\*{\acrfootnote}[3]{\acrlinkfootnote{#1}{#2}{#3}}

\acrlinkfootnote

```
6300 \newcommand*{\acrlinkfootnote}[3]{%
6301 \footnote{\glslink[#1]{#2}{#3}}%
6302 }
```
\acrnolinkfootnote

```
6303 \newcommand*{\acrnolinkfootnote}[3]{%
6304 \footnote{#3}%
6305 }
```
AcronymDisplayStyle Sets the acronym display style for given glossary for the description and footnote combination.

```
6306 \newcommand*{\SetDescriptionFootnoteAcronymDisplayStyle}[1]{%
6307 \defglsentryfmt[#1]{%
```
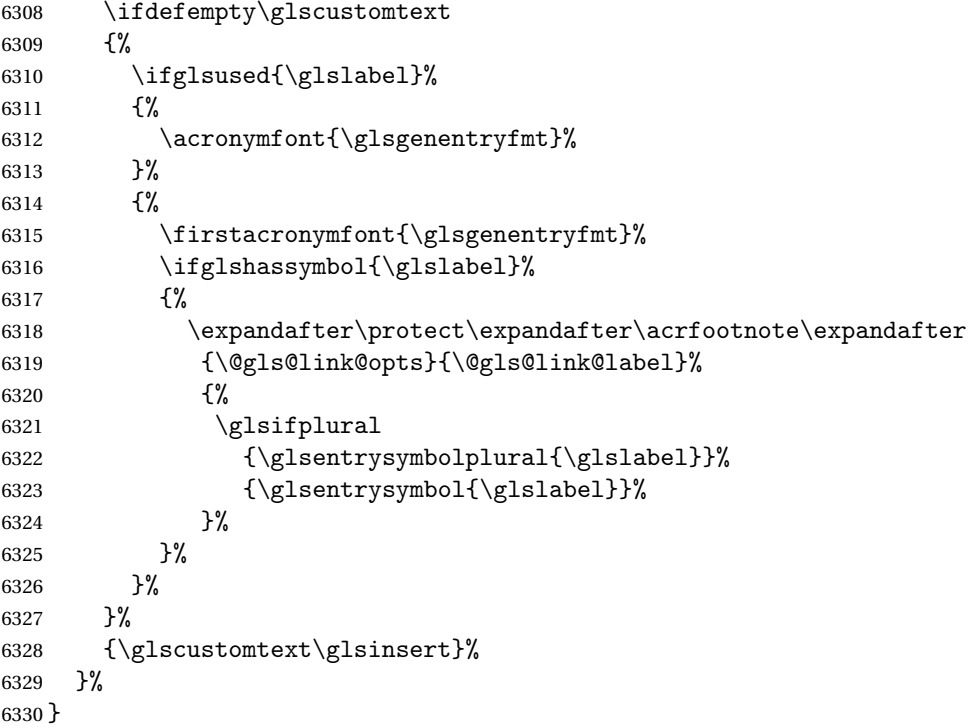

# $\otimes$ tnoteNewAcronymDef

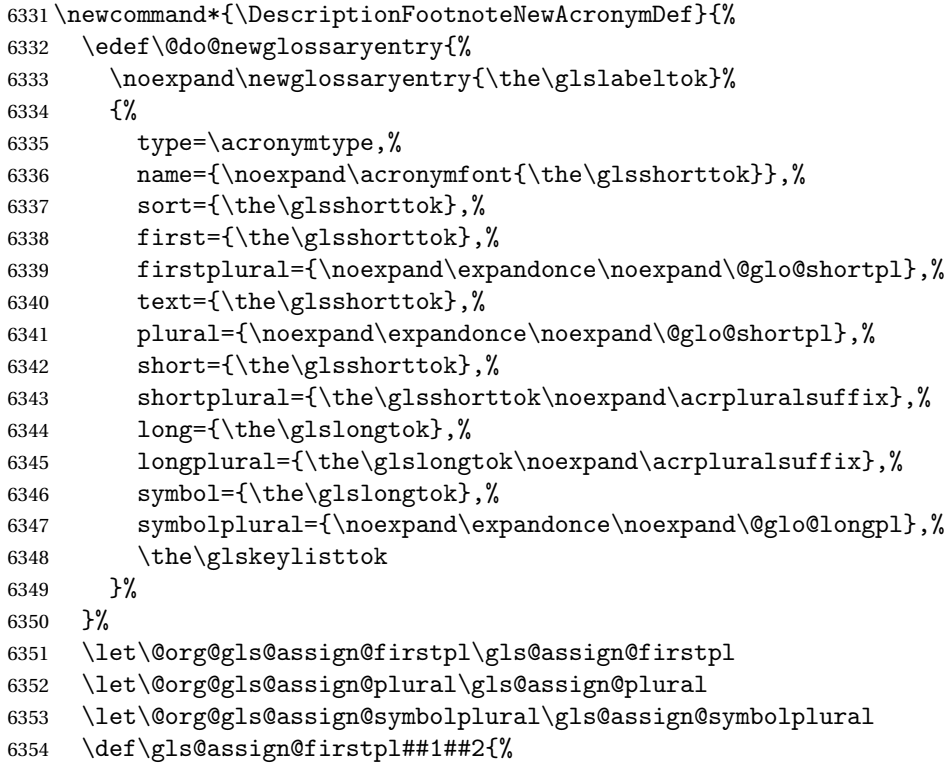

```
6355 \@@gls@expand@field{##1}{firstpl}{##2}%
6356 }%
6357 \def\gls@assign@plural##1##2{%
6358 \@@gls@expand@field{##1}{plural}{##2}%
6359 }%
6360 \def\gls@assign@symbolplural##1##2{%
6361 \@@gls@expand@field{##1}{symbolplural}{##2}%
6362 }%
6363 \@do@newglossaryentry
6364 \let\gls@assign@plural\@org@gls@assign@plural
6365 \let\gls@assign@firstpl\@org@gls@assign@firstpl
6366 \let\gls@assign@symbolplural\@org@gls@assign@symbolplural
6367 }
```
 $\circ$ ootnoteAcronymStyle If a description and footnote are both required, store the long form in the sym-

bol key. Store the short form in text key. Note that since the long form is stored in the symbol key, if you want the long form to appear in the list of acronyms, you need to use a glossary style that displays the symbol key.

```
6368 \newcommand*{\SetDescriptionFootnoteAcronymStyle}{%
6369 \renewcommand{\newacronym}[4][]{%
6370 \ifx\@glsacronymlists\@empty
6371 \def\@glo@type{\acronymtype}%
6372 \setkeys{glossentry}{##1}%
6373 \DeclareAcronymList{\@glo@type}%
6374 \SetDescriptionFootnoteAcronymDisplayStyle{\@glo@type}%
6375 \overrightarrow{fi}6376 \glskeylisttok{##1}%
6377 \glslabeltok{##2}%
6378 \glsshorttok{##3}%
6379 \gtrsim \gtrsim \frac{+44}{6380 \newacronymhook
6381 \DescriptionFootnoteNewAcronymDef
6382 }%
```
If footnote package option is specified, set the first use to append the long form (stored in symbol) as a footnote.

```
6383 \@for\@gls@type:=\@glsacronymlists\do{%
6384 \SetDescriptionFootnoteAcronymDisplayStyle{\@gls@type}%
6385 }%
```
Redefine \acronymfont if small caps required. The plural suffix is set in an upright font so that it remains in normal lower case, otherwise it looks as though it's part of the acronym.

```
6386 \ifglsacrsmallcaps
6387 \renewcommand*{\acronymfont}[1]{\textsc{##1}}%
6388 \renewcommand*{\acrpluralsuffix}{%
6389 \glstextup{\glspluralsuffix}}%
6390 \else
6391 \ifglsacrsmaller
```

```
6392 \renewcommand*{\acronymfont}[1]{\textsmaller{##1}}%
                   6393 \fi
                   6394 \fi
                     Check for package option clash
                    6395 \ifglsacrdua
                   6396 \PackageError{glossaries}{Option clash: 'footnote' and 'dua'
                   6397 can't both be set}{}%
                   6398 \fi
                   6399 }%
\DeltaacronymDisplayStyle Sets the acronym display style for given glossary with description and dua com-
                     bination.
                    6400 \newcommand*{\SetDescriptionDUAAcronymDisplayStyle}[1]{%
                   6401 \defglsentryfmt[#1]{\glsgenentryfmt}%
                   6402 }
                   6403 \newcommand*{\DescriptionDUANewAcronymDef}{%
                   6404 \edef\@do@newglossaryentry{%
                   6405 \noexpand\newglossaryentry{\the\glslabeltok}%
```
ionDUANewAcronymDef

```
6406 {%
6407 type=\acronymtype,%
6408 name={\the\glslongtok},%
6409 sort={\the\glslongtok},
6410 text={\the\glslongtok},%
6411 first={\the\glslongtok},%
6412 plural={\noexpand\expandonce\noexpand\@glo@longpl},%
6413 firstplural={\noexpand\expandonce\noexpand\@glo@longpl},%
6414 short={\the\glsshorttok},%
6415 shortplural={\the\glsshorttok\noexpand\acrpluralsuffix},%
6416 long={\the\glslongtok},%
6417 longplural={\the\glslongtok\noexpand\acrpluralsuffix},%
6418 symbol={\the\glsshorttok},%
6419 symbolplural={\noexpand\expandonce\noexpand\@glo@shortpl},%
6420 \the\glskeylisttok
6421 }%
6422 }%
6423 \let\@org@gls@assign@firstpl\gls@assign@firstpl
6424 \let\@org@gls@assign@plural\gls@assign@plural
6425 \let\@org@gls@assign@symbolplural\gls@assign@symbolplural
6426 \def\gls@assign@firstpl##1##2{%
6427 \@@gls@expand@field{##1}{firstpl}{##2}%
6428 }%
6429 \def\gls@assign@plural##1##2{%
6430 \@@gls@expand@field{##1}{plural}{##2}%
6431 }%
6432 \def\gls@assign@symbolplural##1##2{%
6433 \@@gls@expand@field{##1}{symbolplural}{##2}%
```
```
6434 }%
6435 \@do@newglossaryentry
6436 \let\gls@assign@firstpl\@org@gls@assign@firstpl
6437 \let\gls@assign@plural\@org@gls@assign@plural
6438 \let\gls@assign@symbolplural\@org@gls@assign@symbolplural
6439 }
```
tionDUAAcronymStyle Description, don't use acronym and no footnote. Note that the short form is stored in the symbol key, so if the short form needs to be displayed in the glossary, use a style the displays the symbol.

```
6440 \newcommand*{\SetDescriptionDUAAcronymStyle}{%
6441 \ifglsacrsmallcaps
6442 \PackageError{glossaries}{Option clash: 'smallcaps' and 'dua'
6443 can't both be set}{}%
6444 \else
6445 \ifglsacrsmaller
6446 \PackageError{glossaries}{Option clash: 'smaller' and 'dua'
6447 can't both be set}{}%
6448 \fi
6449 \fi
6450 \renewcommand{\newacronym}[4][]{%
6451 \ifx\@glsacronymlists\@empty
6452 \def\@glo@type{\acronymtype}%
6453 \setkeys{glossentry}{##1}%
6454 \DeclareAcronymList{\@glo@type}%
6455 \SetDescriptionDUAAcronymDisplayStyle{\@glo@type}%
6456 \fi
6457 \glskeylisttok{##1}%
6458 \glslabeltok{##2}%
6459 \glsshorttok{##3}%
6460 \glslongtok{##4}%
6461 \newacronymhook
6462 \DescriptionDUANewAcronymDef
6463 }%
 Set display.
6464 \@for\@gls@type:=\@glsacronymlists\do{%
6465 \SetDescriptionDUAAcronymDisplayStyle{\@gls@type}%
6466 }%
6467 }%
```
AcronymDisplayStyle Sets the acronym display style for given glossary using the description setting (but not footnote or dua).

```
6468 \newcommand*{\SetDescriptionAcronymDisplayStyle}[1]{%
6469 \defglsentryfmt[#1]{%
6470 \ifdefempty\glscustomtext
6471 {%
6472 \ifglsused{\glslabel}%
```

```
6473 {%
```
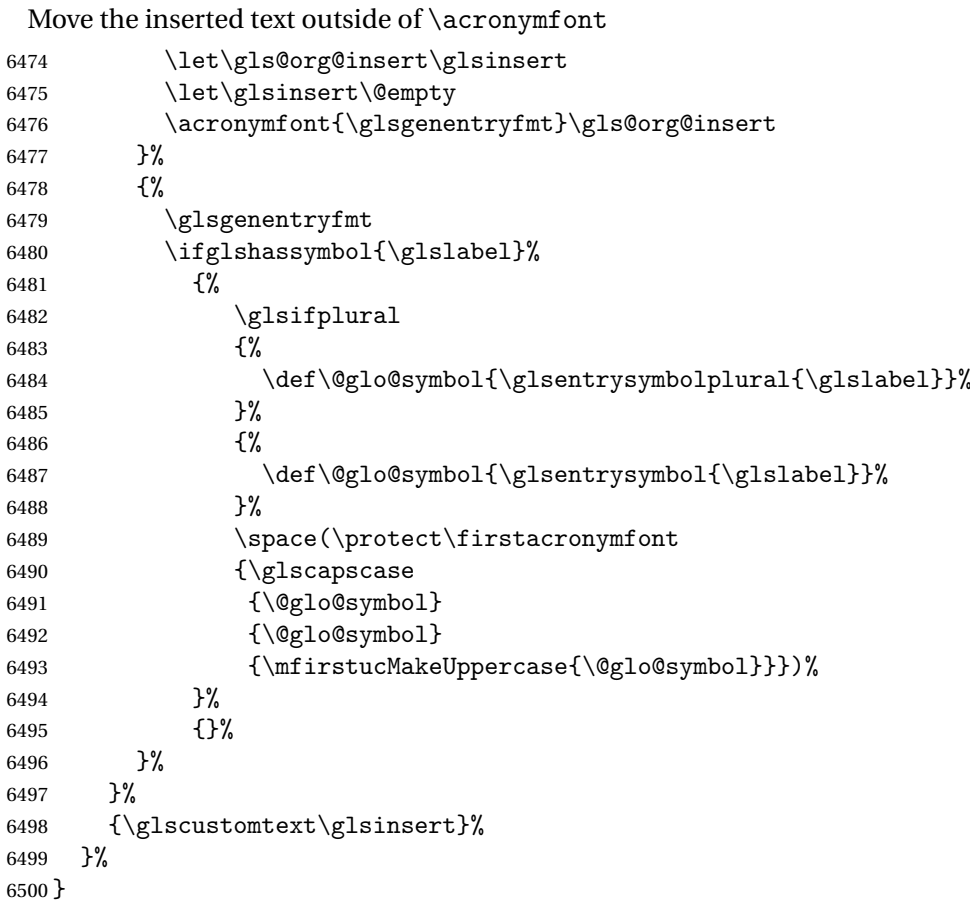

 $\texttt{iptionNewAcronymDef}$ 

```
6501 \newcommand*{\DescriptionNewAcronymDef}{%
6502 \edef\@do@newglossaryentry{%
6503 \noexpand\newglossaryentry{\the\glslabeltok}%
6504 {%
6505 type=\acronymtype,%
6506 name={\noexpand
6507 \acrnameformat{\the\glsshorttok}{\the\glslongtok}},%
6508 sort={\the\glsshorttok},%
6509 first={\the\glslongtok},%
6510 firstplural={\noexpand\expandonce\noexpand\@glo@longpl},%
6511 text={\the\glsshorttok},%
6512 plural={\noexpand\expandonce\noexpand\@glo@shortpl},%
6513 short={\the\glsshorttok},%
6514 shortplural={\the\glsshorttok\noexpand\acrpluralsuffix},%
6515 long={\the\glslongtok},%
6516 longplural={\the\glslongtok\noexpand\acrpluralsuffix},%
6517 symbol={\noexpand\@glo@text},%
6518 symbolplural={\noexpand\expandonce\noexpand\@glo@shortpl},%
6519 \the\glskeylisttok}%
```

```
6520 }%
6521 \let\@org@gls@assign@firstpl\gls@assign@firstpl
6522 \let\@org@gls@assign@plural\gls@assign@plural
6523 \let\@org@gls@assign@symbolplural\gls@assign@symbolplural
6524 \def\gls@assign@firstpl##1##2{%
6525 \@@gls@expand@field{##1}{firstpl}{##2}%
6526 }%
6527 \def\gls@assign@plural##1##2{%
6528 \@@gls@expand@field{##1}{plural}{##2}%
6529 }%
6530 \def\gls@assign@symbolplural##1##2{%
6531 \@@gls@expand@field{##1}{symbolplural}{##2}%
6532 }%
6533 \@do@newglossaryentry
6534 \let\gls@assign@firstpl\@org@gls@assign@firstpl
6535 \let\gls@assign@plural\@org@gls@assign@plural
6536 \let\gls@assign@symbolplural\@org@gls@assign@symbolplural
6537 }
```
riptionAcronymStyle Option description is used, but not dua or footnote. Store long form in first key and short form in text and symbol key. The name is stored using \acrnameformat to allow the user to override the way the name is displayed in the list of acronyms.

```
6538 \newcommand*{\SetDescriptionAcronymStyle}{%
6539 \renewcommand{\newacronym}[4][]{%
6540 \ifx\@glsacronymlists\@empty
6541 \def\@glo@type{\acronymtype}%
6542 \setkeys{glossentry}{##1}%
6543 \DeclareAcronymList{\@glo@type}%
6544 \SetDescriptionAcronymDisplayStyle{\@glo@type}%
6545 \setminusfi
6546 \glskeylisttok{##1}%
6547 \glslabeltok{##2}%
6548 \glsshorttok{##3}%
6549 \glslongtok{##4}%
6550 \newacronymhook
6551 \DescriptionNewAcronymDef
6552 }%
 Set display.
6553 \@for\@gls@type:=\@glsacronymlists\do{%
6554 \SetDescriptionAcronymDisplayStyle{\@gls@type}%
6555 }%
 Redefine \acronymfont if small caps required. The plural suffix is set in an up-
```
right font so that it remains in normal lower case, otherwise it looks as though it's part of the acronym.

```
6556 \ifglsacrsmallcaps
6557 \renewcommand{\acronymfont}[1]{\textsc{##1}}
```

```
6558 \renewcommand*{\acrpluralsuffix}{%
6559 \glstextup{\glspluralsuffix}}%
6560 \else
6561 \ifglsacrsmaller
6562 \renewcommand*{\acronymfont}[1]{\textsmaller{##1}}%
6563 \fi
6564 \fi
6565 }%
```
AcronymDisplayStyle Sets the acronym display style for given glossary with footnote setting (but not description or dua).

```
6566 \newcommand*{\SetFootnoteAcronymDisplayStyle}[1]{%
6567 \defglsentryfmt[#1]{%
6568 \ifdefempty\glscustomtext
```
{%

Move the inserted text outside of \acronymfont

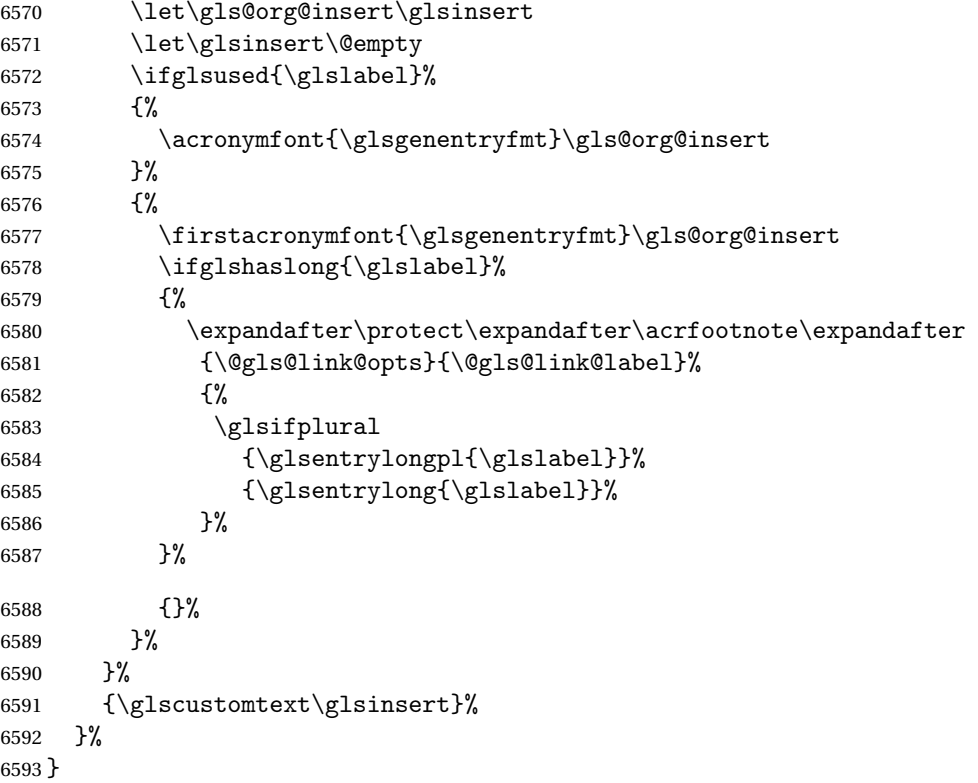

otnoteNewAcronymDef

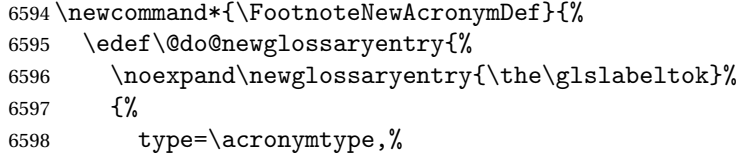

```
6599 name={\noexpand\acronymfont{\the\glsshorttok}},%
                  6600 sort={\the\glsshorttok},%
                  6601 text={\the\glsshorttok},%
                   6602 plural={\noexpand\expandonce\noexpand\@glo@shortpl},%
                  6603 first={\the\glsshorttok},%
                  6604 firstplural={\noexpand\expandonce\noexpand\@glo@shortpl},%
                  6605 short={\the\glsshorttok},%
                   6606 shortplural={\the\glsshorttok\noexpand\acrpluralsuffix},%
                  6607 long={\the\glslongtok},%
                  6608 longplural={\the\glslongtok\noexpand\acrpluralsuffix},%
                  6609 description={\the\glslongtok},%
                   6610 descriptionplural={\noexpand\expandonce\noexpand\@glo@longpl},%
                   6611 \the\glskeylisttok
                  6612 }%
                   6613 }%
                   6614 \let\@org@gls@assign@plural\gls@assign@plural
                   6615 \let\@org@gls@assign@firstpl\gls@assign@firstpl
                  6616 \let\@org@gls@assign@descplural\gls@assign@descplural
                  6617 \def\gls@assign@firstpl##1##2{%
                   6618 \@@gls@expand@field{##1}{firstpl}{##2}%
                  6619 }%
                  6620 \def\gls@assign@plural##1##2{%
                  6621 \@@gls@expand@field{##1}{plural}{##2}%
                  6622 }%
                  6623 \def\gls@assign@descplural##1##2{%
                   6624 \@@gls@expand@field{##1}{descplural}{##2}%
                   6625 }%
                   6626 \@do@newglossaryentry
                   6627 \let\gls@assign@plural\@org@gls@assign@plural
                   6628 \let\gls@assign@firstpl\@org@gls@assign@firstpl
                   6629 \let\gls@assign@descplural\@org@gls@assign@descplural
                   6630 }
\circotnoteAcronymStyle If footnote package option is specified, set the first use to append the long form
                    (stored in description) as a footnote. Use the description key to store the long
```

```
form.
```

```
6631 \newcommand*{\SetFootnoteAcronymStyle}{%
6632 \renewcommand{\newacronym}[4][]{%
6633 \ifx\@glsacronymlists\@empty
6634 \def\@glo@type{\acronymtype}%
6635 \setkeys{glossentry}{##1}%
6636 \DeclareAcronymList{\@glo@type}%
6637 \SetFootnoteAcronymDisplayStyle{\@glo@type}%
6638 \fi
6639 \glskeylisttok{##1}%
6640 \glslabeltok{##2}%
6641 \glsshorttok{##3}%
6642 \glslongtok{##4}%
6643 \newacronymhook
```

```
6644 \FootnoteNewAcronymDef
6645 }%
 Set display
6646 \@for\@gls@type:=\@glsacronymlists\do{%
6647 \SetFootnoteAcronymDisplayStyle{\@gls@type}%
6648 }%
```
Redefine \acronymfont if small caps required. The plural suffix is set in an upright font so that it remains in normal lower case, otherwise it looks as though it's part of the acronym.

```
6649 \ifglsacrsmallcaps
6650 \renewcommand*{\acronymfont}[1]{\textsc{##1}}%
6651 \renewcommand*{\acrpluralsuffix}{%
6652 \glstextup{\glspluralsuffix}}%
6653 \else
6654 \ifglsacrsmaller
6655 \renewcommand*{\acronymfont}[1]{\textsmaller{##1}}%
6656 \fi
6657 \fi
 Check for option clash
6658 \ifglsacrdua
6659 \PackageError{glossaries}{Option clash: 'footnote' and 'dua'
6660 can't both be set}{}%
```

```
6661 \fi
6662 }%
```
lsdoparenifnotempty Do a space followed by the argument if the argument doesn't expand to empty or \relax. If argument isn't empty (or \relax), apply the macro to it given in the second argument.

```
6663 \DeclareRobustCommand*{\glsdoparenifnotempty}[2]{%
6664 \protected@edef\gls@tmp{#1}%
6665 \ifdefempty\gls@tmp
6666 {}%
6667 {%
6668 \ifx\gls@tmp\@gls@default@value
6669 \else
6670 \space (#2{#1})%
6671 \setminusfi
6672 }%
6673 }
```
AcronymDisplayStyle Sets the acronym display style for given glossary where neither footnote nor description is required, but smallcaps or smaller specified.

```
6674 \newcommand*{\SetSmallAcronymDisplayStyle}[1]{%
6675 \defglsentryfmt[#1]{%
```

```
6676 \ifdefempty\glscustomtext
6677 {%
```
Move the inserted text outside of  $\arccos$ 

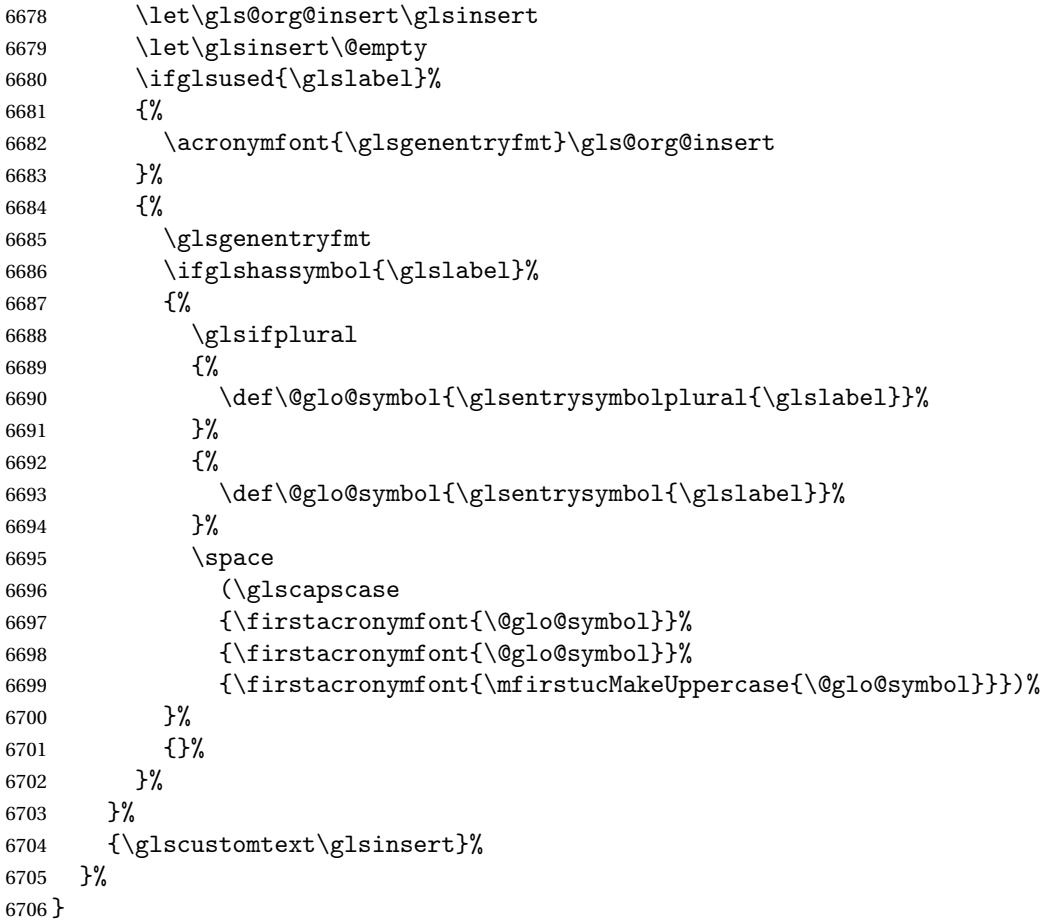

## \SmallNewAcronymDef

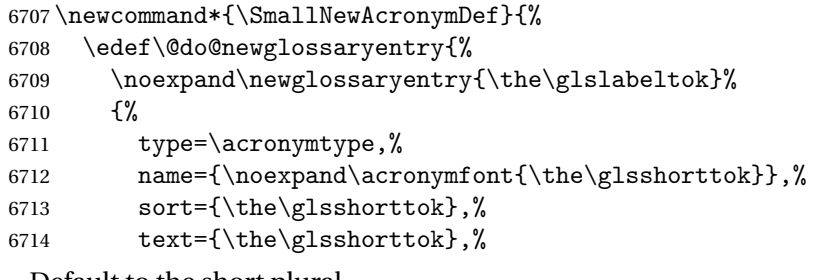

#### Default to the short plural.

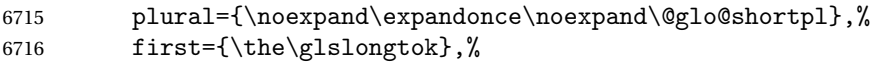

# Default to the long plural.

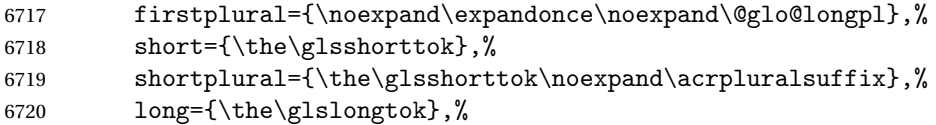

```
6721 longplural={\the\glslongtok\noexpand\acrpluralsuffix},%
6722 description={\noexpand\@glo@first},%
6723 descriptionplural={\noexpand\expandonce\noexpand\@glo@longpl},%
6724 symbol={\the\glsshorttok},%
 Default to the short plural.
6725 symbolplural={\noexpand\expandonce\noexpand\@glo@shortpl},%
6726 \the\glskeylisttok
6727 }%
6728 }%
6729 \let\@org@gls@assign@firstpl\gls@assign@firstpl
6730 \let\@org@gls@assign@plural\gls@assign@plural
6731 \let\@org@gls@assign@descplural\gls@assign@descplural
6732 \let\@org@gls@assign@symbolplural\gls@assign@symbolplural
6733 \def\gls@assign@firstpl##1##2{%
6734 \@@gls@expand@field{##1}{firstpl}{##2}%
6735 }%
6736 \def\gls@assign@plural##1##2{%
6737 \@@gls@expand@field{##1}{plural}{##2}%
6738 }%
6739 \def\gls@assign@descplural##1##2{%
6740 \@@gls@expand@field{##1}{descplural}{##2}%
6741 }%
6742 \def\gls@assign@symbolplural##1##2{%
6743 \@@gls@expand@field{##1}{symbolplural}{##2}%
6744 }%
6745 \@do@newglossaryentry
6746 \let\gls@assign@firstpl\@org@gls@assign@firstpl
6747 \let\gls@assign@plural\@org@gls@assign@plural
6748 \let\gls@assign@descplural\@org@gls@assign@descplural
6749 \let\gls@assign@symbolplural\@org@gls@assign@symbolplural
6750 }
```
etSmallAcronymStyle Neither footnote nor description required, but smallcaps or smaller specified.

Use the symbol key to store the short form and first to store the long form.

```
6751 \newcommand*{\SetSmallAcronymStyle}{%
6752 \renewcommand{\newacronym}[4][]{%
6753 \ifx\@glsacronymlists\@empty
6754 \def\@glo@type{\acronymtype}%
6755 \setkeys{glossentry}{##1}%
6756 \DeclareAcronymList{\@glo@type}%
6757 \SetSmallAcronymDisplayStyle{\@glo@type}%
6758 \fi
6759 \glskeylisttok{##1}%
6760 \glslabeltok{##2}%
6761 \glsshorttok{##3}%
6762 \glslongtok{##4}%
6763 \newacronymhook
6764 \SmallNewAcronymDef
6765 }%
```
Change the display since first only contains long form.

```
6766 \@for\@gls@type:=\@glsacronymlists\do{%
6767 \SetSmallAcronymDisplayStyle{\@gls@type}%
6768 }%
```
Redefine \acronymfont if small caps required. The plural suffix is set in an upright font so that it remains in normal lower case, otherwise it looks as though it's part of the acronym.

\ifglsacrsmallcaps

```
6770 \renewcommand*{\acronymfont}[1]{\textsc{##1}}
6771 \renewcommand*{\acrpluralsuffix}{%
6772 \glstextup{\glspluralsuffix}}%
6773 \else
6774 \renewcommand*{\acronymfont}[1]{\textsmaller{##1}}
6775 \setminusfi
```
check for option clash

```
6776 \ifglsacrdua
6777 \ifglsacrsmallcaps
6778 \PackageError{glossaries}{Option clash: 'smallcaps' and 'dua'
6779 can't both be set}{}%
6780 \leq \leq 1596781 \PackageError{glossaries}{Option clash: 'smaller' and 'dua'
6782 can't both be set}{}%
6783 \fi
6784 \fi
6785 }%
```
\SetDUADisplayStyle Sets the acronym display style for given glossary with dua setting.

 \newcommand\*{\SetDUADisplayStyle}[1]{% \defglsentryfmt[#1]{\glsgenentryfmt}% }

#### \DUANewAcronymDef

```
6789 \newcommand*{\DUANewAcronymDef}{%
6790 \edef\@do@newglossaryentry{%
6791 \noexpand\newglossaryentry{\the\glslabeltok}%
6792 \{%
6793 type=\acronymtype,%
6794 name={\the\glsshorttok},%
6795 text={\the\glslongtok},%
6796 first={\the\glslongtok},%
6797 plural={\noexpand\expandonce\noexpand\@glo@longpl},%
6798 firstplural={\noexpand\expandonce\noexpand\@glo@longpl},%
6799 short={\the\glsshorttok},%
6800 shortplural={\the\glsshorttok\noexpand\acrpluralsuffix},%
6801 long={\the\glslongtok},%
6802 longplural={\the\glslongtok\noexpand\acrpluralsuffix},%
6803 description={\the\glslongtok},%
```

```
6804 descriptionplural={\noexpand\expandonce\noexpand\@glo@longpl},%
6805 symbol={\the\glsshorttok},%
6806 symbolplural={\noexpand\expandonce\noexpand\@glo@shortpl},%
6807 \the\glskeylisttok
6808 }%
6809 }%
6810 \let\@org@gls@assign@firstpl\gls@assign@firstpl
6811 \let\@org@gls@assign@plural\gls@assign@plural
6812 \let\@org@gls@assign@symbolplural\gls@assign@symbolplural
6813 \let\@org@gls@assign@descplural\gls@assign@descplural
6814 \def\gls@assign@firstpl##1##2{%
6815 \@@gls@expand@field{##1}{firstpl}{##2}%
6816 }%
6817 \def\gls@assign@plural##1##2{%
6818 \@@gls@expand@field{##1}{plural}{##2}%
6819 }%
6820 \def\gls@assign@symbolplural##1##2{%
6821 \@@gls@expand@field{##1}{symbolplural}{##2}%
6822 }%
6823 \def\gls@assign@descplural##1##2{%
6824 \@@gls@expand@field{##1}{descplural}{##2}%
6825 }%
6826 \@do@newglossaryentry
6827 \let\gls@assign@firstpl\@org@gls@assign@firstpl
6828 \let\gls@assign@plural\@org@gls@assign@plural
6829 \let\gls@assign@symbolplural\@org@gls@assign@symbolplural
6830 \let\gls@assign@descplural\@org@gls@assign@descplural
6831 }
```
#### \SetDUAStyle Always expand acronyms.

```
6832 \newcommand*{\SetDUAStyle}{%
6833 \renewcommand{\newacronym}[4][]{%
6834 \ifx\@glsacronymlists\@empty
6835 \def\@glo@type{\acronymtype}%
6836 \setkeys{glossentry}{##1}%
6837 \DeclareAcronymList{\@glo@type}%
6838 \SetDUADisplayStyle{\@glo@type}%
6839 \setminusfi
6840 \glskeylisttok{##1}%
6841 \glslabeltok{##2}%
6842 \glsshorttok{##3}%
6843 \glslongtok{##4}%
6844 \newacronymhook
6845 \DUANewAcronymDef
6846 }%
```
### Set the display

```
6847 \@for\@gls@type:=\@glsacronymlists\do{%
6848 \SetDUADisplayStyle{\@gls@type}%
6849 }%
```
}

#### \SetAcronymStyle

```
6851 \newcommand*{\SetAcronymStyle}{%
6852 \SetDefaultAcronymStyle
6853 \ifglsacrdescription
6854 \ifglsacrfootnote
6855 \SetDescriptionFootnoteAcronymStyle
6856 \else
6857 \ifglsacrdua
6858 \SetDescriptionDUAAcronymStyle
6859 \else
6860 \SetDescriptionAcronymStyle
6861 \fi
6862 \fi
6863 \else
6864 \ifglsacrfootnote
6865 \SetFootnoteAcronymStyle
6866 \else
6867 \ifthenelse{\boolean{glsacrsmallcaps}\OR
6868 \boolean{glsacrsmaller}}%
6869 {%
6870 \SetSmallAcronymStyle
6871 }%
6872 {%
6873 \ifglsacrdua
6874 \SetDUAStyle
6875 \setminusfi
6876 }%
6877 \{f_i\}6878 \fi
6879 }
```
Set the acronym style according to the package options

\SetAcronymStyle

Allow user to define their own custom acronyms. (For compatibility with versions before v3.0, the short form is stored in the user1 key, the plural short form is stored in the user2 key, the long form is stored in the user3 key and the plural long form is stored in the user4 key.) Defaults to displaying only the acronym with the long form as the description.

tCustomDisplayStyle Sets the acronym display style.

```
6881 \newcommand*{\SetCustomDisplayStyle}[1]{%
6882 \defglsentryfmt[#1]{\glsgenentryfmt}%
6883 }
```
\CustomAcronymFields

\newcommand\*{\CustomAcronymFields}{%

```
6885 name={\the\glsshorttok},%
6886 description={\the\glslongtok},%
6887 first={\acrfullformat{\the\glslongtok}{\the\glsshorttok}},%
6888 firstplural={\acrfullformat
6889 {\noexpand\glsentrylongpl{\the\glslabeltok}}%
6890 {\noexpand\glsentryshortpl{\the\glslabeltok}}},%
6891 text={\the\glsshorttok},%
6892 plural={\the\glsshorttok\noexpand\acrpluralsuffix}%
6893 }
```
#### \CustomNewAcronymDef

\newcommand\*{\CustomNewAcronymDef}{%

\protected@edef\@do@newglossaryentry{%

```
6896 \noexpand\newglossaryentry{\the\glslabeltok}%
6897 {%
6898 type=\acronymtype,%
6899 short={\the\glsshorttok},%
6900 shortplural={\the\glsshorttok\noexpand\acrpluralsuffix},%
6901 long={\the\glslongtok},%
6902 longplural={\the\glslongtok\noexpand\acrpluralsuffix},%
6903 user1={\the\glsshorttok},%
6904 user2={\the\glsshorttok\noexpand\acrpluralsuffix},%
6905 user3={\the\glslongtok},%
6906 user4={\the\glslongtok\noexpand\acrpluralsuffix},%
6907 \CustomAcronymFields,%
6908 \the\glskeylisttok
6909 }%
6910 }%
6911 \@do@newglossaryentry
6912 }
```
#### \SetCustomStyle

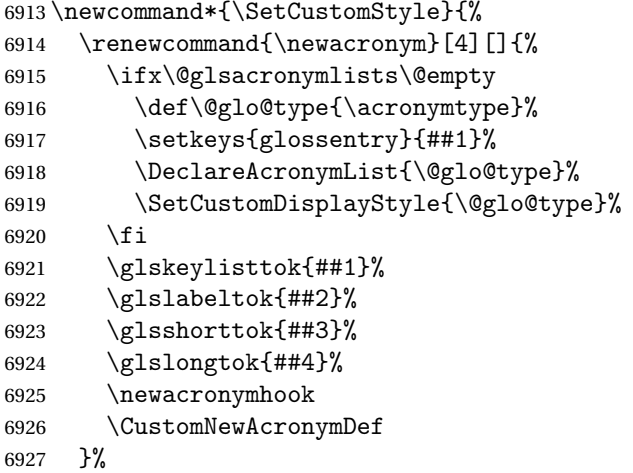

Set the display

```
6928 \@for\@gls@type:=\@glsacronymlists\do{%
6929 \SetCustomDisplayStyle{\@gls@type}%
6930 }%
6931 }
```
## 1.18 Predefined Glossary Styles

The glossaries bundle comes with some predefined glossary styles. These need to be loaded now for the style option to use them.

First, the glossary hyper-navigation commands need to be loaded.

```
6932 \RequirePackage{glossary-hypernav}
```
The styles that use list-like environments. These are not loaded if the nolist option is used:

```
6933 \@gls@loadlist
```
The styles that use the longtable environment. These are not loaded if the nolong package option is used.

6934 \@gls@loadlong

The styles that use the supertabular environment. These are not loaded if the nosuper package option is used or if the package isn't installed.

6935 \@gls@loadsuper

The tree-like styles. These are not loaded if the notree package option is used.

6936 \@gls@loadtree

The default glossary style is set according to the style package option, but can be overridden by \glossarystyle. The required style must be defined at this point.

```
6937 \ifx\@glossary@default@style\relax
6938 \else
6939 \setglossarystyle{\@glossary@default@style}
6940 \fi
```
# 1.19 Debugging Commands

\showgloparent \showgloparent{〈*label*〉}

```
6941 \newcommand*{\showgloparent}[1]{%
6942 \expandafter\show\csname glo@\glsdetoklabel{#1}@parent\endcsname
6943 }
```
\showglolevel \showglolevel{〈*label*〉}

```
6944 \newcommand*{\showglolevel}[1]{%
               6945 \expandafter\show\csname glo@\glsdetoklabel{#1}@level\endcsname
               6946 }
   \showglotext \showglotext{\\abel\\abel\\abel\\abel\\abel\\abel\\abel\\abel\\abel\
               6947 \newcommand*{\showglotext}[1]{%
               6948 \expandafter\show\csname glo@\glsdetoklabel{#1}@text\endcsname
               6949 }
\showgloplural \showgloplural{\label}}
               6950 \newcommand*{\showgloplural}[1]{%
               6951 \expandafter\show\csname glo@\glsdetoklabel{#1}@plural\endcsname
               6952 }
  \showglofirst \showglofirst{〈label〉}
               6953 \newcommand*{\showglofirst}[1]{%
               6954 \expandafter\show\csname glo@\glsdetoklabel{#1}@first\endcsname
               6955 }
\showglofirstpl \showglofirstpl{〈label〉}
               6956 \newcommand*{\showglofirstpl}[1]{%
               6957 \expandafter\show\csname glo@\glsdetoklabel{#1}@firstpl\endcsname
               6958 }
   \showglotype \showglotype{\label}}
               6959 \newcommand*{\showglotype}[1]{%
               6960 \expandafter\show\csname glo@\glsdetoklabel{#1}@type\endcsname
               6961 }
\showglocounter \showglocounter{\\abel\}}
```

```
6962 \newcommand*{\showglocounter}[1]{%
               6963 \expandafter\show\csname glo@\glsdetoklabel{#1}@counter\endcsname
               6964 }
  \showglouseri \showglouseri{〈label〉}
               6965 \newcommand*{\showglouseri}[1]{%
               6966 \expandafter\show\csname glo@\glsdetoklabel{#1}@useri\endcsname
               6967 }
\showglouserii \showglouserii{〈label〉}
               6968 \newcommand*{\showglouserii}[1]{%
               6969 \expandafter\show\csname glo@\glsdetoklabel{#1}@userii\endcsname
               6970 }
\showglouseriii \showglouseriii{〈label〉}
               6971 \newcommand*{\showglouseriii}[1]{%
               6972 \expandafter\show\csname glo@\glsdetoklabel{#1}@useriii\endcsname
               6973 }
\showglouseriv \showglouseriv{\\abel\\abel\\abel\\abel\\abel\\abel\\abel\\abel\\abel\\abel\\abel\\abel\
               6974 \newcommand*{\showglouseriv}[1]{%
               6975 \expandafter\show\csname glo@\glsdetoklabel{#1}@useriv\endcsname
               6976 }
  \showglouserv \showglouserv{\label}}
               6977 \newcommand*{\showglouserv}[1]{%
               6978 \expandafter\show\csname glo@\glsdetoklabel{#1}@userv\endcsname
               6979 }
\showglouservi \showglouservi{\\abel\\}
```
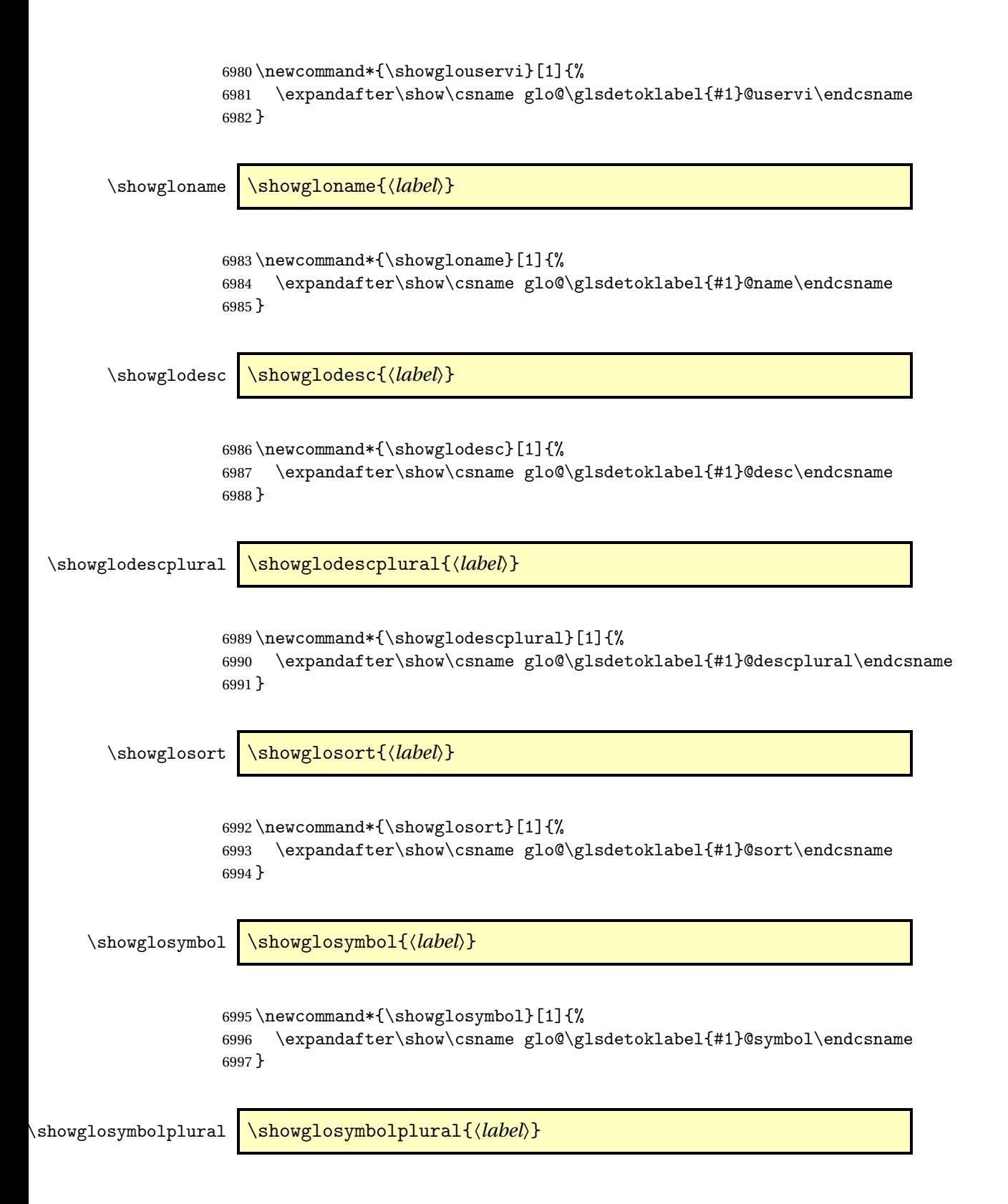

```
6998 \newcommand*{\showglosymbolplural}[1]{%
                 6999 \expandafter\show\csname glo@\glsdetoklabel{#1}@symbolplural\endcsname
                 7000 }
    \showgloshort \showgloshort{〈label〉}
                 7001 \newcommand*{\showgloshort}[1]{%
                 7002 \expandafter\show\csname glo@\glsdetoklabel{#1}@short\endcsname
                 7003 }
     \showglolong \showglolong{\label}}
                 7004 \newcommand*{\showglolong}[1]{%
                 7005 \expandafter\show\csname glo@\glsdetoklabel{#1}@long\endcsname
                 7006 }
    \showgloindex \showgloindex{\label}}
                 7007 \newcommand*{\showgloindex}[1]{%
                 7008 \expandafter\show\csname glo@\glsdetoklabel{#1}@index\endcsname
                 7009 }
     \showgloflag \showgloflag{\\abel\}}
                 7010 \newcommand*{\showgloflag}[1]{%
                 7011 \expandafter\show\csname ifglo@\glsdetoklabel{#1}@flag\endcsname
                 7012 }
  \showgloloclist \showgloloclist{〈label〉}
                 7013 \newcommand*{\showgloloclist}[1]{%
                 7014 \expandafter\show\csname glo@\glsdetoklabel{#1}@loclist\endcsname
                 7015 }
\simeq \showacronymlists \showacronymlists
```
Show list of glossaries that have been flagged as a list of acronyms.

```
7016 \newcommand*{\showacronymlists}{%
                    7017 \show\@glsacronymlists
                    7018 }
     \showglossaries \showglossaries
                      Show list of defined glossaries.
                    7019 \newcommand*{\showglossaries}{%
                    7020 \show\@glo@types
                    7021 }
    \showglossaryin \showglossaryin{〈glossary-label〉}
                      Show the 'in' extension for the given glossary.
                    7022 \newcommand*{\showglossaryin}[1]{%
                    7023 \expandafter\show\csname @glotype@#1@in\endcsname
                    7024 }
   \showglossaryout \showglossaryout{〈glossary-label〉}
                      Show the 'out' extension for the given glossary.
                    7025 \newcommand*{\showglossaryout}[1]{%
                    7026 \expandafter\show\csname @glotype@#1@out\endcsname
                    7027 }
 \showglossarytitle \showglossarytitle{〈glossary-label〉}
                      Show the title for the given glossary.
                    7028 \newcommand*{\showglossarytitle}[1]{%
                    7029 \expandafter\show\csname @glotype@#1@title\endcsname
                    7030 }
\showglossarycounter \showglossarycounter{〈glossary-label〉}
                      Show the counter for the given glossary.
                    7031 \newcommand*{\showglossarycounter}[1]{%
                    7032 \expandafter\show\csname @glotype@#1@counter\endcsname
                    7033 }
\showglossaryentries \showglossaryentries{〈glossary-label〉}
```
Show the list of entry labels for the given glossary.

```
7034 \newcommand*{\showglossaryentries}[1]{%
7035 \expandafter\show\csname glolist@#1\endcsname
7036 }
```
## 1.20 Compatibility with version 2.07 and below

In order to fix some bugs in v3.0, it was necessary to change the way information is written to the glo file, which also meant a change in the format of the Xindy style file. The compatibility option is meant for documents that use a customised Xindy style file with \noist. With the compatibility option, hopefully xindy will still be able to process the old document, but the bugs will remain. The issues in versions 2.07 and below:

- With xindy, the counter used by the entry was hard-coded into the Xindy style file. This meant that you couldn't use the counter to swap counters.
- With both xindy and makeindex, if used with hyperref and \theH〈*counter*〉 was different to \thecounter, the link in the location number would be undefined.

```
7037 \csname ifglscompatible-2.07\endcsname
7038 \RequirePackage{glossaries-compatible-207}
7039 \fi
```
# 2 Prefix Support (glossaries-prefix Code)

This package provides a means of adding prefixes to your glossary entries. For example, you may want to use "a \gls{〈*label*〉}" on first use but use "an \gls{〈*label*〉}" on subsequent use.

```
7040 \NeedsTeXFormat{LaTeX2e}
7041 \ProvidesPackage{glossaries-prefix}[2014/07/30 v4.08 (NLCT)]
```
Pass all options to glossaries:

7042 \DeclareOption\*{\PassOptionsToPackage{\CurrentOption}{glossaries}}

```
Process options:
```
7043 \ProcessOptions

Load glossaries:

7044 \RequirePackage{glossaries}

Add the new keys:

```
7045 \define@key{glossentry}{prefixfirst}{\def\@glo@entryprefixfirst{#1}}%
7046 \define@key{glossentry}{prefixfirstplural}{\def\@glo@entryprefixfirstplural{#1}}%
7047 \define@key{glossentry}{prefix}{\def\@glo@entryprefix{#1}}%
7048 \define@key{glossentry}{prefixplural}{\def\@glo@entryprefixplural{#1}}%
```
Add them to \@gls@keymap:

```
7049 \appto\@gls@keymap{,%
7050 {prefixfirst}{prefixfirst},%
7051 {prefixfirstplural}{prefixfirstplural},%
7052 {prefix}{prefix},%
7053 {prefixplural}{prefixplural}%
7054 }
```
Set the default values:

```
7055 \appto\@newglossaryentryprehook{%
7056 \def\@glo@entryprefix{}%
7057 \def\@glo@entryprefixplural{}%
7058 \let\@glo@entryprefixfirst\@gls@default@value
7059 \let\@glo@entryprefixfirstplural\@gls@default@value
7060 }
```
Set the assignment code:

```
7061 \appto\@newglossaryentryposthook{%
7062 \gls@assign@field{}{\@glo@label}{prefix}{\@glo@entryprefix}%
7063 \gls@assign@field{}{\@glo@label}{prefixplural}{\@glo@entryprefixplural}%
```
If prefixfirst has not been supplied, make it the same as prefix.

- \expandafter\gls@assign@field\expandafter
- {\csname glo@\@glo@label @prefix\endcsname}{\@glo@label}{prefixfirst}%
- {\@glo@entryprefixfirst}%

If prefixfirstplural has not been supplied, make it the same as prefixplural.

\expandafter\gls@assign@field\expandafter

```
7068 {\csname glo@\@glo@label @prefixplural\endcsname}{\@glo@label}%
7069 {prefixfirstplural}{\@glo@entryprefixfirstplural}%
7070 }
```
Define commands to access these fields:

#### \glsentryprefixfirst

```
7071 \newcommand*{\glsentryprefixfirst}[1]{\csuse{glo@#1@prefixfirst}}
```
#### $\negthinspace$ rv $\negthinspace$ refixfirstplural

```
7072 \newcommand*{\glsentryprefixfirstplural}[1]{\csuse{glo@#1@prefixfirstplural}}
```
#### \glsentryprefix

```
7073 \newcommand*{\glsentryprefix}[1]{\csuse{glo@#1@prefix}}
```
## **lsentryprefixplural**

```
7074 \newcommand*{\glsentryprefixplural}[1]{\csuse{glo@#1@prefixplural}}
```
Now for the initial upper case variants:

#### **Glsentryprefixfirst**

```
7075 \newrobustcmd*{\Glsentryprefixfirst}[1]{%
7076 \protected@edef\@glo@text{\csname glo@#1@prefixfirst\endcsname}%
7077 \xmakefirstuc\@glo@text
7078 }
```
#### $\tt{ryprefixfirstplural}$

```
7079 \newrobustcmd*{\Glsentryprefixfirstplural}[1]{%
7080 \protected@edef\@glo@text{\csname glo@#1@prefixfirstplural\endcsname}%
7081 \xmakefirstuc\@glo@text
7082 }
```
#### \Glsentryprefix

 \newrobustcmd\*{\Glsentryprefix}[1]{% \protected@edef\@glo@text{\csname glo@#1@prefix\endcsname}% \xmakefirstuc\@glo@text }

#### **lsentryprefixplural**

```
7087 \newrobustcmd*{\Glsentryprefixplural}[1]{%
7088 \protected@edef\@glo@text{\csname glo@#1@prefixplural\endcsname}%
7089 \xmakefirstuc\@glo@text
7090 }
```
Define commands to determine if the prefix keys have been set:

#### \ifglshasprefix

 \newcommand\*{\ifglshasprefix}[3]{% \ifcsempty{glo@#1@prefix}% {#3}% {#2}% }

#### fglshasprefixplural

 \newcommand\*{\ifglshasprefixplural}[3]{% \ifcsempty{glo@#1@prefixplural}% {#3}% {#2}% }

#### \ifglshasprefixfirst

 \newcommand\*{\ifglshasprefixfirst}[3]{% \ifcsempty{glo@#1@prefixfirst}% {#3}% {#2}% }

#### \ifglshasprefixfirstplural

 \newcommand\*{\ifglshasprefixfirstplural}[3]{% \ifcsempty{glo@#1@prefixfirstplural}% {#3}% {#2}% }

Define commands that insert the prefix before commands like \gls:

\pgls \newrobustcmd{\pgls}{\@gls@hyp@opt\@pgls}

```
\@pgls Unstarred version.
```

```
7112 \newcommand*{\@pgls}[2][]{%
7113 \new@ifnextchar[%
7114 {\@pgls@{#1}{#2}}%
7115 {\@pgls@{#1}{#2}[]}%
7116 }
```
\@pgls@ Read in the final optional argument:

```
7117 \def\@pgls@#1#2[#3]{%
7118 \glsdoifexists{#2}%
7119 {%
7120 \ifglsused{#2}%
7121 {%
7122 \glsentryprefix{#2}%
7123 }%
7124 {%
7125 \glsentryprefixfirst{#2}%<br>7126 }%
7126
7127 \@gls@{#1}{#2}[#3]%
7128 }%
7129 }
```
Similarly for the plural version:

# \pglspl

\newrobustcmd{\pglspl}{\@gls@hyp@opt\@pglspl}

```
\@pglspl Unstarred version.
```

```
7131 \newcommand*{\@pglspl}[2][]{%
7132 \new@ifnextchar[%
```

```
7133 {\@pglspl@{#1}{#2}}%
7134 {\@pglspl@{#1}{#2}[]}%
```
}

\@pglspl@ Read in the final optional argument:

```
7136 \def\@pglspl@#1#2[#3]{%
7137 \glsdoifexists{#2}%
7138 {%
7139 \ifglsused{#2}%
7140 {%
7141 \glsentryprefixplural{#2}%
7142 }%
7143 {%
7144 \glsentryprefixfirstplural{#2}%
```

```
7145 }%
7146 \@glspl@{#1}{#2}[#3]%
7147 }%
7148 }
```
Now for the first letter upper case versions:

### \Pgls

\newrobustcmd{\Pgls}{\@gls@hyp@opt\@Pgls}

\@Pgls Unstarred version.

```
7150 \newcommand*{\@Pgls}[2][]{%
7151 \new@ifnextchar[%
7152 {\@Pgls@{#1}{#2}}%
7153 {\@Pgls@{#1}{#2}[]}%
7154 }
```
\@Pgls@ Read in the final optional argument:

```
7155 \def\@Pgls@#1#2[#3]{%
7156 \glsdoifexists{#2}%
7157 {%
7158 \ifglsused{#2}%
7159 {%
7160 \ifglshasprefix{#2}%
7161 {%
7162 \Glsentryprefix{#2}%
7163 \@gls@{#1}{#2}[#3]%
7164 }%
7165 {\@Gls@{#1}{#2}[#3]}%
7166 }%
7167 {%
7168 \ifglshasprefixfirst{#2}%
7169 {%
7170 \Glsentryprefixfirst{#2}%
7171 \@gls@{#1}{#2}[#3]%
7172 }%
7173 {\@Gls@{#1}{#2}[#3]}%
7174 }%
7175 }%
7176 }
```
Similarly for the plural version:

## \Pglspl

\newrobustcmd{\Pglspl}{\@gls@hyp@opt\@Pglspl}

### \@Pglspl Unstarred version.

\newcommand\*{\@Pglspl}[2][]{%

```
7179 \new@ifnextchar[%
7180 {\@Pglspl@{#1}{#2}}%
7181 {\@Pglspl@{#1}{#2}[]}%
7182 }
```
\@Pglspl@ Read in the final optional argument:

```
7183 \def\@Pglspl@#1#2[#3]{%
7184 \glsdoifexists{#2}%
7185 {%
7186 \ifglsused{#2}%
7187 {%
7188 \ifglshasprefixplural{#2}%
7189 {%
7190 \Glsentryprefixplural{#2}%
7191 \@glspl@{#1}{#2}[#3]%
7192 }%
7193 {\@Glspl@{#1}{#2}[#3]}%
7194 }%
7195 {%
7196 \ifglshasprefixfirstplural{#2}%
7197 {%
7198 \Glsentryprefixfirstplural{#2}%
7199 \@glspl@{#1}{#2}[#3]%
7200 }%
7201 {\@Glspl@{#1}{#2}[#3]}%
7202 }%
7203 }%
7204 }
```
Finally the all upper case versions:

### \PGLS

\newrobustcmd{\PGLS}{\@gls@hyp@opt\@PGLS}

\@PGLS Unstarred version.

```
7206 \newcommand*{\@PGLS}[2][]{%
7207 \new@ifnextchar[%
7208 {\@PGLS@{#1}{#2}}%
7209 {\@PGLS@{#1}{#2}[]}%
7210 }
```
\@PGLS@ Read in the final optional argument:

```
7211 \def\@PGLS@#1#2[#3]{%
7212 \glsdoifexists{#2}%
7213 {%
7214 \ifglsused{#2}%
7215 {%
7216 \mfirstucMakeUppercase{\glsentryprefix{#2}}%
```

```
7217 }%
7218 {%
7219 \mfirstucMakeUppercase{\glsentryprefixfirst{#2}}%
7220 }%
7221 \@GLS@{#1}{#2}[#3]%
7222 }%
7223 }
```
Plural version:

\PGLSpl

```
7224 \newrobustcmd{\PGLSpl}{\@gls@hyp@opt\@PGLSpl}
```
\@PGLSpl Unstarred version.

```
7225 \newcommand*{\@PGLSpl}[2][]{%
7226 \new@ifnextchar[%
7227 {\@PGLSpl@{#1}{#2}}%
7228 {\@PGLSpl@{#1}{#2}[]}%
```
}

\@PGLSpl@ Read in the final optional argument:

```
7230 \def\@PGLSpl@#1#2[#3]{%
7231 \glsdoifexists{#2}%
7232 {%
7233 \ifglsused{#2}%
7234 {%
7235 \mfirstucMakeUppercase{\glsentryprefixplural{#2}}%
7236 }%
7237 {%
7238 \mfirstucMakeUppercase{\glsentryprefixfirstplural{#2}}%
7239 }%
7240 \@GLSpl@{#1}{#2}[#3]%
7241 }%
7242 }
```
# 3 Mfirstuc Documented Code

```
7243 \NeedsTeXFormat{LaTeX2e}
7244 \ProvidesPackage{mfirstuc}[2014/07/30 v1.09 (NLCT)]
 Requires etoolbox:
```

```
7245 \RequirePackage{etoolbox}
```

```
\makefirstuc Syntax:
```
# \makefirstuc{〈*text*〉}

Makes the first letter uppercase, but will skip initial control sequences if they are followed by a group and make the first thing in the group uppercase,

unless the group is empty. Thus \makefirstuc{abc} will produce: Abc, \makefirstuc{\ae bc} will produce: Æbc, but \makefirstuc{\emph{abc}} will produce *Abc*. This is required by  $\Gls$  and  $\Glspl$ .

```
7246 \newif\if@glscs
7247 \newtoks\@glsmfirst
7248 \newtoks\@glsmrest
7249 \newrobustcmd*{\makefirstuc}[1]{%
7250 \def\gls@argi{#1}%
7251 \ifx\gls@argi\@empty
```
If the argument is empty, do nothing.

\else

```
7253 \def\@gls@tmp{\ #1}%
7254 \@onelevel@sanitize\@gls@tmp
7255 \expandafter\@gls@checkcs\@gls@tmp\relax\relax
7256 \if@glscs
7257 \@gls@getbody #1{}\@nil
7258 \ifx\@gls@rest\@empty
7259 \glsmakefirstuc{#1}%
7260 \else
7261 \expandafter\@gls@split\@gls@rest\@nil
7262 \ifx\@gls@first\@empty
7263 \glsmakefirstuc{#1}%
7264 \else
7265 \expandafter\@glsmfirst\expandafter{\@gls@first}%
7266 \expandafter\@glsmrest\expandafter{\@gls@rest}%
7267 \edef\@gls@domfirstuc{\noexpand\@gls@body
7268 {\noexpand\glsmakefirstuc\the\@glsmfirst}%
7269 \the\@glsmrest}%
7270 \@gls@domfirstuc
7271 \qquad \qquad \int fi
7272 \forallfi
7273 \else
7274 \glsmakefirstuc{#1}%
7275 \fi
7276 \fi
```

```
7277 }
```
Put first argument in \@gls@first and second argument in \@gls@rest:

```
7278 \def\@gls@split#1#2\@nil{%
7279 \def\@gls@first{#1}\def\@gls@rest{#2}%
7280 }
7281 \def\@gls@checkcs#1 #2#3\relax{%
7282 \def\@gls@argi{#1}\def\@gls@argii{#2}%
7283 \ifx\@gls@argi\@gls@argii
7284 \@glscstrue
7285 \else
7286 \@glscsfalse
```

```
7287 \fi
                    7288 }
 \@gls@makefirstuc Make first thing upper case:
                    7289 \def\@gls@makefirstuc#1{\mfirstucMakeUppercase #1}
irstucMakeUppercase Allow user to replace \MakeUppercase with another case changing command.
                    7290 \newcommand*{\mfirstucMakeUppercase}{\MakeUppercase}
   \glsmakefirstuc Provide a user command to make it easier to customise.
                    7291 \newcommand*{\glsmakefirstuc}[1]{\@gls@makefirstuc{#1}}
                       Get the first grouped argument and store in \@gls@body.
                    7292 \def\@gls@getbody#1#{\def\@gls@body{#1}\@gls@gobbletonil}
                     Scoup up everything to \@nil and store in \@gls@rest:
                    7293 \def\@gls@gobbletonil#1\@nil{\def\@gls@rest{#1}}
     \xmakefirstuc Expand argument once before applying \makefirstuc (added v1.01).
                    7294 \newcommand*{\xmakefirstuc}[1]{%
                    7295 \expandafter\makefirstuc\expandafter{#1}}
  \capitalisewords Capitalise each word in the argument. Words are considered to be separated by
                     plain spaces (i.e. non-breakable spaces won't be considered a word break).
                    7296 \newrobustcmd*{\capitalisewords}[1]{%
                    7297 \def\gls@add@space{}%
                    7298 \let\@mfu@domakefirstuc\makefirstuc
                    7299 \let\@mfu@checkword\@gobble
                    7300 \mfu@capitalisewords#1 \@nil\mfu@endcap
                    7301 }
                    7302 \def\mfu@capitalisewords#1 #2\mfu@endcap{%
                    7303 \def\mfu@cap@first{#1}%
                    7304 \def\mfu@cap@second{#2}%
                    7305 \gls@add@space
                    7306 \@mfu@checkword{#1}%
                    7307 \@mfu@domakefirstuc{#1}%
                    7308 \def\gls@add@space{ }%
                    7309 \ifx\mfu@cap@second\@nnil
                    7310 \let\next@mfu@cap\mfu@noop
                    7311 \else
                    7312 \let\next@mfu@cap\mfu@capitalisewords
                    7313 \let\@mfu@checkword\mfu@checkword
```
- \fi \next@mfu@cap#2\mfu@endcap
- }
- \def\mfu@noop#1\mfu@endcap{}

```
\mfu@checkword Check if word should be capitalised.
                  7318 \newcommand*\mfu@checkword[1]{%
                  7319 \ifinlist{#1}{\@mfu@nocaplist}%
                  7320 {%
                  7321 \let\@mfu@domakefirstuc\@firstofone
                  7322 }%
                  7323 {%
                  7324 \let\@mfu@domakefirstuc\makefirstuc
                  7325 }%
                  7326 }
  \@mfu@nocaplist List of words that shouldn't be capitalised.
                  7327 \newcommand*{\@mfu@nocaplist}{}
        \MFUnocap Provide the user with a means to add a word to the list.
                  7328 \newcommand*{\MFUnocap}[1]{\listadd{\@mfu@nocaplist}{#1}}
       \gMFUnocap Global version.
                  7329 \newcommand*{\gMFUnocap}[1]{\listgadd{\@mfu@nocaplist}{#1}}
        \MFUclear Clear the list
                  7330 \newcommand*{\MFUclear}{\renewcommand*{\@mfu@nocaplist}{}}
\xcapitalisewords Short-cut command:
                  7331 \newcommand*{\xcapitalisewords}[1]{%
                  7332 \expandafter\capitalisewords\expandafter{#1}%
                  7333 }
```
# 4 Mfirstuc-english Documented Code

```
7334 \NeedsTeXFormat{LaTeX2e}
7335 \ProvidesPackage{mfirstuc-english}[2014/07/30 v1.0 (NLCT)]
```
Load mfirstuc if not already loaded: \RequirePackage{mfirstuc}

```
Add no-cap words. (List isn't a complete list.)
7337 \MFUnocap{a}
7338 \MFUnocap{an}
7339 \MFUnocap{and}
7340 \MFUnocap{but}
7341 \MFUnocap{for}
7342 \MFUnocap{in}
7343 \MFUnocap{of}
7344 \MFUnocap{or}
7345 \MFUnocap{no}
7346 \MFUnocap{nor}
7347 \MFUnocap{so}
```

```
7348 \MFUnocap{some}
7349 \MFUnocap{the}
7350 \MFUnocap{with}
7351 \MFUnocap{yet}
```
# 5 Glossary Styles

# 5.1 Glossary hyper-navigation definitions (glossary-hypernav package)

Package Definition:

7352 \ProvidesPackage{glossary-hypernav}[2013/11/14 v4.0 (NLCT)]

The commands defined in this package are provided to help navigate around the groups within a glossary (see [subsection 1.15.](#page-163-0)) \printglossary (and \printglossaries) set \@glo@type to the label of the current glossary. This is used to create a unique hypertarget in the event of multiple glossaries.

```
\glsnavhyperlink[〈type〉]{〈label〉}{〈text〉}
```
This command makes 〈*text*〉 a hyperlink to the glossary group whose label is given by 〈*label*〉 for the glossary given by 〈*type*〉.

#### \glsnavhyperlink

```
7353 \newcommand*{\glsnavhyperlink}[3][\@glo@type]{%
7354 \edef\gls@grplabel{#2}\protected@edef\@gls@grptitle{#3}%
7355 \@glslink{glsn:#1@#2}{#3}}
```

```
\glsnavhypertarget[〈type〉]{〈label〉}{〈text〉}
```
This command makes 〈*text*〉 a hypertarget for the glossary group whose label is given by 〈*label*〉 in the glossary given by 〈*type*〉. If 〈*type*〉 is omitted, \@glo@type is used which is set by \printglossary to the current glossary label.

#### \glsnavhypertarget

7356 \newcommand\*{\glsnavhypertarget}[3][\@glo@type]{%

Add this group to the aux file for re-run check.

- 7357 \protected@write\@auxout{}{\string\@gls@hypergroup{#1}{#2}}%
- Add the target.

7358 \@glstarget{glsn:#1@#2}{#3}%

Check list of know groups to determine if a re-run is required.

7359 \expandafter\let

7360 \expandafter\@gls@list\csname @gls@hypergrouplist@#1\endcsname

Iterate through list and terminate loop if this group is found.

7361 \@for\@gls@elem:=\@gls@list\do{%

7362 \ifthenelse{\equal{\@gls@elem}{#2}}{\@endfortrue}{}}%

Check if list terminated prematurely.

```
7363 \if@endfor
                    7364 \quad \text{alea}This group was not included in the list, so issue a warning.
                    7365 \GlossariesWarningNoLine{Navigation panel
                    7366 for glossary type '#1'^^Jmissing group '#2'}%
                    7367 \gdef\gls@hypergrouprerun{%
                    7368 \GlossariesWarningNoLine{Navigation panel
                    7369 has changed. Rerun LaTeX}}%
                    7370 \fi
                    7371 }
\gls@hypergrouprerun Give a warning at the end if re-run required
                    7372 \let\gls@hypergrouprerun\relax
                    7373 \AtEndDocument{\gls@hypergrouprerun}
  \@gls@hypergroup This adds to (or creates) the command \@gls@hypergrouplist@〈glossary
                     type〉 which lists all groups for a given glossary, so that the navigation bar only
                     contains those groups that are present. However it requires at least 2 runs to
                     ensure the information is up-to-date.
                    7374 \newcommand*{\@gls@hypergroup}[2]{%
                    7375 \@ifundefined{@gls@hypergrouplist@#1}{%
                    7376 \expandafter\xdef\csname @gls@hypergrouplist@#1\endcsname{#2}%
                    7377 }{%
                    7378 \expandafter\let\expandafter\@gls@tmp
                    7379 \csname @gls@hypergrouplist@#1\endcsname
                    7380 \expandafter\xdef\csname @gls@hypergrouplist@#1\endcsname{%
                    7381 \@gls@tmp,#2}%
                    7382 }%
                    7383 }
```
The \glsnavigation command displays a simple glossary group navigation. The symbol and number elements are defined separately, so that they can be suppressed if need be. Note that this command will produce a link to all 28 groups, but some groups may not be defined if there are groups that do not contain any terms, in which case you will get an undefined hyperlink warning. Now for the whole navigation bit:

\glsnavigation

```
7384 \newcommand*{\glsnavigation}{%
7385 \def\@gls@between{}%
7386 \@ifundefined{@gls@hypergrouplist@\@glo@type}{%
7387 \def\@gls@list{}%
7388 }{%
7389 \expandafter\let\expandafter\@gls@list
7390 \csname @gls@hypergrouplist@\@glo@type\endcsname
7391 }%
```

```
7392 \@for\@gls@tmp:=\@gls@list\do{%
7393 \@gls@between
7394 \@gls@getgrouptitle{\@gls@tmp}{\@gls@grptitle}%
7395 \glsnavhyperlink{\@gls@tmp}{\@gls@grptitle}%
7396 \let\@gls@between\glshypernavsep%
7397 }%
7398 }
```
\glshypernavsep Separator for the hyper navigation bar.

7399\newcommand\*{\glshypernavsep}{\space\textbar\space}

The \glssymbolnav produces a simple navigation set of links for just the symbol and number groups. This used to be used at the start of  $\gtrsim$  also avigation. This command is no longer needed.

\glssymbolnav

```
7400 \newcommand*{\glssymbolnav}{%
7401 \glsnavhyperlink{glssymbols}{\glsgetgrouptitle{glssymbols}}%
7402 \glshypernavsep
7403 \glsnavhyperlink{glsnumbers}{\glsgetgrouptitle{glsnumbers}}%
7404 \glshypernavsep
7405 }
```
# 5.2 In-line Style (glossary-inline.sty)

This defines an in-line style where the entries are comma-separated with just the name and description displayed.

7406 \ProvidesPackage{glossary-inline}[2013/11/14 v4.0 (NLCT)]

```
inline Define the inline style.
```

```
7407 \newglossarystyle{inline}{%
```
Start of glossary sets up first empty separator between entries. (This is then changed by \glossentry)

```
7408 \renewenvironment{theglossary}%
```

```
7409 {%
```

```
7410 \def\gls@inlinesep{}%
```

```
7411 \def\gls@inlinesubsep{}%
```

```
7412 \def\gls@inlinepostchild{}%
```

```
7413 }%
```
7414 {\glspostinline}%

No header:

7415 \renewcommand\*{\glossaryheader}{}%

No group headings (if heading is required, add \glsinlinedopostchild to start definition in case heading follows a child entry):

7416 \renewcommand\*{\glsgroupheading}[1]{}%

Just display separator followed by name and description:

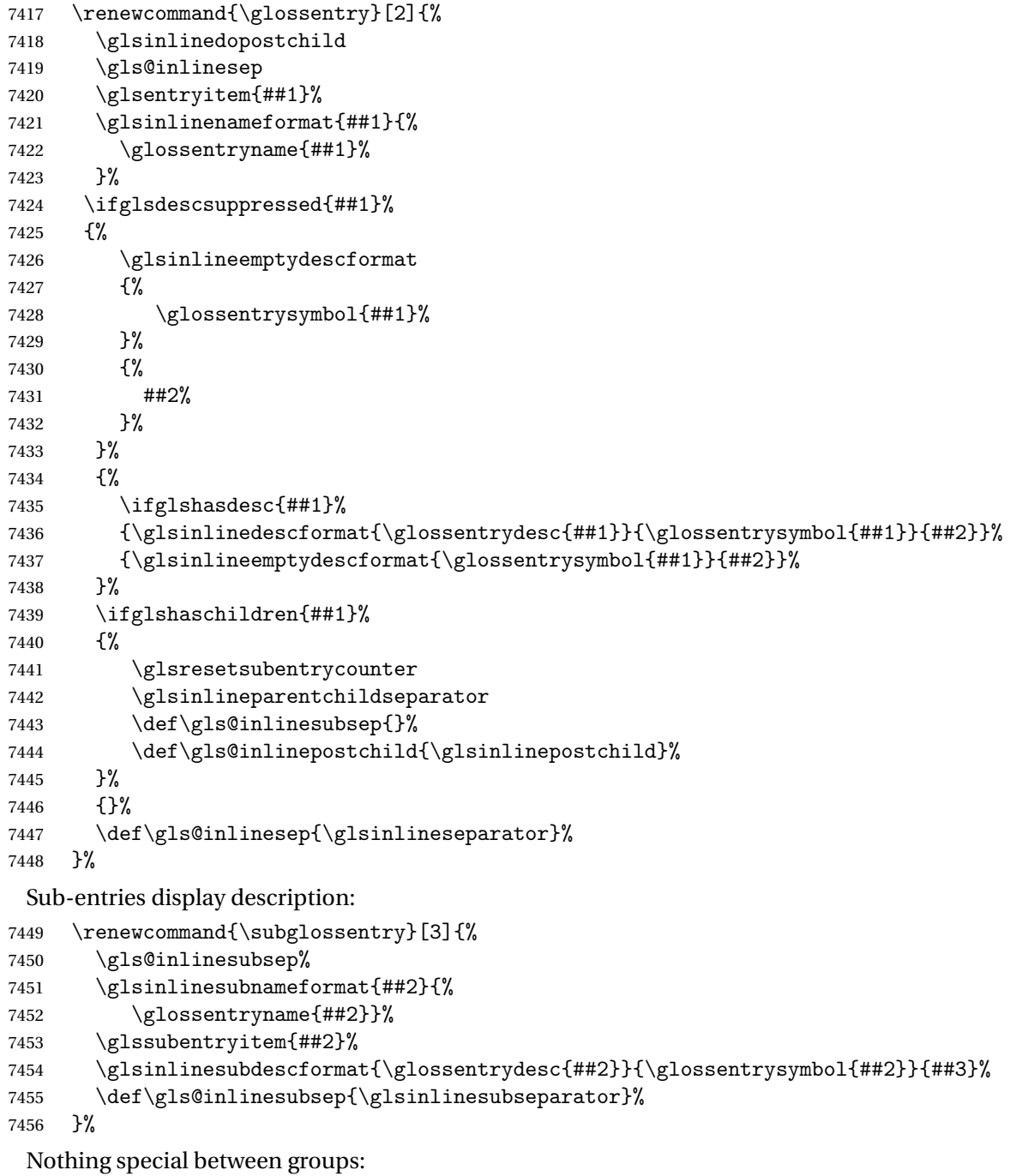

\renewcommand\*{\glsgroupskip}{}%

}

\glsinlinedopostchild

\newcommand\*{\glsinlinedopostchild}{%

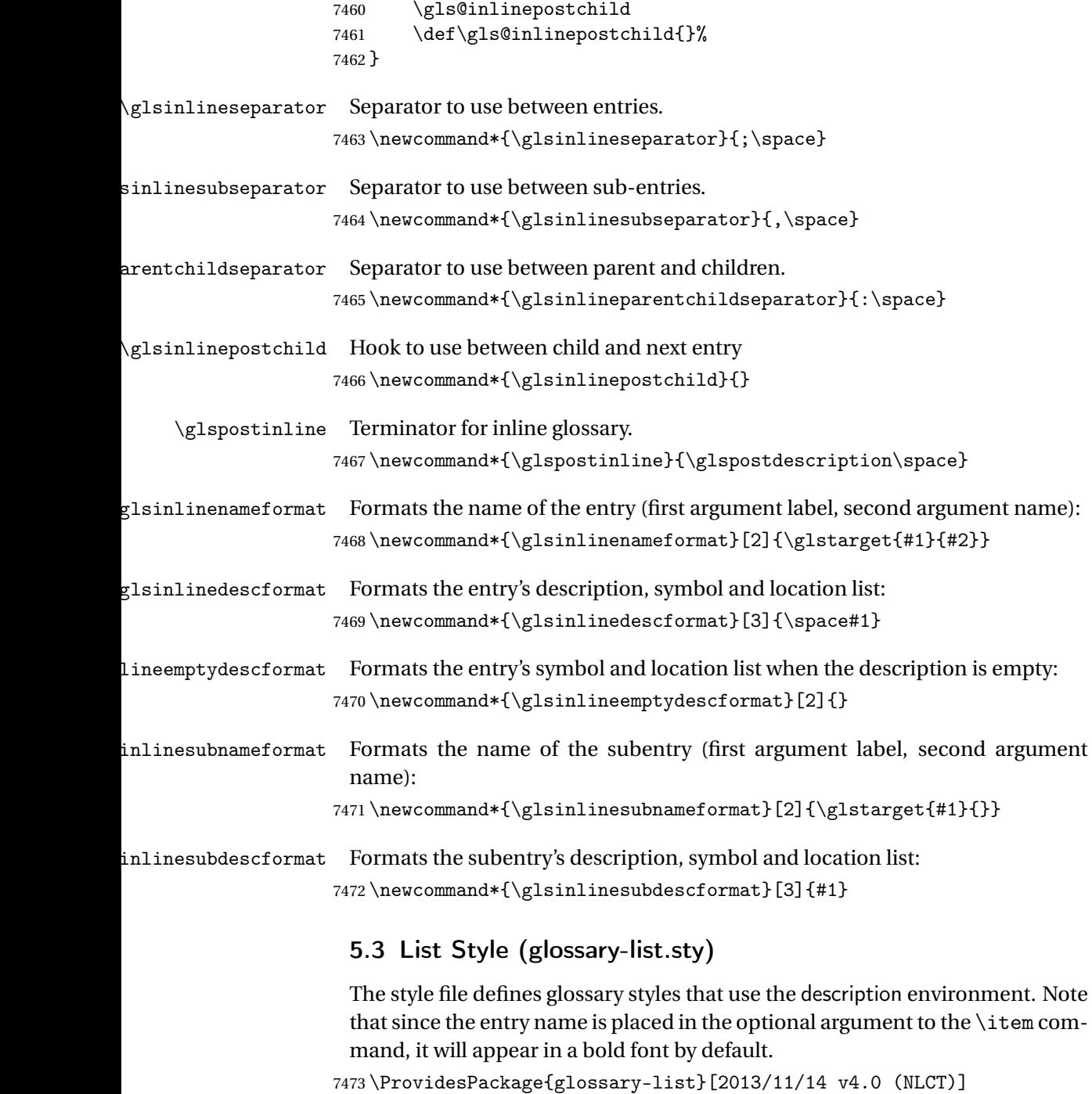

list The list glossary style uses the description environment. The group separator \glsgroupskip is redefined as \indexspace which produces a gap between groups. The glossary heading and the group headings do nothing. Sub-entries immediately follow the main entry without the sub-entry name. This style does not use the entry's symbol. This is used as the default style for the glossaries package.

\newglossarystyle{list}{%

```
Use description environment:
```

```
7475 \renewenvironment{theglossary}%
```
{\begin{description}}{\end{description}}%

No header at the start of the environment:

```
7477 \renewcommand*{\glossaryheader}{}%
```
No group headings:

\renewcommand\*{\glsgroupheading}[1]{}%

Main (level 0) entries start a new item in the list:

```
7479 \renewcommand*{\glossentry}[2]{%
7480 \item[\glsentryitem{##1}%
7481 \glstarget{##1}{\glossentryname{##1}}]
7482 \glossentrydesc{##1}\glspostdescription\space ##2}%
```
Sub-entries continue on the same line:

```
7483 \renewcommand*{\subglossentry}[3]{%
7484 \glssubentryitem{##2}%
```

```
7485 \glstarget{##2}{\strut}%
7486 \glossentrydesc{##2}\glspostdescription\space ##3.}%
7487% \end{macrocode}
7488 % Add vertical space between groups:
7489 %\changes{3.03}{2012/09/21}{added check for glsnogroupskip}
7490 % \begin{macrocode}
7491 \renewcommand*{\glsgroupskip}{\ifglsnogroupskip\else\indexspace\fi}%
7492 }
```
listgroup The listgroup style is like the list style, but the glossary groups have headings.

\newglossarystyle{listgroup}{%

Base it on the list style:

\setglossarystyle{list}%

Each group has a heading:

\renewcommand\*{\glsgroupheading}[1]{\item[\glsgetgrouptitle{##1}]}}

listhypergroup The listhypergroup style is like the listgroup style, but has a set of links to the groups at the start of the glossary.

\newglossarystyle{listhypergroup}{%

Base it on the list style:

```
7497 \setglossarystyle{list}%
```
Add navigation links at the start of the environment:

\renewcommand\*{\glossaryheader}{%

\item[\glsnavigation]}%

Each group has a heading with a hypertarget:

7500 \renewcommand\*{\glsgroupheading}[1]{%

7501 \item[\glsnavhypertarget{##1}{\glsgetgrouptitle{##1}}]}}

altlist The altlist glossary style is like the list style, but places the description on a new line. Sub-entries follow in separate paragraphs without the sub-entry name. This style does not use the entry's symbol.

7502 \newglossarystyle{altlist}{%

Base it on the list style:

7503 \setglossarystyle{list}%

Main (level 0) entries start a new item in the list with a line break after the entry name:

```
7504 \renewcommand*{\glossentry}[2]{%
```

```
7505 \item[\glsentryitem{##1}%
```
7506 \glstarget{##1}{\glossentryname{##1}}]%

Version 3.04 changed \newline to the following paragraph break stuff (thanks to Daniel Gebhardt for supplying the fix) to prevent a page break occurring at this point.

7507 \mbox{}\par\nobreak\@afterheading 7508 \glossentrydesc{##1}\glspostdescription\space ##2}%

Sub-entries start a new paragraph:

```
7509 \renewcommand{\subglossentry}[3]{%
```
- 7510 \par
- 7511 \glssubentryitem{##2}%
- 7512 \glstarget{##2}{\strut}\glossentrydesc{##2}\glspostdescription\space ##3}% 7513 }
- altlistgroup The altlistgroup glossary style is like the altlist style, but the glossary groups have headings.

7514 \newglossarystyle{altlistgroup}{%

Base it on the altlist style:

```
7515 \setglossarystyle{altlist}%
```
Each group has a heading:

7516 \renewcommand\*{\glsgroupheading}[1]{\item[\glsgetgrouptitle{##1}]}}

```
altlisthypergroup The altlisthypergroup glossary style is like the altlistgroup style, but has a set of
                       links to the groups at the start of the glossary.
```
7517 \newglossarystyle{altlisthypergroup}{%

Base it on the altlist style:

7518 \setglossarystyle{altlist}%

Add navigation links at the start of the environment:

7519 \renewcommand\*{\glossaryheader}{%

7520 \item[\glsnavigation]}%

Each group has a heading with a hypertarget:

```
7521 \renewcommand*{\glsgroupheading}[1]{%
7522 \item[\glsnavhypertarget{##1}{\glsgetgrouptitle{##1}}]}}
```
listdotted The listdotted glossary style was supplied by Axel Menzel. I've modified it slightly so that the distance from the start of the name to the end of the dotted line is specified by \glslistdottedwidth. Note that this style ignores the page numbers as well as the symbol. Sub-entries are displayed in the same way as top-level entries.

7523 \newglossarystyle{listdotted}{%

Base it on the list style:

7524 \setglossarystyle{list}%

Each main (level 0) entry starts a new item:

```
7525 \renewcommand*{\glossentry}[2]{%
7526 \item[]\makebox[\glslistdottedwidth][l]{%
7527 \glsentryitem{##1}%
7528 \glstarget{##1}{\glossentryname{##1}}%
7529 \unskip\leaders\hbox to 2.9mm{\hss.}\hfill\strut}\glossentrydesc{##1}}%
```
Sub entries have the same format as main entries:

```
7530 \renewcommand*{\subglossentry}[3]{%
7531 \item[]\makebox[\glslistdottedwidth][l]{%
7532 \glssubentryitem{##2}%
7533 \glstarget{##2}{\glossentryname{##2}}%
7534 \unskip\leaders\hbox to 2.9mm{\hss.}\hfill\strut}\glossentrydesc{##2}}%
7535 }
```
\glslistdottedwidth

```
7536 \newlength\glslistdottedwidth
7537 \setlength{\glslistdottedwidth}{.5\hsize}
```

```
sublistdotted This style is similar to the glostylelistdotted style, except that the main entries
                 just have the name displayed.
```
7538 \newglossarystyle{sublistdotted}{%

Base it on the listdotted style:

7539 \setglossarystyle{listdotted}%

Main (level 0) entries just display the name:

```
7540 \renewcommand*{\glossentry}[2]{%
```

```
7541 \item[\glsentryitem{##1}\glstarget{##1}{\glossentryname{##1}}]}%
7542 }
```
### 5.4 Glossary Styles using longtable (the glossary-long package)

The glossary styles defined in the package used the longtable environment in the glossary.

7543 \ProvidesPackage{glossary-long}[2013/11/14 v4.0 (NLCT)]
Requires the package: \RequirePackage{longtable}

\glsdescwidth This is a length that governs the width of the description column. (There's a chance that the user may specify nolong and then load later, in which case \glsdescwidth may have already been defined by . The same goes for \glspagelistwidth.)

```
7545 \@ifundefined{glsdescwidth}{%
7546 \newlength\glsdescwidth
7547 \setlength{\glsdescwidth}{0.6\hsize}
7548 }{}
```
\glspagelistwidth This is a length that governs the width of the page list column.

```
7549 \@ifundefined{glspagelistwidth}{%
7550 \newlength\glspagelistwidth
7551 \setlength{\glspagelistwidth}{0.1\hsize}
7552 }{}
```
long The long glossary style command which uses the longtable environment:

```
7553 \newglossarystyle{long}{%
```
Use longtable with two columns:

```
7554 \renewenvironment{theglossary}%
7555 {\begin{longtable}{lp{\glsdescwidth}}}%
```

```
7556 {\end{longtable}}%
```
Do nothing at the start of the environment:

```
7557 \renewcommand*{\glossaryheader}{}%
```
No heading between groups:

\renewcommand\*{\glsgroupheading}[1]{}%

Main (level 0) entries displayed in a row:

```
7559 \renewcommand{\glossentry}[2]{%
7560 \glsentryitem{##1}\glstarget{##1}{\glossentryname{##1}} &
7561 \glossentrydesc{##1}\glspostdescription\space ##2\tabularnewline<br>7562 }%
7562
```
Sub entries displayed on the following row without the name:

```
7563 \renewcommand{\subglossentry}[3]{%
7564 &
7565 \glssubentryitem{##2}%
7566 \glstarget{##2}{\strut}\glosentrydesc{##2}\glspostdescription\space
7567 ##3\tabularnewline
7568 }%
```
Blank row between groups:

```
7569 \renewcommand*{\glsgroupskip}{\ifglsnogroupskip\else &
7570 \tabularnewline\fi}%
7571 }
```
longborder The longborder style is like the above, but with horizontal and vertical lines:

\newglossarystyle{longborder}{%

Base it on the glostylelong style:

\setglossarystyle{long}%

Use longtable with two columns with vertical lines between each column:

\renewenvironment{theglossary}{%

\begin{longtable}{|l|p{\glsdescwidth}|}}{\end{longtable}}%

Place horizontal lines at the head and foot of the table:

```
7576 \renewcommand*{\glossaryheader}{\hline\endhead\hline\endfoot}%
7577 }
```
longheader The longheader style is like the long style but with a header:

\newglossarystyle{longheader}{%

Base it on the glostylelong style:

\setglossarystyle{long}%

Set the table's header:

```
7580 \renewcommand*{\glossaryheader}{%
```

```
7581 \bfseries \entryname & \bfseries \descriptionname\tabularnewline\endhead}%
7582 }
```
longheaderborder The longheaderborder style is like the long style but with a header and border:

\newglossarystyle{longheaderborder}{%

Base it on the glostylelongborder style:

\setglossarystyle{longborder}%

Set the table's header and add horizontal line to table's foot:

```
7585 \renewcommand*{\glossaryheader}{%
7586 \hline\bfseries \entryname & \bfseries
7587 \descriptionname\tabularnewline\hline
7588 \endhead
7589 \hline\endfoot}%
7590 }
```
long3col The long3col style is like long but with 3 columns

\newglossarystyle{long3col}{%

Use a longtable with 3 columns:

```
7592 \renewenvironment{theglossary}%
```

```
7593 {\begin{longtable}{lp{\glsdescwidth}p{\glspagelistwidth}}}%
```

```
7594 {\end{longtable}}%
```
No table header:

\renewcommand\*{\glossaryheader}{}%

No headings between groups:

\renewcommand\*{\glsgroupheading}[1]{}%

Main (level 0) entries on a row (name in first column, description in second column, page list in last column):

```
7597 \renewcommand{\glossentry}[2]{%
7598 \glsentryitem{##1}\glstarget{##1}{\glossentryname{##1}} &
7599 \glossentrydesc{##1} & ##2\tabularnewline
7600 }%
```
Sub-entries on a separate row (no name, description in second column, page list in third column):

```
7601 \renewcommand{\subglossentry}[3]{%
7602 &
7603 \glssubentryitem{##2}%
7604 \glstarget{##2}{\strut}\glossentrydesc{##2} &
7605 ##3\tabularnewline
7606 }%
```
Blank row between groups:

```
7607 \renewcommand*{\glsgroupskip}{%
7608 \ifglsnogroupskip\else & &\tabularnewline\fi}%
7609 }
```
long3colborder The long3colborder style is like the long3col style but with a border:

\newglossarystyle{long3colborder}{%

Base it on the glostylelong3col style:

```
7611 \setglossarystyle{long3col}%
```
Use a longtable with 3 columns with vertical lines around them:

```
7612 \renewenvironment{theglossary}%
```

```
7613 {\begin{longtable}{|l|p{\glsdescwidth}|p{\glspagelistwidth}|}}%
```

```
7614 {\end{longtable}}%
```
Place horizontal lines at the head and foot of the table:

```
7615 \renewcommand*{\glossaryheader}{\hline\endhead\hline\endfoot}%
7616 }
```
long3colheader The long3colheader style is like long3col but with a header row:

\newglossarystyle{long3colheader}{%

Base it on the glostylelong3col style:

\setglossarystyle{long3col}%

Set the table's header:

```
7619 \renewcommand*{\glossaryheader}{%
7620 \bfseries\entryname&\bfseries\descriptionname&
7621 \bfseries\pagelistname\tabularnewline\endhead}%
7622 }
```
 $\log$ 3colheaderborder  $\;$  The long3colheaderborder style is like the above but with a border \newglossarystyle{long3colheaderborder}{%

Base it on the glostylelong3colborder style:

```
7624 \setglossarystyle{long3colborder}%
```
Set the table's header and add horizontal line at table's foot:

```
7625 \renewcommand*{\glossaryheader}{%
7626 \hline
7627 \bfseries\entryname&\bfseries\descriptionname&
7628 \bfseries\pagelistname\tabularnewline\hline\endhead
7629 \hline\endfoot}%
7630 }
```
long4col The long4col style has four columns where the third column contains the value of the associated symbol key.

\newglossarystyle{long4col}{%

Use a longtable with 4 columns:

```
7632 \renewenvironment{theglossary}%
7633 {\begin{longtable}{llll}}%
```

```
7634 {\end{longtable}}%
```
No table header:

```
7635 \renewcommand*{\glossaryheader}{}%
```
No group headings:

```
7636 \renewcommand*{\glsgroupheading}[1]{}%
```
Main (level 0) entries on a single row (name in first column, description in second column, symbol in third column, page list in last column):

```
7637 \renewcommand{\glossentry}[2]{%
7638 \glsentryitem{##1}\glstarget{##1}{\glossentryname{##1}} &
7639 \glossentrydesc{##1} &
7640 \glossentrysymbol{##1} &
7641 ##2\tabularnewline
7642 }%
```
Sub entries on a single row with no name (description in second column, symbol in third column, page list in last column):

```
7643 \renewcommand{\subglossentry}[3]{%
7644
7645 \glssubentryitem{##2}%
7646 \glstarget{##2}{\strut}\glossentrydesc{##2} &
7647 \glossentrysymbol{##2} & ##3\tabularnewline
7648 }%
 Blank row between groups:
7649 \renewcommand*{\glsgroupskip}{%
```

```
7650 \ifglsnogroupskip\else & & &\tabularnewline\fi}%
7651 }
```
long4colheader The long4colheader style is like long4col but with a header row. \newglossarystyle{long4colheader}{%

Base it on the glostylelong4col style:

```
7653 \setglossarystyle{long4col}%
 Table has a header:
7654 \renewcommand*{\glossaryheader}{%
7655 \bfseries\entryname&\bfseries\descriptionname&
7656 \bfseries \symbolname&
7657 \bfseries\pagelistname\tabularnewline\endhead}%
7658 }
```
long4colborder The long4colborder style is like long4col but with a border.

\newglossarystyle{long4colborder}{%

Base it on the glostylelong4col style:

```
7660 \setglossarystyle{long4col}%
```
Use a longtable with 4 columns surrounded by vertical lines:

```
7661 \renewenvironment{theglossary}%
```

```
7662 {\begin{longtable}{|l|l|l|l|}}%
```
{\end{longtable}}%

Add horizontal lines to the head and foot of the table:

```
7664 \renewcommand*{\glossaryheader}{\hline\endhead\hline\endfoot}%
7665 }
```
long4colheaderborder The long4colheaderborder style is like the above but with a border.

\newglossarystyle{long4colheaderborder}{%

Base it on the glostylelong4col style:

\setglossarystyle{long4col}%

Use a longtable with 4 columns surrounded by vertical lines:

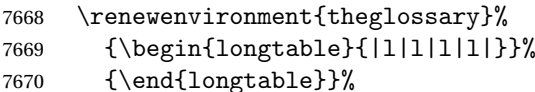

Add table header and horizontal line at the table's foot:

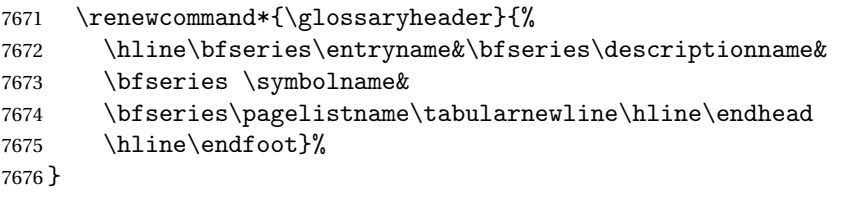

altlong4col The altlong4col style is like the long4col style but can have multiline descriptions and page lists.

\newglossarystyle{altlong4col}{%

Base it on the glostylelong4col style:

\setglossarystyle{long4col}%

Use a longtable with 4 columns where the second and last columns may have multiple lines in each row:

```
7679 \renewenvironment{theglossary}%
7680 {\begin{longtable}{lp{\glsdescwidth}lp{\glspagelistwidth}}}%
7681 {\end{longtable}}%
7682 }
```
altlong4colheader The altlong4colheader style is like altlong4col but with a header row.

```
7683 \newglossarystyle{altlong4colheader}{%
```
Base it on the glostylelong4colheader style:

\setglossarystyle{long4colheader}%

Use a longtable with 4 columns where the second and last columns may have multiple lines in each row:

```
7685 \renewenvironment{theglossary}%
7686 {\begin{longtable}{lp{\glsdescwidth}lp{\glspagelistwidth}}}%
7687 {\end{longtable}}%
7688 }
```
altlong4colborder The altlong4colborder style is like altlong4col but with a border.

\newglossarystyle{altlong4colborder}{%

Base it on the glostylelong4colborder style:

\setglossarystyle{long4colborder}%

Use a longtable with 4 columns where the second and last columns may have multiple lines in each row:

```
7691 \renewenvironment{theglossary}%
7692 {\begin{longtable}{|l|p{\glsdescwidth}|l|p{\glspagelistwidth}|}}%
7693 {\end{longtable}}%
7694 }
```
 $\log$ 4colheaderborder  $\;$  The altlong4colheaderborder style is like the above but with a header as well as a border.

\newglossarystyle{altlong4colheaderborder}{%

Base it on the glostylelong4colheaderborder style:

\setglossarystyle{long4colheaderborder}%

Use a longtable with 4 columns where the second and last columns may have multiple lines in each row:

```
7697 \renewenvironment{theglossary}%
7698 {\begin{longtable}{|l|p{\glsdescwidth}|l|p{\glspagelistwidth}|}}%
7699 {\end{longtable}}%
7700 }
```
# 5.5 Glossary Styles using longtable (the glossary-longragged package)

The glossary styles defined in the package used the longtable environment in the glossary and use ragged right formatting for the multiline columns.

7701 \ProvidesPackage{glossary-longragged}[2014/07/30 v4.08 (NLCT)]

Requires the package:

7702 \RequirePackage{array}

Requires the package:

7703 \RequirePackage{longtable}

\glsdescwidth This is a length that governs the width of the description column. This may have already been defined.

```
7704 \@ifundefined{glsdescwidth}{%
7705 \newlength\glsdescwidth
7706 \setlength{\glsdescwidth}{0.6\hsize}
7707 }{}
```
\glspagelistwidth This is a length that governs the width of the page list column. This may already have been defined.

```
7708 \@ifundefined{glspagelistwidth}{%
7709 \newlength\glspagelistwidth
7710 \setlength{\glspagelistwidth}{0.1\hsize}
7711 }{}
```
longragged The longragged glossary style is like the long but uses ragged right formatting for the description column.

7712 \newglossarystyle{longragged}{%

Use longtable with two columns:

```
7713 \renewenvironment{theglossary}%
```
7714 {\begin{longtable}{l>{\raggedright}p{\glsdescwidth}}}%

7715 {\end{longtable}}%

Do nothing at the start of the environment:

7716 \renewcommand\*{\glossaryheader}{}%

No heading between groups:

7717 \renewcommand\*{\glsgroupheading}[1]{}%

Main (level 0) entries displayed in a row:

```
7718 \renewcommand{\glossentry}[2]{%
```

```
7719 \glsentryitem{##1}\glstarget{##1}{\glossentryname{##1}} &
```

```
7720 \glossentrydesc{##1}\glspostdescription\space ##2%
```

```
7721 \tabularnewline
```

```
7722 }%
```
Sub entries displayed on the following row without the name:

- 7723 \renewcommand{\subglossentry}[3]{%
- 7724 &
- 7725 \glssubentryitem{##2}%
- 7726 \glstarget{##2}{\strut}\glossentrydesc{##2}%
- 7727 \glspostdescription\space ##3%
- 7728 \tabularnewline

7729 }%

Blank row between groups:

```
7730 \renewcommand*{\glsgroupskip}{\ifglsnogroupskip\else & \tabularnewline\fi}%
7731 }
```
longraggedborder The longraggedborder style is like the above, but with horizontal and vertical lines:

7732 \newglossarystyle{longraggedborder}{%

Base it on the glostylelongragged style:

7733 \setglossarystyle{longragged}%

Use longtable with two columns with vertical lines between each column:

7734 \renewenvironment{theglossary}{%

```
7735 \begin{longtable}{|l|>{\raggedright}p{\glsdescwidth}|}}%
```
7736 {\end{longtable}}%

Place horizontal lines at the head and foot of the table:

7737 \renewcommand\*{\glossaryheader}{\hline\endhead\hline\endfoot}% 7738 }

longraggedheader The longraggedheader style is like the longragged style but with a header:

7739 \newglossarystyle{longraggedheader}{%

Base it on the glostylelongragged style:

- 7740 \setglossarystyle{longragged}%
- Set the table's header:
- 7741 \renewcommand\*{\glossaryheader}{%
- 7742 \bfseries \entryname & \bfseries \descriptionname
- 7743 \tabularnewline\endhead}%
- 7744 }

graggedheaderborder The longraggedheaderborder style is like the longragged style but with a header and border:

7745 \newglossarystyle{longraggedheaderborder}{%

Base it on the glostylelongraggedborder style:

7746 \setglossarystyle{longraggedborder}%

Set the table's header and add horizontal line to table's foot:

- 7747 \renewcommand\*{\glossaryheader}{%
- 7748 \hline\bfseries \entryname & \bfseries \descriptionname

```
7749 \tabularnewline\hline
```

```
7750 \endhead
```

```
7751 \hline\endfoot}%
```
7752 }

longragged3col The longragged3col style is like longragged but with 3 columns

7753 \newglossarystyle{longragged3col}{%

Use a longtable with 3 columns:

```
7754 \renewenvironment{theglossary}%
7755 {\begin{longtable}{l>{\raggedright}p{\glsdescwidth}%
7756 >{\raggedright}p{\glspagelistwidth}}}%
7757 {\end{longtable}}%
```
No table header:

7758 \renewcommand\*{\glossaryheader}{}%

No headings between groups:

```
7759 \renewcommand*{\glsgroupheading}[1]{}%
```
Main (level 0) entries on a row (name in first column, description in second column, page list in last column):

```
7760 \renewcommand{\glossentry}[2]{%
7761 \glsentryitem{##1}\glstarget{##1}{\glossentryname{##1}} &
7762 \glossentrydesc{##1} & ##2\tabularnewline
7763 }%
```
Sub-entries on a separate row (no name, description in second column, page list in third column):

```
7764 \renewcommand{\subglossentry}[3]{%
7765 &
7766 \glssubentryitem{##2}%
7767 \glstarget{##2}{\strut}\glossentrydesc{##2} &
7768 ##3\tabularnewline
7769 }%
 Blank row between groups:
```

```
7770 \renewcommand*{\glsgroupskip}{%
7771 \ifglsnogroupskip\else & &\tabularnewline\fi}%
7772 }
```
longragged3colborder The longragged3colborder style is like the longragged3col style but with a bor-

der:

7773 \newglossarystyle{longragged3colborder}{%

```
Base it on the glostylelongragged3col style:
```

```
7774 \setglossarystyle{longragged3col}%
```
Use a longtable with 3 columns with vertical lines around them:

```
7775 \renewenvironment{theglossary}%
```

```
7776 {\begin{longtable}{|l|>{\raggedright}p{\glsdescwidth}|%
```

```
7777 >{\raggedright}p{\glspagelistwidth}|}}%
```

```
7778 {\end{longtable}}%
```
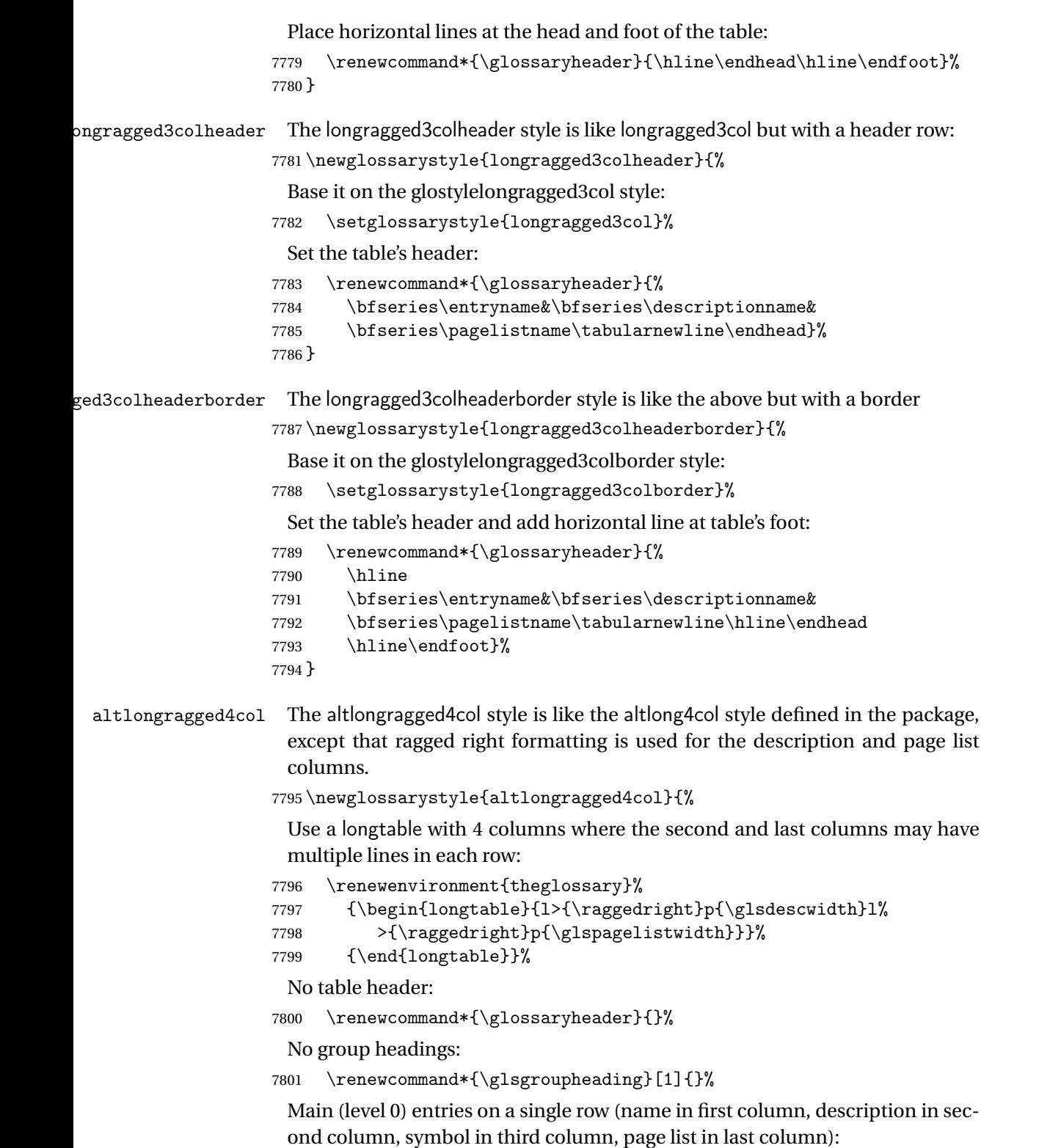

\renewcommand{\glossentry}[2]{%

```
7803 \glsentryitem{##1}\glstarget{##1}{\glossentryname{##1}} &
7804 \glossentrydesc{##1} & \glossentrysymbol{##1} &
7805 ##2\tabularnewline
```
}%

Sub entries on a single row with no name (description in second column, symbol in third column, page list in last column):

7807 \renewcommand{\subglossentry}[3]{%

```
7808 &
7809 \glssubentryitem{##2}%
7810 \glstarget{##2}{\strut}\glossentrydesc{##2} &
7811 \glossentrysymbol{##2} & ##3\tabularnewline
7812 }%
```
Blank row between groups:

```
7813 \renewcommand*{\glsgroupskip}{%
7814 \ifglsnogroupskip\else & & &\tabularnewline\fi}%
7815 }
```
ongragged4colheader The altlongragged4colheader style is like altlongragged4col but with a header

row.

\newglossarystyle{altlongragged4colheader}{%

Base it on the glostylealtlongragged4col style:

\setglossarystyle{altlongragged4col}%

Use a longtable with 4 columns where the second and last columns may have multiple lines in each row:

```
7818 \renewenvironment{theglossary}%
```

```
7819 {\begin{longtable}{l>{\raggedright}p{\glsdescwidth}l%
```

```
7820 >{\raggedright}p{\glspagelistwidth}}}%
```

```
7821 {\end{longtable}}%
```
Table has a header:

```
7822 \renewcommand*{\glossaryheader}{%
7823 \bfseries\entryname&\bfseries\descriptionname&
7824 \bfseries \symbolname&
7825 \bfseries\pagelistname\tabularnewline\endhead}%
7826 }
```
altlongragged4colborder The altlongragged4colborder style is like altlongragged4col but with a border.

\newglossarystyle{altlongragged4colborder}{%

Base it on the glostylealtlongragged4col style:

\setglossarystyle{altlongragged4col}%

Use a longtable with 4 columns where the second and last columns may have multiple lines in each row:

```
7829 \renewenvironment{theglossary}%
```

```
7830 {\begin{longtable}{|l|>{\raggedright}p{\glsdescwidth}|l|%
7831 >{\raggedright}p{\glspagelistwidth}|}}%
7832 {\end{longtable}}%
```
Add horizontal lines to the head and foot of the table:

```
7833 \renewcommand*{\glossaryheader}{\hline\endhead\hline\endfoot}%
7834 }
```
ged4colheaderborder The altlongragged4colheaderborder style is like the above but with a header as well as a border.

7835 \newglossarystyle{altlongragged4colheaderborder}{%

Base it on the glostylealtlongragged4col style:

7836 \setglossarystyle{altlongragged4col}%

Use a longtable with 4 columns where the second and last columns may have multiple lines in each row:

```
7837 \renewenvironment{theglossary}%
7838 {\begin{longtable}{|l|>{\raggedright}p{\glsdescwidth}|l|%
7839 >{\raggedright}p{\glspagelistwidth}|}}%
```

```
7840 {\end{longtable}}%
```
Add table header and horizontal line at the table's foot:

```
7841 \renewcommand*{\glossaryheader}{%
7842 \hline\bfseries\entryname&\bfseries\descriptionname&
7843 \bfseries \symbolname&
7844 \bfseries\pagelistname\tabularnewline\hline\endhead
7845 \hline\endfoot}%
7846 }
```
#### 5.6 Glossary Styles using multicol (glossary-mcols.sty)

The style file defines glossary styles that use the multicol package. These use the tree-like glossary styles in a multicol environment.

```
7847 \ProvidesPackage{glossary-mcols}[2013/11/14 v4.0 (NLCT)]
 Required packages:
```

```
7848 \RequirePackage{multicol}
7849 \RequirePackage{glossary-tree}
```

```
\glsmcols Define macro in which to store the number of columns. (Defaults to 2.)
          7850 \newcommand*{\glsmcols}{2}
```
mcolindex Multi-column index style. Same as the index, but puts the glossary in multiple columns. (Ideally the glossary title should go in the optional argument of multicols, but the title isn't part of the glossary style.)

```
7851 \newglossarystyle{mcolindex}{%
7852 \setglossarystyle{index}%
7853 \renewenvironment{theglossary}%
7854 {%
```

```
7855 \begin{multicols}{\glsmcols}
                   7856 \setlength{\parindent}{0pt}%
                   7857 \setlength{\parskip}{0pt plus 0.3pt}%
                    7858 \let\item\@idxitem}%
                    7859 {\end{multicols}}%
                   7860 }
    mcolindexgroup As mcolindex but has headings:
                   7861 \newglossarystyle{mcolindexgroup}{%
                   7862 \setglossarystyle{mcolindex}%
                    7863 \renewcommand*{\glsgroupheading}[1]{%
                   7864 \item\textbf{\glsgetgrouptitle{##1}}\indexspace}%
                   7865 }
mcolindexhypergroup The mcolindexhypergroup style is like the mcolindexgroup style but has hyper
                     navigation.
                   7866 \newglossarystyle{mcolindexhypergroup}{%
                     Base it on the glostylemcolindex style:
                   7867 \setglossarystyle{mcolindex}%
                     Put navigation links to the groups at the start of the glossary:
                    7868 \renewcommand*{\glossaryheader}{%
                    7869 \item\textbf{\glsnavigation}\indexspace}%
                     Add a heading for each group (with a target). The group's title is in bold followed
                     by a vertical gap.
                    7870 \renewcommand*{\glsgroupheading}[1]{%
                    7871 \item\textbf{\glsnavhypertarget{##1}{\glsgetgrouptitle{##1}}}%
                    7872 \indexspace}%
                   7873 }
          mcoltree Multi-column index style. Same as the tree, but puts the glossary in multiple
                     columns.
                   7874 \newglossarystyle{mcoltree}{%
                    7875 \setglossarystyle{tree}%
                    7876 \renewenvironment{theglossary}%
                    7877 {%
                   7878 \begin{multicols}{\glsmcols}
                   7879 \setlength{\parindent}{0pt}%
                    7880 \setlength{\parskip}{0pt plus 0.3pt}%
                    7881 }%
                    7882 {\end{multicols}}%
                   7883 }
```
mcoltreegroup Like the mcoltree style but the glossary groups have headings.

\newglossarystyle{mcoltreegroup}{%

Base it on the glostylemcoltree style:

```
7885 \setglossarystyle{mcoltree}%
```

```
Each group has a heading (in bold) followed by a vertical gap):
                    7886 \renewcommand{\glsgroupheading}[1]{\par
                    7887 \noindent\textbf{\glsgetgrouptitle{##1}}\par\indexspace}%
                    7888 }
mcoltreehypergroup The mcoltreehypergroup style is like the treegroup style, but has a set of links to
                      the groups at the start of the glossary.
                    7889 \newglossarystyle{mcoltreehypergroup}{%
                      Base it on the glostylemcoltree style:
                    7890 \setglossarystyle{mcoltree}%
                      Put navigation links to the groups at the start of the theglossary environment:
                    7891 \renewcommand*{\glossaryheader}{%
                    7892 \par\noindent\textbf{\glsnavigation}\par\indexspace}%
                      Each group has a heading (in bold with a target) followed by a vertical gap):
                    7893 \renewcommand*{\glsgroupheading}[1]{%
                    7894 \par\noindent
                    7895 \textbf{\glsnavhypertarget{##1}{\glsgetgrouptitle{##1}}}\par
                    7896 \indexspace}%
                    7897 }
    mcoltreenoname Multi-column index style. Same as the treenoname, but puts the glossary in
                      multiple columns.
                    7898 \newglossarystyle{mcoltreenoname}{%
                    7899 \setglossarystyle{treenoname}%
                    7900 \renewenvironment{theglossary}%
                    7901 {%
                    7902 \begin{multicols}{\glsmcols}
                    7903 \setlength{\parindent}{0pt}%
                    7904 \setlength{\parskip}{0pt plus 0.3pt}%
                    7905 }%
                    7906 {\end{multicols}}%
                    7907 }
mcoltreenonamegroup Like the mcoltreenoname style but the glossary groups have headings.
                    7908 \newglossarystyle{mcoltreenonamegroup}{%
                      Base it on the glostylemcoltreenoname style:
                    7909 \setglossarystyle{mcoltreenoname}%
                      Give each group a heading:
                    7910 \renewcommand{\glsgroupheading}[1]{\par
                    7911 \noindent\textbf{\glsgetgrouptitle{##1}}\par\indexspace}%
                    7912 }
reenonamehypergroup The mcoltreenonamehypergroup style is like the mcoltreenonamegroup style, but
                      has a set of links to the groups at the start of the glossary.
                    7913 \newglossarystyle{mcoltreenonamehypergroup}{%
```
Base it on the glostylemcoltreenoname style:

\setglossarystyle{mcoltreenoname}%

Put navigation links to the groups at the start of the theglossary environment:

```
7915 \renewcommand*{\glossaryheader}{%
```

```
7916 \par\noindent\textbf{\glsnavigation}\par\indexspace}%
```
Each group has a heading (in bold with a target) followed by a vertical gap):

```
7917 \renewcommand*{\glsgroupheading}[1]{%
7918 \par\noindent
7919 \textbf{\glsnavhypertarget{##1}{\glsgetgrouptitle{##1}}}\par
7920 \indexspace}%
```

```
7921 }
```
mcolalttree Multi-column index style. Same as the alttree, but puts the glossary in multiple columns.

```
7922 \newglossarystyle{mcolalttree}{%
7923 \setglossarystyle{alttree}%
7924 \renewenvironment{theglossary}%
7925 {%
7926 \begin{multicols}{\glsmcols}
7927 \def\@gls@prevlevel{-1}%
7928 \mbox{}\par
7929 }%
7930 {\par\end{multicols}}%
7931 }
```
mcolalttreegroup Like the mcolalttree style but the glossary groups have headings.

\newglossarystyle{mcolalttreegroup}{%

Base it on the glostylemcolalttree style:

```
7933 \setglossarystyle{mcolalttree}%
```
Give each group a heading.

```
7934 \renewcommand{\glsgroupheading}[1]{\par
7935 \def\@gls@prevlevel{-1}%
7936 \hangindent0pt\relax
7937 \parindent0pt\relax
7938 \textbf{\glsgetgrouptitle{##1}}\par\indexspace}%
7939 }
```
 $\sigma$ balttreehypergroup The mcolalttreehypergroup style is like the mcolalttreegroup style, but has a set of links to the groups at the start of the glossary.

\newglossarystyle{mcolalttreehypergroup}{%

#### Base it on the glostylemcolalttree style:

\setglossarystyle{mcolalttree}%

Put the navigation links in the header

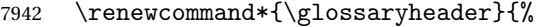

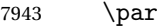

```
7944 \def\@gls@prevlevel{-1}%
```

```
7945 \hangindent0pt\relax
```

```
7946 \parindent0pt\relax
```

```
7947 \textbf{\glsnavigation}\par\indexspace}%
```
Put a hypertarget at the start of each group

```
7948 \renewcommand*{\glsgroupheading}[1]{%
7949 \par
7950 \def\@gls@prevlevel{-1}%
7951 \hangindent0pt\relax
7952 \parindent0pt\relax
7953 \textbf{\glsnavhypertarget{##1}{\glsgetgrouptitle{##1}}}\par
7954 \indexspace}}
```
# 5.7 Glossary Styles using supertabular environment (glossary-super package)

The glossary styles defined in the package use the supertabular environment. 7955 \ProvidesPackage{glossary-super}[2013/11/14 v4.0 (NLCT)]

Requires the package:

7956 \RequirePackage{supertabular}

\glsdescwidth This is a length that governs the width of the description column. This may already have been defined if has been loaded.

```
7957 \@ifundefined{glsdescwidth}{%
7958 \newlength\glsdescwidth
7959 \setlength{\glsdescwidth}{0.6\hsize}
7960 }{}
```
\glspagelistwidth This is a length that governs the width of the page list column. This may already have been defined if has been loaded.

```
7961 \@ifundefined{glspagelistwidth}{%
7962 \newlength\glspagelistwidth
7963 \setlength{\glspagelistwidth}{0.1\hsize}
7964 }{}
```
super The super glossary style uses the supertabular environment (it uses lengths defined in the package.)

```
7965 \newglossarystyle{super}{%
```
Put the glossary in a supertabular environment with two columns and no head or tail:

```
7966 \renewenvironment{theglossary}%
```
7967 {\tablehead{}\tabletail{}%

7968 \begin{supertabular}{lp{\glsdescwidth}}}%

```
7969 {\end{supertabular}}%
```
Do nothing at the start of the table:

```
7970 \renewcommand*{\glossaryheader}{}%
```
No group headings:

\renewcommand\*{\glsgroupheading}[1]{}%

Main (level 0) entries put in a row (name in first column, description and page list in second column):

```
7972 \renewcommand{\glossentry}[2]{%
```

```
7973 \glsentryitem{##1}\glstarget{##1}{\glossentryname{##1}} &
7974 \glossentrydesc{##1}\glspostdescription\space ##2\tabularnewline
7975 }%
```
Sub entries put in a row (no name, description and page list in second column):

```
7976 \renewcommand{\subglossentry}[3]{%
7977 &
7978 \glssubentryitem{##2}%
7979 \glstarget{##2}{\strut}\glossentrydesc{##2}\glspostdescription\space
7980 ##3\tabularnewline
7981 }%
```
Blank row between groups:

```
7982 \renewcommand*{\glsgroupskip}{%
7983 \ifglsnogroupskip\else & \tabularnewline\fi}%
7984 }
```
superborder The superborder style is like the above, but with horizontal and vertical lines:

\newglossarystyle{superborder}{%

Base it on the glostylesuper style:

```
7986 \setglossarystyle{super}%
```
Put the glossary in a supertabular environment with two columns and a horizontal line in the head and tail:

```
7987 \renewenvironment{theglossary}%
7988 {\tablehead{\hline}\tabletail{\hline}%
7989 \begin{supertabular}{|l|p{\glsdescwidth}|}}%
7990 {\end{supertabular}}%
7991 }
```
superheader The superheader style is like the super style, but with a header:

\newglossarystyle{superheader}{%

Base it on the glostylesuper style:

```
7993 \setglossarystyle{super}%
```
Put the glossary in a supertabular environment with two columns, a header and no tail:

 \renewenvironment{theglossary}% {\tablehead{\bfseries \entryname &

```
7996 \bfseries\descriptionname\tabularnewline}%
7997 \tabletail{}%
7998 \begin{supertabular}{lp{\glsdescwidth}}}%
7999 {\end{supertabular}}%
8000 }
```
superheaderborder The superheaderborder style is like the super style but with a header and border:

\newglossarystyle{superheaderborder}{%

Base it on the glostylesuper style:

```
8002 \setglossarystyle{super}%
```
Put the glossary in a supertabular environment with two columns, a header and horizontal lines above and below the table:

```
8003 \renewenvironment{theglossary}%
8004 {\tablehead{\hline\bfseries \entryname &
8005 \bfseries \descriptionname\tabularnewline\hline}%
8006 \tabletail{\hline}
8007 \begin{supertabular}{|l|p{\glsdescwidth}|}}%
8008 {\end{supertabular}}%
8009 }
```
super3col The super3col style is like the super style, but with 3 columns:

\newglossarystyle{super3col}{%

Put the glossary in a supertabular environment with three columns and no head or tail:

```
8011 \renewenvironment{theglossary}%
```

```
8012 {\tablehead{}\tabletail{}%
```

```
8013 \begin{supertabular}{lp{\glsdescwidth}p{\glspagelistwidth}}}%
```

```
8014 {\end{supertabular}}%
```
Do nothing at the start of the table:

```
8015 \renewcommand*{\glossaryheader}{}%
```
No group headings:

```
8016 \renewcommand*{\glsgroupheading}[1]{}%
```
Main (level 0) entries on a row (name in first column, description in second column, page list in last column):

```
8017 \renewcommand{\glossentry}[2]{%
8018 \glsentryitem{##1}\glstarget{##1}{\glossentryname{##1}} &
8019 \glossentrydesc{##1} & ##2\tabularnewline
8020 }%
```
Sub entries on a row (no name, description in second column, page list in last column):

```
8021 \renewcommand{\subglossentry}[3]{%
8022 &
8023 \glssubentryitem{##2}%
8024 \glstarget{##2}{\strut}\glossentrydesc{##2} &
```

```
8025 ##3\tabularnewline
                    8026 }%
                     Blank row between groups:
                    8027 \renewcommand*{\glsgroupskip}{%
                    8028 \ifglsnogroupskip\else & &\tabularnewline\fi}%
                    8029 }
   super3colborder The super3colborder style is like the super3col style, but with a border:
                    8030 \newglossarystyle{super3colborder}{%
                     Base it on the glostylesuper3col style:
                    8031 \setglossarystyle{super3col}%
                     Put the glossary in a supertabular environment with three columns and a hori-
                     zontal line in the head and tail:
                    8032 \renewenvironment{theglossary}%
                    8033 {\tablehead{\hline}\tabletail{\hline}%
                    8034 \begin{supertabular}{|l|p{\glsdescwidth}|p{\glspagelistwidth}|}}%
                    8035 {\end{supertabular}}%
                    8036 }
   super3colheader The super3colheader style is like the super3col style but with a header row:
                    8037 \newglossarystyle{super3colheader}{%
                     Base it on the glostylesuper3col style:
                    8038 \setglossarystyle{super3col}%
                     Put the glossary in a supertabular environment with three columns, a header
                     and no tail:
                    8039 \renewenvironment{theglossary}%
                    8040 {\tablehead{\bfseries\entryname&\bfseries\descriptionname&
                    8041 \bfseries\pagelistname\tabularnewline}\tabletail{}%
                    8042 \begin{supertabular}{lp{\glsdescwidth}p{\glspagelistwidth}}}%
                    8043 {\end{supertabular}}%
                    8044 }
super3colheaderborder The super3colheaderborder style is like the super3col style but with a header and
                     border:
                    8045 \newglossarystyle{super3colheaderborder}{%
                     Base it on the glostylesuper3colborder style:
                    8046 \setglossarystyle{super3colborder}%
                     Put the glossary in a supertabular environment with three columns, a header
                     with horizontal lines and a horizontal line in the tail:
                    8047 \renewenvironment{theglossary}%
                    8048 {\tablehead{\hline
                    8049 \bfseries\entryname&\bfseries\descriptionname&
```

```
8050 \bfseries\pagelistname\tabularnewline\hline}%
8051 \tabletail{\hline}%
```

```
8052 \begin{supertabular}{|l|p{\glsdescwidth}|p{\glspagelistwidth}|}}%
8053 {\end{supertabular}}%
8054 }
```
super4col The super4col glossary style has four columns, where the third column contains the value of the corresponding symbol key used when that entry was defined.

```
8055 \newglossarystyle{super4col}{%
```
Put the glossary in a supertabular environment with four columns and no head or tail:

```
8056 \renewenvironment{theglossary}%
8057 {\tablehead{}\tabletail{}%
8058 \begin{supertabular}{1111}}{%
8059 \end{supertabular}}%
```
Do nothing at the start of the table:

```
8060 \renewcommand*{\glossaryheader}{}%
```
No group headings:

```
8061 \renewcommand*{\glsgroupheading}[1]{}%
```
Main (level 0) entries on a row with the name in the first column, description in second column, symbol in third column and page list in last column:

```
8062 \renewcommand{\glossentry}[2]{%
8063 \glsentryitem{##1}\glstarget{##1}{\glossentryname{##1}} &
8064 \glossentrydesc{##1} &
8065 \glossentrysymbol{##1} & ##3\tabularnewline
8066 }%
```
Sub entries on a row with no name, the description in the second column, symbol in third column and page list in last column:

```
8067 \renewcommand{\subglossentry}[3]{%
8068 &
8069 \glssubentryitem{##2}%
8070 \glstarget{##2}{\strut}\glossentrydesc{##2} &
8071 \glossentrysymbol{##2} & ##3\tabularnewline
8072 }%
```
Blank row between groups:

```
8073 \renewcommand*{\glsgroupskip}{%
8074 \ifglsnogroupskip\else & & &\tabularnewline\fi}%
8075 }
```
super4colheader The super4colheader style is like the super4col but with a header row.

\newglossarystyle{super4colheader}{%

Base it on the glostylesuper4col style:

```
8077 \setglossarystyle{super4col}%
```
Put the glossary in a supertabular environment with four columns, a header and no tail:

```
8078 \renewenvironment{theglossary}%
8079 {\tablehead{\bfseries\entryname&\bfseries\descriptionname&
8080 \bfseries\symbolname &
8081 \bfseries\pagelistname\tabularnewline}%
8082 \tabletail{}%
8083 \begin{supertabular}{llll}}%
8084 {\end{supertabular}}%
8085 }
```
super4colborder The super4colborder style is like the super4col but with a border.

8086 \newglossarystyle{super4colborder}{%

Base it on the glostylesuper4col style:

8087 \setglossarystyle{super4col}%

Put the glossary in a supertabular environment with four columns and a horizontal line in the head and tail:

```
8088 \renewenvironment{theglossary}%
8089 {\tablehead{\hline}\tabletail{\hline}%
8090 \begin{supertabular}{|1|1|1|1|}}%
8091 {\end{supertabular}}%
8092 }
```
super4colheaderborder The super4colheaderborder style is like the super4col but with a header and bor-

der.

8093 \newglossarystyle{super4colheaderborder}{%

Base it on the glostylesuper4col style:

8094 \setglossarystyle{super4col}%

Put the glossary in a supertabular environment with four columns and a header bordered by horizontal lines and a horizontal line in the tail:

```
8095 \renewenvironment{theglossary}%
8096 {\tablehead{\hline\bfseries\entryname&\bfseries\descriptionname&
8097 \bfseries\symbolname &
8098 \bfseries\pagelistname\tabularnewline\hline}%
8099 \tabletail{\hline}%
8100 \begin{supertabular}{|1|1|1|1|}}%
8101 {\end{supertabular}}%
8102 }
```
altsuper4col The altsuper4col glossary style is like super4col but has provision for multiline descriptions.

8103 \newglossarystyle{altsuper4col}{%

Base it on the glostylesuper4col style:

8104 \setglossarystyle{super4col}%

Put the glossary in a supertabular environment with four columns and no head or tail:

```
8105 \renewenvironment{theglossary}%
8106 {\tablehead{}\tabletail{}%
8107 \begin{supertabular}{lp{\glsdescwidth}lp{\glspagelistwidth}}}%
8108 {\end{supertabular}}%
8109 }
```
altsuper4colheader The altsuper4colheader style is like the altsuper4col but with a header row.

8110 \newglossarystyle{altsuper4colheader}{%

Base it on the glostylesuper4colheader style:

8111 \setglossarystyle{super4colheader}%

Put the glossary in a supertabular environment with four columns, a header and no tail:

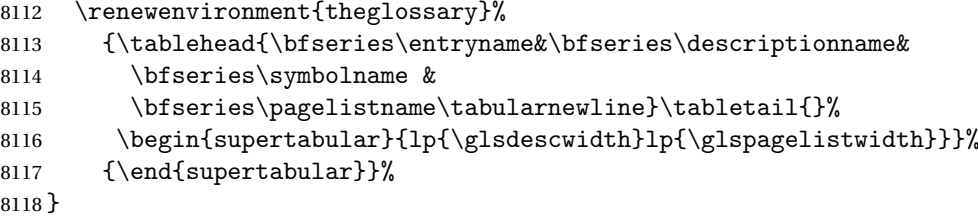

altsuper4colborder The altsuper4colborder style is like the altsuper4col but with a border.

8119 \newglossarystyle{altsuper4colborder}{%

Base it on the glostylesuper4colborder style:

8120 \setglossarystyle{super4colborder}%

Put the glossary in a supertabular environment with four columns and a horizontal line in the head and tail:

```
8121 \renewenvironment{theglossary}%
8122 {\tablehead{\hline}\tabletail{\hline}%
8123 \begin{supertabular}%
8124 {|l|p{\glsdescwidth}|l|p{\glspagelistwidth}|}}%
8125 {\end{supertabular}}%
8126 }
```
altsuper4colheaderborder The altsuper4colheaderborder style is like the altsuper4col but with a header and border.

8127 \newglossarystyle{altsuper4colheaderborder}{%

Base it on the glostylesuper4colheaderborder style:

8128 \setglossarystyle{super4colheaderborder}%

Put the glossary in a supertabular environment with four columns and a header bordered by horizontal lines and a horizontal line in the tail:

- 8129 \renewenvironment{theglossary}%
- 8130 {\tablehead{\hline
- 8131 \bfseries\entryname &

8132 \bfseries\descriptionname &

8133 \bfseries\symbolname &

```
8134 \bfseries\pagelistname\tabularnewline\hline}%
8135 \tabletail{\hline}%
8136 \begin{supertabular}%
8137 {|l|p{\glsdescwidth}|l|p{\glspagelistwidth}|}}%
8138 {\end{supertabular}}%
8139 }
```
### 5.8 Glossary Styles using supertabular environment (glossary-superragged package)

The glossary styles defined in the package use the supertabular environment. These styles are like those provided by the package, except that the multiline columns have ragged right justification.

8140 \ProvidesPackage{glossary-superragged}[2013/11/14 v4.0 (NLCT)]

Requires the package:

```
8141 \RequirePackage{array}
```
Requires the package:

```
8142 \RequirePackage{supertabular}
```
\glsdescwidth This is a length that governs the width of the description column. This may already have been defined.

```
8143 \@ifundefined{glsdescwidth}{%
8144 \newlength\glsdescwidth
8145 \setlength{\glsdescwidth}{0.6\hsize}
8146 }{}
```
\glspagelistwidth This is a length that governs the width of the page list column. This may already have been defined.

```
8147 \@ifundefined{glspagelistwidth}{%
8148 \newlength\glspagelistwidth
8149 \setlength{\glspagelistwidth}{0.1\hsize}
8150 }{}
```
superragged The superragged glossary style uses the supertabular environment.

8151 \newglossarystyle{superragged}{%

Put the glossary in a supertabular environment with two columns and no head or tail:

```
8152 \renewenvironment{theglossary}%
```

```
8153 {\tablehead{}\tabletail{}%
```

```
8154 \begin{supertabular}{l>{\raggedright}p{\glsdescwidth}}}%
```

```
8155 {\end{supertabular}}%
```

```
Do nothing at the start of the table:
```

```
8156 \renewcommand*{\glossaryheader}{}%
```
No group headings:

```
8157 \renewcommand*{\glsgroupheading}[1]{}%
```
Main (level 0) entries put in a row (name in first column, description and page list in second column):

```
8158 \renewcommand{\glossentry}[2]{%
8159 \glsentryitem{##1}\glstarget{##1}{\glossentryname{##1}} &
8160 \glossentrydesc{##1}\glspostdescription\space ##2%
8161 \tabularnewline
8162 }%
```
Sub entries put in a row (no name, description and page list in second column):

```
8163 \renewcommand{\subglossentry}[3]{%
8164 &
8165 \glssubentryitem{##2}%
8166 \glstarget{##2}{\strut}\glossentrydesc{##2}\glspostdescription\space
8167 ##3%
8168 \tabularnewline
8169 }%
```
Blank row between groups:

```
8170 \renewcommand*{\glsgroupskip}{\ifglsnogroupskip\else & \tabularnewline\fi}%
8171 }
```
superraggedborder The superraggedborder style is like the above, but with horizontal and vertical lines:

\newglossarystyle{superraggedborder}{%

Base it on the glostylesuperragged style:

8173 \setglossarystyle{superragged}%

Put the glossary in a supertabular environment with two columns and a horizontal line in the head and tail:

```
8174 \renewenvironment{theglossary}%
8175 {\tablehead{\hline}\tabletail{\hline}%
8176 \begin{supertabular}{|l|>{\raggedright}p{\glsdescwidth}|}}%
8177 {\end{supertabular}}%
8178 }
```
superraggedheader The superraggedheader style is like the super style, but with a header:

\newglossarystyle{superraggedheader}{%

Base it on the glostylesuperragged style:

```
8180 \setglossarystyle{superragged}%
```
Put the glossary in a supertabular environment with two columns, a header and no tail:

```
8181 \renewenvironment{theglossary}%
```

```
8182 {\tablehead{\bfseries \entryname & \bfseries \descriptionname
8183 \tabularnewline}%
8184 \tabletail{}%
8185 \begin{supertabular}{l>{\raggedright}p{\glsdescwidth}}}%
8186 {\end{supertabular}}%
```
}

rraggedheaderborder The superraggedheaderborder style is like the superragged style but with a header and border:

\newglossarystyle{superraggedheaderborder}{%

```
Base it on the glostylesuper style:
```
\setglossarystyle{superragged}%

Put the glossary in a supertabular environment with two columns, a header and horizontal lines above and below the table:

```
8190 \renewenvironment{theglossary}%
8191 {\tablehead{\hline\bfseries \entryname &
8192 \bfseries \descriptionname\tabularnewline\hline}%
8193 \tabletail{\hline}
8194 \begin{supertabular}{|l|>{\raggedright}p{\glsdescwidth}|}}%
8195 {\end{supertabular}}%
8196 }
```
superragged3col The superragged3col style is like the superragged style, but with 3 columns:

```
8197 \newglossarystyle{superragged3col}{%
```
Put the glossary in a supertabular environment with three columns and no head or tail:

```
8198 \renewenvironment{theglossary}%
8199 {\tablehead{}\tabletail{}%
8200 \begin{supertabular}{l>{\raggedright}p{\glsdescwidth}%
8201 >{\raggedright}p{\glspagelistwidth}}}%
8202 {\end{supertabular}}%
```
Do nothing at the start of the table:

```
8203 \renewcommand*{\glossaryheader}{}%
```
No group headings:

```
8204 \renewcommand*{\glsgroupheading}[1]{}%
```
Main (level 0) entries on a row (name in first column, description in second column, page list in last column):

```
8205 \renewcommand{\glossentry}[2]{%
8206 \glsentryitem{##1}\glstarget{##1}{\glossentryname{##1}} &
8207 \glossentrydesc{##1} &
8208 ##2\tabularnewline
8209 }%
```
Sub entries on a row (no name, description in second column, page list in last column):

```
8210 \renewcommand{\subglossentry}[3]{%
8211 &
8212 \glssubentryitem{##2}%
8213 \glstarget{##2}{\strut}\glossentrydesc{##2} &
8214 ##3\tabularnewline
8215 }%
```
Blank row between groups: 8216 \renewcommand\*{\glsgroupskip}{\ifglsnogroupskip\else & &\tabularnewline\fi}% 8217 } superragged3colborder The superragged3colborder style is like the superragged3col style, but with a border: 8218 \newglossarystyle{superragged3colborder}{% Base it on the glostylesuperragged3col style: 8219 \setglossarystyle{superragged3col}% Put the glossary in a supertabular environment with three columns and a horizontal line in the head and tail: 8220 \renewenvironment{theglossary}% 8221 {\tablehead{\hline}\tabletail{\hline}% 8222 \begin{supertabular}{|l|>{\raggedright}p{\glsdescwidth}|% 8223 >{\raggedright}p{\glspagelistwidth}|}}% 8224 {\end{supertabular}}% 8225 } superragged3colheader The superragged3colheader style is like the superragged3col style but with a header row: 8226 \newglossarystyle{superragged3colheader}{% Base it on the glostylesuperragged3col style: 8227 \setglossarystyle{superragged3col}% Put the glossary in a supertabular environment with three columns, a header and no tail: 8228 \renewenvironment{theglossary}% 8229 {\tablehead{\bfseries\entryname&\bfseries\descriptionname& 8230 \bfseries\pagelistname\tabularnewline}\tabletail{}% 8231 \begin{supertabular}{l>{\raggedright}p{\glsdescwidth}% 8232 >{\raggedright}p{\glspagelistwidth}}}% 8233 {\end{supertabular}}% 8234 }  $s$  ght3colheaderborder The superragged3colheaderborder style is like the superragged3col style but with a header and border: 8235 \newglossarystyle{superragged3colheaderborder}{% Base it on the glostylesuperragged3colborder style: 8236 \setglossarystyle{superragged3colborder}% Put the glossary in a supertabular environment with three columns, a header with horizontal lines and a horizontal line in the tail: 8237 \renewenvironment{theglossary}% 8238 {\tablehead{\hline 8239 \bfseries\entryname&\bfseries\descriptionname&

8240 \bfseries\pagelistname\tabularnewline\hline}%

```
8241 \tabletail{\hline}%
8242 \begin{supertabular}{|l|>{\raggedright}p{\glsdescwidth}|%
8243 >{\raggedright}p{\glspagelistwidth}|}}%
8244 {\end{supertabular}}%
8245 }
```
altsuperragged4col The altsuperragged4col glossary style is like altsuper4col style in the package but uses ragged right formatting in the description and page list columns.

```
8246 \newglossarystyle{altsuperragged4col}{%
```
Put the glossary in a supertabular environment with four columns and no head or tail:

```
8247 \renewenvironment{theglossary}%
8248 {\tablehead{}\tabletail{}%
8249 \begin{supertabular}{l>{\raggedright}p{\glsdescwidth}l%
8250 >{\raggedright}p{\glspagelistwidth}}}%
8251 {\end{supertabular}}%
```
Do nothing at the start of the table:

```
8252 \renewcommand*{\glossaryheader}{}%
```
No group headings:

```
8253 \renewcommand*{\glsgroupheading}[1]{}%
```
Main (level 0) entries on a row with the name in the first column, description in second column, symbol in third column and page list in last column:

```
8254 \renewcommand{\glossentry}[2]{%
8255 \glsentryitem{##1}\glstarget{##1}{\glossentryname{##1}} &
8256 \glossentrydesc{##1} &
8257 \glossentrysymbol{##1} & ##2\tabularnewline
8258 }%
```
Sub entries on a row with no name, the description in the second column, symbol in third column and page list in last column:

```
8259 \renewcommand{\subglossentry}[3]{%
                   8260 &
                   8261 \glssubentryitem{##2}%
                   8262 \glstarget{##2}{\strut}\glossentrydesc{##2} &
                   8263 \glossentrysymbol{##2} & ##3\tabularnewline
                   8264 }%
                     Blank row between groups:
                   8265 \renewcommand*{\glsgroupskip}{\ifglsnogroupskip\else & & &\tabularnewline\fi}%
                   8266 }
altsuperragged4colheader The altsuperragged4colheader style is like the altsuperragged4col style but with
                     a header row.
                   8267 \newglossarystyle{altsuperragged4colheader}{%
```
Base it on the glostylealtsuperragged4col style:

```
8268 \setglossarystyle{altsuperragged4col}%
```
Put the glossary in a supertabular environment with four columns, a header and no tail:

```
8269 \renewenvironment{theglossary}%
8270 {\tablehead{\bfseries\entryname&\bfseries\descriptionname&
8271 \bfseries\symbolname &
8272 \bfseries\pagelistname\tabularnewline}\tabletail{}%
8273 \begin{supertabular}{l>{\raggedright}p{\glsdescwidth}l%
8274 >{\raggedright}p{\glspagelistwidth}}}%
8275 {\end{supertabular}}%
8276 }
```
perragged4co1border The altsuperragged4colborder style is like the altsuperragged4col style but with a border.

8277 \newglossarystyle{altsuperragged4colborder}{%

Base it on the glostylealtsuperragged4col style:

8278 \setglossarystyle{altsuper4col}%

Put the glossary in a supertabular environment with four columns and a horizontal line in the head and tail:

```
8279 \renewenvironment{theglossary}%
8280 {\tablehead{\hline}\tabletail{\hline}%
8281 \begin{supertabular}%
8282 {|l|>{\raggedright}p{\glsdescwidth}|l|%
8283 >{\raggedright}p{\glspagelistwidth}|}}%
8284 {\end{supertabular}}%
8285 }
```
altsuperragged4colheaderborder The altsuperragged4colheaderborder style is like the altsuperragged4col style but with a header and border.

8286 \newglossarystyle{altsuperragged4colheaderborder}{%

Base it on the glostylealtsuperragged4col style:

```
8287 \setglossarystyle{altsuperragged4col}%
```
Put the glossary in a supertabular environment with four columns and a header bordered by horizontal lines and a horizontal line in the tail:

```
8288 \renewenvironment{theglossary}%
8289 {\tablehead{\hline
8290 \bfseries\entryname &
8291 \bfseries\descriptionname &
8292 \bfseries\symbolname &
8293 \bfseries\pagelistname\tabularnewline\hline}%
8294 \tabletail{\hline}%
8295 \begin{supertabular}%
8296 {|l|>{\raggedright}p{\glsdescwidth}|l|%
8297 >{\raggedright}p{\glspagelistwidth}|}}%
8298 {\end{supertabular}}%
8299 }
```
#### 5.9 Tree Styles (glossary-tree.sty)

The style file defines glossary styles that have a tree-like structure. These are designed for hierarchical glossaries.

8300 \ProvidesPackage{glossary-tree}[2014/08/27 v4.10 (NLCT)]

- \glstreenamefmt Format used to display the name in the tree styles. (This may be counteracted by \glsnamefont.) This command is also used to format the group headings. 8301 \newcommand\*{\glstreenamefmt}[1]{\textbf{#1}}
	- index The index glossary style is similar in style to the way indices are usually typeset using \item, \subitem and \subsubitem. The entry name is set in bold. If an entry has a symbol, it is placed in brackets after the name. Then the description is displayed, followed by the number list. This style allows up to three levels. 8302 \newglossarystyle{index}{%

Set the paragraph indentation and skip and define \item to be the same as that used by theindex:

```
8303 \renewenvironment{theglossary}%
8304 {\setlength{\parindent}{0pt}%
8305 \setlength{\parskip}{0pt plus 0.3pt}%
8306 \let\item\@idxitem}%
```

```
8307 {\par}%
```
Do nothing at the start of the environment:

```
8308 \renewcommand*{\glossaryheader}{}%
```
No group headers:

```
8309 \renewcommand*{\glsgroupheading}[1]{}%
```
Main (level 0) entry starts a new item with the name in bold followed by the symbol in brackets (if it exists), the description and the page list.

```
8310 \renewcommand*{\glossentry}[2]{%
```

```
% \label{thm:main} $$8311 $$ \item\glsentryitem{##1}\glstreenamefmt{\glstarget{##1}}{\glossentryname{##1}}}\%8312 \ifglshassymbol{##1}{\space(\glossentrysymbol{##1})}{}%
8313 \space \glossentrydesc{##1}\glspostdescription\space ##2%
8314 }%
```
Sub entries: level 1 entries use \subitem, levels greater than 1 use \subsubitem. The level  $(\# \# 1)$  shouldn't be 0, as that's catered by  $\gtrsim$  lossentry, but for completeness, if the level is 0, \item is used. The name is put in bold, followed by the symbol in brackets (if it exists), the description and the page list.

```
8315 \renewcommand{\subglossentry}[3]{%
```
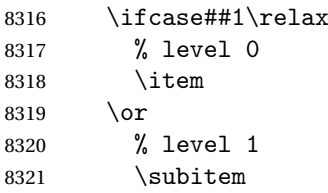

```
8322 \glssubentryitem{##2}%
8323 \else
8324 % all other levels
8325 \subsubitem
8326 \fi
8327 \glstreenamefmt{\glstarget{##2}{\glossentryname{##2}}}%
8328 \ifglshassymbol{##2}{\space(\glossentrysymbol{##2})}{}%
8329 \space\glossentrydesc{##2}\glspostdescription\space ##3%
8330 }%
```
Vertical gap between groups is the same as that used by indices:

8331 \renewcommand\*{\glsgroupskip}{\ifglsnogroupskip\else\indexspace\fi}}

indexgroup The indexgroup style is like the index style but has headings.

8332 \newglossarystyle{indexgroup}{%

Base it on the glostyleindex style:

8333 \setglossarystyle{index}%

Add a heading for each group. This puts the group's title in bold followed by a vertical gap.

```
8334 \renewcommand*{\glsgroupheading}[1]{%
8335 \item\glstreenamefmt{\glsgetgrouptitle{##1}}\indexspace}%
8336 }
```
indexhypergroup The indexhypergroup style is like the indexgroup style but has hyper navigation.

8337 \newglossarystyle{indexhypergroup}{%

Base it on the glostyleindex style:

8338 \setglossarystyle{index}%

Put navigation links to the groups at the start of the glossary:

```
8339 \renewcommand*{\glossaryheader}{%
```

```
8340 \item\glstreenamefmt{\glsnavigation}\indexspace}%
```
Add a heading for each group (with a target). The group's title is in bold followed by a vertical gap.

```
8341 \renewcommand*{\glsgroupheading}[1]{%
8342 \item\glstreenamefmt{\glsnavhypertarget{##1}{\glsgetgrouptitle{##1}}}%
8343 \indexspace}%
```
8344 }

```
tree The tree glossary style is similar in style to the index style, but can have arbitrary
       levels.
```

```
8345 \newglossarystyle{tree}{%
```
Set the paragraph indentation and skip:

```
8346 \renewenvironment{theglossary}%
8347 {\setlength{\parindent}{0pt}%
8348 \setlength{\parskip}{0pt plus 0.3pt}}%
8349 {}?
```
Do nothing at the start of the theglossary environment:

```
8350 \renewcommand*{\glossaryheader}{}%
```

```
No group headings:
```

```
8351 \renewcommand*{\glsgroupheading}[1]{}%
```
Main (level 0) entries: name in bold, followed by symbol in brackets (if it exists), the description and the page list:

```
8352 \renewcommand{\glossentry}[2]{%
8353 \hangindent0pt\relax
8354 \parindent0pt\relax
8355 \glsentryitem{##1}\glstreenamefmt{\glstarget{##1}{\glossentryname{##1}}}%
8356 \ifglshassymbol{##1}{\space(\glossentrysymbol{##1})}{}%
8357 \space\glossentrydesc{##1}\glspostdescription\space##2\par
8358 }%
```
Sub entries: level  $\langle n \rangle$  is indented by  $\langle n \rangle$  times  $\Diamond$ glstreeindent. The name is in bold, followed by the symbol in brackets (if it exists), the description and the page list.

```
8359 \renewcommand{\subglossentry}[3]{%
8360 \hangindent##1\glstreeindent\relax
8361 \parindent##1\glstreeindent\relax
8362 \ifnum##1=1\relax
8363 \glssubentryitem{##2}%
8364 \fi
8365 \glstreenamefmt{\glstarget{##2}{\glossentryname{##2}}}%
8366 \ifglshassymbol{##2}{\space(\glossentrysymbol{##2})}{}%
8367 \space\glossentrydesc{##2}\glspostdescription\space ##3\par
8368 }%
```
Vertical gap between groups is the same as that used by indices:

```
8369 \renewcommand*{\glsgroupskip}{\ifglsnogroupskip\else\indexspace\fi}}
```
treegroup Like the tree style but the glossary groups have headings.

8370 \newglossarystyle{treegroup}{%

Base it on the glostyletree style:

8371 \setglossarystyle{tree}%

Each group has a heading (in bold) followed by a vertical gap):

8372 \renewcommand{\glsgroupheading}[1]{\par

```
8373 \noindent\glstreenamefmt{\glsgetgrouptitle{##1}}\par\indexspace}%
8374 }
```

```
treehypergroup The treehypergroup style is like the treegroup style, but has a set of links to the
                   groups at the start of the glossary.
```
8375 \newglossarystyle{treehypergroup}{%

Base it on the glostyletree style:

8376 \setglossarystyle{tree}%

Put navigation links to the groups at the start of the theglossary environment:

```
8377 \renewcommand*{\glossaryheader}{%
```

```
8378 \par\noindent\glstreenamefmt{\glsnavigation}\par\indexspace}%
```

```
Each group has a heading (in bold with a target) followed by a vertical gap):
```

```
8379 \renewcommand*{\glsgroupheading}[1]{%
8380 \par\noindent
8381 \glstreenamefmt{\glsnavhypertarget{##1}{\glsgetgrouptitle{##1}}}\par
8382 \indexspace}%
```
8383 }

\glstreeindent Length governing left indent for each level of the tree style.

```
8384 \newlength\glstreeindent
8385 \setlength{\glstreeindent}{10pt}
```
treenoname The treenoname glossary style is like the tree style, but doesn't print the name or symbol for sub-levels.

8386 \newglossarystyle{treenoname}{%

Set the paragraph indentation and skip:

```
8387 \renewenvironment{theglossary}%
8388 {\setlength{\parindent}{0pt}%
8389 \setlength{\parskip}{0pt plus 0.3pt}}%
8390 {}%
```
No header:

```
8391 \renewcommand*{\glossaryheader}{}%
```
No group headings:

```
8392 \renewcommand*{\glsgroupheading}[1]{}%
```
Main (level 0) entries: the name is in bold, followed by the symbol in brackets

(if it exists), the description and the page list.

```
8393 \renewcommand{\glossentry}[2]{%
8394 \hangindent0pt\relax
8395 \parindent0pt\relax
8396 \glsentryitem{##1}\glstreenamefmt{\glstarget{##1}{\glossentryname{##1}}}%
8397 \ifglshassymbol{##1}{\space(\glossentrysymbol{##1})}{}%
8398 \space\glossentrydesc{##1}\glspostdescription\space##2\par
8399 }%
```
Sub entries: level  $\langle n \rangle$  is indented by  $\langle n \rangle$  times \glstreeindent. The name and symbol are omitted. The description followed by the page list are displayed.

```
8400 \renewcommand{\subglossentry}[3]{%
8401 \hangindent##1\glstreeindent\relax
8402 \parindent##1\glstreeindent\relax
8403 \ifnum##1=1\relax
8404 \glssubentryitem{##2}%
8405 \fi
8406 \glstarget{##2}{\strut}%
8407 \glossentrydesc{##2}\glspostdescription\space##3\par
8408 }%
```

```
Vertical gap between groups is the same as that used by indices:
                    8409 \renewcommand*{\glsgroupskip}{\ifglsnogroupskip\else\indexspace\fi}%
                    8410 }
   treenonamegroup Like the treenoname style but the glossary groups have headings.
                    8411 \newglossarystyle{treenonamegroup}{%
                      Base it on the glostyletreenoname style:
                    8412 \setglossarystyle{treenoname}%
                      Give each group a heading:
                    8413 \renewcommand{\glsgroupheading}[1]{\par
                    8414 \noindent\glstreenamefmt{\glsgetgrouptitle{##1}}\par\indexspace}%
                    8415 }
treenonamehypergroup The treenonamehypergroup style is like the treenonamegroup style, but has a set
                      of links to the groups at the start of the glossary.
                    8416 \newglossarystyle{treenonamehypergroup}{%
                      Base it on the glostyletreenoname style:
                    8417 \setglossarystyle{treenoname}%
                      Put navigation links to the groups at the start of the theglossary environment:
                    8418 \renewcommand*{\glossaryheader}{%
                    8419 \par\noindent\glstreenamefmt{\glsnavigation}\par\indexspace}%
                      Each group has a heading (in bold with a target) followed by a vertical gap):
                    8420 \renewcommand*{\glsgroupheading}[1]{%
                    8421 \par\noindent
                    8422 \glstreenamefmt{\glsnavhypertarget{##1}{\glsgetgrouptitle{##1}}}\par
                    8423 \indexspace}%
                    8424 }
      \glssetwidest \glssetwidest[〈level〉]{〈text〉} sets the widest text for the given level. It is
                      used by the alttree glossary styles to determine the indentation of each level.
                    8425 \newcommand*{\glssetwidest}[2][0]{%
                    8426 \expandafter\def\csname @glswidestname\romannumeral#1\endcsname{%
                    8427 #2}%
                    8428 }
   \@glswidestname Initialise \@glswidestname.
                    8429 \newcommand*{\@glswidestname}{}
            alttree The alttree glossary style is similar in style to the tree style, but the inden-
                      tation is obtained from the width of \Qg1swi destinant which is set using
                      \glssetwidest.
```
8430 \newglossarystyle{alttree}{%

Redefine theglossary environment.

```
8431 \renewenvironment{theglossary}%
8432 {\def\@gls@prevlevel{-1}%
8433 \mbox{}\par}%
```
8434 {\par}%

Set the header and group headers to nothing.

```
8435 \renewcommand*{\glossaryheader}{}%
```

```
8436 \renewcommand*{\glsgroupheading}[1]{}%
```
Redefine the way that the level 0 entries are displayed.

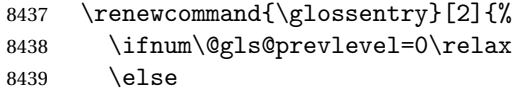

Find out how big the indentation should be by measuring the widest entry.

```
8440 \settowidth{\glstreeindent}{\glstreenamefmt{\@glswidestname\space}}%
8441 \fi
```
Set the hangindent and paragraph indent.

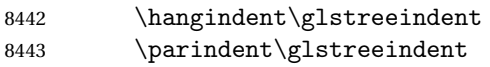

Put the name to the left of the paragraph block.

```
8444 \makebox[0pt][r]{\makebox[\glstreeindent][l]{%
8445 \glsentryitem{##1}\glstreenamefmt{\glstarget{##1}{\glossentryname{##1}}}}}%
```
If the symbol is missing, ignore it, otherwise put it in brackets.

```
8446 \ifglshassymbol{##1}{(\glossentrysymbol{##1})\space}{}%
```
Do the description followed by the description terminator and location list.

```
8447 \glossentrydesc{##1}\glspostdescription \space ##2\par
```
Set the previous level to 0.

```
8448 \def\@gls@prevlevel{0}%
```
8449 }%

Redefine the way sub-entries are displayed.

```
8450 \renewcommand{\subglossentry}[3]{%
```
Increment and display the sub-entry counter if this is a level 1 entry and the sub-entry counter is in use.

```
8451 \ifnum##1=1\relax
8452 \glssubentryitem{##2}%
8453 \setminusfi
```
If the level hasn't changed, keep the same settings, otherwise adjust \glstreeindent accordingly.

8454 \ifnum\@gls@prevlevel=##1\relax 8455 \else

Compute the widest entry for this level, or for level 0 if not defined for this level. Store in \gls@tmplen

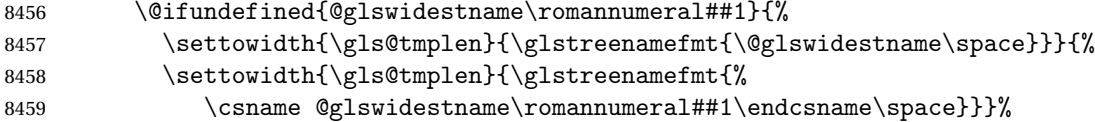

Determine if going up or down a level

\ifnum\@gls@prevlevel<##1\relax

Depth has increased, so add the width of the widest entry to \glstreeindent.

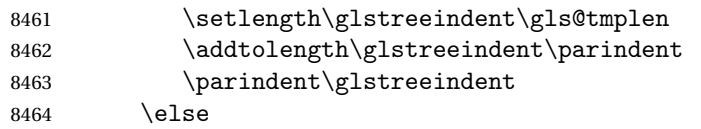

Depth has decreased, so subtract width of the widest entry from the previous level to \glstreeindent. First determine the width of the widest entry for the previous level and store in \glstreeindent.

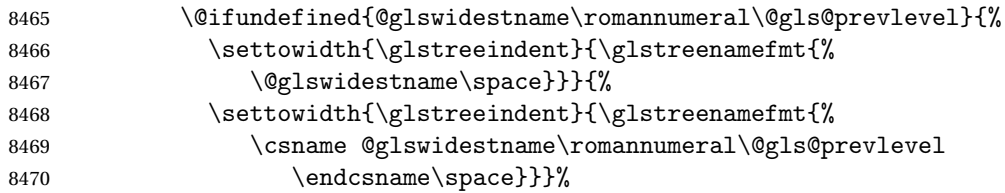

Subtract this length from the previous level's paragraph indent and set to \glstreeindent.

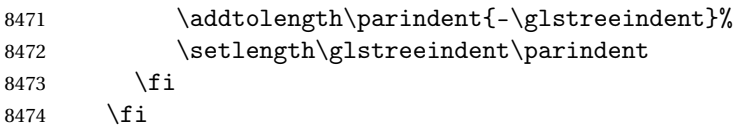

Set the hanging indentation.

```
8475 \hangindent\glstreeindent
```
Put the name to the left of the paragraph block

```
8476 \makebox[0pt][r]{\makebox[\gls@tmplen][l]{%
```

```
8477 \glstreenamefmt{\glstarget{##2}{\glossentryname{##2}}}}}%
```

```
If the symbol is missing, ignore it, otherwise put it in brackets.
```

```
8478 \ifglshassymbol{##2}{(\glossentrysymbol{##2})\space}{}%
```
Do the description followed by the description terminator and location list.

```
8479 \glossentrydesc{##2}\glspostdescription\space ##3\par
```
Set the previous level macro to the current level.

```
8480 \def\@gls@prevlevel{##1}%
```
}%

Vertical gap between groups is the same as that used by indices:

```
8482 \renewcommand*{\glsgroupskip}{\ifglsnogroupskip\else\indexspace\fi}%
8483 }
```
alttreegroup Like the alttree style but the glossary groups have headings.

```
8484 \newglossarystyle{alttreegroup}{%
```
Base it on the glostylealttree style:

\setglossarystyle{alttree}%

Give each group a heading.

```
8486 \renewcommand{\glsgroupheading}[1]{\par
```

```
8487 \def\@gls@prevlevel{-1}%
```

```
8488 \hangindent0pt\relax
```

```
8489 \parindent0pt\relax
```

```
8490 \glstreenamefmt{\glsgetgrouptitle{##1}}\par\indexspace}%
```

```
8491 }
```
alttreehypergroup The alttreehypergroup style is like the alttreegroup style, but has a set of links to the groups at the start of the glossary.

\newglossarystyle{alttreehypergroup}{%

Base it on the glostylealttree style:

\setglossarystyle{alttree}%

Put the navigation links in the header

\renewcommand\*{\glossaryheader}{%

```
8495 \par
```
\def\@gls@prevlevel{-1}%

\hangindent0pt\relax

 \parindent0pt\relax \glstreenamefmt{\glsnavigation}\par\indexspace}%

```
Put a hypertarget at the start of each group
```

```
8500 \renewcommand*{\glsgroupheading}[1]{%
8501 \par
8502 \def\@gls@prevlevel{-1}%
8503 \hangindent0pt\relax
8504 \parindent0pt\relax
8505 \glstreenamefmt{\glsnavhypertarget{##1}{\glsgetgrouptitle{##1}}}\par
8506 \indexspace}}
```
# 6 glossaries-compatible-207

Provides compatibility with version 2.07 and below. This uses original glossaries xindy and makeindex formatting, so can be used with old documents that had customized style files, but hyperlinks may not work properly.

```
8507 \NeedsTeXFormat{LaTeX2e}
8508 \ProvidesPackage{glossaries-compatible-207}[2011/04/02 v1.0 (NLCT)]
```
\GlsAddXdyAttribute Adds an attribute in old format.

```
8509 \ifglsxindy
8510 \renewcommand*\GlsAddXdyAttribute[1]{%
```
```
8511 \edef\@xdyattributes{\@xdyattributes ^^J \string"#1\string"}%
8512 \expandafter\toks@\expandafter{\@xdylocref}%
8513 \edef\@xdylocref{\the\toks@ ^^J%
8514 (markup-locref
8515 :open \string"\string~n\string\setentrycounter
8516 {\noexpand\glscounter}%
8517 \expandafter\string\csname#1\endcsname
8518 \expandafter\@gobble\string\{\string" ^^J
8519 :close \string"\expandafter\@gobble\string\}\string" ^^J
8520 :attr \string"#1\string")}}
```
Only has an effect before \writeist:

\fi

#### \GlsAddXdyCounters

```
8522 \renewcommand*\GlsAddXdyCounters[1]{%
8523 \GlossariesWarning{\string\GlsAddXdyCounters\space not available
8524 in compatibility mode.}%
8525 }
```
### Add predefined attributes

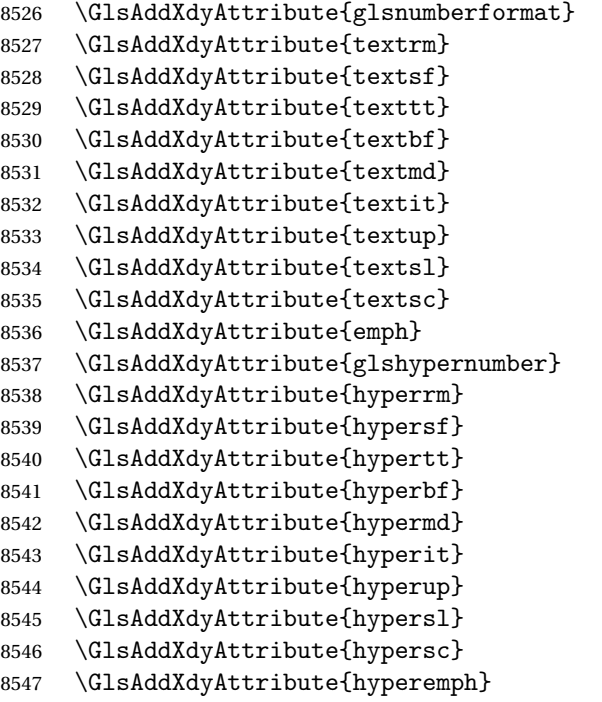

## \GlsAddXdyLocation Restore v2.07 definition:

```
8548 \ifglsxindy
```
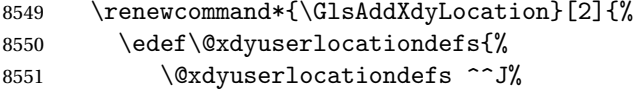

```
8552 (define-location-class \string"#1\string"^^J\space\space
8553 \space(#2))
8554 }%
8555 \edef\@xdyuserlocationnames{%
8556 \@xdyuserlocationnames^^J\space\space\space
8557 \string"#1\string"}%
8558 }
8559 \fi
```
### \@do@wrglossary

\renewcommand{\@do@wrglossary}[1]{%

Determine whether to use xindy or makeindex syntax

\ifglsxindy

Need to determine if the formatting information starts with a ( or ) indicating a range.

```
8562 \expandafter\@glo@check@mkidxrangechar\@glsnumberformat\@nil
8563 \def\@glo@range{}%
8564 \expandafter\if\@glo@prefix(\relax
8565 \def\@glo@range{:open-range}%
8566 \else
8567 \expandafter\if\@glo@prefix)\relax
8568 \def\@glo@range{:close-range}%
8569 \fi<br>8570 \fi
8570
```
Get the location and escape any special characters

```
8571 \protected@edef\@glslocref{\theglsentrycounter}%
```
\@gls@checkmkidxchars\@glslocref

Write to the glossary file using xindy syntax.

```
8573 \glossary[\csname glo@#1@type\endcsname]{%
8574 (indexentry :tkey (\csname glo@#1@index\endcsname)
8575 :locref \string"\@glslocref\string" %
8576 :attr \string"\@glo@suffix\string" \@glo@range
8577 )
8578 }%
8579 \else
```
Convert the format information into the format required for makeindex

```
8580 \@set@glo@numformat\@glo@numfmt\@gls@counter\@glsnumberformat
```
Write to the glossary file using makeindex syntax.

```
8581 \glossary[\csname glo@#1@type\endcsname]{%
8582 \string\glossaryentry{\csname glo@#1@index\endcsname
8583 \@gls@encapchar\@glo@numfmt}{\theglsentrycounter}}%
8584 \fi
8585 }
```
\@set@glo@numformat Only had 3 arguments in v2.07

```
8586 \def\@set@glo@numformat#1#2#3{%
8587 \expandafter\@glo@check@mkidxrangechar#3\@nil
8588 \protected@edef#1{%
8589 \@glo@prefix setentrycounter[]{#2}%
8590 \expandafter\string\csname\@glo@suffix\endcsname
8591 }%
8592 \@gls@checkmkidxchars#1%
8593 }
```
\writeist Redefine \writeist back to the way it was in v2.07, but change \istfile to \glswrite.

```
8594 \ifglsxindy
8595 \def\writeist{%
8596 \openout\glswrite=\istfilename
8597 \write\glswrite{;; xindy style file created by the glossaries
8598 package in compatible-2.07 mode}%
8599 \write\glswrite{;; for document '\jobname' on
8600 \the\year-\the\month-\the\day}%
8601 \write\glswrite{^^J; required styles^^J}
8602 \@for\@xdystyle:=\@xdyrequiredstyles\do{%
8603 \ifx\@xdystyle\@empty
8604 \else
8605 \protected@write\glswrite{}{(require
8606 \string"\@xdystyle.xdy\string")}%
8607 \fi
8608 }%
8609 \write\glswrite{^^J%
8610 ; list of allowed attributes (number formats)^^J}%
8611 \write\glswrite{(define-attributes ((\@xdyattributes)))}%
8612 \write\glswrite{^^J; user defined alphabets^^J}%
8613 \write\glswrite{\@xdyuseralphabets}%
8614 \write\glswrite{^^J; location class definitions^^J}%
8615 \protected@edef\@gls@roman{\@roman{0\string"
8616 \string"roman-numbers-lowercase\string" :sep \string"}}%
8617 \@onelevel@sanitize\@gls@roman
8618 \edef\@tmp{\string" \string"roman-numbers-lowercase\string"
8619 :sep \string"}%
8620 \@onelevel@sanitize\@tmp
8621 \ifx\@tmp\@gls@roman
8622 \write\glswrite{(define-location-class
8623 \string"roman-page-numbers\string"^^J\space\space\space\space
8624 (\string"roman-numbers-lowercase\string")
8625 :min-range-length \@glsminrange)}%
8626 \else
8627 \write\glswrite{(define-location-class
8628 \string"roman-page-numbers\string"^^J\space\space\space\space\
8629 (:sep "\@gls@roman")
8630 :min-range-length \@glsminrange)}%
8631 \fi
```

```
8632 \write\glswrite{(define-location-class
8633 \string"Roman-page-numbers\string"^^J\space\space\space\space
8634 (\string"roman-numbers-uppercase\string")
8635 :min-range-length \@glsminrange)}%
8636 \write\glswrite{(define-location-class
8637 \string"arabic-page-numbers\string"^^J\space\space\space\space
8638 (\string"arabic-numbers\string")
8639 : min-range-length \@glsminrange) }%
8640 \write\glswrite{(define-location-class
8641 \string"alpha-page-numbers\string"^^J\space\space\space\space\space\space\space\space\space\space\space\space\space\space\space\space\space\space\space\space\space\space\space\space\space\space\space\space\space\space
8642 (\string"alpha\string")
8643 :min-range-length \@glsminrange)}%
8644 \write\glswrite{(define-location-class
8645 \string"Alpha-page-numbers\string"^^J\space\space\space
8646 (\string"ALPHA\string")
8647 : min-range-length \@glsminrange)}%
8648 \write\glswrite{(define-location-class
8649 \string"Appendix-page-numbers\string"^^J\space\space\space\space\space\space
8650 (\string"ALPHA\string"
8651 : sep \string"\@glsAlphacompositor\string"
8652 \string"arabic-numbers\string")
8653 :min-range-length \@glsminrange)}%
8654 \write\glswrite{(define-location-class
8655 \tring"arabic-section-numbers\string"^^J\space\space\space\space\space\space\
8656 (\string"arabic-numbers\string"
8657 :sep \string"\glscompositor\string"
8658 \string"arabic-numbers\string")
8659 :min-range-length \@glsminrange)}%
8660 \write\glswrite{^^J; user defined location classes}%
8661 \write\glswrite{\@xdyuserlocationdefs}%
8662 \write\glswrite{^^J; define cross-reference class^^J}%
8663 \write\glswrite{(define-crossref-class \string"see\string"
8664 :unverified )}%
8665 \write\glswrite{(markup-crossref-list
8666 :class \string"see\string"^^J\space\space\space
8667 :open \string"\string\glsseeformat\string"
8668 : close \string"{}\string")}%
8669 \write\glswrite{^^J; define the order of the location classes}%
8670 \write\glswrite{(define-location-class-order
8671 (\@xdylocationclassorder))}%
8672 \write\glswrite{^^J; define the glossary markup^^J}%
8673 \write\glswrite{(markup-index^^J\space\space\space\space\space\space\space\
8674 :open \string"\string
8675 \glossarysection[\string\glossarytoctitle]{\string
8676 \glossarytitle}\string\glossarypreamble\string~n\string\begin
8677 {theglossary}\string\glossaryheader\string~n\string" ^^J\space
8678 \space\space:close \string"\expandafter\@gobble
8679 \string\%\string~n\string
8680 \end{theglossary}\string\glossarypostamble
```

```
8681 \string~n\string" ^^J\space\space\space\space
8682 :tree)}%
8683 \write\glswrite{(markup-letter-group-list
8684 :sep \string"\string\glsgroupskip\string~n\string")}%
8685 \write\glswrite{(markup-indexentry
8686 :open \string"\string\relax \string\glsresetentrylist
8687 \string~n\string")}%
8688 \write\glswrite{(markup-locclass-list :open
8689 \string"\glsopenbrace\string\glossaryentrynumbers
8690 \glsopenbrace\string\relax\space \string"^^J\space\space\space\space
8691 : sep \string", \string"
8692 :close \string"\glsclosebrace\glsclosebrace\string")}%
8693 \write\glswrite{(markup-locref-list
8694 :sep \string"\string\delimN\space\string")}%
8695 \write\glswrite{(markup-range
8696 : sep \string"\string\delimR\space\string")}%
8697 \@onelevel@sanitize\gls@suffixF
8698 \@onelevel@sanitize\gls@suffixFF
8699 \ifx\gls@suffixF\@empty
8700 \else
8701 \write\glswrite{(markup-range
8702 : close "\gls@suffixF" :length 1 :ignore-end)}%
8703 \qquadi
8704 \ifx\gls@suffixFF\@empty
8705 \else
8706 \write\glswrite{(markup-range
8707 :close "\gls@suffixFF" :length 2 :ignore-end)}%
8708 \fi
8709 \write\glswrite{^^J; define format to use for locations^^J}%
8710 \write\glswrite{\@xdylocref}%
8711 \write\glswrite{^^J; define letter group list format^^J}%
8712 \write\glswrite{(markup-letter-group-list
8713 :sep \string"\string\glsgroupskip\string~n\string")}%
8714 \write\glswrite{^^J; letter group headings^^J}%
8715 \write\glswrite{(markup-letter-group
8716 :open-head \string"\string\glsgroupheading
8717 \glsopenbrace\string"^^J\space\space\space\space
8718 : close-head \string"\glsclosebrace\string")}%
8719 \write\glswrite{^^J; additional letter groups^^J}%
8720 \write\glswrite{\@xdylettergroups}%
8721 \write\glswrite{^^J; additional sort rules^^J}
8722 \write\glswrite{\@xdysortrules}%
8723 \noist}
8724 \else
8725 \edef\@gls@actualchar{\string?}
8726 \edef\@gls@encapchar{\string|}
8727 \edef\@gls@levelchar{\string!}
8728 \edef\@gls@quotechar{\string"}
8729 \def\writeist{\relax
```

```
8730 \openout\glswrite=\istfilename
8731 \write\glswrite{\expandafter\@gobble\string\% makeindex style file
8732 created by the glossaries package}
8733 \write\glswrite{\expandafter\@gobble\string\% for document
8734 '\jobname' on \the\year-\the\month-\the\day}
8735 \write\glswrite{actual '\@gls@actualchar'}
8736 \write\glswrite{encap '\@gls@encapchar'}
8737 \write\glswrite{level '\@gls@levelchar'}
8738 \write\glswrite{quote '\@gls@quotechar'}
8739 \write\glswrite{keyword \string"\string\\glossaryentry\string"}
8740 \write\glswrite{preamble \string"\string\\glossarysection[\string
8741 \\glossarytoctitle]{\string\\glossarytitle}\string
8742 \\glossarypreamble\string\n\string\\begin{theglossary}\string
8743 \\glossaryheader\string\n\string"}
8744 \write\glswrite{postamble \string"\string\%\string\n\string
8745 \\end{theglossary}\string\\glossarypostamble\string\n
8746 \string"}
8747 \write\glswrite{group_skip \string"\string\\glsgroupskip\string\n
8748 \string"}
8749 \write\glswrite{item_0 \string"\string\%\string\n\string"}
8750 \write\glswrite{item_1 \string"\string\%\string\n\string"}
8751 \write\glswrite{item_2 \string"\string\%\string\n\string"}
8752 \write\glswrite{item_01 \string"\string\%\string\n\string"}
8753 \write\glswrite{item_x1
8754 \string"\string\\relax \string\\glsresetentrylist\string\n
8755 \string"}
8756 \write\glswrite{item_12 \string"\string\%\string\n\string"}
8757 \write\glswrite{item_x2
8758 \string"\string\\relax \string\\glsresetentrylist\string\n
8759 \string"}
8760 \write\glswrite{delim_0 \string"\string\{\string
8761 \\glossaryentrynumbers\string\{\string\\relax \string"}
8762 \write\glswrite{delim_1 \string"\string\{\string
8763 \\glossaryentrynumbers\string\{\string\\relax \string"}
8764 \write\glswrite{delim_2 \string"\string\{\string
8765 \\glossaryentrynumbers\string\{\string\\relax \string"}
8766 \write\glswrite{delim_t \string"\string\}\string\}\string"}
8767 \write\glswrite{delim_n \string"\string\\delimN \string"}
8768 \write\glswrite{delim_r \string"\string\\delimR \string"}
8769 \write\glswrite{headings_flag 1}
8770 \write\glswrite{heading_prefix
8771 \string"\string\\glsgroupheading\string\{\string"}
8772 \write\glswrite{heading_suffix
8773 \string"\string\}\string\\relax
8774 \string\\glsresetentrylist \string"}
8775 \write\glswrite{symhead_positive \string"glssymbols\string"}
8776 \write\glswrite{numhead_positive \string"glsnumbers\string"}
8777 \write\glswrite{page_compositor \string"\glscompositor\string"}
8778 \@gls@escbsdq\gls@suffixF
```

```
8779 \@gls@escbsdq\gls@suffixFF
8780 \ifx\gls@suffixF\@empty
8781 \else
8782 \write\glswrite{suffix_2p \string"\gls@suffixF\string"}
8783 \fi
8784 \ifx\gls@suffixFF\@empty
8785 \else
8786 \write\glswrite{suffix_3p \string"\gls@suffixFF\string"}
8787 \fi
8788 \noist
8789 }
8790 \fi
```
\noist

```
8791\renewcommand*{\noist}{\let\writeist\relax}
```
Compatibility macros.

```
8792 \NeedsTeXFormat{LaTeX2e}
8793 \ProvidesPackage{glossaries-compatible-307}[2013/11/14 v4.0 (NLCT)]
```
Compatibility macros for predefined glossary styles:

compatglossarystyle Defines a compatibility glossary style.

```
8794 \newcommand{\compatglossarystyle}[2]{%
8795 \ifcsundef{@glscompstyle@#1}%
8796 {%
8797 \csdef{@glscompstyle@#1}{#2}%
8798 }%
8799 {%
8800 \PackageError{glossaries}{Glossary compatibility style '#1' is already defined}{}%
8801 }%
8802 }
```
Backward compatible inline style.

```
8803 \compatglossarystyle{inline}{%
8804 \renewcommand{\glossaryentryfield}[5]{%
8805 \glsinlinedopostchild
8806 \gls@inlinesep
8807 \def\glo@desc{##3}%
8808 \def\@no@post@desc{\nopostdesc}%
8809 \glsentryitem{##1}\glsinlinenameformat{##1}{##2}%
8810 \ifx\glo@desc\@no@post@desc
8811 \glsinlineemptydescformat{##4}{##5}%
8812 \else
8813 \ifstrempty{##3}%
8814 {\glsinlineemptydescformat{##4}{##5}}%
8815 {\glsinlinedescformat{##3}{##4}{##5}}%
8816 \fi
8817 \ifglshaschildren{##1}%
8818 {%
```

```
8819 \glsresetsubentrycounter
8820 \glsinlineparentchildseparator
8821 \def\gls@inlinesubsep{}%
8822 \def\gls@inlinepostchild{\glsinlinepostchild}%
8823 }%
8824 {}%
8825 \def\gls@inlinesep{\glsinlineseparator}%
8826 }%
 Sub-entries display description:
8827 \renewcommand{\glossarysubentryfield}[6]{%
8828 \gls@inlinesubsep%
8829 \glsinlinesubnameformat{##2}{##3}%
8830 \glssubentryitem{##2}\glsinlinesubdescformat{##4}{##5}{##6}%
8831 \def\gls@inlinesubsep{\glsinlinesubseparator}%
8832 }%
8833 }
 Backward compatible list style.
8834 \compatglossarystyle{list}{%
8835 \renewcommand*{\glossaryentryfield}[5]{%
8836 \item[\glsentryitem{##1}\glstarget{##1}{##2}]
8837 ##3\glspostdescription\space ##5}%
 Sub-entries continue on the same line:
8838 \renewcommand*{\glossarysubentryfield}[6]{%
8839 \glssubentryitem{##2}%
8840 \glstarget{##2}{\strut}##4\glspostdescription\space ##6.}%
8841 }
 Backward compatible listgroup style.
8842 \compatglossarystyle{listgroup}{%
8843 \csuse{@glscompstyle@list}%
8844 }%
 Backward compatible listhypergroup style.
8845 \compatglossarystyle{listhypergroup}{%
8846 \csuse{@glscompstyle@list}%
8847 }%
 Backward compatible altlist style.
8848 \compatglossarystyle{altlist}{%
8849 \renewcommand*{\glossaryentryfield}[5]{%
8850 \item[\glsentryitem{##1}\glstarget{##1}{##2}]%
8851 \mbox{}\par\nobreak\@afterheading
8852 ##3\glspostdescription\space ##5}%
8853 \renewcommand{\glossarysubentryfield}[6]{%
8854 \par
8855 \glssubentryitem{##2}%
8856 \glstarget{##2}{\strut}##4\glspostdescription\space ##6}%
8857 }%
```
Backward compatible altlistgroup style.

```
8858 \compatglossarystyle{altlistgroup}{%
8859 \csuse{@glscompstyle@altlist}%
8860 }%
```
Backward compatible altlisthypergroup style.

```
8861 \compatglossarystyle{altlisthypergroup}{%
8862 \csuse{@glscompstyle@altlist}%
8863 }%
```
Backward compatible listdotted style.

```
8864 \compatglossarystyle{listdotted}{%
8865 \renewcommand*{\glossaryentryfield}[5]{%
8866 \item[]\makebox[\glslistdottedwidth][l]{%
8867 \glsentryitem{##1}\glstarget{##1}{##2}%
8868 \unskip\leaders\hbox to 2.9mm{\hss.}\hfill\strut}##3}%
8869 \renewcommand*{\glossarysubentryfield}[6]{%
8870 \item[]\makebox[\glslistdottedwidth][l]{%
8871 \glssubentryitem{##2}%
8872 \glstarget{##2}{##3}%
8873 \unskip\leaders\hbox to 2.9mm{\hss.}\hfill\strut}##4}%
8874 }%
```
Backward compatible sublistdotted style.

```
8875 \compatglossarystyle{sublistdotted}{%
8876 \csuse{@glscompstyle@listdotted}%
8877 \renewcommand*{\glossaryentryfield}[5]{%
8878 \item[\glsentryitem{##1}\glstarget{##1}{##2}]}%
8879 }%
```
Backward compatible long style.

```
8880 \compatglossarystyle{long}{%
8881 \renewcommand*{\glossaryentryfield}[5]{%
8882 \glsentryitem{##1}\glstarget{##1}{##2} & ##3\glspostdescription\space ##5\\}%
8883 \renewcommand*{\glossarysubentryfield}[6]{%
8884 &
8885 \glssubentryitem{##2}%
8886 \glstarget{##2}{\strut}##4\glspostdescription\space ##6\\}%
8887 }%
```
Backward compatible longborder style.

```
8888 \compatglossarystyle{longborder}{%
8889 \csuse{@glscompstyle@long}%
8890 }%
```
Backward compatible longheader style.

```
8891 \compatglossarystyle{longheader}{%
8892 \csuse{@glscompstyle@long}%
8893 }%
```
Backward compatible longheaderborder style. \compatglossarystyle{longheaderborder}{%

```
8895 \csuse{@glscompstyle@long}%
8896 }%
```
Backward compatible long3col style.

```
8897 \compatglossarystyle{long3col}{%
8898 \renewcommand*{\glossaryentryfield}[5]{%
8899 \glsentryitem{##1}\glstarget{##1}{##2} & ##3 & ##5\\}%
8900 \renewcommand*{\glossarysubentryfield}[6]{%
8901 &
8902 \glssubentryitem{##2}%
8903 \glstarget{##2}{\strut}##4 & ##6\\}%
8904 }%
```
Backward compatible long3colborder style.

```
8905 \compatglossarystyle{long3colborder}{%
8906 \csuse{@glscompstyle@long3col}%
8907 }%
```
Backward compatible long3colheader style.

```
8908 \compatglossarystyle{long3colheader}{%
8909 \csuse{@glscompstyle@long3col}%
8910 }%
```
Backward compatible long3colheaderborder style.

```
8911 \compatglossarystyle{long3colheaderborder}{%
8912 \csuse{@glscompstyle@long3col}%
8913 }%
```
Backward compatible long4col style.

```
8914 \compatglossarystyle{long4col}{%
8915 \renewcommand*{\glossaryentryfield}[5]{%
8916 \glsentryitem{##1}\glstarget{##1}{##2} & ##3 & ##4 & ##5\\}%
8917 \renewcommand*{\glossarysubentryfield}[6]{%
8918 &
8919 \glssubentryitem{##2}%
8920 \glstarget{##2}{\strut}##4 & ##5 & ##6\\}%
8921 }%
```
Backward compatible long4colheader style.

```
8922 \compatglossarystyle{long4colheader}{%
8923 \csuse{@glscompstyle@long4col}%
8924 }%
```
Backward compatible long4colborder style.

```
8925 \compatglossarystyle{long4colborder}{%
8926 \csuse{@glscompstyle@long4col}%
8927 }%
```
Backward compatible long4colheaderborder style.

```
8928 \compatglossarystyle{long4colheaderborder}{%
8929 \csuse{@glscompstyle@long4col}%
8930 }%
```
Backward compatible altlong4col style.

```
8931 \compatglossarystyle{altlong4col}{%
8932 \csuse{@glscompstyle@long4col}%
8933 }%
```
Backward compatible altlong4colheader style.

```
8934 \compatglossarystyle{altlong4colheader}{%
8935 \csuse{@glscompstyle@long4col}%
8936 }%
```
Backward compatible altlong4colborder style.

```
8937 \compatglossarystyle{altlong4colborder}{%
8938 \csuse{@glscompstyle@long4col}%
8939 }%
```
Backward compatible altlong4colheaderborder style.

```
8940 \compatglossarystyle{altlong4colheaderborder}{%
8941 \csuse{@glscompstyle@long4col}%
8942 }%
```
Backward compatible long style.

```
8943 \compatglossarystyle{longragged}{%
8944 \renewcommand*{\glossaryentryfield}[5]{%
8945 \glsentryitem{##1}\glstarget{##1}{##2} & ##3\glspostdescription\space ##5%
8946 \tabularnewline}%
8947 \renewcommand*{\glossarysubentryfield}[6]{%
8948 &
8949 \glssubentryitem{##2}%
8950 \glstarget{##2}{\strut}##4\glspostdescription\space ##6%
8951 \tabularnewline}%
8952 }%
```
Backward compatible longraggedborder style.

```
8953 \compatglossarystyle{longraggedborder}{%
8954 \csuse{@glscompstyle@longragged}%
8955 }%
```
Backward compatible longraggedheader style.

```
8956 \compatglossarystyle{longraggedheader}{%
8957 \csuse{@glscompstyle@longragged}%
8958 }%
```
Backward compatible longraggedheaderborder style.

```
8959 \compatglossarystyle{longraggedheaderborder}{%
8960 \csuse{@glscompstyle@longragged}%
8961 }%
```
Backward compatible longragged3col style.

```
8962 \compatglossarystyle{longragged3col}{%
8963 \renewcommand*{\glossaryentryfield}[5]{%
8964 \glsentryitem{##1}\glstarget{##1}{##2} & ##3 & ##5\tabularnewline}%
8965 \renewcommand*{\glossarysubentryfield}[6]{%
```

```
8966 &
8967 \glssubentryitem{##2}%
8968 \glstarget{##2}{\strut}##4 & ##6\tabularnewline}%
8969 }%
 Backward compatible longragged3colborder style.
8970 \compatglossarystyle{longragged3colborder}{%
8971 \csuse{@glscompstyle@longragged3col}%
8972 }%
 Backward compatible longragged3colheader style.
8973 \compatglossarystyle{longragged3colheader}{%
8974 \csuse{@glscompstyle@longragged3col}%
8975 }%
 Backward compatible longragged3colheaderborder style.
8976 \compatglossarystyle{longragged3colheaderborder}{%
```

```
8977 \csuse{@glscompstyle@longragged3col}%
8978 }%
```
Backward compatible altlongragged4col style.

```
8979 \compatglossarystyle{altlongragged4col}{%
8980 \renewcommand*{\glossaryentryfield}[5]{%
8981 \glsentryitem{##1}\glstarget{##1}{##2} & ##3 & ##4 & ##5\tabularnewline}%
8982 \renewcommand*{\glossarysubentryfield}[6]{%
8983 &
8984 \glssubentryitem{##2}%
8985 \glstarget{##2}{\strut}##4 & ##5 & ##6\tabularnewline}%
8986 }%
```
Backward compatible altlongragged4colheader style.

```
8987 \compatglossarystyle{altlongragged4colheader}{%
8988 \csuse{@glscompstyle@altlong4col}%
8989 }%
```
Backward compatible altlongragged4colborder style.

```
8990 \compatglossarystyle{altlongragged4colborder}{%
8991 \csuse{@glscompstyle@altlong4col}%
8992 }%
```
Backward compatible altlongragged4colheaderborder style.

```
8993 \compatglossarystyle{altlongragged4colheaderborder}{%
8994 \csuse{@glscompstyle@altlong4col}%
8995 }%
```
Backward compatible index style.

```
8996 \compatglossarystyle{index}{%
8997 \renewcommand*{\glossaryentryfield}[5]{%
8998 \item\glsentryitem{##1}\textbf{\glstarget{##1}{##2}}%
8999 \ifx\relax##4\relax
9000 \else
9001 \space(##4)%
```

```
9002 \fi
9003 \space ##3\glspostdescription \space ##5}%
9004 \renewcommand*{\glossarysubentryfield}[6]{%
9005 \ifcase##1\relax
9006 % level 0
9007 \item
9008 \qquad \text{or}9009 % level 1
9010 \subitem
9011 \glssubentryitem{##2}%
9012 \else
9013 % all other levels
9014 \subsubitem
9015 \fi
9016 \textbf{\glstarget{##2}{##3}}%
9017 \ifx\relax##5\relax
9018 \else
9019 \space(##5)%
9020 \fi
9021 \space##4\glspostdescription\space ##6}%
9022 }%
 Backward compatible indexgroup style.
9023 \compatglossarystyle{indexgroup}{%
9024 \csuse{@glscompstyle@index}%
9025 }%
 Backward compatible indexhypergroup style.
9026 \compatglossarystyle{indexhypergroup}{%
9027 \csuse{@glscompstyle@index}%
9028 }%
 Backward compatible tree style.
9029 \compatglossarystyle{tree}{%
9030 \renewcommand{\glossaryentryfield}[5]{%
9031 \hangindent0pt\relax
9032 \parindent0pt\relax
9033 \glsentryitem{##1}\textbf{\glstarget{##1}{##2}}%
9034 \ifx\relax##4\relax
9035 \else
9036 \space(##4)%
9037 \setminusfi
9038 \space ##3\glspostdescription \space ##5\par}%
9039 \renewcommand{\glossarysubentryfield}[6]{%
9040 \hangindent##1\glstreeindent\relax
9041 \parindent##1\glstreeindent\relax
9042 \ifnum##1=1\relax
9043 \glssubentryitem{##2}%
9044 \fi
9045 \textbf{\glstarget{##2}{##3}}%
9046 \ifx\relax##5\relax
```

```
9047 \else
9048 \space(##5)%
9049 \fi
9050 \space##4\glspostdescription\space ##6\par}%
9051 }%
```
Backward compatible treegroup style.

```
9052 \compatglossarystyle{treegroup}{%
9053 \csuse{@glscompstyle@tree}%
9054 }%
```
Backward compatible treehypergroup style.

```
9055 \compatglossarystyle{treehypergroup}{%
9056 \csuse{@glscompstyle@tree}%
9057 }%
```
Backward compatible treenoname style.

```
9058 \compatglossarystyle{treenoname}{%
9059 \renewcommand{\glossaryentryfield}[5]{%
```

```
9060 \hangindent0pt\relax
9061 \parindent0pt\relax
9062 \glsentryitem{##1}\textbf{\glstarget{##1}{##2}}%
9063 \ifx\relax##4\relax
9064 \else
9065 \space(##4)%
9066 \fi
9067 \space ##3\glspostdescription \space ##5\par}%
9068 \renewcommand{\glossarysubentryfield}[6]{%
9069 \hangindent##1\glstreeindent\relax
9070 \parindent##1\glstreeindent\relax
9071 \ifnum##1=1\relax
9072 \glssubentryitem{##2}%
9073 \setminusfi
9074 \glstarget{##2}{\strut}%
9075 ##4\glspostdescription\space ##6\par}%
9076 }%
```
Backward compatible treenonamegroup style.

```
9077 \compatglossarystyle{treenonamegroup}{%
9078 \csuse{@glscompstyle@treenoname}%
9079 }%
```
Backward compatible treenonamehypergroup style.

```
9080 \compatglossarystyle{treenonamehypergroup}{%
9081 \csuse{@glscompstyle@treenoname}%
9082 }%
```
Backward compatible alttree style.

```
9083 \compatglossarystyle{alttree}{%
9084 \renewcommand{\glossaryentryfield}[5]{%
9085 \ifnum\@gls@prevlevel=0\relax
9086 \else
```

```
9087 \settowidth{\glstreeindent}{\textbf{\@glswidestname\space}}%
9088 \hangindent\glstreeindent
9089 \parindent\glstreeindent
9090 \fi
9091 \makebox[0pt][r]{\makebox[\glstreeindent][l]{%
9092 \glsentryitem{##1}\textbf{\glstarget{##1}{##2}}}}%
9093 \ifx\relax##4\relax
9094 \else
9095 (##4)\space
9096 \fi
9097 ##3\glspostdescription \space ##5\par
9098 \def\@gls@prevlevel{0}%
9099 }%
9100 \renewcommand{\glossarysubentryfield}[6]{%
9101 \ifnum##1=1\relax
9102 \glssubentryitem{##2}%
9103 \fi
9104 \ifnum\@gls@prevlevel=##1\relax
9105 \else
9106 \@ifundefined{@glswidestname\romannumeral##1}{%
9107 \settowidth{\gls@tmplen}{\textbf{\@glswidestname\space}}}{%
9108 \settowidth{\gls@tmplen}{\textbf{%
9109 \csname @glswidestname\romannumeral##1\endcsname\space}}}%
9110 \ifnum\@gls@prevlevel<##1\relax
9111 \setlength\glstreeindent\gls@tmplen
9112 \addtolength\glstreeindent\parindent
9113 \parindent\glstreeindent
9114 \else
9115 \@ifundefined{@glswidestname\romannumeral\@gls@prevlevel}{%
9116 \settowidth{\glstreeindent}{\textbf{%
9117 \@glswidestname\space}}}{%
9118 \settowidth{\glstreeindent}{\textbf{%
9119 \csname @glswidestname\romannumeral\@gls@prevlevel
9120 \endcsname\space}}}%
9121 \addtolength\parindent{-\glstreeindent}%
9122 \setlength\glstreeindent\parindent
9123 \qquad \qquad \text{if }9124 \setminusfi
9125 \hangindent\glstreeindent
9126 \makebox[0pt][r]{\makebox[\gls@tmplen][l]{%
9127 \textbf{\glstarget{##2}{##3}}}}%
9128 \ifx##5\relax\relax
9129 \else
9130 (##5)\space
9131 \fi
9132 ##4\glspostdescription\space ##6\par
9133 \def\@gls@prevlevel{##1}%
9134 }%
9135 }%
```

```
Backward compatible alttreegroup style.
9136 \compatglossarystyle{alttreegroup}{%
9137 \csuse{@glscompstyle@alttree}%
9138 }%
 Backward compatible alttreehypergroup style.
9139 \compatglossarystyle{alttreehypergroup}{%
9140 \csuse{@glscompstyle@alttree}%
9141 }%
    Backward compatible mcolindex style.
9142 \compatglossarystyle{mcolindex}{%
9143 \csuse{@glscompstyle@index}%
9144 }%
 Backward compatible mcolindexgroup style.
9145 \compatglossarystyle{mcolindexgroup}{%
9146 \csuse{@glscompstyle@index}%
9147 }%
 Backward compatible mcolindexhypergroup style.
9148 \compatglossarystyle{mcolindexhypergroup}{%
9149 \csuse{@glscompstyle@index}%
9150 }%
 Backward compatible mcoltree style.
9151 \compatglossarystyle{mcoltree}{%
9152 \csuse{@glscompstyle@tree}%
9153 }%
 Backward compatible mcoltreegroup style.
9154 \compatglossarystyle{mcolindextreegroup}{%
9155 \csuse{@glscompstyle@tree}%
9156 }%
 Backward compatible mcoltreehypergroup style.
9157 \compatglossarystyle{mcolindextreehypergroup}{%
9158 \csuse{@glscompstyle@tree}%
9159 }%
 Backward compatible mcoltreenoname style.
9160 \compatglossarystyle{mcoltreenoname}{%
9161 \csuse{@glscompstyle@tree}%
9162 }%
 Backward compatible mcoltreenonamegroup style.
9163 \compatglossarystyle{mcoltreenonamegroup}{%
9164 \csuse{@glscompstyle@tree}%
9165 }%
```

```
Backward compatible mcoltreenonamehypergroup style.
9166 \compatglossarystyle{mcoltreenonamehypergroup}{%
9167 \csuse{@glscompstyle@tree}%
9168 }%
```
Backward compatible mcolalttree style.

```
9169 \compatglossarystyle{mcolalttree}{%
9170 \csuse{@glscompstyle@alttree}%
9171 }%
```
Backward compatible mcolalttreegroup style.

```
9172 \compatglossarystyle{mcolalttreegroup}{%
9173 \csuse{@glscompstyle@alttree}%
9174 }%
```
Backward compatible mcolalttreehypergroup style.

```
9175 \compatglossarystyle{mcolalttreehypergroup}{%
9176 \csuse{@glscompstyle@alttree}%
9177 }%
```
Backward compatible superragged style.

```
9178 \compatglossarystyle{superragged}{%
9179 \renewcommand*{\glossaryentryfield}[5]{%
9180 \glsentryitem{##1}\glstarget{##1}{##2} & ##3\glspostdescription\space ##5%
9181 \tabularnewline}%
9182 \renewcommand*{\glossarysubentryfield}[6]{%
9183 &
9184 \glssubentryitem{##2}%
9185 \glstarget{##2}{\strut}##4\glspostdescription\space ##6%
9186 \tabularnewline}%
9187 }%
```
Backward compatible superraggedborder style.

```
9188 \compatglossarystyle{superraggedborder}{%
9189 \csuse{@glscompstyle@superragged}%
9190 }%
```
Backward compatible superraggedheader style.

```
9191 \compatglossarystyle{superraggedheader}{%
9192 \csuse{@glscompstyle@superragged}%
9193 }%
```
Backward compatible superraggedheaderborder style.

```
9194 \compatglossarystyle{superraggedheaderborder}{%
9195 \csuse{@glscompstyle@superragged}%
9196 }%
```
Backward compatible superragged3col style.

```
9197 \compatglossarystyle{superragged3col}{%
9198 \renewcommand*{\glossaryentryfield}[5]{%
9199 \glsentryitem{##1}\glstarget{##1}{##2} & ##3 & ##5\tabularnewline}%
9200 \renewcommand*{\glossarysubentryfield}[6]{%
9201 &
9202 \glssubentryitem{##2}%
9203 \glstarget{##2}{\strut}##4 & ##6\tabularnewline}%
9204 }%
```
Backward compatible superragged3colborder style.

```
9205 \compatglossarystyle{superragged3colborder}{%
9206 \csuse{@glscompstyle@superragged3col}%
9207 }%
```
Backward compatible superragged3colheader style.

```
9208 \compatglossarystyle{superragged3colheader}{%
9209 \csuse{@glscompstyle@superragged3col}%
9210 }%
```
Backward compatible superragged3colheaderborder style.

```
9211 \compatglossarystyle{superragged3colheaderborder}{%
9212 \csuse{@glscompstyle@superragged3col}%
9213 }%
```
Backward compatible altsuperragged4col style.

```
9214 \compatglossarystyle{altsuperragged4col}{%
9215 \renewcommand*{\glossaryentryfield}[5]{%
9216 \glsentryitem{##1}\glstarget{##1}{##2} & ##3 & ##4 & ##5\tabularnewline}%
9217 \renewcommand*{\glossarysubentryfield}[6]{%
9218 \&9219 \glssubentryitem{##2}%
9220 \glstarget{##2}{\strut}##4 & ##5 & ##6\tabularnewline}%
9221 }%
```
Backward compatible altsuperragged4colheader style.

```
9222 \compatglossarystyle{altsuperragged4colheader}{%
9223 \csuse{@glscompstyle@altsuperragged4col}%
9224 }%
```
Backward compatible altsuperragged4colborder style.

```
9225 \compatglossarystyle{altsuperragged4colborder}{%
9226 \csuse{@glscompstyle@altsuperragged4col}%
9227 }%
```
Backward compatible altsuperragged4colheaderborder style.

```
9228 \compatglossarystyle{altsuperragged4colheaderborder}{%
9229 \csuse{@glscompstyle@altsuperragged4col}%
9230 }%
```
Backward compatible super style.

```
9231 \compatglossarystyle{super}{%
9232 \renewcommand*{\glossaryentryfield}[5]{%
9233 \glsentryitem{##1}\glstarget{##1}{##2} & ##3\glspostdescription\space ##5\\}%
9234 \renewcommand*{\glossarysubentryfield}[6]{%
9235 &
9236 \glssubentryitem{##2}%
9237 \glstarget{##2}{\strut}##4\glspostdescription\space ##6\\}%
9238 }%
```
Backward compatible superborder style.

```
9239 \compatglossarystyle{superborder}{%
```

```
9240 \csuse{@glscompstyle@super}%
9241 }%
```
Backward compatible superheader style.

```
9242 \compatglossarystyle{superheader}{%
9243 \csuse{@glscompstyle@super}%
9244 }%
```
Backward compatible superheaderborder style.

```
9245 \compatglossarystyle{superheaderborder}{%
9246 \csuse{@glscompstyle@super}%
9247 }%
```
Backward compatible super3col style.

```
9248 \compatglossarystyle{super3col}{%
9249 \renewcommand*{\glossaryentryfield}[5]{%
9250 \glsentryitem{##1}\glstarget{##1}{##2} & ##3 & ##5\\}%
9251 \renewcommand*{\glossarysubentryfield}[6]{%
9252 \&9253 \glssubentryitem{##2}%
9254 \glstarget{##2}{\strut}##4 & ##6\\}%
9255 }%
```
Backward compatible super3colborder style.

```
9256 \compatglossarystyle{super3colborder}{%
9257 \csuse{@glscompstyle@super3col}%
9258 }%
```
Backward compatible super3colheader style.

```
9259 \compatglossarystyle{super3colheader}{%
9260 \csuse{@glscompstyle@super3col}%
9261 }%
```
Backward compatible super3colheaderborder style.

```
9262 \compatglossarystyle{super3colheaderborder}{%
9263 \csuse{@glscompstyle@super3col}%
9264 }%
```
Backward compatible super4col style.

```
9265 \compatglossarystyle{super4col}{%
9266 \renewcommand*{\glossaryentryfield}[5]{%
9267 \glsentryitem{##1}\glstarget{##1}{##2} & ##3 & ##4 & ##5\\}%
9268 \renewcommand*{\glossarysubentryfield}[6]{%
9269 &
9270 \glssubentryitem{##2}%
9271 \glstarget{##2}{\strut}##4 & ##5 & ##6\\}%
9272 }%
```
Backward compatible super4colheader style.

```
9273 \compatglossarystyle{super4colheader}{%
9274 \csuse{@glscompstyle@super4col}%
9275 }%
```
Backward compatible super4colborder style.

```
9276 \compatglossarystyle{super4colborder}{%
9277 \csuse{@glscompstyle@super4col}%
9278 }%
```
Backward compatible super4colheaderborder style.

```
9279 \compatglossarystyle{super4colheaderborder}{%
9280 \csuse{@glscompstyle@super4col}%
9281 }%
```
Backward compatible altsuper4col style.

```
9282 \compatglossarystyle{altsuper4col}{%
9283 \csuse{@glscompstyle@super4col}%
9284 }%
```
Backward compatible altsuper4colheader style.

```
9285 \compatglossarystyle{altsuper4colheader}{%
9286 \csuse{@glscompstyle@super4col}%
9287 }%
```
Backward compatible altsuper4colborder style.

```
9288 \compatglossarystyle{altsuper4colborder}{%
9289 \csuse{@glscompstyle@super4col}%
9290 }%
```
Backward compatible altsuper4colheaderborder style.

```
9291 \compatglossarystyle{altsuper4colheaderborder}{%
9292 \csuse{@glscompstyle@super4col}%
9293 }%
```
# 7 Accessibility Support (glossaries-accsupp Code)

The package is experimental. It is intended to provide a means of using the PDF accessibilty support in glossary entries. See the documentation for further details about accessibility support.

\NeedsTeXFormat{LaTeX2e}

Package version number now in line with main glossaries package number but will only be updated when glossaries-accsupp.sty is modified.

```
9295 \ProvidesPackage{glossaries-accsupp}[2014/07/30 v4.08 (NLCT)
```

```
9296 Experimental glossaries accessibility]
```
Pass all options to glossaries:

\DeclareOption\*{\PassOptionsToPackage{\CurrentOption}{glossaries}}

Process options:

```
9298 \ProcessOptions
```
ompatibleglossentry Override style compatibility macros: \def\compatibleglossentry#1#2{%

```
9300 \toks@{#2}%
9301 \protected@edef\@do@glossentry{%
9302 \noexpand\accsuppglossaryentryfield{#1}%
9303 {\noexpand\glsnamefont
9304 {\expandafter\expandonce\csname glo@\glsdetoklabel{#1}@name\endcsname}}%
9305 {\expandafter\expandonce\csname glo@\glsdetoklabel{#1}@desc\endcsname}%
9306 {\expandafter\expandonce\csname glo@\glsdetoklabel{#1}@symbol\endcsname}%
9307 {\the\toks@}%
9308 }%
9309 \@do@glossentry
9310 }
```
### atiblesubglossentry

```
9311 \def\compatiblesubglossentry#1#2#3{%
9312 \toks@{#3}%
9313 \protected@edef\@do@subglossentry{%
9314 \noexpand\accsuppglossarysubentryfield{\number#1}%
9315 {#2}%
9316 {\noexpand\glsnamefont
9317 {\expandafter\expandonce\csname glo@\glsdetoklabel{#2}@name\endcsname}}%
9318 {\expandafter\expandonce\csname glo@\glsdetoklabel{#2}@desc\endcsname}%
9319 {\expandafter\expandonce\csname glo@\glsdetoklabel{#2}@symbol\endcsname}%
9320 {\the\toks@}%
9321 }%
9322 \@do@subglossentry
9323 }
```

```
Required packages:
```

```
9324 \RequirePackage{glossaries}
9325 \RequirePackage{accsupp}
```
# 7.1 Defining Replacement Text

The version 0.1 stored the replacement text in the symbol key. This has been changed to use the new keys defined here. Example of use:

```
\newglossaryentry{dr}{name=Dr,description={},access={Doctor}}
```

```
access The replacement text corresponding to the name key:
      9326 \define@key{glossentry}{access}{%
      9327 \def\@glo@access{#1}%
      9328 }
```
textaccess The replacement text corresponding to the text key:

```
9329 \define@key{glossentry}{textaccess}{%
9330 \def\@glo@textaccess{#1}%
9331 }
```

```
firstaccess The replacement text corresponding to the first key:
                    9332 \define@key{glossentry}{firstaccess}{%
                    9333 \def\@glo@firstaccess{#1}%
                    9334 }
       pluralaccess The replacement text corresponding to the plural key:
                    9335 \define@key{glossentry}{pluralaccess}{%
                    9336 \def\@glo@pluralaccess{#1}%
                    9337 }
 firstpluralaccess The replacement text corresponding to the firstplural key:
                    9338 \define@key{glossentry}{firstpluralaccess}{%
                    9339 \def\@glo@firstpluralaccess{#1}%
                    9340 }
       symbolaccess The replacement text corresponding to the symbol key:
                    9341 \define@key{glossentry}{symbolaccess}{%
                    9342 \def\@glo@symbolaccess{#1}%
                    9343 }
symbolpluralaccess The replacement text corresponding to the symbolplural key:
                    9344 \define@key{glossentry}{symbolpluralaccess}{%
                    9345 \def\@glo@symbolpluralaccess{#1}%
                    9346 }
 descriptionaccess The replacement text corresponding to the description key:
                    9347 \define@key{glossentry}{descriptionaccess}{%
                    9348 \def\@glo@descaccess{#1}%
                    9349 }
riptionpluralaccess The replacement text corresponding to the descriptionplural key:
                    9350 \define@key{glossentry}{descriptionpluralaccess}{%
                    9351 \def\@glo@descpluralaccess{#1}%
                    9352 }
        shortaccess The replacement text corresponding to the short key:
                    9353 \define@key{glossentry}{shortaccess}{%
                    9354 \def\@glo@shortaccess{#1}%
                    9355 }
 shortpluralaccess The replacement text corresponding to the shortplural key:
                    9356 \define@key{glossentry}{shortpluralaccess}{%
                    9357 \def\@glo@shortpluralaccess{#1}%
                    9358 }
         longaccess The replacement text corresponding to the long key:
                    9359 \define@key{glossentry}{longaccess}{%
                    9360 \def\@glo@longaccess{#1}%
                    9361 }
```
longpluralaccess The replacement text corresponding to the longplural key:

```
9362 \define@key{glossentry}{longpluralaccess}{%
9363 \def\@glo@longpluralaccess{#1}%
9364 }
```
There are no equivalent keys for the user1...user6 keys. The replacement text would have to be explicitly put in the value, e.g., user  $1 = {\glsaccsupp{\in\hspace{-0.1cm}r\in\}$ . Append these new keys to \@gls@keymap:

```
9365 \appto\@gls@keymap{,%
9366 {access}{access},%
9367 {textaccess}{textaccess},%
9368 {firstaccess}{firstaccess},%
9369 {pluralaccess}{pluralaccess},%
9370 {firstpluralaccess}{firstpluralaccess},%
9371 {symbolaccess}{symbolaccess},%
9372 {symbolpluralaccess}{symbolpluralaccess},%
9373 {descaccess}{descaccess},%
9374 {descpluralaccess}{descpluralaccess},%
9375 {shortaccess}{shortaccess},%
9376 {shortpluralaccess}{shortpluralaccess},%
9377 {longaccess}{longaccess},%
9378 {longpluralaccess}{longpluralaccess}%
9379 }
```
\@gls@noaccess Indicates that no replacement text has been provided.

\def\@gls@noaccess{\relax}

Add to the start hook (the access key is initialised to the value of the symbol key at the start for backwards compatibility):

```
9381 \let\@gls@oldnewglossaryentryprehook\@newglossaryentryprehook
9382 \renewcommand*{\@newglossaryentryprehook}{%
9383 \@gls@oldnewglossaryentryprehook
9384 \def\@glo@access{\@glo@symbol}%
 Initialise the other keys:
9385 \def\@glo@textaccess{\@glo@access}%
9386 \def\@glo@firstaccess{\@glo@access}%
9387 \def\@glo@pluralaccess{\@glo@textaccess}%
9388 \def\@glo@firstpluralaccess{\@glo@pluralaccess}%
9389 \def\@glo@symbolaccess{\relax}%
9390 \def\@glo@symbolpluralaccess{\@glo@symbolaccess}%
9391 \def\@glo@descaccess{\relax}%
9392 \def\@glo@descpluralaccess{\@glo@descaccess}%
9393 \def\@glo@shortaccess{\relax}%
9394 \def\@glo@shortpluralaccess{\@glo@shortaccess}%
9395 \def\@glo@longaccess{\relax}%
9396 \def\@glo@longpluralaccess{\@glo@longaccess}%
9397 }
```
Add to the end hook:

```
9398 \let\@gls@oldnewglossaryentryposthook\@newglossaryentryposthook
9399 \renewcommand*{\@newglossaryentryposthook}{%
9400 \@gls@oldnewglossaryentryposthook
```
Store the access information:

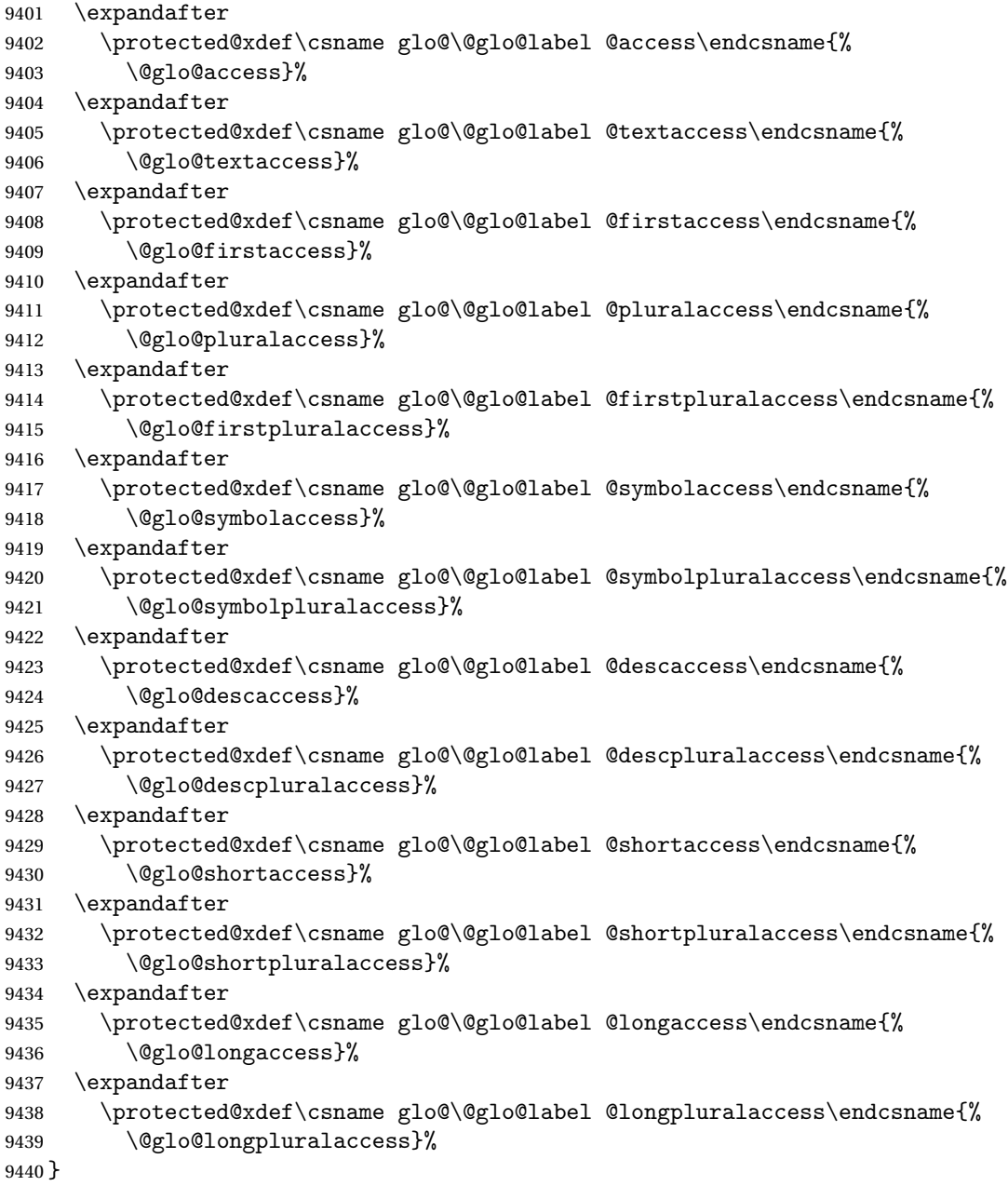

## 7.2 Accessing Replacement Text

```
\glsentryaccess Get the value of the access key for the entry with the given label:
                     9441 \newcommand*{\glsentryaccess}[1]{%
                     9442 \@gls@entry@field{#1}{access}%
                     9443 }
\glsentrytextaccess Get the value of the textaccess key for the entry with the given label:
                     9444 \newcommand*{\glsentrytextaccess}[1]{%
                     9445 \@gls@entry@field{#1}{textaccess}%
                     9446 }
\chiglsentryfirstaccess Get the value of the firstaccess key for the entry with the given label:
                     9447 \newcommand*{\glsentryfirstaccess}[1]{%
                     9448 \@gls@entry@field{#1}{firstaccess}%
                     9449 }
lsentrypluralaccess Get the value of the pluralaccess key for the entry with the given label:
                     9450 \newcommand*{\glsentrypluralaccess}[1]{%
                     9451 \@gls@entry@field{#1}{pluralaccess}%
                     9452 }
\gamma ryfirstpluralaccess Get the value of the firstpluralaccess key for the entry with the given label:
                     9453 \newcommand*{\glsentryfirstpluralaccess}[1]{%
                     9454 \csname glo@#1@firstpluralaccess\endcsname
                     9455 }
lsentrysymbolaccess Get the value of the symbolaccess key for the entry with the given label:
                     9456 \newcommand*{\glsentrysymbolaccess}[1]{%
                     9457 \@gls@entry@field{#1}{symbolaccess}%
                     9458 }
\glsentrysymbolpluralaccess Get the value of the symbolpluralaccess key for the entry with the given label:
                     9459 \newcommand*{\glsentrysymbolpluralaccess}[1]{%
                     9460 \@gls@entry@field{#1}{symbolpluralaccess}%
                     9461 }
\glsentrydescaccess Get the value of the descriptionaccess key for the entry with the given label:
                     9462 \newcommand*{\glsentrydescaccess}[1]{%
                     9463 \@gls@entry@field{#1}{descaccess}%
                     9464 }
\tt{trydescpluralaccess} Get the value of the descriptionpluralaccess key for the entry with the given la-
                       bel:
                     9465 \newcommand*{\glsentrydescpluralaccess}[1]{%
                     9466 \@gls@entry@field{#1}{descaccess}%
                     9467 }
```

```
glsentryshortaccess Get the value of the shortaccess key for the entry with the given label:
                    9468 \newcommand*{\glsentryshortaccess}[1]{%
                    9469 \@gls@entry@field{#1}{shortaccess}%
                    9470 }
ryshortpluralaccess Get the value of the shortpluralaccess key for the entry with the given label:
                    9471 \newcommand*{\glsentryshortpluralaccess}[1]{%
                    9472 \@gls@entry@field{#1}{shortpluralaccess}%
                    9473 }
\glsentrylongaccess Get the value of the longaccess key for the entry with the given label:
                    9474 \newcommand*{\glsentrylongaccess}[1]{%
                    9475 \@gls@entry@field{#1}{longaccess}%
                    9476 }
\tt try long pluralaccess-Get the value of the long plural access key for the entry with the given label:9477 \newcommand*{\glsentrylongpluralaccess}[1]{%
                    9478 \@gls@entry@field{#1}{longpluralaccess}%
                    9479 }
        \glsaccsupp \glsaccsupp{〈replacement text〉}{〈text〉}
                      This can be redefined to use E or Alt instead of ActualText. (I don't have the
                      software to test the E or Alt options.)
                    9480 \newcommand*{\glsaccsupp}[2]{%
                    9481 \BeginAccSupp{ActualText=#1}#2\EndAccSupp{}%
                    9482 }
       \xglsaccsupp Fully expands replacement text before calling \glsaccsupp
                    9483 \newcommand*{\xglsaccsupp}[2]{%
                    9484 \protected@edef\@gls@replacementtext{#1}%
                    9485 \expandafter\glsaccsupp\expandafter{\@gls@replacementtext}{#2}%
                    9486 }
\@gls@access@display
                    9487 \newcommand*{\@gls@access@display}[2]{%
                    9488 \protected@edef\@glo@access{#2}%
                    9489 \ifx\@glo@access\@gls@noaccess
                    9490 #1%
                    9491 \else
                    9492 \xglsaccsupp{\@glo@access}{#1}%
                    9493 \fi
                    9494 }
\glsnameaccessdisplay Displays the first argument with the accessibility text for the entry with the label
                      given by the second argument (if set).
                    9495 \DeclareRobustCommand*{\glsnameaccessdisplay}[2]{%
                    9496 \@gls@access@display{#1}{\glsentryaccess{#2}}%
                    9497 }
```

```
lstextaccessdisplay As above but for the textaccess replacement text.
                     9498 \DeclareRobustCommand*{\glstextaccessdisplay}[2]{%
                     9499 \@gls@access@display{#1}{\glsentrytextaccess{#2}}%
                     9500 }
<code>pluralaccess</code>display \; As above but for the pluralaccess replacement text.
                     9501 \DeclareRobustCommand*{\glspluralaccessdisplay}[2]{%
                     9502 \@gls@access@display{#1}{\glsentrypluralaccess{#2}}%
                     9503 }
sfirstaccessdisplay As above but for the firstaccess replacement text.
                     9504 \DeclareRobustCommand*{\glsfirstaccessdisplay}[2]{%
                     9505 \@gls@access@display{#1}{\glsentryfirstaccess{#2}}%
                     9506 }
\mathsf{p}luralaccessdisplay \; As above but for the firstpluralaccess replacement text.
                     9507 \DeclareRobustCommand*{\glsfirstpluralaccessdisplay}[2]{%
                     9508 \@gls@access@display{#1}{\glsentryfirstpluralaccess{#2}}%
                     9509 }
\epsilonsymbolaccessdisplay \;\; As above but for the symbolaccess replacement text.
                     9510 \DeclareRobustCommand*{\glssymbolaccessdisplay}[2]{%
                     9511 \@gls@access@display{#1}{\glsentrysymbolaccess{#2}}%
                     9512 }
\glssymbolpluralaccessdisplay As above but for the symbolpluralaccess replacement text.
                     9513 \DeclareRobustCommand*{\glssymbolpluralaccessdisplay}[2]{%
                     9514 \@gls@access@display{#1}{\glsentrysymbolpluralaccess{#2}}%
                     9515 }
\deltaiptionaccessdisplay As above but for the descriptionaccess replacement text.
                     9516 \DeclareRobustCommand*{\glsdescriptionaccessdisplay}[2]{%
                     9517 \@gls@access@display{#1}{\glsentrydescaccess{#2}}%
                     9518 }
\mathsf{p}luralaccessdisplay \;\;\; As above but for the descriptionpluralaccess replacement text.
                     9519 \DeclareRobustCommand*{\glsdescriptionpluralaccessdisplay}[2]{%
                     9520 \@gls@access@display{#1}{\glsentrydescpluralaccess{#2}}%
                     9521 }
\sigmasshortaccessdisplay As above but for the shortaccess replacement text.
                     9522 \DeclareRobustCommand*{\glsshortaccessdisplay}[2]{%
                     9523 \@gls@access@display{#1}{\glsentryshortaccess{#2}}%
                     9524 }
\mathsf{p}luralaccessdisplay \; As above but for the shortpluralaccess replacement text.
                     9525 \DeclareRobustCommand*{\glsshortpluralaccessdisplay}[2]{%
                     9526 \@gls@access@display{#1}{\glsentryshortpluralaccess{#2}}%
                     9527 }
```

```
lslongaccessdisplay As above but for the longaccess replacement text.
                  9528 \DeclareRobustCommand*{\glslongaccessdisplay}[2]{%
                  9529 \@gls@access@display{#1}{\glsentrylongaccess{#2}}%
                  9530 }
\mathbf pluralaccessdisplay As above but for the longpluralaccess replacement text.
                  9531 \DeclareRobustCommand*{\glslongpluralaccessdisplay}[2]{%
                  9532 \@gls@access@display{#1}{\glsentrylongpluralaccess{#2}}%
                  9533 }
 \glsaccessdisplay Gets the replacement text corresponding to the named key given by the first
                    argument and calls the appropriate command defined above.
                  9534 \DeclareRobustCommand*{\glsaccessdisplay}[3]{%
                  9535 \@ifundefined{gls#1accessdisplay}%
                  9536 {%
                  9537 \PackageError{glossaries-accsupp}{No accessibility support
                  9538 for key '#1'}{}%
                  9539 }%
                  9540 {%
                  9541 \csname gls#1accessdisplay\endcsname{#2}{#3}%
                  9542 }%
                  9543 }
\verb|ls@default@entryfmt  ~ Redefine the default entry format to use accessibility information9544 \renewcommand*{\@@gls@default@entryfmt}[2]{%
                  9545 \ifdefempty\glscustomtext
                  9546 {%
                  9547 \glsifplural
                  9548 {%
                    Plural form
                  9549 \glscapscase
                  9550 {%
                    Don't adjust case
                  9551 \ifglsused\glslabel
                  9552 {%
                    Subsequent use
                  9553 #2{\glspluralaccessdisplay
                  9554 {\glsentryplural{\glslabel}}{\glslabel}}}
                  9555 {\glsdescriptionpluralaccessdisplay
                  9556 {\glsentrydescplural{\glslabel}}{\glslabel}}%
                  9557 {\glssymbolpluralaccessdisplay
                  9558 {\glsentrysymbolplural{\glslabel}}{\glslabel}}
                  9559 {\glsinsert}\<br>9560 \}%
                  9560
                  9561 {%
```
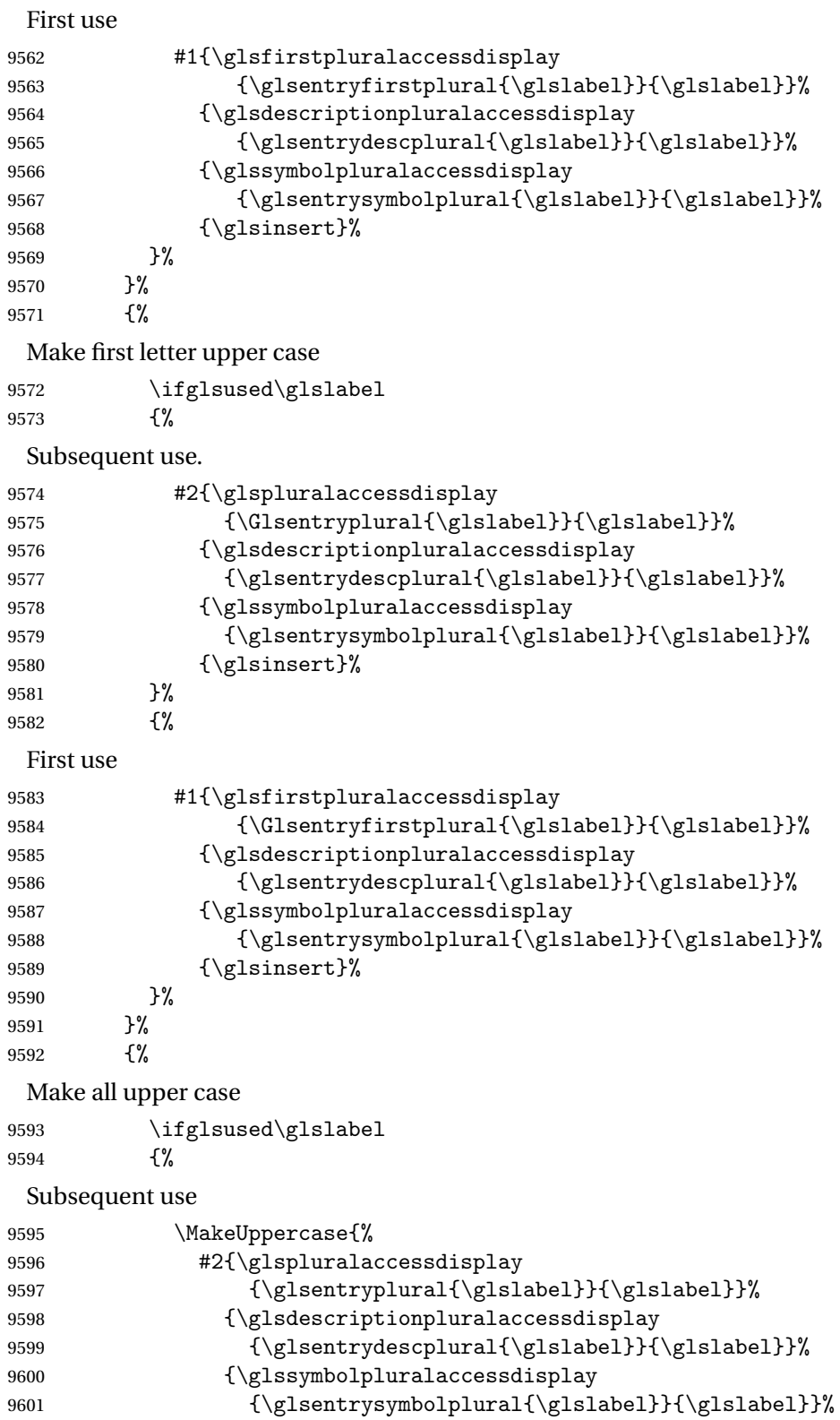

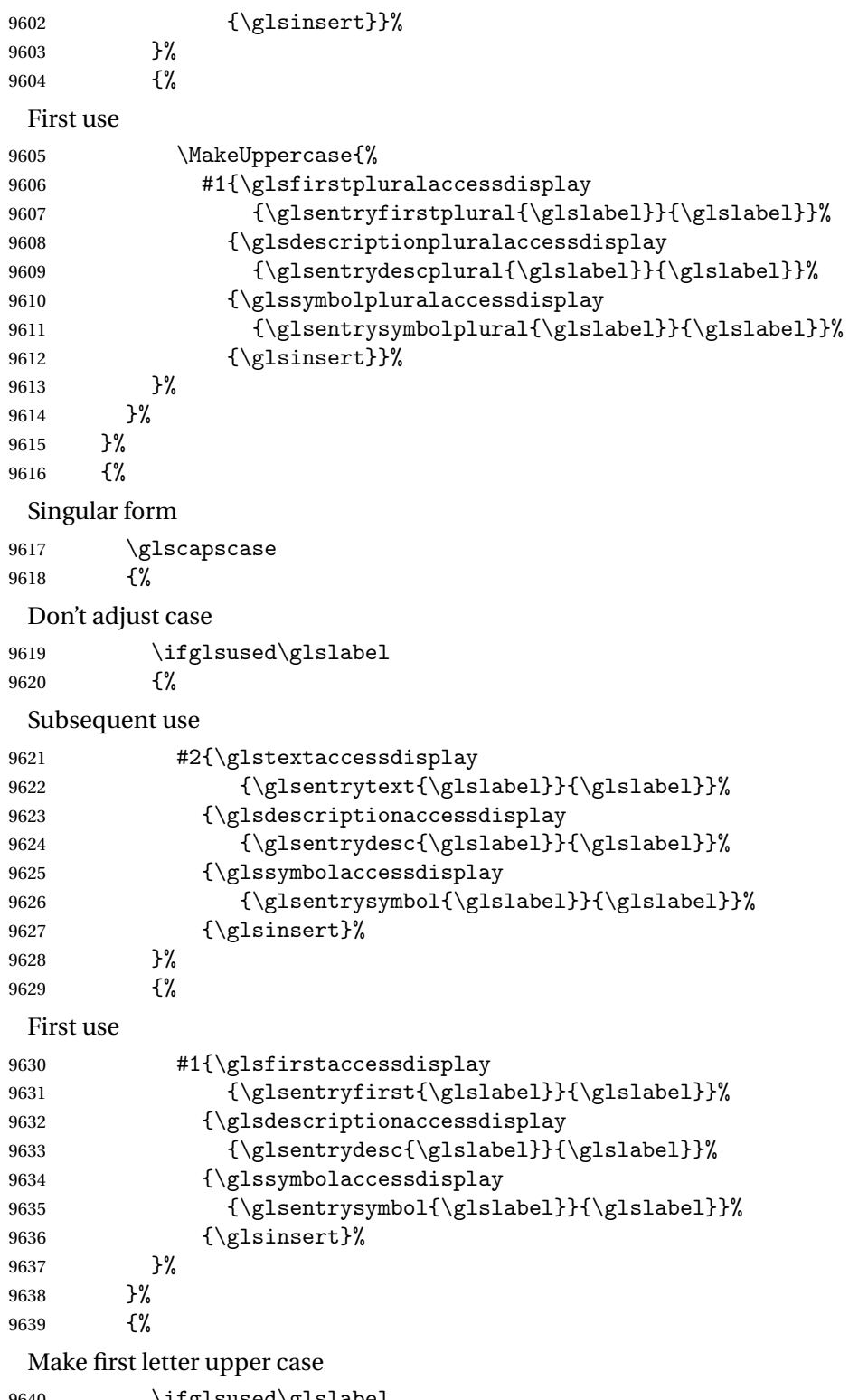

 ${\begin{array}{c} 9640 \\ 9641 \end{array}} \qquad {\begin{array}{c} \{ \}\end{array}}$ {%

```
Subsequent use
9642 #2{\glstextaccessdisplay
9643 {\Glsentrytext{\glslabel}}{\glslabel}}%
9644 {\glsdescriptionaccessdisplay
9645 {\glsentrydesc{\glslabel}}{\glslabel}}%
9646 {\glssymbolaccessdisplay
9647 {\glsentrysymbol{\glslabel}}{\glslabel}}%
9648 {\glsinsert}%<br>9649 }%
9649 }%<br>9650 {%
9650
 First use
9651 #1{\glsfirstaccessdisplay
9652 {\Glsentryfirst{\glslabel}}{\glslabel}}%
9653 {\glsdescriptionaccessdisplay
9654 {\glsentrydesc{\glslabel}}{\glslabel}}}
9655 {\glssymbolaccessdisplay
9656 {\glsentrysymbol{\glslabel}}{\glslabel}}}
9657 {\glsinsert}%
9658 }%<br>9659 }%
9659
9660 {%
 Make all upper case
9661 \ifglsused\glslabel
9662 {%
 Subsequent use
9663 \MakeUppercase{%
9664 #2{\glstextaccessdisplay
9665 {\glsentrytext{\glslabel}}{\glslabel}}}
9666 {\glsdescriptionaccessdisplay
9667 {\glsentrydesc{\glslabel}}{\glslabel}}%
9668 {\glssymbolaccessdisplay
9669 {\glsentrysymbol{\glslabel}}{\glslabel}}}
9670 {\glsinsert}}%
9671 }%
9672 {%
 First use
9673 \MakeUppercase{%
9674 #1{\glsfirstaccessdisplay
9675 {\glsentryfirst{\glslabel}}{\glslabel}}%
9676 {\glsdescriptionaccessdisplay
9677 {\glsentrydesc{\glslabel}}{\glslabel}}}
9678 {\glssymbolaccessdisplay
9679 {\glsentrysymbol{\glslabel}}{\glslabel}}}
9680 {\glsinsert}}%
9681 }%
9682 }%
9683 }%
```

```
9684 }%
              9685 {%
                Custom text provided in \glsdisp
              9686 \ifglsused{\glslabel}%
              9687 {%
                Subsequent use
              9688 #2{\glscustomtext}%
              9689 {\glsdescriptionaccessdisplay
              9690 {\glsentrydesc{\glslabel}}{\glslabel}}}
              9691 {\glssymbolaccessdisplay
              9692 {\glsentrysymbol{\glslabel}}{\glslabel}}}
              9693 \{\gimel\text{?}\}\<br>9694 }%
              9694 }%<br>9695 {%
              9695
                First use
              9696 #1{\glscustomtext}%
              9697 {\glsdescriptionaccessdisplay
              9698 {\glsentrydesc{\glslabel}}{\glslabel}}%
              9699 {\glssymbolaccessdisplay
              9700 {\glsentrysymbol{\glslabel}}{\glslabel}}%
              9701 {\glsinsert}%
              9702 }%
              9703 }%
              9704 }
\glsgenentryfmt Redefine to use accessibility information.
              9705 \renewcommand*{\glsgenentryfmt}{%
              9706 \ifdefempty\glscustomtext
              9707 {%
              9708 \gtrsim glsifplural<br>9709 {%
              9709
                Plural form
              9710 \glscapscase
              9711 {%
                Don't adjust case
              9712 \ifglsused\glslabel
              9713 {%
                Subsequent use
              9714 \glspluralaccessdisplay
              9715 {\glsentryplural{\glslabel}}{\glslabel}%
              9716 \sqrt{g}1sinsert<br>9717 }%
              9717
              9718 {%
                First use
              9719 \glsfirstpluralaccessdisplay
```

```
9720 {\glsentryfirstplural{\glslabel}}{\glslabel}%
9721 \sqrt{g}1sinsert<br>9722 }%
9722 }%
9723 }%
9724 {%
 Make first letter upper case
9725 \ifglsused\glslabel
9726 {%
 Subsequent use.
9727 \glspluralaccessdisplay
9728 {\Glsentryplural{\glslabel}}{\glslabel}%
9729 \qquad \qquad \qquad \qquad \qquad9730 \qquad \qquad \qquad9730
9730 }%<br>9731 {%
9731
 First use
9732 \glsfirstpluralaccessdisplay
9733 {\Glsentryfirstplural{\glslabel}}{\glslabel}%
9734 \glsinsert
9735 }%
9736 }%
9737 {%
 Make all upper case
9738 \ifglsused\glslabel
9739 {%
 Subsequent use
9740 \glspluralaccessdisplay
9741 {\mfirstucMakeUppercase{\glsentryplural{\glslabel}}}}
9742 {\glslabel}%
9743 \mfirstucMakeUppercase{\glsinsert}%
9744 }%
9745 {%
 First use
9746 \glsfirstpluralacessdisplay
9747 {\mfirstucMakeUppercase{\glsentryfirstplural{\glslabel}}} }
9748 {\glslabel}%
9749 \mfirstucMakeUppercase{\glsinsert}%
9750 }%
9751 }%
9752 }%
9753 {%
 Singular form
9754 \glscapscase
9755 {%
```
Don't adjust case

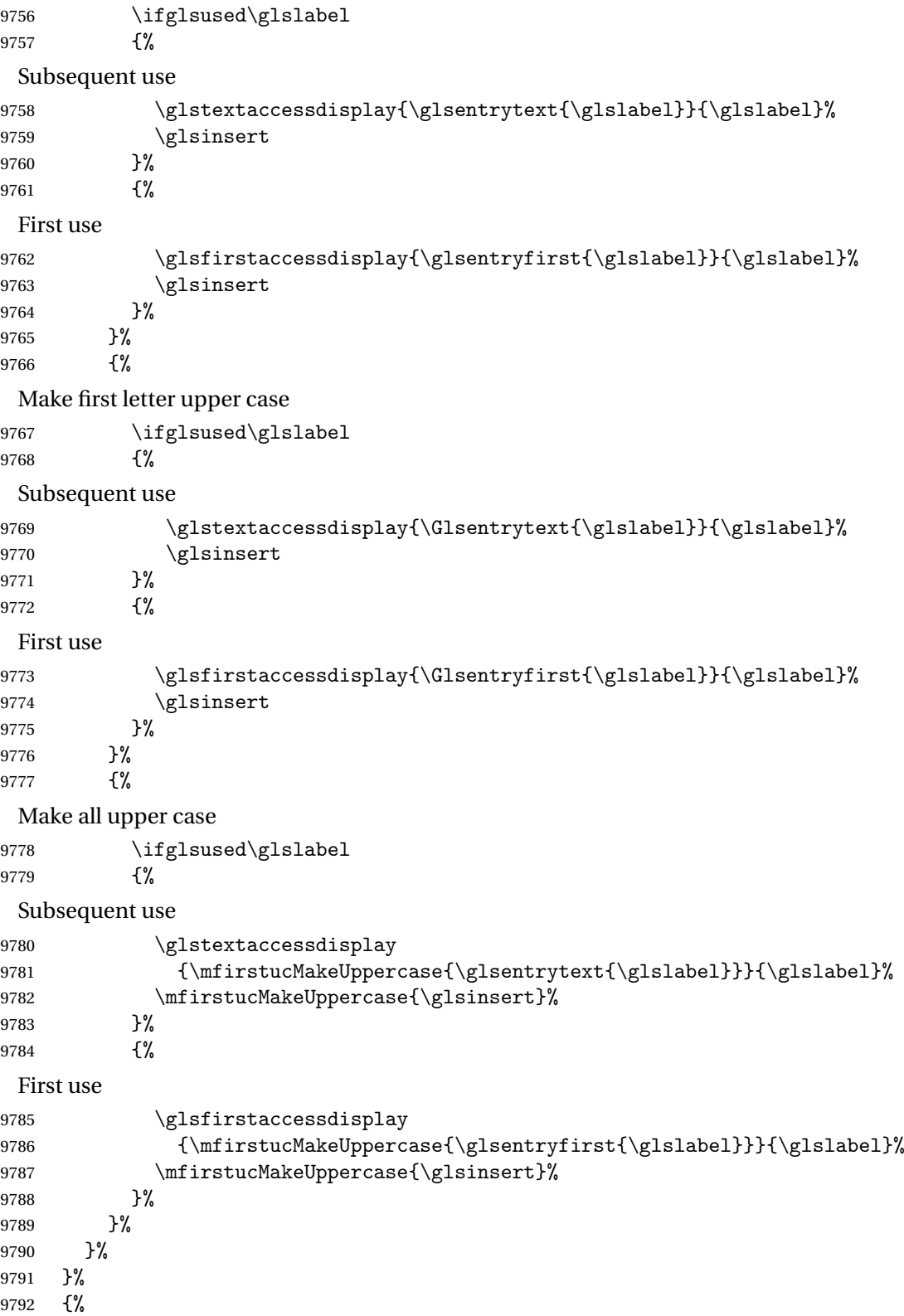

Custom text provided in \glsdisp. (The insert should be empty at this point.) The accessibility information, if required, will have to be explicitly included in the custom text.

```
9793 \glscustomtext\glsinsert
9794 }%
9795 }
```
\glsgenacfmt Redefine to include accessibility information.

```
9796 \renewcommand*{\glsgenacfmt}{%
9797 \ifdefempty\glscustomtext
9798 {%
9799 \ifglsused\glslabel
9800 {%
```
Subsequent use:

 \glsifplural {%

Subsequent plural form:

9803 \glscapscase {%

Subsequent plural form, don't adjust case:

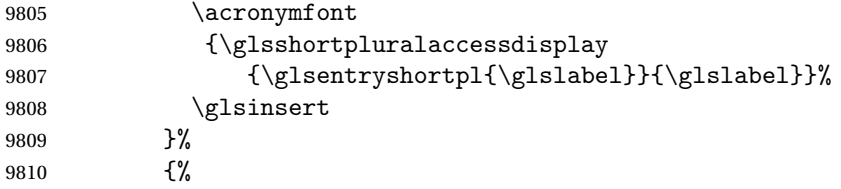

Subsequent plural form, make first letter upper case:

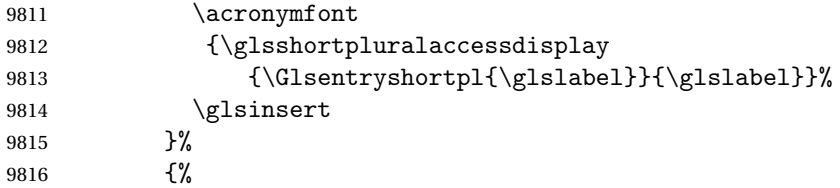

Subsequent plural form, all caps:

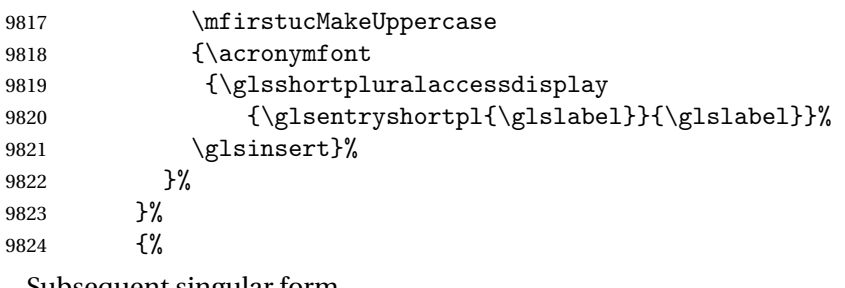

Subsequent singular form

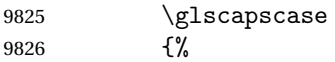

```
Subsequent singular form, don't adjust case:
9827 \acronymfont
9828 {\glsshortaccessdisplay{\glsentryshort{\glslabel}}{\glslabel}}%
9829 \glsinsert
9830 }%
9831 {%
 Subsequent singular form, make first letter upper case:
9832 \acronymfont
9833 {\glsshortaccessdisplay{\Glsentryshort{\glslabel}}{\glslabel}}%
9834 \glsinsert<br>9835 }%
9835
9836 {%
 Subsequent singular form, all caps:
9837 \mfirstucMakeUppercase
9838 {\acronymfont{%
9839 \glsshortaccessdisplay{\glsentryshort{\glslabel}}{\glslabel}}%
9840 \glsinsert}%
9841 }%
9842 }%
9843 }%
9844 {%
 First use:
9845 \glsifplural
9846 {%
 First use plural form:
9847 \glscapscase
9848 {%
 First use plural form, don't adjust case:
9849 \genplacrfullformat{\glslabel}{\glsinsert}%
9850 }%
9851 {%
 First use plural form, make first letter upper case:
9852 \Genplacrfullformat{\glslabel}{\glsinsert}%<br>9853 }%
9853
9854 {%
 First use plural form, all caps:
9855 \mfirstucMakeUppercase
9856 {\genplacrfullformat{\glslabel}{\glsinsert}}%
9857 }%
9858 }%
9859 {%
 First use singular form
9860 \glscapscase<br>9861 {%
9861
```
First use singular form, don't adjust case: 9862 \genacrfullformat{\glslabel}{\glsinsert}% }% {% First use singular form, make first letter upper case: 9865 \Genacrfullformat{\glslabel}{\glsinsert}% }% {% First use singular form, all caps: 9868 \mfirstucMakeUppercase 9869 {\genacrfullformat{\glslabel}{\glsinsert}}% 9870 }% }% 9872 }% }% {% User supplied text. (The insert should be empty at this point.) The accessibility information, if required, will have to be explicitly included in the custom text. \glscustomtext }% } \genacrfullformat Redefine to include accessibility information. \renewcommand\*{\genacrfullformat}[2]{% \glslongaccessdisplay{\glsentrylong{#1}}{#1}#2\space (\glsshortaccessdisplay{\protect\firstacronymfont{\glsentryshort{#1}}}{#1})% } \Genacrfullformat Redefine to include accessibility information. \renewcommand\*{\Genacrfullformat}[2]{% \glslongaccessdisplay{\Glsentrylong{#1}}{#1}#2\space (\glsshortaccessdisplay{\protect\firstacronymfont{\Glsentryshort{#1}}}{#1})% } \genplacrfullformat Redefine to include accessibility information. \renewcommand\*{\genplacrfullformat}[2]{% \glslongpluralaccessdisplay{\glsentrylongpl{#1}}{#1}#2\space (\glsshortpluralaccessdisplay {\protect\firstacronymfont{\glsentryshortpl{#1}}}{#1})% } \Genplacrfullformat Redefine to include accessibility information. \renewcommand\*{\Genplacrfullformat}[2]{% \glslongpluralaccessdisplay{\Glsentrylongpl{#1}}{#1}#2\space (\glsshortpluralaccessdisplay {\protect\firstacronymfont{\glsentryshortpl{#1}}}{#1})%

}

\@acrshort

```
9896 \def\@acrshort#1#2[#3]{%
9897 \glsdoifexists{#2}%
9898 {%
9899 \let\do@gls@link@checkfirsthyper\relax
9900 \let\glsifplural\@secondoftwo
9901 \let\glscapscase\@firstofthree
9902 \let\glsinsert\@empty
9903 \def\glscustomtext{%
9904 \acronymfont{\glsshortaccessdisplay{\glsentryshort{#2}}{#2}}#3%
9905 }%
 Call \@gls@link
```

```
9906 \@gls@link[#1]{#2}{\csname gls@\glstype @entryfmt\endcsname}%
9907 }%
9908 }
```
#### \@Acrshort

```
9909 \def\@Acrshort#1#2[#3]{%
9910 \glsdoifexists{#2}%
9911 {%
9912 \let\do@gls@link@checkfirsthyper\relax
9913 \let\glsifplural\@secondoftwo
9914 \let\glscapscase\@secondofthree
9915 \let\glsinsert\@empty
9916 \def\glscustomtext{%
9917 \acronymfont{\glsshortaccessdisplay{\Glsentryshort{#2}}{#2}}#3%
9918 }%
```
Call \@gls@link

```
9919 \@gls@link[#1]{#2}{\csname gls@\glstype @entryfmt\endcsname}%
9920 }%
9921 }
```
#### \@ACRshort

```
9922 \def\@ACRshort#1#2[#3]{%
9923 \glsdoifexists{#2}%
9924 {%
9925 \let\do@gls@link@checkfirsthyper\relax
9926 \let\glsifplural\@secondoftwo
9927 \let\glscapscase\@thirdofthree
9928 \let\glsinsert\@empty
9929 \def\glscustomtext{%
9930 \acronymfont{\glsshortaccessdisplay
9931 {\MakeUppercase{\glsentryshort{#2}}}{#2}}#3%
9932 }%
```

```
Call \@gls@link
9933 \@gls@link[#1]{#2}{\csname gls@\glstype @entryfmt\endcsname}%
9934 }%
9935 }
```
#### \@acrlong

```
9936 \def\@acrlong#1#2[#3]{%
9937 \glsdoifexists{#2}%<br>9938 {%
9938
9939 \let\do@gls@link@checkfirsthyper\relax
9940 \let\glsifplural\@secondoftwo
9941 \let\glscapscase\@firstofthree
9942 \let\glsinsert\@empty
9943 \def\glscustomtext{%
9944 \acronymfont{\glslongaccessdisplay{\glsentrylong{#2}}{#2}}#3%
9945 }%
```
#### Call \@gls@link

```
9946 \@gls@link[#1]{#2}{\csname gls@\glstype @entryfmt\endcsname}%
9947 }%
9948 }
```
#### \@Acrlong

```
9949 \def\@Acrlong#1#2[#3]{%
9950 \glsdoifexists{#2}%
9951 {%
9952 \let\do@gls@link@checkfirsthyper\relax
9953 \let\glsifplural\@secondoftwo
9954 \let\glscapscase\@firstofthree
9955 \let\glsinsert\@empty
9956 \def\glscustomtext{%
9957 \acronymfont{\glslongaccessdisplay{\Glsentrylong{#2}}{#2}}#3%
9958 }%
 Call \@gls@link
```

```
9959 \@gls@link[#1]{#2}{\csname gls@\glstype @entryfmt\endcsname}%
9960 }%
9961 }
```
#### \@ACRlong

```
9962 \def\@ACRlong#1#2[#3]{%
9963 \glsdoifexists{#2}%
9964 {%
9965 \let\do@gls@link@checkfirsthyper\relax
9966 \let\glsifplural\@secondoftwo
9967 \let\glscapscase\@firstofthree
9968 \let\glsinsert\@empty
```

```
9969 \def\glscustomtext{%
9970 \acronymfont{\glslongaccessdisplay{%
9971 \MakeUppercase{\glsentrylong{#2}}}{#2}#3}%
9972 }%
 Call \@gls@link
9973 \@gls@link[#1]{#2}{\csname gls@\glstype @entryfmt\endcsname}%
9974 }%
9975 }
```
# 7.3 Displaying the Glossary

We need to redefine the way the glossary entries are formatted to include the accessibility support. The predefined glossary styles use \glossentryname, \glossentrydesc and \glossentrysymbol, but we need to provide compatibility with earlier versions in case users have defined their own styles using \accsuppglossaryentryfield and \accsuppglossarysubentryfield.

Now redefine \glossentryname, \glossentrydesc and \glossentrysymbol etc so they use the accessibility stuff.

```
9976 \renewcommand*{\glossentryname}[1]{%
9977 \glsdoifexists{#1}%
9978 {%
9979 \glsnamefont{\glsnameaccessdisplay{\glsentryname{#1}}{#1}}%
9980 }%
9981 }
9982 \renewcommand*{\glossentryname}[1]{%
9983 \glsdoifexists{#1}%
9984 {%
9985 \glsnamefont{\glsnameaccessdisplay{\Glsentryname{#1}}{#1}}%
9986 }%
9987 }
9988 \renewcommand*{\glossentrydesc}[1]{%
9989 \glsdoifexists{#1}%
9990 {%
9991 \glsdescriptionaccessdisplay{\glsentrydesc{#1}}{#1}%
9992 }%
9993 }
9994 \renewcommand*{\Glossentrydesc}[1]{%
9995 \glsdoifexists{#1}%
9996 {%
9997 \glsdescriptionaccessdisplay{\Glsentrydesc{#1}}{#1}%
9998 }%
9999 }
10000 \renewcommand*{\glossentrysymbol}[1]{%
10001 \glsdoifexists{#1}%
10002 {%
```
 \glssymbolaccessdisplay{\glsentrysymbol{#1}}{#1}% }% } \renewcommand\*{\Glossentrysymbol}[1]{% \glsdoifexists{#1}% {% \glssymbolaccessdisplay{\Glsentrysymbol{#1}}{#1}% }% }

#### pglossaryentryfield

```
10012 \newcommand*{\accsuppglossaryentryfield}[5]{%
10013 \glossaryentryfield{#1}%
10014 {\glsnameaccessdisplay{#2}{#1}}%
10015 {\glsdescriptionaccessdisplay{#3}{#1}}%
10016 {\glssymbolaccessdisplay{#4}{#1}}{#5}%
10017 }
```
 $\,$ ossarysuben $\,$ ryfield

```
10018 \newcommand*{\accsuppglossarysubentryfield}[6]{%
10019 \glossarysubentryfield{#1}{#2}%
10020 {\glsnameaccessdisplay{#3}{#2}}%
10021 {\glsdescriptionaccessdisplay{#4}{#2}}%
10022 {\glssymbolaccessdisplay{#5}{#2}}{#6}%
10023 }
```
# 7.4 Acronyms

Redefine acronym styles provided by glossaries:

```
long-short 〈long〉 (〈short〉) acronym style.
          10024 \renewacronymstyle{long-short}%
          10025 {%
            Check for long form in case this is a mixed glossary.
          10026 \ifglshaslong{\glslabel}{\glsgenacfmt}{\glsgenentryfmt}%
          10027 }%
          10028 {%
          10029 \renewcommand*{\GenericAcronymFields}{description={\the\glslongtok}}%
          10030 \renewcommand*{\genacrfullformat}[2]{%
          10031 \glslongaccessdisplay{\glsentrylong{##1}}{##1}##2\space
          10032 (\glsshortaccessdisplay
          10033 {\protect\firstacronymfont{\glsentryshort{##1}}}{##1})%
          10034 }%
          10035 \renewcommand*{\Genacrfullformat}[2]{%
          10036 \glslongaccessdisplay{\Glsentrylong{##1}}{##1}##2\space
          10037 (\glsshortaccessdisplay
          10038 {\protect\firstacronymfont{\glsentryshort{##1}}}{##1})%
          10039 }%
```

```
10040 \renewcommand*{\genplacrfullformat}[2]{%
10041 \glslongpluralaccessdisplay{\glsentrylongpl{##1}}{##1}##2\space
10042 (\glsshortpluralaccessdisplay
10043 {\protect\firstacronymfont{\glsentryshortpl{##1}}}{##1})%
10044 }%
10045 \renewcommand*{\Genplacrfullformat}[2]{%
10046 \glslongpluralaccessdisplay{\Glsentrylongpl{##1}}{##1}##2\space
10047 (\glsshortpluralaccessdisplay
10048 {\protect\firstacronymfont{\glsentryshortpl{##1}}}{##1})%
10049 }%
10050 \renewcommand*{\acronymentry}[1]{%
10051 \glsshortaccessdisplay{\acronymfont{\glsentryshort{##1}}}{##1}}
10052 \renewcommand*{\acronymsort}[2]{##1}%
10053 \renewcommand*{\acronymfont}[1]{##1}%
10054 \renewcommand*{\firstacronymfont}[1]{\acronymfont{##1}}%
10055 \renewcommand*{\acrpluralsuffix}{\glspluralsuffix}%
10056 }
```
short-long  $\langle short \rangle$  ( $\langle long \rangle$ ) acronym style.

```
10057 \renewacronymstyle{short-long}%
10058 {%
```
Check for long form in case this is a mixed glossary.

```
10059 \ifglshaslong{\glslabel}{\glsgenacfmt}{\glsgenentryfmt}%
10060 }%
10061 {%
10062 \renewcommand*{\GenericAcronymFields}{description={\the\glslongtok}}%
10063 \renewcommand*{\genacrfullformat}[2]{%
10064 \glsshortaccessdisplay
10065 {\protect\firstacronymfont{\glsentryshort{##1}}}{##1}##2\space
10066 (\glslongaccessdisplay{\glsentrylong{##1}}{##1})%
10067 }%
10068 \renewcommand*{\Genacrfullformat}[2]{%
10069 \glsshortaccessdisplay
10070 {\protect\firstacronymfont{\Glsentryshort{##1}}}{##1}##2\space
10071 (\glslongaccessdisplay{\glsentrylong{##1}}{##1})%
10072 }%
10073 \renewcommand*{\genplacrfullformat}[2]{%
10074 \glsshortpluralaccessdisplay
10075 {\protect\firstacronymfont{\glsentryshortpl{##1}}}{##1}##2\space
10076 (\glslongpluralaccessdisplay
10077 {\glsentrylongpl{##1}}{##1})%
10078 }%
10079 \renewcommand*{\Genplacrfullformat}[2]{%
10080 \glsshortpluralaccessdisplay
10081 {\protect\firstacronymfont{\Glsentryshortpl{##1}}}{##1}##2\space
10082 (\glslongpluralaccessdisplay{\glsentrylongpl{##1}}{##1})%
10083 }%
10084 \renewcommand*{\acronymentry}[1]{%
10085 \glsshortaccessdisplay{\acronymfont{\glsentryshort{##1}}}{##1}}%
```

```
10086 \renewcommand*{\acronymsort}[2]{##1}%
                  10087 \renewcommand*{\acronymfont}[1]{##1}%
                  10088 \renewcommand*{\firstacronymfont}[1]{\acronymfont{##1}}%
                  10089 \renewcommand*{\acrpluralsuffix}{\glspluralsuffix}%
                  10090 }
   long-short-desc 〈long〉 ({〈short〉}) acronym style that has an accompanying description (which
                     the user needs to supply).
                  10091 \renewacronymstyle{long-short-desc}%
                  10092 {%
                  10093 \GlsUseAcrEntryDispStyle{long-short}%
                  10094 }%
                  10095 {%
                  10096 \GlsUseAcrStyleDefs{long-short}%
                  10097 \renewcommand*{\GenericAcronymFields}{}%
                  10098 \renewcommand*{\acronymsort}[2]{##2}%
                  10099 \renewcommand*{\acronymentry}[1]{%
                  10100 \glslongaccessdisplay{\glsentrylong{##1}}{##1}\space
                  10101 (\glsshortaccessdisplay{\acronymfont{\glsentryshort{##1}}}{##1})}%
                  10102 }
long-sc-short-desc 〈long〉 (\textsc{〈short〉}) acronym style that has an accompanying descrip-
                     tion (which the user needs to supply).
                  10103 \renewacronymstyle{long-sc-short-desc}%
                  10104 {%
                  10105 \GlsUseAcrEntryDispStyle{long-sc-short}%
                  10106 }%
                  10107 {%
                  10108 \GlsUseAcrStyleDefs{long-sc-short}%
                  10109 \renewcommand*{\GenericAcronymFields}{}%
                  10110 \renewcommand*{\acronymsort}[2]{##2}%
                  10111 \renewcommand*{\acronymentry}[1]{%
                  10112 \glslongaccessdisplay{\glsentrylong{##1}}{##1}\space
                  10113 (\glsshortaccessdisplay{\acronymfont{\glsentryshort{##1}}}{##1})}%
                  10114 }
long-sm-short-desc 〈long〉 (\textsmaller{〈short〉}) acronym style that has an accompanying de-
                     scription (which the user needs to supply).
                  10115 \renewacronymstyle{long-sm-short-desc}%
                  10116 {%
                  10117 \GlsUseAcrEntryDispStyle{long-sm-short}%
                  10118 }%
                  10119 {%
                  10120 \GlsUseAcrStyleDefs{long-sm-short}%
                  10121 \renewcommand*{\GenericAcronymFields}{}%
                  10122 \renewcommand*{\acronymsort}[2]{##2}%
                  10123 \renewcommand*{\acronymentry}[1]{%
                  10124 \glslongaccessdisplay{\glsentrylong{##1}}{##1}\space
```
(\glsshortaccessdisplay{\acronymfont{\glsentryshort{##1}}}{##1})}%

}

```
short-long-desc 〈short〉 ({〈long〉}) acronym style that has an accompanying description (which
                     the user needs to supply).
                  10127 \renewacronymstyle{short-long-desc}%
                  10128 {%
                  10129 \GlsUseAcrEntryDispStyle{short-long}%
                  10130 }%
                  10131 {%
                  10132 \GlsUseAcrStyleDefs{short-long}%
                  10133 \renewcommand*{\GenericAcronymFields}{}%
                  10134 \renewcommand*{\acronymsort}[2]{##2}%
                  10135 \renewcommand*{\acronymentry}[1]{%
                  10136 \glslongaccessdisplay{\glsentrylong{##1}}{##1}\space
                  10137 (\glsshortaccessdisplay{\acronymfont{\glsentryshort{##1}}}{##1})}%
                  10138 }
sc-short-long-desc 〈long〉 (\textsc{〈short〉}) acronym style that has an accompanying descrip-
                     tion (which the user needs to supply).
                  10139 \renewacronymstyle{sc-short-long-desc}%
                  10140 {%
                  10141 \GlsUseAcrEntryDispStyle{sc-short-long}%
                  10142 }%
                  10143 {%
                  10144 \GlsUseAcrStyleDefs{sc-short-long}%
                  10145 \renewcommand*{\GenericAcronymFields}{}%
                  10146 \renewcommand*{\acronymsort}[2]{##2}%
                  10147 \renewcommand*{\acronymentry}[1]{%
                  10148 \glslongaccessdisplay{\glsentrylong{##1}}{##1}\space
                  10149 (\glsshortaccessdisplay{\acronymfont{\glsentryshort{##1}}}{##1})}%
                  10150 }
sm-short-long-desc 〈long〉 (\textsmaller{〈short〉}) acronym style that has an accompanying de-
                     scription (which the user needs to supply).
                  10151 \renewacronymstyle{sm-short-long-desc}%
                  10152 {%
                  10153 \GlsUseAcrEntryDispStyle{sm-short-long}%
                  10154 }%
                  10155 {%
                  10156 \GlsUseAcrStyleDefs{sm-short-long}%
                  10157 \renewcommand*{\GenericAcronymFields}{}%
                  10158 \renewcommand*{\acronymsort}[2]{##2}%
                  10159 \renewcommand*{\acronymentry}[1]{%
                  10160 \glslongaccessdisplay{\glsentrylong{##1}}{##1}\space
                  10161 (\glsshortaccessdisplay{\acronymfont{\glsentryshort{##1}}}{##1})}%
                  10162 }
```
dua 〈*long*〉 only acronym style.

```
10163 \renewacronymstyle{dua}%
10164 {%
```
Check for long form in case this is a mixed glossary.

```
10165 \ifdefempty\glscustomtext
10166 {%
10167 \ifglshaslong{\glslabel}%
10168 {%
10169 \gtrsim \gtrsim 1515 plural
10170
```
Plural form:

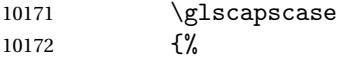

Plural form, don't adjust case:

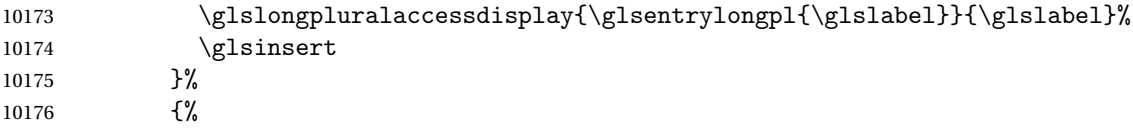

Plural form, make first letter upper case:

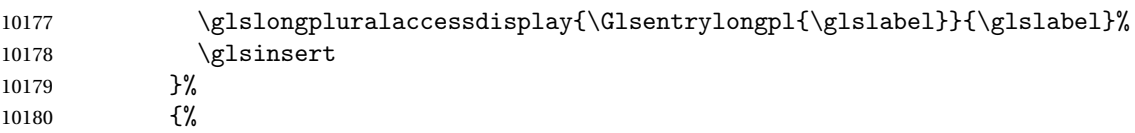

Plural form, all caps:

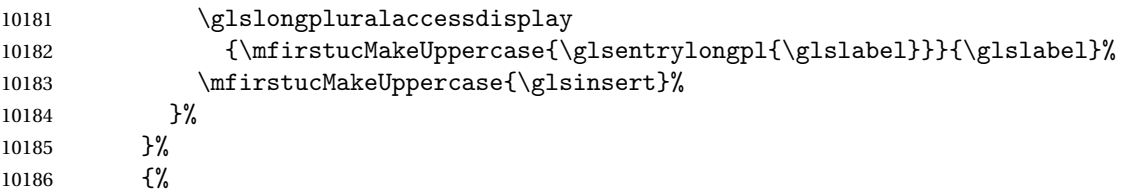

Singular form

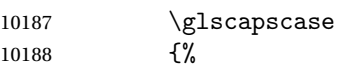

Singular form, don't adjust case:

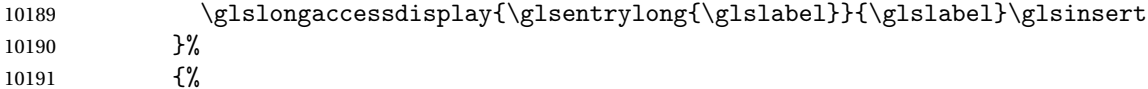

Subsequent singular form, make first letter upper case:

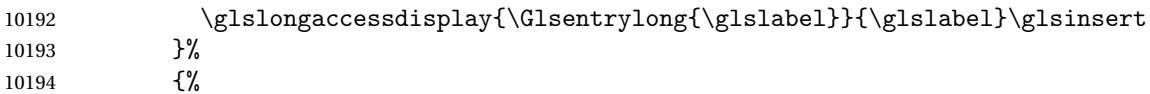

Subsequent singular form, all caps:

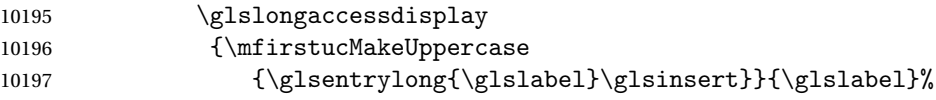

```
10198 \mfirstucMakeUppercase{\glsinsert}%
10199 }%
10200 }%
10201 }%
10202 {%
  Not an acronym:
10203 \glsgenentryfmt
10204 }%
10205 }%
10206 {\glscustomtext\glsinsert}%
10207 }%
10208 {%
10209 \renewcommand*{\GenericAcronymFields}{description={\the\glslongtok}}%
10210 \renewcommand*{\acrfullfmt}[3]{%
10211 \glslink[##1]{##2}{%
10212 \glslongaccessdisplay{\glsentrylong{##2}}{##2}##3\space
10213 (\glsshortaccessdisplay{\acronymfont{\glsentryshort{##2}}}{##2})}}%
10214 \renewcommand*{\Acrfullfmt}[3]{%
10215 \glslink[##1]{##2}{%
10216 \glslongaccessdisplay{\Glsentrylong{##2}}{##2}##3\space
10217 (\glsshortaccessdisplay{\acronymfont{\glsentryshort{##2}}}{##2})}}%
10218 \renewcommand*{\ACRfullfmt}[3]{%
10219 \glslink[##1]{##2}{%
10220 \glslongaccessdisplay
10221 {\mfirstucMakeUppercase{\glsentrylong{##2}}{##2}##3\space
10222 (\glsshortaccessdisplay{\acronymfont{\glsentryshort{##2}}}{##2})}}}%
10223 \renewcommand*{\acrfullplfmt}[3]{%
10224 \glslink[##1]{##2}{%
10225 \glslongpluralaccessdisplay
10226 {\glsentrylongpl{##2}}{##2}##3\space
10227 (\glsshortpluralaccessdisplay
10228 {\acronymfont{\glsentryshortpl{##2}}}{##2})}}%
10229 \renewcommand*{\Acrfullplfmt}[3]{%
10230 \glslink[##1]{##2}{%
10231 \glslongpluralaccessdisplay
10232 {\Glsentrylongpl{##2}}{##2}##3\space
10233 (\glsshortpluralaccessdisplay
10234 {\acronymfont{\glsentryshortpl{##2}}}{##2})}}%
10235 \renewcommand*{\ACRfullplfmt}[3]{%
10236 \glslink[##1]{##2}{%
10237 \glslongpluralaccessdisplay
10238 {\mfirstucMakeUppercase{\glsentrylongpl{##2}}{##2}##3\space
10239 (\glsshortpluralaccessdisplay
10240 {\varphi\left\{\varphi\left\{\chi\right\}}\right\}+{\#\{2\}}10241 \renewcommand*{\glsentryfull}[1]{%
10242 \verb|\glslongaccessdisplay{{\glsentrylong{##1}}{\space} space10243 (\glsshortaccessdisplay{\acronymfont{\glsentryshort{##1}}}{##1})%
10244 }%
10245 \renewcommand*{\Glsentryfull}[1]{%
```

```
10246 \glslongaccessdisplay{\Glsentrylong{##1}}{##1}\space
10247 (\glsshortaccessdisplay{\acronymfont{\glsentryshort{##1}}}{##1})%
10248 }%
10249 \renewcommand*{\glsentryfullpl}[1]{%
10250 \glslongpluralaccessdisplay{\glsentrylongpl{##1}}{##1}\space
10251 (\glsshortpluralaccessdisplay{\acronymfont{\glsentryshortpl{##1}}}{##1})%
10252 }%
10253 \renewcommand*{\Glsentryfullpl}[1]{%
10254 \glslongpluralaccessdisplay{\Glsentrylongpl{##1}}{##1}\space
10255 (\glsshortpluralaccessdisplay{\acronymfont{\glsentryshortpl{##1}}}{##1})%
10256 }%
10257 \renewcommand*{\acronymentry}[1]{%
10258 \glsshortaccessdisplay{\acronymfont{\glsentryshort{##1}}}{##1}}%
10259 \renewcommand*{\acronymsort}[2]{##1}%
10260 \renewcommand*{\acronymfont}[1]{##1}%
10261 \renewcommand*{\acrpluralsuffix}{\glspluralsuffix}%
10262 }
```
dua-desc 〈*long*〉 only acronym style with user-supplied description.

```
10263 \renewacronymstyle{dua-desc}%
10264 {%
10265 \GlsUseAcrEntryDispStyle{dua}%
10266 }%
10267 {%
10268 \GlsUseAcrStyleDefs{dua}%
10269 \renewcommand*{\GenericAcronymFields}{}%
10270 \renewcommand*{\acronymentry}[1]{%
10271 \glslongaccessdisplay{\acronymfont{\glsentrylong{##1}}}{##1}}%
10272 \renewcommand*{\acronymsort}[2]{##2}%
10273 }%
```
footnote 〈*short*〉\footnote{〈*long*〉} acronym style.

 \renewacronymstyle{footnote}% {%

Check for long form in case this is a mixed glossary.

```
10276 \ifglshaslong{\glslabel}{\glsgenacfmt}{\glsgenentryfmt}%
```
}%

{%

```
10279 \renewcommand*{\GenericAcronymFields}{description={\the\glslongtok}}%
```
Need to ensure hyperlinks are switched off on first use:

```
10280 \glshyperfirstfalse
10281 \renewcommand*{\genacrfullformat}[2]{%
10282 \glsshortaccessdisplay
10283 {\protect\firstacronymfont{\glsentryshort{##1}}}{##1}##2%
10284 \protect\footnote{\glslongaccessdisplay{\glsentrylong{##1}}{##1}}%
10285 }%
10286 \renewcommand*{\Genacrfullformat}[2]{%
10287 \glsshortaccessdisplay
```

```
10288 {\firstacronymfont{\Glsentryshort{##1}}}{##1}##2%
10289 \protect\footnote{\glslongaccessdisplay{\glsentrylong{##1}}{##1}}%
10290 }%
10291 \renewcommand*{\genplacrfullformat}[2]{%
10292 \glsshortpluralaccessdisplay
10293 {\protect\firstacronymfont{\glsentryshortpl{##1}}}{##1}##2%
10294 \protect\footnote{\glslongpluralaccessdisplay{\glsentrylongpl{##1}}{##1}}%
10295 }%
10296 \renewcommand*{\Genplacrfullformat}[2]{%
10297 \glsshortpluralaccessdisplay
10298 {\protect\firstacronymfont{\Glsentryshortpl{##1}}}{##1}##2%
10299 \protect\footnote{\glslongpluralaccessdisplay{\glsentrylongpl{##1}}{##1}}%
10300 }%
10301 \renewcommand*{\acronymentry}[1]{%
10302 \glsshortaccessdisplay{\acronymfont{\glsentryshort{##1}}}{##1}}%
10303 \renewcommand*{\acronymsort}[2]{##1}%
10304 \renewcommand*{\acronymfont}[1]{##1}%
10305 \renewcommand*{\acrpluralsuffix}{\glspluralsuffix}%
```
Don't use footnotes for \acrfull:

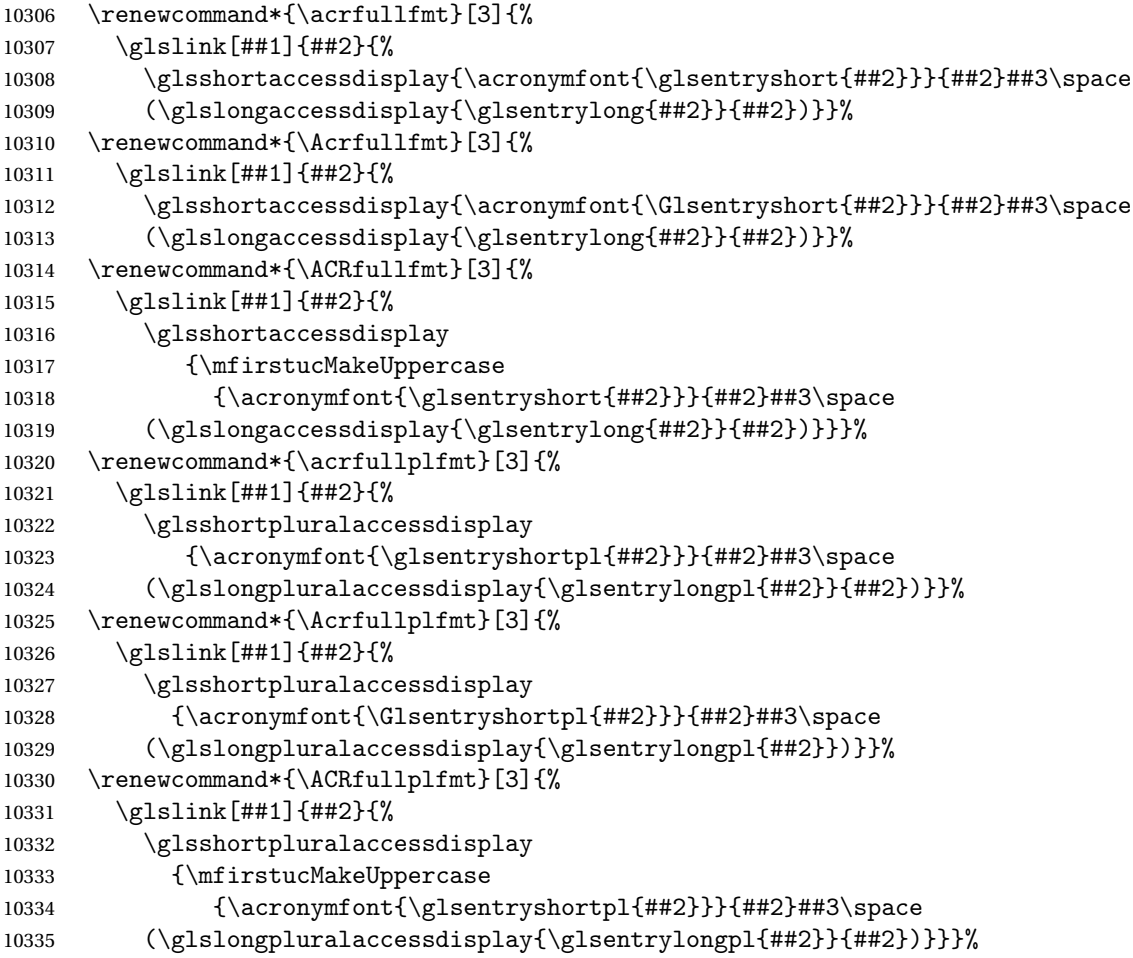

```
Similarly for \glsentryfull etc:
```

```
10336 \renewcommand*{\glsentryfull}[1]{%
             10337 \glsshortaccessdisplay{\acronymfont{\glsentryshort{##1}}}{##1}\space
             10338 (\glslongaccessdisplay{\glsentrylong{##1}}{##1})}%
             10339 \renewcommand*{\Glsentryfull}[1]{%
             10340 \glsshortaccessdisplay{\acronymfont{\Glsentryshort{##1}}}{##1}\space
             10341 (\glslongaccessdisplay{\glsentrylong{##1}}{##1})}%
             10342 \renewcommand*{\glsentryfullpl}[1]{%
             10343 \glsshortpluralaccessdisplay
             10344 {\acronymfont{\glsentryshortpl{##1}}}{##1}\space
             10345 (\glslongpluralaccessdisplay{\glsentrylongpl{##1}}{##1})}%
             10346 \renewcommand*{\Glsentryfullpl}[1]{%
             10347 \glsshortpluralaccessdisplay
             10348 {\acronymfont{\Glsentryshortpl{##1}}}{##1}\space
             10349 (\glslongpluralaccessdisplay{\glsentrylongpl{##1}}{##1})}%
             10350 }
  footnote-sc \textsc{〈short〉}\footnote{〈long〉} acronym style.
             10351 \renewacronymstyle{footnote-sc}%
            10352 {%
             10353 \GlsUseAcrEntryDispStyle{footnote}%
            10354 }%
             10355 {%
             10356 \GlsUseAcrStyleDefs{footnote}%
             10357 \renewcommand{\acronymentry}[1]{%
             10358 \glsshortaccessdisplay{\acronymfont{\glsentryshort{##1}}}{##1}}
             10359 \renewcommand{\acronymfont}[1]{\textsc{##1}}%
             10360 \renewcommand*{\acrpluralsuffix}{\glstextup{\glspluralsuffix}}%
             10361 }%
 footnote-sm \textsmaller{〈short〉}\footnote{〈long〉} acronym style.
             10362 \renewacronymstyle{footnote-sm}%
             10363 {%
             10364 \GlsUseAcrEntryDispStyle{footnote}%
             10365 }%
             10366 {%
             10367 \GlsUseAcrStyleDefs{footnote}%
             10368 \renewcommand{\acronymentry}[1]{%
             10369 \glsshortaccessdisplay{\acronymfont{\glsentryshort{##1}}}{##1}}
             10370 \renewcommand{\acronymfont}[1]{\textsmaller{##1}}%
             10371 \renewcommand*{\acrpluralsuffix}{\glspluralsuffix}%
             10372 }%
footnote-desc 〈short〉\footnote{〈long〉} acronym style that has an accompanying descrip-
               tion (which the user needs to supply).
```

```
10373 \renewacronymstyle{footnote-desc}%
10374 {%
10375 \GlsUseAcrEntryDispStyle{footnote}%
10376 }%
```

```
10377 {%
                10378 \GlsUseAcrStyleDefs{footnote}%
                10379 \renewcommand*{\GenericAcronymFields}{}%
                10380 \renewcommand*{\acronymsort}[2]{##2}%
                10381 \renewcommand*{\acronymentry}[1]{%
                10382 \glslongaccessdisplay{\glsentrylong{##1}}{##1}\space
                10383 (\glsshortaccessdisplay{\acronymfont{\glsentryshort{##1}}}{##1})}%
                10384 }
footnote-sc-desc \textsc{〈short〉}\footnote{〈long〉} acronym style that has an accompany-
                   ing description (which the user needs to supply).
                10385 \renewacronymstyle{footnote-sc-desc}%
                10386 {%
                10387 \GlsUseAcrEntryDispStyle{footnote-sc}%
                10388 }%
                10389 {%
                10390 \GlsUseAcrStyleDefs{footnote-sc}%
                10391 \renewcommand*{\GenericAcronymFields}{}%
                10392 \renewcommand*{\acronymsort}[2]{##2}%
                10393 \renewcommand*{\acronymentry}[1]{%
                10394 \glslongaccessdisplay{\glsentrylong{##1}}{##1}\space
                10395 (\glsshortaccessdisplay{\acronymfont{\glsentryshort{##1}}}{##1})}%
                10396 }
footnote-sm-desc \textsmaller{〈short〉}\footnote{〈long〉} acronym style that has an accom-
                   panying description (which the user needs to supply).
                10397 \renewacronymstyle{footnote-sm-desc}%
                10398 {%
                10399 \GlsUseAcrEntryDispStyle{footnote-sm}%
                10400 }%
                10401 {%
                10402 \GlsUseAcrStyleDefs{footnote-sm}%
                10403 \renewcommand*{\GenericAcronymFields}{}%
                10404 \renewcommand*{\acronymsort}[2]{##2}%
                10405 \renewcommand*{\acronymentry}[1]{%
                10406 \glslongaccessdisplay{\glsentrylong{##1}}{##1}\space
                10407 (\glsshortaccessdisplay{\acronymfont{\glsentryshort{##1}}}{##1})}%
                10408 }
                     Use \newacronymhook to modify the key list to set the access text to the long
                   version by default.
                10409 \renewcommand*{\newacronymhook}{%
                10410 \edef\@gls@keylist{shortaccess=\the\glslongtok,%
                10411 \the\glskeylisttok}%
```

```
efaultNewAcronymDef Modify default style to use access text:
```
}

\expandafter\glskeylisttok\expandafter{\@gls@keylist}%

```
10414 \renewcommand*{\DefaultNewAcronymDef}{%
10415 \edef\@do@newglossaryentry{%
10416 \noexpand\newglossaryentry{\the\glslabeltok}%
10417 {%
10418 type=\acronymtype,%
10419 name={\the\glsshorttok},%
10420 description={\the\glslongtok},%
10421 descriptionaccess=\relax,
10422 text={\the\glsshorttok},%
10423 access={\noexpand\@glo@textaccess},%
10424 sort={\the\glsshorttok},%
10425 short={\the\glsshorttok},%
10426 shortplural={\the\glsshorttok\noexpand\acrpluralsuffix},%
10427 shortaccess={\the\glslongtok},%
10428 long={\the\glslongtok},%
10429 longplural={\the\glslongtok\noexpand\acrpluralsuffix},%
10430 descriptionplural={\the\glslongtok\noexpand\acrpluralsuffix},%
10431 first={\noexpand\glslongaccessdisplay
10432 {\the\glslongtok}{\the\glslabeltok}\space
10433 (\noexpand\glsshortaccessdisplay
10434 {\the\glsshorttok}{\the\glslabeltok})},%
10435 plural={\the\glsshorttok\acrpluralsuffix},%
10436 firstplural={\noexpand\glslongpluralaccessdisplay
10437 {\noexpand\@glo@longpl}{\the\glslabeltok}\space
10438 (\noexpand\glsshortpluralaccessdisplay
10439 {\noexpand\@glo@shortpl}{\the\glslabeltok})},%
10440 firstaccess=\relax,
10441 firstpluralaccess=\relax,
10442 textaccess={\noexpand\@glo@shortaccess},%
10443 \the\glskeylisttok
10444 }%
10445 }%
10446 \let\@org@gls@assign@firstpl\gls@assign@firstpl
10447 \let\@org@gls@assign@plural\gls@assign@plural
10448 \let\@org@gls@assign@descplural\gls@assign@descplural
10449 \def\gls@assign@firstpl##1##2{%
10450 \@@gls@expand@field{##1}{firstpl}{##2}%
10451 }%
10452 \def\gls@assign@plural##1##2{%
10453 \@@gls@expand@field{##1}{plural}{##2}%
10454 }%
10455 \def\gls@assign@descplural##1##2{%
10456 \@@gls@expand@field{##1}{descplural}{##2}%
10457 }%
10458 \@do@newglossaryentry
10459 \let\gls@assign@firstpl\@org@gls@assign@firstpl
10460 \let\gls@assign@plural\@org@gls@assign@plural
10461 \let\gls@assign@symbolplural\@org@gls@assign@symbolplural
10462 }
```
otnoteNewAcronymDef

```
10463 \renewcommand*{\DescriptionFootnoteNewAcronymDef}{%
10464 \edef\@do@newglossaryentry{%
10465 \noexpand\newglossaryentry{\the\glslabeltok}%
10466 {%
10467 type=\acronymtype,%
10468 name={\noexpand\acronymfont{\the\glsshorttok}},%
10469 sort={\the\glsshorttok},%
10470 text={\the\glsshorttok},%
10471 short={\the\glsshorttok},%
10472 shortplural={\the\glsshorttok\noexpand\acrpluralsuffix},%
10473 shortaccess={\the\glslongtok},%
10474 long={\the\glslongtok},%
10475 longplural={\the\glslongtok\noexpand\acrpluralsuffix},%
10476 access={\noexpand\@glo@textaccess},%
10477 plural={\the\glsshorttok\noexpand\acrpluralsuffix},%
10478 symbol={\the\glslongtok},%
10479 symbolplural={\the\glslongtok\noexpand\acrpluralsuffix},%
10480 firstpluralaccess=\relax,
10481 textaccess={\noexpand\@glo@shortaccess},%
10482 \the\glskeylisttok
10483 }%
10484 }%
10485 \let\@org@gls@assign@firstpl\gls@assign@firstpl
10486 \let\@org@gls@assign@plural\gls@assign@plural
10487 \let\@org@gls@assign@symbolplural\gls@assign@symbolplural
10488 \def\gls@assign@firstpl##1##2{%
10489 \@@gls@expand@field{##1}{firstpl}{##2}%
10490 }%
10491 \def\gls@assign@plural##1##2{%
10492 \@@gls@expand@field{##1}{plural}{##2}%
10493 }%
10494 \def\gls@assign@symbolplural##1##2{%
10495 \@@gls@expand@field{##1}{symbolplural}{##2}%
10496 }%
10497 \@do@newglossaryentry
10498 \let\gls@assign@plural\@org@gls@assign@plural
10499 \let\gls@assign@firstpl\@org@gls@assign@firstpl
10500 \let\gls@assign@symbolplural\@org@gls@assign@symbolplural
10501 }
```
iptionNewAcronymDef

```
10502 \renewcommand*{\DescriptionNewAcronymDef}{%
10503 \edef\@do@newglossaryentry{%
10504 \noexpand\newglossaryentry{\the\glslabeltok}%
10505 {%
10506 type=\acronymtype,%
10507 name={\noexpand
10508 \acrnameformat{\the\glsshorttok}{\the\glslongtok}},%
```

```
10509 access={\noexpand\@glo@textaccess},%
10510 sort={\the\glsshorttok},%
10511 short={\the\glsshorttok},%
10512 shortplural={\the\glsshorttok\noexpand\acrpluralsuffix},%
10513 shortaccess={\the\glslongtok},%
10514 long={\the\glslongtok},%
10515 longplural={\the\glslongtok\noexpand\acrpluralsuffix},%
10516 first={\the\glslongtok},%
10517 firstaccess=\relax,
10518 firstplural={\the\glslongtok\noexpand\acrpluralsuffix},%
10519 text={\the\glsshorttok},%
10520 textaccess={\the\glslongtok},%
10521 plural={\the\glsshorttok\noexpand\acrpluralsuffix},%
10522 symbol={\noexpand\@glo@text},%
10523 symbolaccess={\noexpand\@glo@textaccess},%
10524 symbolplural={\noexpand\@glo@plural},%
10525 firstpluralaccess=\relax,
10526 textaccess={\noexpand\@glo@shortaccess},%
10527 \the\glskeylisttok}%
10528 }%
10529 \let\@org@gls@assign@firstpl\gls@assign@firstpl
10530 \let\@org@gls@assign@plural\gls@assign@plural
10531 \let\@org@gls@assign@symbolplural\gls@assign@symbolplural
10532 \def\gls@assign@firstpl##1##2{%
10533 \@@gls@expand@field{##1}{firstpl}{##2}%
10534 }%
10535 \def\gls@assign@plural##1##2{%
10536 \@@gls@expand@field{##1}{plural}{##2}%
10537 }%
10538 \def\gls@assign@symbolplural##1##2{%
10539 \@@gls@expand@field{##1}{symbolplural}{##2}%
10540 }%
10541 \@do@newglossaryentry
10542 \let\gls@assign@firstpl\@org@gls@assign@firstpl
10543 \let\gls@assign@plural\@org@gls@assign@plural
10544 \let\gls@assign@symbolplural\@org@gls@assign@symbolplural
10545 }
```
#### otnoteNewAcronymDef

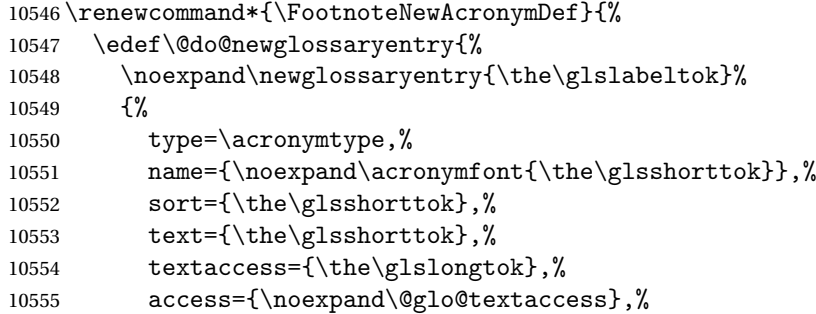

```
10556 plural={\the\glsshorttok\noexpand\acrpluralsuffix},%
10557 short={\the\glsshorttok},%
10558 shortplural={\the\glsshorttok\noexpand\acrpluralsuffix},%
10559 long={\the\glslongtok},%
10560 longplural={\the\glslongtok\noexpand\acrpluralsuffix},%
10561 description={\the\glslongtok},%
10562 descriptionplural={\the\glslongtok\noexpand\acrpluralsuffix},%
10563 \the\glskeylisttok
10564 }%
10565 }%
10566 \let\@org@gls@assign@plural\gls@assign@plural
10567 \let\@org@gls@assign@firstpl\gls@assign@firstpl
10568 \let\@org@gls@assign@descplural\gls@assign@descplural
10569 \def\gls@assign@firstpl##1##2{%
10570 \@@gls@expand@field{##1}{firstpl}{##2}%
10571 }%
10572 \def\gls@assign@plural##1##2{%
10573 \@@gls@expand@field{##1}{plural}{##2}%
10574 }%
10575 \def\gls@assign@descplural##1##2{%
10576 \@@gls@expand@field{##1}{descplural}{##2}%
10577 }%
10578 \@do@newglossaryentry
10579 \let\gls@assign@plural\@org@gls@assign@plural
10580 \let\gls@assign@firstpl\@org@gls@assign@firstpl
10581 \let\gls@assign@descplural\@org@gls@assign@descplural
10582 }
```
#### \SmallNewAcronymDef

 \renewcommand\*{\SmallNewAcronymDef}{% \edef\@do@newglossaryentry{% \noexpand\newglossaryentry{\the\glslabeltok}% {% 10587 type=\acronymtype,% name={\noexpand\acronymfont{\the\glsshorttok}},% access={\noexpand\@glo@symbolaccess},% sort={\the\glsshorttok},% short={\the\glsshorttok},% shortplural={\the\glsshorttok\noexpand\acrpluralsuffix},% shortaccess={\the\glslongtok},% long={\the\glslongtok},% longplural={\the\glslongtok\noexpand\acrpluralsuffix},% text={\noexpand\@glo@short},% textaccess={\noexpand\@glo@shortaccess},% plural={\noexpand\@glo@shortpl},% first={\the\glslongtok},% 10600 firstaccess=\relax, firstplural={\the\glslongtok\noexpand\acrpluralsuffix},% description={\noexpand\@glo@first},%

```
10603 descriptionplural={\noexpand\@glo@firstplural},%
10604 symbol={\the\glsshorttok},%
10605 symbolaccess={\the\glslongtok},%
10606 symbolplural={\the\glsshorttok\noexpand\acrpluralsuffix},%
10607 \the\glskeylisttok
10608 }%
10609 }%
10610 \let\@org@gls@assign@firstpl\gls@assign@firstpl
10611 \let\@org@gls@assign@plural\gls@assign@plural
10612 \let\@org@gls@assign@descplural\gls@assign@descplural
10613 \let\@org@gls@assign@symbolplural\gls@assign@symbolplural
10614 \def\gls@assign@firstpl##1##2{%
10615 \@@gls@expand@field{##1}{firstpl}{##2}%
10616 }%
10617 \def\gls@assign@plural##1##2{%
10618 \@@gls@expand@field{##1}{plural}{##2}%
10619 }%
10620 \def\gls@assign@descplural##1##2{%
10621 \@@gls@expand@field{##1}{descplural}{##2}%
10622 }%
10623 \def\gls@assign@symbolplural##1##2{%
10624 \@@gls@expand@field{##1}{symbolplural}{##2}%
10625 }%
10626 \@do@newglossaryentry
10627 \let\gls@assign@firstpl\@org@gls@assign@firstpl
10628 \let\gls@assign@plural\@org@gls@assign@plural
10629 \let\gls@assign@descplural\@org@gls@assign@descplural
10630 \let\gls@assign@symbolplural\@org@gls@assign@symbolplural
10631 }
```
#### The following are kept for compatibility with versions before 3.0:

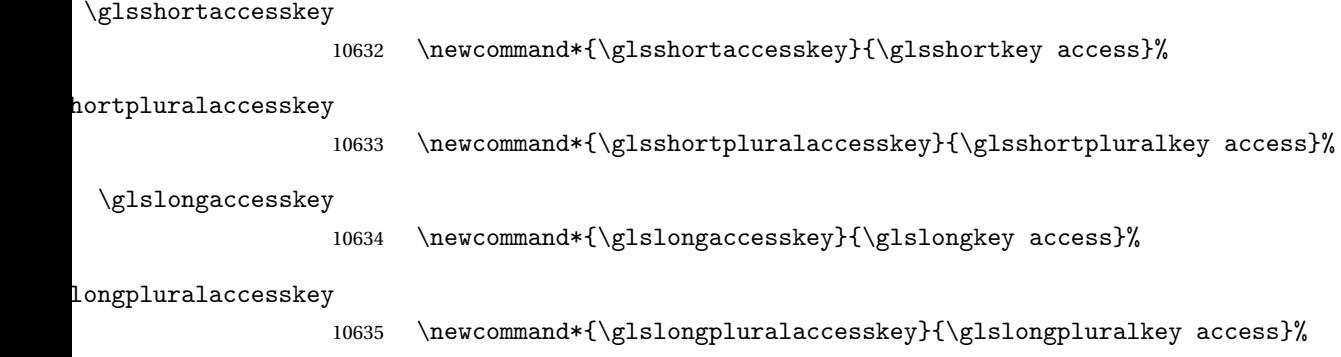

# 7.5 Debugging Commands

```
\showglonameaccess
```

```
10636 \newcommand*{\showglonameaccess}[1]{%
10637 \expandafter\show\csname glo@\glsdetoklabel{#1}@textaccess\endcsname
10638 }
```
\showglotextaccess \newcommand\*{\showglotextaccess}[1]{% \expandafter\show\csname glo@\glsdetoklabel{#1}@textaccess\endcsname } showglopluralaccess \newcommand\*{\showglopluralaccess}[1]{% \expandafter\show\csname glo@\glsdetoklabel{#1}@pluralaccess\endcsname } \showglofirstaccess \newcommand\*{\showglofirstaccess}[1]{% \expandafter\show\csname glo@\glsdetoklabel{#1}@firstaccess\endcsname } **lofirstpluralaccess**  \newcommand\*{\showglofirstpluralaccess}[1]{% \expandafter\show\csname glo@\glsdetoklabel{#1}@firstpluralaccess\endcsname } showglosymbolaccess \newcommand\*{\showglosymbolaccess}[1]{% \expandafter\show\csname glo@\glsdetoklabel{#1}@symbolaccess\endcsname } osymbolpluralaccess \newcommand\*{\showglosymbolpluralaccess}[1]{% \expandafter\show\csname glo@\glsdetoklabel{#1}@symbolpluralaccess\endcsname } \showglodescaccess \newcommand\*{\showglodescaccess}[1]{% \expandafter\show\csname glo@\glsdetoklabel{#1}@descaccess\endcsname } \showglodescpluralaccess \newcommand\*{\showglodescpluralaccess}[1]{% \expandafter\show\csname glo@\glsdetoklabel{#1}@descpluralaccess\endcsname } \showgloshortaccess \newcommand\*{\showgloshortaccess}[1]{% \expandafter\show\csname glo@\glsdetoklabel{#1}@shortaccess\endcsname } **loshortpluralaccess**  \newcommand\*{\showgloshortpluralaccess}[1]{% \expandafter\show\csname glo@\glsdetoklabel{#1}@shortpluralaccess\endcsname }

\showglolongaccess

```
10669 \newcommand*{\showglolongaccess}[1]{%
10670 \expandafter\show\csname glo@\glsdetoklabel{#1}@longaccess\endcsname
10671 }
```
\showglolongpluralaccess

```
10672 \newcommand*{\showglolongpluralaccess}[1]{%
10673 \expandafter\show\csname glo@\glsdetoklabel{#1}@longpluralaccess\endcsname
10674 }
```
# 8 Multi-Lingual Support

Many thanks to everyone who contributed to the translations both via email and on comp.text.tex.

### 8.1 Babel Captions

Define captions if multi-lingual support is required, but the package is not loaded.

```
10675 \NeedsTeXFormat{LaTeX2e}
10676 \ProvidesPackage{glossaries-babel}[2013/11/14 v4.0 (NLCT)]
```
English:

```
10677 \@ifundefined{captionsenglish}{}{%
10678 \addto\captionsenglish{%
10679 \renewcommand*{\glossaryname}{Glossary}%
10680 \renewcommand*{\acronymname}{Acronyms}%
10681 \renewcommand*{\entryname}{Notation}%
10682 \renewcommand*{\descriptionname}{Description}%
10683 \renewcommand*{\symbolname}{Symbol}%
10684 \renewcommand*{\pagelistname}{Page List}%
10685 \renewcommand*{\glssymbolsgroupname}{Symbols}%
10686 \renewcommand*{\glsnumbersgroupname}{Numbers}%
10687 }%
10688 }
10689 \@ifundefined{captionsamerican}{}{%
10690 \addto\captionsamerican{%
10691 \renewcommand*{\glossaryname}{Glossary}%
10692 \renewcommand*{\acronymname}{Acronyms}%
10693 \renewcommand*{\entryname}{Notation}%
10694 \renewcommand*{\descriptionname}{Description}%
10695 \renewcommand*{\symbolname}{Symbol}%
10696 \renewcommand*{\pagelistname}{Page List}%
10697 \renewcommand*{\glssymbolsgroupname}{Symbols}%
10698 \renewcommand*{\glsnumbersgroupname}{Numbers}%
10699 }%
10700 }
10701 \@ifundefined{captionsaustralian}{}{%
```

```
10702 \addto\captionsaustralian{%
10703 \renewcommand*{\glossaryname}{Glossary}%
10704 \renewcommand*{\acronymname}{Acronyms}%
10705 \renewcommand*{\entryname}{Notation}%
10706 \renewcommand*{\descriptionname}{Description}%
10707 \renewcommand*{\symbolname}{Symbol}%
10708 \renewcommand*{\pagelistname}{Page List}%
10709 \renewcommand*{\glssymbolsgroupname}{Symbols}%
10710 \renewcommand*{\glsnumbersgroupname}{Numbers}%
10711 }%
10712 }
10713 \@ifundefined{captionsbritish}{}{%
10714 \addto\captionsbritish{%
10715 \renewcommand*{\glossaryname}{Glossary}%
10716 \renewcommand*{\acronymname}{Acronyms}%
10717 \renewcommand*{\entryname}{Notation}%
10718 \renewcommand*{\descriptionname}{Description}%
10719 \renewcommand*{\symbolname}{Symbol}%
10720 \renewcommand*{\pagelistname}{Page List}%
10721 \renewcommand*{\glssymbolsgroupname}{Symbols}%
10722 \renewcommand*{\glsnumbersgroupname}{Numbers}%
10723 }}%
10724 \@ifundefined{captionscanadian}{}{%
10725 \addto\captionscanadian{%
10726 \renewcommand*{\glossaryname}{Glossary}%
10727 \renewcommand*{\acronymname}{Acronyms}%
10728 \renewcommand*{\entryname}{Notation}%
10729 \renewcommand*{\descriptionname}{Description}%
10730 \renewcommand*{\symbolname}{Symbol}%
10731 \renewcommand*{\pagelistname}{Page List}%
10732 \renewcommand*{\glssymbolsgroupname}{Symbols}%
10733 \renewcommand*{\glsnumbersgroupname}{Numbers}%
10734 }%
10735 }
10736 \@ifundefined{captionsnewzealand}{}{%
10737 \addto\captionsnewzealand{%
10738 \renewcommand*{\glossaryname}{Glossary}%
10739 \renewcommand*{\acronymname}{Acronyms}%
10740 \renewcommand*{\entryname}{Notation}%
10741 \renewcommand*{\descriptionname}{Description}%
10742 \renewcommand*{\symbolname}{Symbol}%
10743 \renewcommand*{\pagelistname}{Page List}%
10744 \renewcommand*{\glssymbolsgroupname}{Symbols}%
10745 \renewcommand*{\glsnumbersgroupname}{Numbers}%
10746 }%
10747 }
10748 \@ifundefined{captionsUKenglish}{}{%
10749 \addto\captionsUKenglish{%
```

```
10750 \renewcommand*{\glossaryname}{Glossary}%
```

```
10751 \renewcommand*{\acronymname}{Acronyms}%
10752 \renewcommand*{\entryname}{Notation}%
10753 \renewcommand*{\descriptionname}{Description}%
10754 \renewcommand*{\symbolname}{Symbol}%
10755 \renewcommand*{\pagelistname}{Page List}%
10756 \renewcommand*{\glssymbolsgroupname}{Symbols}%
10757 \renewcommand*{\glsnumbersgroupname}{Numbers}%
10758 }%
10759 }
10760 \@ifundefined{captionsUSenglish}{}{%
10761 \addto\captionsUSenglish{%
10762 \renewcommand*{\glossaryname}{Glossary}%
10763 \renewcommand*{\acronymname}{Acronyms}%
10764 \renewcommand*{\entryname}{Notation}%
10765 \renewcommand*{\descriptionname}{Description}%
10766 \renewcommand*{\symbolname}{Symbol}%
10767 \renewcommand*{\pagelistname}{Page List}%
10768 \renewcommand*{\glssymbolsgroupname}{Symbols}%
10769 \renewcommand*{\glsnumbersgroupname}{Numbers}%
10770 }%
10771 }
  German (quite a few variations were suggested for German; I settled on the
  following):
10772 \@ifundefined{captionsgerman}{}{%
10773 \addto\captionsgerman{%
10774 \renewcommand*{\glossaryname}{Glossar}%
10775 \renewcommand*{\acronymname}{Akronyme}%
10776 \renewcommand*{\entryname}{Bezeichnung}%
10777 \renewcommand*{\descriptionname}{Beschreibung}%
10778 \renewcommand*{\symbolname}{Symbol}%
10779 \renewcommand*{\pagelistname}{Seiten}%
10780 \renewcommand*{\glssymbolsgroupname}{Symbole}%
10781 \renewcommand*{\glsnumbersgroupname}{Zahlen}}
10782 }
  ngerman is identical to German:
10783 \@ifundefined{captionsngerman}{}{%
10784 \addto\captionsngerman{%
10785 \renewcommand*{\glossaryname}{Glossar}%
10786 \renewcommand*{\acronymname}{Akronyme}%
10787 \renewcommand*{\entryname}{Bezeichnung}%
10788 \renewcommand*{\descriptionname}{Beschreibung}%
10789 \renewcommand*{\symbolname}{Symbol}%
10790 \renewcommand*{\pagelistname}{Seiten}%
10791 \renewcommand*{\glssymbolsgroupname}{Symbole}%
```
\renewcommand\*{\glsnumbersgroupname}{Zahlen}}

```
10793 }
```

```
Italian:
```

```
10794 \@ifundefined{captionsitalian}{}{%
```

```
10795 \addto\captionsitalian{%
10796 \renewcommand*{\glossaryname}{Glossario}%
10797 \renewcommand*{\acronymname}{Acronimi}%
10798 \renewcommand*{\entryname}{Nomenclatura}%
10799 \renewcommand*{\descriptionname}{Descrizione}%
10800 \renewcommand*{\symbolname}{Simbolo}%
10801 \renewcommand*{\pagelistname}{Elenco delle pagine}%
10802 \renewcommand*{\glssymbolsgroupname}{Simboli}%
10803 \renewcommand*{\glsnumbersgroupname}{Numeri}}
10804 }
```
#### Dutch:

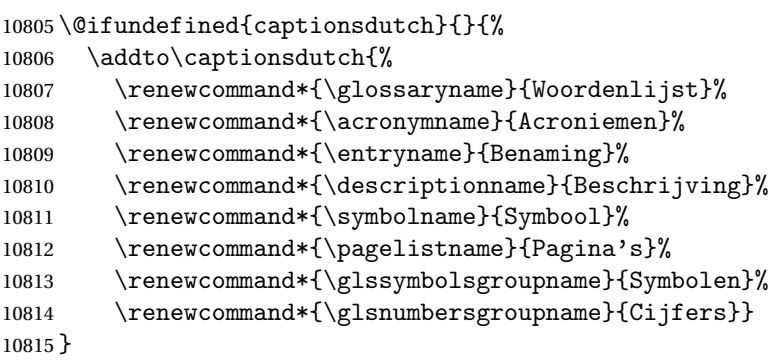

### Spanish:

```
10816 \@ifundefined{captionsspanish}{}{%
10817 \addto\captionsspanish{%
10818 \renewcommand*{\glossaryname}{Glosario}%
10819 \renewcommand*{\acronymname}{Siglas}%
10820 \renewcommand*{\entryname}{Entrada}%
10821 \renewcommand*{\descriptionname}{Descripci\'on}%
10822 \renewcommand*{\symbolname}{S\'{\i}mbolo}%
10823 \renewcommand*{\pagelistname}{Lista de p\'aginas}%
10824 \renewcommand*{\glssymbolsgroupname}{S\'{\i}mbolos}%
10825 \renewcommand*{\glsnumbersgroupname}{N\'umeros}}
10826 }
```
#### French:

```
10827 \@ifundefined{captionsfrench}{}{%
10828 \addto\captionsfrench{%
10829 \renewcommand*{\glossaryname}{Glossaire}%
10830 \renewcommand*{\acronymname}{Acronymes}%
10831 \renewcommand*{\entryname}{Terme}%
10832 \renewcommand*{\descriptionname}{Description}%
10833 \renewcommand*{\symbolname}{Symbole}%
10834 \renewcommand*{\pagelistname}{Pages}%
10835 \renewcommand*{\glssymbolsgroupname}{Symboles}%
10836 \renewcommand*{\glsnumbersgroupname}{Nombres}}
10837 }
10838 \@ifundefined{captionsfrenchb}{}{%
```

```
10839 \addto\captionsfrenchb{%
```

```
10840 \renewcommand*{\glossaryname}{Glossaire}%
10841 \renewcommand*{\acronymname}{Acronymes}%
10842 \renewcommand*{\entryname}{Terme}%
10843 \renewcommand*{\descriptionname}{Description}%
10844 \renewcommand*{\symbolname}{Symbole}%
10845 \renewcommand*{\pagelistname}{Pages}%
10846 \renewcommand*{\glssymbolsgroupname}{Symboles}%
10847 \renewcommand*{\glsnumbersgroupname}{Nombres}}
10848 }
10849 \@ifundefined{captionsfrancais}{}{%
10850 \addto\captionsfrancais{%
10851 \renewcommand*{\glossaryname}{Glossaire}%
10852 \renewcommand*{\acronymname}{Acronymes}%
10853 \renewcommand*{\entryname}{Terme}%
10854 \renewcommand*{\descriptionname}{Description}%
10855 \renewcommand*{\symbolname}{Symbole}%
10856 \renewcommand*{\pagelistname}{Pages}%
10857 \renewcommand*{\glssymbolsgroupname}{Symboles}%
10858 \renewcommand*{\glsnumbersgroupname}{Nombres}}
10859 }
  Danish:
10860 \@ifundefined{captionsdanish}{}{%
10861 \addto\captionsdanish{%
10862 \renewcommand*{\glossaryname}{Ordliste}%
10863 \renewcommand*{\acronymname}{Akronymer}%
10864 \renewcommand*{\entryname}{Symbolforklaring}%
```

```
10865 \renewcommand*{\descriptionname}{Beskrivelse}%
```

```
10866 \renewcommand*{\symbolname}{Symbol}%
```

```
10867 \renewcommand*{\pagelistname}{Side}%
```

```
10868 \renewcommand*{\glssymbolsgroupname}{Symboler}%
```

```
10869 \renewcommand*{\glsnumbersgroupname}{Tal}}
```
}

# Irish:

```
10871 \@ifundefined{captionsirish}{}{%
```

```
10872 \addto\captionsirish{%
```

```
10873 \renewcommand*{\glossaryname}{Gluais}%
```

```
10874 \renewcommand*{\acronymname}{Acrainmneacha}%
```
wasn't sure whether to go for Nóta (Note), Ciall ('Meaning', 'sense') or Brí ('Meaning'). In the end I chose Ciall.

```
10875 \renewcommand*{\entryname}{Ciall}%
```

```
10876 \renewcommand*{\descriptionname}{Tuairisc}%
```
Again, not sure whether to use Comhartha/Comharthaí or Siombail/Siombaile, so have chosen the former.

```
10877 \renewcommand*{\symbolname}{Comhartha}%
```

```
10878 \renewcommand*{\glssymbolsgroupname}{Comhartha\'{\i}}%
```

```
10879 \renewcommand*{\pagelistname}{Leathanaigh}%
```

```
10880 \renewcommand*{\glsnumbersgroupname}{Uimhreacha}}
```
}

#### Hungarian:

```
10882 \@ifundefined{captionsmagyar}{}{%
10883 \addto\captionsmagyar{%
10884 \renewcommand*{\glossaryname}{Sz\'ojegyz\'ek}%
10885 \renewcommand*{\acronymname}{Bet\H uszavak}%
10886 \renewcommand*{\entryname}{Kifejez\'es}%
10887 \renewcommand*{\descriptionname}{Magyar\'azat}%
10888 \renewcommand*{\symbolname}{Jel\"ol\'es}%
10889 \renewcommand*{\pagelistname}{Oldalsz\'am}%
10890 \renewcommand*{\glssymbolsgroupname}{Jelek}%
10891 \renewcommand*{\glsnumbersgroupname}{Sz\'amjegyek}%
10892 }
10893 }
10894 \@ifundefined{captionshungarian}{}{%
10895 \addto\captionshungarian{%
10896 \renewcommand*{\glossaryname}{Sz\'ojegyz\'ek}%
10897 \renewcommand*{\acronymname}{Bet\H uszavak}%
10898 \renewcommand*{\entryname}{Kifejez\'es}%
10899 \renewcommand*{\descriptionname}{Magyar\'azat}%
10900 \renewcommand*{\symbolname}{Jel\"ol\'es}%
10901 \renewcommand*{\pagelistname}{Oldalsz\'am}%
10902 \renewcommand*{\glssymbolsgroupname}{Jelek}%
10903 \renewcommand*{\glsnumbersgroupname}{Sz\'amjegyek}%
10904 }
10905 }
  Polish
10906 \@ifundefined{captionspolish}{}{%
10907 \addto\captionspolish{%
10908 \renewcommand*{\glossaryname}{S{\l}ownik termin\'ow}%
10909 \renewcommand*{\acronymname}{Skr\'ot}%
```

```
10910 \renewcommand*{\entryname}{Termin}%
```

```
10911 \renewcommand*{\descriptionname}{Opis}%
```

```
10912 \renewcommand*{\symbolname}{Symbol}%
```

```
10913 \renewcommand*{\pagelistname}{Strony}%
```

```
10914 \renewcommand*{\glssymbolsgroupname}{Symbole}%
```

```
10915 \renewcommand*{\glsnumbersgroupname}{Liczby}}
```
# }

# Brazilian

```
10917 \@ifundefined{captionsbrazil}{}{%
10918 \addto\captionsbrazil{%
10919 \renewcommand*{\glossaryname}{Gloss\'ario}%
10920 \renewcommand*{\acronymname}{Siglas}%
10921 \renewcommand*{\entryname}{Nota\c c\~ao}%
10922 \renewcommand*{\descriptionname}{Descri\c c\~ao}%
10923 \renewcommand*{\symbolname}{S\'imbolo}%
10924 \renewcommand*{\pagelistname}{Lista de P\'aginas}%
10925 \renewcommand*{\glssymbolsgroupname}{S\'imbolos}%
```

```
10926 \renewcommand*{\glsnumbersgroupname}{N\'umeros}%
10927 }%
10928 }
```
# 8.2 Polyglossia Captions

```
10929 \NeedsTeXFormat{LaTeX2e}
10930 \ProvidesPackage{glossaries-polyglossia}[2013/11/14 v4.0 (NLCT)]
  English:
10931 \@ifundefined{captionsenglish}{}{%
10932 \expandafter\toks@\expandafter{\captionsenglish
10933 \renewcommand*{\glossaryname}{\textenglish{Glossary}}%
10934 \renewcommand*{\acronymname}{\textenglish{Acronyms}}%
10935 \renewcommand*{\entryname}{\textenglish{Notation}}%
10936 \renewcommand*{\descriptionname}{\textenglish{Description}}%
10937 \renewcommand*{\symbolname}{\textenglish{Symbol}}%
10938 \renewcommand*{\pagelistname}{\textenglish{Page List}}%
10939 \renewcommand*{\glssymbolsgroupname}{\textenglish{Symbols}}%
10940 \renewcommand*{\glsnumbersgroupname}{\textenglish{Numbers}}%
10941 }%
10942 \edef\captionsenglish{\the\toks@}%
10943 }
  German:
10944 \@ifundefined{captionsgerman}{}{%
10945 \expandafter\toks@\expandafter{\captionsgerman
10946 \renewcommand*{\glossaryname}{\textgerman{Glossar}}%
10947 \renewcommand*{\acronymname}{\textgerman{Akronyme}}%
10948 \renewcommand*{\entryname}{\textgerman{Bezeichnung}}%
10949 \renewcommand*{\descriptionname}{\textgerman{Beschreibung}}%
10950 \renewcommand*{\symbolname}{\textgerman{Symbol}}%
10951 \renewcommand*{\pagelistname}{\textgerman{Seiten}}%
10952 \renewcommand*{\glssymbolsgroupname}{\textgerman{Symbole}}%
10953 \renewcommand*{\glsnumbersgroupname}{\textgerman{Zahlen}}%
10954 }%
10955 \edef\captionsgerman{\the\toks@}%
10956 }
  Italian:
10957 \@ifundefined{captionsitalian}{}{%
10958 \expandafter\toks@\expandafter{\captionsitalian
10959 \renewcommand*{\glossaryname}{\textitalian{Glossario}}%
10960 \renewcommand*{\acronymname}{\textitalian{Acronimi}}%
10961 \renewcommand*{\entryname}{\textitalian{Nomenclatura}}%
10962 \renewcommand*{\descriptionname}{\textitalian{Descrizione}}%
10963 \renewcommand*{\symbolname}{\textitalian{Simbolo}}%
10964 \renewcommand*{\pagelistname}{\textitalian{Elenco delle pagine}}%
10965 \renewcommand*{\glssymbolsgroupname}{\textitalian{Simboli}}%
10966 \renewcommand*{\glsnumbersgroupname}{\textitalian{Numeri}}%
```
}%

```
10968 \edef\captionsitalian{\the\toks@}%
10969 }
  Dutch:
10970 \@ifundefined{captionsdutch}{}{%
10971 \expandafter\toks@\expandafter{\captionsdutch
10972 \renewcommand*{\glossaryname}{\textdutch{Woordenlijst}}%
10973 \renewcommand*{\acronymname}{\textdutch{Acroniemen}}%
10974 \renewcommand*{\entryname}{\textdutch{Benaming}}%
10975 \renewcommand*{\descriptionname}{\textdutch{Beschrijving}}%
10976 \renewcommand*{\symbolname}{\textdutch{Symbool}}%
10977 \renewcommand*{\pagelistname}{\textdutch{Pagina's}}%
10978 \renewcommand*{\glssymbolsgroupname}{\textdutch{Symbolen}}%
10979 \renewcommand*{\glsnumbersgroupname}{\textdutch{Cijfers}}%
10980 }%
10981 \edef\captionsdutch{\the\toks@}%
10982 }
  Spanish:
10983 \@ifundefined{captionsspanish}{}{%
10984 \expandafter\toks@\expandafter{\captionsspanish
10985 \renewcommand*{\glossaryname}{\textspanish{Glosario}}%
10986 \renewcommand*{\acronymname}{\textspanish{Siglas}}%
10987 \renewcommand*{\entryname}{\textspanish{Entrada}}%
10988 \renewcommand*{\descriptionname}{\textspanish{Descripci\'on}}%
10989 \renewcommand*{\symbolname}{\textspanish{S\'{\i}mbolo}}%
10990 \renewcommand*{\pagelistname}{\textspanish{Lista de p\'aginas}}%
10991 \renewcommand*{\glssymbolsgroupname}{\textspanish{S\'{\i}mbolos}}%
10992 \renewcommand*{\glsnumbersgroupname}{\textspanish{N\'umeros}}%
10993 }%
10994 \edef\captionsspanish{\the\toks@}%
10995 }
  French:
10996 \@ifundefined{captionsfrench}{}{%
10997 \expandafter\toks@\expandafter{\captionsfrench
10998 \renewcommand*{\glossaryname}{\textfrench{Glossaire}}%
10999 \renewcommand*{\acronymname}{\textfrench{Acronymes}}%
11000 \renewcommand*{\entryname}{\textfrench{Terme}}%
11001 \renewcommand*{\descriptionname}{\textfrench{Description}}%
11002 \renewcommand*{\symbolname}{\textfrench{Symbole}}%
11003 \renewcommand*{\pagelistname}{\textfrench{Pages}}%
11004 \renewcommand*{\glssymbolsgroupname}{\textfrench{Symboles}}%
11005 \renewcommand*{\glsnumbersgroupname}{\textfrench{Nombres}}%
11006 }%
11007 \edef\captionsfrench{\the\toks@}%
11008 }
  Danish:
11009 \@ifundefined{captionsdanish}{}{%
11010 \expandafter\toks@\expandafter{\captionsdanish
```

```
11011 \renewcommand*{\glossaryname}{\textdanish{Ordliste}}%
```

```
11012 \renewcommand*{\acronymname}{\textdanish{Akronymer}}%
11013 \renewcommand*{\entryname}{\textdanish{Symbolforklaring}}%
11014 \renewcommand*{\descriptionname}{\textdanish{Beskrivelse}}%
11015 \renewcommand*{\symbolname}{\textdanish{Symbol}}%
11016 \renewcommand*{\pagelistname}{\textdanish{Side}}%
11017 \renewcommand*{\glssymbolsgroupname}{\textdanish{Symboler}}%
11018 \renewcommand*{\glsnumbersgroupname}{\textdanish{Tal}}%
11019 }%
11020 \edef\captionsdanish{\the\toks@}%
11021 }
  Irish:
11022 \@ifundefined{captionsirish}{}{%
11023 \expandafter\toks@\expandafter{\captionsirish
11024 \renewcommand*{\glossaryname}{\textirish{Gluais}}%
11025 \renewcommand*{\acronymname}{\textirish{Acrainmneacha}}%
11026 \renewcommand*{\entryname}{\textirish{Ciall}}%
11027 \renewcommand*{\descriptionname}{\textirish{Tuairisc}}%
11028 \renewcommand*{\symbolname}{\textirish{Comhartha}}%
11029 \renewcommand*{\glssymbolsgroupname}{\textirish{Comhartha\'{\i}}}%
11030 \renewcommand*{\pagelistname}{\textirish{Leathanaigh}}%
11031 \renewcommand*{\glsnumbersgroupname}{\textirish{Uimhreacha}}%
11032 }%
11033 \edef\captionsirish{\the\toks@}%
11034 }
  Hungarian:
11035 \@ifundefined{captionsmagyar}{}{%
11036 \expandafter\toks@\expandafter{\captionsmagyar
11037 \renewcommand*{\glossaryname}{\textmagyar{Sz\'ojegyz\'ek}}%
11038 \renewcommand*{\acronymname}{\textmagyar{Bet\H uszavak}}%
11039 \renewcommand*{\entryname}{\textmagyar{Kifejez\'es}}%
11040 \renewcommand*{\descriptionname}{\textmagyar{Magyar\'azat}}%
11041 \renewcommand*{\symbolname}{\textmagyar{Jel\"ol\'es}}%
11042 \renewcommand*{\pagelistname}{\textmagyar{Oldalsz\'am}}%
11043 \renewcommand*{\glssymbolsgroupname}{\textmagyar{Jelek}}%
11044 \renewcommand*{\glsnumbersgroupname}{\textmagyar{Sz\'amjegyek}}%
11045 }%
11046 \edef\captionsmagyar{\the\toks@}%
11047 }
  Polish
11048 \@ifundefined{captionspolish}{}{%
11049 \expandafter\toks@\expandafter{\captionspolish
11050 \renewcommand*{\glossaryname}{\textpolish{S{\l}ownik termin\'ow}}%
11051 \renewcommand*{\acronymname}{\textpolish{Skr\'ot}}%
11052 \renewcommand*{\entryname}{\textpolish{Termin}}%
11053 \renewcommand*{\descriptionname}{\textpolish{Opis}}%
11054 \renewcommand*{\symbolname}{\textpolish{Symbol}}%
11055 \renewcommand*{\pagelistname}{\textpolish{Strony}}%
```

```
11056 \renewcommand*{\glssymbolsgroupname}{\textpolish{Symbole}}%
```

```
11057 \renewcommand*{\glsnumbersgroupname}{\textpolish{Liczby}}%
11058 }%
11059 \edef\captionspolish{\the\toks@}%
11060 }
  Portugues
11061 \@ifundefined{captionsportuges}{}{%
11062 \expandafter\toks@\expandafter{\captionsportuges
11063 \renewcommand*{\glossaryname}{\textportuges{Gloss\'ario}}%
11064 \renewcommand*{\acronymname}{\textportuges{Siglas}}%
11065 \renewcommand*{\entryname}{\textportuges{Nota\c c\~ao}}%
11066 \renewcommand*{\descriptionname}{\textportuges{Descri\c c\~ao}}%
11067 \renewcommand*{\symbolname}{\textportuges{S\'imbolo}}%
11068 \renewcommand*{\pagelistname}{\textportuges{Lista de P\'aginas}}%
11069 \renewcommand*{\glssymbolsgroupname}{\textportuges{S\'imbolos}}%
11070 \renewcommand*{\glsnumbersgroupname}{\textportuges{N\'umeros}}%
11071 }%
11072 \edef\captionsportuges{\the\toks@}%
11073 }
```
### 8.3 Brazilian Dictionary

This is a dictionary file provided by Thiago de Melo for use with the package. \ProvidesDictionary{glossaries-dictionary}{Brazilian}

Provide Brazilian translations:

```
11075 \providetranslation{Glossary}{Gloss\'ario}
11076 \providetranslation{Acronyms}{Siglas}
11077 \providetranslation{Notation (glossaries)}{Nota\c c\~ao}
11078 \providetranslation{Description (glossaries)}{Descri\c c\~ao}
11079 \providetranslation{Symbol (glossaries)}{S\'imbolo}
11080 \providetranslation{Page List (glossaries)}{Lista de P\'aginas}
11081 \providetranslation{Symbols (glossaries)}{S\'imbolos}
11082 \providetranslation{Numbers (glossaries)}{N\'umeros}
```
### 8.4 Danish Dictionary

This is a dictionary file provided for use with the package. \ProvidesDictionary{glossaries-dictionary}{Danish}

Provide Danish translations:

```
11084 \providetranslation{Glossary}{Ordliste}
11085 \providetranslation{Acronyms}{Akronymer}
11086 \providetranslation{Notation (glossaries)}{Symbolforklaring}
11087 \providetranslation{Description (glossaries)}{Beskrivelse}
11088 \providetranslation{Symbol (glossaries)}{Symbol}
11089 \providetranslation{Page List (glossaries)}{Side}
11090 \providetranslation{Symbols (glossaries)}{Symboler}
11091 \providetranslation{Numbers (glossaries)}{Tal}
```
### 8.5 Dutch Dictionary

This is a dictionary file provided for use with the package. \ProvidesDictionary{glossaries-dictionary}{Dutch}

Provide Dutch translations:

```
11093 \providetranslation{Glossary}{Woordenlijst}
11094 \providetranslation{Acronyms}{Acroniemen}
11095 \providetranslation{Notation (glossaries)}{Benaming}
11096 \providetranslation{Description (glossaries)}{Beschrijving}
11097 \providetranslation{Symbol (glossaries)}{Symbool}
11098 \providetranslation{Page List (glossaries)}{Pagina's}
11099 \providetranslation{Symbols (glossaries)}{Symbolen}
11100 \providetranslation{Numbers (glossaries)}{Cijfers}
```
### 8.6 English Dictionary

This is a dictionary file provided for use with the package. \ProvidesDictionary{glossaries-dictionary}{English}

Provide English translations:

```
11102 \providetranslation{Glossary}{Glossary}
11103 \providetranslation{Acronyms}{Acronyms}
11104 \providetranslation{Notation (glossaries)}{Notation}
11105 \providetranslation{Description (glossaries)}{Description}
11106 \providetranslation{Symbol (glossaries)}{Symbol}
11107 \providetranslation{Page List (glossaries)}{Page List}
11108 \providetranslation{Symbols (glossaries)}{Symbols}
11109 \providetranslation{Numbers (glossaries)}{Numbers}
```
### 8.7 French Dictionary

This is a dictionary file provided for use with the package. \ProvidesDictionary{glossaries-dictionary}{French}

Provide French translations:

```
11111 \providetranslation{Glossary}{Glossaire}
11112 \providetranslation{Acronyms}{Acronymes}
11113 \providetranslation{Notation (glossaries)}{Terme}
11114 \providetranslation{Description (glossaries)}{Description}
11115 \providetranslation{Symbol (glossaries)}{Symbole}
11116 \providetranslation{Page List (glossaries)}{Pages}
11117 \providetranslation{Symbols (glossaries)}{Symboles}
11118 \providetranslation{Numbers (glossaries)}{Nombres}
```
# 8.8 German Dictionary

This is a dictionary file provided for use with the package. \ProvidesDictionary{glossaries-dictionary}{German} Provide German translations (quite a few variations were suggested for German; I settled on the following):

```
11120 \providetranslation{Glossary}{Glossar}
11121 \providetranslation{Acronyms}{Akronyme}
11122 \providetranslation{Notation (glossaries)}{Bezeichnung}
11123 \providetranslation{Description (glossaries)}{Beschreibung}
11124 \providetranslation{Symbol (glossaries)}{Symbol}
11125 \providetranslation{Page List (glossaries)}{Seiten}
11126 \providetranslation{Symbols (glossaries)}{Symbole}
11127 \providetranslation{Numbers (glossaries)}{Zahlen}
```
## 8.9 Irish Dictionary

This is a dictionary file provided for use with the package.

\ProvidesDictionary{glossaries-dictionary}{Irish}

Provide Irish translations:

```
11129 \providetranslation{Glossary}{Gluais}
11130 \providetranslation{Acronyms}{Acrainmneacha}
11131 \providetranslation{Notation (glossaries)}{Ciall}
11132 \providetranslation{Description (glossaries)}{Tuairisc}
11133 \providetranslation{Symbol (glossaries)}{Comhartha}
11134 \providetranslation{Page List (glossaries)}{Leathanaigh}
11135 \providetranslation{Symbols (glossaries)}{Comhartha\'{\i}}
11136 \providetranslation{Numbers (glossaries)}{Uimhreacha}
```
# 8.10 Italian Dictionary

This is a dictionary file provided for use with the package. \ProvidesDictionary{glossaries-dictionary}{Italian}

Provide Italian translations:

```
11138 \providetranslation{Glossary}{Glossario}
11139 \providetranslation{Acronyms}{Acronimi}
11140 \providetranslation{Notation (glossaries)}{Nomenclatura}
11141 \providetranslation{Description (glossaries)}{Descrizione}
11142 \providetranslation{Symbol (glossaries)}{Simbolo}
11143 \providetranslation{Page List (glossaries)}{Elenco delle pagine}
11144 \providetranslation{Symbols (glossaries)}{Simboli}
11145 \providetranslation{Numbers (glossaries)}{Numeri}
```
# 8.11 Magyar Dictionary

This is a dictionary file provided for use with the package.

\ProvidesDictionary{glossaries-dictionary}{Magyar}

### Provide translations:

```
11147 \providetranslation{Glossary}{Sz\'ojegyz\'ek}
11148 \providetranslation{Acronyms}{Bet\H uszavak}
```

```
11149 \providetranslation{Notation (glossaries)}{Kifejez\'es}
11150 \providetranslation{Description (glossaries)}{Magyar\'azat}
11151 \providetranslation{Symbol (glossaries)}{Jel\"ol\'es}
11152 \providetranslation{Page List (glossaries)}{Oldalsz\'am}
11153 \providetranslation{Symbols (glossaries)}{Jelek}
11154 \providetranslation{Numbers (glossaries)}{Sz\'amjegyek}
```
### 8.12 Polish Dictionary

This is a dictionary file provided for use with the package. \ProvidesDictionary{glossaries-dictionary}{Polish}

Provide Polish translations:

```
11156 \providetranslation{Glossary}{S{\l}ownik termin\'ow}
11157 \providetranslation{Acronyms}{Skr\'ot}
11158 \providetranslation{Notation (glossaries)}{Termin}
11159 \providetranslation{Description (glossaries)}{Opis}
11160 \providetranslation{Symbol (glossaries)}{Symbol}
11161 \providetranslation{Page List (glossaries)}{Strony}
11162 \providetranslation{Symbols (glossaries)}{Symbole}
11163 \providetranslation{Numbers (glossaries)}{Liczby}
```
# 8.13 Serbian Dictionary

This dictionary was provided by Zoran Filipovic.

```
11164 \ProvidesDictionary{glossaries-dictionary}{Serbian}
11165 \providetranslation{Glossary}{Mali re\v cnik}
11166 \providetranslation{Acronyms}{Skra\' cenice}
11167 \providetranslation{Notation (glossaries)}{Oznaka}
11168 \providetranslation{Description (glossaries)}{Opis}
11169 \providetranslation{Symbol (glossaries)}{Simbol}
11170 \providetranslation{Page List (glossaries)}{Stranica}
11171 \providetranslation{Symbols (glossaries)}{Simboli}
11172 \providetranslation{Numbers (glossaries)}{Brojevi}
```
# 8.14 Spanish Dictionary

This is a dictionary file provided for use with the package. \ProvidesDictionary{glossaries-dictionary}{Spanish}

Provide Spanish translations:

```
11174 \providetranslation{Glossary}{Glosario}
11175 \providetranslation{Acronyms}{Siglas}
11176 \providetranslation{Notation (glossaries)}{Entrada}
11177 \providetranslation{Description (glossaries)}{Descripci\'on}
11178 \providetranslation{Symbol (glossaries)}{S\'{\i}mbolo}
11179 \providetranslation{Page List (glossaries)}{Lista de p\'aginas}
11180 \providetranslation{Symbols (glossaries)}{S\'{\i}mbolos}
11181 \providetranslation{Numbers (glossaries)}{N\'umeros}
```
# **Glossary**

makeindex An indexing application. [10,](#page-9-0) [23,](#page-22-0) [24,](#page-23-0) [158](#page-157-0)

xindy An flexible indexing application with multilingual support written in Perl. [10,](#page-9-0) [23,](#page-22-0) [24,](#page-23-0) [158](#page-157-0)

# Change History

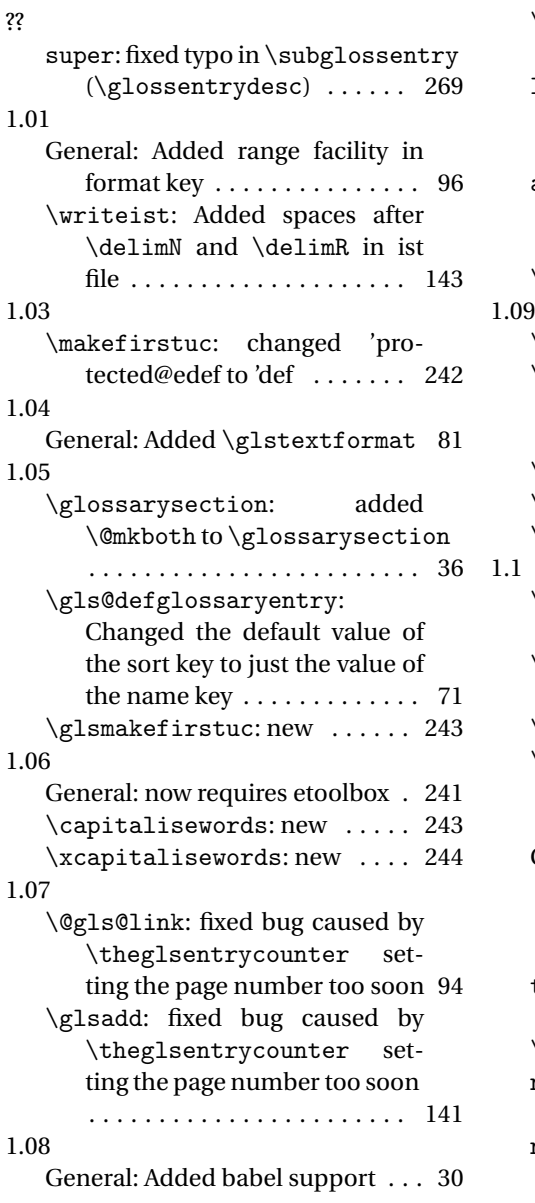

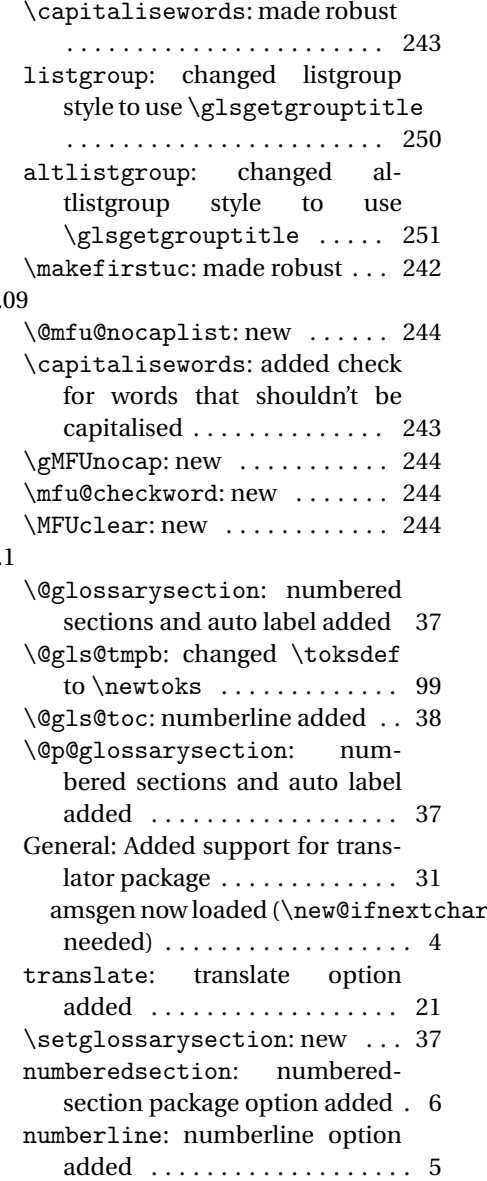

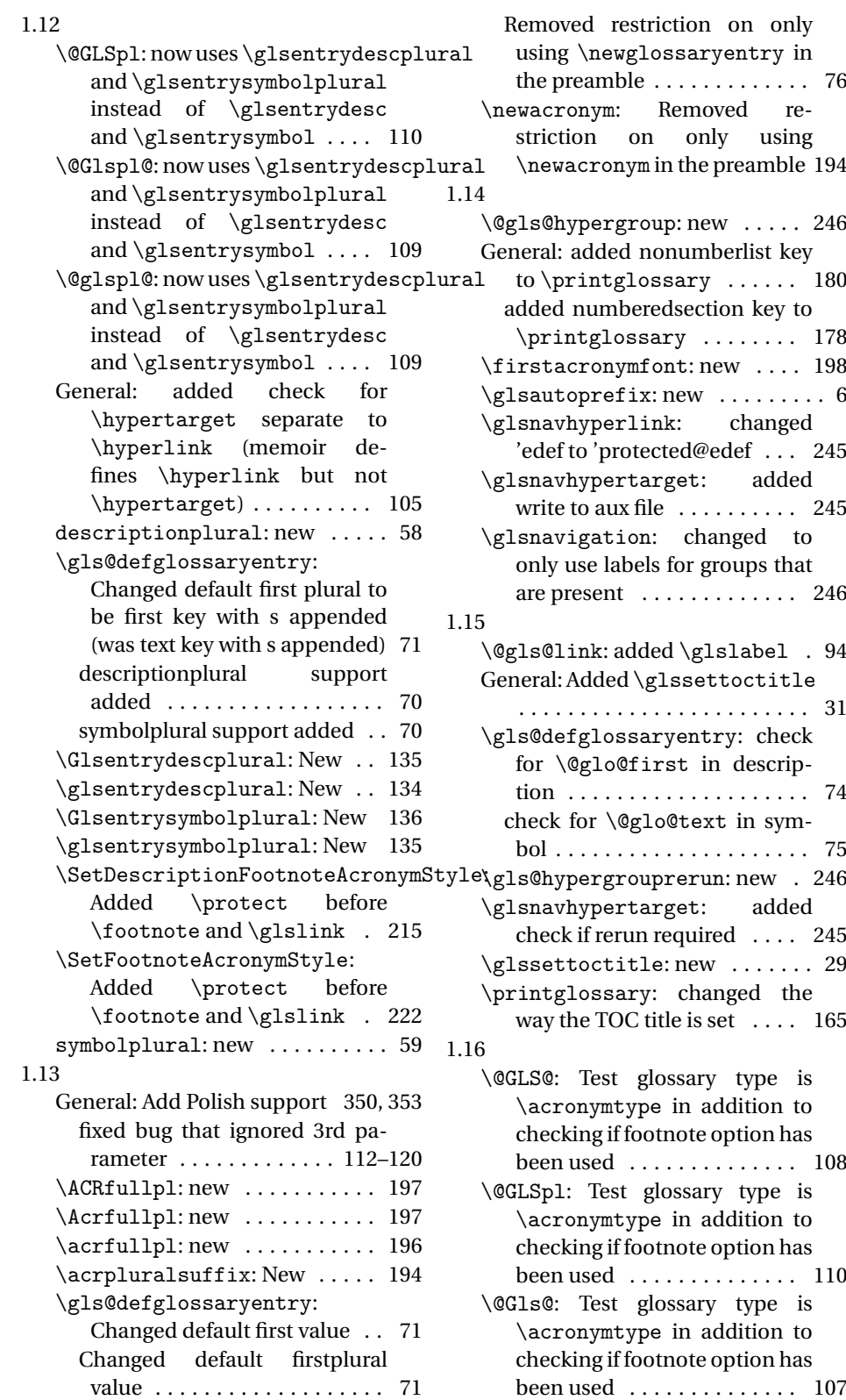

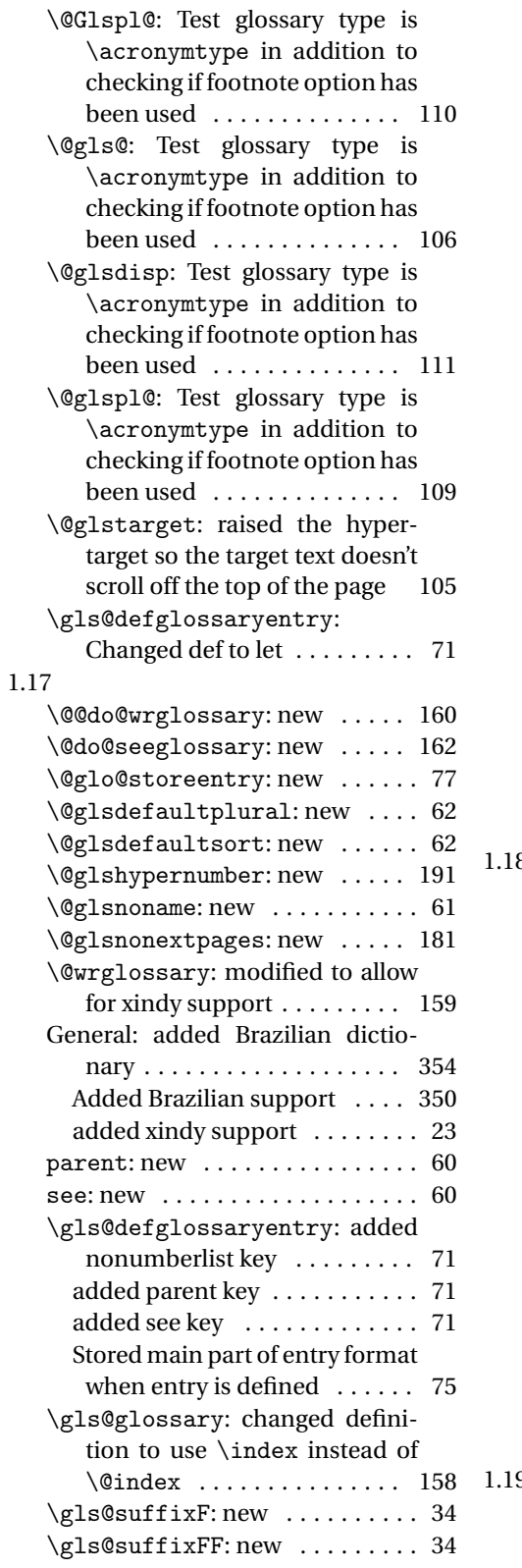

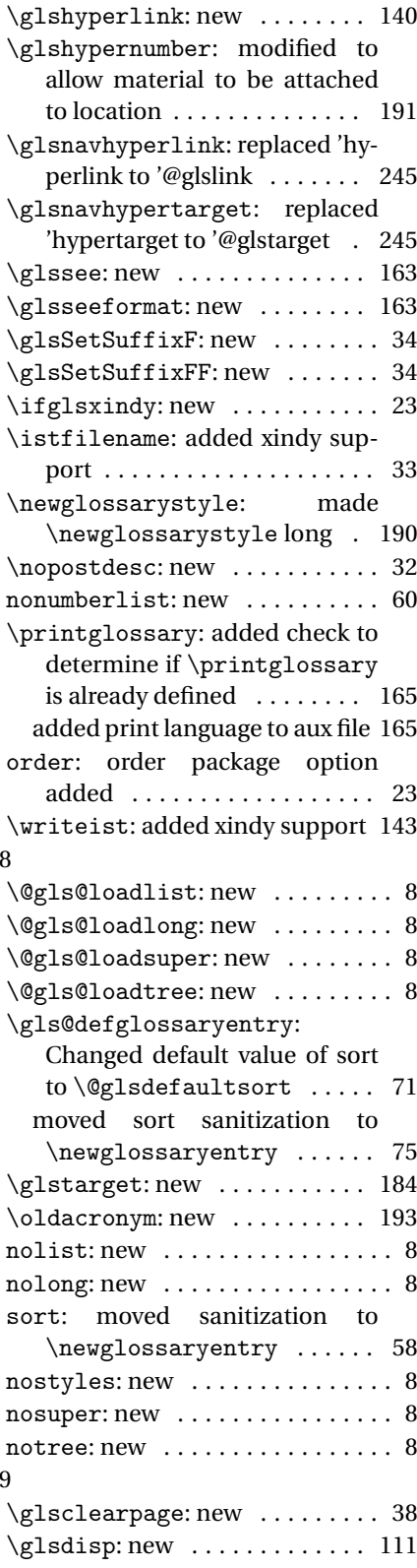
\SetDescriptionAcronymStyle: changed \acronymfont to use \textsmaller instead of \smaller .............. 219 \SetDescriptionFootnoteAcronymStyl changed \acronymfont to use \textsmaller instead of \smaller .............. 215 \SetFootnoteAcronymStyle: changed \acronymfont to use \textsmaller instead of \smaller .............. 222 \SetSmallAcronymStyle: changed \acronymfont to use \textsmaller instead of \smaller . . . . . . . . . . . . . 225 1.2 General: fixed bug in ngerman captions . . . . . . . . . . . . . . . 347 2.01 \@gls@link: moved \@do@wrglossary before term is displayed to prevent unwanted whatsit . . . . . 95 \forallglossaries: replaced \ifthenelse with \ifx .... 48 \forglsentries: replaced \ifthenelse with \ifx .... 48 \glsdefmain: new ............ 12 \glsdescwidth: changed \linewidth to \hsize . 253, 268 \glslistdottedwidth: changed \linewidth to \hsize . . . . 252 \glspagelistwidth: changed \linewidth to \hsize . 253, 268 nomain: added nomain package option . . . . . . . . . . . . . . . . . . 13 \writeist: removed item\_02 - no such make index key . . . . . . 147 2.02 \@printglossary: suppressed warning globally rather than locally . . . . . . . . . . . . . . . . . 167 General: Changed Brazil to Brazilian . . . . . . . . . . . . . . . . . . . . 354 false will prevent automatic loading of translator package 28 \glossarysection: changed \@mkboth to \glossarymark 36 \glsglossarymark: New ...... 36

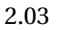

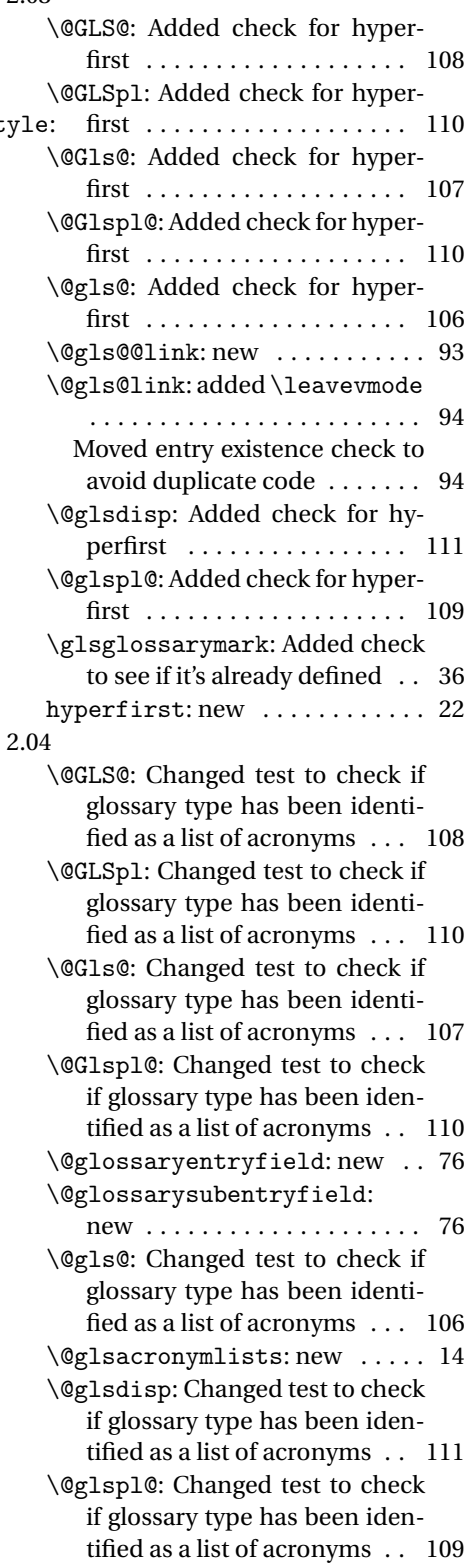

<span id="page-361-0"></span>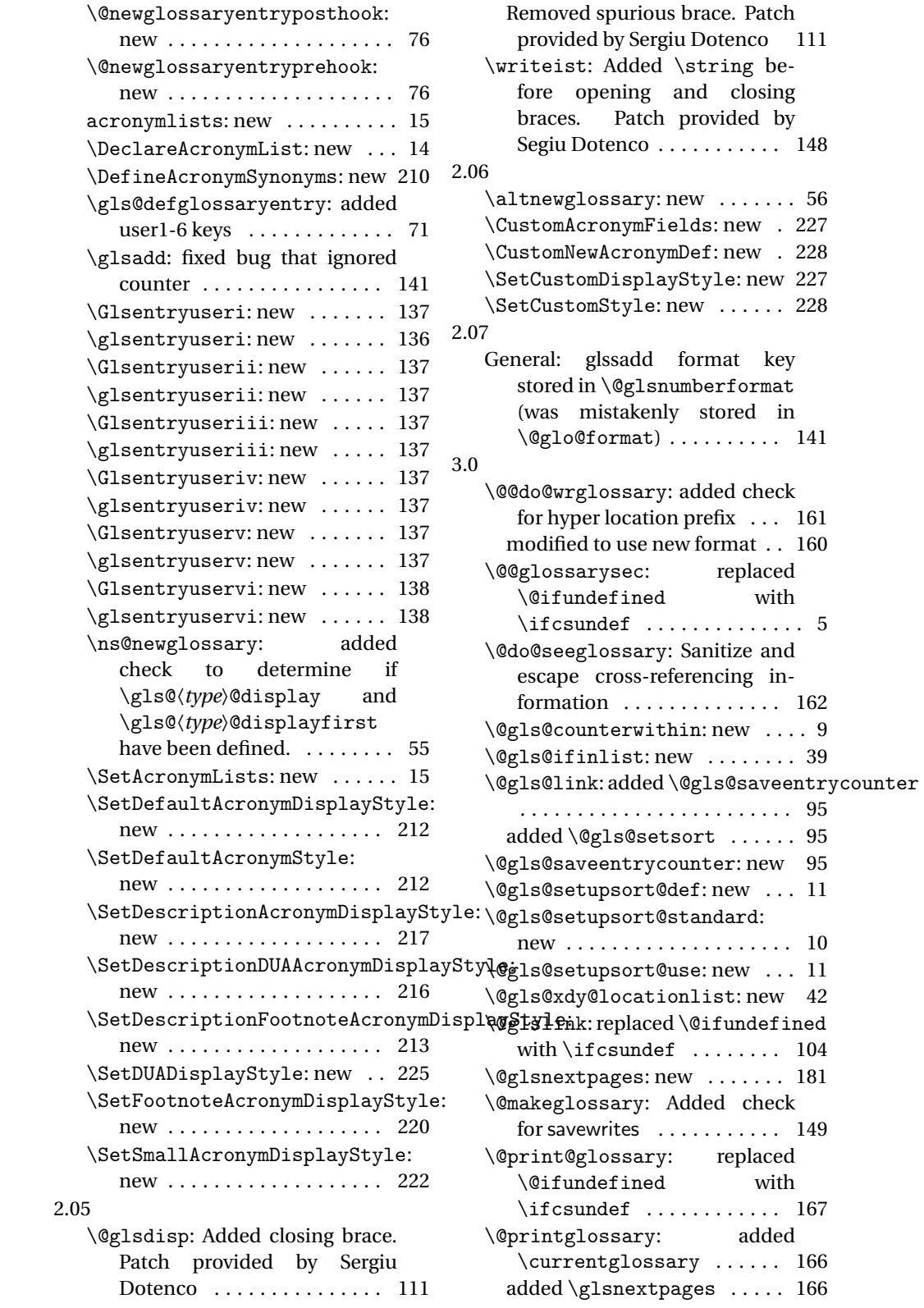

<span id="page-362-0"></span>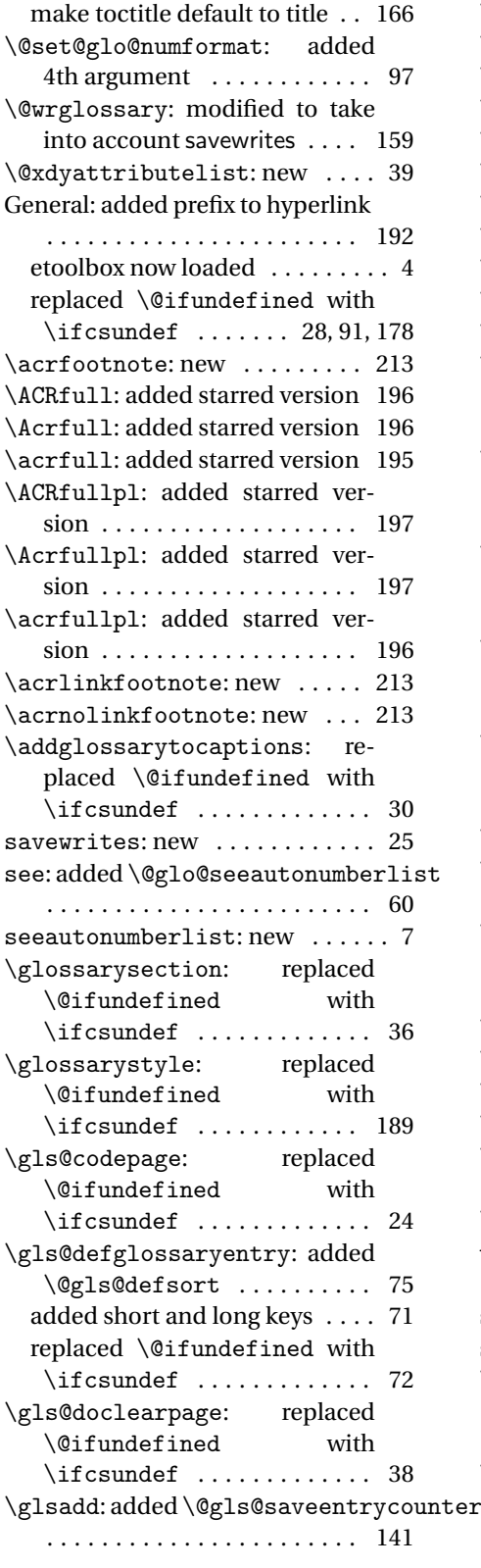

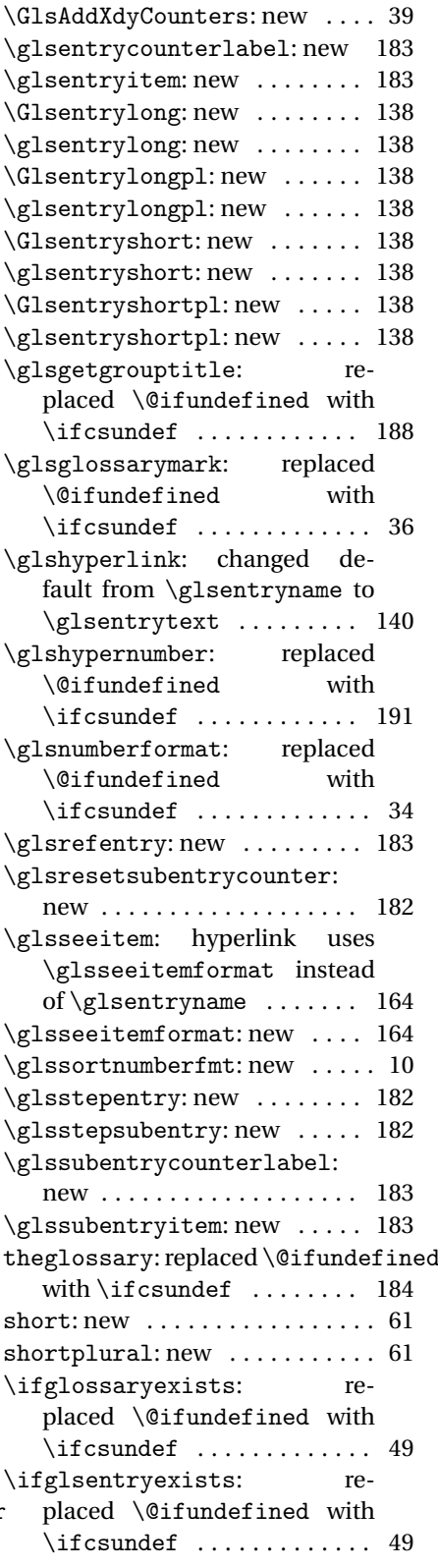

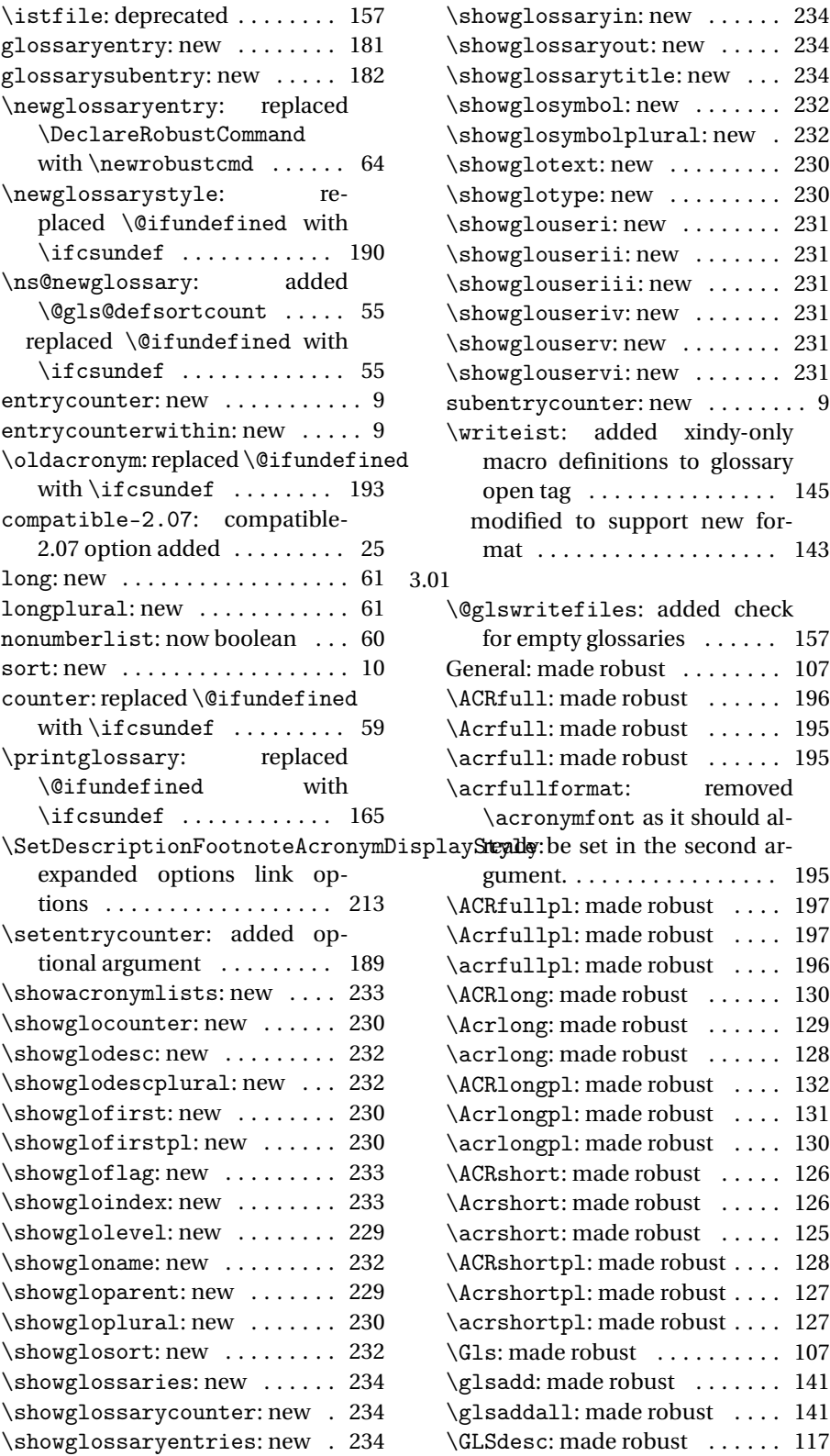

<span id="page-364-0"></span>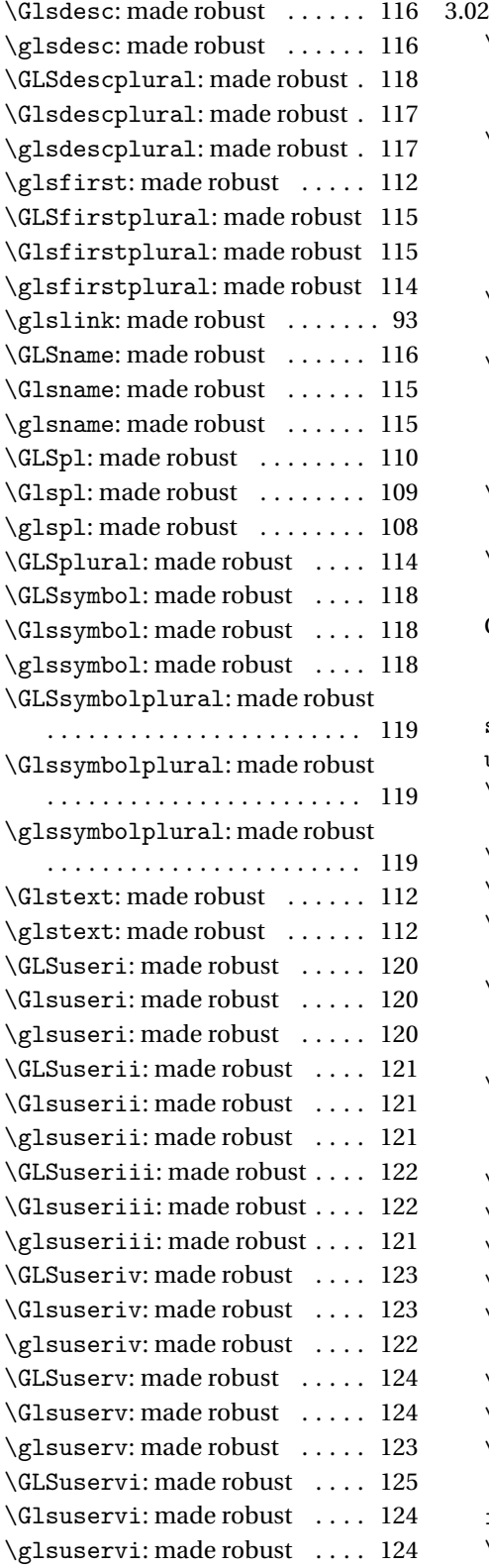

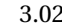

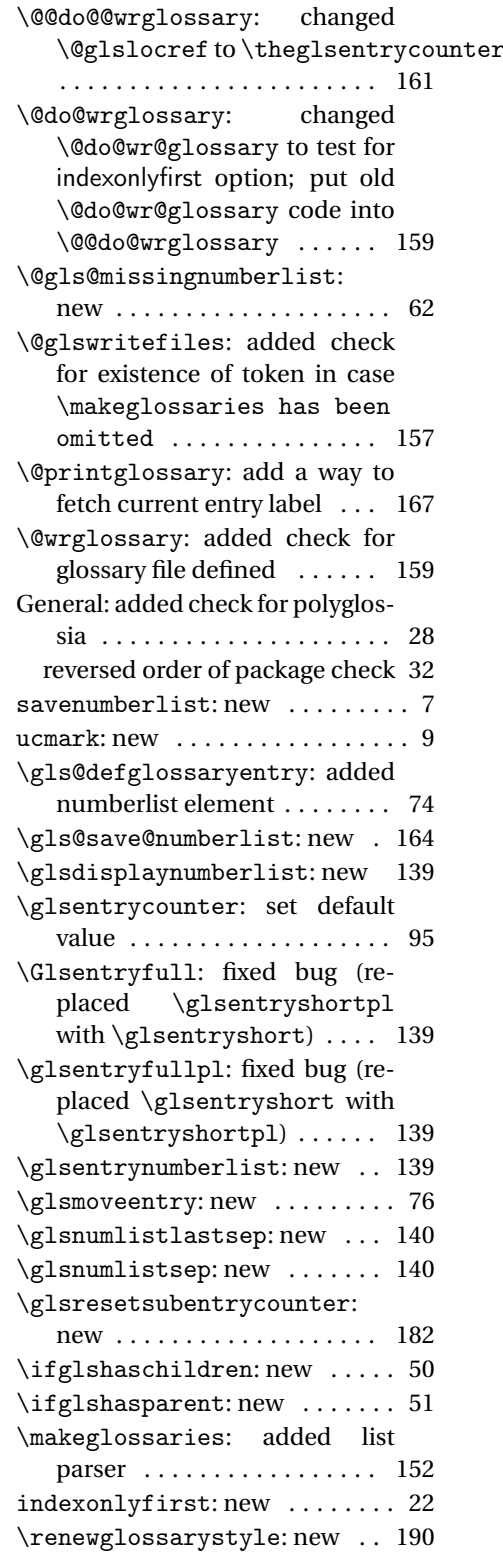

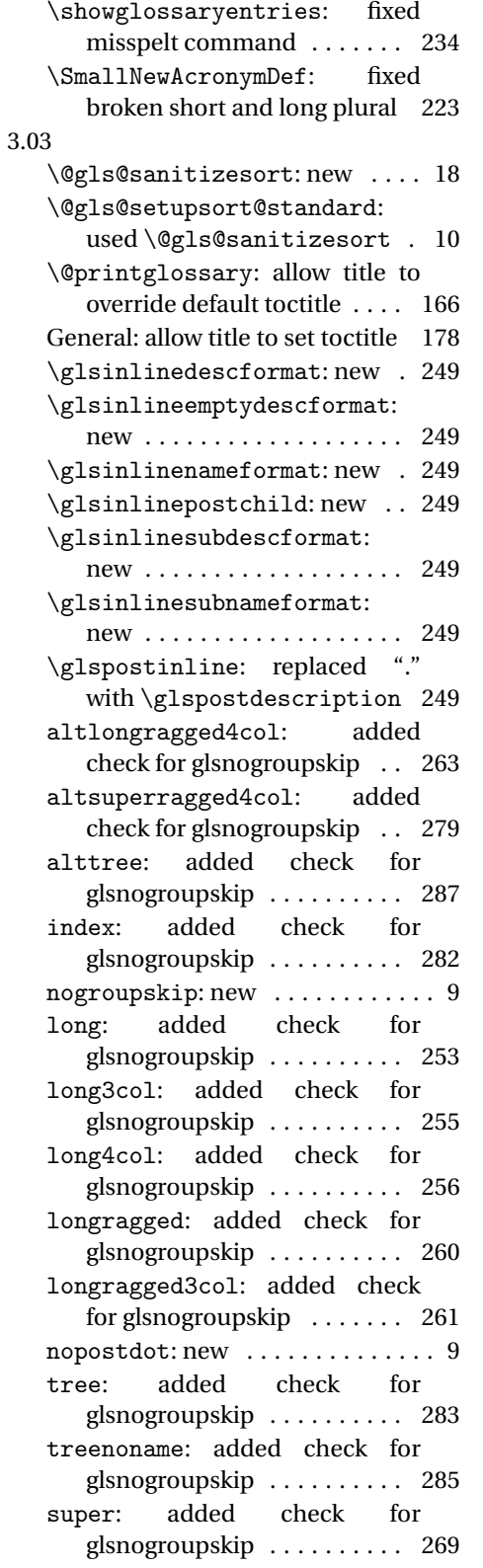

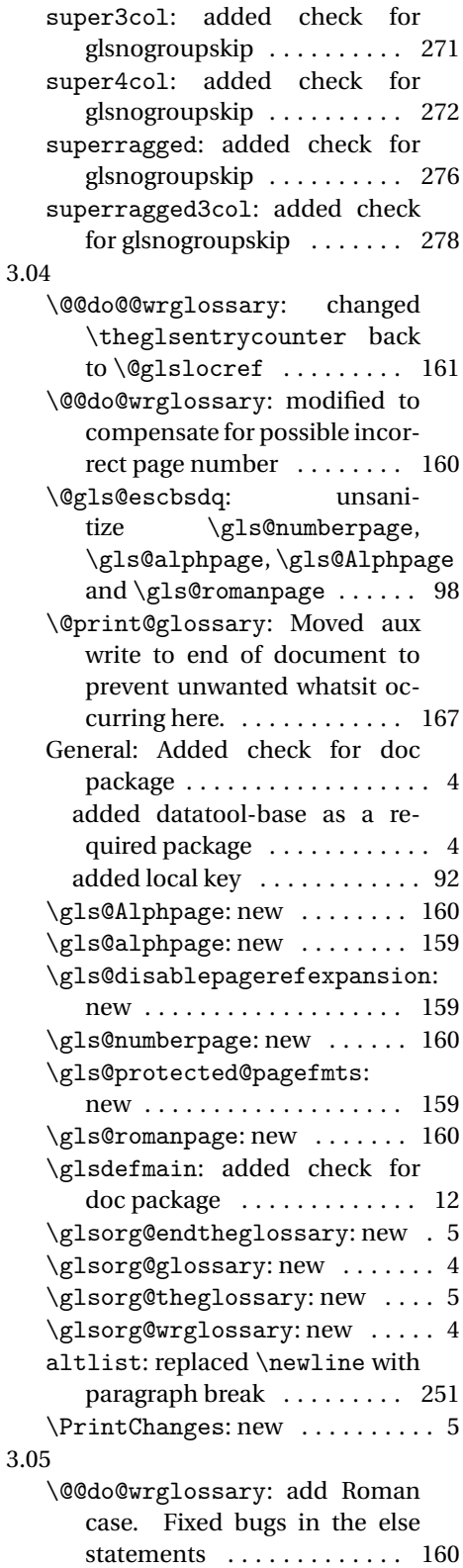

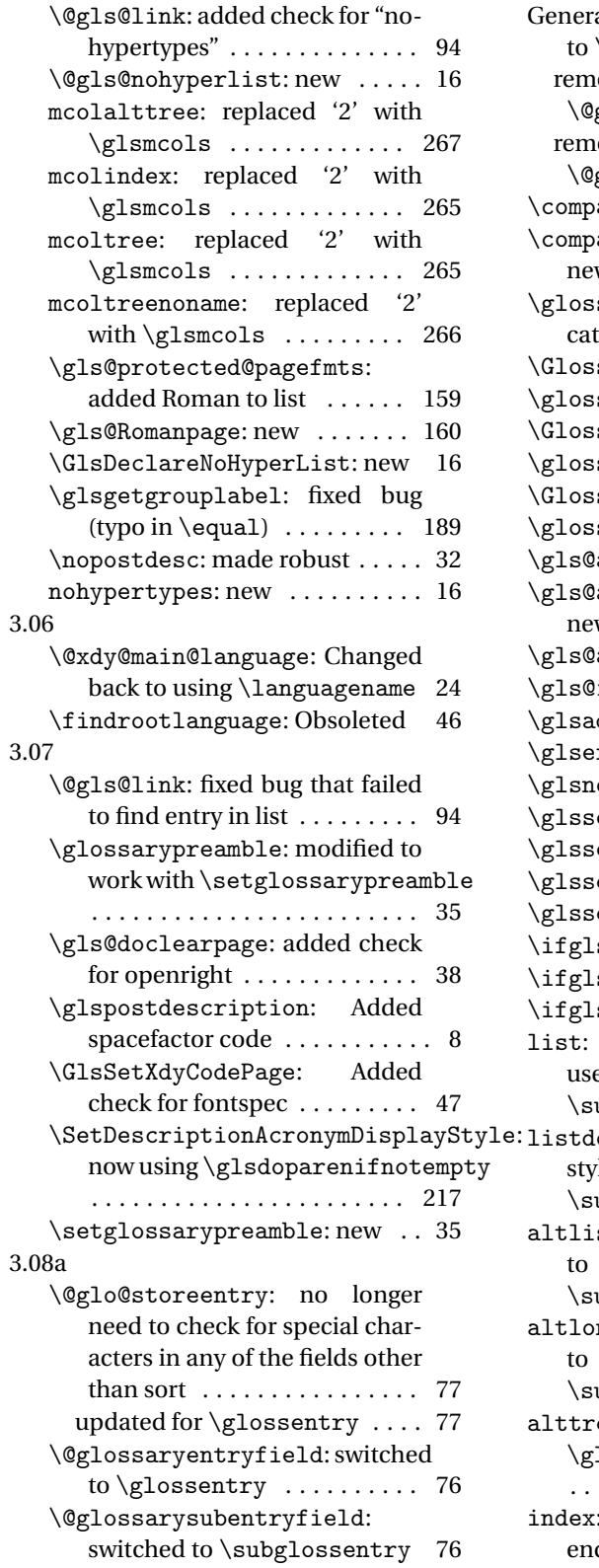

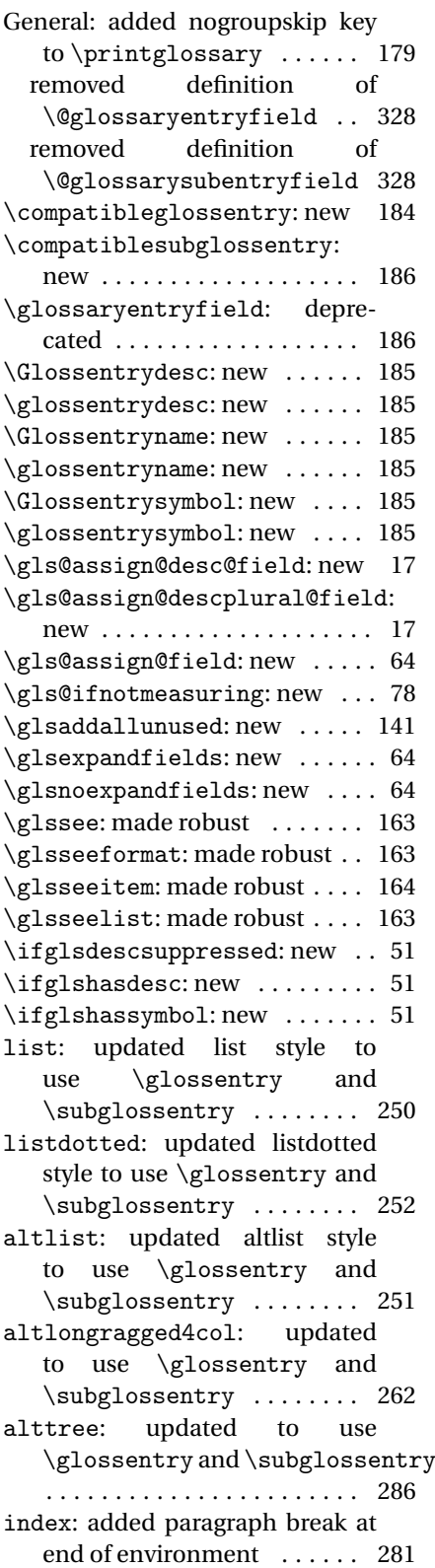

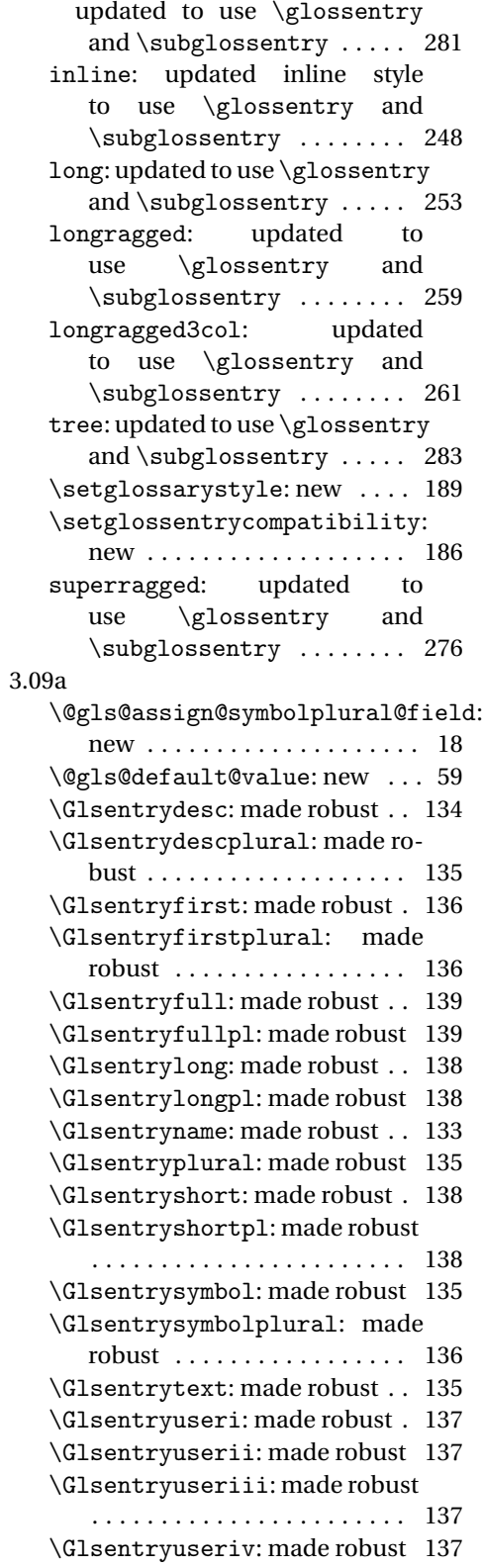

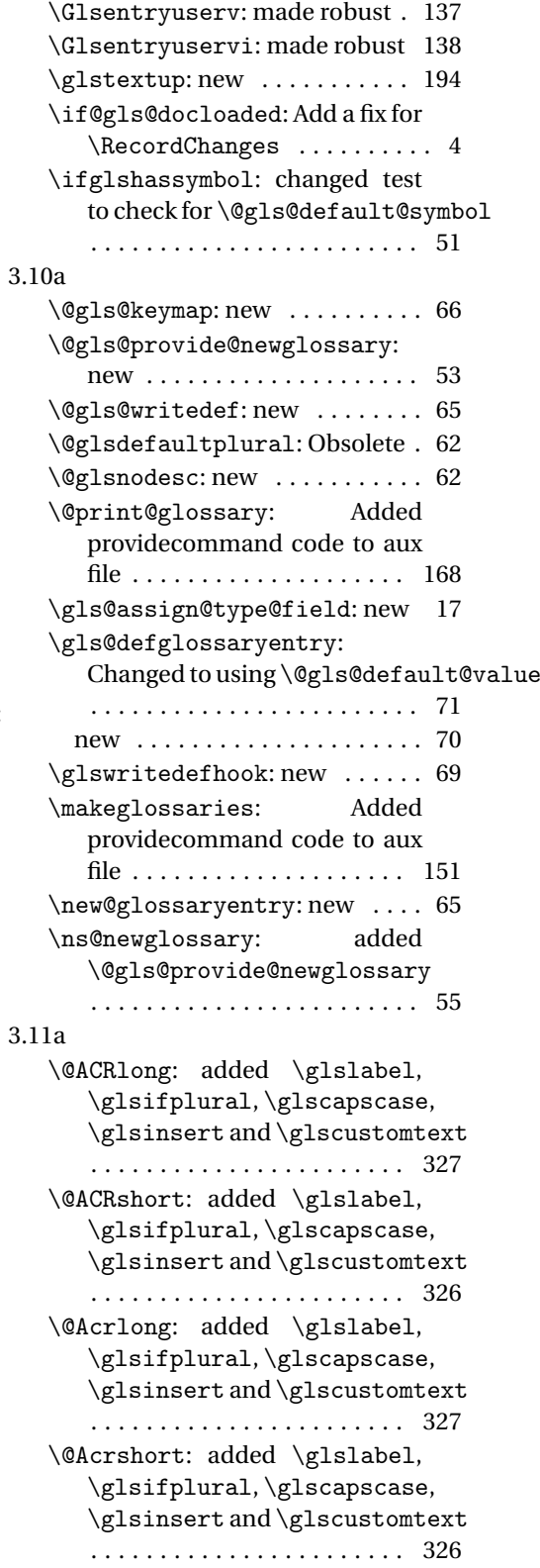

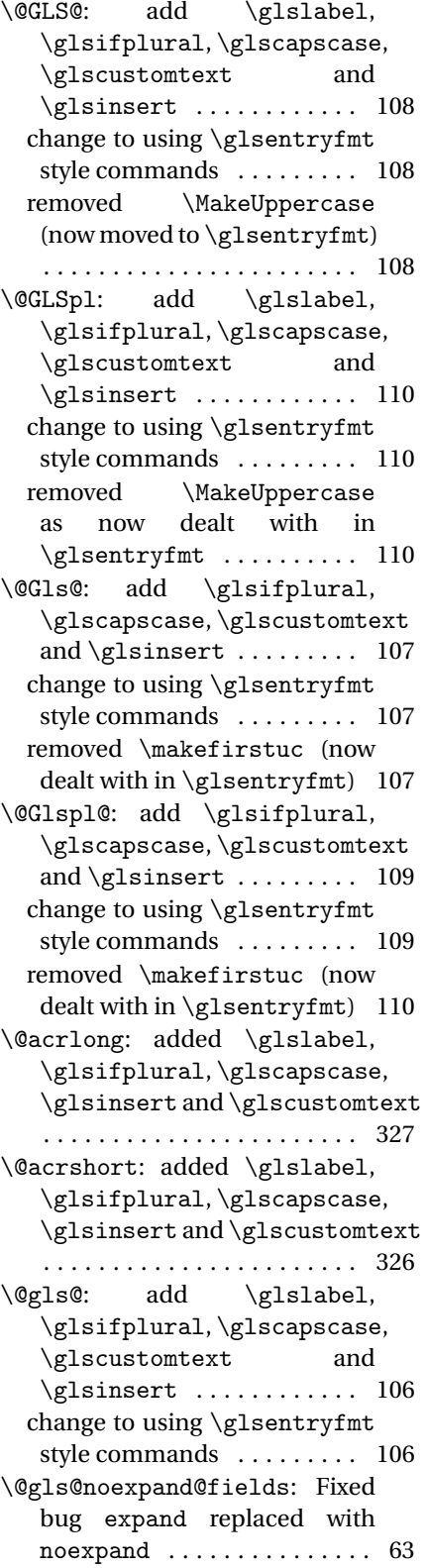

\@glsdisp: add \glslabel, \glsifplural, \glscapscase, \glscustomtext and  $\gamma$  . . . . . . . . . . . . . 111 change to using \glsentryfmt style commands . . . . . . . . . 111 \@glspl@: add \glslabel, \glsifplural, \glscapscase, \glscustomtext and  $\gamma$  . . . . . . . . . . . . 109 change to using \glsentryfmt style commands . . . . . . . . . 109 General: added \glslabel, \glsifplural, \glscapscase, \glsinsert and \glscustomtext . . . . . . . . . . . . . . . . . . . . 125–132 changed to just use \Glsentrydescplural . . . . . . . . . . . . . . . . . . . . . . . 117 changed to just use \glsentrydescplural . . . . . . . . . . . . . . . . . . . . 117, 118 changed to just use \Glsentrydesc . . . . . . . . . . . . . . . . . . . . . . . 117 changed to just use \glsentrydesc . . . . . . . . . . . . . . . . . . . . 116, 117 changed to just use \Glsentryfirstplural . . . . . . . . . . . . . . . . . . . . . . . 115 changed to just use \glsentryfirstplural . . . . . . . . . . . . . . . . . . . . 114, 115 changed to just use \Glsentryfirst . . . . . . . . . . . . . . . . . . . . . . . 113 changed to just use \glsentryfirst . . . . . . . . . . . . . . . . . . . . . . . 113 changed to just use \Glsentryname . . . . . . . . . . . . . . . . . . . . . . . 116 changed to just use \glsentryname . . . . . . . . . . . . . . . . . . . . 115, 116 changed to just use \Glsentryplural . . . . . . . . . . . . . . . . . . . . . . . 114 changed to just use \glsentryplural . . . . . . . . . . . . . . . . . . . . . . . 114 changed to just use \Glsentrysymbolplural . . . . . . . . . . . . . . . . . . . . . . . 119 changed to just use \glsentrysymbolplural . . . . . . . . . . . . . . . . . . . . 119, 120 changed to just use \Glsentrysymbol . . . . . . . . . . . . . . . . . . . . . . . 118 changed to just use \glsentrysymbol . . . . . . . . . . . . . . . . . . . . 118, 119

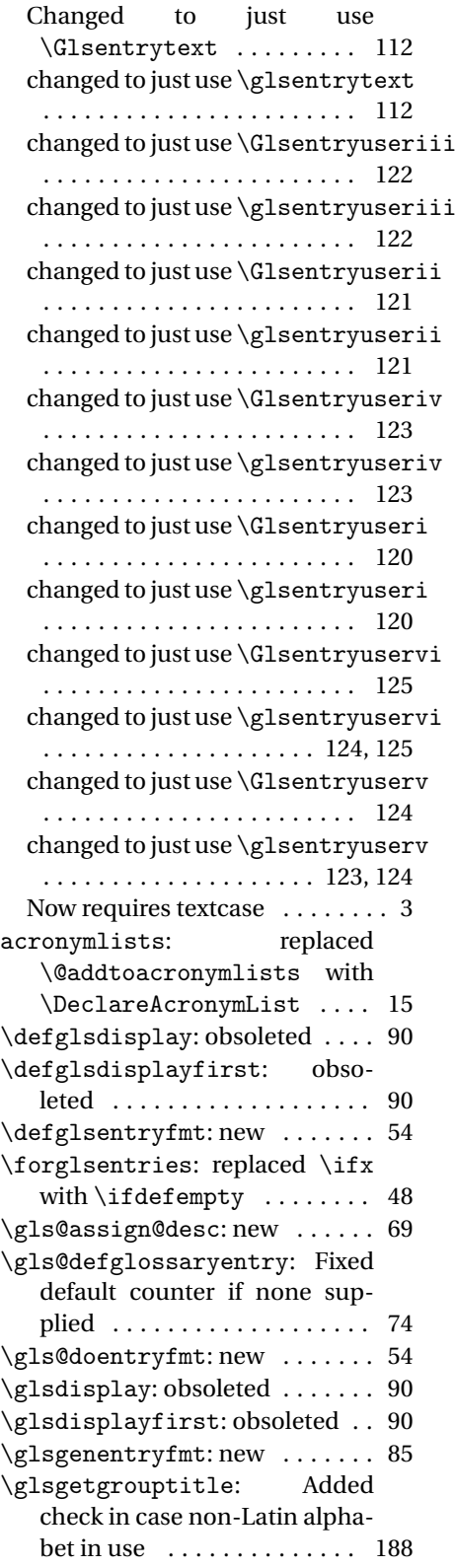

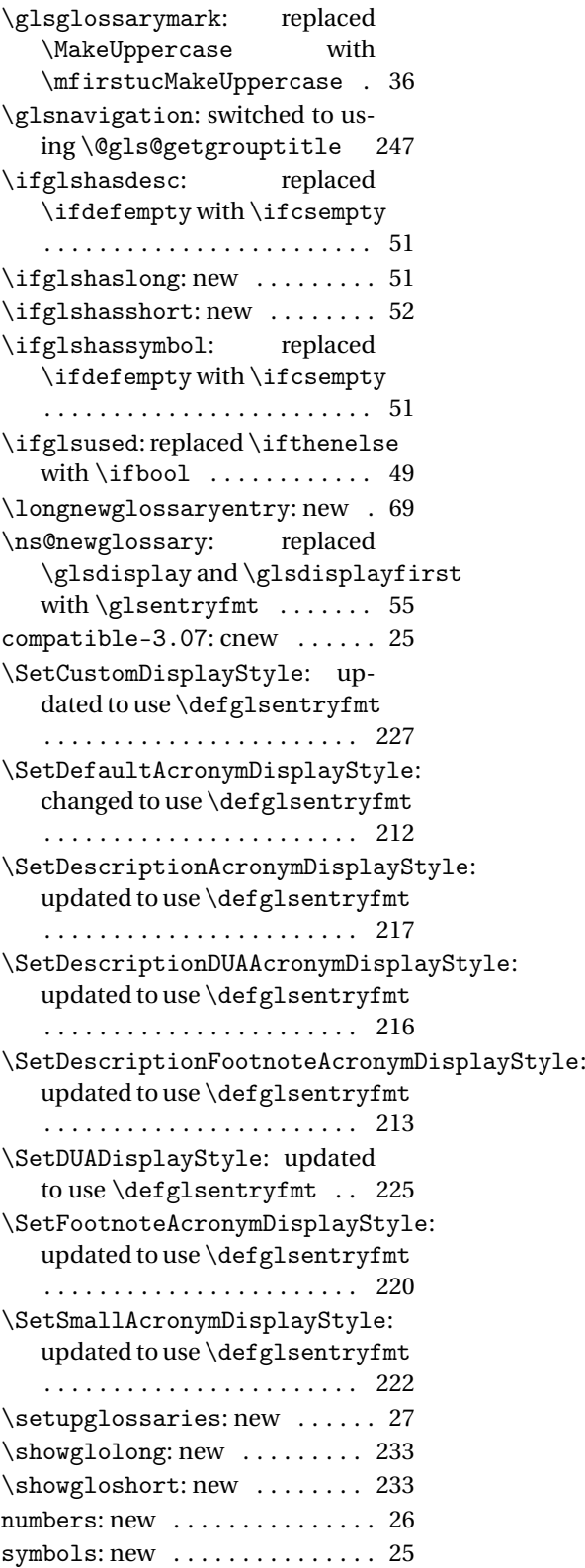

3.12a \gls@defglossaryentry: added  $\gtrsim$  . . . . . . . . . . . . . . . . 70 \glsaddkey: new . . . . . . . . . . . . 67 3.13a \@gls@assign@symbol@field: changed to use \glssetnoexpandfield\glssetexpandfield: new .... 17 . . . . . . . . . . . . . . . . . . . . . . . . 18 \@gls@assign@symbolplural@field: changed to use \glssetnoexpandfield . . . . . . . . . . . . . . . . . . . . . . . . 18 \@gls@link: removed \relax . . 95 \@gls@notranslatorhook: new 21 \@gls@setupsort@standard: moved \@gls@santizesort to \glsprestandardsort . . 10 General: added cs@gls@nottranslatorhook to else clause . . . . . . . . . . . . . 32 ucmark: added check for memoir . 9 see: added \gls@checkseeallowed . . . . . . . . . . . . . . . . . . . . . . . . 60 \glossarysection: changed \glossarymark to \glsglossarymark . . . . . . . . . . . . . . . . . . . . . . . . 36 \glossarystyle: fixed bug caused by using \ifdef instead of \ifcsdef ........ 189 \gls@assign@desc@field: changed to use \glssetnoexpandfield . . . . . . . . . . . . . . . . . . . . . . . . 17 \gls@assign@descplural@field: changed to use \glssetnoexpandfieldsuper: switched to \tabularnewline . . . . . . . . . . . . . . . . . . . . . . . . 17 \gls@assign@name@field: changed to use \glssetnoexpandfield . . . . . . . . . . . . . . . . . . . . . . . . 17 \gls@assign@type@field: changed to use \glssetexpandfield . . . . . . . . . . . . . . . . . . . . . . . . 17 \gls@checkseeallowed: new .. 60 \glsaddallunused: set default to \@glo@types . . . . . . . . . . . 141 \Glsentryfull: changed to use \acrfullformat ........ 139 \glsentryfull: changed to use \acrfullformat ........ 139 \Glsentryfullpl: changed to use \acrfullformat ..... 139 \glsentryfullpl: changed to use \acrfullformat . . . . . 139 \glsglossarymark: renamed \glossarymark to \glsglossarymark to avoid conflict with memoir 36 \glsprestandardsort: new ... 10 \glssetnoexpandfield: new .. 17 altsuper4colheader: switched to \tabularnewline . . . . . 274 altsuper4colheaderborder: switched to \tabularnewline . . . . . . . . . . . . . . . . . . . . . . . 274 long: switched to \tabularnewline . . . . . . . . . . . . . . . . . . . . . . . 253 long3col: switched to \tabularnewline . . . . . . . . . . . . . . . . . . . . . . . 255 long3colheader: switched to \tabularnewline ....... 255 long3colheaderborder: switched to \tabularnewline . . . . . 256 long4col: switched to \tabularnewline . . . . . . . . . . . . . . . . . . . . . . . 256 long4colheader: switched to \tabularnewline ....... 257 longheader: switched to \tabularnewline ....... 254 longheaderborder: switched to \tabularnewline ....... 254 \SetFootnoteAcronymDisplayStyle: fixed missing argument bug 220 . . . . . . . . . . . . . . . . . . . . . . . 269 super3col: switched \tabularnewline ....... 270 super3colheader: switched to \tabularnewline ....... 271 super4col: switched to \tabularnewline ....... 272 super4colheader: switched to \tabularnewline ....... 272 super4colheaderborder: switched to \tabularnewline . . . . . . . . . . . . . . . . . . . . . . . 273 superheader: switched to \tabularnewline ....... 269 superheaderborder: switched to \tabularnewline ....... 270

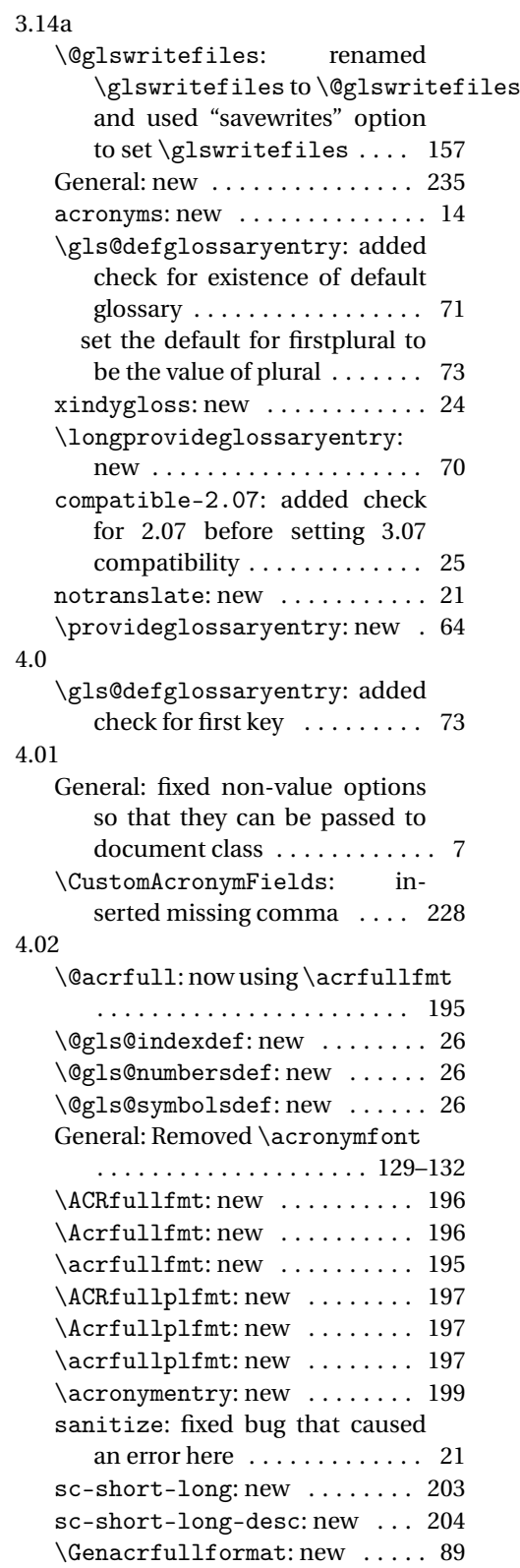

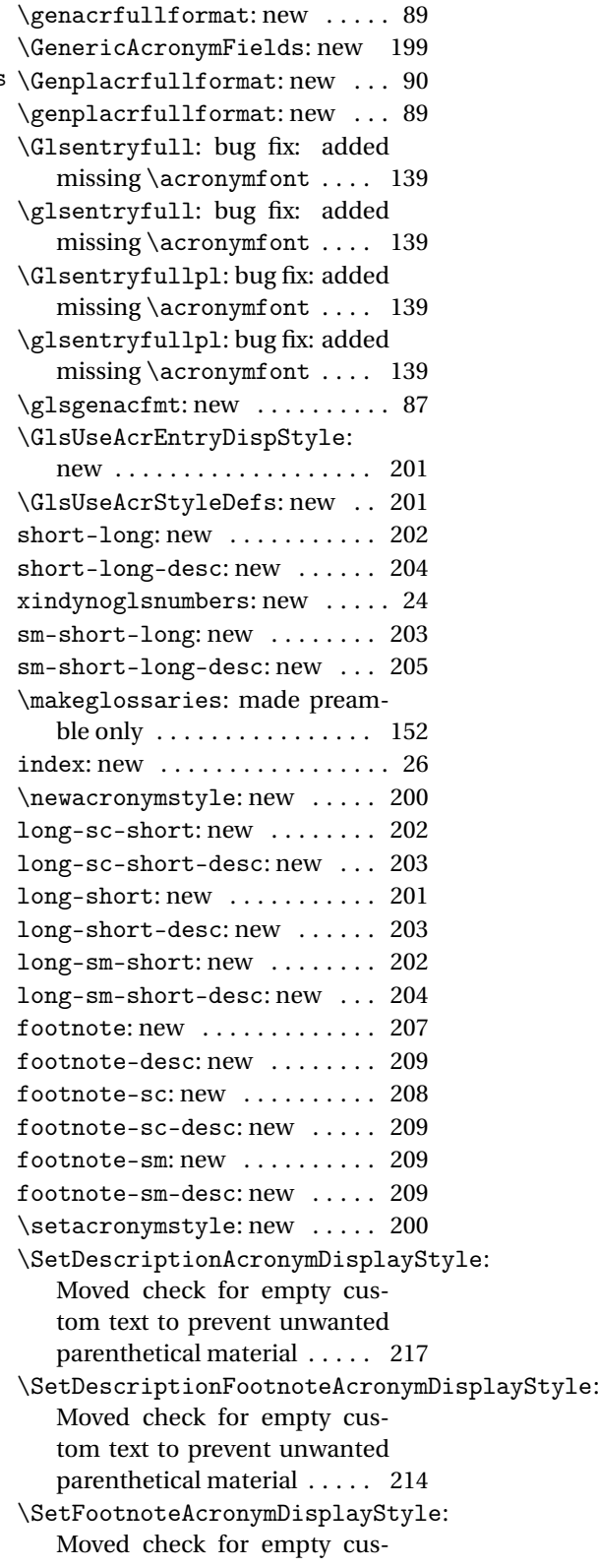

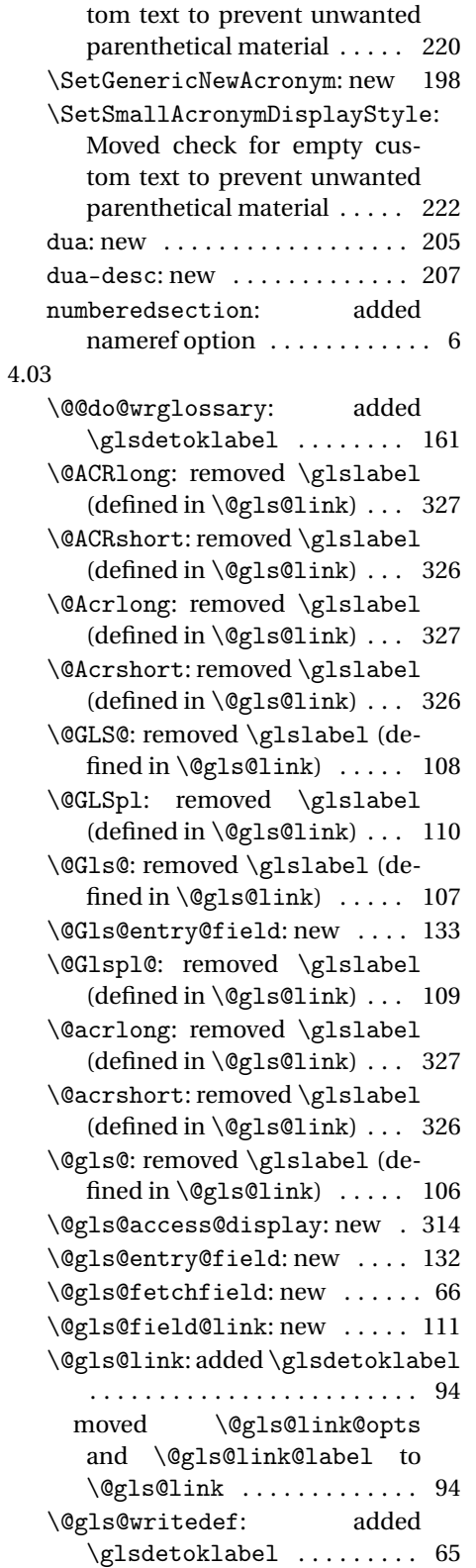

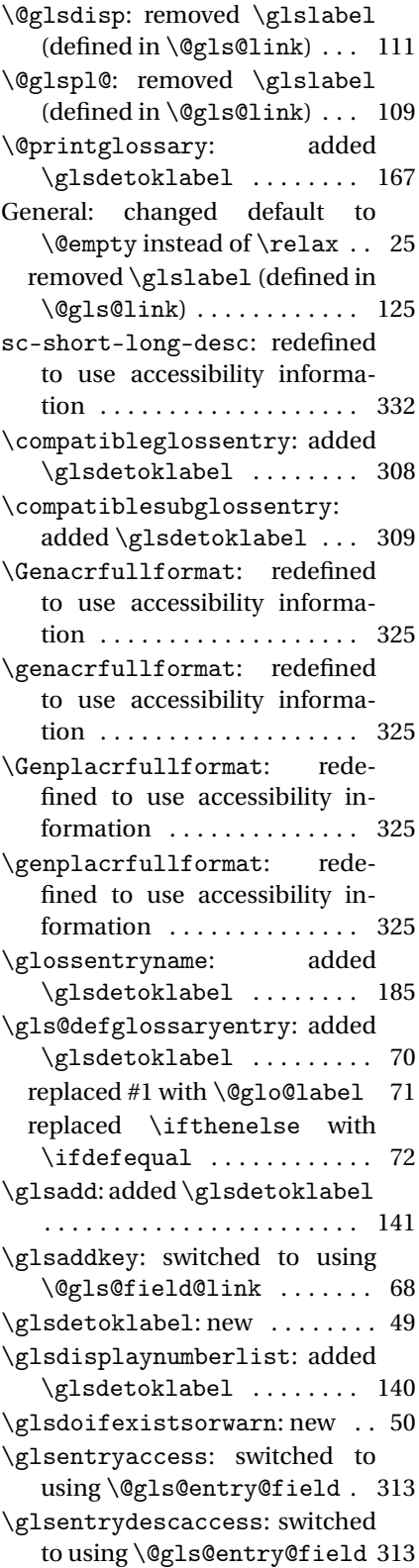

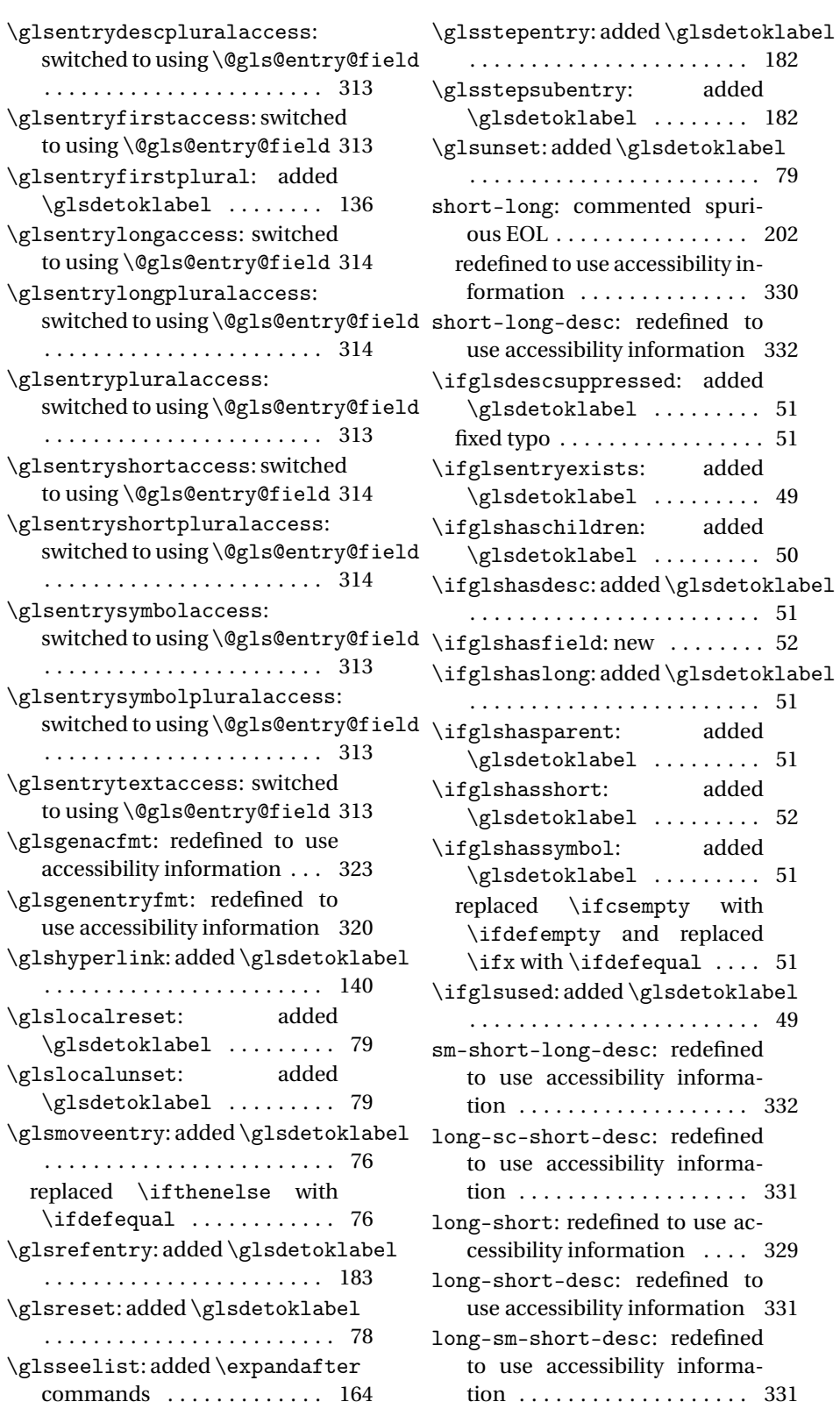

footnote: redefined to use accessibility information . . . . . . . 335 footnote-desc: redefined to use accessibility information . . . 337 footnote-sc: redefined to use accessibility information . . . . 337 footnote-sc-desc: redefined to use accessibility information 338 footnote-sm: redefined to use accessibility information . . . . 337 footnote-sm-desc: redefined to use accessibility information 338 \renewacronymstyle: new . . . 200 \showglocounter: added \glsdetoklabel ........ 230 \showglodesc: added \glsdetoklabel . . . . . . . . . . . . . . . . . . . . . . . 232 \showglodescaccess: added \glsdetoklabel ........ 344 \showglodescplural: added \glsdetoklabel ........ 232 \showglodescpluralaccess: added \glsdetoklabel . . . 344 \showglofirst: added \glsdetoklabel . . . . . . . . . . . . . . . . . . . . . . . 230 \showglofirstaccess: added \glsdetoklabel ........ 344 \showglofirstpl: added \glsdetoklabel ........ 230 \showglofirstpluralaccess: added \glsdetoklabel . . . 344 \showgloflag: added \glsdetoklabel . . . . . . . . . . . . . . . . . . . . . . . 233 \showgloindex: added \glsdetoklabel . . . . . . . . . . . . . . . . . . . . . . . 233 \showglolevel: added \glsdetoklabel . . . . . . . . . . . . . . . . . . . . . . . 229 \showglolong: added \glsdetoklabel . . . . . . . . . . . . . . . . . . . . . . . 233 \showglolongaccess: added \glsdetoklabel ........ 345 \showglolongpluralaccess: added \glsdetoklabel . . . 345 \showgloname: added \glsdetoklabel . . . . . . . . . . . . . . . . . . . . . . . 232 \showglonameaccess: added \glsdetoklabel ........ 343 \showgloparent: added \glsdetoklabel ........ 229

\showgloplural: added \glsdetoklabel ........ 230 \showglopluralaccess: added \glsdetoklabel ........ 344 \showgloshort: added \glsdetoklabel . . . . . . . . . . . . . . . . . . . . . . . 233 \showgloshortaccess: added \glsdetoklabel ........ 344 \showgloshortpluralaccess: added \glsdetoklabel . . . 344 \showglosort: added \glsdetoklabel . . . . . . . . . . . . . . . . . . . . . . . 232 \showglosymbol: added \glsdetoklabel ........ 232 \showglosymbolaccess: added \glsdetoklabel ........ 344 \showglosymbolplural: added \glsdetoklabel ........ 232 \showglosymbolpluralaccess: added \glsdetoklabel . . . 344 \showglotext: added \glsdetoklabel . . . . . . . . . . . . . . . . . . . . . . . 230 \showglotextaccess: added \glsdetoklabel ........ 344 \showglotype: added \glsdetoklabel . . . . . . . . . . . . . . . . . . . . . . . 230 \showglouseri: added \glsdetoklabel . . . . . . . . . . . . . . . . . . . . . . . 231 \showglouserii: added \glsdetoklabel ........ 231 \showglouseriii: added \glsdetoklabel ........ 231 \showglouseriv: added \glsdetoklabel ........ 231 \showglouserv: added \glsdetoklabel . . . . . . . . . . . . . . . . . . . . . . . 231 \showglouservi: added \glsdetoklabel ........ 231 dua: fixed bug in \acrfullfmt . 206 fixed bug in \Acrfullplfmt . 206 fixed bug in \acrfullplfmt . 206 redefined to use accessibility information . . . . . . . . . . . . . . 332 dua-desc: commented spurious EOL . . . . . . . . . . . . . . . . . . . 207 redefined to use accessibility information . . . . . . . . . . . . . . 335

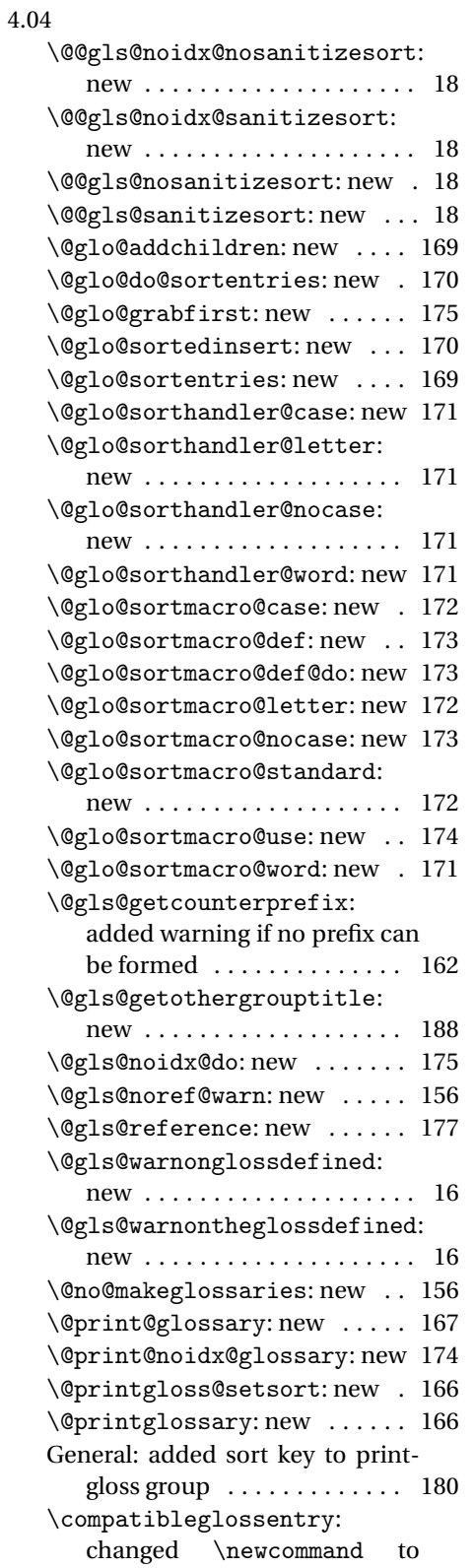

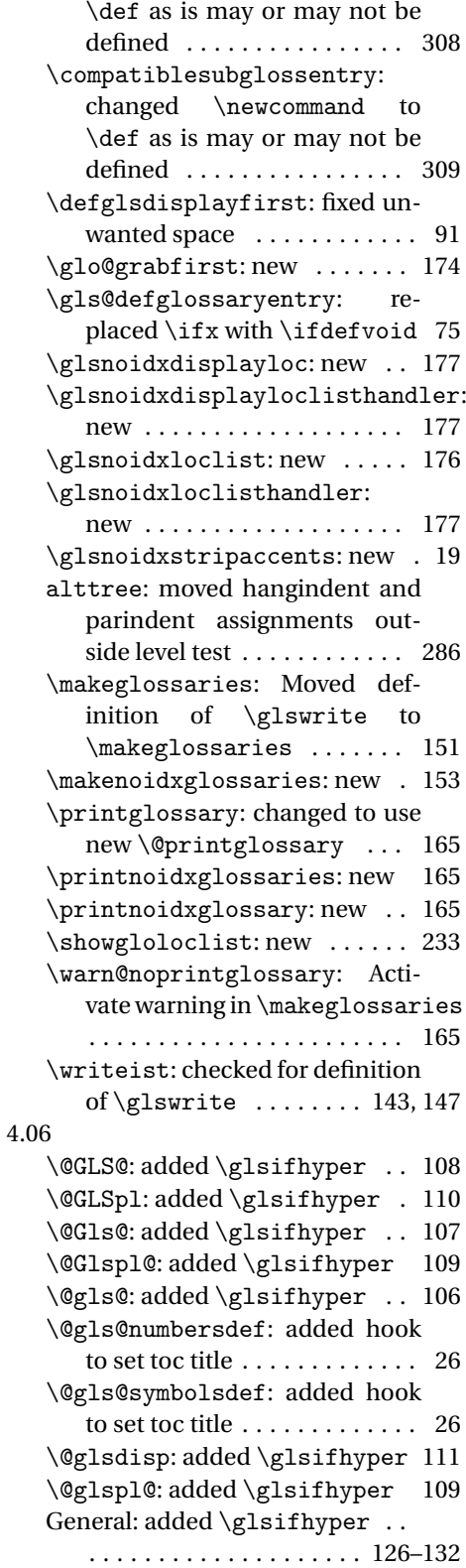

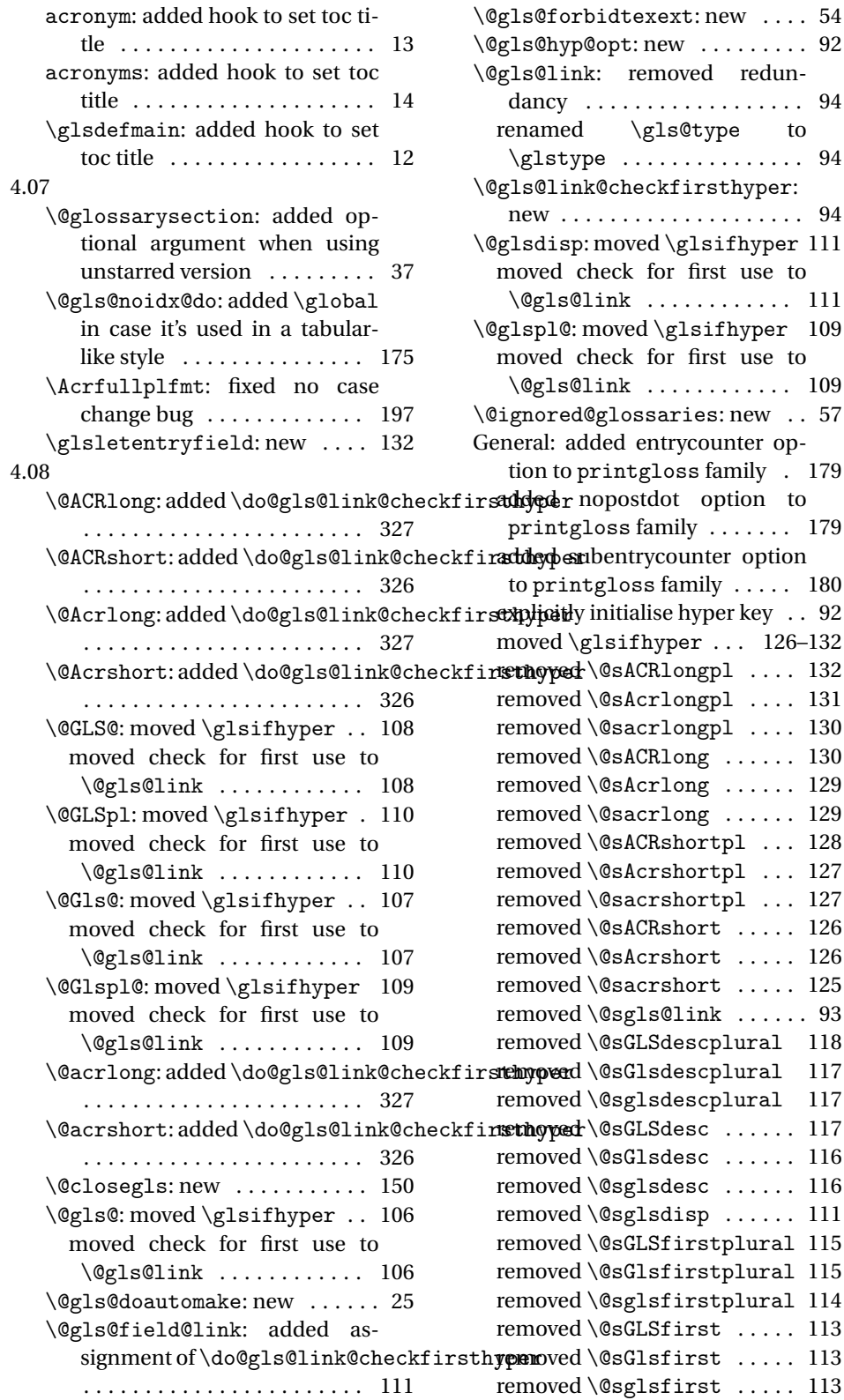

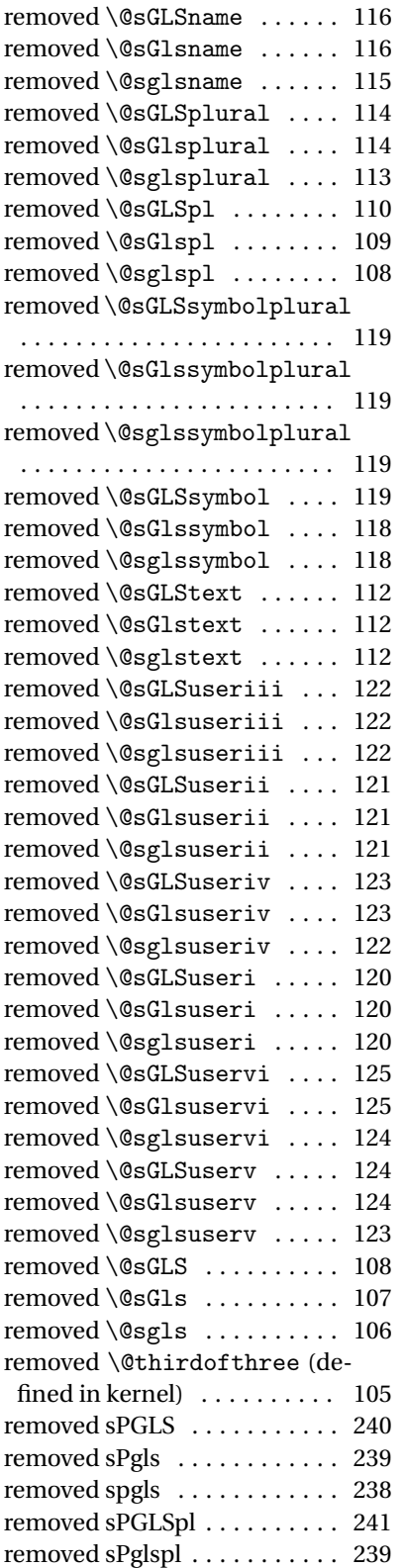

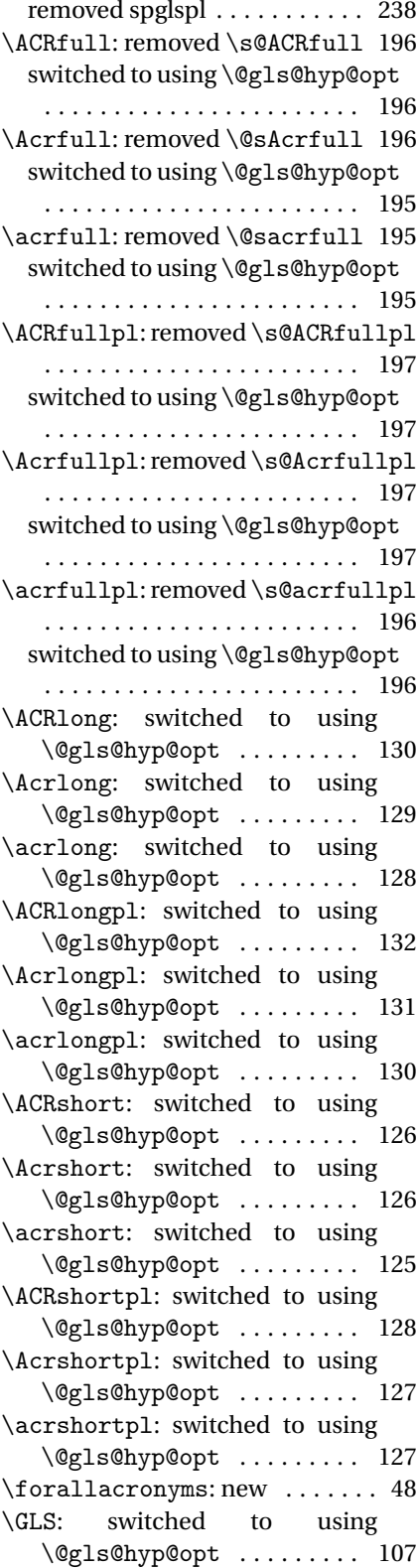

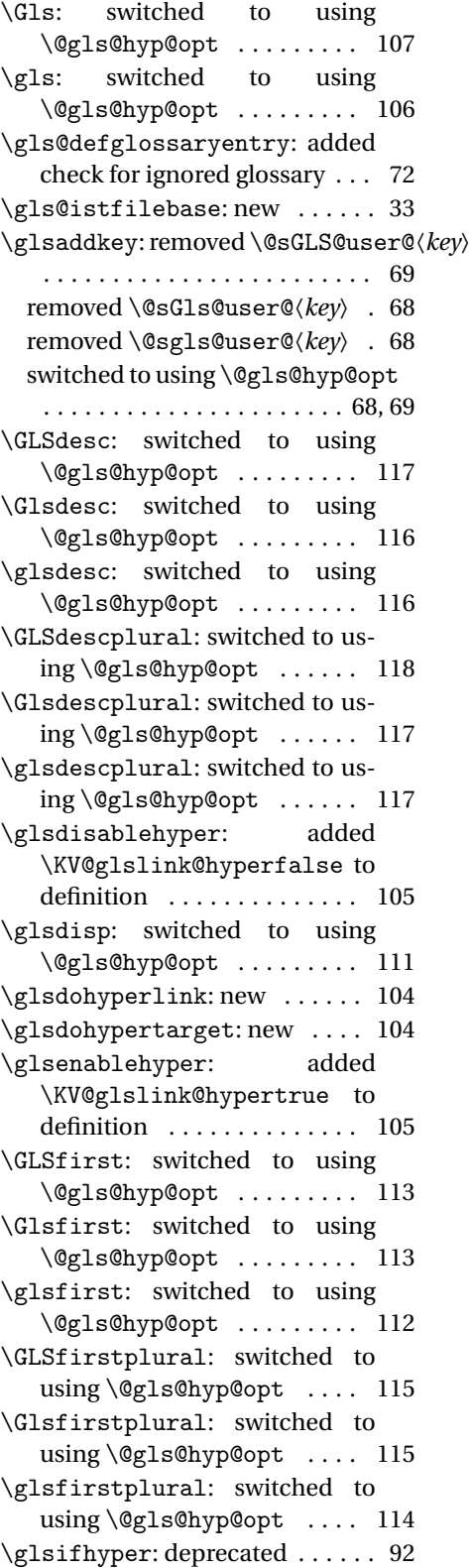

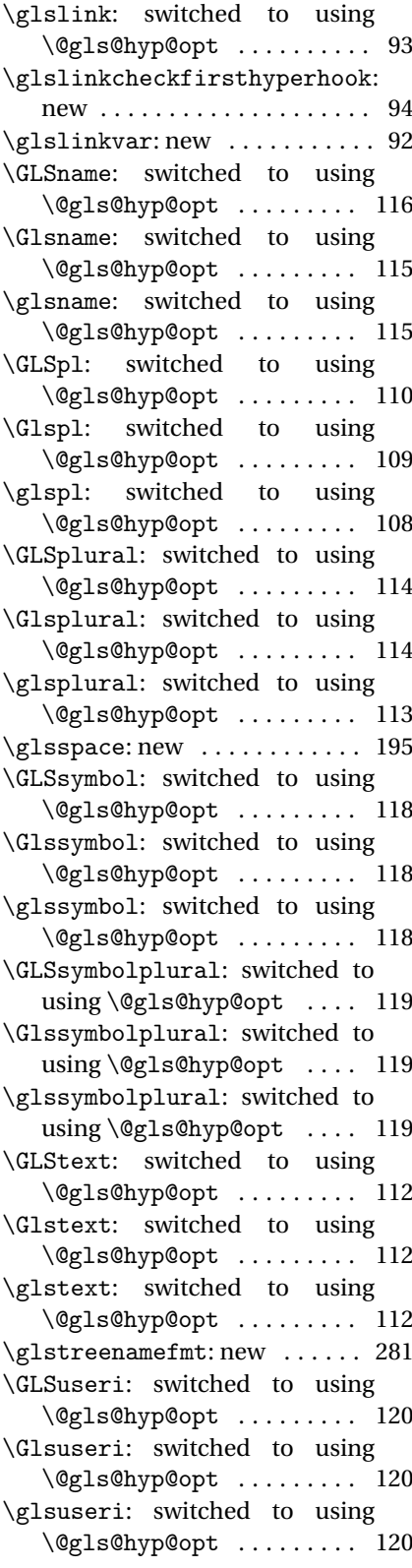

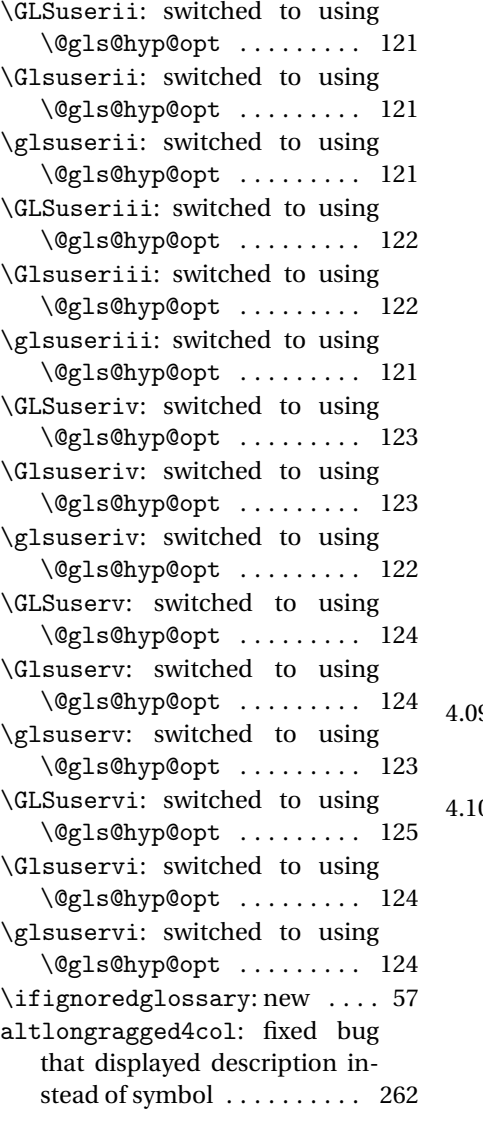

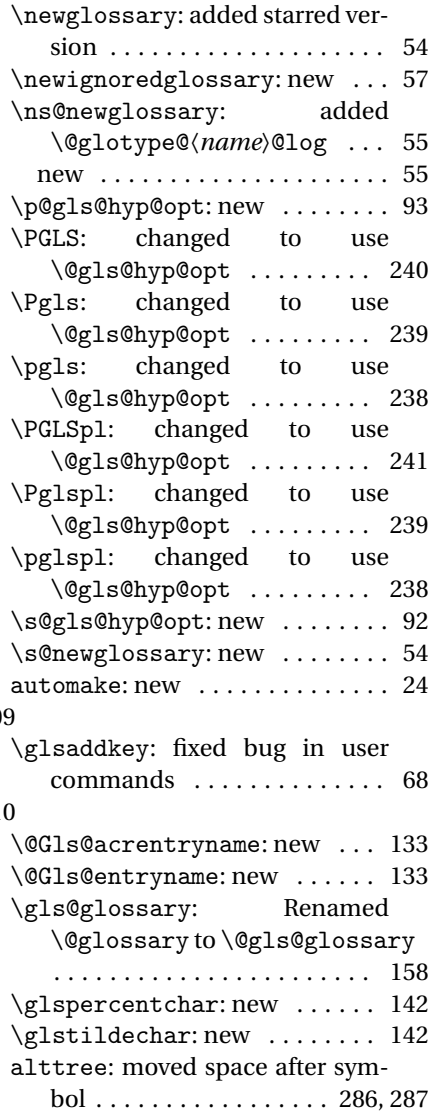

# Index

Numbers written in italic refer to the page where the corresponding entry is described; numbers underlined refer to the code line of the definition; numbers in roman refer to the code lines where the entry is used.

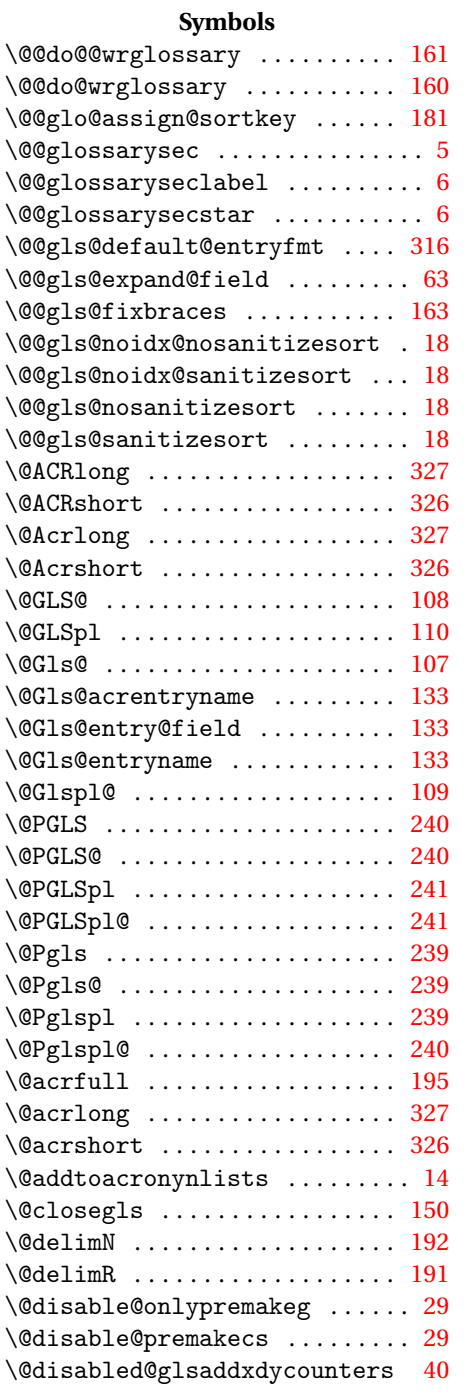

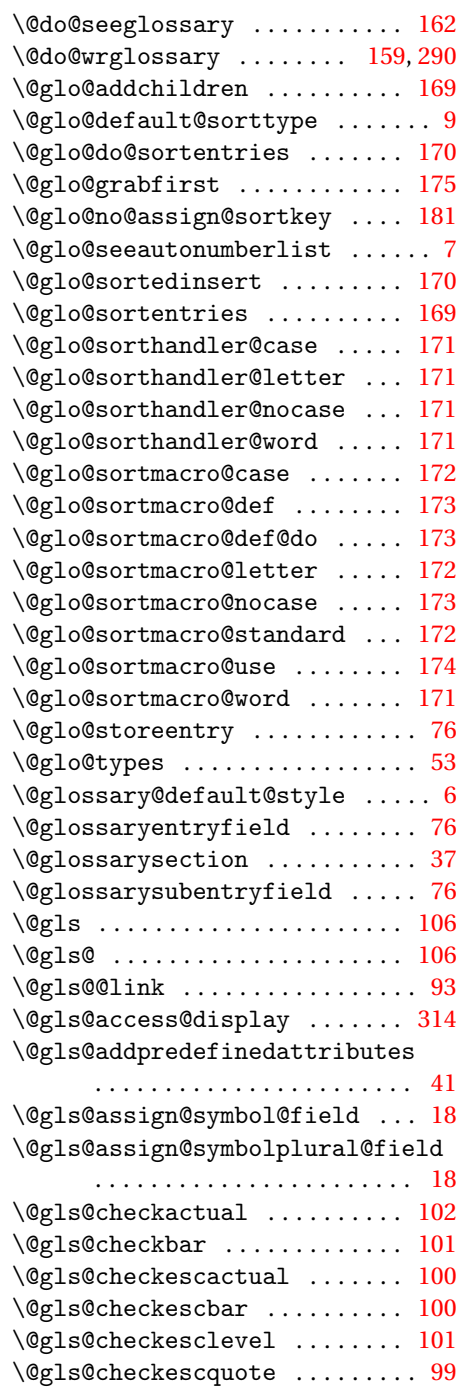

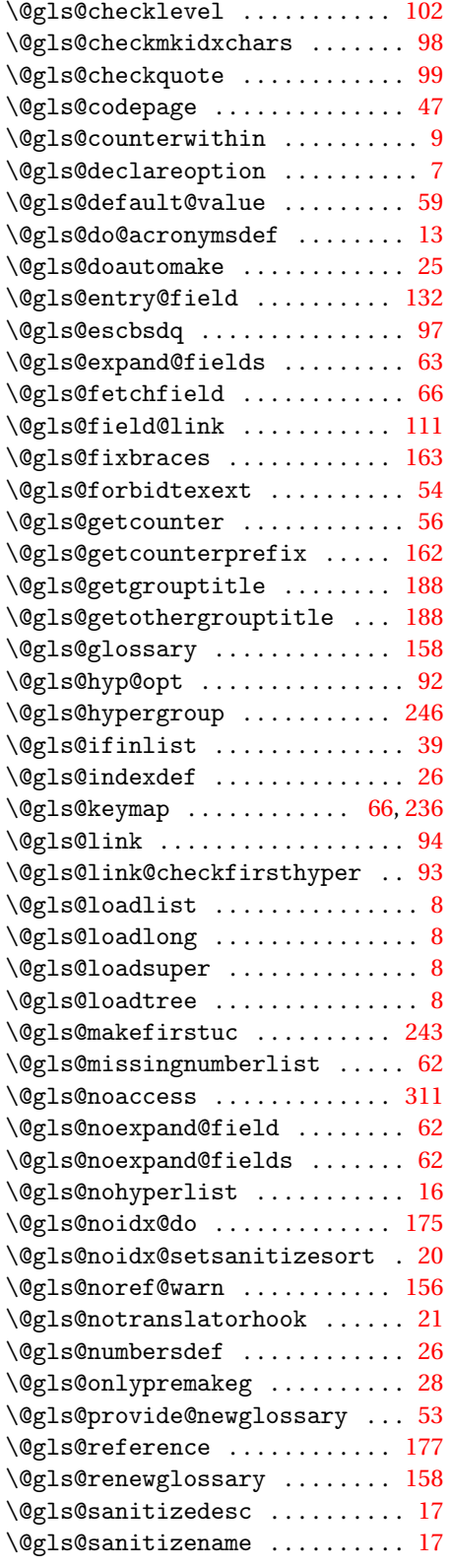

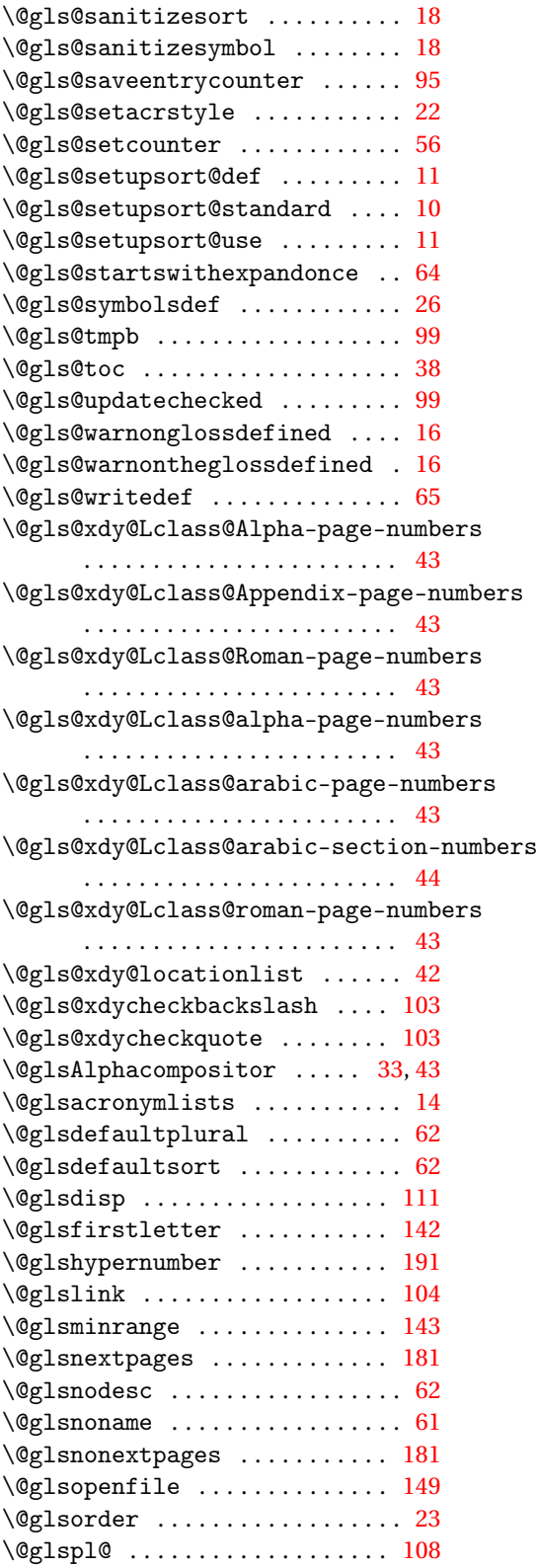

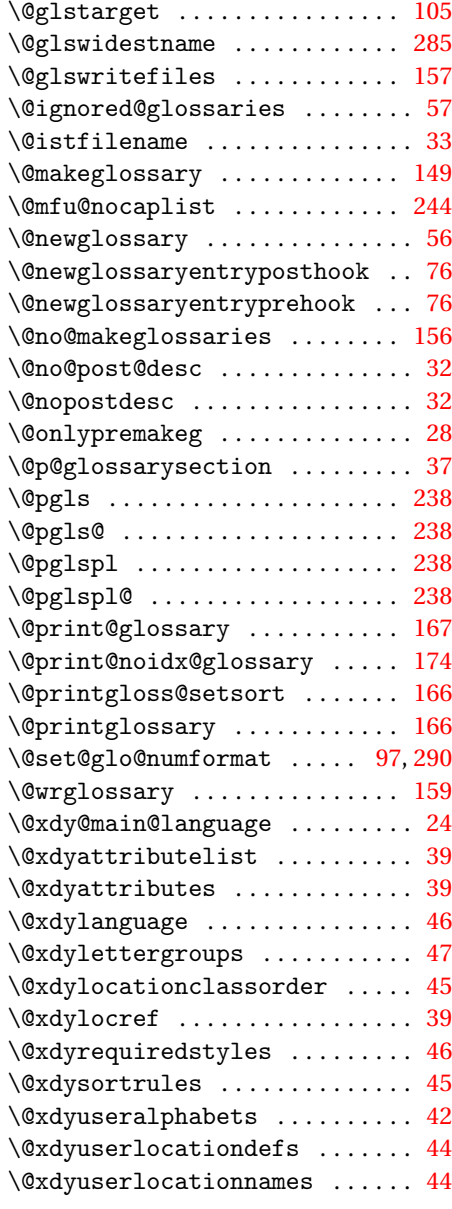

### **A**

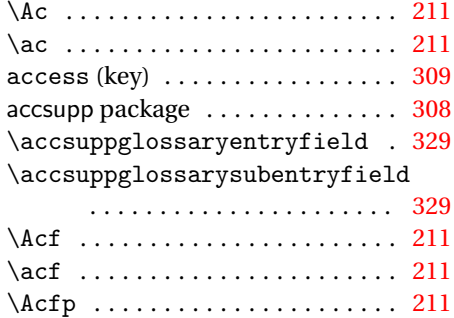

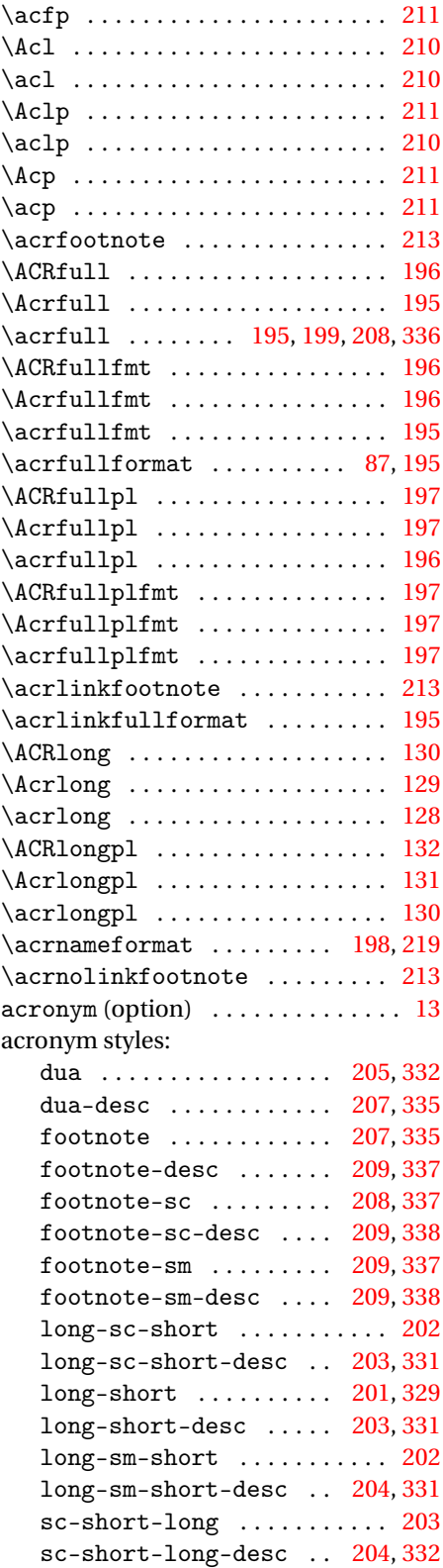

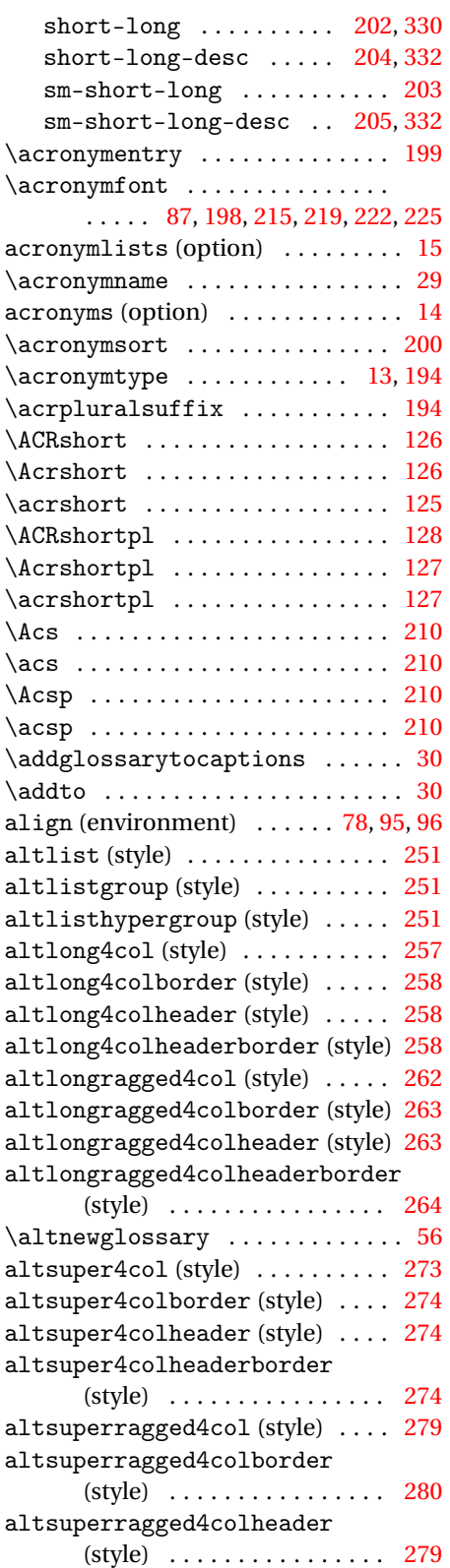

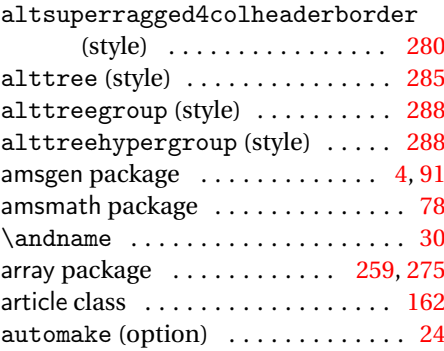

#### **B**

babel package . . . . . [28,](#page-27-0) [29,](#page-28-0) [31,](#page-30-0) [46,](#page-45-0) [345](#page-344-0)

**C**

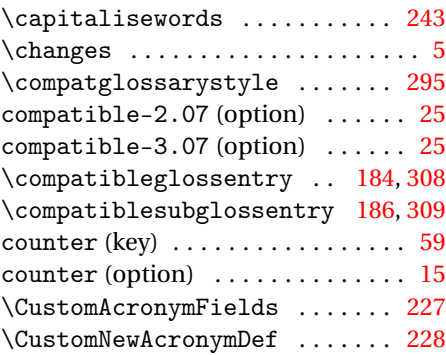

#### **D**

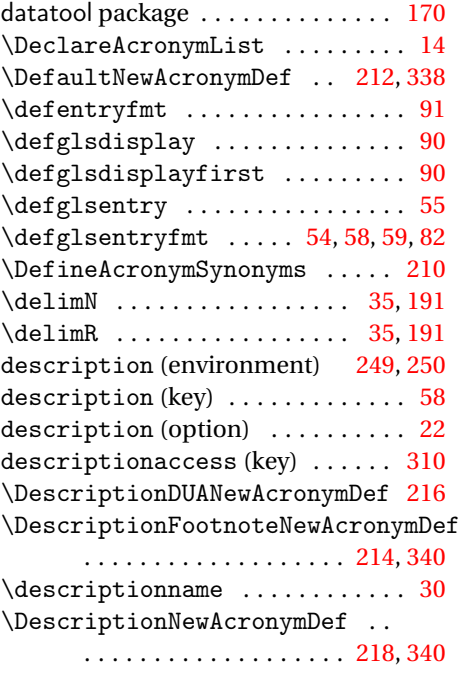

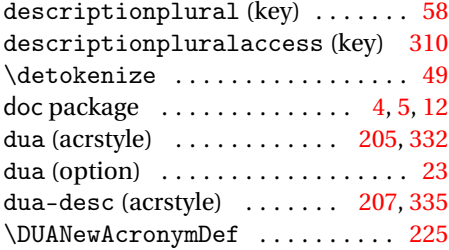

## **E**

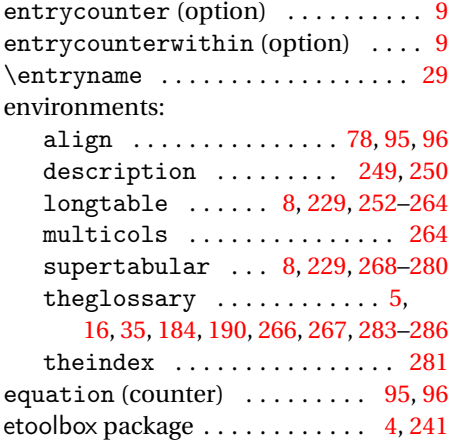

## **F**

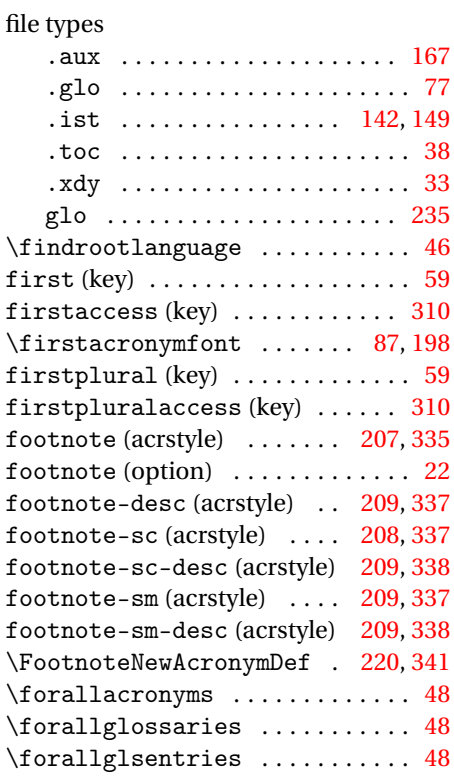

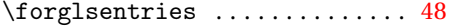

### **G**

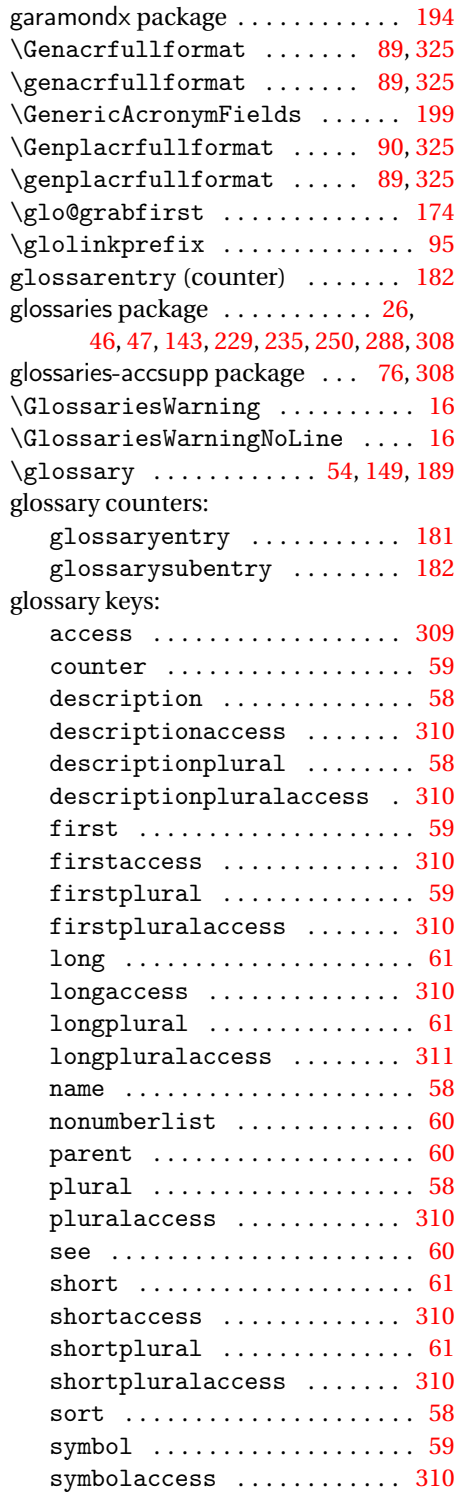

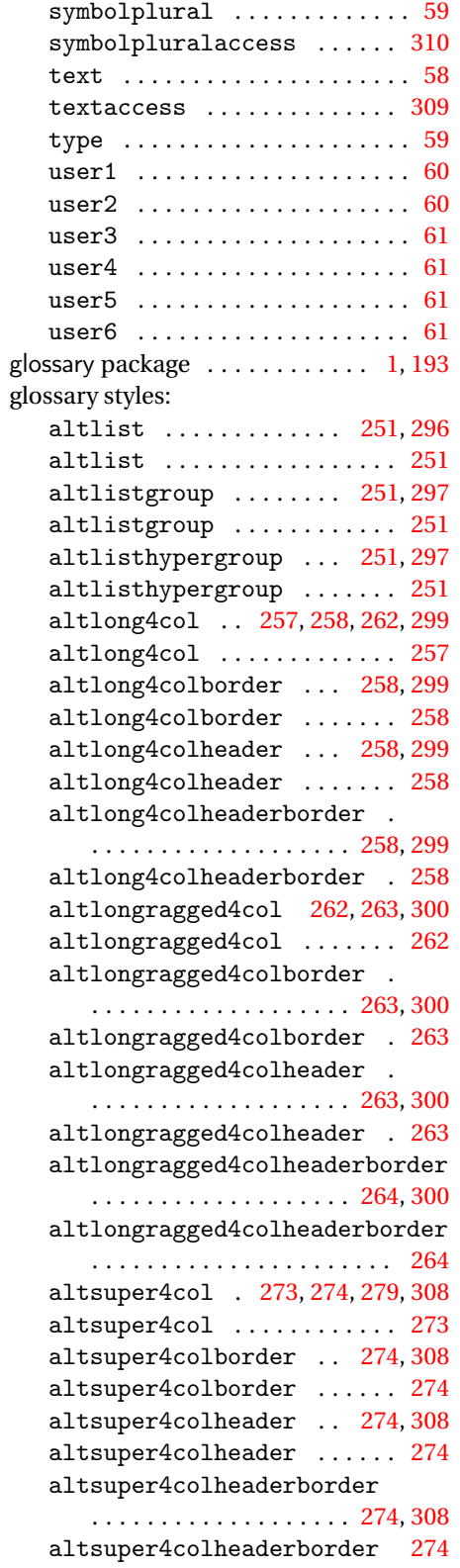

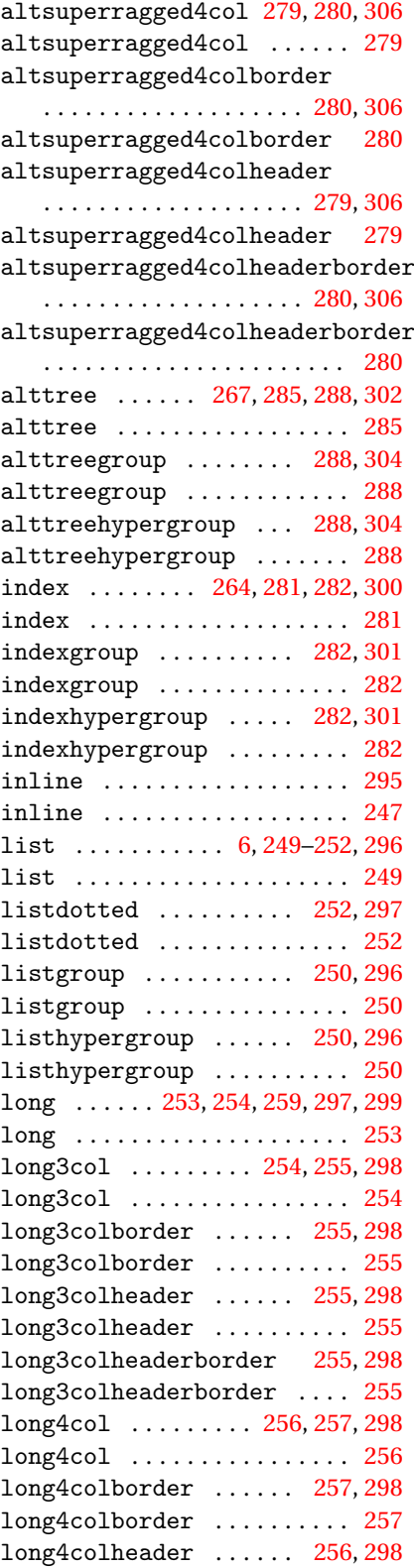

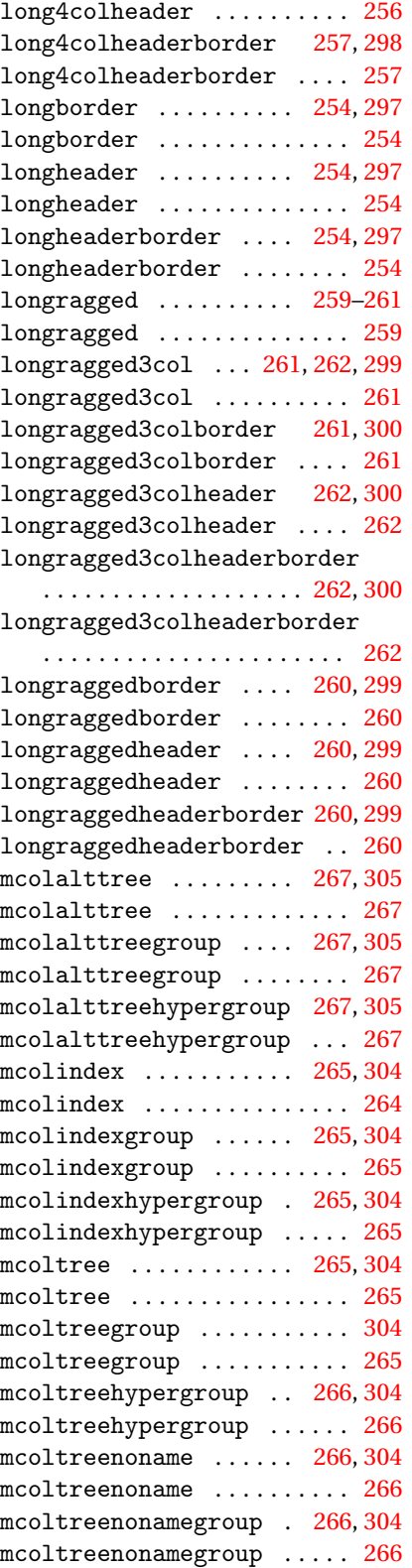

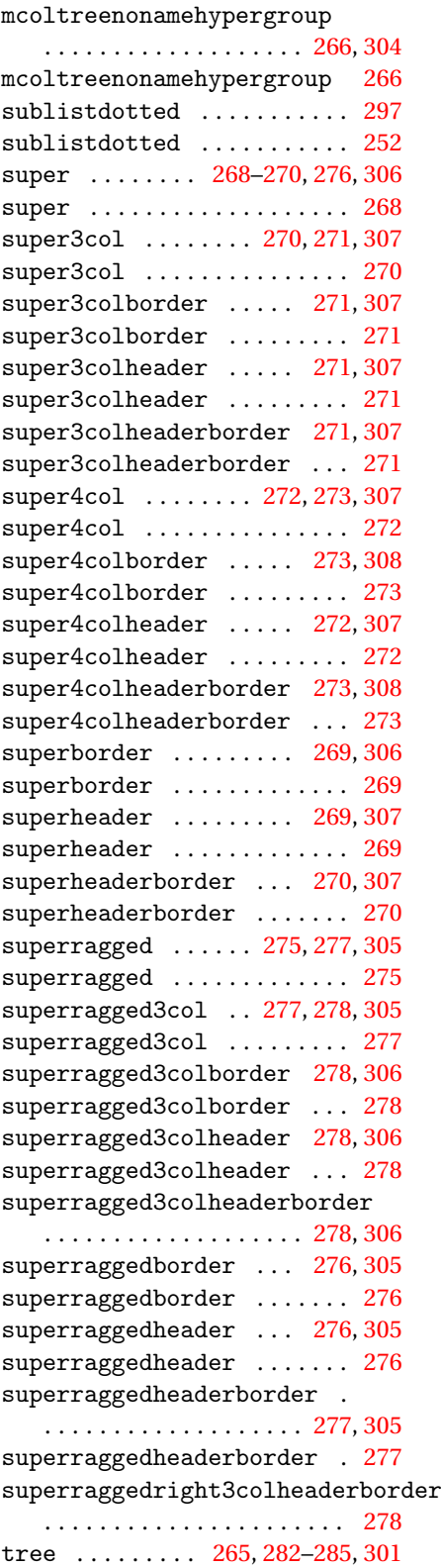

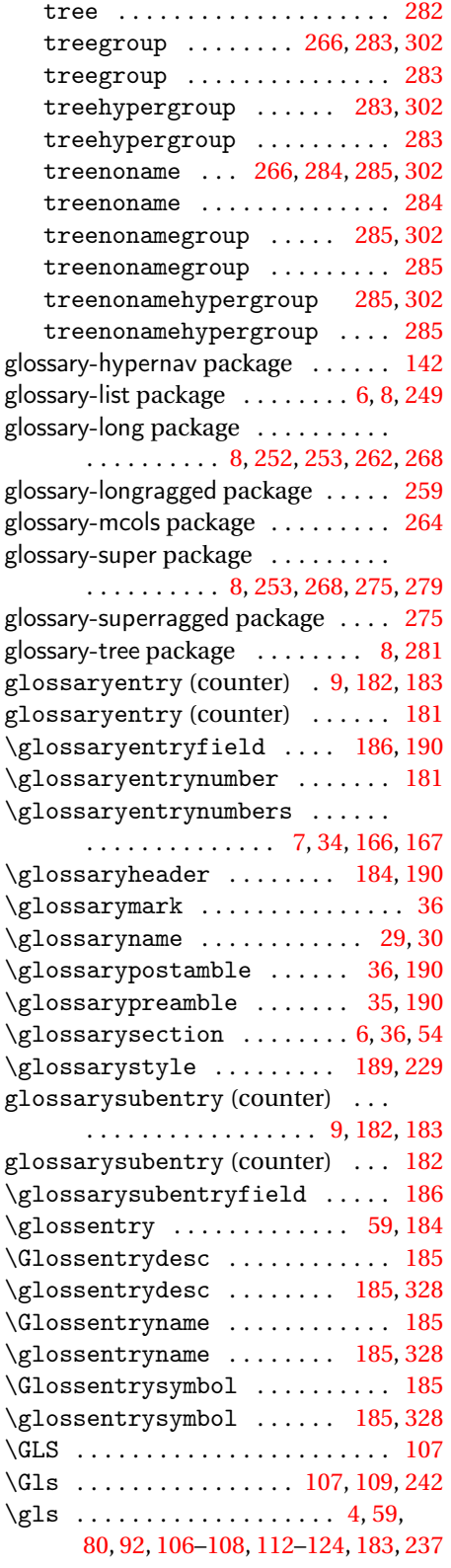

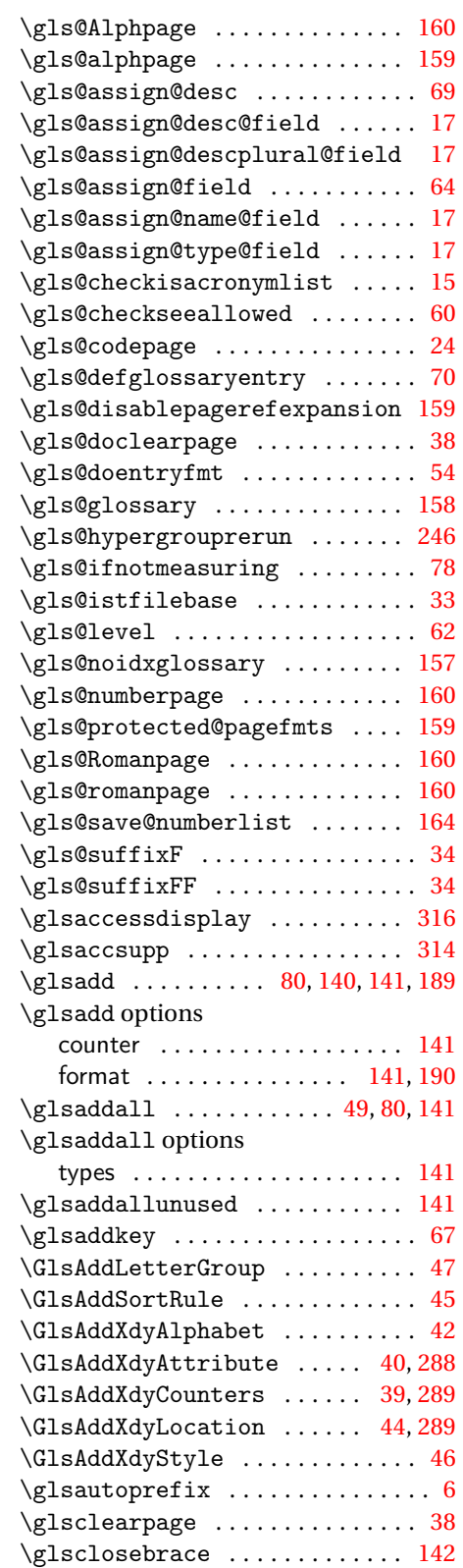

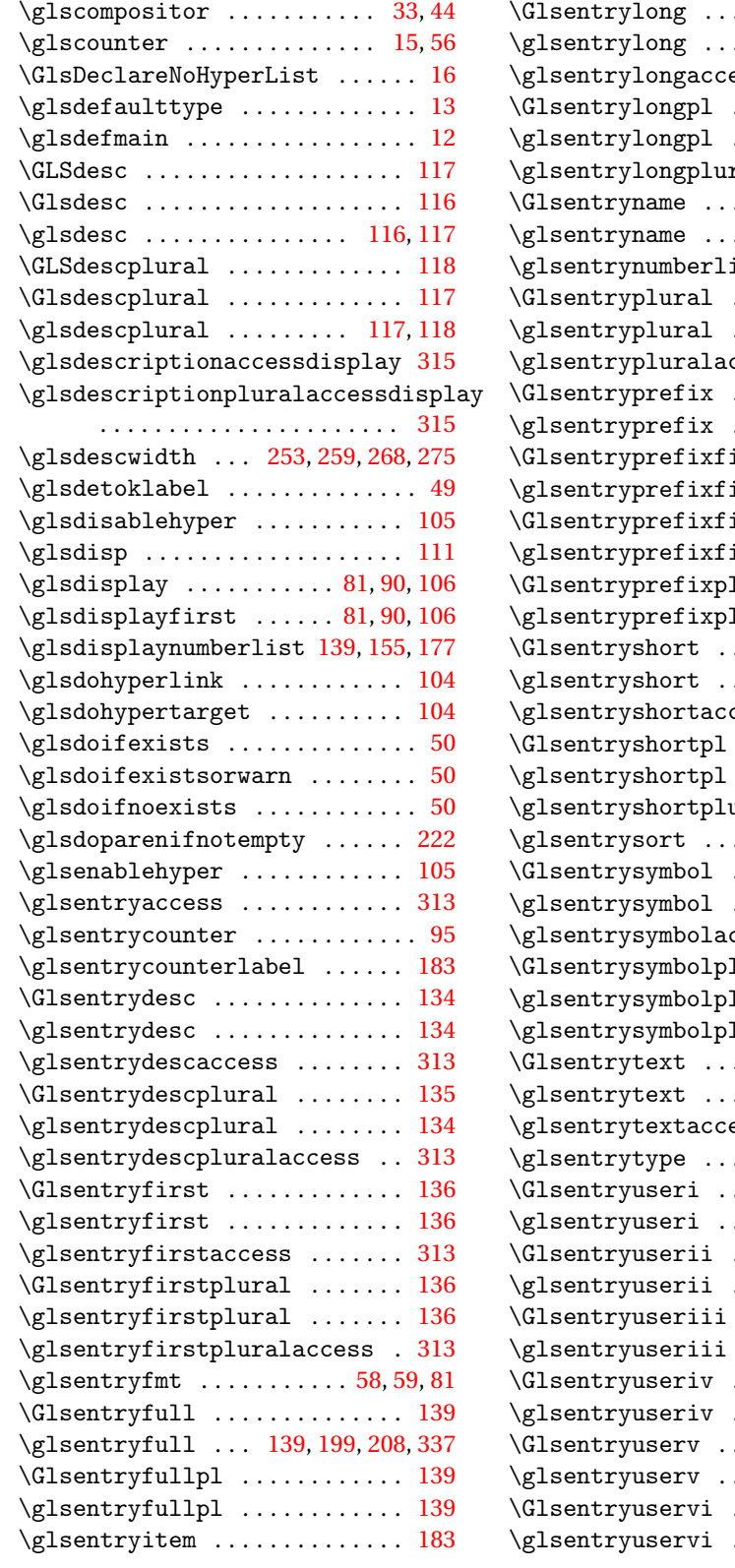

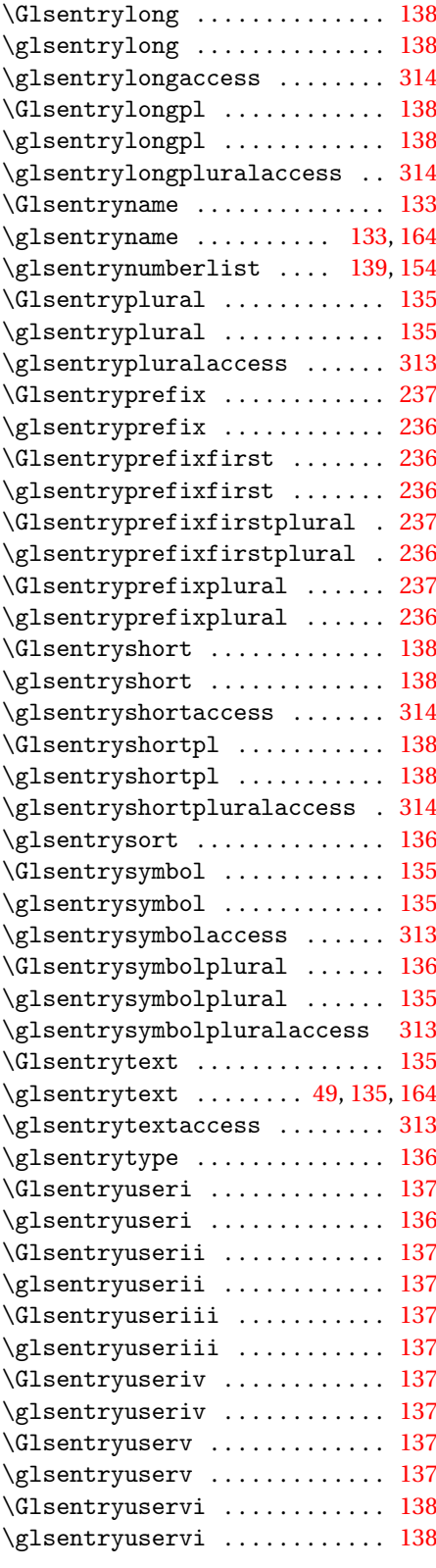

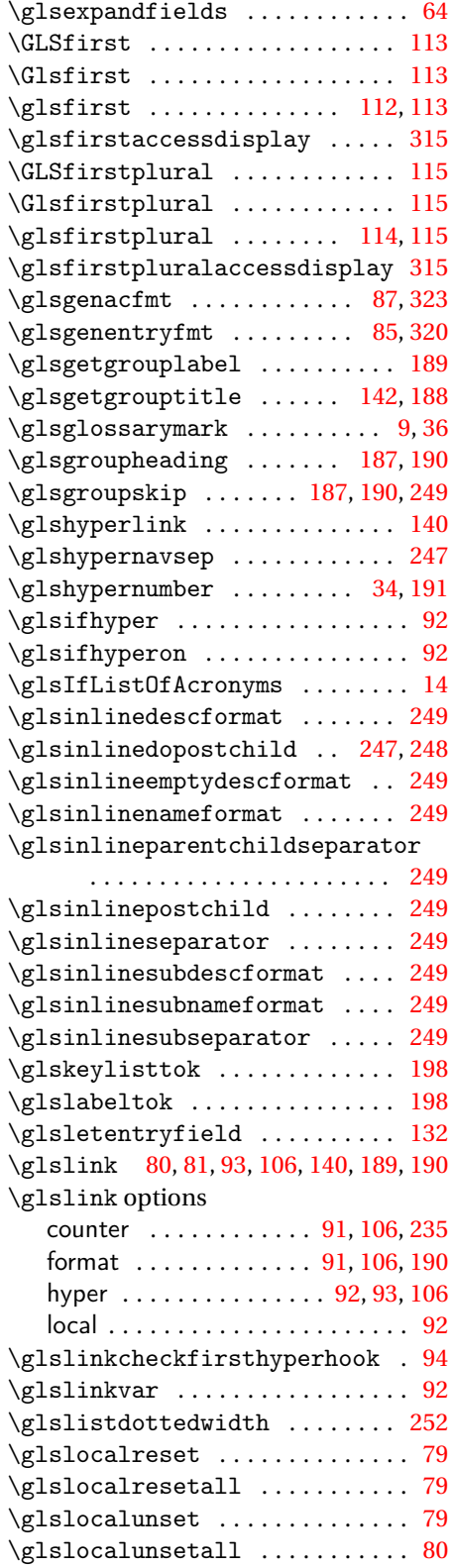

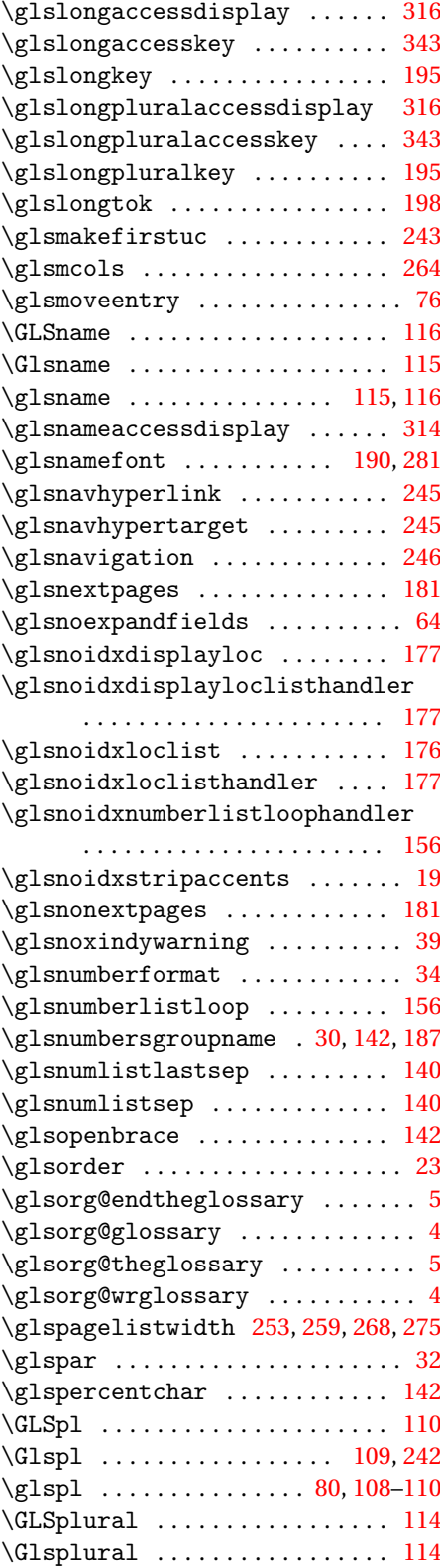

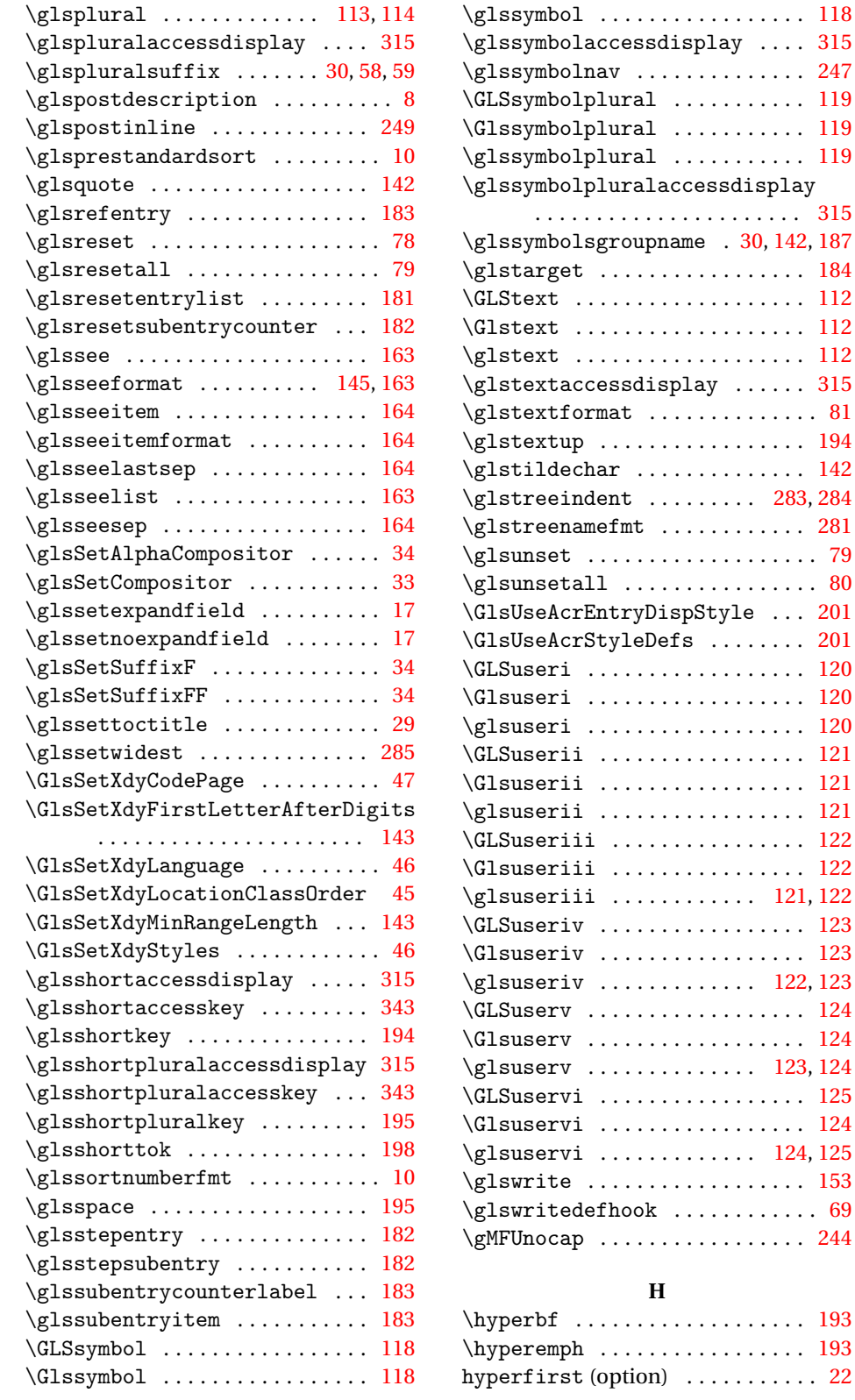

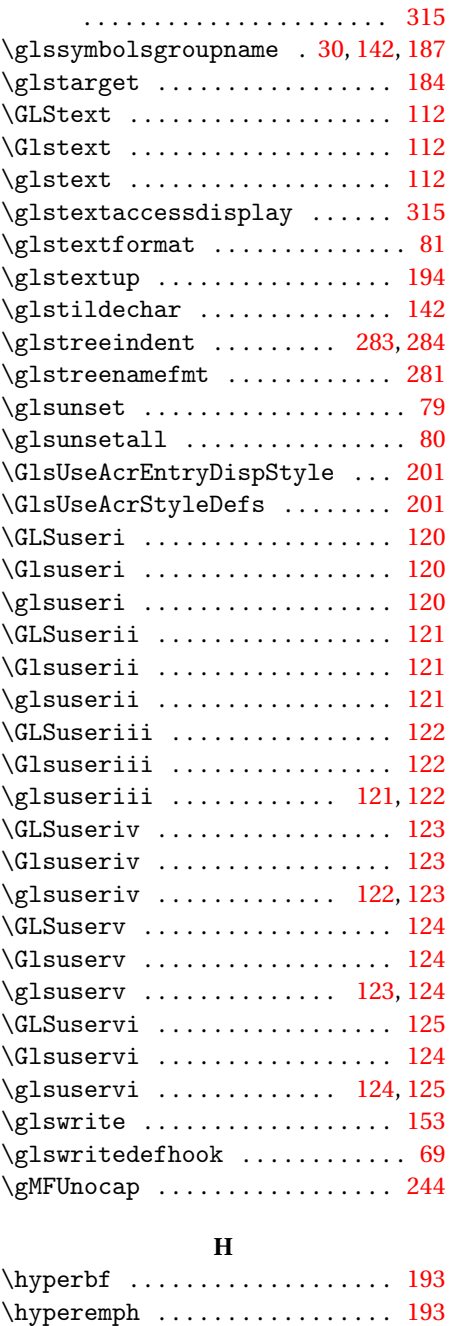

. [81](#page-80-0) \glstextup . . . . . . . . . . . . . . . . . [194](#page-193-0) \glstildechar . . . . . . . . . . . . . . [142](#page-141-0)

 $\overline{\phantom{0}}$  . [80](#page-79-0)

 $\cdot$  [69](#page-68-0) \gMFUnocap . . . . . . . . . . . . . . . . . [244](#page-243-0)

hyperfirst (option) . . . . . . . . . . . [22](#page-21-0)

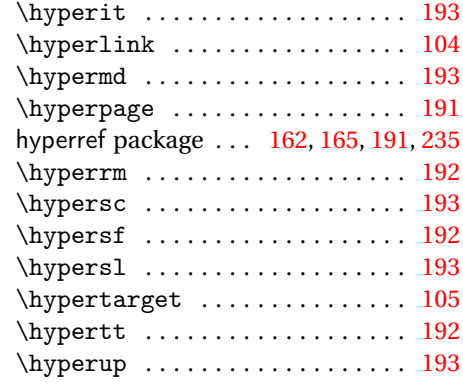

#### **I**

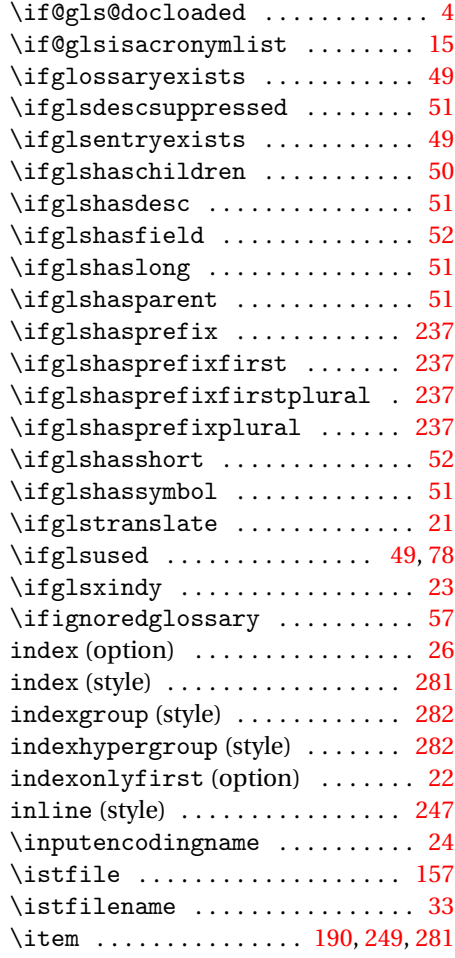

## **L**

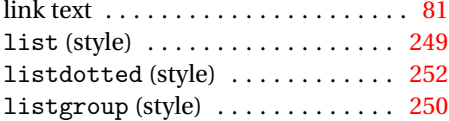

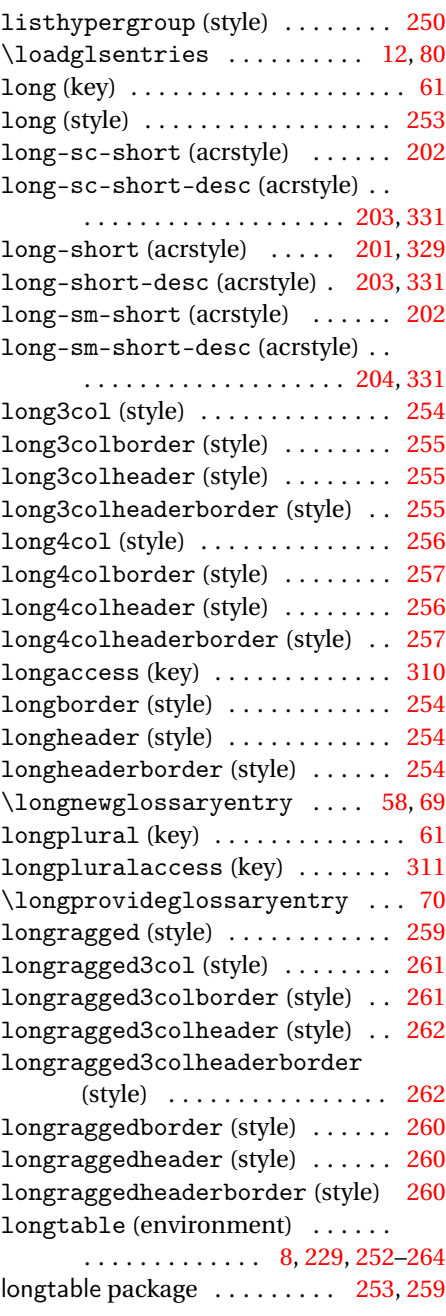

## **M**

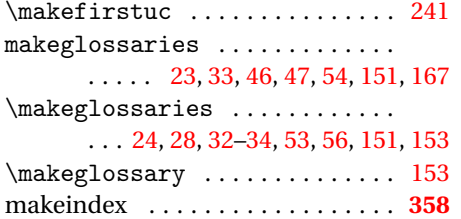

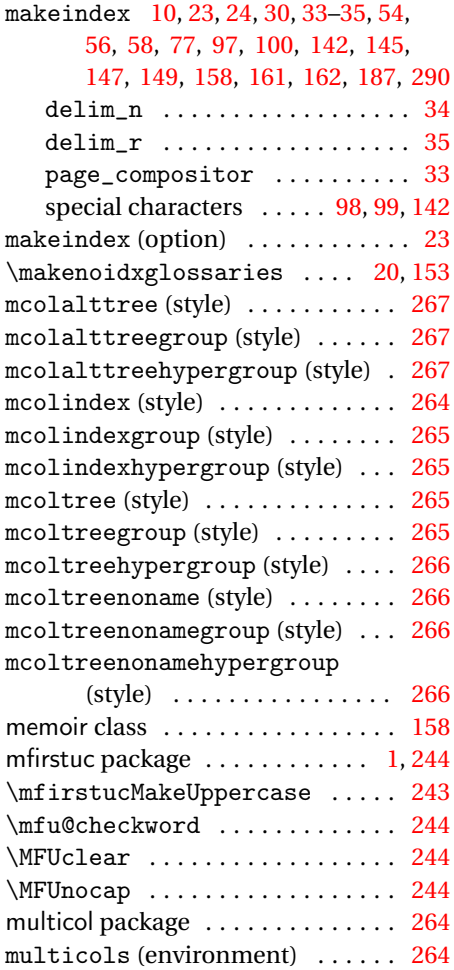

### **N**

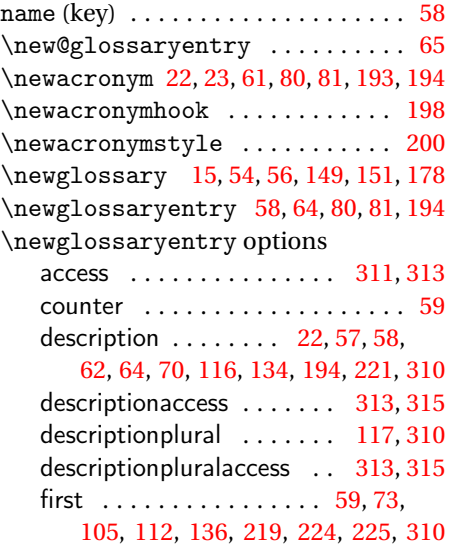

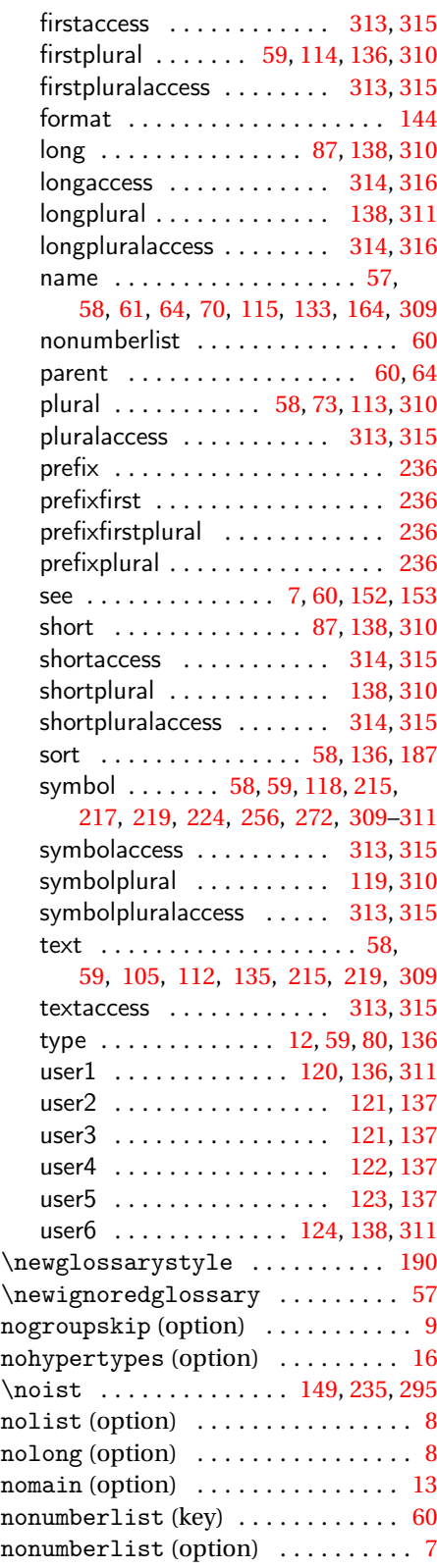

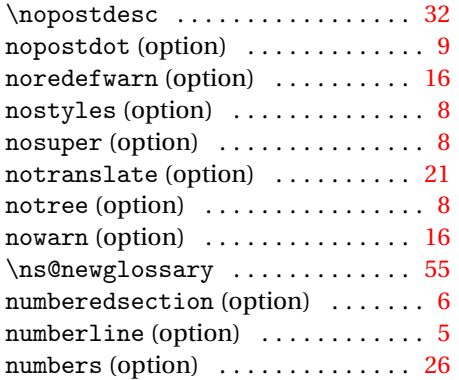

## **O**

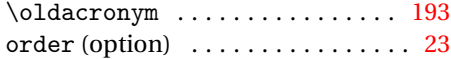

### **P**

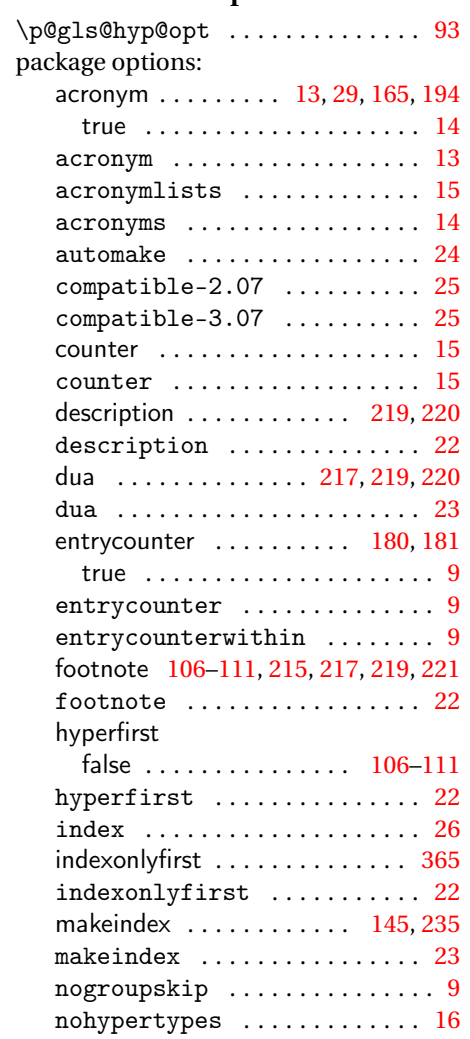

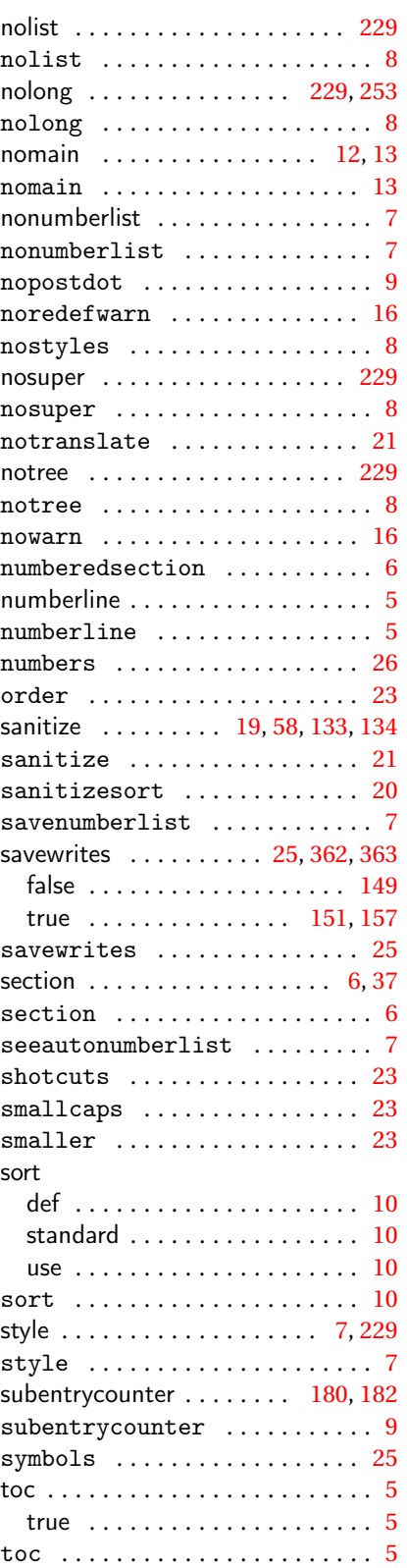

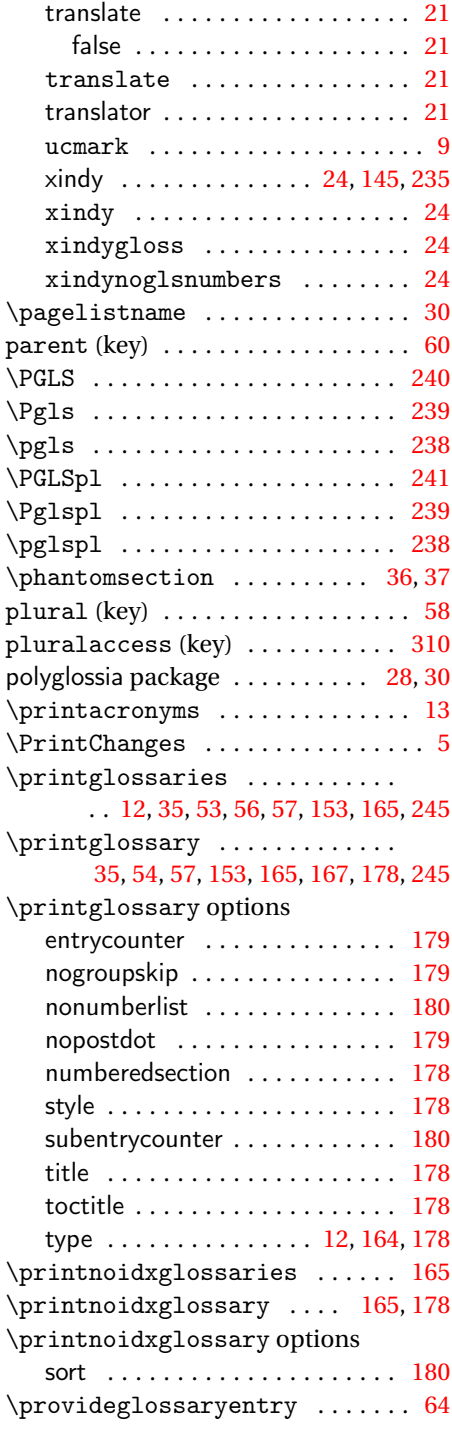

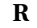

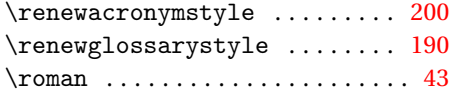

**S**

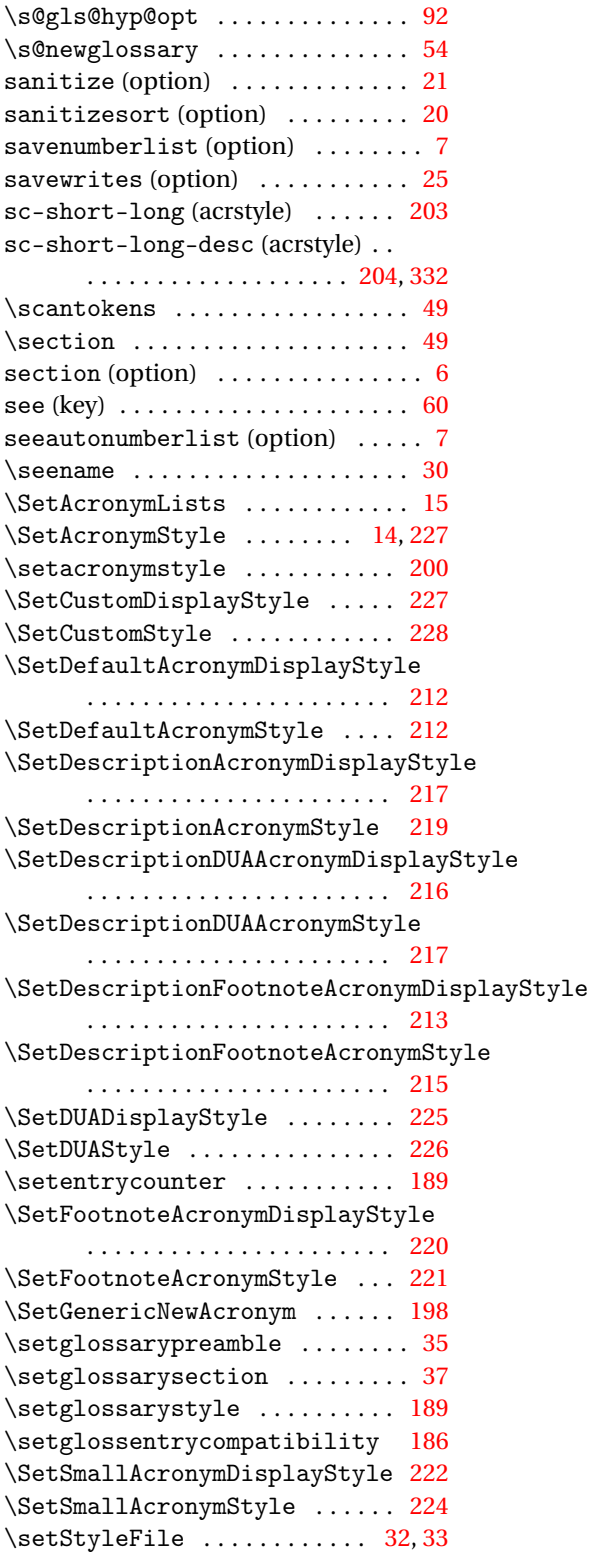

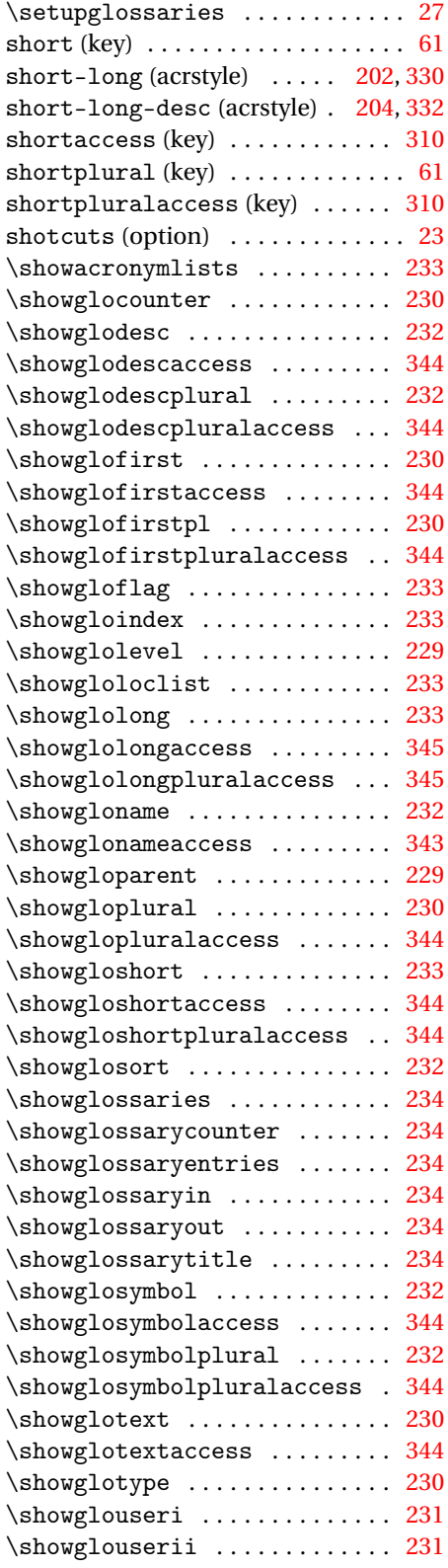

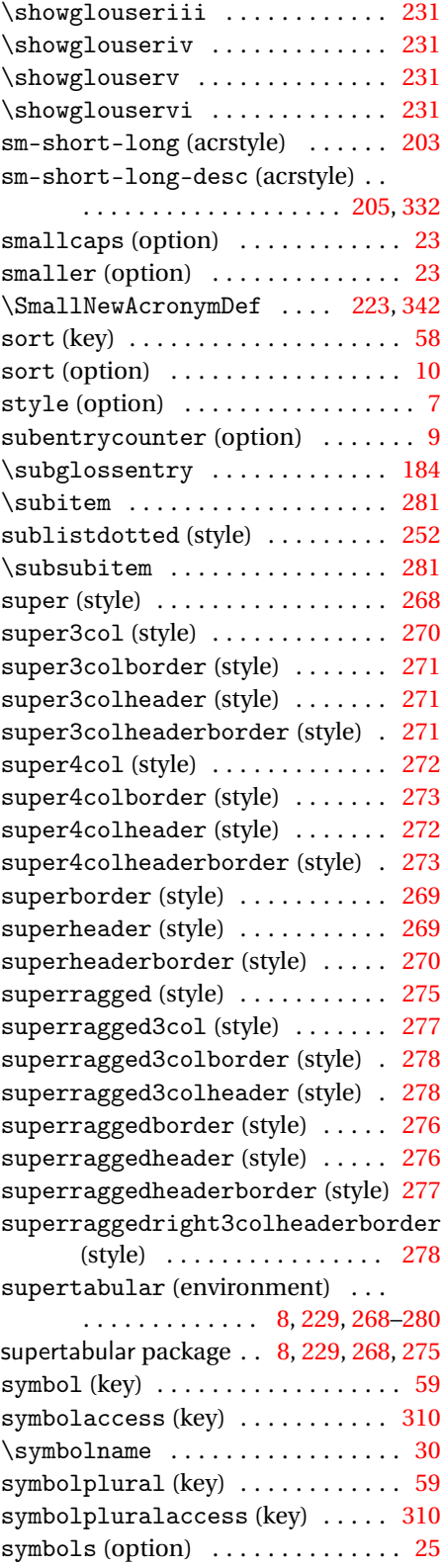
## **T**

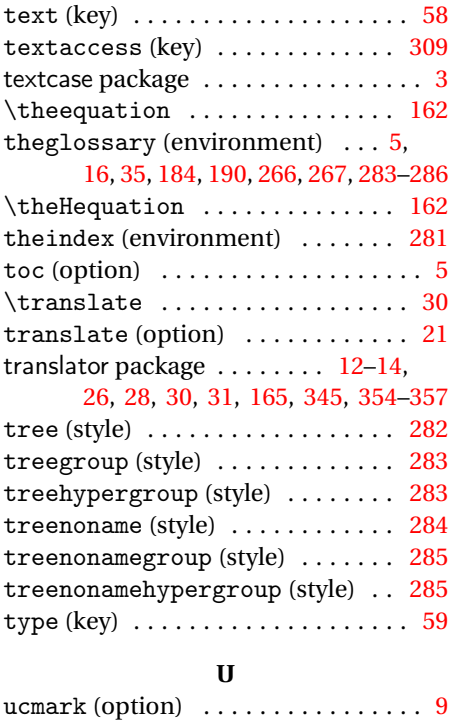

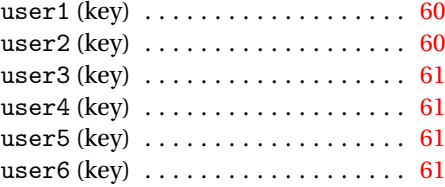

## **W**

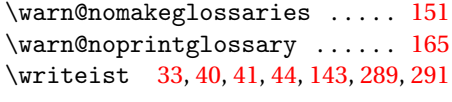

## **X**

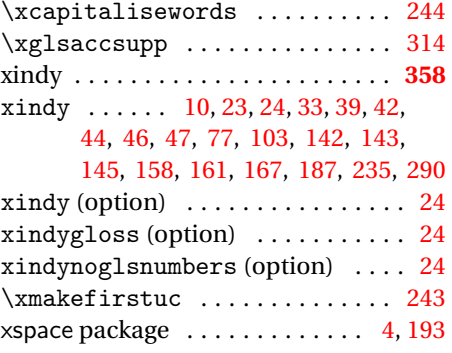